# Apuntes de Cálculo en Varias Variables

Mariano Echeverría

## Introducción al Curso

Como su nombre lo indica, el cálculo en varias variables busca generalizar las técnicas aprendidas en el cálculo en una variable a la situación en que las funciones dependen de varias variables independientes. Esta generalización es necesaria pues básicamente ningún fenómeno natural depende únicamente de una variable. Por ejemplo, el precio de un bien es función (entre otros factores) de los costos de los materiales que se utilizan para fabricarlo y ya solo en este ejemplo podría estarse hablando de por lo menos decenas de variables determinando el costo de un bien.

Afortunadamente, si bien es cierto existe un salto cualitativo entre el cálculo en una variable y el de varias variables, en el momento que se domine bien el cálculo de funciones de dos o tres variables, la mayoría de los resultados se pueden generalizar a varias variables fácilmente, por lo que es suficiente como primera aproximación dedicarse exclusivamente a funciones que dependan de dos o tres variables. La única excepción a esto es cuando se quiera introducir el tiempo como una variable adicional, por ejemplo, como una cuarta variable junto a las tres espaciales, pues en este caso debido a que casi todos los fenómenos se describen en función del tiempo las fórmulas se interpretan un poco distinto al introducir el tiempo explícitamente.

Debido a lo anterior, la primera parte del curso se centra en describir geométricamente el plano  $\mathbb{R}^2$  y el espacio  $\mathbb{R}^3$ . Para facilitar tal descripción geométrica, se introducen las coordenadas, que no son más que una forma conveniente de etiquetar los puntos en una región geométrica. Excepto por ciertos requisitos naturales, las coordenadas que se utilicen corresponden a convenciones o razones pragmáticas, por lo que estas no sirven más que como una forma de registrar el significado geométrico de los eventos. De hecho, lo más útil de las coordenadas es que se pueden utilizar sobre regiones que no son planas, por ejemplo, sobre una esfera o un cilindro, al proceso de asignarle coordenadas a tales regiones se va a llamar parametrización.

Después de haber estudiado la parametrización de superficies y un poco de geometría vectorial, se analiza la cinemática de curvas. Básicamente una curva puede interpretarse como la estela que dejaría una partícula que se está moviendo en el espacio y hacer cinemática de la curva significa describir el movimiento de su partícula (imaginaria o no) asociada, es decir, hablar de velocidad, aceleración, etc. Se va a ver que si bien es cierto es muy natural describir las curvas a través del tiempo, el parámetro privilegiado de las curvas no es este sino uno llamado la longtiud de arco, que es mediante el cual se puede dar la descripción más simple de la curva.

El concepto que le sigue a una curva es el concepto de campo. A lo largo del curso se estudiarán dos tipos de campos muy especiales: los campos escalares y los campos vectoriales. Un campo escalar no es más que la asignación a cada punto del espacio de un valor en el que todos los observadores coinciden independientemente de las coordenadas

utilizadas: por ejemplo, la temperatura será el prototipo de un campo escalar pues a cada punto del espacio el número que le asigna es la temperatura en ese punto y tal valor debería ser independiente de si se usan coordenadas cartesianas, esféricas, etc. Los campos escalares tienen la particularidad de que pueden optimizarse, es decir, se pueden buscar las condiciones que debe cumplir un punto para ser un máximo o un mínimo del campo. Como se observará, la búsqueda de encontrar los puntos que maximizan o minimizan un campo generalizan el criterio en una variable de la segunda derivada y aquí aparecerá el operador diferencial más importante de todo el cálculo, el operador diferencial nabla.

Continuando con los campo escalares, se desarrolla la teoría de integración de tales campos. En cálculo en una variable la integral se interpretó geométricamente como el área bajo la curva. Si bien es cierto esta interpretación puede extenderse a más variables pierde rápidamente su utilidad ya que su capacidad de visualización incluso para tres variables se vuelve imposible (o al menos muy difícil). En cambio, hay otra interpretación del concepto de la integración de campo escalar que se puede utilzar con mayor facilidad en varias variables. Esta interpretación consiste simplemente en pensar la integración como un proceso en que se suman contribuciones infinitesimales, por ejemplo, si el campo escalar es la densidad, entonces la masa total del fluido no se ve más que como una "suma" (integral) de las contribuciones de elementos de masa arbitrariamente pequeños. En la teoría de integración de campos escalares aparecerán las integrales dobles o triples que afortunadamente se podrán integrar en la mayoría de casos prácticos como varias integrales ordinarias del cálculo en una variable.

Finalmente, un campo vectorial consiste en la asignación a cada punto del espacio de un vector. Tal vector puede ser muchas cosas, por ejemplo, la velocidad de un fluido, el campo eléctrico, el campo magnético, etc. La teoría de integración de los campos vectoriales es quizás la parte más interesante del curso y es la que abre más puertas para modelar fenómenos físicos, por ejemplo, las ecuaciones de Maxwell para el electromagnetismo o la ecuación de continuidad que expresa la conservación de "carga". Realizando la teoría de campos vectoriales, aparecen naturalmente los conceptos de trabajo, circulación y flujo que traen como contraparte matemática el gradiente, el rotacional y la divergencia.

# Índice general

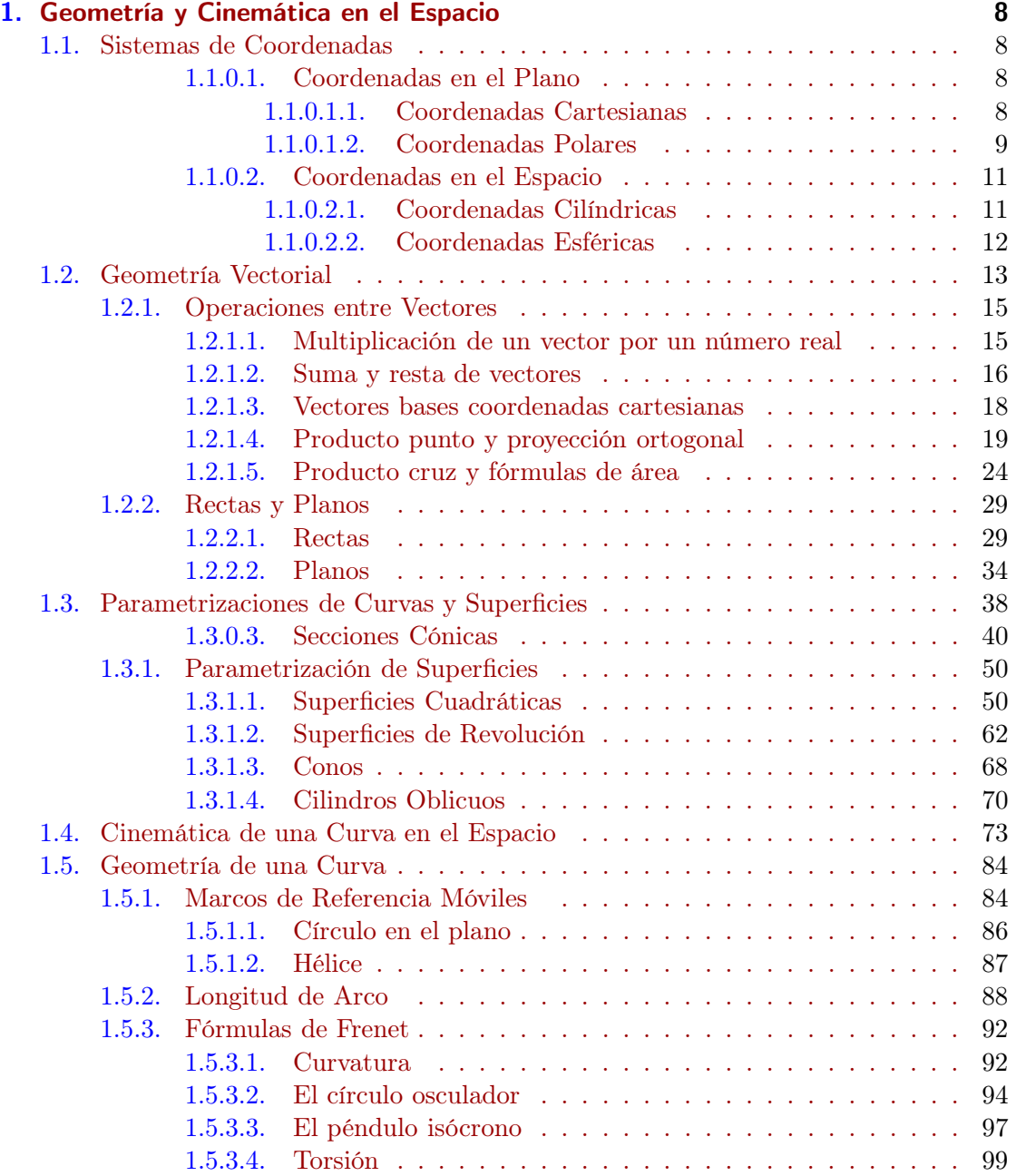

## Índice general

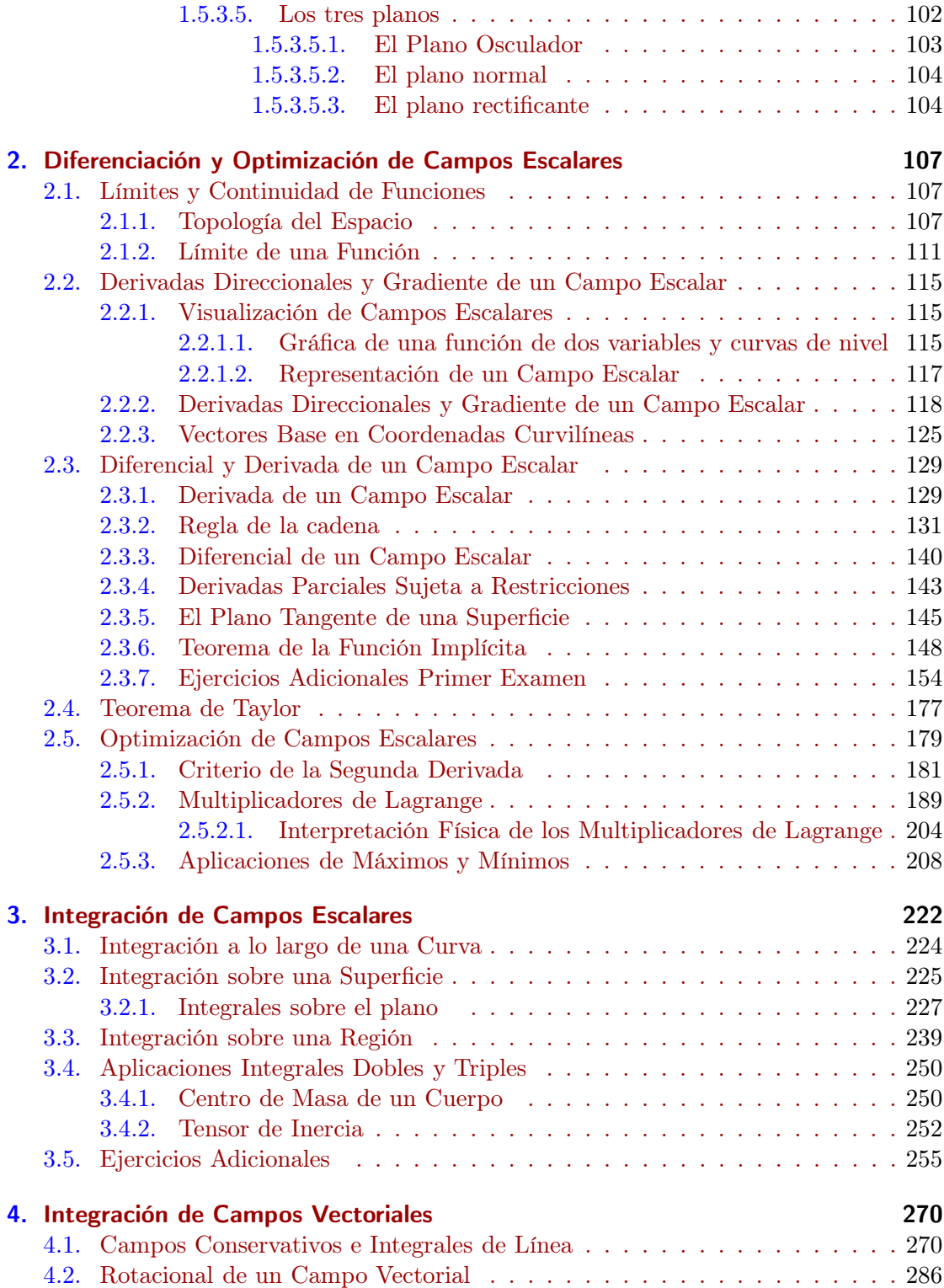

## Índice general

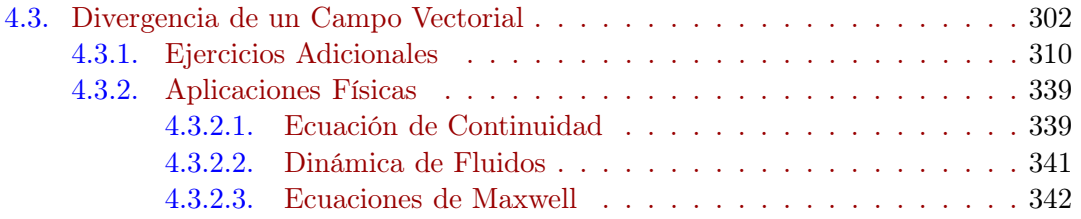

## <span id="page-7-1"></span><span id="page-7-0"></span>1.1. Sistemas de Coordenadas

Una de las diferencias entre el cálculo en una variable y el cálculo en varias variables consiste en las regiones sobre las cuales está definida una función. Por ejemplo, para funciones de un variable el dominio de una función es por lo general un intervalo como [0, 1] o quizás toda la recta real R. Por otro lado, las funciones que son de intéres para el cálculo en varias variables pueden estar definidas sobre el plano  $\mathbb{R}^2$ , sobre el espacio  $\mathbb{R}^3$ , sobre un círculo, un cilindro, una esfera, o alguna región más complicada. Dependiendo de la simetría de la región en la cual se define la función o de las características mismas de la función, puede resultar más útil describir el dominio de la función y el ámbito de la función con coordenas distintas a las cartesianas  $x, y, z$ .

Antes de introducir estas nuevas coordenadas, que generalmente reciben el nombre de coordenadas curvilíneas es importante recordar cómo construir las coordenas cartesianas y el significado general de un sistemas de coordenadas.

#### <span id="page-7-3"></span><span id="page-7-2"></span>1.1.0.1. Coordenadas en el Plano

1.1.0.1.1. Coordenadas Cartesianas El propósito de los sistemas de coordenadas es asignarle números (las coordenadas) a distintos puntos de una región, cumpliendo en la medida de lo posible los siguientes requisitos: $<sup>1</sup>$  $<sup>1</sup>$  $<sup>1</sup>$ </sup>

- 1. A cada punto de la región geométrica se le asigna una serie de números que lo van a identificar, es decir, los puntos son etiquetados con listas de números
- 2. Esa asignación de números debería variar continuamente, es decir, puntos que parecen estar cerca deberían recibir números que no difieran mucho
- 3. La cantidad de números o coordenadas necesarias debería ser igual al número de direcciones independientes sobre las que uno puede moverse dentro de la región.

Por ejemplo, si la región geométrica es un plano, que se puede representar como una hoja infinita, entonces dado que uno puede moverse en dos direcciones independientes (por ejemplo, este-oeste y norte-sur) debería asignarle dos números o coordenadas a cada punto sobre el plano.

Las coordendas cartesianas consisten en escoger arbitrariamente un punto del plano como el origen, es decir, el punto (0, 0) y trazar dos líneas rectas perpendiculares

<span id="page-7-4"></span><sup>1</sup>Como se verá más adelante, la mayoría de coordenadas que se introducirán cumplirán parcialmente estos requisitos, por lo que hay que tener cierta flexibilidad al usar otras coordenadas

que pasen por el origen que servirán como los ejes de referencia, es decir, los ejes  $x, y$ . Luego, escogiendo **arbitrariamente** una escala de longitud para asignarle coordenadas a cualquier otro punto uno traza un par de rectas que sean paralelas a los ejes de referencia y la distancia entre tales rectas serían las coordenadas del punto P de intéres.

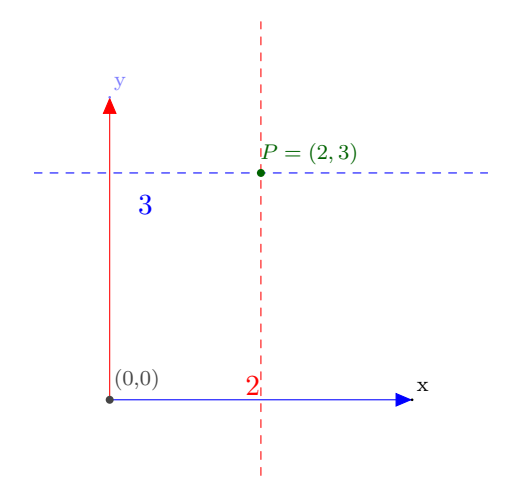

Figura 1.1.1: Coordenadas  $x, y$  en el plano

De aquí es fácil observar que se cumplen los tres requisitos anteriores para las coordenadas cartesianas y que estas pueden tomar cualquier valor, es decir,

$$
-\infty < x < \infty \quad -\infty < y < \infty \tag{1.1.1}
$$

<span id="page-8-0"></span>1.1.0.1.2. Coordenadas Polares El otro sistema de coordenadas usual es el polar. Para introducirlo es más fácil partir de las coordenadas cartesianas. Lo que se hace es comenzar a trazar círculos centrados en el origen, las coordenadas polares de un punto P son  $\rho$ ,  $\phi$  <sup>[2](#page-8-1)</sup> donde  $\rho$  es el radio del círculo que pasa por P y  $\varphi$  el ángulo medido en sentido antihorario desde el eje x.

<span id="page-8-1"></span><sup>&</sup>lt;sup>2</sup>Es usual usar los nombres  $r, \theta$  para las coordenadas polares pero para no entrar en conflicto con las esféricas es mejor usar esta notación, que tiene la desventaja de que *o* también se usar para la densidad de carga eléctrica pero del contexto será claro cual es el significado de ρ. Con la notación usual se tendría  $x = r \cos \theta$  y  $y = r \sin \theta$ 

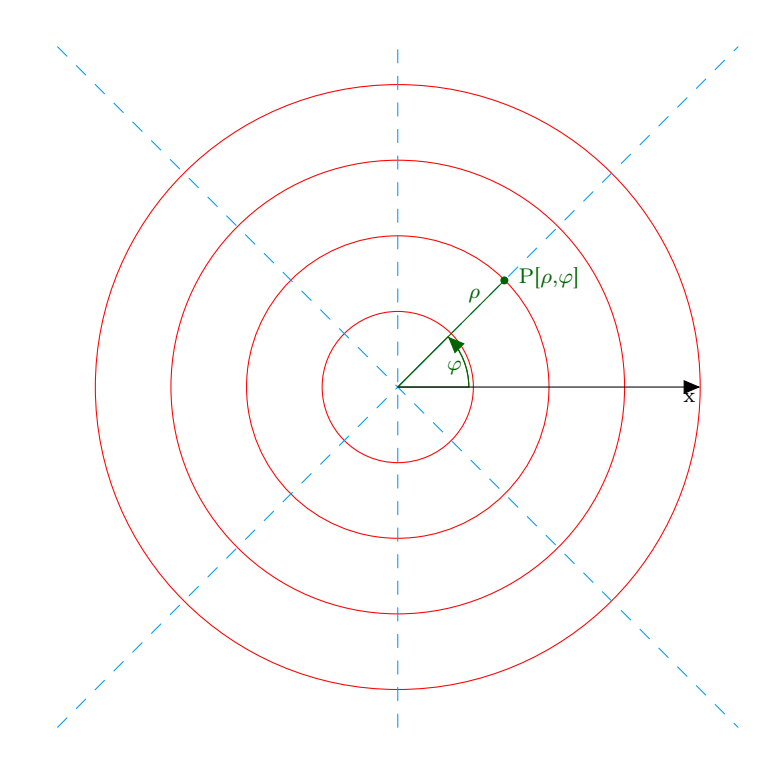

Figura 1.1.2: Coordenadas Polares  $\rho, \varphi$  en el plano

Es claro que  $\rho$  siempre es positivo pues es el radio de un círculo mientras que para dar una vuelta se necesita recorrer un ángulo de 0 a 2π. Ahora bien, como es preferible que cada punto solo reciba un par de coordenadas se toman los valores de la manera siguiente

$$
0 \le \rho < \infty \quad 0 \le \varphi < 2\pi \tag{1.1.2}
$$

Es claro que no hay un ángulo natural que se le pueda asignar al origen, por lo que en coordenadas polares las coordenadas del origen quedan indefinidas. Se podría intentar  $\varphi = 0$  como ángulo pero en ese caso si uno caminara desde el origen a un punto sobre el eje $y$ el valor de $\varphi$ saltaría abruptamente de 0 a $\frac{\pi}{2}$ y se violaría la condición 2. de continuidad. De hecho, aunque el eje  $x+$  tiene coordenadas polares bien definidas, se viola la condición 2. de continuidad para el ángulo. Esto porque cualquier punto sobre el eje x con  $x > 0$  tiene coordenadas polares  $r = x y \varphi = 0$  pero si uno se acerca al eje  $x+$  desde el cuarto cuadrante el ángulo va a saltar abruptamente de  $2\pi$  a 0.

Del siguiente diagrama es claro la relación entre las coordenadas  $x, y \, y \, \rho, \varphi$  para un punto sobre el plano[3](#page-9-0)

$$
\begin{cases}\nx = \rho \cos \varphi & y = \rho \sin \varphi \\
\rho = \sqrt{x^2 + y^2} & \cos \varphi = \frac{x}{\sqrt{x^2 + y^2}}, \sin \varphi = \frac{y}{\sqrt{x^2 + y^2}}\n\end{cases}
$$
\n(1.1.3)

<span id="page-9-0"></span><sup>&</sup>lt;sup>3</sup>La relación para  $\varphi$  se escribe de la siguiente forma en vez de tan $\varphi = \frac{y}{x}$  pues esta última se indefine cuando  $x = 0$ 

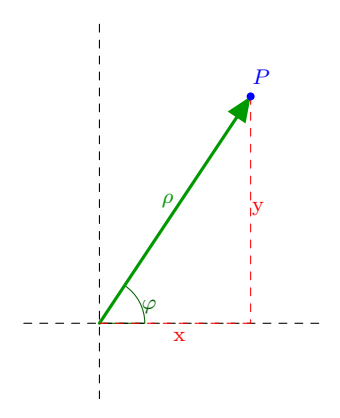

Figura 1.1.3: Relación entre coordenadas polares y cartesianas

#### <span id="page-10-0"></span>1.1.0.2. Coordenadas en el Espacio

Al igual que en el caso del plano, como en el espacio uno puede moverse en tres direcciones independientes (norte-sur, este-oeste, arriba-abajo) se esperaría que es necesario asignarle a cada punto del espacio tres coordenadas o números. Para construir las coordenadas cartesianas, se toma un punto arbitrario como el origen y se trazan tres rectas perpendiculares entre sí que servirían como los ejes  $x, y, z$ .<sup>[4](#page-10-2)</sup> Para asignarle coordenadas a cualquier punto  $P$  se proyecta la sombre del punto sobre el plano  $xy$  para obtener sus coordenadas x y y mientras que la coordenada z es la altura del punto sobre el plano xy.

Con respecto a las coordenadas polares, hay dos generalizaciones naturales: las coordenadas cilíndricas y las coordenadas esféricas.

<span id="page-10-1"></span>1.1.0.2.1. Coordenadas Cilíndricas La idea las coordenadas cilíndricas es la siguiente: sobre el plano xy se construyen las coordenadas polares al igual que antes, luego se considera la proyección (sombra) del punto P sobre el plano xy. Las coordenadas  $\rho$ ,  $\varphi$ de P son las coordenadas polares de la sombra y la coordenada z es la altura de P con respecto al plano xy.

Claramente la relación entre las coordenadas es la siguiente:

$$
x = \rho \cos \varphi \quad y = \rho \sin \varphi \quad z = z \tag{1.1.4}
$$

Y los rangos de valores para las coordenadas cilíndricas son

$$
0 \le \rho < \infty \quad 0 \le \varphi < 2\pi \quad -\infty \le z < \infty \tag{1.1.5}
$$

<span id="page-10-2"></span><sup>4</sup>Pronto se verá como se debe tomar la orientación de los ejes de modo que formen un sistema de mano derecha.

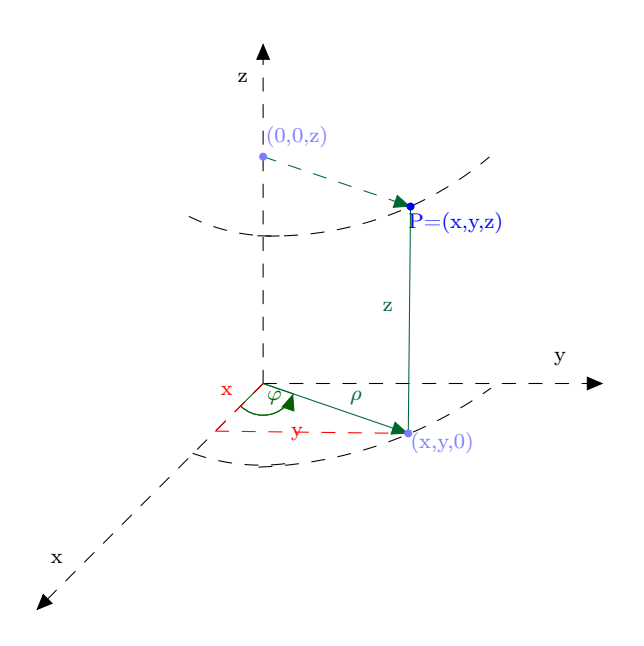

Figura 1.1.4: Coordenadas Cilíndricas y Cartesianas

En forma similar a las coordenadas polares, el ángulo  $\varphi$  de todo el eje z está indefinido por lo que hay toda una recta a la que no se le asignan coordenadas.

<span id="page-11-0"></span>1.1.0.2.2. Coordenadas Esféricas Las coordenadas esféricas son el análogo de la latitud y longitud que se utiliza para ubicar puntos sobre la superficie terrestre. Se construyen esferas centradas en el origen, las coordenadas esféricas de un punto P son  $r, \theta, \varphi$  donde r es el radio de la esfera,  $\theta$  es el ángulo entre el eje z y el rayo desde el origen a P y  $\varphi$  se mide igual que en las coordenadas cilíndricas y polares.<sup>[5](#page-11-1)</sup>

Es claro que la relación entre las coordenadas esféricas con la cartesiana y cilíndrica es la siguiente:

$$
\begin{cases}\n\rho = r \sin \theta & \varphi = \varphi & z = r \cos \theta \\
x = r \sin \theta \cos \varphi & y = r \sin \theta \sin \varphi & z = r \cos \theta\n\end{cases}
$$
\n(1.1.6)

En este caso los valores de las coordenadas son

$$
0 \le r < \infty \quad 0 \le \theta < \pi \quad 0 \le \varphi < 2\pi \tag{1.1.7}
$$

<span id="page-11-1"></span><sup>&</sup>lt;sup>5</sup>Nuevamente aquí hay distintas convenciones; a veces se invierte el papel de  $\theta$  y  $\varphi$  y los valores entre los cuales están definidos los ángulos

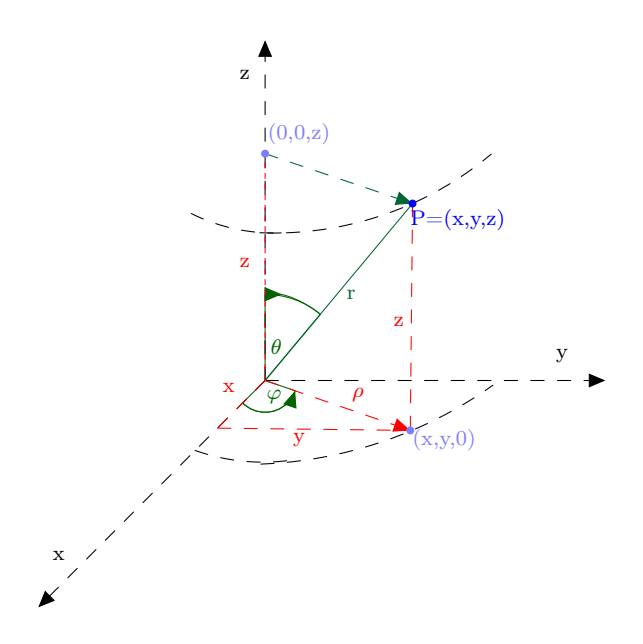

Figura 1.1.5: Coordenadas Esféricas

En este caso, nuevamente no se le asigna coordenadas esféricas a todo el eje z.

### <span id="page-12-0"></span>1.2. Geometría Vectorial

Uno de los aspectos más importantes del cálculo en varias variables es el hecho de que las funciones con las que se trabajan se pueden representar a través de vectores. Un vector puede tener tres posibles interpretaciones, cada una de las cuales tienen sus ventajas y dependiendo de la situación es mejor escoger una interpretación sobre la otra.

1. Un vector es un punto en el espacio: por ejemplo, si se está en el espacio  $\mathbb{R}^3$  el punto  $P = (x, y, z)$  puede considerarse como un vector  $\frac{6}{ }$  $\frac{6}{ }$  $\frac{6}{ }$ . Aquí vector sería básicamente un sinónimo para punto y esta será la interpretación que menos se utilizará pues no añade significado geométrico adicional.

<span id="page-12-1"></span> $6$ esto ya que desde el punto de vista de Álgebra Lineal los puntos forma un espacio vectorial

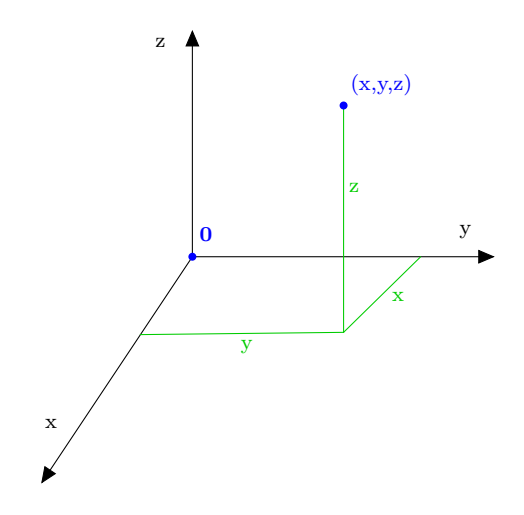

Figura 1.2.1: Vector como punto en el espacio

2. Un vector indica la posición de un punto en el espacio: Aquí si  $P = (x, y, z)$ es un punto en el espacio, se piensa en el vector de posición  $\mathbf{r} = (x, y, z)^7$  $\mathbf{r} = (x, y, z)^7$  como una flecha que parte desde el origen y termina en el punto  $(x, y, z)$ .

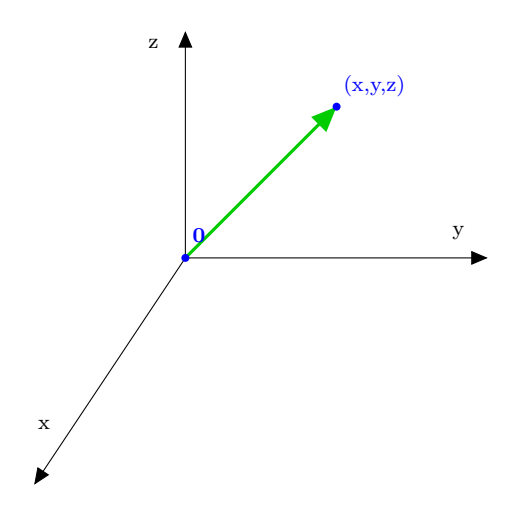

Figura 1.2.2: Vector como vector de posición

3. Un vector es una flecha dirigida en el espacio: la única diferencia con respecto a la interpretación anterior es que ahora el vector no tiene por qué comenzar desde el origen sino que puede ponerse sobre cualquier punto del espacio. Bajo esta interpretación, dos vectores que tengan el mismo tamaño y apunten en la misma dirección serán considerados iguales aún cuando no estén sobre el mismo punto.

<span id="page-13-0"></span><sup>7</sup>Se van a identificar los vectores como letras en negrita para diferenciarlos de los escalares y otras cantidades. Otra notación común es  $\overrightarrow{r}$  que se utilizará sobre todo en las figuras

Esta interpretación será crucial a la hora de estudiar campos vectoriales ya que podrán considerarse a los vectores como pegados a un punto distinto del origen por lo que no tendrán que interpretarse como vectores posición.

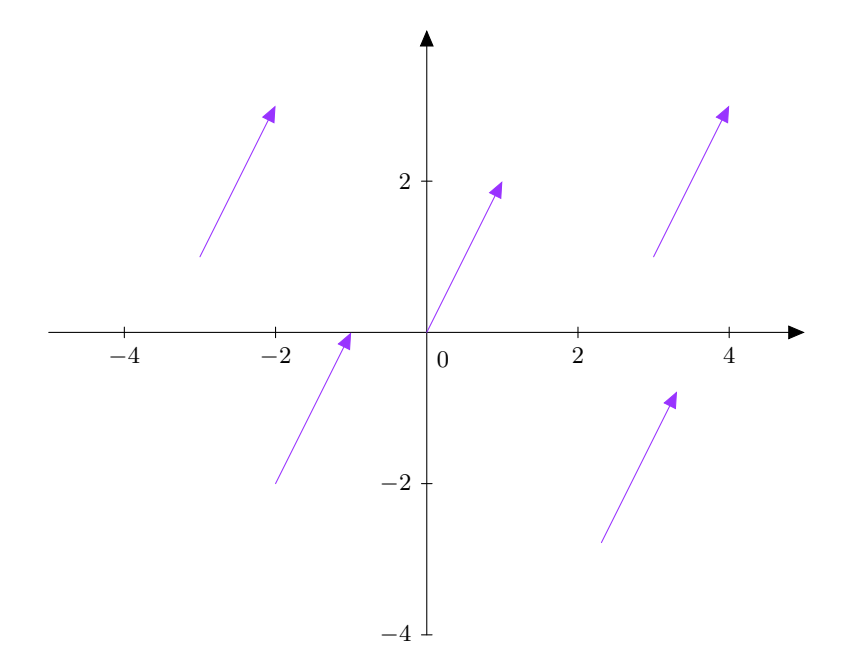

Figura 1.2.3: Vector como flecha dirigida

#### <span id="page-14-1"></span><span id="page-14-0"></span>1.2.1. Operaciones entre Vectores

#### 1.2.1.1. Multiplicación de un vector por un número real

Por ejemplo, suponga que se tiene el vector de posición  $\mathbf{r} = (x, y, z)$ . Entonces si  $\lambda$  es un número real se define

$$
\lambda \mathbf{r} \equiv (\lambda x, \lambda y, \lambda z) \tag{1.2.1}
$$

Es decir, para multiplicar un vector por un número real se multiplican las entradas respectivas del vector por el número. Por ejemplo, si  $\mathbf{r} = (1, -2, 3)$  enrtonces  $5\mathbf{r} =$ (5, −10, 15). Geométricamente se interpreta de la siguiente forma:

- $\Rightarrow \lambda > 1$ : En este caso  $\lambda$ r representa un vector con la misma dirección que r pero que se ha expandido, es decir, su longitud ha aumentado por un factor de  $\lambda$
- $\Rightarrow$  0 <  $\lambda$  < 1 : En este caso  $\lambda$ r representa un vector con la misma dirección que r pero que se ha contraído, es decir, su longitud ha disminuido en un factor de  $\lambda$
- $\Rightarrow \lambda = 0$ : En este caso  $\lambda r = 0$  es decir, es el vector nulo, el cual se representa sencillamente como un punto pues no tiene tamaño
- $\Rightarrow$  -1 <  $\lambda$  < 0: En este caso  $\lambda$ r representa un vector con dirección opuesta a r y que se ha contraído, es decir, su longitud ha disminuido en un factor de  $\lambda$
- $\Rightarrow \lambda < -1$ : En este caso  $\lambda$ r representa un vector con dirección opuesta a r pero que se ha expandido, es decir, su longitud ha aumentado por un factor de  $\lambda$

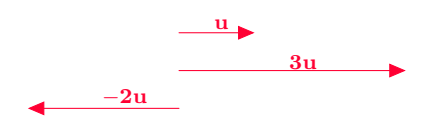

Figura 1.2.4: Multiplicación de un vector por un número real

#### <span id="page-15-0"></span>1.2.1.2. Suma y resta de vectores

Definir la suma y resta de vectores también se hace entrada por entrada. Por ejemplo, si  $\mathbf{a} = (x_1, y_1, z_1)$  y  $\mathbf{b} = (x_2, y_2, z_2)$  entonces

$$
\mathbf{a} + \mathbf{b} \equiv (x_1, y_1, z_1) + (x_2, y_2, z_2) = (x_1 + x_2, y_1 + y_2, z_1 + z_2)
$$
(1.2.2)

$$
\mathbf{a} - \mathbf{b} \equiv (x_1, y_1, z_1) - (x_2, y_2, z_2) = (x_1 - x_2, y_1 - y_2, z_1 - z_2) \tag{1.2.3}
$$

La suma de dos vectores a, b ya sea en el plano o en el espacio se interpretaría geométricamente de la siguiente manera.

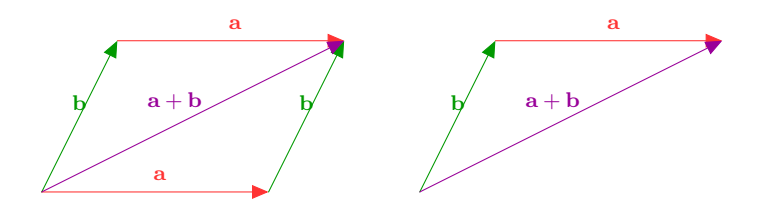

Figura 1.2.5: Suma de vectores

- ➩ Método 1: suma de vectores como la completación del triángulo: De la figura se nota que para construir  $a + b$  primero se puede tomar el vector  $a$  y mover el vector b de forma que el origen del vector b coincida con la flecha del vector  $a$  (es decir, con el lugar donde termina) y así  $a + b$  es el vector que resulta de completar el triángulo que tiene lados  $\bf{a}$ ,  $\bf{b}$  y  $\bf{a}$  +  $\bf{b}$ . Note que como  $\bf{a}$  +  $\bf{b}$  =  $\bf{b}$  +  $\bf{a}$  se pudo haber tomado primero el vector b y haber movido el vector a de forma que coincidiera su inicio con el final del vector  $\mathbf b$  y de esa forma  $\mathbf a + \mathbf b$  es nuevamente el vector que resulta de completar ese triángulo
- $\Rightarrow$  Método 2: suma de vectores como la diagonal del paralelogramo: De la figura puede verse que es posible formar un paralelogramo con dos lados siendo a y los otros dos siendo b. Bajo esta interpretación, la diagonal indicada en la figura representaría a + b . (La otra diagonal del paralelogramo representa de hecho al vector a − b o b − a dependiento de donde se coloque la flecha del vector)

Para restar vectores se aprovecha el hecho de que

$$
\mathbf{a} - \mathbf{b} = \mathbf{a} + (-\mathbf{b}) \tag{1.2.4}
$$

es decir, para hacer a − b primero se construye −b como el vector opuesto a b y luego se realiza la suma de vectores (con el método geométrico anterior) a+ (−b). La siguiente figura ilustra el método

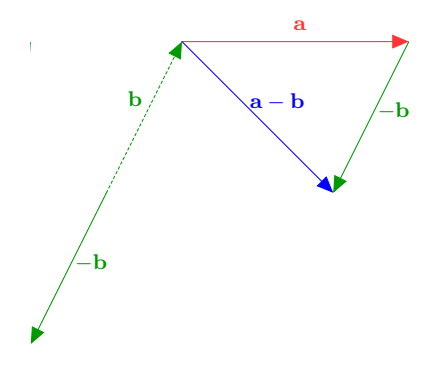

Figura 1.2.6: Resta de vectores

La siguiente figura ilustra tanto la suma como la resta de vectores según el método del paralelogramo

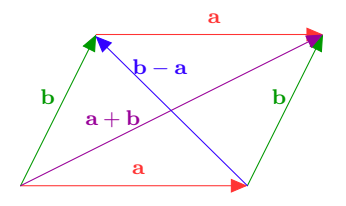

#### Figura 1.2.7: Suma y Resta de vectores

De lo visto se tiene lo siguiente:

- $\Rightarrow$  Si  $a = tb$  con  $t > 0$  se puede interpretar el vector a como el vector tiene la misma dirección que b y una longitud modificada por un factor de t. En tal caso se dice que a y b son paralelos. Es decir, dos vectores a, b son paralelos si existe  $t > 0$ tal que  $a = tb$ . Si  $t < 0$  se llaman antiparalelos.
- $\Rightarrow$  Si r<sub>P</sub> y r<sub>Q</sub> son los vectores de posición para los puntos P y Q, se define  $\overrightarrow{PQ} = Q P$ es el vector que comienza en el punto P y termina en el punto Q. Esta es la interpretación geométrica para la resta entre vectores vistos como puntos.

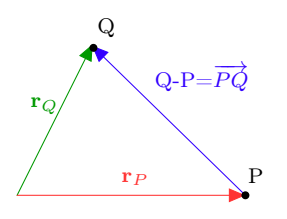

Figura 1.2.8: Resta de vectores vistos como puntos en el espacio

#### <span id="page-17-0"></span>1.2.1.3. Vectores bases coordenadas cartesianas

Todo sistema de coordenadas viene acompañado con un conjunto de vectores base. Por el momento es suficiente introducir los vectores **i**, j, k del sistema cartesiano. La idea es que cualquier vector en el espacio puede "descomponerse" como cierta suma de los vectores base  $y^8$  $y^8$  el número de coordenadas necesarias para describir un punto es igual al número de vectores necesarios para formar una base. Dado que en el espacio se ocupan tres coordenadas  $x, y, z$  se necesitan tres vectores base asociados a tales coordenadas.

<span id="page-17-1"></span> $8\,$  Más formalmente, se puede escribir como combinación lineal de la base

Si  $\mathbf{r} = (x, y, z)$  representa el vector de posición del punto  $(x, y, z)$  es claro que

$$
\mathbf{r} = (x, y, z) = x(1, 0, 0) + y(0, 1, 0) + z(0, 0, 1) = x\mathbf{i} + y\mathbf{j} + z\mathbf{k} \tag{1.2.5}
$$

donde

$$
\mathbf{i} \equiv (1,0,0) \quad \mathbf{j} \equiv (0,1,0) \quad \mathbf{k} \equiv (0,0,1) \tag{1.2.6}
$$

De la figura siguiente es fácil observar que

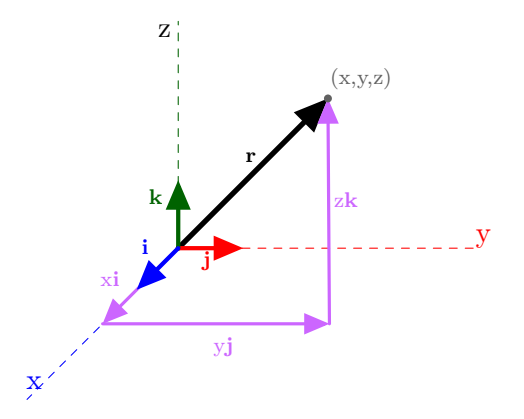

Figura 1.2.9: Vectores bases para las coordenadas cartesianas

 $\Rightarrow$  Cada uno de los vectores base **i**, **j**, **k** es unitario, es decir, mide 1.

 $\Rightarrow$  Los vectores bases **i**, **j**, **k** son mutuamente perpendiculares u ortogonales.

#### <span id="page-18-0"></span>1.2.1.4. Producto punto y proyección ortogonal

Una operación que va a ser fundamental es la de producto punto que consiste en una operación que toma dos vectores y produce un número real. Básicamente, si a y b son dos vectores se define

<span id="page-18-1"></span>
$$
\mathbf{a} \cdot \mathbf{b} \equiv |\mathbf{a}| \, |\mathbf{b}| \cos \left( \theta_{ab} \right) \tag{1.2.7}
$$

Donde  $|{\bf a}|$  y  $|{\bf b}|$  significan la norma o longitud del vector mientras que cos  $(\theta_{ab})$  significa el ángulo entre los vectores a y b que

- 1. siempre se toma entre 0 y  $\pi$
- 2. siempre se mide con los dos vectores saliendo del mismo punto del espacio

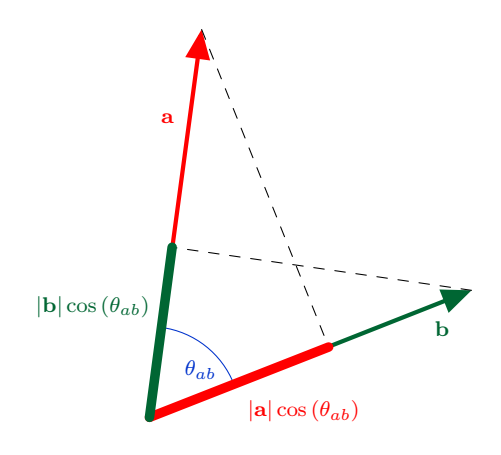

Figure 1.2.10: Producto punto

De la figura anterior se puede observar que el producto punto consiste en tomar la proyección de un vector a lo largo del otro vector y luego multiplicar tal proyección por la longitud del vector sobre el cual proyecta. Antes de decir como calcular el producto punto, la norma de un vector y el ángulo entre vectores es importante tener presente las siguientes dos propiedades del producto punto entre los vectores a, b, c.

- $\Rightarrow$  Distributividad:  $\mathbf{a} \cdot (\mathbf{b} + \mathbf{c}) = \mathbf{a} \cdot \mathbf{b} + \mathbf{a} \cdot \mathbf{c}$
- $\Rightarrow$  Conmutatividad:  $\mathbf{a} \cdot \mathbf{b} = \mathbf{b} \cdot \mathbf{a}$
- $\Rightarrow$  Ortogonalidad (perpendicularidad): dos vectores a y b son perpendiculares si el ángulo entre ellos es  $\theta_{ab} = \frac{\pi}{2}$ . En tal caso  $\cos \theta_{ab} = 0$  por lo que utilizando [1.2.7](#page-18-1) se concluye que **a** y **b** son perpendiculares si y solo si  $\mathbf{a} \cdot \mathbf{b} = 0$

Con lo anterior y tomando  $\mathbf{a} = \mathbf{b} = \mathbf{r} = x\mathbf{i} + y\mathbf{j} + z\mathbf{k}$  en [1.2.7](#page-18-1) se tiene que

$$
(x\mathbf{i} + y\mathbf{j} + z\mathbf{k}) \cdot (x\mathbf{i} + y\mathbf{j} + z\mathbf{k}) = |\mathbf{r}|^2 \cos(\theta)
$$
 (1.2.8)

claramente  $\theta = 0$  y por la distributividad del producto punto en la ecuación anterior se tiene que

$$
|\mathbf{r}|^2 = x^2 \mathbf{i} \cdot \mathbf{i} + xy \mathbf{i} \cdot \mathbf{j} + xz \mathbf{i} \cdot \mathbf{k} + yx \mathbf{j} \cdot \mathbf{i} + y^2 \mathbf{j} \cdot \mathbf{j} + yz \mathbf{j} \cdot \mathbf{k} + zx \mathbf{k} \cdot \mathbf{i} + zy \mathbf{k} \cdot \mathbf{j} + z^2 \mathbf{k} \cdot \mathbf{k}
$$
 (1.2.9)

Ahora bien, como se mencionó antes los vectores i,j, k cumplen que son mutuamente perpendicualres y tienen norma 1 por lo que

$$
\mathbf{i} \cdot \mathbf{i} = \mathbf{j} \cdot \mathbf{j} = \mathbf{k} \cdot \mathbf{k} = 1 \tag{1.2.10}
$$

$$
\mathbf{i} \cdot \mathbf{j} = \mathbf{i} \cdot \mathbf{k} = \mathbf{j} \cdot \mathbf{k} = 0 \tag{1.2.11}
$$

y de esta forma se llega a las siguientes dos fórmulas de gran importancia

$$
\begin{cases} |\mathbf{r}|^2 = \mathbf{r} \cdot \mathbf{r} = x^2 + y^2 + z^2\\ |\mathbf{r}| = \sqrt{\mathbf{r} \cdot \mathbf{r}} \end{cases}
$$
 (1.2.12)

En general, si  $\mathbf{r}_1 = x_1 \mathbf{i} + y_1 \mathbf{j} + z_1 \mathbf{k}$  y  $\mathbf{r}_2 = x_2 \mathbf{i} + y_2 \mathbf{j} + z_2 \mathbf{k}$  razonando igual que antes se llega a que

$$
\mathbf{r}_1 \cdot \mathbf{r}_2 = x_1 x_2 + y_1 y_2 + z_1 z_2 \tag{1.2.13}
$$

es decir, se multiplican las entradas correspondientes y luego se suman. Finalmente, para hallar el ángulo entre dos vectores se utilza [1.2.7](#page-18-1) de la siguiente forma

$$
\theta_{ab} = \cos^{-1}\left(\frac{\mathbf{a} \cdot \mathbf{b}}{|\mathbf{a}| |\mathbf{b}|}\right) \tag{1.2.14}
$$

Con lo anterior es fácil ver que el producto punto y la norma de un vector cumplen lo siguiente

Sean  $\mathbf{u}, \mathbf{v}, \mathbf{w}$  tres vectores  $y \lambda \in \mathbb{R}$  un número real. Las siguientes propiedades son válidas para el producto punto y la magnitud de un vector:

- $\Rightarrow$  El producto punto de un vector diferente del nulo consigo mismo siempre es positivo:  $\mathbf{u} \cdot \mathbf{u} > 0$  si  $\mathbf{u} \neq \mathbf{0} = (0, 0, 0)$
- $\Rightarrow$  El producto punto es conmutativo  $\mathbf{u} \cdot \mathbf{v} = \mathbf{v} \cdot \mathbf{u}$
- $\Rightarrow$  El producto punto es distributivo  $\mathbf{u} \cdot (\mathbf{v} + \mathbf{w}) = \mathbf{u} \cdot \mathbf{v} + \mathbf{u} \cdot \mathbf{w}$
- $\Rightarrow$  La norma de un vector se puede calcular a partir del producto punto:  $\|\mathbf{u}\| = \sqrt{\mathbf{u} \cdot \mathbf{u}}$
- $\Rightarrow$  La norma de un vector "saca" números en valor absoluto  $\|\lambda\mathbf{u}\| = |\lambda| \|\mathbf{u}\|$
- $\Rightarrow$  La distancia entre dos puntos P y Q se halla a partir de la resta entre ellos

$$
d(P,Q) = ||P - Q|| = ||Q - P|| \tag{1.2.15}
$$

A veces es importante trabajar con un vector que sea unitario, es decir, que tenga norma 1 y que apunte en cierta dirección. Por ejemplo, si se tiene un vector u y se busca un vector  $\hat{u}$  que apunte en la dirección de  $u$  y tenga norma 1 entonces primero que todo deben ser paralelos pues apuntan en la misma dirección, es decir,

$$
\mathbf{u} = t\hat{\mathbf{u}} \tag{1.2.16}
$$

 $\text{con } t > 0$  pues son paralelos. Tomando normas a ambos lados y recordando que se quiere que  $|\hat{\mathbf{u}}| = 1$  entonces

$$
|\mathbf{u}| = |t\hat{\mathbf{u}}| = |t| |\hat{\mathbf{u}}| = t \tag{1.2.17}
$$

Es decir,

$$
\hat{\mathbf{u}} = \frac{\mathbf{u}}{|\mathbf{u}|}\tag{1.2.18}
$$

Si se tiene un vector u el vector unitario en la dirección de u es

$$
\hat{\mathbf{u}} = \frac{\mathbf{u}}{|\mathbf{u}|}\tag{1.2.19}
$$

Lo cual a su vez permite escribir u como

<span id="page-21-0"></span>
$$
\mathbf{u} = |\mathbf{u}| \hat{\mathbf{u}} \tag{1.2.20}
$$

es decir, un vector siempre es su norma multiplicado por el vector unitario asociado a este.

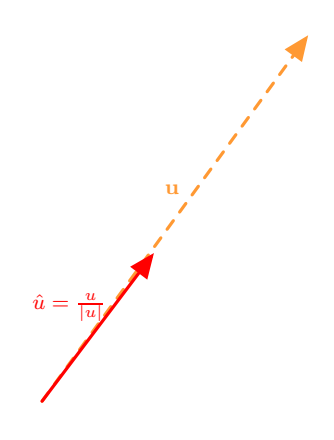

Figura 1.2.11: Vector unitario para el vector u

La anterior permite una descomposición muy útil de un vector en términos de otro vector. Suponga que se tiene un vector a y un vector b y se quiere escribir a como

$$
\mathbf{a} = \mathbf{a}_{\parallel} + \mathbf{a}_{\perp} \tag{1.2.21}
$$

donde  $a_{\parallel}$  es un vector paralelo (o antiparelelo) a b mientras que  $a_{\perp}$  es perpendicular a **b.** Generalmente se conoce a  $\mathbf{a}_{\parallel}$  como la proyección ortogonal de a sobre b mientras que a a<sup>⊥</sup> como la componente ortogonal de a sobre b.

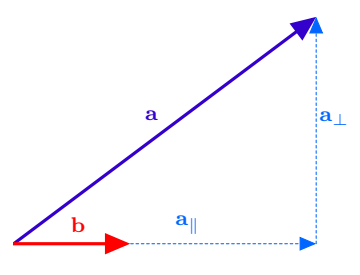

Figura 1.2.12: Proyección de un vector sobre otro vector

De la figura es claro que  $|\mathbf{a}_{\parallel}| = |\mathbf{a}| \cos(\theta_{ab})$  y la dirección de  $\mathbf{a}_{\parallel}$  es la misma que la de  $\mathbf{b},$ es decir, $\hat{\mathbf{a}}_\parallel = \hat{\mathbf{b}}$ por lo que usando [1.2.7](#page-18-1) y [1.2.20](#page-21-0)

$$
\mathbf{a}_{\parallel} = |\mathbf{a}_{\parallel}| \,\hat{\mathbf{a}}_{\parallel} = |\mathbf{a}| \cos (\theta_{\mathbf{a}\mathbf{b}}) \hat{\mathbf{b}} = |\mathbf{a}| \frac{\mathbf{a} \cdot \mathbf{b}}{|\mathbf{a}| |\mathbf{b}|} \frac{\mathbf{b}}{|\mathbf{b}|} = \left(\frac{\mathbf{a} \cdot \mathbf{b}}{|\mathbf{b}|^2}\right) \mathbf{b}
$$
 (1.2.22)

Y luego se toma  $\mathbf{a}_{\perp} = \mathbf{a} - \mathbf{a}_{\parallel}$  el cual es perpendicular a b ya que

$$
\mathbf{a}_{\perp} \cdot \mathbf{b} = \mathbf{a} \cdot \mathbf{b} - \mathbf{a}_{\parallel} \cdot \mathbf{b} = \mathbf{a} \cdot \mathbf{b} - \left(\frac{\mathbf{a} \cdot \mathbf{b}}{|\mathbf{b}|^2}\right) \mathbf{b} \cdot \mathbf{b} = \mathbf{a} \cdot \mathbf{b} - \left(\frac{\mathbf{a} \cdot \mathbf{b}}{|\mathbf{b}|^2}\right) |\mathbf{b}|^2 = 0 \quad (1.2.23)
$$

Es decir,

Si a y b son dos vectores se puede escribir a como  $a = a_{\parallel} + a_{\perp}$  (1.2.24) donde  $\mathbf{a}_{\parallel} = \left(\frac{\mathbf{a} \cdot \mathbf{b}}{|\mathbf{b}|^2}\right)$  $\frac{|\mathbf{a} \cdot \mathbf{b}|}{|\mathbf{b}|^2}$  $(1.2.25)$ es un vector que paralelo o antiparalelo a b y

 $a_{\perp} = a - a_{\parallel}$  (1.2.26)

es un vector perpendicular a b

Como ejemplo de la proyección ortogonal considere la fórmula para la magnitud del torque que genera una fuerza F al ser aplicada en un punto con vector posición r

$$
\tau = |\mathbf{r} \times \mathbf{F}| \tag{1.2.27}
$$

Se puede descomponer r como

$$
\mathbf{r} = \mathbf{r}_{\parallel} + \mathbf{r}_{\perp} \tag{1.2.28}
$$

donde r<sub>#</sub> es la componente paralela a la fuerza y r<sub>⊥</sub> la componente perpendicular, a veces llamada el brazo de palanca. Luego por la distributividad del producto cruz

$$
\tau = |\mathbf{r}_{\parallel} \times \mathbf{F} + \mathbf{r}_{\perp} \times \mathbf{F}| = |\mathbf{r}_{\perp} \times \mathbf{F}| = |\mathbf{r}_{\perp}| |\mathbf{F}| \tag{1.2.29}
$$

donde se ignora el primer término pues el producto cruz entre dos vectores paralelos es  ${\bf 0}$ y luego se utiliza el hecho de que el ángulo entre dos vectores perpendiculares es $\frac{\pi}{2}$ por lo que el seno del ángulo es 1. Así se recupera el hecho de que el torque es básicamente la magnitud del brazo de palanca por la magnitud de la fuerza.

#### <span id="page-23-0"></span>1.2.1.5. Producto cruz y fórmulas de área

El producto cruz es un producto particular con el que cuenta  $\mathbb{R}^3$  [9](#page-23-1) y que tiene la propiedad de que es un vector perpendicular a los dos vectores originales que lo producen. Así, si **a**, **b** son dos vectores el producto cruz  $\mathbf{a} \times \mathbf{b}$  es el vector

<span id="page-23-3"></span>
$$
\mathbf{a} \times \mathbf{b} = |\mathbf{a}| |\mathbf{b}| \sin (\theta_{ab}) \hat{\mathbf{n}}_{\mathbf{ab}}
$$
 (1.2.30)

donde  $\theta_{ab}$  es nuevamente el ángulo entre **a** y **b** mientras que  $\hat{\mathbf{n}}_{ab}$  es un vector *unitario* normal (ortogonal) a  $\mathbf{a}$  y a  $\mathbf{b}$ . Para hallar el vector  $\hat{\mathbf{n}}_{\mathbf{a}\mathbf{b}}$  se usa la regla de la mano derecha, es decir, se colocan todos los dedos de la mano derecha salvo el pulgar en dirección del vector a y luego se giran los 4 dedos restantes hacia el vector b, el pulgar indicará la dirección en la que apunta  $\mathbf{a} \times \mathbf{b}$  (hay más de una versión de la regla de la mano derecha pero todas producen el mismo resultado). [10](#page-23-2) De la regla de la mano derecha se puede observar que

$$
\mathbf{a} \times \mathbf{b} = -\mathbf{b} \times \mathbf{a} \tag{1.2.31}
$$

por lo que el producto cruz es anticonmutativo.

<span id="page-23-1"></span><sup>&</sup>lt;sup>9</sup>El problema con intentar definir el producto cruz en más dimensiones, por ejemplo  $\mathbb{R}^4$ , es un asunto de dimensionalidad. Como dos vectores generan un subespacio de dimensión 2 entonces en espacios con dimensión mayor a 3 habrían varios vectores linealmente independientes que serían perpendiculares al plano que generan los vectores.  $^{10}{\rm La}$ siguiente imagen fue tomada de http://en.wikipedia.org/wiki/Cross\_product

<span id="page-23-2"></span>

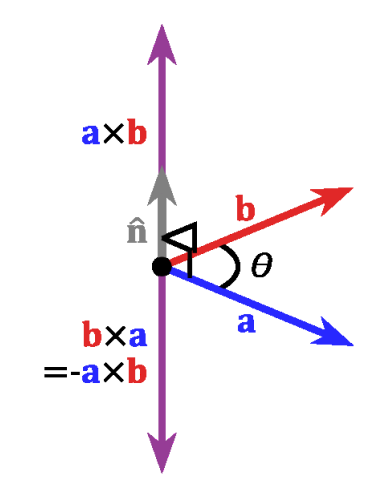

Figura 1.2.13: Representación visual del producto cruz entre dos vectores

También, de [1.2.30](#page-23-3) se puede observar que

<span id="page-24-0"></span>
$$
|\mathbf{a} \times \mathbf{b}| = |\mathbf{a}| |\mathbf{b}| \sin (\theta_{ab})
$$
 (1.2.32)

Claramente [1.2.32](#page-24-0) podría usarse para hallar el ángulo entre a y b, sin embargo, como se está considerando el ángulo definido entre 0 y  $\pi$ , la función seno no es inyectiva en ese intervalo, por ejemplo,  $\sin\left(\frac{\pi}{3}\right) = \sin\left(\frac{2\pi}{3}\right)$  lo cual significa que habría más de un ángulo al tomar sin<sup> $-1$ </sup>.

También, dos vectores son paralelos o antiparalelos si el ángulo entre ellos es  $0 \circ \pi$  y de [1.2.32](#page-24-0) se puede observar que en tal caso  $|\mathbf{a} \times \mathbf{b}| = 0$  por lo que dos vectores  $\mathbf{a}, \mathbf{b}$  son paralelos o antiparalelos si y solo si  $\mathbf{a} \times \mathbf{b} = \mathbf{0}$ .

A partir de la regla de mano derecha para el producto cruz se puede establecer que significa un sistema de mano derecha. Básicamente, un sistema de vectores unitarios  ${e_1, e_2, e_3}$  es de mano derecha si

$$
\mathbf{e_1} \times \mathbf{e_2} = \mathbf{e_3} \tag{1.2.33}
$$

En el caso de los vectores cartesianos i,j, k la condición anterior implica las siguientes relaciones (que se pueden ver de todas las imágenes utilizadas hasta el momento)

<span id="page-24-1"></span>
$$
\mathbf{i} \times \mathbf{j} = \mathbf{k} \quad \mathbf{j} \times \mathbf{k} = \mathbf{i} \quad \mathbf{k} \times \mathbf{i} = \mathbf{j} \tag{1.2.34}
$$

que se puede recordar utilizando el siguiente diagrama

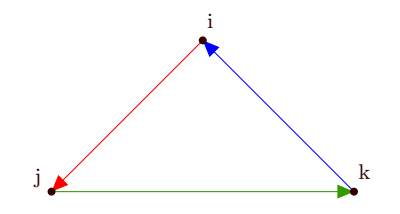

Figura 1.2.14: Propiedad cíclica producto cruz

De [1.2.34](#page-24-1) se puede observar que el producto cruz no es asociativo, es decir  $\mathbf{a} \times (\mathbf{b} \times \mathbf{c}) \neq$  $(a \times b) \times c$ . Esto porque si se toma por ejemplo  $a = b = i y c = j$  entonces

$$
\begin{cases}\n\mathbf{a} \times (\mathbf{b} \times \mathbf{c}) = \mathbf{i} \times (\mathbf{i} \times \mathbf{j}) = \mathbf{i} \times \mathbf{k} = -\mathbf{j} \\
(\mathbf{a} \times \mathbf{b}) \times \mathbf{c} = (\mathbf{i} \times \mathbf{i}) \times \mathbf{j} = \mathbf{0} \times \mathbf{j} = \mathbf{0}\n\end{cases}
$$
\n(1.2.35)

Es decir, nunca hay que quitar los paréntesis cuando se tiene un producto cruz. Afortunadamente, el producto cruz sí es distributivo, es decir,  $\mathbf{a} \times (\mathbf{b} + \mathbf{c}) = \mathbf{a} \times \mathbf{b} + \mathbf{a} \times \mathbf{c}$ 

Una forma práctica de calcular el producto cruz es escribiendo los vectores en función de una base. Por ejemplo, si  $\mathbf{a} = a_1 \mathbf{i} + a_2 \mathbf{j} + a_3 \mathbf{k}$  y  $\mathbf{b} = b_1 \mathbf{i} + b_2 \mathbf{j} + b_3 \mathbf{k}$  entonces

$$
\mathbf{a} \times \mathbf{b} = (a_1 \mathbf{i} + a_2 \mathbf{j} + a_3 \mathbf{k}) \times (b_1 \mathbf{i} + b_2 \mathbf{j} + b_3 \mathbf{k}) = (1.2.36)
$$

 $a_1b_1$ i $\times$ i $+a_1b_2$ i  $\times$  j $+a_1b_3$ i  $\times$  k $+a_2b_1$ j $\times$ i $+a_2b_2$ j  $\times$  j $+a_2b_3$ j  $\times$  k $+a_3b_1$ k $\times$ i $+a_3b_2$ k $\times$ j $+a_3b_3$ k $\times$ k (1.2.37)

$$
= a_1b_2\mathbf{k} - a_1b_3\mathbf{j} - a_2b_1\mathbf{k} + a_2b_3\mathbf{i} + a_3b_1\mathbf{j} - a_3b_2\mathbf{i}
$$
 (1.2.38)

Es decir,

$$
\mathbf{a} \times \mathbf{b} = (a_2b_3 - a_3b_2)\mathbf{i} + (a_3b_1 - a_1b_3)\mathbf{j} + (a_1b_2 - a_2b_1)\mathbf{k} \tag{1.2.39}
$$

La cual se puede memorizar viéndolo como el siguiente "determinante"<sup>[11](#page-25-0)</sup> que se desarrolla a lo largo de la primera fila

<span id="page-25-1"></span>
$$
\mathbf{a} \times \mathbf{b} = \begin{vmatrix} \mathbf{i} & \mathbf{j} & \mathbf{k} \\ a_1 & a_2 & a_3 \\ b_1 & b_2 & b_3 \end{vmatrix}
$$
 (1.2.40)

En resumen, algunas propiedades del producto cruz son:

<span id="page-25-0"></span><sup>11</sup>Estrictamente no es un determinante pues en un determinante solo se ponen números y no vectores pero se comporta igual para todos los propósitos

El producto cruz de a y b es  $\mathbf{a} \times \mathbf{b} = |\mathbf{a}| |\mathbf{b}| \sin (\theta_{ab}) \hat{\mathbf{n}}_{ab}$  donde  $\hat{\mathbf{n}}_{ab}$  es un vector perpendicular a a y b que se halla con la regla de la mano derecha.

- $\Rightarrow$  Dirección:  $a \times b$  siempre es perpendicular a los vectores  $a \vee b$
- $\Rightarrow$  Magnitud:  $|\mathbf{a} \times \mathbf{b}| = |\mathbf{a}| |\mathbf{b}| \sin(\theta_{ab})$
- ➩ Anticonmutatividad: <sup>a</sup> <sup>×</sup> <sup>b</sup> <sup>=</sup> <sup>−</sup><sup>b</sup> <sup>×</sup> <sup>a</sup>
- $\Rightarrow$  **Paralelismo:** a y b son paralelos o antiparalelos si y solo si  $a \times b = 0$
- $\Rightarrow$  Distributividad:  $a \times (b + c) = a \times b + a \times c$
- $\Rightarrow$  Regla BAC-CAB:  $a \times (b \times c) = b (a \cdot c) c (a \cdot b)$
- $\Rightarrow$  Cálculo en coordenadas cartesianas: Si a =  $a_1$ **i** +  $a_2$ **j** +  $a_3$ **k** y **b** =  $b_1$ **i** +  $b_2$ **j** +  $b_3$ **k** entonces  $\mathbf{a} \times \mathbf{b} = (a_2b_3 - a_3b_2)\mathbf{i} + (a_3b_1 - a_1b_3)\mathbf{j} + (a_1b_2 - a_2b_1)\mathbf{k}$  que formalmente se halla con la ayuda de [1.2.40](#page-25-1) desarrollando el determinante a lo largo de la primera fila.

A partir del producto punto y el producto cruz se pueden hallar el área de un paralelogramo y el volumen de un paralelepípedo que serán muy útiles en el tema de integración. Considere dos vectores a y b y el paralelogramo que forman

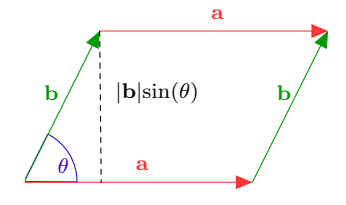

Figura 1.2.15: Paralelogramo de lados a, b

El área de un paralelogramo era base por altura y de la figura es claro que

$$
área = |a| |b| sin (\theta_{ab}) = |a \times b|
$$
\n(1.2.41)

Es decir, el área de un paralelogramo con lados a, b es la magnitud del producto cruz de los lados. De hecho, si se permiten áreas dirigidas, es decir, un vector que indique el área de una región, entonces se tiene que [12](#page-26-0)

<span id="page-26-0"></span> $12$ La siguiente figura fue tomada de http://en.wikipedia.org/wiki/Cross\_product

El producto cruz  $\mathbf{a} \times \mathbf{b}$  es un vector normal (perpendicular) al paralelogramo con lados a y b cuya magnitud indica el área del paralelogramo

$$
área = |a \times b| \tag{1.2.42}
$$

Como se puede pensar que el paralelogramo está formado por dos triángulos entonces el área del triángulo con lados a y b es

$$
\text{área} = \frac{1}{2} |\mathbf{a} \times \mathbf{b}| \tag{1.2.43}
$$

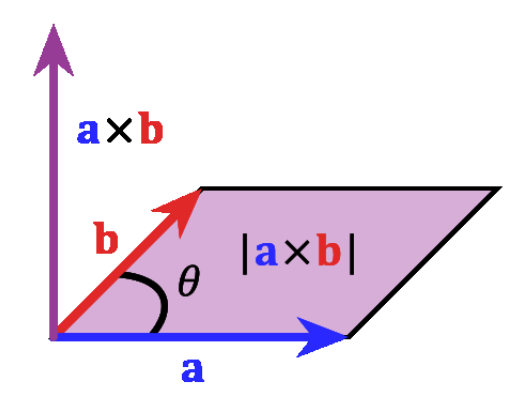

Figura 1.2.16: Relación entre el producto cruz y el área de un paralelogramo

A su vez, considere el volumen del paralelepípedo formado por los vectores a, b, c

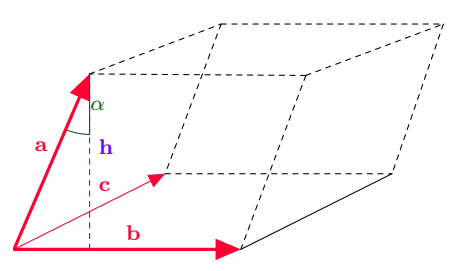

Figura 1.2.17: Volumen de un paralelepípedo de lados a, b, c

El volumen de un paralelepípedo es área por altura. Como área se puede tomar el área del paralelogramo con lados **b** y **c** que por lo anterior es  $|\mathbf{b} \times \mathbf{c}|$ . De la figura es claro que  $h = ||\mathbf{a}|| \cos \alpha$  donde  $\alpha$  en este caso es el ángulo entre el lado  $\mathbf{a} \times \mathbf{b}$  lado h.

Ocupamos describir el lado h como un vector y para eso recordamos que su propiedad más importante es que es perpendicular al paralelogramo formado por b y c. Pero ya conocemos un vector que tiene tal propiedad el cual es  $\mathbf{b} \times \mathbf{c}$ . Luego  $\alpha$  es el ángulo entre  $\mathbf{a} \times \mathbf{b} \times \mathbf{c}$  por lo que el volumen es

$$
V = |\mathbf{h}| |\mathbf{b} \times \mathbf{c}| = |\mathbf{a}| |\cos \alpha| |\mathbf{b} \times \mathbf{c}| = |\mathbf{a}| \left| \frac{\mathbf{a} \cdot (\mathbf{b} \times \mathbf{c})}{|\mathbf{a}| |\mathbf{b} \times \mathbf{c}|} \right| |\mathbf{b} \times \mathbf{c}| = |\mathbf{a} \cdot (\mathbf{b} \times \mathbf{c})| \quad (1.2.44)
$$

Por lo tanto, se concluye que

El volumen del paralelepípedo con lados a, b, c es

$$
V = |\mathbf{a} \cdot (\mathbf{b} \times \mathbf{c})| \tag{1.2.45}
$$

Si  $\mathbf{a} = a_1 \mathbf{i} + a_2 \mathbf{j} + a_3 \mathbf{k}$ ,  $\mathbf{b} = b_1 \mathbf{i} + b_2 \mathbf{j} + b_3 \mathbf{k}$ ,  $\mathbf{c} = c_1 \mathbf{i} + c_2 \mathbf{j} + c_3 \mathbf{k}$ , el volumen se puede calcular con la ayuda del determinante

$$
V = \begin{vmatrix} a_1 & a_2 & a_3 \\ b_1 & b_2 & b_3 \\ c_1 & c_2 & c_3 \end{vmatrix}
$$
 (1.2.46)

#### <span id="page-28-1"></span><span id="page-28-0"></span>1.2.2. Rectas y Planos

#### 1.2.2.1. Rectas

Antes de comenzar a parametrizar curvas y superficies es necesario desarrollar un poco los métodos vectoriales para las rectas y planos. Por ejemplo, generalmente una recta en el plano se representa como una ecuación de la forma  $y = mx + b$ , sin embargo, es necesario encontrar un análogo geométrico a la ecuación anterior para poder describirla con vectores.

Como se muestra en la siguiente figura para especificar una recta uno debería utilizar un vector v que indica su dirección en el espacio junto con un punto P que por el cual pasa la recta. Si r denota el vector posición de cualquier otro punto sobre la recta, por lo visto sobre la resta de vectores, el vector  $\mathbf{r} - P$  es un vector que va desde P hasta r y en este caso tiene la misma dirección que la recta por lo que debe ser paralelo o antiparalelo a v, es decir,

$$
\mathbf{r} - P = t\mathbf{v} \tag{1.2.47}
$$

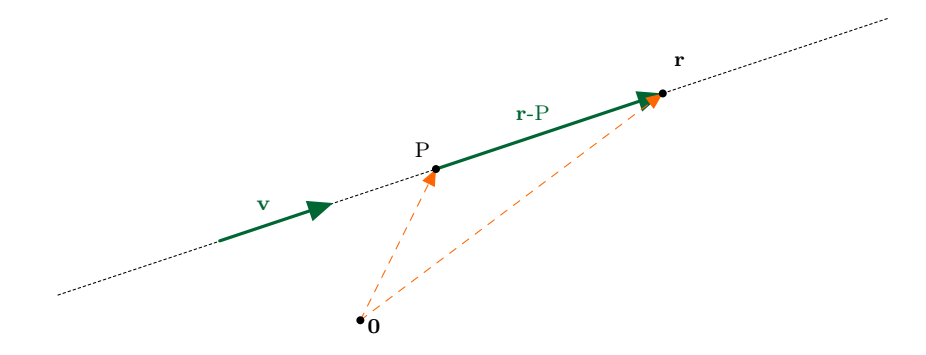

Figura 1.2.18: Recta con punto  $P$  y vector director  $\bf{v}$ 

o bien

<span id="page-29-0"></span>
$$
\mathbf{r} = P + t\mathbf{v} \tag{1.2.48}
$$

Dado que el punto  $P$  y el vector v es conocido es útil ver r como una función de t y escribir

$$
\mathbf{r}\left(t\right) = P + t\mathbf{v} \tag{1.2.49}
$$

visto de esta forma,  $r(t)$  representaría la posición de una partícula en tiempo t que en  $t = 0$  pasa por P y que viaja con velocidad constante v. Sin embargo, esta interpretación será utilizada después cuando se estudie la cinemática de las curvas.

La ecuación [1.2.48](#page-29-0) se llama la ecuación vectorial de la recta y es necesario indicar lo siguiente:

 $\Rightarrow$  El punto P que se toma para escribir [1.2.48](#page-29-0) puede ser cualquiera siempre y cuando esté sobre la recta

 $\Rightarrow$  En vez del vector **v** puede escogerse cualquier vector paralelo o antiparalelo a **v**, por ejemplo,  $2v, -v,$  etc.

Si es escribe  $r = x**i** + y**j** + z**k** = (x, y, z), P = (p_1, p_2, p_3)$  y  $$  $(v_1, v_2, v_3)$  entonces en [1.2.48](#page-29-0) se puede igualar entrada por entrada y se llega a la forma paramétrica de la recta

<span id="page-29-1"></span>
$$
\begin{cases}\nx = p_1 + tv_1 \\
y = p_2 + tv_2 \\
z = p_3 + tv_3\n\end{cases}
$$
\n(1.2.50)

Nuevamente, es conveniente en pensar en  $x, y, z$  como funciones de t y escribir [1.2.50](#page-29-1) como

$$
\begin{cases}\nx(t) = p_1 + tv_1 \\
y(t) = p_2 + tv_2 \\
z(t) = p_3 + tv_3\n\end{cases}
$$
\n(1.2.51)

Finalmente, tomando [1.2.50](#page-29-1) y suponiendo que  $v_1, v_2, v_3$  son todos distintos de cero se puede despejar t de cada ecuación y llegar a la forma simétrica de la recta

<span id="page-30-1"></span>
$$
t = \frac{x - p_1}{v_1} = \frac{y - p_2}{v_2} = \frac{z - p_3}{v_3} \tag{1.2.52}
$$

En resumen,

 $\Rightarrow$  La ecuación vectorial de una recta que pasa por P con dirección v es  $r = P + t\mathbf{v}$  (1.2.53)  $\Rightarrow$  Tomando  $\mathbf{r} = (x, y, z), P = (p_1, p_2, p_3)$  y  $\mathbf{v} = (v_1, v_2, v_3)$  las ecuaciones paramétricas de la recta son  $\sqrt{ }$ 

$$
\begin{cases}\nx = p_1 + tv_1 \\
y = p_2 + tv_2 \\
z = p_3 + tv_3\n\end{cases}
$$
\n(1.2.54)

 $\Rightarrow$  La forma simétrica se halla despejando t de la forma paramétrica

$$
t = \frac{x - p_1}{v_1} = \frac{y - p_2}{v_2} = \frac{z - p_3}{v_3} \tag{1.2.55}
$$

 $\Rightarrow$  Si se tienen dos rectas, se dicen que son **paralelas** si sus vectores directores asociados son paralelos o antiparalelos. Es importante recalcar que en el espacio dos rectas pueden no ser paralelas y aún así no tienen por qué intersecarse.

#### Ejemplo 1. Considere las rectas  $L_1, L_2$  de ecuaciones respectivas:

$$
L_1: (x, y, z) = (t + 2, -t + 4, 2t + 6)
$$
\n(1.2.56)

$$
L_2: (x, y, z) = (-t + 1, t + 5, t + 7)
$$
\n(1.2.57)

#### a) Determine el punto Q donde se cortan las rectas

Denotando el punto  $Q$  como  $Q = (q_1, q_2, q_3)$  al ser el punto de intersección  $Q$  está tanto en  $L_1$  como en  $L_2$ . Por estar  $Q$  en  $L_1$  existe  $t_1$  tal que

<span id="page-30-0"></span>
$$
(q_1, q_2, q_3) = (t_1 + 2, -t_1 + 4, 2t_1 + 6)
$$
\n(1.2.58)

por estar  $Q$  en  $L_2$  existe  $t_2$  tal que

$$
(q_1, q_2, q_3) = (-t_2 + 1, t_2 + 5, t_2 + 7)
$$
\n
$$
(1.2.59)
$$

luego igualando ambas ecuaciones se llega a

$$
\begin{cases} t_1 + t_2 = -1 \\ -t_1 - t_2 = 1 \\ 2t_1 - t_2 = 1 \end{cases}
$$
 (1.2.60)

observe que este sistema es tan fácil de resolver que no es necesario usar matrices. Por ejemplo, sumando la primera y tercera ecuación se llega a  $t_1 = 0$  y reemplazando esto en la primera ecuación se llega a  $t_2 = -1$  por lo que de  $(1.2.58)$  tenemos que

$$
(q_1, q_2, q_3) = (2, 4, 6) \tag{1.2.61}
$$

b) Verifique si A es un punto arbitrario en  $L_1$  y B es un punto arbitrario en  $L_2$  entonces  $\overrightarrow{QA}$  y  $\overrightarrow{QB}$  son ortogonales

Se tiene que si  $A \in L_1$  entonces existe  $t_1$  tal que  $A = (t_1 + 2, -t_1 + 4, 2t_1 + 6)$  y si  $B \in L_2$  existe  $t_2$  tal que  $B = (-t_2 + 1, t_2 + 5, t_2 + 7)$ 

$$
\overrightarrow{QA} = A - Q = (t_1 + 2, -t_1 + 4, 2t_1 + 6) - (2, 4, 6) = (t_1, -t_1, 2t_1)
$$
\n(1.2.62)

$$
\overrightarrow{QB} = B - Q = (-t_2 + 1, t_2 + 5, t_2 + 7) - (2, 4, 6) = (-t_2 - 1, t_2 + 1, t_2 + 1) \quad (1.2.63)
$$

por lo que

$$
\overrightarrow{QA} \cdot \overrightarrow{QB} = (t_1, -t_1, 2t_1) \cdot (-t_2 - 1, t_2 + 1, t_2 + 1) = t_1(-t_2 - 1) - t_1(t_2 + 1) + 2t_1(t_2 + 1)
$$
\n
$$
= -2t_1(t_2 + 1) + 2t_1(t_2 + 1) = 0
$$
\n(1.2.65)

c) Sea  $C = (3, 3, 8)$ ; verifique que C pertenece a la recta  $L_1$ 

Basta tomar  $t = 1$  en  $L_1$ :  $(x, y, z) = (t + 2, -t + 4, 2t + 6).$ 

d) Encuentre un punto  $D$  en la recta  $L_2$  tal que el área del triángulo  $CQD$ sea igual a  $\sqrt{18}$ .

Ya sabemos que C y Q están en L<sub>1</sub> y el vector  $\overrightarrow{CQ} = Q - C = (2, 4, 6) - (3, 3, 8) =$ (−1, <sup>1</sup>, <sup>−</sup>2) el tiene magnitud <sup>√</sup>6. Este vector sirve como la base del triángulo CQD.

Como  $Q$  también está en  $L_2$  y las rectas son ortogonales (por el inciso b)) entonces se tiene que el triángulo es un triángulo rectángulo y el vector para la altura va a ser<br>  $\overrightarrow{DQ} = (2, 4, 6) - (-t + 1, t + 5, t + 7) = (t + 1, -t - 1, -t - 1)$  el cual tiene magnitud  $\sqrt{3}$ |t + 1|. Luego hay que resolver la ecuación

$$
\sqrt{18} = \frac{1}{2}\sqrt{6}\sqrt{3}|t+1|
$$
\n(1.2.66)

lo cual tiene como solución  $t = 1$  o  $t = -3$ . Sustituyendo el valor  $t = 1$  en la ecuación de la recta para  $L_2$  da el punto  $(0, 6, 8)$ . También se podía haber encontrado el otro punto con  $t = -3$  pero solo se pedía hallar uno.

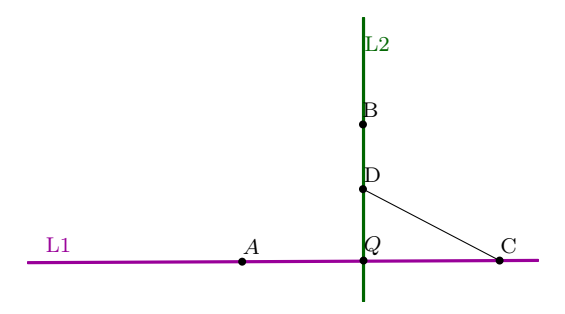

Figura 1.2.19: ejercicio rectas perpendiculares

Ejemplo 2. Halle la ecuación vectorial de la recta  $L_1$  que contiene a los puntos  $P = (4, 6, 7)$  y  $Q = (3, 6, 9)$ 

Por lo visto antes de la ecuación [1.2.48,](#page-29-0)  $\overrightarrow{PQ}$  es un vector que yace sobre  $L_1$  por lo que sirve como un vector que indica la dirección de la recta

$$
\overrightarrow{PQ} = Q - P = (3, 6, 9) - (4, 6, 7) = (-1, 0, 2)
$$
\n(1.2.67)

Luego por la ecuación vectorial para una recta si  $\mathbf r$  es cualquier punto sobre  $L_1$  debe tenerse que

$$
L_1: \mathbf{r} = (x, y, z) = P + t \overrightarrow{PQ} = (4, 6, 7) + t(-1, 0, 2)
$$
\n(1.2.68)

Muestre que la recta  $L_2$ , dada por ecuaciones simétricas

$$
\frac{x-1}{7} = y - 3 = \frac{5-z}{3} \tag{1.2.69}
$$

#### no interseca a  $L_1$ .

Observe que la ecuación anterior puede escribirse como

$$
\frac{x-1}{7} = \frac{y-3}{1} = \frac{z-5}{-3} \tag{1.2.70}
$$

y por comparación con [1.2.52](#page-30-1) se tiene que  $(v_1, v_2, v_3) = (7, 1, -3)$  y  $(p_1, p_2, p_3) = (1, 3, 5)$ . Luego, la ecuación vectorial para  $L_2$  es

$$
L_2: \mathbf{r} = (x, y, z) = (1, 3, 5) + s(7, 1, -3) \tag{1.2.71}
$$

para que hubiera intersección el sistema siguiente tendría que tener solución (pues  $(x, y, z)$  cumpliría ambas ecuaciones de  $L_1$  y  $L_2$  simultáneamente)

$$
\begin{cases}\n4 - t = 1 + 7s \\
6 = 3 + s \\
7 + 2t = 5 - 3s\n\end{cases}
$$
\n(1.2.72)

simplificando un poco se llega al sistema:

$$
\begin{cases}\n t + 7s = 3 \\
 s = 3 \\
 2t + 3s = -2\n\end{cases}
$$
\n(1.2.73)

pero sustituyendo  $s = 3$  en las otras dos ecuaciones es fácil ver que es imposible satisfacerlas simultáneamente por lo que el sistema no tiene solución y luego no hay intersección.

#### <span id="page-33-0"></span>1.2.2.2. Planos

En analogía con las rectas, para describir un plano en forma vectorial es necesario especificar un punto P por el cual pasa el plano. Como la idea intuitiva de un plano es la de una hoja infinita, se necesitan dos vectores u y v para indicar la dirección del plano, el único requisito para los vectores es que no sean ni paralelos ni antiparalelos. De esta forma, como se puede apreciar de la figura, si r es el vector posición de cualquier otro punto sobre el plano, entonces r − P es un vector que representa la dirección para ir desde P a r por lo que debe ser una suma apropiada de los vectores  $\mathbf{u}, \mathbf{v}$ 

$$
\mathbf{r} - P = t\mathbf{u} + s\mathbf{v} \tag{1.2.74}
$$

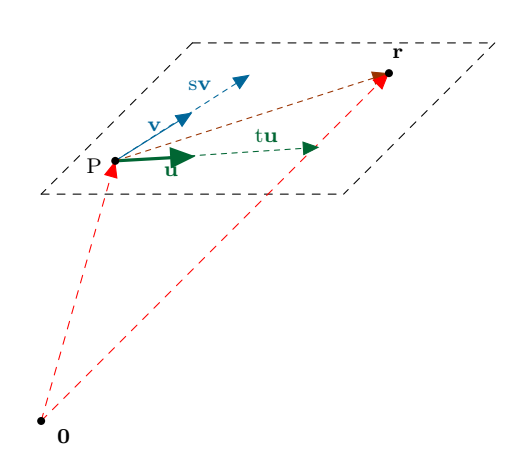

Figura 1.2.20: Ecuación vectorial de un plano

o bien

$$
\mathbf{r} = P + t\mathbf{u} + s\mathbf{v} \tag{1.2.75}
$$

La ecuación anterior se conoce como la ecuación vectorial del plano. Al igual que en el caso de la recta, una interpretación cinemática es escribir la ecuación como

$$
\mathbf{r}(t,s) = P + t\mathbf{u} + s\mathbf{v} \tag{1.2.76}
$$

En vez del movimiento de una partícula, puede pensarse en la ecuación anterior como la ecuación de una recta infinita en movimiento, un parámetro es el tiempo mientras que el otro parámetro indicaría el lugar de las partículas con respecto a la recta que se está moviendo.

Si se toma  $\mathbf{r} = (x, y, z), P = (p_1, p_2, p_3) \mathbf{u} = (u_1, u_2, u_3) \mathbf{v} = (v_1, v_2, v_3)$  igualando entrada por entrada se llega a las ecuaciones paramétricas del plano

$$
\begin{cases}\nx = p_1 + tu_1 + sv_1 \\
y = p_2 + tu_2 + sv_2 \\
z = p_3 + tu_3 + sv_3\n\end{cases}
$$
\n(1.2.77)

De nuevo puede pensarse que  $x, y, z$  son funciones de  $t, s$ 

$$
\begin{cases}\nx(t,s) = p_1 + tu_1 + sv_1 \\
y(t,s) = p_2 + tu_2 + sv_2 \\
z(t,s) = p_3 + tu_3 + sv_3\n\end{cases}
$$
\n(1.2.78)

Otra forma útil de describir un plano es a través de su ecuación normal . La ecuación nomal consiste en utilizar un vector que sea perpendicular (normal) al plano para especificar todos sus puntos en vez de dos vectores para indicar la dirección del plano. Por ejemplo, si  $\mathbf n$  es un vector normal al plano y  $P$  es un punto conocido del plano, entonces para cualquier otro punto r sobre el plano, r − P yace sobre el plano y por ende n debe ser perpendicular a este.

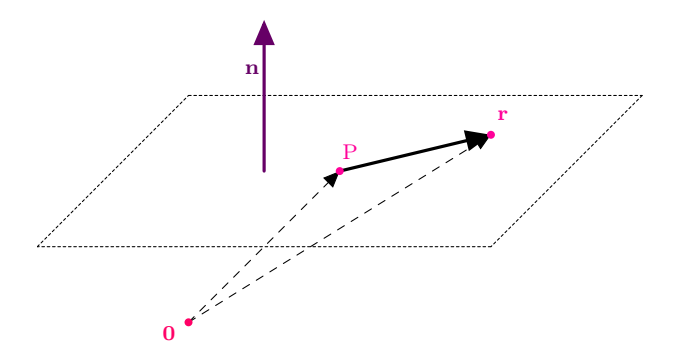

Figura 1.2.21: Plano con punto  $P$  y vector normal  $n$ 

$$
\mathbf{n} \cdot (\mathbf{r} - P) = 0 \tag{1.2.79}
$$

O bien

$$
\mathbf{n} \cdot \mathbf{r} = \mathbf{n} \cdot P \tag{1.2.80}
$$

Escribiendo  $\mathbf{n} = (a, b, c)$ ,  $\mathbf{r} = (x, y, z)$  y  $P = (p_1, p_2, p_3)$  se tiene que

$$
ax + by + cz = ap1 + bp2 + cp3
$$
\n(1.2.81)

Como el lado derecho es solo un número se le puede llamar d, es decir,  $d \equiv ap_1+bp_2+cp_3$ por lo que se llega a la ecuación normal o cartesiana de un plano

$$
ax + by + cz = d \tag{1.2.82}
$$

En resumen,

 $\Rightarrow$  Para la ecuación vectorial de un plano se ocupa un punto P sobre el plano (arbitrario) y dos vectores u, v que indiquen las direcciones del plano y que no sean paralelos ni antiparalelos. En tal caso la ecuación vectorial es

$$
\mathbf{r} = P + t\mathbf{u} + s\mathbf{v} \tag{1.2.83}
$$

 $\Rightarrow$  Para las ecuaciones paramétricas se escribe  $\mathbf{r} = (x, y, z), P = (p_1, p_2, p_3) \mathbf{u} =$  $(u_1, u_2, u_3)$  **v** =  $(v_1, v_2, v_3)$  y se llega a

> $\sqrt{ }$  $\bigg)$  $\overline{1}$  $x = p_1 + tu_1 + sv_1$  $y = p_2 + tu_2 + sv_2$  $z = p_3 + tu_3 + sv_3$  $(1.2.84)$

 $\Rightarrow$  Para la ecuación normal del plano se toma un punto P sobre el plano (arbitrario) y un vector normal n al plano. Luego la ecuación normal es

$$
\mathbf{n} \cdot \mathbf{r} = \mathbf{n} \cdot P \tag{1.2.85}
$$

Cuando se escribe de la forma

$$
ax + by + cz = d \tag{1.2.86}
$$

El vector normal es  $\mathbf{n} = (a, b, c)$ .

 $\Rightarrow$  Si se tienen dos planos, se dicen que son **paralelos** si sus normales correspondientes son paralelas o antiparalelas. Es importante recalcar que si dos planos no son paralelos entonces se van a intersecar y la intersección es una recta.

Suponga que se conocen dos planos con ecuaciones normales  $a_1x + b_1y + c_1z = d_1$  y  $a_2x + b_2y + c_2z = d_2$ . Si se quiere determinar la intersección de los planos, un punto que esté en la intersección debe satisfacer ambas ecuaciones simultáneamente, es decir, debe el sistema de ecuaciones

$$
\begin{cases}\na_1x + b_1y + c_1z = d_1 \\
a_2x + b_2y + c_2z = d_2\n\end{cases}
$$
\n(1.2.87)

Por ejemplo, si se quiere determinar la intersección entre  $x + 3y - 5z = 2$  y  $2x - 3z = 0$
el sistema es

$$
\begin{cases}\nx + 3y - 5z = 2 \\
2x - 3z = 0\n\end{cases}
$$
\n(1.2.88)

y resolviéndolo con la ayuda de matrices la escalonada reducida es

$$
\left(\begin{array}{ccc|c}\n1 & 0 & -\frac{3}{2} & 0\\
0 & 1 & -\frac{7}{6} & \frac{2}{3}\n\end{array}\right) (1.2.89)
$$

lo cual tiene como sistema asociado

$$
\begin{cases}\n x - \frac{3}{2}z = 0\\ \n y - \frac{7}{6}z = \frac{2}{3}\n \end{cases}
$$
\n(1.2.90)

tomando  $z = t$  se puede escribir

$$
(x, y, z) = \left(\frac{3}{2}t, \frac{7}{6}t + \frac{2}{3}, t\right) = \left(0, \frac{2}{3}, 0\right) + t\left(\frac{3}{2}, \frac{7}{6}, 1\right) \tag{1.2.91}
$$

lo cual es de paso la ecuación vectorial para la recta.

Suponga que se conoce la ecuación normal de un plano, ¿cómo se obtiene la ecuación vectorial?

Por ejemplo, si el plano es  $2x - y + 7z = 10$  entonces puede despejarse una variable en función de las otras, por ejemplo,  $y = 2x + 7z - 10$ . De esa forma con  $x = t$ , y  $z = s$ 

$$
(x, y, z) = (t, 2t + 7s - 10, s) = (0, -10, 0) + t(1, 2, 0) + s(0, 7, 1)
$$
\n(1.2.92)

y de ahí se obtiene la ecuación vectorial para el plano.

Por otro lado, si se tiene la ecuación vectorial

$$
(x, y, z) = (0, -10, 0) + t(1, 2, 0) + s(0, 7, 1)
$$
\n(1.2.93)

¿cómo se obtiene la ecuación normal?

Se debe tomar un punto sobre el plano que puede ser  $P = (0, -10, 0)$  y como vector normal se hace el producto cruz entre los dos vectores directores del plano, es decir,

$$
\mathbf{n} = (1, 2, 0) \times (0, 7, 1) = (2, -1, 7) \tag{1.2.94}
$$

y luego la ecuación normal es

$$
(x, y, z) \cdot \mathbf{n} = (x, y, z) \cdot P \tag{1.2.95}
$$

$$
2x - y + 7z = 10 \tag{1.2.96}
$$

# 1.3. Parametrizaciones de Curvas y Superficies

Suponga que se tiene un círculo en el plano. En coordenadas cartesianas se sabe que la ecuación de un círculo de radio 1 centrado en el origen es

<span id="page-37-0"></span>
$$
x^2 + y^2 = 1\tag{1.3.1}
$$

Esto significa que los puntos  $(x, y)$  del plano que están sobre el círculo cumplen la ecuación anterior. Ahora bien, como  $x, y$  deben satisfacer [1.3.1](#page-37-0) se podría intentar despejar una variable en función de la otra, por ejemplo,

$$
y = \pm \sqrt{1 - x^2} \tag{1.3.2}
$$

Visto de esta forma, habrían dos funciones  $y(x)$  dependiendo del signo que se escoja y de esta forma se podría decir que los puntos  $(x, y)$  del plano que están sobre el círculo son aquellos de la forma  $\left(x, \pm \sqrt{1-x^2}\right)$  bajo el requisito de que  $-1 \le x \le 1$ . La ventaja de escribir los puntos de la forma anterior, es que ahora solo aparece explícitamente una variable, que para lo que sigue se llamará un parámetro. La idea de un parámetro entonces es la siguiente: si uno fuera un habitante sobre una curva como el círculo, visto de cerca (es decir, localmente) solo hay una dirección en la que uno podría moverse, por lo tanto debería ocuparse solo un número o parámetro para describir la posición del habitante sobre el círculo. Sin embargo, la forma que se halló  $y$  en función de x es algo asimétrica pues no hay razones para preferir despejar una variable sobre la otra. Más bien, por la simetría del problema tiene más sentido pasar [1.3.1](#page-37-0) a su forma polar y se tendría que

$$
\rho = 1 \tag{1.3.3}
$$

Así, cualquier punto  $(x, y)$  que está sobre el círculo cumpliría que

$$
(x, y) = (\rho \cos \varphi, \rho \sin \varphi) = (\cos \varphi, \sin \varphi) \tag{1.3.4}
$$

donde  $0 \leq \varphi \leq 2\pi$ . De esta forma, los puntos sobre el círculo unitario quedan especificados en función del ángulo  $\varphi$  en vez de una coordenada cartesiana como x o y.

Nuevamente, la idea de parametrizar un objeto es utilizar un número (o parámetro) por cada dirección posible sobre la cual uno puede moverse. Este parámetro no tiene por qué tener un significado geométrico inmediato. Más bien, la idea va a ser pensar muchas veces en el tiempo como un parámetro de una curva, el cual es de alguna forma un parámetro externo a la geometría del problema.

Otro ejemplo de un parámetro externo es el siguiente: suponga que se tiene un cuerpo a altura h y se deja caer con velocidad inicial 0, es decir, un problema de caída libre. Como se observa de la figura, como cae verticalmente  $x = 0$  en todo instante mientras que de física general se tiene que

$$
y = h - \frac{1}{2}gt^2
$$
\n(1.3.5)

Por lo que

$$
(x,y) = \left(0, h - \frac{1}{2}gt^2\right)
$$
\n(1.3.6)

y de esta forma se habría parametrizado la trayectoria del cuerpo en función del tiempo. Sin embargo, como la energía es constante en este problema se tiene que

$$
E = mgh \tag{1.3.7}
$$

y como E es la energía cinética más potencial lo anterior dice que

$$
K + mgy = mgh \tag{1.3.8}
$$

o bien

$$
y = \frac{mgh - K}{mg} \tag{1.3.9}
$$

por lo que en este caso

$$
(x,y) = \left(0, \frac{mgh - K}{mg}\right) \tag{1.3.10}
$$

y en este caso la parametrización de la trayectoria sería en función de la energía cinética, ¡ni siquiera aparece el tiempo explícitamente! Esto quiere decir que puede haber más de una cantidad que sirve de parámetro y que esta cantidad no necesariamente es algo explícitamente geométrico, en el sentido de que pueda visualizarse como una coordenada del espacio. Este ejemplo también indica que en principio el problema de parametrizar una curva o superficie no tiene nada que ver con un problema de causalidad o establecer que variables son independientes o dependientes, es nada más una forma útil de especificar la geometría del objeto.

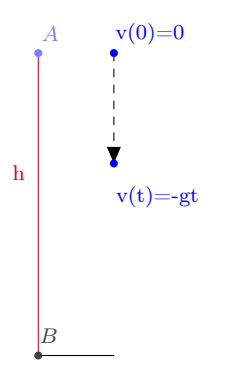

Figure 1.3.1: Caída libre

#### 1.3.0.3. Secciones Cónicas

Los primeros objetos por parametrizar son las secciones cónicas. Estos objetos resultan de intersecar un plano con un cono como se indica en la siguiente figura<sup>[13](#page-39-0)</sup>

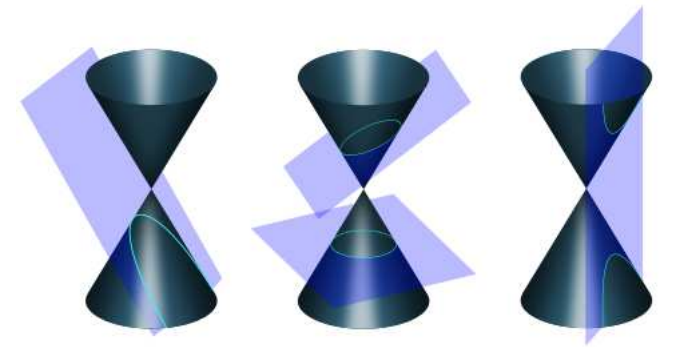

Figura 1.3.2: Secciones Cónicas

En general, con ayuda del álgebra lineal se sabe que cualquier ecuación de la forma  $ax^{2} + by^{2} + cxy + dx + ey + f = 0^{14}$  $ax^{2} + by^{2} + cxy + dx + ey + f = 0^{14}$  $ax^{2} + by^{2} + cxy + dx + ey + f = 0^{14}$  se puede reducir mediante un cambio de variable a alguna de las secciones cónicas, por lo cual estudiarlas resulta de gran utilidad. Para lo siguiente, solo se van a estudiar ecuaciones cuadráticas sin términos mixtos, es decir, tomando c = 0 lo cual permite utilizar la técnica de completar cuadrados para identificar la sección cónica.

La primera sección cónica es la de una elipse, geométricamente es el conjunto de puntos en el plano tal que la suma de las distancias de un punto sobre la elipse a dos puntos del plano (llamados focos) es constante.

La elipse no rotada y centrada en  $(x_0, y_0)$  se caracteriza por la ecuación

<span id="page-39-2"></span>
$$
\frac{(x-x_0)^2}{a^2} + \frac{(y-y_0)^2}{b^2} = 1\tag{1.3.11}
$$

donde a y b son los **semiejes** de la elipse  $(a, b > 0)$ . Cuando  $a = b$  se tiene un círculo de radio a, es decir, un círculo es una elipse cuyos semiejes son iguales. Los focos están sobre el eje mayor y los vértices de la elipse son los extremos del eje mayor.

Por ejemplo, en la siguiente figura

 $\sqrt[13]{\text{image}}$ n tomada de

<span id="page-39-0"></span>http://upload.wikimedia.org/wikipedia/commons/thumb/d/d3/Conic\_sections\_with\_plane.svg/1000px-Conic\_sections\_with\_plane.svg.png<br><sup>14</sup>Con ciertas excepciones triviales, por ejemplo,  $x^2 + y^2 = 0$  representa únicamente un punto y no una

<span id="page-39-1"></span>curva

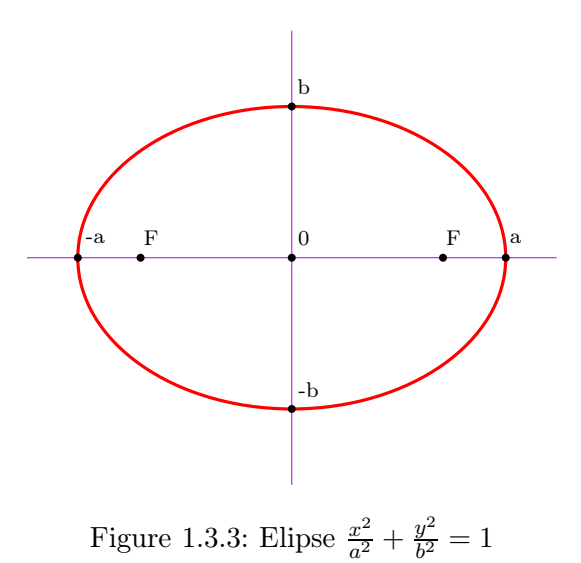

el semieje mayor está sobre el eje  $x$ , es decir, se está suponiendo  $a>b$ . En tal caso los vértices de la elipse son  $(a, 0), (-a, 0)$  y los focos de la elipse  $(\sqrt{a^2 - b^2}, 0), (-\sqrt{a^2 - b^2}, 0)$ . Otros ejemplos de una elipse son los siguientes.

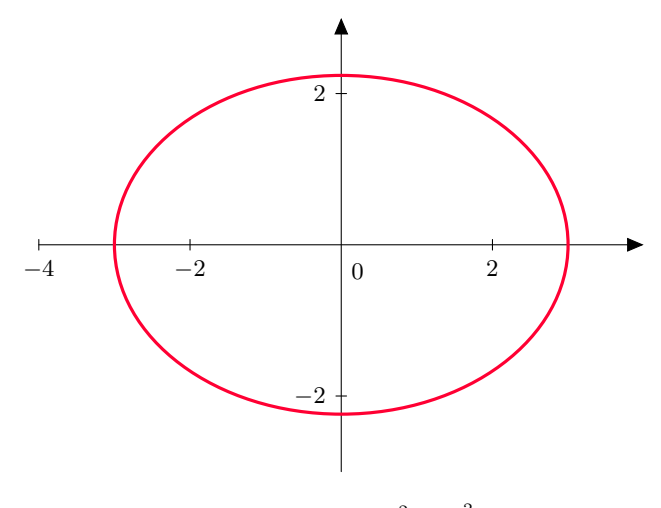

Figure 1.3.4: Elipse  $\frac{x^2}{9} + \frac{y^2}{5} = 1$ 

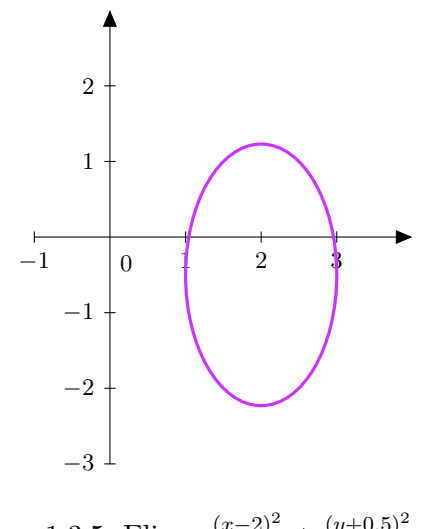

Figure 1.3.5: Elipse  $\frac{(x-2)^2}{1} + \frac{(y+0.5)^2}{3} = 1$ 

Para parametrizar la elipse hay varias opciones, la más natural es construir una modificación apropiada de las coordenadas polares tal como se ilustra en el siguiente ejemplo.[15](#page-41-0)

## Ejemplo 3. Parametrice la siguiente curva:

$$
x^2 - 6y + 3y^2 = 5 \tag{1.3.12}
$$

Primero que todo para compararla con [1.3.11](#page-39-2) hay que completar cuadrados. Esto es muy sencillo pues el lado izquierdo de la ecuación anterior es

$$
x^{2}-6y+3y^{2} = x^{2} + 3(y^{2}-2y) = x^{2} + 3(y^{2}-2y+1-1) = x^{2} + 3((y-1)^{2}-1) (1.3.13)
$$

Sustituyendo el lado izquierdo en la ecuación original se tiene

$$
x^{2} + 3(y - 1)^{2} - 3 = 5
$$
 (1.3.14)

o bien

$$
x^2 + 3(y - 1)^2 = 8\tag{1.3.15}
$$

$$
\frac{x^2}{8} + \frac{3}{8}(y-1)^2 = 1\tag{1.3.16}
$$

es decir

<span id="page-41-1"></span>
$$
\frac{x^2}{\left(2\sqrt{2}\right)^2} + \frac{\left(y-1\right)^2}{\left(\frac{2\sqrt{2}}{\sqrt{3}}\right)^2} = 1\tag{1.3.17}
$$

<span id="page-41-0"></span> $15\,\mathrm{Es}$ usual llamar estas coordenadas como coordenadas elípticas.

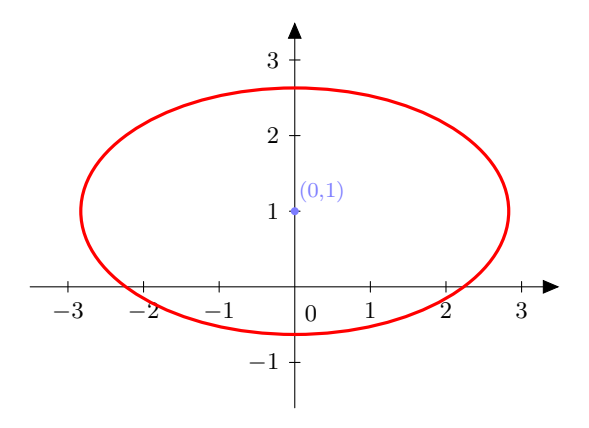

Figure 1.3.6: Ejemplo elipse

La ecuación anterior representa una elipse centrada en  $(0, 1)$  con semiejes  $2\sqrt{2} \times \frac{2\sqrt{3}}{\sqrt{3}}$  $\frac{2\sqrt{2}}{\sqrt{3}}$ . Es claro que por el término  $y - 1$  que si se utiliza directamente las coordenadas polares van a aparecer términos mixtos en  $\rho$  y sin  $\varphi$  que no son cómodos para manipular por lo que lo usual es adaptar las coordenadas polares un poco al problema tomando

<span id="page-42-0"></span>
$$
\begin{cases} \frac{x}{2\sqrt{2}} = \rho \cos \varphi\\ \frac{y-1}{\left(\frac{2\sqrt{2}}{\sqrt{3}}\right)} = \rho \sin \varphi \end{cases}
$$
 (1.3.18)

Es decir, las coordenades polares no se relacionan directamente con las cartesianas, sino con una traslación y dilatación de estas. Reemplazando en [1.3.17](#page-41-1) se llega a

$$
\rho^2 \cos^2 \varphi + \rho^2 \sin^2 \varphi = 1 \tag{1.3.19}
$$

o bien

$$
\rho = 1 \tag{1.3.20}
$$

Lo anterior indica que en la transformación [1.3.18](#page-42-0) podía tomarse  $\rho = 1$  desde el inicio, es decir, solo era necesario una variable  $\varphi$ , lo cual va en línea de que una curva solo necesita de un parámetro. Por lo que si  $(x, y)$  está sobre la elipse, en función del parámetro  $\varphi$ puede escribirse como

$$
(x,y) = \left(2\sqrt{2}\cos\varphi, \frac{2\sqrt{2}}{\sqrt{3}}\sin\varphi + 1\right) \qquad 0 \le \varphi < 2\pi
$$
 (1.3.21)

Otra sección cónica es la hipérbola. Geométricamente es el conjunto de puntos en el plano tal que la diferencia entre las distancias de un punto sobre la hipérbola con dos puntos del plano (llamados focos) es constante.

La hiperbóla centrada en  $(x_0, y_0)$  y no rotada tiene por ecuación canónica alguna de las dos formas siguientes

<span id="page-42-1"></span>
$$
\begin{cases}\n\frac{(x-x_0)^2}{a^2} & -\frac{(y-y_0)^2}{b^2} = 1\\
-\frac{(x-x_0)^2}{a^2} & +\frac{(y-y_0)^2}{b^2} = 1\n\end{cases}
$$
\n(1.3.22)

Nuevamente  $a, b > 0$ . El eje que contiene los focos se llama el **eje focal** y las hipérbolas se caracterizan por tener dos rectas llamadas asíntotas a las cuales la hipérbola se acerca arbitrariamente sin tocarlas. Las ecuaciones de las rectas asíntotas de la hipérbola se hallan cambiando el 1 por un 0 en [1.3.22.](#page-42-1) La figura de una hipérbola siempre son dos "ramas" y los dos puntos de las ramas que cortan el eje focal son los **vértices**.

Por ejemplo, en la siguiente figura

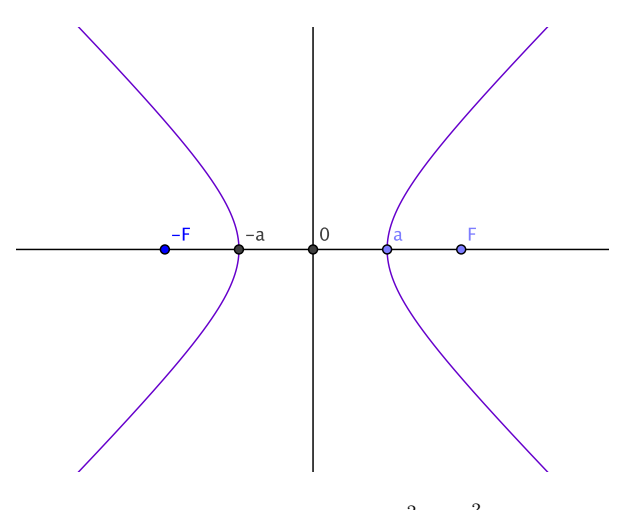

Figure 1.3.7: Hipérbola  $\frac{x^2}{a^2} - \frac{y^2}{b^2} = 1$ 

Los vértices son los puntos  $(a, 0), (-a, 0)$  y los focos los puntos  $(\sqrt{a^2 + b^2}, 0), (-\sqrt{a^2 + b^2}, 0)$ . En este caso las asintótas son las líneas punteadas que tiene por ecuación  $y = \pm \frac{b}{a}$ . Nótese que la hipérbola se "abre" en el eje que tiene el signo positivo tal como indican las siguientes figuras.

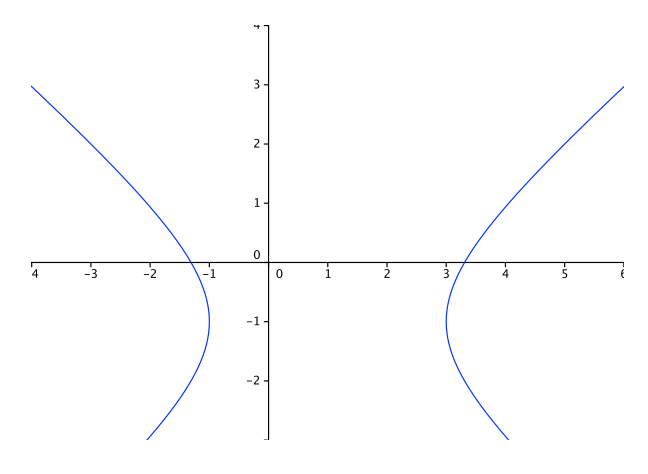

Figure 1.3.8:  $\frac{1}{4}(x-1)^2 - \frac{1}{3}(y+1)^2 = 1$ 

1 Geometría y Cinemática en el Espacio

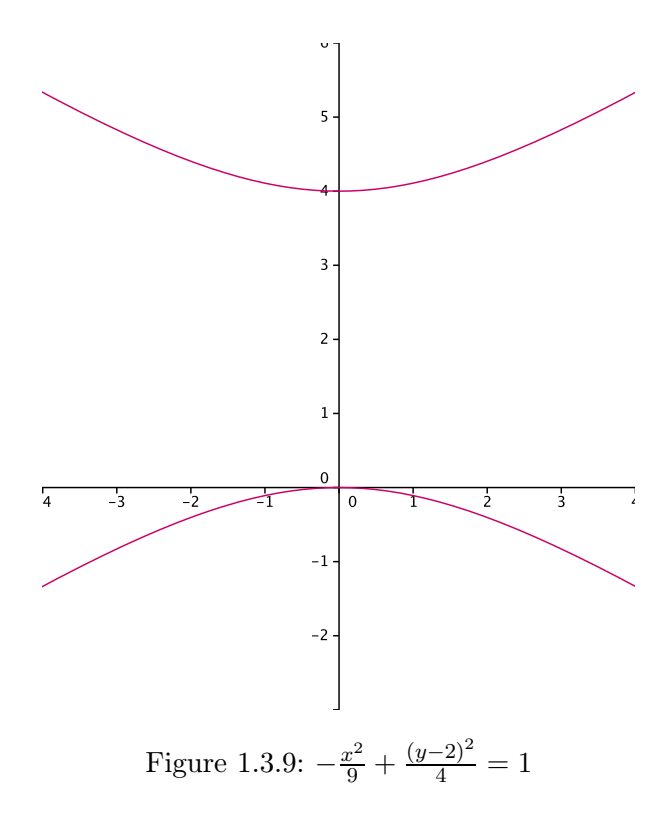

Para parametrizar una hipérbola, lo más útil es recordar la identidad

$$
\cosh^2 t - \sinh^2 t = 1\tag{1.3.23}
$$

donde

$$
\cosh t = \frac{e^t + e^{-t}}{2} \quad \sinh t = \frac{e^t - e^{-t}}{2} \tag{1.3.24}
$$

y que las gráficas de tales funciones son las siguientes:

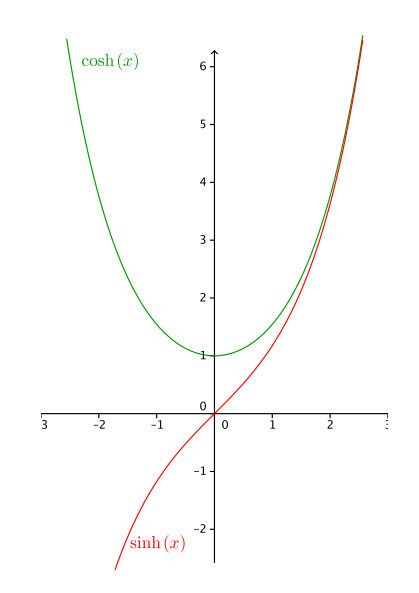

Figure 1.3.10: Seno y coseno hiperbólico

# Ejemplo 4. Parametrice la siguiente curva:

<span id="page-45-0"></span>
$$
3y^2 - x^2 + 2x = 10\tag{1.3.25}
$$

Nuevamente se completa primero cuadrados en el lado izquierdo.

$$
3y^{2} - x^{2} + 2x = 3y^{2} - (x^{2} - 2x) = 3y^{2} - (x^{2} - 2x + 1 - 1) = 3y^{2} - ((x - 1)^{2} - 1) \tag{1.3.26}
$$

Y sustituyendo en [1.3.25](#page-45-0) se tiene que

$$
3y^2 - (x - 1)^2 + 1 = 10\tag{1.3.27}
$$

o bien

$$
3y^2 - (x - 1)^2 = 9\tag{1.3.28}
$$

para comparla con [1.3.22](#page-42-1) se divide por 9

$$
\frac{y^2}{(\sqrt{3})^2} - \frac{(x-1)^2}{3^2} = 1\tag{1.3.29}
$$

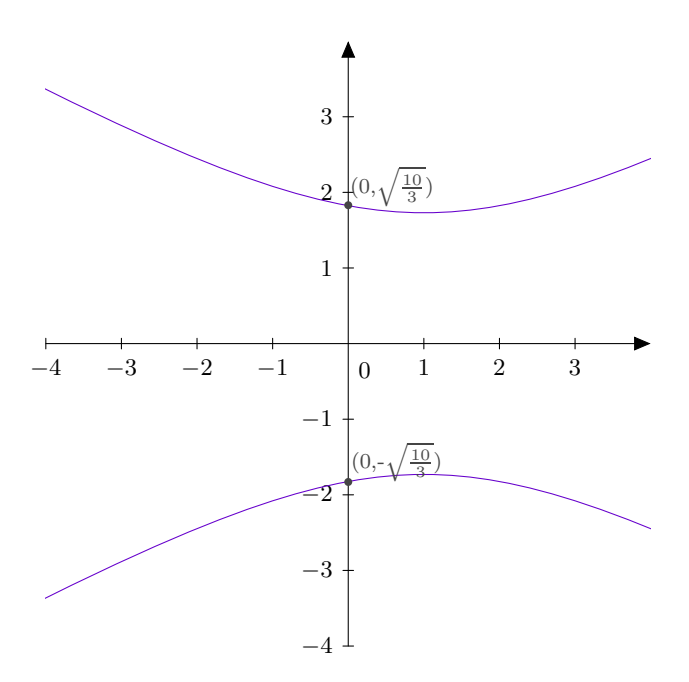

Figure 1.3.11: Ejemplo hipérbola

Por lo mencionado sobre el seno y coseno hiperbólico tiene sentido hacer el cambio de variable (para la rama superior donde  $y > 0$ )

$$
\begin{cases} \frac{y}{\sqrt{3}} = \cosh t\\ \frac{x-1}{3} = \sinh t \end{cases}
$$
 (1.3.30)

Para la rama inferior donde  $y < 0$  sirve

$$
\begin{cases} \frac{y}{\sqrt{3}} = -\cosh t\\ \frac{x-1}{3} = \sinh t \end{cases}
$$
 (1.3.31)

Aquí  $-\infty < t < \infty$  y la de esta forma los puntos  $(x, y)$  sobre la primera rama (por ejemplo) de la hipérbola son de la forma

$$
(x, y) = \left(1 + 3\sinh t, \sqrt{3}\cosh t\right) \qquad -\infty < t < \infty \tag{1.3.32}
$$

La última sección cónica es la parábola. Geométricamente es el conjunto de puntos equidistantes de un punto (llamado foco) y una recta (llamada directriz),

Las ecuaciones canónicas de una parábola centrada en  $(x_0, y_0)$  son

$$
\begin{cases}\n x - x_0 = \frac{1}{4a}(y - y_0)^2 \\
 y - y_0 = \frac{1}{4a}(x - x_0)^2\n\end{cases}
$$
\n(1.3.33)

donde ahora a puede ser positivo o negativo. El vértice de la parábola es el punto que está a la mitad entre el foco y la directriz.

Por ejemplo, en la siguiente figura

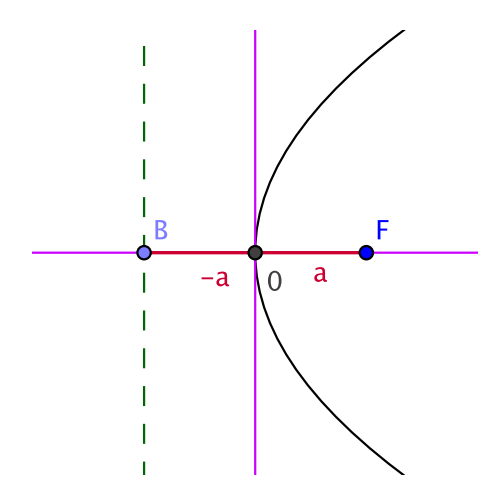

Figure 1.3.12: Parábola  $x = \frac{1}{4a}y^2$ 

La directriz de la parábola es la recta  $x = -a$  mientras que el foco es el punto  $(a, 0)$ . El vértice es el origen  $(0, 0)$ .

A continuación se muestran otros ejemplos.

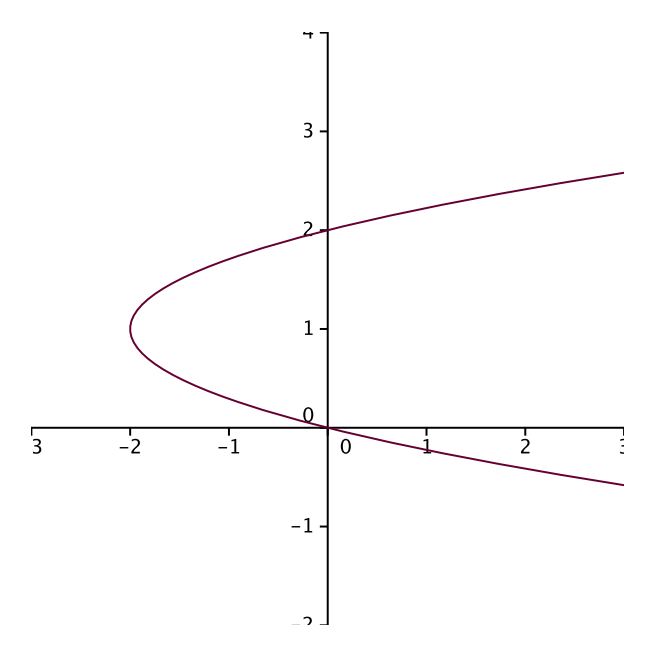

Figure 1.3.13:  $x + 2 = 2(y - 1)^2$ 

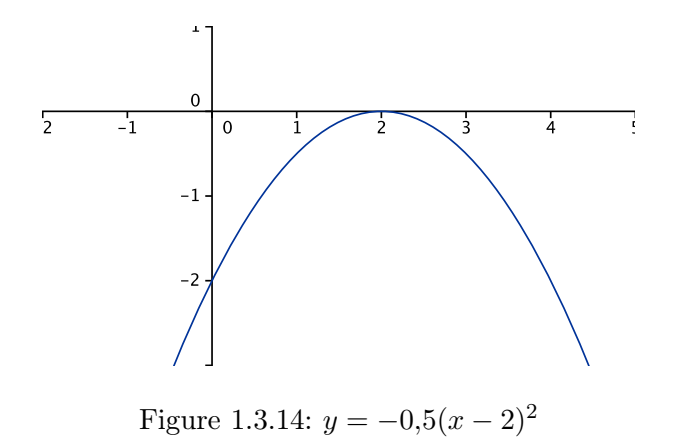

Por la forma de la parábola, utilizar una coordanada cartesiana para parametrizar la curva es bastante útil como se muestra a continuación.

### Ejemplo 5. Parametrice la siguiente curva

$$
x^2 - 5x + 3y = 9 \tag{1.3.34}
$$

Aquí ni siquiera es necesario completar cuadrados para hallar la parametrización. Como la variable y no está elevada al cuadrado se despeja en función de y

$$
y = \frac{9 + 5x - x^2}{3} \tag{1.3.35}
$$

Así, si un punto  $(x, y)$  está sobre la parábola es de la forma

$$
(x,y) = \left(x, \frac{9+5x-x^2}{3}\right) \qquad -\infty < x < \infty \tag{1.3.36}
$$

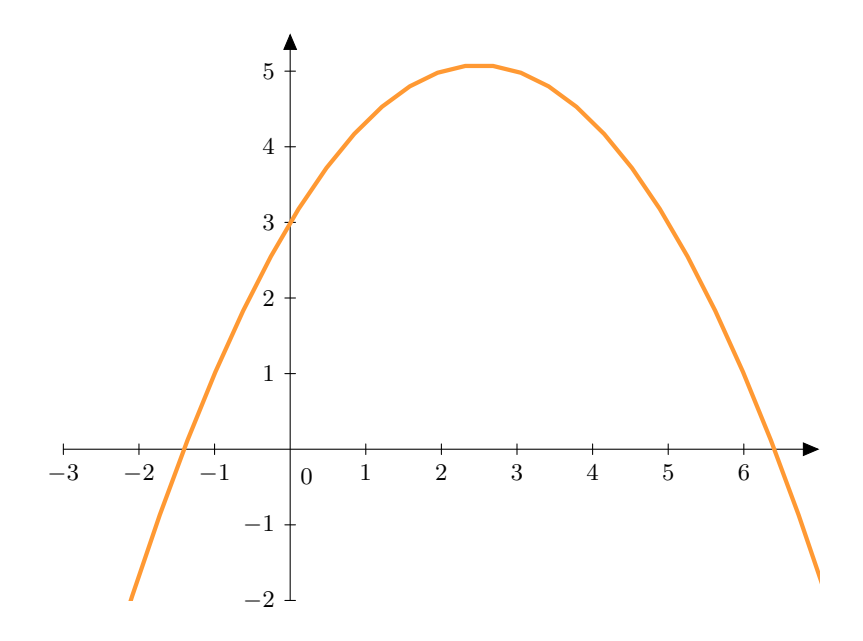

Figure 1.3.15: Ejemplo parábola

### 1.3.1. Parametrización de Superficies

#### 1.3.1.1. Superficies Cuadráticas

El análogo de las secciones cónicas son las superficies cuadráticas, es decir, superficies que satisfacen ecuaciones de la forma  $ax^2 + by^2 + cz^2 + dxy + exz + fyz + g = 0$ . Al igual que antes, solo se va a considerar la situación cuando no hay términos mixtos, es decir, cuando  $d = e = f = 0$ . De esta forma completando cuadrados es posible reducir una superficie cuadrática general a una de las que se va a presentar a continuación.

El elipsoide centrado en  $(x_0, y_0, z_0)$  no rotado es la superficie definida por

<span id="page-49-0"></span>
$$
\frac{(x-x_0)^2}{a^2} + \frac{(y-y_0)^2}{b^2} + \frac{(z-z_0)^2}{c^2} = 1
$$
\n(1.3.37)

En vez de aprenderse la forma que debe tener la ecuación anterior, lo más conveniente es intentar reducirla a alguna ecuación que sea reconocida más fácilmente. Para eso se hace la técnica de intersecar la superfice con planos específicos. Por ejemplo, suponga que se considera el plano paralelo al plano xy que pasa por el punto  $(0, 0, h)$ , es decir, a altura h del "suelo". Tomando  $n = k$  como vector normal a tal plano por [1.2.82](#page-35-0) su ecuación normal es

$$
(x, y, z) \cdot (0, 0, 1) = (0, 0, 1) \cdot (0, 0, h) \tag{1.3.38}
$$

o bien

$$
z = h \tag{1.3.39}
$$

Por lo que para hallar la intersección del plano anterior con el elipsoide hay que resolver el sistema

$$
\begin{cases} \frac{(x-x_0)^2}{a^2} + \frac{(y-y_0)^2}{b^2} + \frac{(z-z_0)^2}{c^2} = 1\\ z = h \end{cases}
$$
 (1.3.40)

Lo más fácil es reemplazar la segunda ecuación en la primera y así se llega a

$$
\frac{(x-x_0)^2}{a^2} + \frac{(y-y_0)^2}{b^2} + \frac{(h-z_0)^2}{c^2} = 1
$$
\n(1.3.41)

Como el tercer término del lado izquierdo es simplemente una constante entonces se puede escribir lo anterior como

$$
\frac{(x-x_0)^2}{a^2} + \frac{(y-y_0)^2}{b^2} = 1 - \frac{(h-z_0)^2}{c^2}
$$
\n(1.3.42)

De esta forma siempre y cuando  $1 - \frac{(h-z_0)^2}{c^2} > 0$  el lado izquierdo representa la ecuación de una elipse por lo que las "tajadas" de [1.3.37](#page-49-0) con el plano a altura h son elipses. Haciendo lo mismo con la intersección con un plano  $x = h$  y  $y = h$  nuevamente se tienen elipses y a partir de esto la figura debería ser algo como la siguiente:

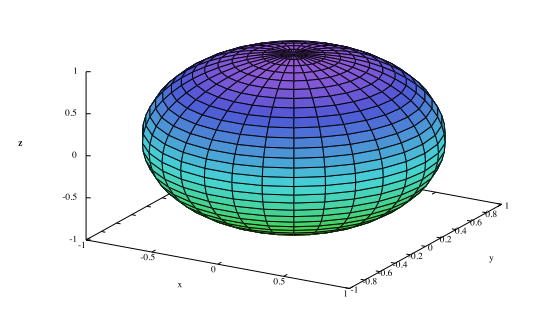

Figure 1.3.16: elipsoide

### Ejemplo 6. Parametrice la superficie

$$
x^2 - 4x + 5y^2 + 10y + z^2 = 91
$$
\n(1.3.43)

Primero se completan cuadrados en el lado izquierdo

$$
x^{2} - 4x + 5y^{2} + 10y + z^{2} = (x - 2)^{2} - 4 + 5((y + 1)^{2} - 1) + z^{2}
$$
 (1.3.44)

y sustituyendo en el lado izquierdo se tiene que

$$
(x-2)^2 - 4 + 5(y+1)^2 - 5 + z^2 = 91
$$
\n(1.3.45)

O bien

$$
(x-2)^2 + 5(y+1)^2 + z^2 = 100
$$
 (1.3.46)

Dividiendo por 100

<span id="page-51-0"></span>
$$
\frac{(x-2)^2}{(10)^2} + \frac{(y+1)^2}{(\sqrt{20})^2} + \frac{z^2}{(10)^2} = 1
$$
\n(1.3.47)

Por comparación con [1.3.37](#page-49-0) va a ser un elipsoide centrado en (2, −1, 0). Para parametrizarla se hace con una modificación de las coordenas esféricas en forma similar a lo que se hizo para la elipse.

$$
\begin{cases}\n\frac{x-2}{10} = \sin \theta \cos \varphi \\
\frac{y+1}{\sqrt{20}} = \sin \theta \sin \varphi \\
\frac{z}{10} = \cos \theta\n\end{cases}
$$
\n(1.3.48)

Observe que se ha tomado  $r = 1$  para que se cumpla [1.3.47](#page-51-0) automáticamente. Luego si  $(x, y, z)$  está sobre el elipsoide es de la forma

$$
(x, y, z) = \left(10\sin\theta\cos\varphi + 2, \sqrt{20}\sin\theta\sin\varphi - 1, 10\cos\theta\right) \quad 0 \le \theta < \pi \quad 0 \le \varphi < 2\pi
$$
\n
$$
(1.3.49)
$$

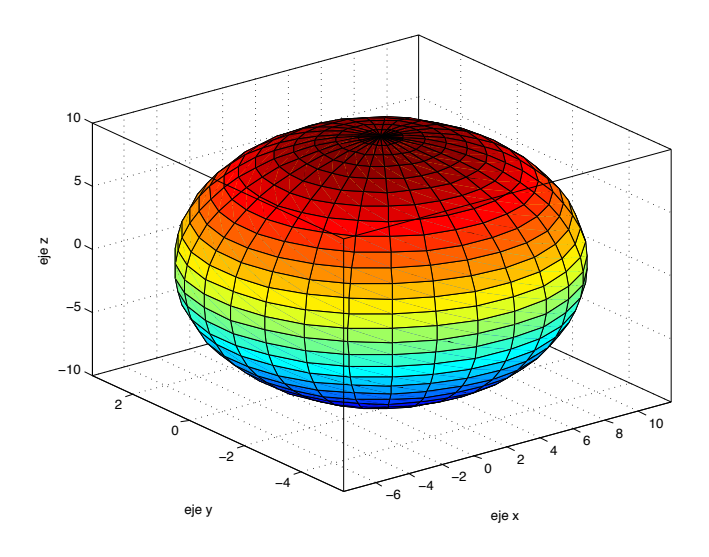

Figure 1.3.17: Ejemplo elipsoide

El hiperboloide de una hoja centrado en  $(x_0, y_0, z_0)$  no rotado es la superficie definida por

$$
\begin{cases}\n\frac{(x-x_0)^2}{a^2} + \frac{(y-y_0)^2}{b^2} - \frac{(z-z_0)^2}{c^2} = 1\\ \n\frac{(x-x_0)^2}{a^2} - \frac{(y-y_0)^2}{b^2} + \frac{(z-z_0)^2}{c^2} = 1\\ \n-\frac{(x-x_0)^2}{a^2} + \frac{(y-y_0)^2}{b^2} + \frac{(z-z_0)^2}{c^2} = 1\n\end{cases}
$$
\n(1.3.50)

la variable que lleva el signo menos determina sobre cual eje se abre el hiperboloide. A diferencia del elipsoide donde todos los sumandos eran positivos, el que tengan signos distintos hace que la figura sea no acotada, es decir, crece indefinidamente. Por ejemplo, tomando la primera versión

$$
\frac{(x-x_0)^2}{a^2} + \frac{(y-y_0)^2}{b^2} - \frac{(z-z_0)^2}{c^2} = 1
$$
\n(1.3.51)

e intersecando con el plano  $z = h$  se ve que

$$
\frac{(x-x_0)^2}{a^2} + \frac{(y-y_0)^2}{b^2} = 1 + \frac{(h-z_0)^2}{c^2}
$$
\n(1.3.52)

A diferencia del elipsoide, ya no hay que poner restricciones sobre el valor de h, se observa que las elipses van creciendo conforme h aumenta por lo que la figura debe ser como la siguiente. La elipse más pequeña es cuando  $h = z_0$ . A su vez, tomando por ejemplo la intersección con el plano  $x = h$  se tiene

$$
\frac{(y - y_0)^2}{b^2} - \frac{(z - z_0)^2}{c^2} = 1 - \frac{(h - x_0)^2}{a^2}
$$
 (1.3.53)

y la ecuación anterior representa hipérbolas que se abren en y o z dependiendo del valor de h.

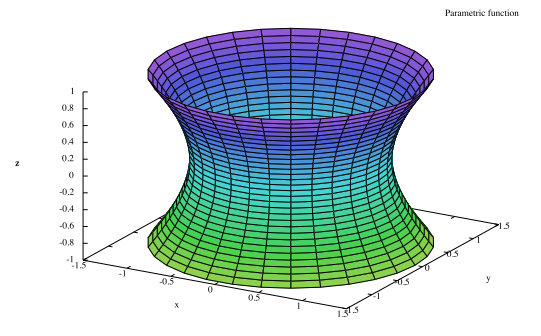

Figure 1.3.18: hiperboloide de una hoja

### Ejemplo 7. Parametrice la superficie

$$
x^2 - y^2 + z^2 + 4z = 12\tag{1.3.54}
$$

Igual que siempre, se completa cuadrados primero

$$
x^{2} - y^{2} + z^{2} + 4z = x^{2} - y^{2} + (z+2)^{2} - 4
$$
\n(1.3.55)

Luego se reemplaza en el lado izquierdo

$$
x^2 - y^2 + (z+2)^2 = 16\tag{1.3.56}
$$

o bien

$$
\left(\frac{x}{4}\right)^2 - \left(\frac{y}{4}\right)^2 + \left(\frac{z+2}{4}\right)^2 = 1\tag{1.3.57}
$$

Esta parametrización va a ser más difícil que las anteriores: primero se van a agrupar de forma que queden los términos positivos juntos

$$
\left(\frac{x}{4}\right)^2 + \left(\frac{z+2}{4}\right)^2 - \left(\frac{y}{4}\right)^2 = 1\tag{1.3.58}
$$

Como hay una resta se utiliza primero los senos y cosenos hiperbólicos de la siguiente forma

$$
\begin{cases} \left(\frac{x}{4}\right)^2 + \left(\frac{z+2}{4}\right)^2 = \cosh^2 t\\ \frac{y}{4} = \sinh t \end{cases}
$$
 (1.3.59)

con −∞ <t< ∞. Es claro que se necesita un parámetro más, por lo que se toma la primera ecuación del sistema anterior que tiene la apariencia de una ecuación de un círculo mediante la parametrización

$$
\begin{cases} \frac{x}{4} = \cosh t \cos \varphi \\ \frac{z+2}{4} = \cosh t \sin \varphi \end{cases}
$$
 (1.3.60)

con 0 ≤ ϕ < 2π. De esta forma, la parametrización es

$$
(x, y, z) = (4 \cosh t \cos \varphi, 4 \sinh t, 4 \cosh t \sin \varphi - 2) \quad -\infty < t < \infty \quad 0 \le \varphi < 2\pi \tag{1.3.61}
$$

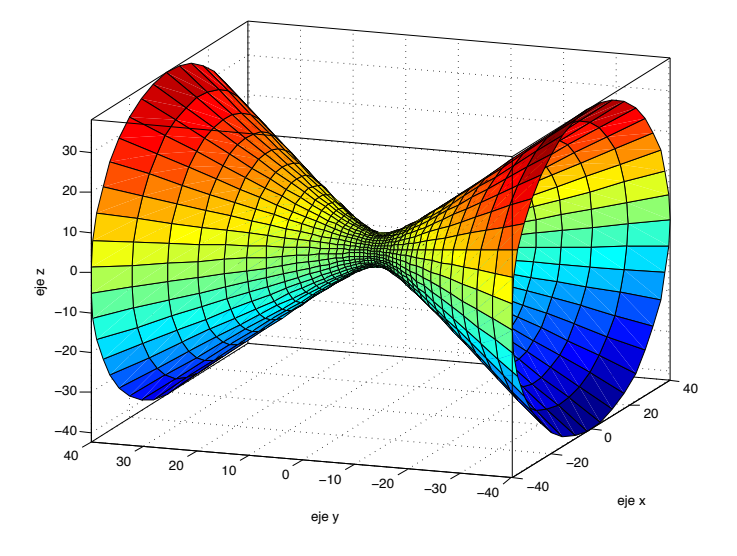

Figura 1.3.19: Ejemplo hiperboloide de una hoja

El hiperboloide de dos hojas centrado en  $(x_0, y_0, z_0)$  no rotado es la superficie definida por

$$
\begin{cases}\n\frac{(x-x_0)^2}{a^2} - \frac{(y-y_0)^2}{b^2} - \frac{(z-z_0)^2}{c^2} = 1\\ \n-\frac{(x-x_0)^2}{a^2} + \frac{(y-y_0)^2}{b^2} - \frac{(z-z_0)^2}{c^2} = 1\\ \n-\frac{(x-x_0)^2}{a^2} - \frac{(y-y_0)^2}{b^2} + \frac{(z-z_0)^2}{c^2} = 1\n\end{cases}
$$
\n(1.3.62)

la variable que lleva el signo positivo determina sobre cual eje se abre el hiperboloide. Por ejemplo, considerando la tercera ecuación

$$
-\frac{(x-x_0)^2}{a^2} - \frac{(y-y_0)^2}{b^2} + \frac{(z-z_0)^2}{c^2} = 1
$$
\n(1.3.63)

e intersecando con el plano  $z = h$  se llega a

$$
\frac{(x-x_0)^2}{a^2} + \frac{(y-y_0)^2}{b^2} = \frac{(h-z_0)^2}{c^2} - 1\tag{1.3.64}
$$

por lo que es necesario que  $\frac{(h-z_0)^2}{c^2} \ge 1$  para que el lado izquierdo represente una elipse. De la desigualdad anterior sale que  $h \geq |c| + z_0$  o bien  $h \leq -|c| + z_0$  y de aquí se originan las dos "hojas". Para obtener más información acerca de como se va a ver la figura, puede intersecarse también con el plano  $x = h$ . En tal caso se tiene la ecuación

$$
\frac{(z-z_0)^2}{c^2} - \frac{(y-y_0)^2}{b^2} = 1 + \frac{(h-x_0)^2}{a^2}
$$
 (1.3.65)

que representan hipérbolas que se abren en el eje z como se indica en la siguiente figura.

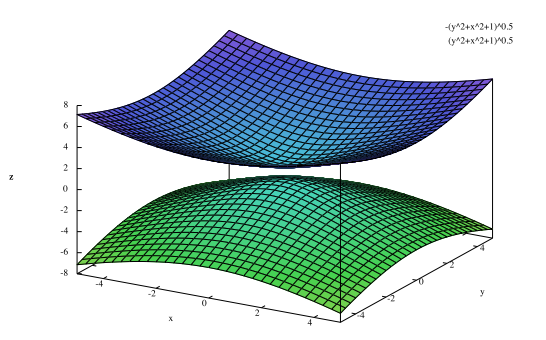

Figure 1.3.20: hiperboloide de dos hojas

### Ejemplo 8. Parametrice la superficie

$$
x^2 - 9y^2 + 36y - z^2 = 100
$$
 (1.3.66)

Completando cuadrados en el lado izquierdo

$$
x^{2} - 9y^{2} + 36y - z^{2} = x^{2} - 9\left((y - 2)^{2} - 4\right) - z^{2}
$$
 (1.3.67)

Sustituyendo en el lado izquierdo

$$
x^{2} - 9(y - 2)^{2} + 36 - z^{2} = 100
$$
 (1.3.68)

Por lo que

$$
x^2 - 9(y - 2)^2 - z^2 = 64\tag{1.3.69}
$$

y dividiendo por 64

$$
\left(\frac{x}{8}\right)^2 - \left(\frac{3(y-2)}{8}\right)^2 - \left(\frac{z}{8}\right)^2 = 1\tag{1.3.70}
$$

Nuevamente para parametrizar la ecuación anterior hay que comenzar con las funciones hiperbólicas. Como se esperan dos hojas la parametrización debe hacerse por casos. Por la discusión anterior, se necesita que

$$
\left(\frac{x}{8}\right)^2 \ge 1\tag{1.3.71}
$$

lo cual da las desigualdades

$$
x \ge 8 \quad x \le -8 \tag{1.3.72}
$$

Para el primer caso se utiliza la parametrización

$$
\begin{cases} \frac{x}{8} = \cosh t\\ \left(\frac{3(y-2)}{8}\right)^2 + \left(\frac{z}{8}\right)^2 = \sinh^2 t \end{cases}
$$
 (1.3.73)

En este caso con  $0 \leq t < \infty$  para que la función cosh sea invertible. Luego se parametriza la última ecuación como

$$
\begin{cases}\n\frac{3(y-2)}{8} = \sinh t \cos \varphi \\
\frac{z}{8} = \sinh t \sin \varphi\n\end{cases}
$$
\n(1.3.74)

Finalmente la parametrización de la hoja que cumple  $x \geq 8$  sería

$$
(x, y, z) = \left(8\cosh t, \frac{8}{3}\sinh t \cos \varphi + 2, 8\sinh t \sin \varphi\right) \quad 0 \le t < \infty \quad 0 \le \varphi < 2\pi
$$
\n
$$
(1.3.75)
$$

Mientras que la parametrización de la otra hoja con $x\leq -8$ es

$$
(x, y, z) = \left(-8\cosh t, \frac{8}{3}\sinh t \cos \varphi + 2, 8\sinh t \sin \varphi\right) \quad 0 \le t < \infty \quad 0 \le \varphi < 2\pi
$$
\n
$$
(1.3.76)
$$

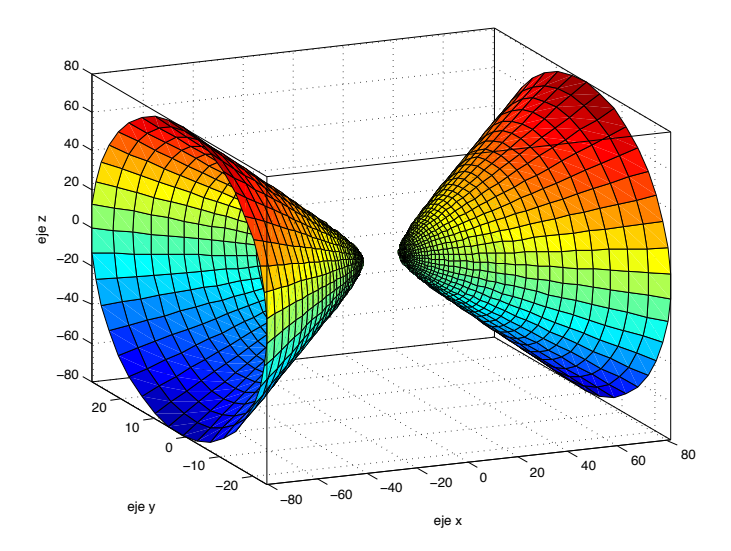

Figure 1.3.21: Ejemplo hiperboloide dos hojas

El cono elíptico centrado en  $(x_0, y_0, z_0)$  no rotado es la superficie definida por

$$
\begin{cases}\n\frac{(x-x_0)^2}{a^2} + \frac{(y-y_0)^2}{b^2} - (z-z_0)^2 = 0\\ \n\frac{(x-x_0)^2}{a^2} + \frac{(z-z_0)^2}{b^2} - (y-y_0)^2 = 0\\ \n\frac{(y-y_0)^2}{a^2} + \frac{(z-z_0)^2}{b^2} - (x-x_0)^2 = 0\n\end{cases}
$$
\n(1.3.77)

Por ejemplo, tomando la primera ecuación se tiene que

$$
\frac{(x-x_0)^2}{a^2} + \frac{(y-y_0)^2}{b^2} = (z-z_0)^2
$$
\n(1.3.78)

Intersecando con el plano  $z = h$  se ve que si  $h = z_0$  el lado izquierdo colapsa en el punto  $(x_0, y_0, z_0)$  mientras que si  $h \neq z_0$  entonces se tiene una elipse.

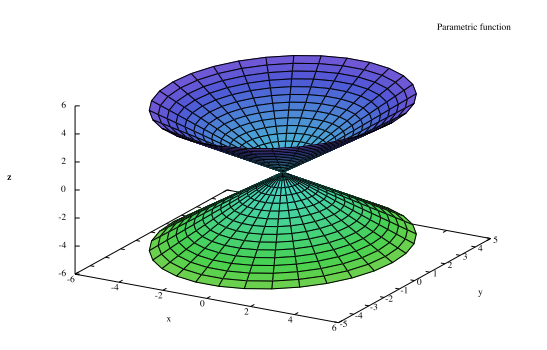

Figure 1.3.22: cono elíptico

### Ejemplo 9. Parametrice la superficie

$$
x^2 - 3y^2 + z^2 = 0 \tag{1.3.79}
$$

En este caso no es necesario completar cuadrado por lo que se reescribe la ecuación como

$$
x^2 + z^2 = 3y^2 \tag{1.3.80}
$$

Pensando que se ha fijado un valor de y la ecuación anterior sería la de un círculo de radio  $\sqrt{3y^2}$  por lo que se utiliza la parametrización

$$
\begin{cases}\nx = \sqrt{3y^2} \cos \varphi \\
z = \sqrt{3y^2} \sin \varphi\n\end{cases}
$$
\n(1.3.81)

y de esta forma los parámetros son  $y$ y $\varphi$ 

$$
(x, y, z) = \left(\sqrt{3y^2} \cos \varphi, y, \sqrt{3y^2} \sin \varphi\right) \quad -\infty < y < \infty \quad 0 \le \varphi < 2\pi \tag{1.3.82}
$$

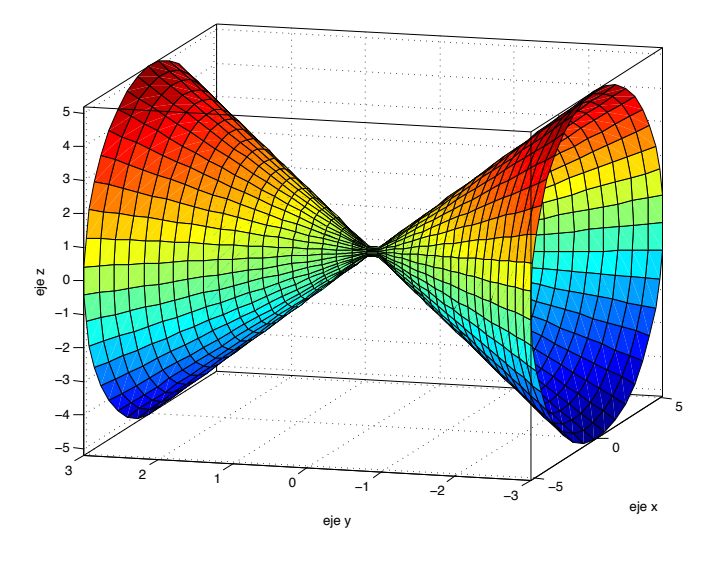

Figure 1.3.23: Ejemplo cono elíptico

El **paraboloide hiperbólico** centrado en  $(x_0, y_0, z_0)$  no rotado es la superficie definida por

$$
\begin{cases}\n\frac{(x-x_0)^2}{a^2} - \frac{(y-y_0)^2}{b^2} = (z-z_0) \\
-\frac{(x-x_0)^2}{a^2} + \frac{(y-y_0)^2}{b^2} = (z-z_0) \\
\frac{(x-x_0)^2}{a^2} - \frac{(z-z_0)^2}{b^2} = (y-y_0) \\
-\frac{(x-x_0)^2}{a^2} + \frac{(z-z_0)^2}{b^2} = (y-y_0) \\
\frac{(y-y_0)^2}{a^2} - \frac{(z-z_0)^2}{b^2} = (x-x_0) \\
-\frac{(y-y_0)^2}{a^2} + \frac{(z-z_0)^2}{b^2} = (x-x_0)\n\end{cases}
$$
\n(1.3.83)

Por ejemplo tomando la primera ecuación

$$
\frac{(x-x_0)^2}{a^2} - \frac{(y-y_0)^2}{b^2} = (z-z_0)
$$
\n(1.3.84)

Se observa que la intersección el plano  $x = h$  es

$$
z - z_0 = \frac{(h - x_0)^2}{a^2} - \frac{(y - y_0)^2}{b^2}
$$
 (1.3.85)

por lo que en cada plano paralelo al plano yz se tiene la ecuación de una parábola. Por otro lado, si se toma z = c entonces la ecuación es la de un hipérbola como se puede apreciar en la siguiente figura.

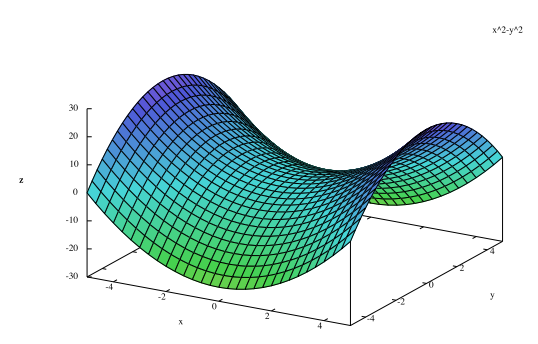

Figure 1.3.24: Paraboloides hiperbólico

# Ejemplo 10. Parametrice la superficie

$$
y^2 - 2y - z^2 = x + 3 \tag{1.3.86}
$$

Aquí ni siquiera es necesario completar cuadrados pues se puede despejar directamente  $x$ en función de  $y$  y  $z$ 

$$
(x, y, z) = (y^2 - 2y - z^2 - 3, y, z) \quad -\infty < y < \infty \quad -\infty < z < \infty \tag{1.3.87}
$$

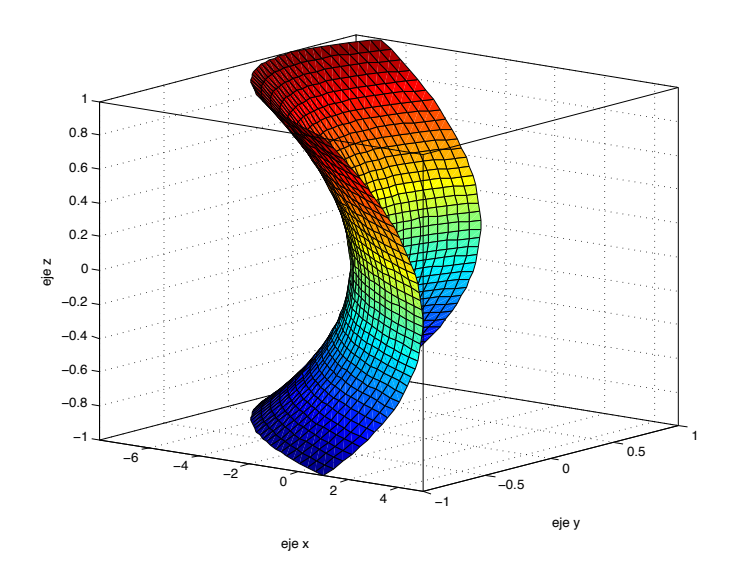

Figura 1.3.25: Ejemplo paraboloide hiperbólico

El **paraboloide elíptico** centrado en  $(x_0, y_0, z_0)$  no rotado es la superficie definida por

$$
\begin{cases}\n\frac{(x-x_0)^2}{a^2} + \frac{(y-y_0)^2}{b^2} = (z-z_0) \\
-\frac{(x-x_0)^2}{a^2} - \frac{(y-y_0)^2}{b^2} = (z-z_0) \\
\frac{(x-x_0)^2}{a^2} + \frac{(z-z_0)^2}{b^2} = (y-y_0) \\
-\frac{(x-x_0)^2}{a^2} - \frac{(z-z_0)^2}{b^2} = (y-y_0) \\
\frac{(x-x_0)^2}{a^2} + \frac{(y-y_0)^2}{b^2} = (z-z_0) \\
-\frac{(x-x_0)^2}{a^2} - \frac{(y-y_0)^2}{b^2} = (z-z_0)\n\end{cases}
$$
\n(1.3.88)

Por ejemplo, tomando  $z = h$  en la primera ecuación se tiene la ecuación de una elipse siempre que  $h \ge z_0$ ; si  $h < z_0$  no existe la superficie. En cambio, si se toma  $x = h$  en la primera ecuación se tiene la ecuación de una parábola en el plano yz como se aprecia en la siguiente figura.

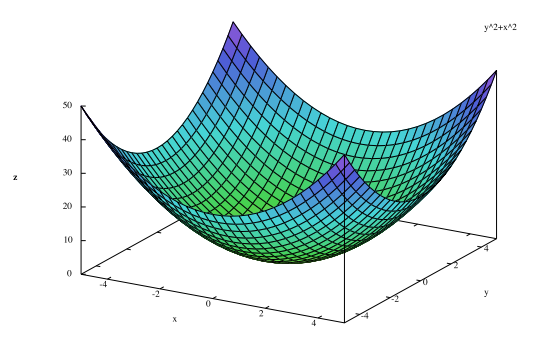

Figure 1.3.26: Paraboloides elíptico

#### Ejemplo 11. Parametrice la superficie

$$
3x^2 - 5x + 9z^2 = y \tag{1.3.89}
$$

Nuevamente no es necesario completar cuadrados pues la parametrización está prácticamente lista

$$
(x, y, z) = (x, 3x2 - 5x + 9z2, z) \quad -\infty < x < \infty \quad -\infty < z < \infty \tag{1.3.90}
$$

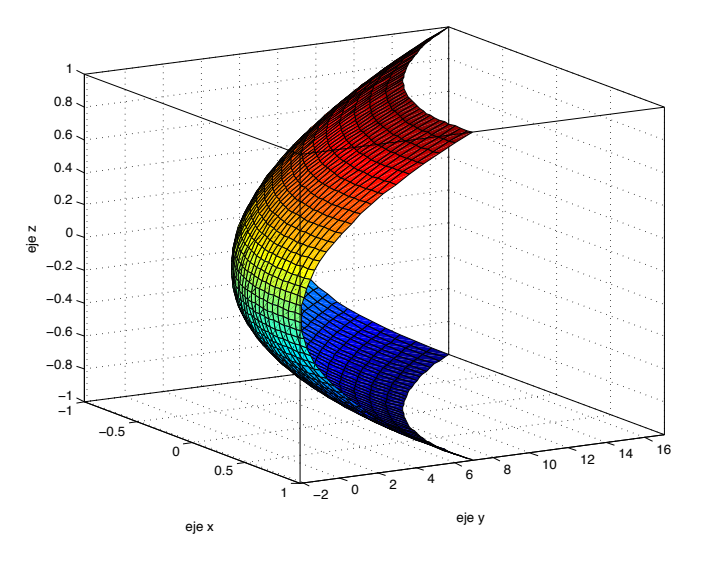

Figura 1.3.27: Ejemplo paraboloide elíptico

### 1.3.1.2. Superficies de Revolución

Considere una curva C dada y una recta l conocida que yacen sobre un mismo plano como se muestra en la siguiente figura. Se busca construir la superficie de revolución de la curva  $C$ alrededor de la recta  $l$ , es decir, se quiere "girar"  $C$ alrededor de la recta  $l$ . Los pasos por seguir son los siguientes:

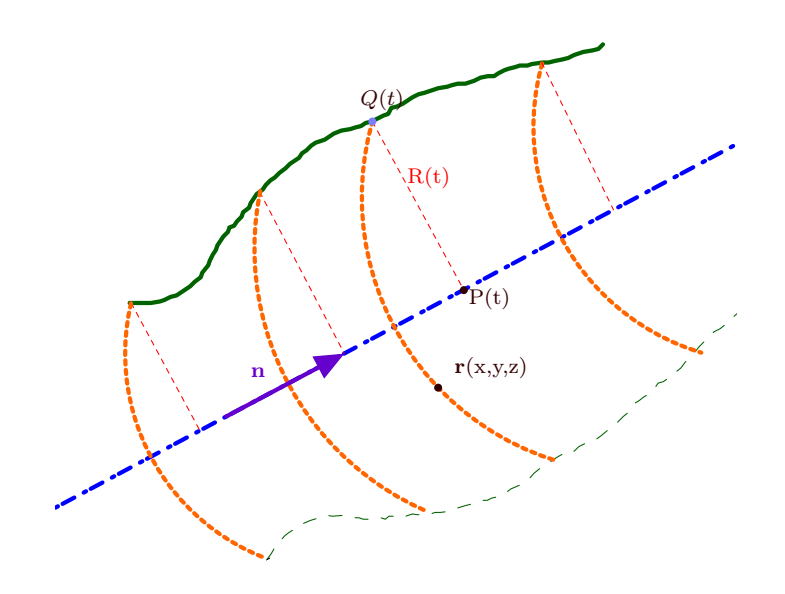

Figura 1.3.28: Superficie de Revolución

1. Encuentre la ecuación vectorial de la recta l que se escribirá para efectos de la superficie de revolución como

$$
P(t) = P(0) + t\mathbf{n} \tag{1.3.91}
$$

donde  $P(0)$  es el punto conocida sobre la recta,  $P(t)$  el punto en tiempo t y n el vector director de la recta.

2. Para cada punto  $P(t)$  construya el plano normal que pasa por  $P(t)$  y cuya normal es n, es decir,

$$
(x, y, z) \cdot \mathbf{n} = P(t) \cdot \mathbf{n} \tag{1.3.92}
$$

- 3. Encuentre el punto de intersección  $Q(t)$  entre la curva C y el plano anterior. Tal punto se va a escribir como  $Q(t)=(x_0(t), y_0(t), z_0(t))$ . A su vez como, como  $Q(t)$ está sobre la curva entonces cumple las ecuaciones que caracterizan a la curva, por ejemplo, como la intersección entre dos superficies.
- 4. Calcule la distancia  $R(t)$  entre  $Q(t)$  y  $P(t)$  mediante la fórmula

$$
R(t) = |Q(t) - P(t)| \tag{1.3.93}
$$

- 5. Construya la esfera centrada en  $P(t)$  con radio  $R(t)$
- 6. Interseque la esfera anterior con el plano y obtendrá un círculo que es sobre el cual se gira el punto  $Q(t)$  alrededor de  $P(t)$
- 7. Elimine  $t, x_0, y_0, z_0$  del sistema de ecuaciones anterior para que la ecuación quede únicamente en función de x, y, z, es decir, se da la ecuación cartesiana que satisface en vez de parametrizar la superficie.

En principio podría parametrizarse la superficie solo que habría que saber lidiar con cuadráticas con términos mixtos lo cual requiere de un más álgebra lineal de la que se supondrá

Ejemplo 12. Calcule la ecuación de la superficie de revolución que se obtiene de girar la recta  $x - z = 1$ ,  $x - y + z = 0$  alrededor del eje  $x = y = z$ Se van a seguir los pasos anteriores.

1. Hay que encontrar la ecuación vectorial de la recta de giro. Como está en forma simétrica se tiene que un punto es  $P(0) = (0, 0, 0)$  y un vector es  $\mathbf{n} = (1, 1, 1)$ . Luego la forma vectorial de  $l$  es

$$
l: P(t) = t\mathbf{n} = t(1, 1, 1) \tag{1.3.94}
$$

2. La ecuación del plano normal que pasa por  $P(t)$  con vector **n** es

 $\overline{\phantom{a}}$ 

$$
(x, y, z) \cdot \mathbf{n} = P(t) \cdot \mathbf{n} \tag{1.3.95}
$$

o bien

$$
x + y + z = 3t \tag{1.3.96}
$$

3. Si  $Q(t)=(x_0(t), y_0(t), z_0(t))$  está sobre la curva y el plano anterior entonces primero que todo cumple las ecuaciones que define la curva, es decir,

$$
\begin{cases}\nx_0 - z_0 = 1 \\
x_0 - y_0 + z_0 = 0\n\end{cases}
$$
\n(1.3.97)

además, como está sobre el plano Q(t) cumple

$$
x_0 + y_0 + z_0 = 3t \tag{1.3.98}
$$

De la primera ecuación se tiene que  $x_0 = 1 + z_0$  y sustituyendo en la segunda queda

$$
1 + z_0 - y_0 + z_0 = 0 \tag{1.3.99}
$$

o bien

$$
y_0 = 1 + 2z_0 \tag{1.3.100}
$$

Finalmente, como cumple la ecuación del plano se tiene

$$
1 + z_0 + 1 + 2z_0 + z_0 = 3t \tag{1.3.101}
$$

o bien

$$
z_0 = \frac{3t - 2}{4} \tag{1.3.102}
$$

de esta forma el punto  $Q(t)$  es

$$
Q(t) = \left(\frac{3t+2}{4}, \frac{3t}{2}, \frac{3t-2}{4}\right) \tag{1.3.103}
$$

4. La distancia entre  $Q(t)$  y  $P(t)$  es

$$
R(t) = |P(t) - Q(t)| = \left| \left( \frac{t-2}{4}, -\frac{t}{2}, \frac{t+2}{4} \right) \right| \tag{1.3.104}
$$

$$
=\frac{1}{4}\sqrt{(t-2)^2+(-2t)^2+(t+2)^2}=\frac{1}{4}\sqrt{6t^2+8}
$$
\n(1.3.105)

5. La esfera centrada en  $P(t)$  con radio  $R(t)$  es

$$
(x-t)^2 + (y-t)^2 + (z-t)^2 = \frac{1}{16} (6t^2 + 8)
$$
 (1.3.106)

6. Hay que calcular la intersección entre la esfera anterior y el plano original, es decir, resolver el sistema

$$
\begin{cases}\nx + y + z = 3t \\
(x - t)^2 + (y - t)^2 + (z - t)^2 = \frac{1}{16} (6t^2 + 8)\n\end{cases}
$$
\n(1.3.107)

Multiplicando la segunda ecuación por 9 e introduciéndolo en los cuadrados

$$
(3x - 3t)^{2} + (3y - 3t)^{2} + (3z - 3t)^{2} = \frac{3}{8}(9t^{2} + 12)
$$
\n(1.3.108)

Luego reemplazando el 3t con la primera ecuación queda

$$
(2x - y - z)^2 + (2y - x - z)^2 + (2z - x - y) = \frac{3}{8}(x + y + z)^2 + \frac{36}{8}
$$
 (1.3.109)

Utilizando la identidad  $(a+b+c)^2 = a^2 + b^2 + c^2 + 2ab + 2ac + 2bc$  y simplificando un poco se llega a que la superficie viene dada por la ecuación

$$
5x^2 + 5y^2 + 5z^2 - 6xy - 6xz - 6yz = 4
$$
\n(1.3.110)

cuya gráfica es la de un hiperboloide de una hoja rotado

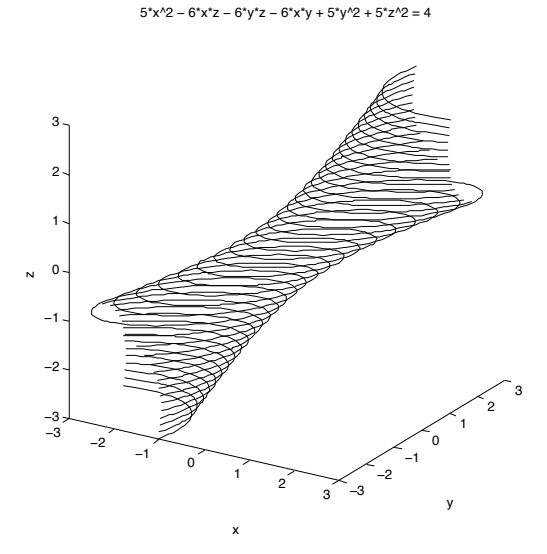

Figura 1.3.29: Ejemplo superficie de revolución

Ejemplo 13. La hipérbola  $x^2 - z^2 = 1$ ,  $y = 0$  gira alrededor de su asíntota  $z = x$ ,  $y = 0$ . Hallar la ecuación de la superficie que engendra

Se repiten los pasos anteriores.

1. Para la ecuación vectorial de la recta de giro cualquier punto sobre esta se puede escribir como  $(x, y, z) = (x, 0, x) = x (1, 0, 1)$  por lo que su ecuación vectorial es

$$
l: P(t) = t(1, 0, 1) \t(1.3.111)
$$

2. La ecuación del plano normal que pasa por  $P(t)$  con vector  $\mathbf{n} = (1, 0, 1)$  es

$$
(x, y, z) \cdot \mathbf{n} = P(t) \cdot \mathbf{n} \tag{1.3.112}
$$

o bien

$$
x + z = 2t \tag{1.3.113}
$$

3. Si  $Q(t)=(x_0(t), y_0(t), z_0(t))$  está sobre la curva y el plano anterior entonces primero que todo cumple las ecuaciones que define la curva, es decir,

$$
\begin{cases}\nx_0^2 - z_0^2 = 1\\
y_0 = 0\n\end{cases} \tag{1.3.114}
$$

por otro lado, como cumple la ecuación del plano normal

$$
x_0 + z_0 = 2t \tag{1.3.115}
$$

4. La distancia entre  $Q(t)$  y  $P(t)$  es

$$
R(t) = |P(t) - Q(t)| = |(t - x_0, -y_0, t - z_0)|
$$
  
=  $\sqrt{(t - x_0)^2 + y_0^2 + (t - z_0)^2}$  (1.3.116)

5. La ecuación de la esfera centrada en  $P(t)$  con radio  $R(t)$  es

$$
(x-t)^{2} + y^{2} + (z-t)^{2} = (t-x_{0})^{2} + y_{0}^{2} + (t-z_{0})^{2}
$$
\n(1.3.117)

6. Ahora se resuelve la intersección entre la esfera y el plano original, es decir, el sistema

$$
\begin{cases} (x-t)^2 + y^2 + (z-t)^2 = (t-x_0)^2 + y_0^2 + (t-z_0)^2\\ x+z = 2t \end{cases}
$$
 (1.3.118)

como se quiere una ecuación en la que solo aparecen  $x, y, z$  se deben usar también las otras tres ecuaciones por lo que al final se tienen las cinco ecuaciones

<span id="page-65-0"></span>
$$
\begin{cases}\n(x-t)^2 + y^2 + (z-t)^2 = (t-x_0)^2 + y_0^2 + (t-z_0)^2 \\
x + z = 2t \\
x_0^2 - z_0^2 = 1 \\
y_0 = 0 \\
x_0 + z_0 = 2t\n\end{cases}
$$
\n(1.3.119)

usando la cuarta ecuación en [1.3.119](#page-65-0) se tiene que hay que resolver el sistema

<span id="page-66-0"></span>
$$
\begin{cases}\n(x-t)^2 + y^2 + (z-t)^2 = (t-x_0)^2 + (t-z_0)^2 \\
x + z = 2t \\
x_0^2 - z_0^2 = 1 \\
x_0 + z_0 = 2t\n\end{cases}
$$
\n(1.3.120)

Desarrollando la primera ecuación de [1.3.120](#page-66-0) se tiene

$$
x^{2} - 2xt + t^{2} + y^{2} + z^{2} - 2zt + t^{2} = t^{2} - 2tx_{0} + x_{0}^{2} + t^{2} - 2tz_{0} + z_{0}^{2}
$$
 (1.3.121)

o bien simplificando un poco

$$
x^{2} - 2xt + y^{2} + z^{2} - 2zt = x_{0}^{2} + z_{0}^{2} - 2t(x_{0} + z_{0})
$$
\n(1.3.122)

utilizando la tercera y cuarta ecuación de [1.3.120](#page-66-0) se obtiene

<span id="page-66-1"></span>
$$
x^{2} - 2xt + y^{2} + z^{2} - 2zt = 1 + 2z_{0}^{2} - 2t (2t)
$$
 (1.3.123)

Ahora bien, por la cuarta ecuación  $1 = x_0^2 - z_0^2 = (x_0 - z_0)(x_0 + z_0) = 2t(x_0 - z_0)$ por lo que  $\frac{1}{2t} + z_0 = x_0$  y sustituyendo en la cuarta ecuación  $\frac{1}{2t} + 2z_0 = 2t$  por lo que  $z_0 = t - \frac{1}{4t}$  y reemplazando en [1.3.123](#page-66-1) se tiene

$$
x^{2} - 2xt + y^{2} + z^{2} - 2zt = 1 + 2\left(t^{2} - \frac{1}{2} + \frac{1}{16t^{2}}\right) - 4t^{2}
$$
 (1.3.124)

por lo tanto

$$
x^{2} - 2xt + y^{2} + z^{2} - 2zt = \frac{1}{8t^{2}} - 2t^{2}
$$
 (1.3.125)

por la segunda ecuación en [1.3.120](#page-66-0)

$$
x^{2} - x(x + z) + y^{2} + z^{2} - z(x + z) + \frac{1}{2}(x + z)^{2} = \frac{1}{2(x + z)^{2}}
$$
(1.3.126)

simplificando un poco se llega a

$$
y^{2} - 2zx + \frac{1}{2}(x+z)^{2} = \frac{1}{2(x+z)^{2}}
$$
(1.3.127)

finalmente la ecuación para la superficie de revolución sería

$$
(x+z)^2 \left(2y^2 - 4zx + (x+z)^2\right) = 1
$$
\n(1.3.128)

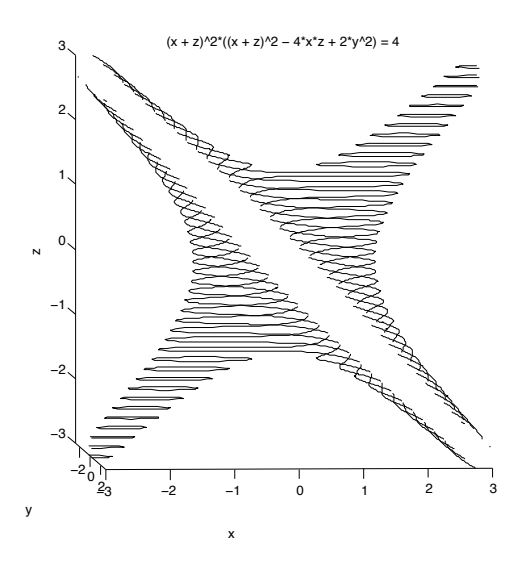

Figura 1.3.30: superficie implícita

### 1.3.1.3. Conos

Considere un punto V y una curva C. El cono con vértice V y directriz C es la superficie formada por las rectas<sup>[16](#page-67-0)</sup> que parten de V e intersecan C, tales rectas se llaman generatrices.

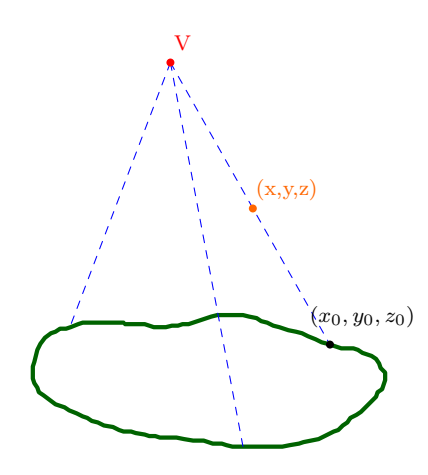

Figura 1.3.31: Cono con vértice  $V$  y directriz  $C$ 

De la figura es claro que para construir el cono se procede de la siguiente forma:

<span id="page-67-0"></span><sup>16</sup>de hecho serían rayos pues solo se extienden indefinidamente en una dirección

- 1. Se toma un punto  $P_0 = (x_0, y_0, z_0)$  sobre la curva C
- 2. Se construye la recta que pasa por  $V$  y por  $P_0$ . Como punto se toma  $V$  y como vector director se toma  $\overrightarrow{VP_0}$ , es decir,

$$
\mathbf{r} = V + t\overrightarrow{VP_0} \tag{1.3.129}
$$

3. Se tiene un sistema de ecuaciones formado por las ecuaciones que satisface  $\mathcal{P}_0$ y las ecuaciones paramétricas de la recta anterior. De ese sistema se elimina  $x_0, y_0, z_0, t$ para que quede una ecuación en términos de x, y, z que sería la que satisface la superfice cónica

Ejemplo 14. Calcular la ecuación de la superficie cónica que tiene por vértice el punto  $(0, 1, 1)$  y cuya directriz es la curva de intersección del hiperboloide de una hoja  $x^2 + y^2 - z^2 = 16$  con el plano  $x - 2z = 0$ 

1. Aquí un punto  $P_0 = (x_0, y_0, z_0)$  debe satisfacer las ecuaciones

$$
\begin{cases}\nx_0^2 + y_0^2 - z_0^2 = 16\\ \nx_0 - 2z_0 = 0\n\end{cases}
$$
\n(1.3.130)

2. La ecuación de la recta que pasa por  $V = (0, 1, 1)$  y por  $P_0$  es

$$
(x, y, z) = (0, 1, 1) + t (x_0, y_0 - 1, z_0 - 1)
$$
\n(1.3.131)

3. Se debe resolver el sistema con cinco ecuaciones

$$
\begin{cases}\nx_0^2 + y_0^2 - z_0^2 = 16 \\
x_0 - 2z_0 = 0 \\
x = tx_0 \\
y = 1 + t(y_0 - 1) \\
z = 1 + t(z_0 - 1)\n\end{cases}
$$
\n(1.3.132)

Observe que de las últimas tres ecuaciones se tiene

<span id="page-68-0"></span>
$$
x_0 = \frac{x}{t} \quad y_0 = \frac{y-1}{t} + 1 \quad z_0 = \frac{z-1}{t} + 1 \tag{1.3.133}
$$

Sustituyendo estas relaciones en la segunda ecuación se tiene que

$$
\frac{x}{t} - \frac{2z - 2}{t} = 2\tag{1.3.134}
$$

o bien

$$
t = \frac{x - 2z + 2}{2} \tag{1.3.135}
$$

Reemplazando en [1.3.133](#page-68-0) se tiene que

$$
x_0 = \frac{2x}{x - 2z + 2} \quad y_0 = \frac{x + 2y - 2z}{x - 2z + 2} \quad z_0 = \frac{x}{x - 2z + 2} \tag{1.3.136}
$$

Sustituyendo en la primera ecuación

$$
3\left(\frac{x}{x-2z+2}\right)^2 + \left(\frac{x+2y-2z}{x-2z+2}\right)^2 = 16\tag{1.3.137}
$$

o bien

$$
3x^{2} + (x + 2y - 2z)^{2} = 16(x - 2z + 2)^{2}
$$
 (1.3.138)

desarrollando ambos lados

$$
3x^{2} + x^{2} + 4y^{2} + 4z^{2} + 4xy - 4xz - 8yz = 16\left(x^{2} + 4z^{2} + 4 - 4xz + 4x - 8z\right)
$$
\n(1.3.139)

es decir

$$
12x^2 - 4y^2 + 60z^2 - 4xy - 60xz + 8yz + 64x - 128z + 64 = 0
$$
 (1.3.140)

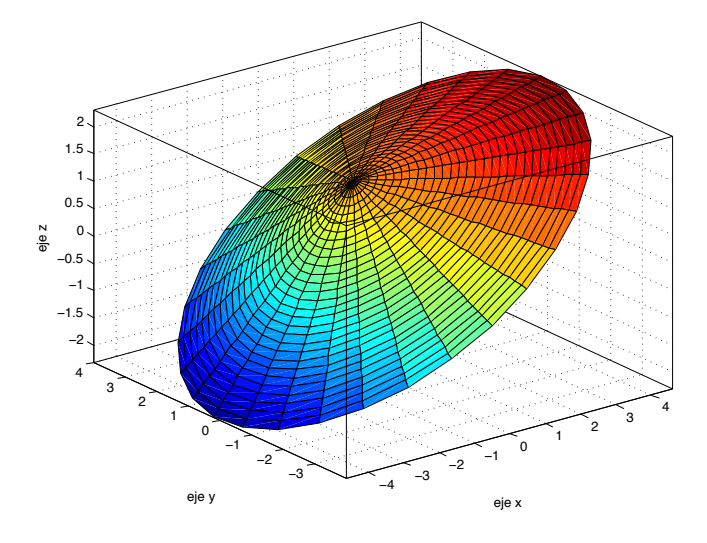

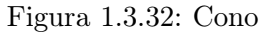

# 1.3.1.4. Cilindros Oblicuos

Suponga que se tiene una curva  $C$  y una recta  $l$ . El cilindro oblicuo con directriz  $C$  y recta  $l$  consiste en la superficie que se forma al trazar rectas paralalelas a la recta  $l$  que pasan por la curva  $C$ . Tales rectas paralelas se llaman generatrices.

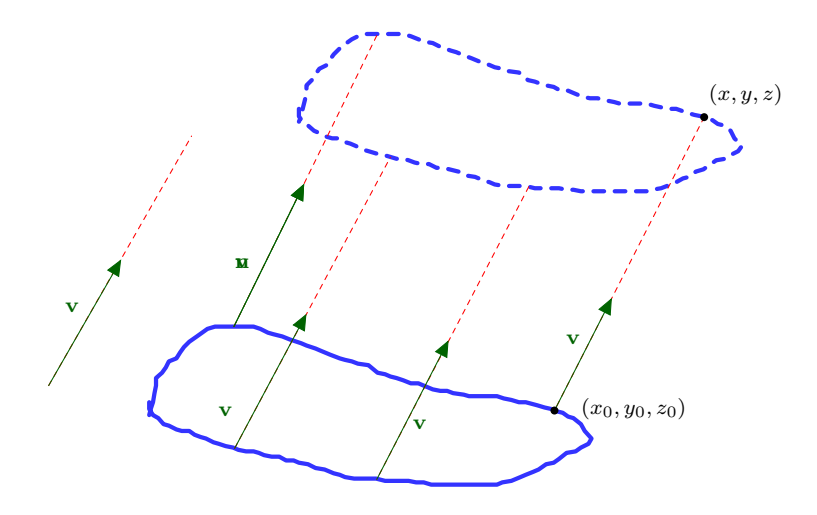

Figura 1.3.33: Cilindro con directriz  $C$  y generatriz  $l$ 

Para encontrar el cilindro se siguen los siguientes pasos

- 1. Tome un punto  $P_0 = (x_0, y_0, z_0)$  sobre la curva C
- 2. Encuentre un vector director v de la recta l
- 3. La recta que pasa por  $P_0$  en dirección de  ${\bf v}$  es

$$
\mathbf{r} = P_0 + t\mathbf{v} \tag{1.3.141}
$$

4. Elimine  $x_0, y_0, z_0, t$  del sistema de ecuaciones y va quedar un ecucación en términos de  $x, y, z$  que satisface el cilindro

Ejemplo 15. Encuentre la ecuación del cilindro cuyas generatrices son paralelas a la recta  $2x + y - z - 6 = 0$ ,  $x + y = 0$  y cuya directriz es la intersección de la esfera de radio 1 centrada en  $(0,1,0)$  con el plano  $x - y = -1$ 

1. Si  $P_0 = (x_0, y_0, z_0)$  está sobre la curva debe cumplir las ecuaciones

$$
\begin{cases} x_0^2 + (y_0 - 1)^2 + z_0^2 = 1\\ x_0 - y_0 = -1 \end{cases}
$$
 (1.3.142)

2. La recta es la intersección de los planos

$$
\begin{cases} 2x + y - z = 6 \\ x + y = 0 \end{cases}
$$
 (1.3.143)

La segunda ecuación dice

$$
y = -x \tag{1.3.144}
$$

y sustituyendo en la primera que

$$
z = x - 6 \tag{1.3.145}
$$

por lo que los puntos sobre la recta l son de la forma

$$
(x, y, z) = (x, -x, x - 6) = (0, 0, -6) + x(1, -1, 1)
$$
\n(1.3.146)

por lo que un vector director para las generatrices es

$$
\mathbf{v} = (1, -1, 1) \tag{1.3.147}
$$

3. La ecuación de la recta que pasa por  $P_0$  con dirección  ${\bf v}$  es

$$
(x, y, z) = (x_0, y_0, z_0) + t (1, -1, 1)
$$
\n(1.3.148)

4. Se tiene el sistema de ecuaciones

$$
\begin{cases}\nx_0^2 + (y_0 - 1)^2 + z_0^2 = 1 \\
x_0 - y_0 = -1 \\
x = x_0 + t \\
y = y_0 - t \\
z = z_0 + t\n\end{cases}
$$
\n(1.3.149)

De las últimas tres ecuaciones se obtiene

$$
x_0 = x - t \quad y_0 = y + t \quad z_0 = z - t \tag{1.3.150}
$$

Y sustituyendo lo anterior en la segunda ecuación se tiene que

$$
x - t - y - t = -1 \tag{1.3.151}
$$

o

$$
t = \frac{x - y + 1}{2} \tag{1.3.152}
$$

por lo que

$$
x_0 = \frac{x+y-1}{2} \quad y_0 = \frac{x+y+1}{2} \quad z_0 = \frac{-x+y+2z-1}{2} \tag{1.3.153}
$$

y sustituyendo en la primera ecuación

$$
(x+y-1)2 + (x+y-1)2 + (-x+y+2z-1)2 = 4
$$
 (1.3.154)

desarrollando un poco

$$
x^{2} + y^{2} + 1 + 2xy - 2x - 2y + x^{2} + y^{2} + 1 + 2xy - 2x - 2y
$$
  
+x^{2} + y^{2} + 4z^{2} + 1 - 2xy - 4xz + 2x + 4yz - 2y - 4z = 4 (1.3.155)

agrupando los términos queda la ecuación

$$
3x2 + 3y2 + 4z2 + 2xy - 4xz + 4yz - 2x - 6y - 4z = 1
$$
 (1.3.156)
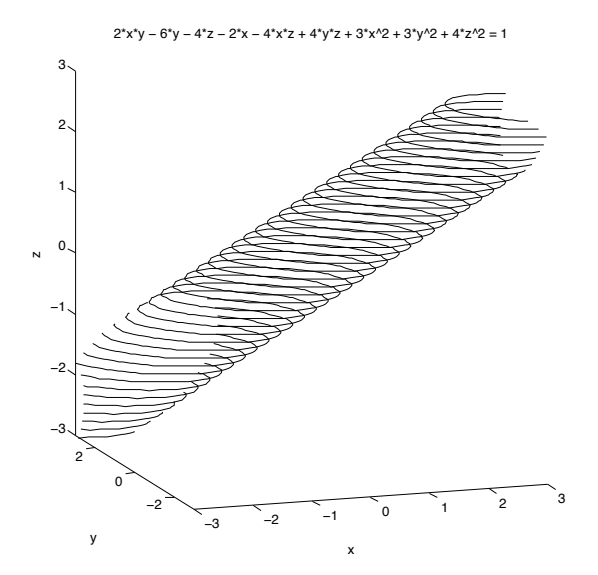

Figura 1.3.34: Ejemplo cilindro

# 1.4. Cinemática de una Curva en el Espacio

Ahora que se sabe como parametrizar curvas y superficies, se va a interpretar el concepto de una curva en una forma distinta. Originalmente la curva se interpretó como algo fijo en el espacio, por ejemplo, una curva podría ser una carretera sobre una montaña, en ese sentido es parte de la geografía del espacio.

Ahora es más conveniente pensar en una curva de la siguiente forma: tome una partícula y para cada instante t marque sobre el espacio la posición que ocupa la partícula, es decir, indique sobre el espacio la posición  $r(t)$  de la partícula. Conforme el tiempo fluye, el recorrido de la partícula habrá trazado una curva sobre el espacio. La idea será estudiar la cinemática de la curva, es decir, aquellas propiedades que describen el movimiento y que no toman en cuenta la dinámica, es decir, las causas del movimiento $17$ . Dentro de la cinemática está el estudio de la velocidad, aceleración, curvatura y torsión de la partícula entre otras cosas.

<span id="page-72-0"></span><sup>&</sup>lt;sup>17</sup>En la Mecánica Clásica los causantes de la dinámica son las fuerzas que actúan sobre la partícula

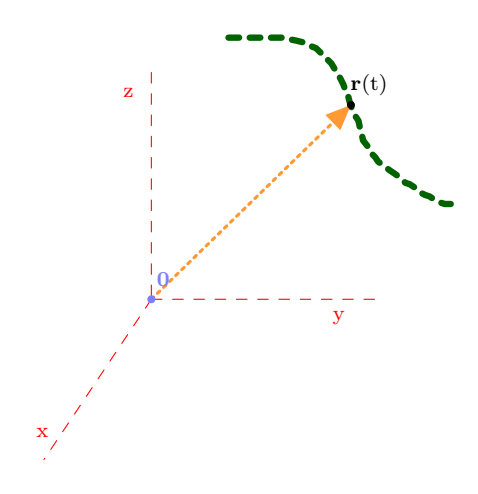

Figura 1.4.1: Partícula moviéndose en el espacio

Suponga que

$$
\mathbf{r}(t) = x(t)\mathbf{i} + y(t)\mathbf{j} + z(t)\mathbf{k} \tag{1.4.1}
$$

cada una de las funciones  $x(t)$ ,  $y(t)$ ,  $z(t)$  es de una variable por lo que ya se sabe lo que significa que cada una de ellas sea diferenciable o no. Por lo tanto si las tres funciones  $x(t)$ ,  $y(t)$ ,  $z(t)$  son diferenciables se define el vector velocidad de la curva como

$$
\mathbf{v}(t) \equiv \dot{\mathbf{r}}(t) \equiv \dot{x}(t)\mathbf{i} + \dot{y}(t)\mathbf{j} + \dot{z}(t)\mathbf{k} \tag{1.4.2}
$$

donde el punto denota la derivada con respecto al tiempo.

A su vez, la aceleración de la curva se define como

$$
\mathbf{a}(t) \equiv \ddot{\mathbf{r}}(t) = \ddot{x}(t)\mathbf{i} + \ddot{y}(t)\mathbf{j} + \ddot{z}(t)\mathbf{k} \tag{1.4.3}
$$

Es importante destacar que gráficamente el vector velocidad es un vector tangente a la curva en cada punto.

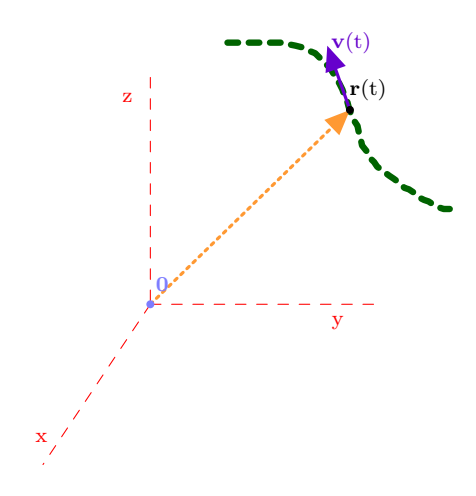

Figura 1.4.2: La velocidad es tangente a la curva de la partícula

En general, si  $f(t)$  es un vector que depende del tiempo, puede definirse su derivada como

$$
\frac{d}{dt}\mathbf{f}(t) \equiv \lim_{\Delta t \to 0} \frac{\mathbf{f}(t + \Delta t) - \mathbf{f}(t)}{\Delta t}
$$
(1.4.4)

Ejemplo 16. Suponga que un círculo de radio  $R$  se mueve a velocidad angular  $\omega$  en condición de rodadura, es decir, el centro del círculo se mueve con velocidad  $v = \omega R$  en la dirección del eje x positivo tal como se indica en la figura.

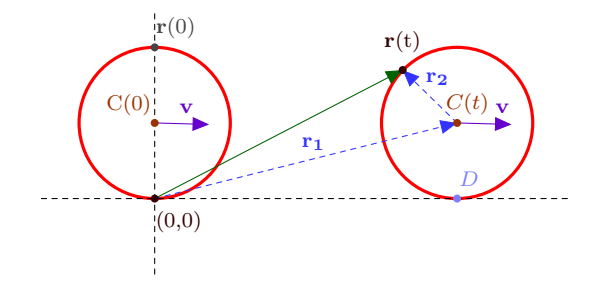

Figura 1.4.3: Cicloide

Suponga que en  $t = 0$  el círculo está alineado como se indica en la figura y que además se desea calcular la posición del punto que en  $t = 0$  está sobre la vertical. Para describir en forma sencilla el movimiento de tal punto se descompone su vector posición como

$$
\mathbf{r} = \mathbf{r_1} + \mathbf{r_2} \tag{1.4.5}
$$

donde  $r_1$  es la posición del centro del círculo conforme se mueve mientras que  $r_2$  es la posición del punto con respecto al centro en movimiento.

Como el movimiento es de rodadura se tiene que

$$
\mathbf{r}_1 = \omega R t \mathbf{i} + R \mathbf{j} \tag{1.4.6}
$$

Para hallar  $r_2$  considere la siguiente figura

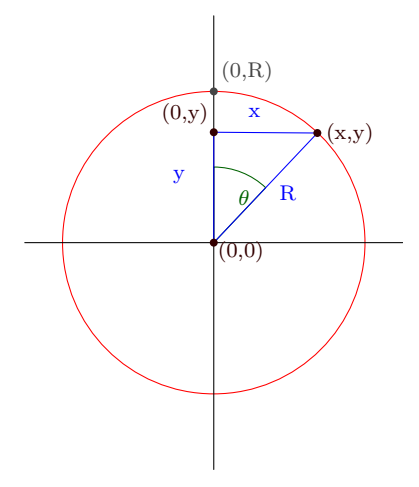

Figura 1.4.4: Rotación del punto sobre el círculo

Como r<sup>2</sup> es el vector con respecto al centro en movimiento, por las propiedades del movimiento relativo el punto no se está trasladando con respecto al centro del círculo, solo está rotando como se indica en la figura<sup>[18](#page-75-0)</sup>. Si el punto ha girado un ángulo  $\theta$  entonces

$$
\sin \theta = \frac{x}{R} \quad \cos \theta = \frac{y}{R} \tag{1.4.7}
$$

como  $\theta = \omega t$  entonces

$$
\mathbf{r}_2 = R\sin\omega t\mathbf{i} + R\cos\omega t\mathbf{j} \tag{1.4.8}
$$

por lo que

$$
\mathbf{r}(t) = R(\omega t + \sin \omega t)\mathbf{i} + R(1 + \cos \omega t)\mathbf{j}
$$
 (1.4.9)

Luego para hallar la velocidad se deriva las componentes por separado

$$
\mathbf{v}(t) = R\omega(1 + \cos\omega t)\mathbf{i} - R\omega\sin\omega t\mathbf{j}
$$
 (1.4.10)

$$
\mathbf{a}(t) = -R\omega^2 \sin \omega t \mathbf{i} - R\omega^2 \cos \omega t \mathbf{j} \tag{1.4.11}
$$

La curva de la partícula se conoce como un cicloide.

<span id="page-75-0"></span><sup>&</sup>lt;sup>18</sup>Observe que se puso el origen de las coordenadas en el centro del círculo porque  $r_2$  se mide con respecto al centro

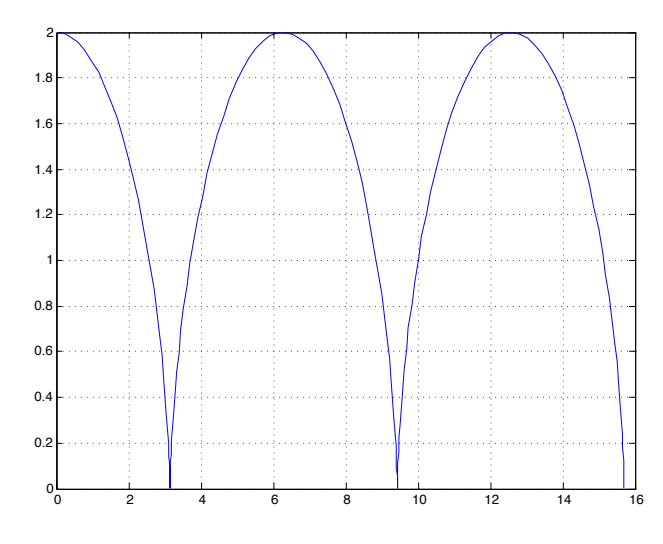

<span id="page-76-0"></span>Figura 1.4.5: Cicloide con  $R = 1$  y  $\omega = 1$ 

Antes de continuar es útil tener presente las siguientes reglas de derivación para el producto punto y el producto cruz.

Si **a**(*t*) **y b**(*t*) son dos vectores que dependen de *t* **y** 
$$
f(t)
$$
 es una función escalar entonces  
\n
$$
\frac{d}{dt} (\mathbf{a} \cdot \mathbf{b}) = \left(\frac{d}{dt} \mathbf{a}\right) \cdot \mathbf{b} + \mathbf{a} \cdot \left(\frac{d}{dt} \mathbf{b}\right)
$$
\n
$$
\frac{d}{dt} (\mathbf{a} \times \mathbf{b}) = \left(\frac{d}{dt} \mathbf{a}\right) \times \mathbf{b} + \mathbf{a} \times \left(\frac{d}{dt} \mathbf{b}\right)
$$
\n
$$
\frac{d}{dt} (f\mathbf{a}) = \left(\frac{d}{dt} f\right) \mathbf{a} + f \frac{d}{dt} \mathbf{a}
$$
\n(1.4.14)

Con estas fórmulas se pueden derivar varios resultados importantes. Primero que todo, suponga que  $\mathbf{a}(t)$  es un vector de norma constante, es decir,

<span id="page-76-2"></span><span id="page-76-1"></span>
$$
|\mathbf{a}(t)| = c \tag{1.4.15}
$$

donde c es una constante. Lo anterior es equivalente a

$$
\mathbf{a} \cdot \mathbf{a} = c^2 \tag{1.4.16}
$$

y derivando a ambos lados con [1.4.12](#page-76-0) se obtiene que

$$
\left(\frac{d}{dt}\mathbf{a}\right)\cdot\mathbf{a} + \mathbf{a}\cdot\left(\frac{d}{dt}\mathbf{a}\right) = 0\tag{1.4.17}
$$

o bien

$$
\mathbf{a} \cdot \frac{d}{dt} \mathbf{a} = 0 \tag{1.4.18}
$$

Si  $\mathbf{a}(t)$  es un vector de norma constante entonces su derivada  $\frac{d}{dt}\mathbf{a}$  es perpendicular a  $\mathbf{a}$ , es decir,

<span id="page-77-0"></span>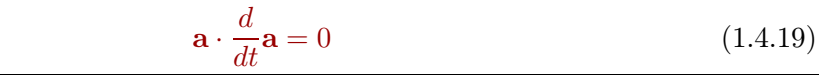

Con los métodos vectoriales anteriores se puede encontrar la velocidad de una partícula cuando gira en torno un eje con velocidad angular  $\omega$ .

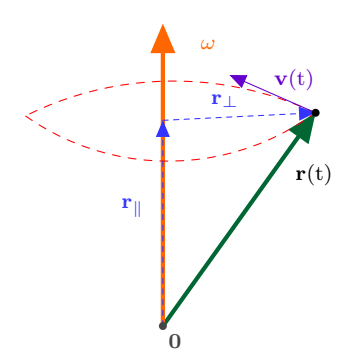

Figura 1.4.6: Partícula que gira en torno un eje

Para hallar la velocidad de la partícula se descompone r en su componente paralela y perpendicular al eje de rotación

$$
\mathbf{r} = \mathbf{r}_{\parallel} + \mathbf{r}_{\perp} \tag{1.4.20}
$$

Claramente la componente paralela no cambia con la rotación, es decir, es constante, por lo que

$$
\mathbf{v} = \dot{\mathbf{r}}_{\perp} \tag{1.4.21}
$$

Ahora el problema se ha reducido a determinar la velocidad de una partícula que rota sobre un círculo a velocidad angular  $\omega$  y en este caso se usa el hecho de que  $v = \omega R$  o bien con la notación actual

$$
|\mathbf{v}| = |\boldsymbol{\omega}| \, |\mathbf{r}_{\perp}| \tag{1.4.22}
$$

Observe por otro lado que

$$
\boldsymbol{\omega} \times \mathbf{r} = \boldsymbol{\omega} \times (\mathbf{r}_{\parallel} + \mathbf{r}_{\perp}) = \boldsymbol{\omega} \times \mathbf{r}_{\perp} = |\boldsymbol{\omega}| |\mathbf{r}_{\perp}| \hat{\mathbf{e}} = |\mathbf{v}| \hat{\mathbf{e}} \qquad (1.4.23)
$$

donde ê es un vector perpendicular de norma 1 a  $\omega$  y r<sub>⊥</sub>. Como r<sub>⊥</sub> es un vector de norma constante por [1.4.19](#page-77-0) su velocidad v es perpendicular a él y como la partícula se mueve sobre un plano cuya normal es  $\omega$  se tiene que v es perpendicular a  $\omega$ . Luego por la regla de la mano derecha  $\bf{v}$  debe ser paralelo a  $\bf{\hat e}$  y como  $\bf{\hat e}$  tiene norma 1

$$
\mathbf{v} = |\mathbf{v}| \,\hat{\mathbf{e}} = \boldsymbol{\omega} \times \mathbf{r} \tag{1.4.24}
$$

Es decir,

Una partícula que gira en torno un eje con velocidad angular  $\omega$  tiene velocidad

$$
\mathbf{v} = \boldsymbol{\omega} \times \mathbf{r} \tag{1.4.25}
$$

## Leyes de Kepler

Con la teoría desarrollada hasta el momento es posible resolver el problema de los dos cuerpos, es decir, ver que la trayectoria de un cuerpo bajo la fuerza de la gravedad es una sección cónica.[19](#page-78-0)

Antes de comenzar, un poco de notación. Se denotará

$$
r \equiv |\mathbf{r}| = \sqrt{\mathbf{r} \cdot \mathbf{r}} \tag{1.4.26}
$$

y

$$
\hat{\mathbf{r}} \equiv \frac{\mathbf{r}}{|\mathbf{r}|} \tag{1.4.27}
$$

Observe primero  $r$  es un número que cumple

<span id="page-78-2"></span>
$$
r^2 = \mathbf{r} \cdot \mathbf{r} \tag{1.4.28}
$$

mientras que  $\hat{\mathbf{r}}$  un vector que además cumple

$$
|\hat{\mathbf{r}}| = \left| \frac{\mathbf{r}}{|\mathbf{r}|} \right| = 1 \tag{1.4.29}
$$

Es decir,  $\hat{\mathbf{r}}$  tiene norma constante y por  $1.4.19$  se concluve que

$$
\hat{\mathbf{r}} \cdot \frac{d}{dt}\hat{\mathbf{r}} = 0 \tag{1.4.30}
$$

Gracias a Newton, se sabe que la aceleración que produce la fuerza gravitacional sobre una partícula es

<span id="page-78-1"></span>
$$
\mathbf{a} = -\frac{GM}{r^2}\hat{\mathbf{r}} \tag{1.4.31}
$$

donde G es la constante de gravitación universal y M puede pensarse como la masa del Sol si se desea. Para comenzar es necesario derivar la ley de conservación del momentum angular.

<span id="page-78-0"></span><sup>&</sup>lt;sup>19</sup>En realidad este resultado es válido para cualquier fuerza central de la forma  $\frac{1}{r^2}$  no solo para la gravedad pero históricamente este es el caso más importante. También, no hay pérdida de generalidad en considerar solo un cuerpo bajo la acción de la gravedad pues el problema de los dos cuerpos siempre puede reducirse a esta forma desde un punto de vista matemático aunque la interpretación de M cambia pues ahora representaría la suma de ambas masas, es decir,  $M = M_T + M_S$  donde  $M_T$  es la masa de la Tierra y  $M_S$  la del sol. Por lo tanto, puede suponerse que se está considerando al Sol teniendo una masa mucho más grande que la Tierra.

Conservación Momento Angular: Si

$$
\mathbf{L} = m\mathbf{r} \times \mathbf{v} \tag{1.4.32}
$$

es el momento angular de una partícula de masa m que posee aceleración [1.4.31](#page-78-1) entonces L es constante.

Para esto nada más hay que usar [1.4.13](#page-76-1)

$$
\frac{d}{dt}\mathbf{L} = m\left(\frac{d}{dt}\mathbf{r} \times \mathbf{v} + \mathbf{r} \times \frac{d}{dt}\mathbf{v}\right) = m\left(\mathbf{v} \times \mathbf{v} - \frac{GM}{r^2}\mathbf{r} \times \mathbf{r}\right) = \mathbf{0}
$$
\n(1.4.33)

Es decir, la derivada del momento angular se anula y por ende cada componente debe ser una constante, es decir, puede tomarse

$$
\mathbf{L} = \mathbf{L}_0 \tag{1.4.34}
$$

Además, por las propiedades del producto cruz L siemrpe es perpendicular a r y v y al ser constante esto significa que

El movimiento de una partícula siempre ocurre en un plano que contiene a r y v cuyo vector normal del plano es  $L_0$ 

Ahora que se sabe que el momento angular es constante, se puede mostrar la ley de Kepler de las áreas. Suponga que en tiempo t la partícula ocupa la posición  $r(t)$  y en un tiempo  $t + \Delta t$  ocupa la posición  $\mathbf{r}(t + \Delta t)$  como se indica en la figura. Definiendo

$$
\Delta \mathbf{r} \equiv \mathbf{r}(t + \Delta t) - \mathbf{r}(t) \tag{1.4.35}
$$

el área contenida en la región definida por  $\mathbf{r}(t)$ ,  $\mathbf{r}(t + \Delta t)$  y la curva entre esos dos vectores es aproximadamente igual al área del triángulo con lados  $\mathbf{r}(t)$  y  $\Delta \mathbf{r}$ . Gracias a la fórmula del área de un triángulo se tiene que si  $A(t, t + \triangle t)$  es el área barrida entre esos dos tiempos entonces

$$
A(t, t + \triangle t) \cong \frac{1}{2} |\mathbf{r}(t) \times \triangle \mathbf{r}| \tag{1.4.36}
$$

y diviendiendo a ambos lados por  $\triangle t$  y usando el hecho de que  $A(t, t)=0$  entonces

$$
\frac{A(t, t + \triangle t)}{\triangle t} \cong \frac{1}{2} \left| \mathbf{r}(t) \times \frac{\triangle \mathbf{r}}{\triangle t} \right| \tag{1.4.37}
$$

y tomando el límite cuando  $\triangle t$  → 0 se tiene que

$$
\frac{dA}{dt} = \frac{1}{2} |\mathbf{r}(t) \times \mathbf{v}| = \frac{1}{2m} |\mathbf{L}_0|
$$
\n(1.4.38)

como el lado derecho es una constante se obtiene

Ley de Kepler de las Áreas: Una partícula recorre en tiempos iguales áreas iguales

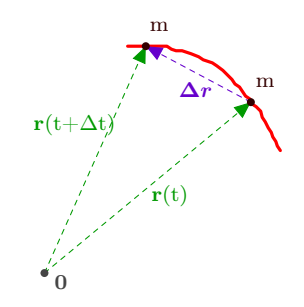

Figura 1.4.7: Ley de áreas

También puede deducirse fácilmente otra ley de conservación: si se define la energía de la partícula como

$$
E \equiv \frac{1}{2}m\mathbf{v} \cdot \mathbf{v} - \frac{GMm}{r}
$$
 (1.4.39)

entonces para ver que la energía se conserva, hay que calcular su derivada con respecto al tiempo. Usando [1.4.12](#page-76-0) se tiene que

$$
\frac{dE}{dt} = m\mathbf{v} \cdot \mathbf{a} + \frac{GMm}{r^2} \frac{dr}{dt}
$$
\n(1.4.40)

Para calcular  $\frac{dr}{dt}$  se utiliza [1.4.28](#page-78-2)

$$
2r\frac{dr}{dt} = 2\mathbf{r} \cdot \mathbf{v} \tag{1.4.41}
$$

o bien

$$
\frac{dr}{dt} = \frac{\mathbf{r} \cdot \mathbf{v}}{r} \tag{1.4.42}
$$

Sustituyendo en la ecuación anterior junto con [1.4.31](#page-78-1) se tiene que

$$
\frac{dE}{dt} = -GMm\frac{\mathbf{v} \cdot \mathbf{r}}{r^3} + GMm\frac{\mathbf{v} \cdot \mathbf{r}}{r^3} = 0
$$
\n(1.4.43)

por lo que

Ley de Conservación de la Energía: La energía de un partícula bajo la influencia de la gravedad es constante 1  $\frac{1}{2}m\mathbf{v}\cdot\mathbf{v} - \frac{GMm}{r} = E_0$  (1.4.44)

Para ver que la trayectoria es una sección cónica, hay que encontrar una ecuación que contenga únicamente a r. Una buena manera para comenzar es con  $L_0$ 

$$
\mathbf{L}_0 = m\mathbf{r} \times \mathbf{v} = m(r\hat{\mathbf{r}}) \times \frac{d}{dt} (r\hat{\mathbf{r}})
$$
 (1.4.45)

Aplicando [1.4.14](#page-76-2) se obtiene que

$$
\mathbf{L}_0 = m(r\hat{\mathbf{r}}) \times \left(\frac{dr}{dt}\right)\hat{\mathbf{r}} + m(r\hat{\mathbf{r}}) \times r\frac{d}{dt}\hat{\mathbf{r}} = mr^2\hat{\mathbf{r}} \times \frac{d}{dt}\hat{\mathbf{r}} \qquad (1.4.46)
$$

Luego hay que eliminar de alguna forma  $\frac{d}{dt}\hat{\mathbf{r}}$ . Recordando la regla BAC-CAB

$$
\mathbf{a} \times (\mathbf{b} \times \mathbf{c}) = \mathbf{b} (\mathbf{a} \cdot \mathbf{c}) - \mathbf{c} (\mathbf{a} \cdot \mathbf{b})
$$
 (1.4.47)

Se considera

$$
\hat{\mathbf{r}} \times \mathbf{L}_0 = mr^2 \hat{\mathbf{r}} \times \left( \hat{\mathbf{r}} \times \frac{d}{dt} \hat{\mathbf{r}} \right) = mr^2 \left( \hat{\mathbf{r}} \left( \hat{\mathbf{r}} \cdot \frac{d}{dt} \hat{\mathbf{r}} \right) - \left( \frac{d}{dt} \hat{\mathbf{r}} \right) (\hat{\mathbf{r}} \cdot \hat{\mathbf{r}}) \right)
$$
(1.4.48)

Por lo mencionado al inicio  $\hat{\mathbf{r}} \cdot \frac{d}{dt}\hat{\mathbf{r}} = 0$  y de esta forma

$$
\hat{\mathbf{r}} \times \mathbf{L}_0 = -mr^2 \frac{d}{dt} \hat{\mathbf{r}} \tag{1.4.49}
$$

De [1.4.31](#page-78-1) se observa que por otro lado

$$
\hat{\mathbf{r}} \times \mathbf{L_0} = -\frac{r^2}{GM} \mathbf{a} \times \mathbf{L_0} = -\frac{r^2}{GM} \frac{d}{dt} (\mathbf{v} \times \mathbf{L_0})
$$
(1.4.50)

e igualando ambas expresiones

$$
-mr^{2}\frac{d}{dt}\hat{\mathbf{r}} = -\frac{r^{2}}{GM}\frac{d}{dt}(\mathbf{v} \times \mathbf{L}_{0})
$$
\n(1.4.51)

es decir

$$
\frac{d}{dt} \left( \mathbf{v} \times \mathbf{L}_0 - GMm\hat{\mathbf{r}} \right) = \mathbf{0} \tag{1.4.52}
$$

como la derivada del vector anterior es el vector nulo siempre entonces

<span id="page-81-0"></span>
$$
\mathbf{v} \times \mathbf{L}_0 = GMm\hat{\mathbf{r}} + \mathbf{c}
$$
 (1.4.53)

para c algún vector constante.

Observe primero que tomando el producto punto con L<sup>0</sup> a ambos lados se tiene que

$$
0 = \mathbf{c} \cdot \mathbf{L_0} \tag{1.4.54}
$$

por lo que c yace en el mismo plano que r y v. Tomando el producto punto en [1.4.53](#page-81-0) con r se tiene

$$
\mathbf{r} \cdot (\mathbf{v} \times \mathbf{L}_0) = GMm\mathbf{r} \cdot \hat{\mathbf{r}} + \mathbf{r} \cdot \mathbf{c}
$$
 (1.4.55)

Ahora se utiliza la identidad vectorial  $\mathbf{a} \cdot (\mathbf{b} \times \mathbf{c}) = \mathbf{c} \cdot (\mathbf{a} \times \mathbf{b})$  en la ecuación anterior se tiene

<span id="page-81-1"></span>
$$
\mathbf{L}_0 \cdot (\mathbf{r} \times \mathbf{v}) = GMmr + \mathbf{r} \cdot \mathbf{c}
$$
 (1.4.56)

Ahora bien, como  $\mathbf c$  es un vector constante sobre el plano  $xy$  en que ocurre el movimiento puede suponerse que se toman los ejes de modo que está alineado sobre el eje  $x$ , es decir,  $c = |c|$  i. Por lo tanto, se tiene en [1.4.56](#page-81-1)

$$
\frac{|\mathbf{L}_0|^2}{m} = GMmr + r|\mathbf{c}|\cos(\varphi)
$$
\n(1.4.57)

donde  $\varphi$  es el ángulo en coordenadas polares. Como en coordenadas polar  $x = r \cos \varphi$  la ecuación anterior puede acomodarse un poco como

$$
r = \frac{|\mathbf{L}_0|^2}{GMm^2} - x \frac{|\mathbf{c}|}{GMm}
$$
\n(1.4.58)

ahora se eleva al cuadrado la ecuación para llegar a

$$
x^2 + y^2 = p^2 - 2pxe + x^2e^2 \tag{1.4.59}
$$

donde

<span id="page-82-2"></span>
$$
e \equiv \frac{|\mathbf{c}|}{GMm} \quad p \equiv \frac{|\mathbf{L}_0|^2}{GMm^2} \tag{1.4.60}
$$

finalmente se ha derivado la ecuación

$$
(1 - e2) x2 + 2pex + y2 = p2
$$
 (1.4.61)

Es claro que lo anterior representa una sección cónica, por lo tanto, se ha obtenido la obtenido la primera ley de Kepler. [20](#page-82-0)

Primera Ley de Kepler: el movimiento de un cuerpo bajo la fuerza de la gravedad es de la forma

<span id="page-82-1"></span>
$$
(1 - e2) x2 + 2pex + y2 = p2
$$
 (1.4.62)

Por lo que representa una sección cónica. Se tienen los siguientes casos

 $\Rightarrow$  0  $\leq$   $e$   $\lt$  1 : la sección cónica representa una elipse

- $\Rightarrow$   $e=1:$ la sección cónica representa una parábola
- $\Rightarrow$  e > 1: la sección cónica representa una hipérbola

La última ley que falta hallar es la tercera ley que se refiere a la relación entre el período del un planeta y su semieje mayor cuando realiza movimiento elíptico en torno al Sol. Para obtener la tercera ley suponga que  $0 \le e < 1$  en [1.4.62.](#page-82-1) En tal caso la ecuación puede reescribirse como

$$
(1 - e2) \left( x2 + \frac{2pe}{1 - e2} x \right) + y2 = p2
$$
 (1.4.63)

<span id="page-82-0"></span><sup>20</sup>de hecho, este resultado es más fuerte que la ley de Kepler pues abarca todos los movimientos posibles de un cuerpo bajo la fuerza de la gravedad y no se reduce únicamente al movimiento elíptico de los planetas

y completando cuadrados se escribe la ecuación como

$$
(1 - e2) \left(x + \frac{pe}{1 - e2}\right)2 - (1 - e2) \left(\frac{pe}{1 - e2}\right)2 + y2 = p2
$$
 (1.4.64)

o bien

$$
\frac{\left(x + \frac{pe}{1 - e^2}\right)}{\frac{p^2}{(1 - e^2)^2}} + \frac{y^2}{\frac{p^2}{1 - e^2}} = 1\tag{1.4.65}
$$

por lo tanto, la elipse está centrada en  $\left(-\frac{pe}{1-e^2},0\right)$  y tiene semieje mayor  $a = \frac{p}{1-e^2}$ y semieje menor  $b = \frac{p}{\sqrt{1-e^2}} = a\sqrt{1-e^2}$ . Ahora bien, cuando la planeta cumple un período  $T$  entonces ha barrido todo el área de la elipse y como el área de cualquier elipse es  $A = \pi ab$  entonces

$$
A = \pi \sqrt{1 - e^2} a^2 \tag{1.4.66}
$$

Por otro lado, como  $\frac{dA}{dt} = \frac{1}{2m} |\mathbf{L}_0|$  en un período el área recorrida es simplemente

$$
A = \frac{1}{2m} \left| \mathbf{L}_0 \right| T \tag{1.4.67}
$$

por lo tanto, igualando ambas expresiones

$$
\frac{1}{2m} |\mathbf{L}_0| T = \pi \sqrt{1 - e^2} a^2
$$
 (1.4.68)

elevando al cuadrado la ecuación anterior

$$
T^{2} = 4m^{2}\pi^{2} \left(1 - e^{2}\right) \frac{a^{4}}{\left|\mathbf{L}_{0}\right|^{2}} \tag{1.4.69}
$$

finalmente usando [1.4.60](#page-82-2) y el hecho de que  $p = (1 - e^2)a$  se obtiene

$$
T^2 = \frac{4\pi^2}{GM}a^3\tag{1.4.70}
$$

Tercera Ley de Kepler: La relación entre el período T de un planeta orbitando el sol y su semieje mayor es

$$
T^2 = \frac{4\pi^2}{GM}a^3\tag{1.4.71}
$$

# 1.5. Geometría de una Curva

# 1.5.1. Marcos de Referencia Móviles

Como se mencionó anteriormente, se puede interpretar una curva como la traza de una partícula moviéndose en el espacio con vector posición  $r(t)$ . La velocidad en tal caso

se puede interpretar como un vector tangente a la curva; ahora bien, si hubiera algún instante  $t_0$  en el cual la velocidad se anulara, es decir,  $\mathbf{v}(t_0) = \mathbf{0}$  entonces la velocidad colapsaría a un punto y no habría un vector tangente que sea natural. Por lo tanto, se realizará la siguiente suposición

Se van a trabajar de ahora en adelante con curvas regulares , es decir, curvas que cumplen en todo instante que

$$
\mathbf{v}(t) \neq \mathbf{0} \tag{1.5.1}
$$

Como la velocidad nunca se anula se puede descompener como

$$
\mathbf{v}(t) = |\mathbf{v}(t)| \frac{\mathbf{v}(t)}{|\mathbf{v}(t)|} = |\mathbf{v}(t)| \mathbf{T}(t)
$$
\n(1.5.2)

donde

$$
\mathbf{T}\left(t\right) \equiv \frac{\mathbf{v}(t)}{|\mathbf{v}(t)|}\tag{1.5.3}
$$

El vector  $\mathbf{T}(t)$  se llama el vector tangente a la curva. Siempre es un vector unitario, es decir, de norma 1.

Dado que el vector tangente tiene norma constante por [1.4.19](#page-77-0) se obtiene que

$$
\mathbf{T}(t) \cdot \frac{\mathbf{d}}{\mathbf{dt}} \mathbf{T}(t) = 0 \tag{1.5.4}
$$

Ahora bien, no necesariamente  $\frac{d}{dt}\mathbf{T}(t)$  es un vector unitario por lo que se normaliza para obtener el vector normal

$$
\mathbf{N}(t) \equiv \frac{\frac{d}{dt}\mathbf{T}(t)}{\left|\frac{d}{dt}\mathbf{T}(t)\right|}
$$
\n(1.5.5)

Se está buscando un sistema móvil que se mueva junto con la partícula y que sea natural a la cinemática de la partícula. Antes de interpretar el vector normal se va a introducir el último vector del sistema móvil. Como se quiere un sistema de mano derecha se define el vector binormal

$$
\mathbf{B}(t) = \mathbf{T}(t) \times \mathbf{N}(t) \tag{1.5.6}
$$

Observe que es automáticamente unitario al ser el producto cruz de dos vectores unitarios y perpendiculares. En resumen,

El sistema móvil o de Frenet para una curva regular es el sistema de vectores móviles  $\{T, N, B\}$  donde  $\mathbf{T}\left(t\right) \equiv \frac{\mathbf{v}\left(t\right)}{\left|\mathbf{v}\left(t\right)\right|}$  $\mathbf{N}(t)\equiv\frac{\frac{d}{dt}\mathbf{T}(t)}{\vert\frac{d}{dt}\mathbf{T}(t)\vert}$  $\left| \frac{d}{dt} \mathbf{T}(t) \right|$  $\mathbf{B}(t) = \mathbf{T}(t) \times \mathbf{N}(t)$  $(1.5.7)$ 

Los siguientes ejemplos ilustran el significado del sistema móvil de la partícula.

# 1.5.1.1. Círculo en el plano

La ecuación paramétrica de una partícula que se mueve sobre un círculo de radio R con velocidad angular  $\omega$  es

$$
\mathbf{r}(t) = R\cos\omega t\mathbf{i} + R\sin\omega t\mathbf{j} \tag{1.5.8}
$$

por lo tanto

<span id="page-85-0"></span>
$$
\mathbf{v}(t) = -R\omega\sin\omega t\mathbf{i} + R\omega\cos\omega t\mathbf{j}
$$
 (1.5.9)

La aceleración de la partícula es

$$
\mathbf{a}(t) = -R\omega^2 \cos \omega t - R\omega^2 \sin \omega t \mathbf{j} \tag{1.5.10}
$$

Luego como

$$
|\mathbf{v}(t)| = R\omega \tag{1.5.11}
$$

el vector tangente es

$$
\mathbf{T}(t) = -\sin\omega t \mathbf{i} + \cos\omega t \mathbf{j} \tag{1.5.12}
$$

Derivando el vector tangente

$$
\frac{d}{dt}\mathbf{T}(t) = -\omega\cos\omega t \mathbf{i} - \omega\sin\omega t \mathbf{j}
$$
\n(1.5.13)

De esta forma

$$
\left| \frac{d}{dt} \mathbf{T}(t) \right| = \omega \tag{1.5.14}
$$

y

$$
\mathbf{N}(t) = -\cos\omega t \mathbf{i} - \sin\omega t \mathbf{j} \tag{1.5.15}
$$

Finalmente

$$
\mathbf{B}(t) = (-\sin \omega t \mathbf{i} + \cos \omega t \mathbf{j}) \times (-\cos \omega t \mathbf{i} - \sin \omega t \mathbf{j}) = \mathbf{k} \tag{1.5.16}
$$

Es decir

$$
\begin{cases}\n\mathbf{T}(t) = -\sin \omega t \mathbf{i} + \cos \omega t \mathbf{j} \\
\mathbf{N}(t) = -\cos \omega t \mathbf{i} - \sin \omega t \mathbf{j} \\
\mathbf{B}(t) = \mathbf{k}\n\end{cases}
$$
\n(1.5.17)

Por lo que en este caso  $N(t)$  es un vector que tiene la misma dirección que la aceleración centrípeta y B(t) la dirección de la velocidad angular. En la siguiente figura el vector tangente es el vector rojo, el normal el vector verde y el binormal el vector negro.

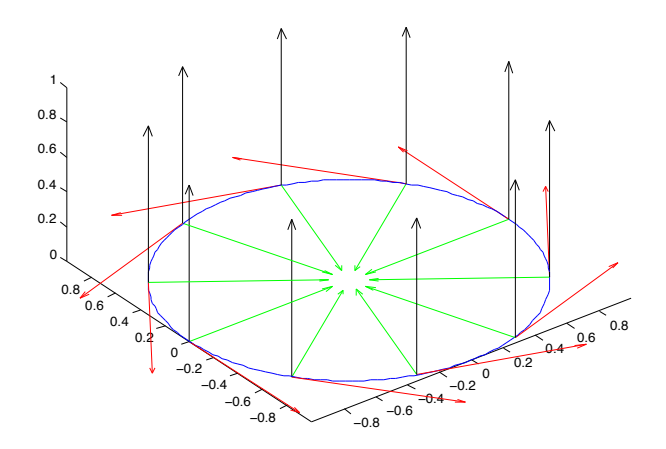

Figura 1.5.1: Sistema móvil círculo

# 1.5.1.2. Hélice

Otro ejemplo muy común es la hélice

$$
\mathbf{r}(t) = a\cos\left(t\right)\mathbf{i} + a\sin\left(t\right)\mathbf{j} + bt\mathbf{k} \tag{1.5.18}
$$

con $a > 0$ En este caso la velocidad es

$$
\mathbf{v}(t) = -a\sin t\mathbf{i} + a\cos t\mathbf{j} + b\mathbf{k} \tag{1.5.19}
$$

La aceleración es

$$
\mathbf{a}(t) = -a\cos t\mathbf{i} - a\sin t\mathbf{j} \tag{1.5.20}
$$

La norma de la velocidad es

$$
|\mathbf{v}(t)| = \sqrt{a^2 + b^2} \tag{1.5.21}
$$

Por lo que el vector tangente es

$$
\mathbf{T}(t) = -\frac{a\sin t}{\sqrt{a^2 + b^2}}\mathbf{i} + \frac{a\cos t}{\sqrt{a^2 + b^2}}\mathbf{j} + \frac{b}{\sqrt{a^2 + b^2}}\mathbf{k}
$$
(1.5.22)

y su derivada es

$$
\frac{d}{dt}\mathbf{T}(t) = -\frac{a\cos t}{\sqrt{a^2 + b^2}}\mathbf{i} - \frac{a\sin t}{\sqrt{a^2 + b^2}}\mathbf{j}
$$
\n(1.5.23)

Luego

$$
\left| \frac{d}{dt} \mathbf{T}(t) \right| = \frac{a}{\sqrt{a^2 + b^2}} \tag{1.5.24}
$$

De esta forma el vector normal es

$$
\mathbf{N}(t) = -\cos t\mathbf{i} - \sin t\mathbf{j} \tag{1.5.25}
$$

Y el vector binormal es

$$
\mathbf{B}(t) = \left(-\frac{a\sin t}{\sqrt{a^2+b^2}}\mathbf{i} + \frac{a\cos t}{\sqrt{a^2+b^2}}\mathbf{j} + \frac{b}{\sqrt{a^2+b^2}}\mathbf{k}\right) \times (-\cos t\mathbf{i} - \sin t\mathbf{j})
$$
  
=  $\frac{b}{\sqrt{a^2+b^2}}\sin t\mathbf{i} - \frac{b}{\sqrt{a^2+b^2}}\cos t\mathbf{j} + \frac{a}{\sqrt{a^2+b^2}}\mathbf{k}$  (1.5.26)

En resumen

$$
\begin{cases}\n\mathbf{T}(t) = -\frac{a\sin t}{\sqrt{a^2 + b^2}} \mathbf{i} + \frac{a\cos t}{\sqrt{a^2 + b^2}} \mathbf{j} + \frac{b}{\sqrt{a^2 + b^2}} \mathbf{k} \\
\mathbf{N}(t) = -\cos t \mathbf{i} - \sin t \mathbf{j} \\
\mathbf{B}(t) = \frac{b}{\sqrt{a^2 + b^2}} \sin t \mathbf{i} - \frac{b}{\sqrt{a^2 + b^2}} \cos t \mathbf{j} + \frac{a}{\sqrt{a^2 + b^2}} \mathbf{k}\n\end{cases}
$$
\n(1.5.27)

En la siguiente figura el vector tangente es el vector rojo, el normal el vector verde y el binormal el vector negro.

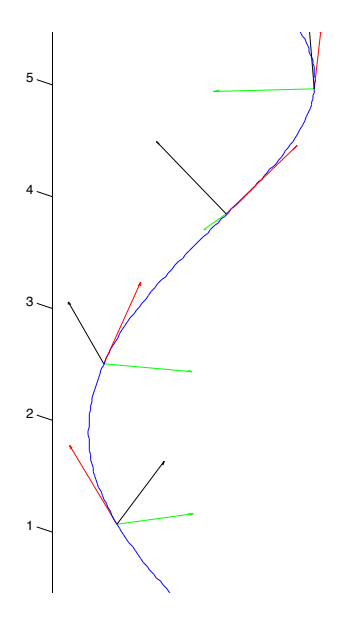

Figura 1.5.2: Sistema móvil hélice

# 1.5.2. Longitud de Arco

Hasta el momento ha sido muy útil suponer que el parámetro t de las curvas es el tiempo. Sin embargo, desde un punto de vista matemático, no hay ninguna propiedad especial del tiempo que la caracterice como parámetro por lo que hay que buscar un parámetro que sea el natural desde el punto de vista de las curvas. El parámetro natural es la longitud de arco, que básicamente medirá la distancia que recorrería un ser (puede pensar que es una hormiga) que camina sobre la curva.

Ahora bien, ¿cómo se calcula la longitud de una curva? Considere la siguiente figura: en el tiempo t la hormiga ocupa la posición  $r(t)$  mientras que en  $t + \Delta t$  ocupa la posición  $\mathbf{r}(t + \triangle t).$ 

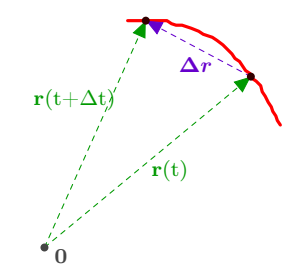

Figura 1.5.3: Longitud de una curva

El vector posición ha sufrido un cambio  $\Delta \mathbf{r} = \mathbf{r}(t+\Delta t) - \mathbf{r}(t)$  y la magnitud o longitud de tal cambio es

$$
|\Delta \mathbf{r}| = \sqrt{\Delta \mathbf{r} \cdot \Delta \mathbf{r}} \tag{1.5.28}
$$

Ahora bien, mientras  $\Delta t$  sea lo suficientemente pequeño se puede aproximar  $\Delta \mathbf{r} \simeq \mathbf{v}(t)\Delta t$ [21](#page-88-0) y reemplazando esto en lo anterior se tiene que

$$
|\Delta \mathbf{r}| \simeq |\mathbf{v}(t)| \, \Delta t \tag{1.5.29}
$$

Si se toma  $\Delta t \longrightarrow 0$  el lado izquierdo aproxima perfectamente la longitud infinitesimal recorrida sobre la curva y tal infinitesimal se denotará ds, es decir, un infinitesimal de longitud de arco

$$
ds \equiv |\mathbf{v}| \, dt \tag{1.5.30}
$$

Si se divide en la expresión anterior por dt se tiene entonces la fórmula conocida de la rapidez de un partícula [22](#page-88-1)

$$
v \equiv \frac{ds}{dt} = |\mathbf{v}| \tag{1.5.31}
$$

Lo anterior puede resumirse de la siguiente forma:

<sup>21</sup>Todos estos argumentos basados en que los tiempos sean suficientemente pequeños pueden mejorarse usando la aprocimación de Taylor de la función, por ejemplo  $\Delta \mathbf{r} \simeq \mathbf{v}(t) \Delta t + O\left(\left(\Delta t\right)^2\right)$ 

<span id="page-88-1"></span><span id="page-88-0"></span> $^{22}\mathrm{Re}$ ecuerde que la rapidez es un escalar mientras que la velocidad es un vector

Suponga que  $r(t)$  es una curva regular (o segmento de curva) definida en el intervalo  $[t_0, t_1]$ . La longitud de la curva es

<span id="page-89-1"></span>
$$
L \equiv \int_0^L ds = \int_{t_0}^{t_1} \frac{ds}{dt} dt = \int_{t_0}^{t_1} v dt
$$
 (1.5.32)

Donde v es la rapidez de la curva

$$
v = |\mathbf{v}| \tag{1.5.33}
$$

 $y s$  el es parámetro de longitud de arco, que toma sus valores entre  $[0, L]$  y cumple

<span id="page-89-0"></span>
$$
s(t) = \int_{t_0}^t v(\tau)d\tau
$$
\n(1.5.34)

es decir,  $s(t)$  es la distancia que ha recorrido la partícula entre  $t_0$  y t. En forma infinitesimal se puede escribir

<span id="page-89-2"></span>
$$
ds = v(t)dt \tag{1.5.35}
$$

Observe que en [1.5.34](#page-89-0) se escribió dentro de la integral  $v(\tau) d\tau$  en vez de  $v(t)dt$  que hubiera parecido más natural. Esto se hizo porque no es una buena práctica usar la misma variable tanto para los límites de integración como para el integrando por lo que siempre es mejor usar otra letra. Como solo se están considerando curvas regulares, la rapidez de la partícula siempre es positiva, por lo que el integrando en [1.5.34](#page-89-0) es siempre positivo y de esta forma  $s(t)$  es una función creciente. Esto dice que en principio uno podría escribir t como función de s, es decir,  $t = t(s)$  aunque en general esto es díficil de hacer.

# Ejemplo 17. Calcule la longitud del círculo de los ejemplos anteriores y reparametrícelo con la longitud de arco s.

Ya se había calculado en [1.5.9](#page-85-0) que la velocidad del círculo es

$$
\mathbf{v}(t) = -R\omega\sin\omega t\mathbf{i} + R\omega\cos\omega t\mathbf{j}
$$
 (1.5.36)

Luego la rapidez no era más que su norma, es decir,

$$
v = R\omega \tag{1.5.37}
$$

Como  $\omega = \frac{2\pi}{T}$  donde T es el período, el tiempo necesario para recorrer el círculo es el intervalo  $\left[0, \frac{2\pi}{\omega}\right]$  y por [1.5.32](#page-89-1) la longitud del círculo es

$$
L = \int_0^{\frac{2\pi}{\omega}} R\omega dt = 2\pi R \qquad (1.5.38)
$$

El parámetro s se calcula con [1.5.34](#page-89-0)

$$
s = \int_0^t v(\tau)d\tau = \int_0^t R\omega d\tau = R\omega t \qquad (1.5.39)
$$

Esto permite escribir t en función de s como

<span id="page-90-0"></span>
$$
t = \frac{s}{R\omega} \tag{1.5.40}
$$

Como la parametrización del círculo en función de t era

$$
\mathbf{r}(t) = R\cos\omega t\mathbf{i} + R\sin\omega t\mathbf{j} \tag{1.5.41}
$$

nada más hay que reemplazar t por s con la relación [1.5.40](#page-90-0)

$$
\mathbf{r}(s) = R\cos\left(\frac{s}{R}\right)\mathbf{i} + R\sin\left(\frac{s}{R}\right)\mathbf{j}
$$
 (1.5.42)

Parametrizar una curva en función de la longitud de arco también tiene otra ventaja. Si  $r(s)$  representa la parametrización en función de la longitud de arco, observe que su "velocidad" r' (s) cumple por regla de la cadena y por [1.5.35](#page-89-2)

$$
\mathbf{r}'(s) = \frac{d\mathbf{r}}{ds} = \frac{d\mathbf{r}}{dt}\frac{dt}{ds} = \frac{\mathbf{v}}{v} = \mathbf{T}
$$
 (1.5.43)

Como el vector tangente es unitario se tiene que

$$
|\mathbf{r}'(s)| = 1\tag{1.5.44}
$$

Por otro lado, si se parametriza una curva con un parámetro t (no necesariamente el tiempo) que cumple  $\left| \frac{d}{dt} \mathbf{r}(t) \right| = 1$  entonces por [1.5.34](#page-89-0)

$$
s(t) = \int_{t_0}^t \left| \frac{d}{dt} \mathbf{r}(t) \right| dt = \int_{t_0}^t dt = t - t_0
$$
 (1.5.45)

Es decir,  $t = s(t) + t_0$  por lo que salvo una constante  $t_0$  tiene que ser la longitud de arco. Resumiendo

Si se parametriza una curva por medio de la longitud de arco  $r(s)$  entonces

$$
T(s) = \mathbf{r}'(s) \tag{1.5.46}
$$

es decir, no es necesario normalizar la "velocidad" para obtener el vector tangente de la curva. Además,  $\overline{\phantom{a}}$ 

<span id="page-90-1"></span>
$$
\left|\mathbf{r}'(s)\right| = 1\tag{1.5.47}
$$

La propiedad [1.5.47](#page-90-1) caracteriza la longitud de arco, es decir, salvo una constante, la longitud de arco es el único parámetro cuya "velocidad" siempre tiene norma 1. Igual que antes, el vector normal a la curva en función de la longitud de arco se calcularía como

$$
\mathbf{N}(s) = \frac{\mathbf{T}'(s)}{|\mathbf{T}'(s)|} \tag{1.5.48}
$$

y el vector binormal es nuevamente

$$
\mathbf{B}(s) = \mathbf{T}(s) \times \mathbf{N}(s) \tag{1.5.49}
$$

# 1.5.3. Fórmulas de Frenet

Las fórmulas de Frenet consisten en relacionar  $\mathbf{T}'(s), \mathbf{N}'(s), \mathbf{B}'(s)$  con  $\mathbf{T}(s), \mathbf{N}(s), \mathbf{B}(s)$ . Como se verá más adelante, los coeficientes mediante los cuales están relacionados las derivadas del marco móvil con el marco describen en forma completa la curva. Tales coeficientes son llamados la curvatura y la torsión.

#### 1.5.3.1. Curvatura

La idea intuitiva de la curvatura puede resumirse de la siguiente forma: una línea recta no se curva mientras que un círculo se curva de igual manera en todas su circunferencia. Además, conforme el radio del círculo es más grande, el círculo se va aplastando más, por lo su curvatura debería disminuir conforme el círculo aumenta en radio.

Es natural pensar que la curvatura de una recta es cero porque cuando uno camina sobre la recta nunca tiene que cambiar de dirección para moverse. En cambio, cuando se camina sobre un círculo, sí se tiene que cambiar la dirección de movimiento, pero ese cambio ocurre al menos a un mismo ritmo, de ahí que se diga que la curvatura es la misma.

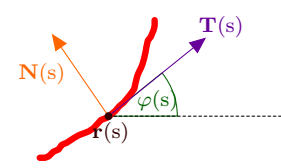

Figura 1.5.4: Curvatura

Suponga como en la figura anterior que la curva está sobre el plano y parametrizado por la longitud de arco. Si  $\varphi(s)$  es el ángulo entre el vector tangente y el eje x el cambio de dirección de la curva vendría dado a partir de  $\frac{d}{ds}\varphi(s)$  y eso sugiere definir la curvatura (relativa)  $\kappa_r(s)$ <sup>[23](#page-91-0)</sup>como

$$
\kappa_r(s) \equiv \varphi'(s) \tag{1.5.50}
$$

Ahora bien, por las propiedades del producto punto y como el vector tangente es unitario

$$
\cos \varphi(s) = \mathbf{T}(s) \cdot \mathbf{i} \tag{1.5.51}
$$

Derivando implícitamente con respecto a s

$$
-\sin\varphi(s)\,\kappa_r(s) = \mathbf{T}'(s)\cdot\mathbf{i} = \left|\mathbf{T}'(s)\right|\mathbf{N}(s)\cdot\mathbf{i}
$$
\n(1.5.52)

Ahora bien, el vector normal siempre es perpendicular al vector tangente, por lo que el ángulo entre el vector normal y el eje $x$  es  $\varphi(s) - \frac{\pi}{2}$  o  $\frac{\pi}{2} - \varphi(s)$  dependiendo de la

<span id="page-91-0"></span><sup>&</sup>lt;sup>23</sup>Se utiliza un índice abajo porque esta curvatura podrá ser positiva o negativa, es decir, su signo es relativo, cuando en realidad solo va a interesar el valor absoluto de ella

dirección en que apunte el vector normal. Como el coseno es una función par y el vector normal es unitario, se puede escribir lo anterior como

$$
\mathbf{N}(s) \cdot \mathbf{i} = \cos\left(\varphi(s) \pm \frac{\pi}{2}\right) = \mp\sin\left(\varphi(s)\right) \tag{1.5.53}
$$

Finalmente, se concluye que

$$
\kappa_r(s) = \pm |\mathbf{T}'(s)| \tag{1.5.54}
$$

Para efectos de lo que sigue, basta considerar la curvatura como positiva por lo que se define la curvatura (absoluta) como

<span id="page-92-0"></span>
$$
\kappa(s) \equiv |\mathbf{T}'(s)| \tag{1.5.55}
$$

Con la definición de la curvatura se tiene la primera fórmula de Frenet

<span id="page-92-1"></span>
$$
\mathbf{T}'(s) = \kappa(s)\mathbf{N}(s) \tag{1.5.56}
$$

## Ejemplo 18. Calcule la curvatura de una línea recta

Una parametrización para la línea recta en función de la longitud de arco es

$$
\mathbf{r}(s) = \mathbf{r}(0) + s\mathbf{v} \tag{1.5.57}
$$

donde v es un vector unitario en dirección de la línea recta. Luego

$$
\mathbf{T}(s) = \mathbf{r}'(s) = \mathbf{v} \tag{1.5.58}
$$

y claramente

$$
\mathbf{T}'(s) = 0\tag{1.5.59}
$$

de esta forma

$$
\kappa(s) = 0 \tag{1.5.60}
$$

es decir, la curvatura de una recta es siempre cero tal como se esperaba.

De hecho, si la curvatura siempre es cero, entonces en [1.5.55](#page-92-0) se deduce que  $\mathbf{T}(s) = \mathbf{T}(0)$ es constante y como

$$
\frac{d\mathbf{r}}{ds} = \mathbf{T}(s) = \mathbf{T}(0) \tag{1.5.61}
$$

integrando a ambos lados con respecto a s se deduce que

$$
\mathbf{r}(s) = \mathbf{T}(0)s + \mathbf{r}(0) \tag{1.5.62}
$$

Es decir,

Una curva tiene curvatura idénticamente cero si y solo si es una línea recta.

#### Ejemplo 19. Calcule la curvatura de un círculo

Ya se tiene de antes que la parametrización de un círculo de radio R en función de la longitud de arco es:

$$
\mathbf{r}(s) = R\cos\left(\frac{s}{R}\right)\mathbf{i} + R\sin\left(\frac{s}{R}\right)\mathbf{j}
$$
 (1.5.63)

Por lo tanto

$$
\mathbf{T}(s) = \mathbf{r}'(s) = -\sin\left(\frac{s}{R}\right)\mathbf{i} + \cos\left(\frac{s}{R}\right)\mathbf{j}
$$
 (1.5.64)

y de esta forma

$$
\mathbf{T}'(s) = -\frac{1}{R}\cos\left(\frac{s}{R}\right)\mathbf{i} - \frac{1}{R}\sin\left(\frac{s}{R}\right)\mathbf{j}
$$
(1.5.65)

Luego la curvatura es

$$
\kappa(s) = |\mathbf{T}'(s)| = \frac{1}{R}
$$
\n(1.5.66)

Observe que la curvatura de un círculo no depende del punto del círculo y que además conforme el círculo es más grande la curvatura va disminuyendo, que coincide con lo que se esperaba.

## 1.5.3.2. El círculo osculador

Así como la derivada busca aproximar una función localmente por su recta tangente, puede pensarse en la curvatura como una aproximación local de la curva por medio de un círculo, llamado el círculo osculador.

Antes de derivar la fórmula del círculo osculador, es útil tenerla no solo en el caso en que se ha parametrizado la curva con respecto a la longitud de arco, sino que pueda hallarse con respecto a cualquier parámetro. Para eso, es necesario poder escribir la curvatura en función de un parámetro t. Para esto observe que

$$
\kappa = \left| \frac{d}{ds} \mathbf{T} \right| = \left| \frac{d}{dt} \mathbf{T} \frac{dt}{ds} \right| = \frac{1}{v} \left| \frac{d}{dt} \mathbf{T} \right| \tag{1.5.67}
$$

Es decir, la curvatura con respecto a un parámetro  $t$  es

<span id="page-93-0"></span>
$$
\kappa(t) = \frac{1}{v} \left| \frac{d}{dt} \mathbf{T}(t) \right| \tag{1.5.68}
$$

Para hallar el círculo osculador, considere la siguiente figura. De ella es claro que si  $\mathbf{c}(t)$  es el centro del círculo osculador en tiempo t, entonces

$$
\mathbf{c}(t) = \mathbf{r}(t) + \mathbf{R}(t) \tag{1.5.69}
$$

donde  $\mathbf{R}(t)$  es un vector cuya norma es el radio del círculo osculador. Como se quiere que el círculo aproxime a la curva la curvatura del círculo y de la curva debería ser la misma, es decir,

$$
|\mathbf{R}(t)| = \frac{1}{\kappa(t)}\tag{1.5.70}
$$

También, la R(t) debería ser paralelo al vector normal en ese punto, por lo que

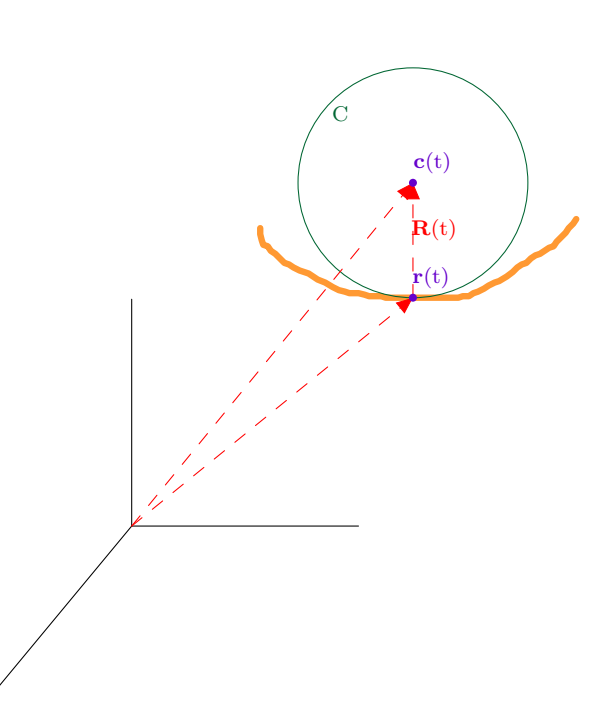

$$
\mathbf{c}(t) = \mathbf{r}(t) + \frac{1}{\kappa(t)} \mathbf{N}(t)
$$
\n(1.5.71)

Figura 1.5.5: Círculo osculador

Antes de seguir con las relaciones de Frenet, hay una descomposición muy útil de la aceleración en función del vector tangente y del normal. Recuerde que

$$
\mathbf{a}(t) = \frac{d}{dt}\mathbf{v}(t) = \frac{d}{dt}\left(|\mathbf{v}(t)|\mathbf{T}(t)\right) = \frac{d}{dt}\left(v\mathbf{T}(t)\right)
$$
(1.5.72)

Derivando con la regla del producto

$$
\mathbf{a}(t) = \frac{dv}{dt}\mathbf{T}(t) + v\frac{d}{dt}\mathbf{T}(t) = \frac{dv}{dt}\mathbf{T}(t) + v\left|\frac{d}{dt}\mathbf{T}(t)\right|\mathbf{N}(t)
$$
(1.5.73)

Y por [1.5.68](#page-93-0) se llega finalmente a que

$$
\mathbf{a}(t) = \frac{dv}{dt} \mathbf{T}(t) + v^2 \kappa(t) \mathbf{N}(t)
$$
\n(1.5.74)

Si se define la aceleración tangencial como

$$
\mathbf{a}_{\mathbf{T}}(t) \equiv \frac{dv}{dt}\mathbf{T}(t) \tag{1.5.75}
$$

y la aceleración normal como

$$
\mathbf{a}_{\mathbf{N}}(\mathbf{t}) = v^2 \kappa(t) \mathbf{N}(t) \tag{1.5.76}
$$

entonces la aceleración siempre se puede descomponer en dos vectores, uno paralelo al vector tangente y otro paralelo al vector normal. Otra forma de decir esto es que la aceleración siempre yace en el plano generado por los vectores T y N, tal plano se llama el plano osculador.

Con las fórmulas anteriores se puede hallar otra forma de calcular la curvatura. Observe que

$$
|\mathbf{v}(t) \times \mathbf{a}(t)| = |v\mathbf{T}(t) \times (\mathbf{a}_{\mathbf{T}}(t) + \mathbf{a}_{\mathbf{N}}(t))| = |v\mathbf{T}(t) \times \mathbf{a}_{N}(t)|
$$
  
=  $v^3 \kappa(t)$  (1.5.77)

Es decir,

<span id="page-95-0"></span>
$$
\kappa(t) = \frac{1}{v^3} |\mathbf{v}(t) \times \mathbf{a}(t)| \tag{1.5.78}
$$

De esta forma se ha hallado lo siguiente con respecto a la curvatura:

➩ La curvatura con respecto a la longitud de arco se define como

$$
\kappa(s) = |\mathbf{T}'(s)| \tag{1.5.79}
$$

 $\Rightarrow$  La primera fórmula de Frenet establece que

$$
\mathbf{T}'(s) = \kappa(s)\mathbf{N}(s) \tag{1.5.80}
$$

 $\Rightarrow$  Si se quiere calcular la curvatura con respecto al cualquier otro parámetro se utiliza cualquiera de las siguientes relaciones

$$
\begin{array}{c}\n\kappa(t) = \frac{1}{v} \left| \frac{d}{dt} \mathbf{T}(t) \right| \\
\kappa(t) = \frac{1}{v^3} \left| \mathbf{v}(t) \times \mathbf{a}(t) \right|\n\end{array} \tag{1.5.81}
$$

 $\Rightarrow$  El centro del círculo osculador es

$$
\mathbf{c}(t) = \mathbf{r}(t) + \frac{1}{\kappa(t)} \mathbf{N}(t)
$$
\n(1.5.82)

- $\Rightarrow$  El plano osculador es el plano generado por los vectores  $\mathbf{T}(t) \times \mathbf{N}(t)$
- ➩ La aceleración siempre yace sobre el plano osculador y se puede descomponer como una componente tangencial más una normal

$$
\mathbf{a}(t) = \mathbf{a}_T(t) + \mathbf{a}_N(t) \tag{1.5.83}
$$

donde

$$
\mathbf{a}_{\mathbf{T}}(t) \equiv \frac{dv}{dt}\mathbf{T}(t) \qquad \mathbf{a}_{\mathbf{N}}(\mathbf{t}) = v^2 \kappa(t)\mathbf{N}(t) \tag{1.5.84}
$$

#### 1.5.3.3. El péndulo isócrono

A manera de aplicación de las fórmulas para la aceleración, se considerará nuevamente el cicloide. Una de las propiedades más importantes del cicloide, hallado por Huygens, es que con tal curva es posible crear un péndulo que oscile independientemente de la amplitud. Esta propiedad no es cierta para cualquier tipo de péndulo, y solo se sigue en el caso del péndulo simple cuando se consideran oscilaciones pequeñas. Para ser más precisos considere la siguiente figura.[24](#page-96-0)

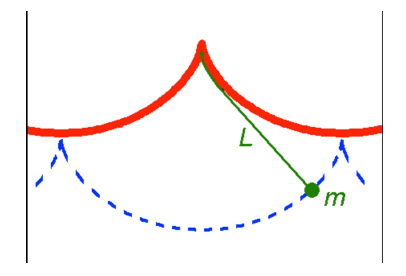

Figura 1.5.6: Péndulo isócrono

Suponga que por algún mecanismo se obliga a la partícula a que se mueva sobre el cicloide y que la única fuerza neta que contribuye en la dirección tangencial del movimiento es la componente tangencial de la gravedad. Más aún, suponga que la curva está parametrizada según

$$
\mathbf{r}(\varphi) = a(\varphi - \sin \varphi)\,\mathbf{i} + a(1 + \cos (\varphi))\,\mathbf{j}
$$
\n(1.5.85)

donde  $\varphi$  es el ángulo que barrería una partícula colocada sobre la parte vertical del círculo al igual que cuando se calculó el cicloide por primera vez. Aquí  $\varphi$  está definido entre 0 y 2π. Luego

$$
\frac{d}{d\varphi}\mathbf{r}\left(\varphi\right) = a\left(1 - \cos\varphi\right)\mathbf{i} - a\sin\varphi\mathbf{j}
$$
\n(1.5.86)

y la norma del vector anterior es (con la ayuda de algunas identidades trigonométricas)

$$
\left| \frac{d}{d\varphi} \mathbf{r} \left( \varphi \right) \right| = a\sqrt{2}\sqrt{1 - \cos \varphi} = 2a \sin \left( \frac{\varphi}{2} \right) \tag{1.5.87}
$$

Finalmente, el diferencial de longitud de arco siempre puede calcularse como

<span id="page-96-1"></span>
$$
ds = \left| \frac{d\mathbf{r}}{d\varphi} \right| d\varphi = 2a \sin\left(\frac{\varphi}{2}\right) d\varphi \tag{1.5.88}
$$

El vector tangente escrito en función de  $\varphi$  es

$$
\mathbf{T}(\varphi) = \frac{1 - \cos \varphi}{2 \sin \left(\frac{\varphi}{2}\right)} \mathbf{i} - \frac{\sin \varphi}{2 \sin \left(\frac{\varphi}{2}\right)} \mathbf{j}
$$
(1.5.89)

<span id="page-96-0"></span><sup>24</sup>La siguiente imagen fue tomada de http://en.wikipedia.org/wiki/File:CyloidPendulum.png

Como se está con el movimiento sobre un plano (el plano osculador), el peso  $\mathbf{F} = -mg\mathbf{j}$ puede descomponerse en una parte tangencial y normal

$$
\mathbf{F} = F_T \mathbf{T} + F_N \mathbf{N} \tag{1.5.90}
$$

para hallar la componente tangencial (que es la que interesa en este problema) se realiza el producto punto a ambos lados con el vector tangente y se obtiene que

<span id="page-97-1"></span>
$$
F_T = (\mathbf{F} \cdot \mathbf{T}) = \frac{mg \sin \varphi}{2 \sin \left(\frac{\varphi}{2}\right)} = mg \cos \left(\frac{\varphi}{2}\right)
$$
(1.5.91)

Por otro lado, la compente tangencial de la aceleración es $a_T = \frac{dv}{dt}$ pero por regla de la cadena

$$
\frac{dv}{dt} = \frac{d}{dt}\left(\frac{ds}{dt}\right) = \frac{d}{dt}\left(\frac{ds}{d\varphi}\frac{d\varphi}{dt}\right)
$$
(1.5.92)

por [1.5.88](#page-96-1) se tiene

$$
\frac{ds}{d\varphi} = 2a\sin\left(\frac{\varphi}{2}\right) \tag{1.5.93}
$$

Así

$$
\frac{dv}{dt} = \frac{d}{dt} \left( 2a \sin\left(\frac{\varphi}{2}\right) \dot{\varphi} \right) \tag{1.5.94}
$$

Por otro lado, por la regla de la cadena

$$
\frac{d}{dt}\left(\cos\left(\frac{\varphi}{2}\right)\right) = -\frac{1}{2}\sin\left(\frac{\varphi}{2}\right)\dot{\varphi}
$$
\n(1.5.95)

y sustituyendo en la ecuación anterior

<span id="page-97-0"></span>
$$
a_T = \frac{dv}{dt} = -4a \frac{d^2}{dt^2} \left( \cos\left(\frac{\varphi}{2}\right) \right) \tag{1.5.96}
$$

Por Newton

$$
F_T = ma_T \tag{1.5.97}
$$

gracias [a1.5.96](#page-97-0) y [1.5.91](#page-97-1) se obtiene finalmente que

$$
\frac{d^2}{dt^2} \left( \cos \left( \frac{\varphi}{2} \right) \right) + \frac{g}{4a} \cos \left( \frac{\varphi}{2} \right) = 0 \tag{1.5.98}
$$

Para comparar mejor esta ecuación puede definir  $u = \cos\left(\frac{\varphi}{2}\right)$  y  $\omega^2 = \frac{g}{4a}$  para obtener la ecuación de un resorte

$$
\ddot{u} + \omega^2 u = 0 \tag{1.5.99}
$$

De aquí se obtiene el período de oscilación

$$
T = 2\pi \sqrt{\frac{4a}{g}}\tag{1.5.100}
$$

Observe que a diferencia del péndulo simple, aquí no hubo ninguna suposición de ángulos pequeños, por lo que la relación del período es exacta.

# 1.5.3.4. Torsión

Dado que la aceleración y velocidad siempre yacen sobre el plano osculador, se podría pensar que el movimiento de una partícula ocurre siempre en ese plano. Sin embargo, con el ejemplo de la hélice es claro que esto no puede ser cierto. Por lo tanto, es natural preguntarse por la medida en que el movimiento permanece o no sobre el plano.

Claramente el vector binormal debe estar involucrado pues siempre es perpendicular al plano osculador. Ahora bien, como  $B(s)$  tiene norma constante,  $B'(s)$  es un vector perpendicular a  $\mathbf{B}(s)$ , por lo cual debe yacer sobre el plano osculador, es decir,

$$
\mathbf{B}'(s) = B'_T(s)\mathbf{T}(s) + B'_N(s)\mathbf{N}(s)
$$
\n(1.5.101)

Ahora bien, tomando el producto punto con  $\mathbf{T}(s)$  y  $\mathbf{N}(s)$  respectivamente se obtiene que

$$
B'_{T}(s) = \mathbf{B}'(s) \cdot \mathbf{T}(s)
$$
  
\n
$$
B'_{N}(s) = \mathbf{B}'(s) \cdot \mathbf{N}(s)
$$
\n(1.5.102)

Luego, como

$$
\mathbf{B}(s) \cdot \mathbf{T}(s) = 0 \tag{1.5.103}
$$

se puede derivar a ambos lados con respecto a s y se obtiene que

$$
\mathbf{B}'(s) \cdot \mathbf{T}(s) + \mathbf{B}(s) \cdot \mathbf{T}'(s) = 0 \tag{1.5.104}
$$

de esta forma

$$
B'_{T}(s) = \mathbf{B}'(s) \cdot \mathbf{T}(s) = -\mathbf{B}(s) \cdot \mathbf{T}'(s) = -\mathbf{B}(s) \cdot (\kappa(s)\mathbf{N}(s)) = 0 \tag{1.5.105}
$$

De forma similar

$$
\mathbf{B}(s) \cdot \mathbf{N}(s) = 0 \tag{1.5.106}
$$

y derivando a ambos lados con respecto a s

$$
B'_{N}(s) = \mathbf{B}'(s) \cdot \mathbf{T}(s) = -\mathbf{B}(s) \cdot \mathbf{N}'(s)
$$
\n(1.5.107)

Es decir,

$$
\mathbf{B}'(s) = -(\mathbf{B}(s) \cdot \mathbf{N}'(s)) \mathbf{N}(s)
$$
 (1.5.108)

Luego es claro que claro que  $\mathbf{B}(s)$  es constante si y solo si  $\mathbf{B}(s) \cdot \mathbf{N}'(s) = 0$ . Si se define la torsión como

$$
\tau(s) \equiv \mathbf{B}(s) \cdot \mathbf{N}'(s) \tag{1.5.109}
$$

se acaba de obtener que

El movimiento de una partícula ocurre sobre un único plano si y solo si la torsión se anula siempre.

Gracias a la torsión puede escribirse entonces que

$$
\mathbf{B}'(s) = -\tau(s)\mathbf{N}(s) \tag{1.5.110}
$$

Solo falta hallar  $\mathbf{N}'(s)$ . Por un razonamiento similar

$$
\mathbf{N}'(s) = N'_T(s)\mathbf{T}(s) + N'_B(s)\mathbf{B}(s)
$$
\n(1.5.111)

Luego

$$
N'_{T}(s) = (\mathbf{N}'(s) \cdot \mathbf{T}(s)) = -\mathbf{N}(s) \cdot \mathbf{T}'(s) = -\kappa(s)
$$
  
\n
$$
N'_{B}(s) = (\mathbf{N}'(s) \cdot \mathbf{B}(s)) = \tau(s)
$$
\n(1.5.112)

Es decir

$$
\mathbf{N}'(s) = -\kappa(s)\mathbf{T}(s) + \tau(s)\mathbf{B}(s)
$$
\n(1.5.113)

Las fórmulas anteriores para las derivadas constituyen las fórmulas de Frenet-Serret:

Para una curva parametrizada con respecto la longitud de arco se define su torsión según

$$
\tau(s) \equiv \mathbf{B}(s) \cdot \mathbf{N}'(s) \tag{1.5.114}
$$

Las tres fórmulas de Frenet son

$$
\mathbf{T}'(s) = -\kappa(s)\mathbf{T}(s) \quad \kappa(s)\mathbf{N}(s)
$$
  
\n
$$
\mathbf{N}'(s) = -\kappa(s)\mathbf{T}(s) \quad +\tau(s)\mathbf{B}(s)
$$
  
\n
$$
\mathbf{B}'(s) \quad -\tau(s)\mathbf{N}(s)
$$
\n(1.5.115)

que formalmente se pueden escribir como

$$
\begin{pmatrix} \mathbf{T}'(s) \\ \mathbf{N}'(s) \\ \mathbf{B}'(s) \end{pmatrix} = \begin{pmatrix} 0 & \kappa(s) & 0 \\ -\kappa(s) & 0 & \tau(s) \\ 0 & -\tau(s) & 0 \end{pmatrix} \begin{pmatrix} \mathbf{T}(s) \\ \mathbf{N}(s) \\ \mathbf{B}(s) \end{pmatrix}
$$
(1.5.116)

donde la matriz anterior es una notación conveniente ya que estrictamente hablando las entradas deberían ser números y no vectores. Tal matriz es antisimétrica. A su vez, utilizando el hecho de que  $\frac{d\mathbf{T}}{dt} = \frac{d\mathbf{T}}{ds}$  $\frac{ds}{dt} = v\kappa \mathbf{T}$ , y de manera similar para las demás se obtiene las fórmulas de Frenet con respecto al parámetro t

$$
\begin{pmatrix}\n\dot{\mathbf{T}}(t) \\
\dot{\mathbf{N}}(t) \\
\dot{\mathbf{B}}(t)\n\end{pmatrix} = \begin{pmatrix}\n0 & v\kappa(t) & 0 \\
-v\kappa(t) & 0 & v\tau(t) \\
0 & -v\tau(t) & 0\n\end{pmatrix} \begin{pmatrix}\n\mathbf{T}(t) \\
\mathbf{N}(t) \\
\mathbf{B}(t)\n\end{pmatrix}
$$
\n(1.5.117)

En caso de que se quiera obtener la torsión en función del parámetro t observe que ya se había deducido que la aceleración se puede escribir como

$$
\mathbf{a}(t) = \frac{dv}{dt} \mathbf{T}(t) + v^2 \kappa(t) \mathbf{N}(t)
$$
\n(1.5.118)

Y derivando nuevamente con respecto al tiempo se tiene que

$$
\dot{\mathbf{a}}(t) = \frac{d^2v}{dt^2}\mathbf{T}(t) + \frac{dv}{dt}\frac{d\mathbf{T}(t)}{dt} + 2v\frac{dv}{dt}\kappa(t)\mathbf{N}(t) + v^2\frac{d\kappa(t)}{dt}\mathbf{N}(t) + v^2\kappa(t)\frac{d\mathbf{N}(t)}{dt} \quad (1.5.119)
$$

Por las fórmulas de Frenet con respecto a  $t$  se obtiene

$$
\dot{\mathbf{a}} = \frac{d^2v}{dt^2}\mathbf{T} + \frac{dv}{dt}v\kappa\mathbf{N} + 2v\frac{dv}{dt}\kappa\mathbf{N} + v^2\frac{d\kappa}{dt}\mathbf{N} - v^3\kappa^2\mathbf{T} + v^3\kappa\tau\mathbf{B}
$$
(1.5.120)

O bien

$$
\dot{\mathbf{a}}(t) = \left(\frac{d^2v}{dt^2} - v^3\kappa^2(t)\right)\mathbf{T}(t) + \left(3v\frac{dv}{dt}\kappa(t) + v^2\frac{d\kappa(t)}{dt}\right)\mathbf{N}(t) + v^3\kappa(t)\tau(t)\mathbf{B}(t) \tag{1.5.121}
$$

Luego suprimiendo la dependencia en t por razones de espacio se calcula

$$
\mathbf{v}(t) \cdot (\mathbf{a}(t) \times \dot{\mathbf{a}}(t)) = \mathbf{v} \cdot \left(\frac{dv}{dt} \left( \left(3v \frac{dv}{dt} \kappa + v^2 \frac{d\kappa}{dt}\right) \mathbf{B} - v^3 \kappa \tau \mathbf{N} \right)\right) + \mathbf{v} \cdot \left(v^2 \kappa \left( \left(v^3 \kappa^2 - \frac{d^2 v}{dt^2}\right) \mathbf{B} + v^3 \kappa \tau \mathbf{T} \right)\right)
$$
(1.5.122)

Luego usando que  $\mathbf{v} = v\mathbf{T}$  se obtiene que

$$
\mathbf{v}(t) \cdot (\mathbf{a}(t) \times \dot{\mathbf{a}}(t)) = v^6 \kappa^2(t) \tau(t)
$$
\n(1.5.123)

Con la ayuda de [1.5.78](#page-95-0) se llega a

$$
\tau(t) = \frac{\mathbf{v}(t) \cdot (\mathbf{a}(t) \times \dot{\mathbf{a}}(t))}{|\mathbf{v}(t) \times \mathbf{a}(t)|^2}
$$
(1.5.124)

En resumen,

La curvatura y torsión de una curva están determinadas completamente por su velocidad, aceleración y jerk según las relaciones

$$
\begin{array}{l}\n\kappa(t) = \frac{1}{v^3} |\mathbf{v}(t) \times \mathbf{a}(t)| \\
\tau(t) = \frac{\mathbf{v}(t) \cdot (\mathbf{a}(t) \times \mathbf{\dot{a}}(t))}{|\mathbf{v}(t) \times \mathbf{a}(t)|^2}\n\end{array} \tag{1.5.125}
$$

Es más, la curvatura y la torsión de una curva son suficientes para determinarla en el siguiente sentido: si se tienen dos curvas  $C_1, C_2$  parametrizadas en función de su longitud de arco con respectivas curvatura y torsión  $\kappa_1(s), \kappa_2(s), \tau_1(s), \tau_2(s)$  que coinciden en todo punto, es decir,  $\kappa_1(s) = \kappa_2(s)$  y  $\tau_1(s) = \tau_2(s)$  para todo s en [0, L] entonces las dos curvas están relacionadas a través de rotaciones y traslaciones, es decir, una es un movimiento rígido de la otra.

Una cosa que no se ha enfatizado lo suficiente pero que se ha utilizado implícitamente es lo siguiente: la curvatura, torsión y longitud de una curva son invariantes de la curva. Por ejemplo, suponga que se está parametrizando un círculo, lo anterior quiere decir que independientemente del parámetro que se utilice para describir el círculo, por ejemplo, el tiempo, el ángulo en coordenadas polares o la longitud de arco, todos los observadores con sus distintos parámetros deben coincidir en la longitud del círculo y los valores de la curvatura y torsión en cada punto, por ejemplo, en el polo norte del círculo.

Por otro lado, dependiendo de como se parametrice el círculo el triedro  $\{T, N, B\}$ puede modificarse ligeramente. Para ver esto imagine que un observador parametriza el círculo en sentido contrario a las manecillas del reloj mientras que otro observador lo hace en sentido de las manecillas del reloj: entonces como es fácil de visualizar los vectores tangentes en cada punto tienen signos distintos, pero poseen la misma magnitud pues siempre son unitarios por construcción. Generalmente se puede suponer que se trabaja con cambios de parámetros o coordenadas que preservan la orientación, es decir, cambios de coordenadas en las cuales no podría pasar la situación anterior.

#### 1.5.3.5. Los tres planos

Dado que el triedro  $\{T, N, B\}$  funciona como los ejes  $x, y, z$  es natural buscar el análogo de los planos  $xy, xz, yz$ . Para interpretar la utilidad de tales planos primero hay que recordar la expansión de Taylor de una función. Para los propósitos de lo que sigue basta suponer que una función se puede aproximar como

$$
f(s) \simeq f(s_0) + f'(s_0)(s - s_0) + \frac{1}{2}f''(s_0)(s - s_0)^2 + \frac{1}{6}f'''(s_0)(s - s_0)^3 \tag{1.5.126}
$$

Como  $\mathbf{r}(s) = x(s)\mathbf{i} + y(s)\mathbf{j} + z(s)\mathbf{k}$  se puede pensar que se realiza la expansión de Taylor para cada componente individual y se obtiene que

$$
\mathbf{r}(s) \simeq \mathbf{r}(s_0) + \mathbf{r}'(s_0) (s - s_0) + \frac{1}{2} \mathbf{r}''(s_0) (s - s_0)^2 + \frac{1}{6} \mathbf{r}'''(s_0) (s - s_0)^3 \tag{1.5.127}
$$

Como se está trabajando con la lontitud de arco

$$
\mathbf{r}'(s_0) = \mathbf{T}(s_0) \tag{1.5.128}
$$

mientras que

$$
\mathbf{r}''(s_0) = \mathbf{T}'(s_0) = \kappa(s_0) \mathbf{N}(s_0)
$$
 (1.5.129)

y por las fórmulas de Frenet

$$
\mathbf{r}'''(s_0) = (\kappa \mathbf{N})'(s_0) = \kappa'(s_0) \mathbf{N}(s_0) - \kappa^2(s_0) \mathbf{T}(s_0) + \kappa(s_0) \tau(s_0) \mathbf{B}(s_0)
$$
(1.5.130)

Sustituyendo las expresiones anteriores en la expansión de Taylor s y tomando  $\Delta s = s - s_0$ y  $\Delta$ **r** = **r**(s) − **r**(s<sub>0</sub>) para simplificar las notación se obtiene

<span id="page-101-0"></span>
$$
\Delta \mathbf{r} \simeq \left( (\Delta s) - \frac{\kappa^2(s_0)}{6} (\Delta s)^3 \right) \mathbf{T}(s_0) + \left( \frac{\kappa(s_0)}{2} (\Delta s)^2 + \frac{\kappa'(s_0)}{6} (\Delta s)^3 \right) \mathbf{N}(s_0)
$$
  
 
$$
+ \frac{\kappa(s_0)\tau(s_0)}{6} (\Delta s)^3 \mathbf{B}(s_0)
$$
(1.5.131)

Hay dos formas de describir un plano: a través de un vector normal al plano o especificando dos vectores directores sobre el plano. Para evitar confusión con la nomenclatura y por [1.5.131](#page-101-0) es más útil describir los planos especificando un punto y dos vectores sobre el plano.

1.5.3.5.1. El Plano Osculador Ya se había mencionado antes el plano osculador. El plano osculador que pasa por el punto  $r(s_0)$  es el plano generado por los vectores  $T(s_0)$ y  $N(s_0)$ . Es claro de [1.5.131](#page-101-0) que en general  $r(s)$  no está sobre el plano osculador del punto  $r(s_0)$ . Sin embargo, de la misma expansión de Taylor, se observa que dos de los tres términos en la suma anterior sí están sobre el plano osculador, las partes

$$
\left( (\Delta s) - \frac{\kappa^2(s_0)}{6} (\Delta s)^3 \right) \mathbf{T}(s_0) + \left( \frac{\kappa(s_0)}{2} (\Delta s)^2 + \frac{\kappa'(s_0)}{6} (\Delta s)^3 \right) \mathbf{N}(s_0) \tag{1.5.132}
$$

Ahora bien, en cada punto el vector tangente y normal son perpendiculares y unitarios por lo que para efectos de una representación gráfica se puede tomar  $\mathbf{T}(s_0)$  como el eje x y  $\mathbf{N}(s_0)$  como el eje y. Si se ignora  $(\triangle s)^3$  y se toma  $s_0 = 0$  se estaría graficando  $(s, \frac{1}{2}s^2)$ lo cual se ve como

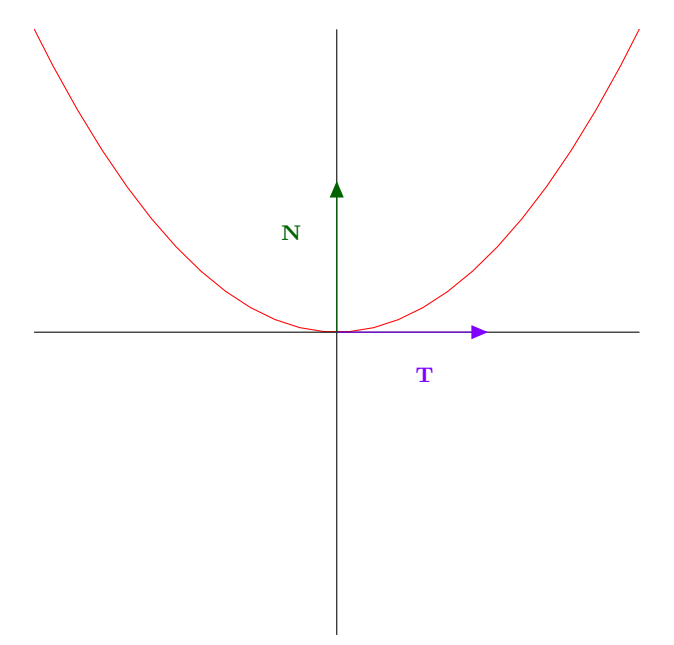

Figura 1.5.7: Plano Osculador

Ahora bien, de [1.5.131](#page-101-0) se observa que todos los términos de orden  $(\Delta s)^2$  o menor están contenidos en el plano osculador por lo que

El plano osculador en el punto  $r(s_0)$  es el plano generado por los vectores  $T(s_0)$  y  $N(s_0)$ . Es el plano que mejor aproxima la curva en el punto  $r(s_0)$ , de la misma manera en que la recta tangente es la mejor recta que aproxima la curva en un punto. La ecuación normal del plano es

$$
(x, y, z) \cdot \mathbf{B}(s_0) = \mathbf{B}(s_0) \cdot \mathbf{r}(s_0)
$$
\n(1.5.133)

1.5.3.5.2. El plano normal El plano normal es el plano generado por los vectores  $N(s_0)$  y  $B(s_0)$ . De [1.5.131](#page-101-0) se observan que los términos que están dentro del plano normal son

$$
\left(\frac{\kappa(s_0)}{2} (\Delta s)^2 + \frac{\kappa'(s_0)}{6} (\Delta s)^3\right) \mathbf{N}(s_0) + \frac{\kappa(s_0) \tau(s_0)}{6} (\Delta s)^3 \mathbf{B}(s_0)
$$
 (1.5.134)

Manteniendo el término de menor orden en cada caso, se ve que localmente la gráfica es de la forma  $\left(\frac{\kappa(s_0)}{2}s^2, \frac{\kappa(s_0)\tau(s_0)}{6}s^3\right)$  o bien

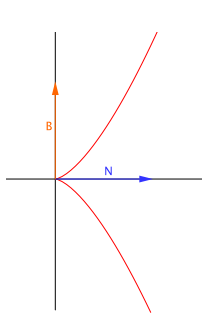

Figura 1.5.8: Plano Normal

Como el vector normal al plano normal es el vector tangente y el vector tangente es la dirección sobre la cual se mueve la curva en cada punto, la curva "atraviesa" el plano normal en forma perpendicular, de ahí su nombre.

El plano normal en el punto  $r(s_0)$  es el punto generado por los vectores  $N(s_0)$  y  $B(s_0)$ . Es el plano perpendicualar (normal) a la curva en el punto  $r(s_0)$ . La ecuación normal del plano es

$$
(x, y, z) \cdot \mathbf{T}(s_0) = \mathbf{T}(s_0) \cdot \mathbf{r}(s_0)
$$
\n(1.5.135)

1.5.3.5.3. El plano rectificante El plano rectificante es el plano generado por los vectores  $\mathbf{T}(s_0)$  y  $\mathbf{B}(s_0)$ . De [1.5.131](#page-101-0) se observa que los términos del plano rectificante son

$$
\left( \left( \Delta s \right) - \frac{\kappa^2(s_0)}{6} \left( \Delta s \right)^3 \right) \mathbf{T}(s_0) + \frac{\kappa(s_0) \tau(s_0)}{6} \left( \Delta s \right)^3 \mathbf{B}(s_0) \tag{1.5.136}
$$

por lo que localmente la gráfica se ve como  $\left(s, \frac{\kappa(s_0)\tau(s_0)}{6} s^3\right)$  o bien

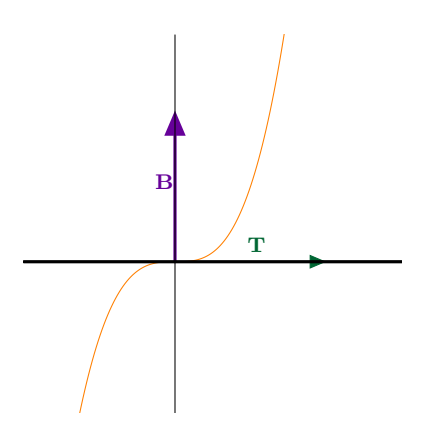

Figura 1.5.9: Plano Rectificante

Note que cerca del origen el vector tangente es casi cero, por lo que sobre el plano rectificante la curva se aplana, de ahí su nombre.

El plano rectificante en el punto  $r(s_0)$  es el punto generado por los vectores  $T(s_0)$  y  $\mathbf{B}(s_0)$ . Es el plano que se acerca más a hacer la curva una línea recta en el punto  $\mathbf{r}(s_0)$ . La ecuación normal del plano es

$$
(x, y, z) \cdot \mathbf{N}(s_0) = \mathbf{N}(s_0) \cdot \mathbf{r}(s_0)
$$
\n(1.5.137)

Ejemplo 20. Calcule la parametrización de la hélice en función de la longitud de arco, así como la torsión y la curvatura con respecto a la longitud de arco.

Ya se había visto antes que la parametrización de la hélice era

$$
\begin{cases}\n\mathbf{r}(t) = a\cos(t)\,\mathbf{i} + a\sin(t)\,\mathbf{j} + bt\,\mathbf{k} \\
\mathbf{v}(t) = -a\sin t\,\mathbf{i} + a\cos t\,\mathbf{j} + bk \\
\mathbf{a}(t) = -a\cos t\,\mathbf{i} - a\sin t\,\mathbf{j}\n\end{cases} \tag{1.5.138}
$$

y que los vectores tangente, normal y binormal con respecto a  $t$  eran

$$
\begin{cases}\n\mathbf{T}(t) = -\frac{a \sin t}{\sqrt{a^2 + b^2}} \mathbf{i} + \frac{a \cos t}{\sqrt{a^2 + b^2}} \mathbf{j} + \frac{b}{\sqrt{a^2 + b^2}} \mathbf{k} \\
\mathbf{N}(t) = -\cos t \mathbf{i} - \sin t \mathbf{j} \\
\mathbf{B}(t) = \frac{b}{\sqrt{a^2 + b^2}} \sin t \mathbf{i} - \frac{b}{\sqrt{a^2 + b^2}} \cos t \mathbf{j} + \frac{a}{\sqrt{a^2 + b^2}} \mathbf{k}\n\end{cases} (1.5.139)
$$

Primero hay que calcular la longitud de arco. Para eso observe que

$$
v = |\mathbf{v}(t)| = \sqrt{a^2 + b^2} \tag{1.5.140}
$$

por lo que

$$
ds = vdt = \sqrt{a^2 + b^2}dt
$$
 (1.5.141)

En principio la hélice está definida para  $-\infty < t < \infty$ . Para que la longitud de arco sea finita, se restringirá a una parte finita de la hélice, por ejemplo, para  $0 \le t < 2\pi$ . Luego

$$
s = \int_0^t v(\tau) d\tau = \sqrt{a^2 + b^2}t
$$
 (1.5.142)

O bien

$$
t = \frac{1}{\sqrt{a^2 + b^2}}s\tag{1.5.143}
$$

De esta forma la parametrización de la hélice en función de la longitud de arco es

$$
\mathbf{r}(s) = a\cos\left(\frac{s}{\sqrt{a^2 + b^2}}\right)\mathbf{i} + a\sin\left(\frac{s}{\sqrt{a^2 + b^2}}\right)\mathbf{j} + \frac{b}{\sqrt{a^2 + b^2}}s\mathbf{k}
$$
 (1.5.144)

Luego

$$
\mathbf{T}(s) = \mathbf{r}'(s) = -\frac{a}{\sqrt{a^2 + b^2}} \sin\left(\frac{s}{\sqrt{a^2 + b^2}}\right) \mathbf{i} + \frac{a}{\sqrt{a^2 + b^2}} \cos\left(\frac{s}{\sqrt{a^2 + b^2}}\right) \mathbf{j} + \frac{b}{\sqrt{a^2 + b^2}} \mathbf{k}
$$
\n(1.5.145)

Y

$$
\mathbf{T}'(s) = -\frac{a}{a^2 + b^2} \cos\left(\frac{s}{\sqrt{a^2 + b^2}}\right) \mathbf{i} - \frac{a}{a^2 + b^2} \sin\left(\frac{s}{\sqrt{a^2 + b^2}}\right) \mathbf{j}
$$
(1.5.146)

La curvatura sería según [1.5.55](#page-92-0)

$$
\kappa(s) = |\mathbf{T}'(s)| = \frac{a}{a^2 + b^2}
$$
 (1.5.147)

El vector normal se calcula según [1.5.56](#page-92-1)

$$
\mathbf{N}(s) = \frac{\mathbf{T}'(s)}{\kappa(s)} = -\cos\left(\frac{s}{\sqrt{a^2 + b^2}}\right)\mathbf{i} - \sin\left(\frac{s}{\sqrt{a^2 + b^2}}\right)\mathbf{j}
$$
(1.5.148)

Luego el vector binormal es simplemente

$$
\mathbf{B}(s) = \mathbf{T}(s) \times \mathbf{N}(s) = \frac{b}{\sqrt{a^2 + b^2}} \sin\left(\frac{s}{\sqrt{a^2 + b^2}}\right) \mathbf{i} - \frac{b}{\sqrt{a^2 + b^2}} \cos\left(\frac{s}{\sqrt{a^2 + b^2}}\right) \mathbf{j} + \frac{a}{\sqrt{a^2 + b^2}} \mathbf{k}
$$
\n(1.5.149)

Luego

$$
\mathbf{B}'(s) = \frac{b}{a^2 + b^2} \cos\left(\frac{s}{\sqrt{a^2 + b^2}}\right) \mathbf{i} + \frac{b}{a^2 + b^2} \sin\left(\frac{s}{\sqrt{a^2 + b^2}}\right) \mathbf{j}
$$
(1.5.150)

Es claro que

$$
\mathbf{B}'(s) = -\frac{b}{a^2 + b^2} \mathbf{N}(s)
$$
 (1.5.151)

y por las fórmulas de Frenet se concluye que

$$
\tau(s) = \frac{b}{a^2 + b^2} \tag{1.5.152}
$$

# 2 Diferenciación y Optimización de Campos Escalares

# 2.1. Límites y Continuidad de Funciones

# 2.1.1. Topología del Espacio

Las curvas tienen la ventaja de que dependen de un solo parámetro por lo que en realidad no había que introducir ninguna técnica nueva de cálculo. Ahora se quiere considerar funciones que dependan de más de una variable. Esto trae nuevas complicaciones por la siguiente razón: cuando se estudian funciones de una variable, estas funciones básicamente están definidas sobre un intervalo finito como (0, 1) o bien sobre toda la línea recta R, es decir, las funciones de una variable están definidas sobre segmentos de recta o rectas.

En cambio, en varias variables las regiones en las cuales puede estar definida una función pueden ser más complicadas, por ejemplo, pueden estar definidas sobre un círculo, un cuadrado, una región que tenga huecos, etc. Como se verá más adelante la región sobre la cual está definida una función tendrá muchas consecuencias.

Por esta razón hay que estudiar primero la topología o forma del espacio. Por razones de simplicidad, solo se considerarán ejemplos en el plano y en el espacio.

Primero hay que recordar que si se denotan dos puntos P y Q como  $P = (x_1, y_1, z_1)$ y  $Q = (x_2, y_2, z_2)$  entonces su distancia es

$$
d(P,Q) = |\overrightarrow{PQ}| = |Q - P| = \sqrt{(x_2 - x_1)^2 + (y_2 - y_1)^2 + (z_2 - z_1)^2}
$$
 (2.1.1)

En el caso más sencillo en el que  $P = (x_1, y_1)$  y  $Q = (x_2, y_2)$  la distancia es

$$
d(P,Q) = \sqrt{(x_2 - x_1)^2 + (y_2 - y_1)^2}
$$
 (2.1.2)

Ahora bien, en el plano y el espacio el análogo de un intervalo abierto y cerrado son las bolas abiertas y cerradas y de forma más general los conjuntos abiertos y cerrados.

La bola abierta centrada en el punto  $P$  de radio  $R$  son todos los puntos  $Q$  a una distancia menor estricta que  $R$  de  $P$ , es decir,

$$
B(P,R) = \{Q : d(P,Q) < R\} \tag{2.1.3}
$$

En el plano  $\mathbb{R}^2$  las bolas abiertas se ven como un disco sin el borde mientras que en el espacio  $\mathbb{R}^3$  las bolas abiertas se ven como una esfera sin borde

# 2 Diferenciación y Optimización de Campos Escalares

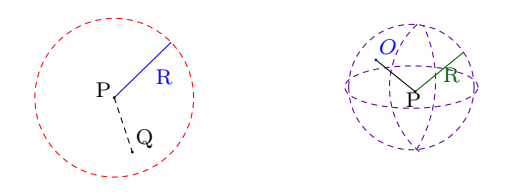

Figura 2.1.1: Bola abierta en el plano y el espacio

La bola cerrada centrada en el punto P de radio R son todos los puntos Q a una distancia menor o igual que  $R$  de  $P$ , es decir,

$$
\overline{B}(P,R) = \{Q : d(P,Q) \le R\}
$$
\n(2.1.4)

En el plano  $\mathbb{R}^2$ las bolas abiertas se ven como un disco con el borde mientras que en el espacio  $\mathbb{R}^3$  las bolas abiertas se ven como una esfera con borde

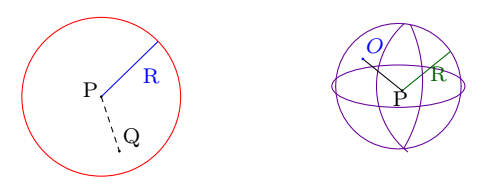

Figura 2.1.2: Bola cerrada en el plano y el espacio

Un conjunto  $U$  es abierto si para cada punto  $P$  del conjunto es posible encontrar alguna bola abierta centrada en P totalmente contenida en U
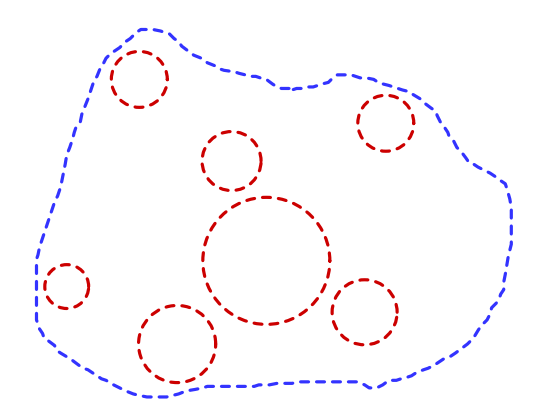

Figura 2.1.3: Conjunto Abierto

La idea detrás de un conjunto abierto es que como para cada punto hay una bola abierta que lo contiene entonces uno puede acercarse al punto desde todas las direcciones posibles, y esto último va a ser muy importante para el concepto de diferenciabilidad.

Claramente toda bola abierta es un conjunto abierto. Algunos conjuntos abiertos que no son bolas abiertas son:

- $\Rightarrow$  Un cuadrado de lado 1 que excluya los bordes, por ejemplo  $U = \{(x, y) \in \mathbb{R}^2 : 0 < x < 1 \mid 0 < y < 1\}$
- $\Rightarrow$  Si  $U$  y  $V$  son dos conjuntos abiertos, la unión de  $U$  con  $V$  también es abierto
- $\Rightarrow$  Si U y V son dos conjuntos abiertos, la intersección de U con V también es abierto

Un conjunto  $U$  es cerrado si su complemento, es decir, los puntos que no están en  $U$ , forman un conjunto abierto

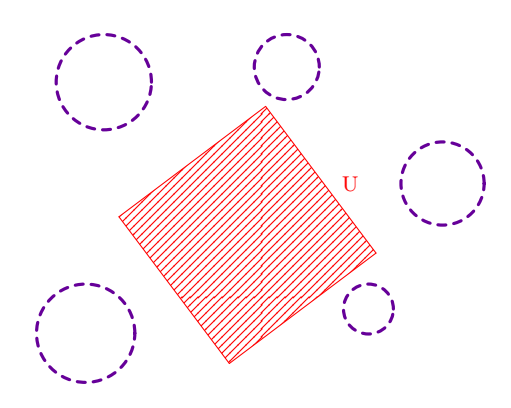

Figura 2.1.4: Conjunto Cerrado

Claramente toda bola cerrada es un conjunto cerrado. Algunos conjuntos cerrados que no son bolas cerradas son:

- $\Rightarrow$  Un cuadrado que incluye los bordes, por ejemplo  $U = \{(x, y) \in \mathbb{R}^2 : 0 \le x \le 1 \mid 0 \le y \le 1\}$
- $\Rightarrow$  Si U y V son dos conjuntos cerrados, la unión de U con V también es cerrado
- $\Rightarrow$  Si  $U$  y  $V$  son dos conjuntos cerrados, la intersección de  $U$  con  $V$  también es cerrado
- ➩ Una curva es un conjunto cerrado
- $\Rightarrow$  Una superficie es un conjunto cerrado

La frontera topológica de un conjunto  $U$  son aquellos puntos  $P$  sobre  $U$  cuyas bolas abiertas centradas en P intersecan tanto a U como a su complemento, es decir, las bolas de un punto sobre la frontera siempre tocan  $U$  y su complemento

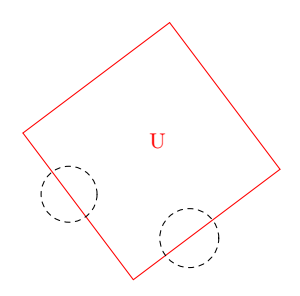

Figura 2.1.5: Frontera topológica del conjunto U

Un conjunto U es acotado si es posible encontrar una bola centrada en algún punto que lo contenga completamente

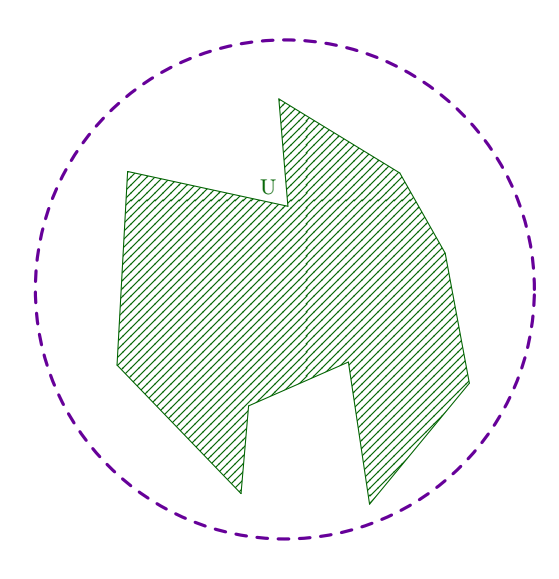

Figura 2.1.6: Conjunto Acotado

Un conjunto  $U$  es compacto si es cerrado y acotado

Los conjuntos compactos serán muy importantes para hallar máximos y mínimos de un función. En particular:

- $\Rightarrow$  Un segmento finito de curva es un compacto
- $\Rightarrow$  Una región finita de una superficie es un compacto
- $\Rightarrow$  Las bolas cerradas son compactos
- $\Rightarrow$  Un cuadrado con sus bordes es un compacto
- $\Rightarrow$  Un rombo con sus bordes es un compacto

# 2.1.2. Límite de una Función

El concepto de límite para una función de varias variables es análogo al de una variable. Por facilidad solamente se va a dar la definición para funciones que estén definidas en un subconjunto de  $\mathbb{R}^3$  pero la definición se dará de forma que no dependa explícitamente de  $\mathbb{R}^3$ .

Suponga que U es un subconjunto de  $\mathbb{R}^3$ , es decir,  $U \subseteq \mathbb{R}^3$ . Considere una función  $f: U \longrightarrow \mathbb{R}$ , es decir, a cada punto  $Q \in U$ , f le asigna un número real  $f(Q)$ . Entonces se dice que el límite de f cuando Q tiende a P es l, denotado

$$
\lim_{Q \to P} f(Q) = l \tag{2.1.5}
$$

Si para cada  $\epsilon > 0$  es posible encontrar una bola abierta centrada en P de radio  $R(\epsilon, P)$ de manera que si Q está tanto en la bola  $B(P, R(\epsilon, P))$  como en U, es decir,  $Q \in$  $U \cap B(P, R(\epsilon, P))$  y  $Q \neq P$  entonces la distancia de  $f(Q)$  a l es menor que  $\epsilon$ . Escrito más formalmente

<span id="page-111-0"></span>
$$
\forall \epsilon > 0 \exists R(\epsilon, P) \quad \text{si } Q \in U \cap B(P, R(\epsilon, P)) \text{ y } Q \neq P \quad \text{entonces } |f(Q) - l| < \epsilon \tag{2.1.6}
$$

Es necesario hacer algunas aclaraciones:

- $\Rightarrow$  La notación  $R(\epsilon, P)$  significa simplemente que el radio que se halle puede depender tanto de  $\epsilon$  como del punto P donde se está analizando el límite
- $\Rightarrow$  Al igual que en una variable, no es importante el valor de la función sobre P, de hecho, ni siquiera tiene que estar definida en  $P$ , de ahí el requisito de que  $Q \neq P$
- $\Rightarrow$  Como en principio el conjunto U no es abierto, no necesariamente la bola  $B(P, R(\epsilon, P))$ está totalmente contenida en U, de ahí que se pida que  $Q \in U \cap B(P, R(\epsilon, P))$

#### Ejemplo 21. Estudie el límite

$$
\lim_{(x,y)\to(0,0)}\frac{x^2-y^2}{x-y}
$$
\n(2.1.7)

Primero hay que encontrar el dominio de la función, es decir, el conjunto U en el cual está definida la función. Como la función no está definida solo cuando  $x = y$  entonces

$$
U = \{(x, y) \in \mathbb{R}^2 : x \neq y\}
$$
\n(2.1.8)

Luego dado que se puede suponer  $x \neq y$  observe que

$$
\frac{x^2 - y^2}{x - y} = \frac{(x - y)(x + y)}{x - y} = x + y \tag{2.1.9}
$$

De lo anterior es claro que el límite debería existir y ser cero, puesto que la única forma en que  $(x, y)$  tienda a  $(0, 0)$  es haciendo que x tienda a cero y y tienda a cero. Para utilizar [2.1.6](#page-111-0) tome  $\epsilon > 0$ . Observe que si se considera la bola centrada en  $P = (0,0)$  de radio  $R(\epsilon, P) = \frac{\epsilon}{4}$  entonces si  $Q = (x, y) \in B(P, R)$  se tiene que  $|x| < \frac{\epsilon}{4}$  y que  $|y| < \frac{\epsilon}{4}$ por lo que en  $2.1.6$  con  $l = 0$  se tiene que

$$
|f(Q) - l| = |x + y| \le |x| + |y| < \frac{\epsilon}{4} + \frac{\epsilon}{4} < \epsilon \tag{2.1.10}
$$

por lo que se cumple la condición del límite y se puede concluir que

$$
\lim_{(x,y)\to(0,0)}\frac{x^2-y^2}{x-y} = 0\tag{2.1.11}
$$

### Ejemplo 22. Estudie el límite

$$
\lim_{(x,y,z)\to(0,0,0)}\frac{xyz}{x^2+y^2+z^2}
$$
\n(2.1.12)

Observe que el el conjunto donde está definida la función es

$$
U = \{(x, y, z) : (x, y, z) \neq (0, 0, 0)\}\
$$
\n(2.1.13)

Antes de intentar calcular el límite observe que el numerador es de orden 3 en el sentido que se comporta como una potencia cúbica<sup>[1](#page-112-0)</sup>  $u^3$  mientras que los términos del denominador son de orden cuadrado, es decir, se comportan como una potencia de la forma  $u^2$  por lo que al tomar el cociente se tendría una potencia de orden  $\frac{u^3}{u^2} = u$  por lo que al tender la función al origen se tiene que la función debería tender a cero, es decir, se tomará $l=0$ 

Como cualquier punto excepto el eje z tiene coordenadas esféricas, se va a estudiar el límite anterior sobre el eje z y luego en coordenadas esféricas

$$
x = r\sin\theta\cos\varphi \quad y = r\sin\theta\sin\varphi \quad z = r\cos\theta \tag{2.1.14}
$$

Sobre el eje z se toma  $(x, y, z) = (0, 0, z)$  con  $z \neq 0$  y luego es claro que

$$
\frac{xyz}{x^2 + y^2 + z^2} = \frac{0}{0 + z^2} = 0
$$
\n(2.1.15)

por lo que sobre el eje z la función tiende a 0.

En cualquier otro caso

$$
\frac{xyz}{x^2 + y^2 + z^2} = \frac{r^3 \sin^2 \theta \cos \theta \cos \varphi \sin \varphi}{r^2} = r \sin^2 \theta \cos \theta \cos \varphi \sin \varphi \tag{2.1.16}
$$

Observe que

$$
-1 \le \sin^2 \theta \cos \theta \cos \varphi \sin \varphi \le 1 \tag{2.1.17}
$$

por lo que

$$
-r \le \frac{xyz}{x^2 + y^2 + z^2} \le r \tag{2.1.18}
$$

y cuando  $(x, y, z) \rightarrow (0, 0, 0)$  se tiene que  $r \rightarrow 0$  por lo que en efecto el límite es cero.

<span id="page-112-0"></span> $1$ Aquí u es una variable muda para indicar el comportamiento de las variables

# Ejemplo 23. Estudie el límite

$$
\lim_{(x,y)\to(0,0)}\frac{x^3y}{x^6+y^2}
$$
\n(2.1.19)

Observe que el dominio es

$$
U = \{(x, y) : (x, y) \neq (0, 0)\}\tag{2.1.20}
$$

Nuevamente el numerador se comporta como  $u^4$  mientras que el denominador se comporta comou<sup>6</sup> o u<sup>2</sup> dependiendo de la dirección en la que uno se acerque por lo que el cociente se comparta como u−<sup>2</sup> o u<sup>2</sup> y de esa forma se espera que no debería existir el límite.

Para establecer mejor esto, suponga que uno se acerca al origen a lo largo de una línea recta de pendiente m. Entonces se toma  $(x, y) = (x, mx)$  y de esta forma

$$
\frac{x^3y}{x^6+y^2} = \frac{mx^4}{x^6+m^2x^2} = \frac{mx^2}{x^4+m^2} \longrightarrow 0
$$
\n(2.1.21)

cuando  $x \rightarrow 0$ 

En cambio si se toma  $y = x^3$  se tiene que

$$
\frac{x^3y}{x^6 + y^2} = \frac{x^6}{x^6 + x^6} = \frac{1}{2}
$$
\n(2.1.22)

Luego, dado que el límite debe ser independiente de la dirección en que uno se acerca al punto, se concluye que no puede existir el límite anterior

Una función 
$$
f: U \longrightarrow \mathbb{R}
$$
 es continua en el punto  $P \in U$  si

\n
$$
\lim_{Q \longrightarrow P} f(Q) = f(P)
$$
\n(2.1.23)

### Ejemplo 24. Analice la continuidad de la función

$$
f(x,y) = \begin{cases} \frac{y}{y+x^2} & (x,y) \neq (0,0) \\ 0 & (x,y) = (0,0) \end{cases}
$$
 (2.1.24)

La continuidad en este caso se estudia de forma muy similar al ejemplo anterior.

Si  $y = mx$  entonces

$$
\frac{y}{y+x^2} = \frac{mx}{mx+x^2} = \frac{m}{m+x} \longrightarrow 1
$$
\n(2.1.25)

Por lo que en este caso

$$
|f(x, mx) - f(0,0)| \to 0 \tag{2.1.26}
$$

y de esta forma la función no es continua en el origen.

 $\Rightarrow$  Si  $f: U \longrightarrow \mathbb{R}$  está definida sobre un conjunto compacto U, entonces f alcanza su máximo y su mínimo.

 $\Rightarrow$  Si  $f: U \longrightarrow \mathbb{R}^3$  es una función se puede escribir f en función de sus componentes

$$
f(x, y, z) = (f_1(x, y, z), f_2(x, y, z), f_3(x, y, z))
$$
\n(2.1.27)

Por ejemplo, si  $f(x, y, z) = (x + y, x^2 - y, 2x + z)$  entonces  $f_1(x, y, z) = x + y$ ,  $f_2(x, y, z) = x^2 - y$ ,  $f_3(x, y, z) = 2x + z$  y se dice que f es continua si cada una de sus funciones componentes  $f_1, f_2, f_3$  lo son como funciones de U en R

# 2.2. Derivadas Direccionales y Gradiente de un Campo Escalar

# 2.2.1. Visualización de Campos Escalares

En cálculo en una variable se estudiaban funciones de la forma  $f : \mathbb{R} \longrightarrow \mathbb{R}$ , es decir, funciones que a cada punto x le asignaban un valor  $f(x)$ . La particularidad de estas funciones es que podían graficarse muy fácilmente ya que se podía escoger el dominio de la función como el eje x y el codominio de la función como el eje y.

En lo que sigue se estudiarán funciones de la forma  $f: U \longrightarrow \mathbb{R}$  donde U puede ser un subconjunto de  $\mathbb{R}^2$  o  $\mathbb{R}^3$ . Como se verá a continuación solo en el primer caso puede visualizarse la función a través de su gráfica ya que si la función depende de tres variables o más la gráfica ocuparía representarse como más de tres ejes perpendiculares, lo cual escapa la capacidad de ser visualizado.

# 2.2.1.1. Gráfica de una función de dos variables y curvas de nivel

Considere una función de la forma

$$
h: \mathbb{R}^2 \longrightarrow \mathbb{R}
$$
  

$$
h(x, y) = 10 - x^2 - y^2
$$
 (2.2.1)

Dado que depende de dos variables, es posible interpretar la función de la siguiente forma: en cada punto  $(x, y)$  de  $\mathbb{R}^2$ ,  $h(x, y)$  es la altura que se levanta una región sobre el punto  $(x, y)$ . Así, si  $h(x, y) > 0$  la región se vería como una montaña, mientras que si  $h(x, y) < 0$  la región se ve como un valle. Esto permite usar el eje z como el eje en que se grafica la altura del terreno tal como se indica en la siguiente figura:<sup>[2](#page-114-0)</sup>

<span id="page-114-0"></span><sup>&</sup>lt;sup>2</sup>En la figura siguiente también se grafica plano xy para observar mejor cuales puntos son valles y cuales montañas

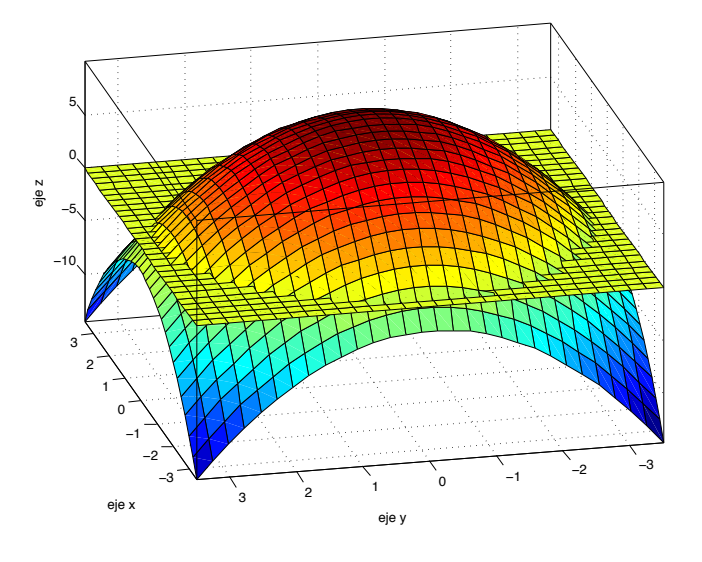

Figura 2.2.1: Gráfica de la función  $h(x, y)$ 

En anticipación con las funciones de tres variables, hay que buscar otras formas de representar una función. Siguiendo con el mismo ejemplo, suponga que uno quiere un mapa de la región anterior. Claramente el mapa debe ser dos-dimensional por lo que la figura anterior no sería muy útil. Una opción más sensata es dibujar sobre la hoja algunas curvas de nivel del mapa, es decir, aquellos valores del plano donde la altura de la región es contante. Por ejemplo, si uno quisiera saber todos los puntos  $(x, y)$  que están a altura 6, entonces se ocuparía graficar

$$
h(x,y) = 6\tag{2.2.2}
$$

que es equivalente a graficar sobre el plano xy la región

$$
x^2 + y^2 = 4 \tag{2.2.3}
$$

por lo cual el círculo de radio 2 centrado en el origen correspondería a todos los puntos que están a altura 6. En general, la curva de nivel  $h(x, y) = c$  es de la forma

$$
x^2 + y^2 = 10 - c \tag{2.2.4}
$$

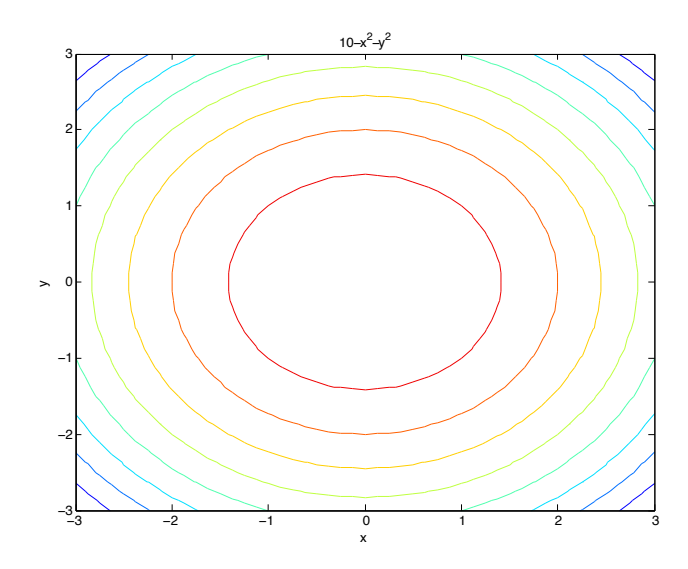

Figura 2.2.2: Curvas de nivel de  $h(x, y)$ 

# 2.2.1.2. Representación de un Campo Escalar

Cuando una función depende de tres variables es necesario encontrar una interpretación más adecuada para la función y tal interpretación se encuentra en el concepto de campo escalar.

- $\Rightarrow$  Un campo escalar independiente del tiempo es una función  $T : \mathbb{R}^3 \longrightarrow \mathbb{R}$ . Aquí  $T(x, y, z)$  se puede interpretar de distintas formas, por ejemplo, la temperatura en el punto  $(x, y, z)$ , el potencial eléctrico en el punto  $(x, y, z)$  (en cuyo caso es más común usar la notación  $V(x, y, z)$ ) o la densidad de masa de un sólido  $(x, y, z)$  (en cuyo caso es más común la notación  $\rho_M(x, y, z)$ .
- $\Rightarrow$  Un campo escalar dependiente del tiempo es una función  $T : \mathbb{R}^4 \longrightarrow \mathbb{R}$ . Aquí  $T(x, y, z, t)$  se puede interpretar como la temperatura en el punto  $(x, y, z)$  en el instante t y de manera similar para los otros ejemplos.

Suponga por ejemplo que

$$
T(x, y, z) = x^2 - 3y^2 + z \tag{2.2.5}
$$

es la temperatura en el punto  $(x, y, z)$ . Si se quisiera construir la gráfica de  $T(x, y, z)$ se ocuparían 4 ejes perpendiculares lo cual no puede representarse en un espacio tres dimensional. Por ende, la siguiente mejor cosa es graficar las superficies de nivel de  $T$ , es decir, aquellos puntos  $(x, y, z)$  que tienen temperatura constante. Por ejemplo, si se desea saber cuales puntos están a una temperatura de 50 grados, se debe resolver

$$
T(x, y, z) = 50 \tag{2.2.6}
$$

o bien

$$
z = 50 - x^2 + 3y^2 \tag{2.2.7}
$$

lo cual es un paraboloide hipérbolico.

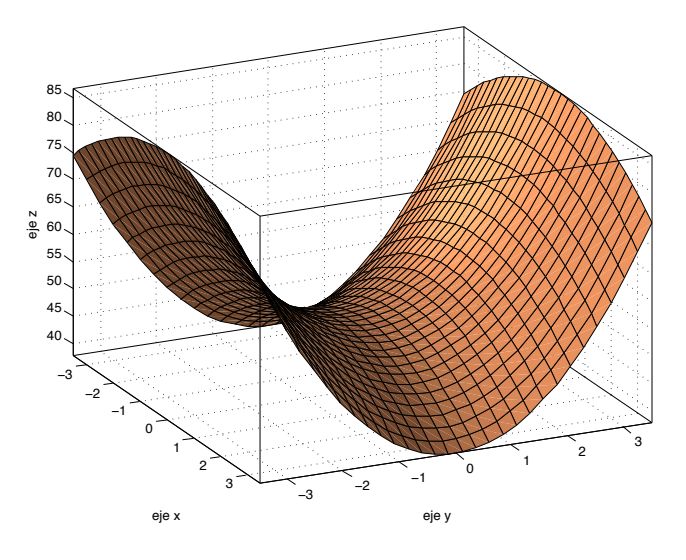

Figura 2.2.3: Superficie de nivel de la temperatura

# 2.2.2. Derivadas Direccionales y Gradiente de un Campo Escalar

Suponga que se tiene un campo escalar  $T(x, y, z)$ . Al igual que el caso de una función de una variable, es importante saber como cambia el valor de T conforme uno se va moviendo a través de distintos puntos del espacio. El problema es que ahora hay muchas direcciones en las que uno se puede mover, por lo que la forma en cambia T dependerá del recorrido que se haga de la región en sí.

Suponga que uno se encuentra en el punto  $P_0 = (x_0, y_0, z_0)$  y comienza a moverse en la dirección  $\hat{\mathbf{u}} = u_1 \mathbf{i} + u_2 \mathbf{j} + u_3 \mathbf{k}$ . Aquí se supone que el vector  $\hat{\mathbf{u}}$  es unitario. Dado que el vector es unitario, la línea recta que pasa por  $P_0$  parametrizada por su longitud de arco tiene por ecuación vectorial

$$
(x, y, z) = P_0 + s\hat{\mathbf{u}} \tag{2.2.8}
$$

Luego los valores que toma T a lo largo de tal recta es

$$
T(x, y, z) = T(P_0 + s\hat{u}) = T(x_0 + su_1, y_0 + su_2, z_0 + su_3)
$$
\n(2.2.9)

Dado que el punto  $P_0$  y la dirección  $\hat{u}$  están fijados en realidad se puede considerar que se está trabajando con una función de una variable

$$
T_{P_0, \hat{\mathbf{u}}} : \mathbb{R} \longrightarrow \mathbb{R}
$$
  
\n
$$
T_{P_0, \hat{\mathbf{u}}}(s) \equiv T(P_0 + s\hat{\mathbf{u}})
$$
\n(2.2.10)

Como  $T_{P_0,\widehat{\mathbf{u}}}$  es una función de R en R puede ser difereciable o no. En caso afirmativo, se define lo siguiente

La derivada direccional de  $T$  en el punto  $P_0$  en dirección del vector unitario  $\widehat{\mathbf{u}}$  es la derivada de la función asociada $T_{P_0,\hat{\mathbf{u}}}$ y se denota  $D_{\hat{\mathbf{u}}}T(P_0),$ es decir

<span id="page-118-2"></span>
$$
D_{\hat{\mathbf{u}}}T(P_0) \equiv \lim_{s \to 0} \frac{T(x_0 + su_1, y_0 + su_2, z_0 + su_3) - T(x_0, y_0, z_0)}{s}
$$
 (2.2.11)

En el caso en que se toma  $\hat{\mathbf{u}} = \mathbf{i}, \mathbf{j}, \mathbf{k}$  se tienen quizás las tres derivadas direccionales más importantes, las derivadas parciales

<span id="page-118-1"></span>
$$
\begin{cases}\n\frac{\partial T(x_0, y_0, z_0)}{\partial x} = \lim_{s \to 0} \frac{T(x_0 + s, y_0, z_0) - T(x_0, y_0, z_0)}{s} \\
\frac{\partial T(x_0, y_0, z_0)}{\partial y} = \lim_{s \to 0} \frac{T(x_0, y_0 + s, z_0) - T(x_0, y_0, z_0)}{\lim_{s \to 0} \frac{T(x_0, y_0, z_0 + s) - T(x_0, y_0, z_0)}{s}\n\end{cases}
$$
\n(2.2.12)

En la práctica se calculan las derivadas parciales con respecto a una variable como si las demás variables fueran constantes. Por ejemplo, si

$$
f(x, y, z) = x^2 y e^z + \sin(xz)
$$
 (2.2.13)

entonces

$$
\frac{\partial f(x,y,z)}{\partial x} = 2xy e^z + z \cos(xz)
$$
  

$$
\frac{\partial f(x,y,z)}{\partial y} = x^2 e^z
$$
  

$$
\frac{\partial f(x,y,z)}{\partial z} = x^2 y e^z + x \cos(xz)
$$
 (2.2.14)

Cuando la función depende únicamente de dos variables, por ejemplo,  $h = h(x, y)$ entonces la interpretación de  $h$  como la "altura" sobre el plano  $xy$  facilita otra interpretación geométrica de las derivadas parciales  $\frac{\partial h}{\partial x}$  y  $\frac{\partial h}{\partial y}$ . <sup>[3](#page-118-0)</sup> Por ejemplo, si la función es

$$
h(x,y) = 9 - x^2 - y^2 \tag{2.2.15}
$$

entonces su gráfica se ve como

<span id="page-118-0"></span><sup>&</sup>lt;sup>3</sup>las siguientes imágenes fueron construidas con el código en la página http://msemac.redwoods.edu/~darnold/math50c/matlab/pderiv/index.xhtml

2 Diferenciación y Optimización de Campos Escalares

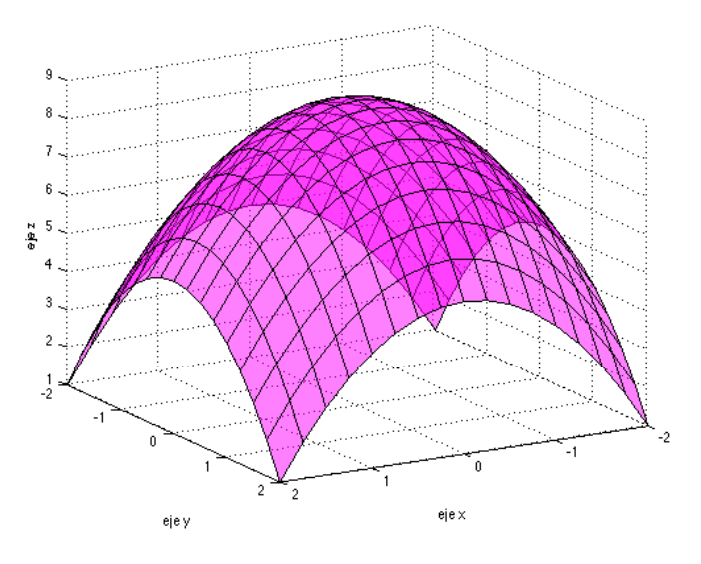

Figura 2.2.4: Función  $h(x, y)$ 

Si se quisiera calcular la derivada parcial con respecto a $x$  en el punto  $P_0\,=\,(1,1)$ entonces utilizando [2.2.12](#page-118-1) para el caso de dos variables se tiene (la variable del límite es muda por lo que se toma  $t$  en vez de  $s$ )

$$
\frac{\partial h(1,1)}{\partial x} = \lim_{t \to 0} \frac{h(1+t,1) - h(1,1)}{t}
$$
\n(2.2.16)

para interpretar lo que significa el límite anterior, como el valor de y no varía y es igual a 1, se puede considerar el plano  $y = 1$  junto con la gráfica de la función.

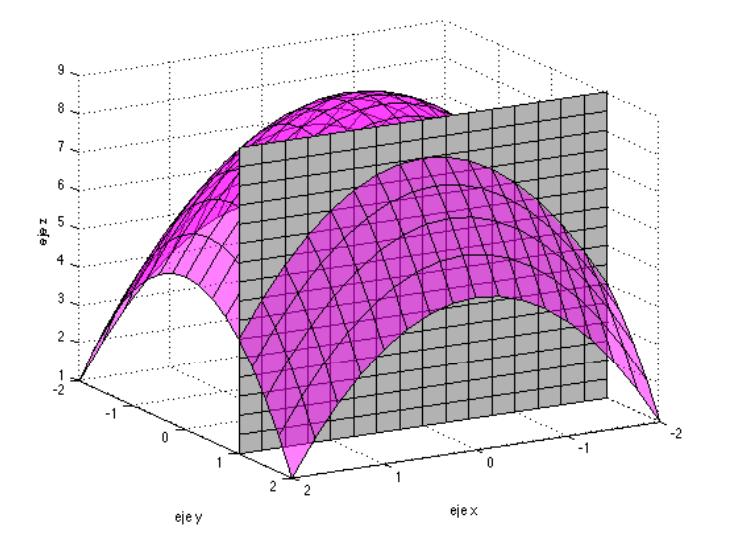

Figura 2.2.5: Función  $h(x, y)$  y plano  $y = 1$ 

Para evaluar la derivada parcial  $\frac{\partial h(1,1)}{\partial x}$  la hormiga se está moviendo sobre la recta en el plano  $xy(x, y) = (1, 1) + t(1, 0)$ . Ahora bien, esa recta sobre el plano  $xy$  se "levanta" a una curva sobre la gráfica de  $h(x, y)$ , en la figura es la curva que resulta de intersecar el plano  $y = 1$  con la gráfica de  $h(x, y)$ . Tal curva posee una recta tangente correspondiente al punto (1, 1) y ¡la pendiente de la recta tangente es precisamente  $\frac{\partial h(1,1)}{\partial x}$ ! De hecho, un cálculo sencillo muestra que  $\frac{\partial h(1,1)}{\partial x} = -2$  por lo que la pendiente es negativa tal como se observa en la figura.

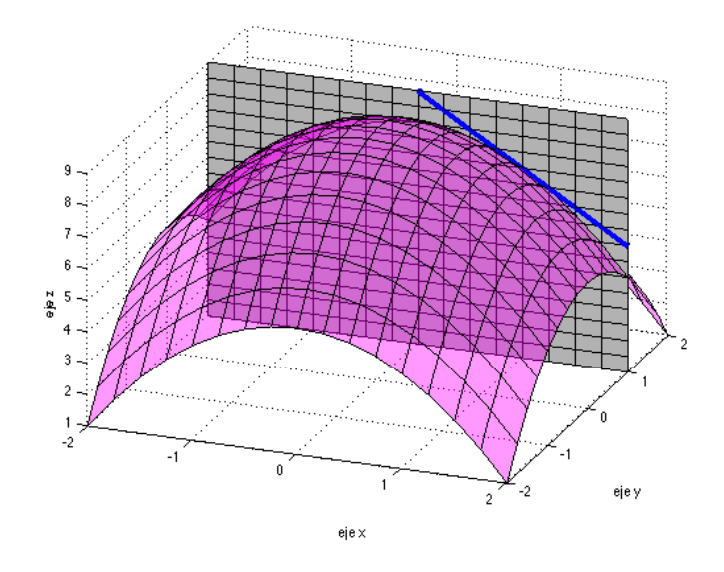

Figura 2.2.6: Función  $h(x, y)$ , plano  $y = 1$  y recta tangente

Si  $h(x, y)$  es una función de dos variables entonces su gráfica se visualiza como la altura sobre el plano xy. En tal caso

- ⇒ La derivada parcial con respecto a x en el punto  $(x_0, y_0)$ , es decir,  $\frac{\partial h(x_0, y_0)}{\partial x}$  se interpreta como la pendiente de la recta tangente a la curva que resulta de intersecar la gráfica de  $h(x, y)$  con el plano  $y = y_0$
- ⇒ La derivada parcial con respecto a y en el punto  $(x_0, y_0)$ , es decir,  $\frac{\partial h(x_0, y_0)}{\partial y}$  se interpreta como la pendiente de la recta tangente a la curva que resulta de intersecar la gráfica de  $h(x, y)$  con el plano  $x = x_0$

Regresando a funciones o campos de tres variables  $T = T(x, y, z)$ , es posible expresar la derivada direccional a lo largo de  $\hat{u}$  en función de las derivadas parciales  $\frac{\partial T}{\partial x}, \frac{\partial T}{\partial y}, \frac{\partial T}{\partial z}$ . Para hallar tal relación, se va a utilizar el teorema de Taylor de una variable. Este

establece que si f es diferenciable entonces

<span id="page-121-0"></span>
$$
f(w) - f(w_0) = f'(w_0)(w - w_0) + h(w)(w - w_0)
$$
\n(2.2.17)

donde la notación anterior significa que lím<sub>w→w0</sub>  $h(w)=0$ 

Primero que todo

$$
T(x_0 + su_1, y_0 + su_2, z_0 + su_3) - T(x_0, y_0, z_0) =
$$
  
\n
$$
[T(x_0 + su_1, y_0 + su_2, z_0 + su_3) - T(x_0 + su_1, y_0 + su_2, z_0)]
$$
  
\n
$$
+ [T(x_0 + su_1, y_0 + su_2, z_0) - T(x_0 + su_1, y_0, z_0)]
$$
  
\n
$$
+ [T(x_0 + su_1, y_0, z_0) - T(x_0, y_0, z_0)]
$$
\n(2.2.18)

Observe que se puede analizar cada término en parántesis por aparte y además que por la forma en que se separó la función T solo se mueve en una dirección a la vez. Por lo tanto, se puede ver como el cambio en una función de una variable y de esta forma por [2.2.17](#page-121-0)[4](#page-121-1)

$$
T(x_0 + su_1, y_0 + su_2, z_0 + su_3) - T(x_0 + su_1, y_0 + su_2, z_0) =
$$
  
\n
$$
\frac{\partial T(x_0 + su_1, y_0 + su_2, z_0)}{\partial z} (su_3) + h_3(su_3) (su_3)
$$
\n(2.2.19)

Para el segundo paréntesis

$$
T(x_0 + su_1, y_0 + su_2, z_0) - T(x_0 + su_1, y_0, z_0) =
$$
  
\n
$$
\frac{\partial T(x_0 + su_1, y_0)}{\partial y} (su_2) + h_2 (su_2) (su_2)
$$
\n(2.2.20)

Y en el último paréntesis

$$
T(x_0 + su_1, y_0, z_0) - T(x_0, y_0, z_0) =
$$
  
\n
$$
\frac{\partial T(x_0, y_0, z_0)}{\partial x} (su_1) + h_1 (su_1) (su_1)
$$
\n(2.2.21)

Como se quieren reemplazar estas tres expresiones en [2.2.11](#page-118-2) observe que al dividir por s

$$
\frac{T(x_0 + su_1, y_0 + su_2, z_0 + su_3) - T(x_0, y_0, z_0)}{\partial y} = \frac{\partial T(x_0, y_0, z_0)}{\partial x} u_1 + h_1(su_1) u_1 + \frac{\partial T(x_0 + su_1, y_0)}{\partial y} u_2 + h_2(su_2) u_2 + \frac{\partial T(x_0 + su_1, y_0 + su_2, z_0)}{\partial z} u_3 + h_3(su_3) u_3
$$
\n(2.2.22)

suponiendo que las derivadas parciales  $\frac{\partial T}{\partial x}$ ,  $\frac{\partial T}{\partial y}$ ,  $\frac{\partial T}{\partial z}$  son funciones continuas entonces tomando  $s\longrightarrow 0$ se tiene que

$$
D_{\hat{\mathbf{u}}}T(x_0, y_0, z_0) = \boldsymbol{\nabla}T(x_0, y_0, z_0) \cdot \hat{\mathbf{u}} \qquad (2.2.23)
$$

donde  $\nabla T(x_0, y_0, z_0)$  es el gradiente del campo escalar en el punto  $(x_0, y_0, z_0)$ .

<span id="page-121-1"></span><sup>&</sup>lt;sup>4</sup>Por ejemplo, defina  $f(w) = T(x_0 + su_1, y_0 + su_2, z_0 + w)$  para el primer paréntesis.

➩ El operador diferencial nabla ∇ es el operador  ${\bf \nabla} \equiv {\bf i} \frac{\partial}{\partial x} + {\bf j} \frac{\partial}{\partial y} + {\bf k} \frac{\partial}{\partial z}$  $(2.2.24)$  $\Rightarrow$  El gradiente  $\boldsymbol{\nabla}T$  de un campo escalar es el campo vectorial  $\nabla T(x, y, z) = \frac{\partial T(x, y, z)}{\partial x}\mathbf{i} + \frac{\partial T(x, y, z)}{\partial y}$  $\frac{\partial x_i(y,z)}{\partial y}\mathbf{j}+\frac{\partial T(x,y,z)}{\partial z}$ ∂z  $(2.2.25)$  $\Rightarrow$  La derivada direccional en la dirección û cumple  $D_{\hat{\mathbf{n}}}T(x_0, y_0, z_0) = \nabla T(x_0, y_0, z_0) \cdot \hat{\mathbf{u}}$  (2.2.26)  $\Rightarrow$  Si  $h = h(x, y)$  es una función de dos variables entonces  $D_{\mathbf{\hat{u}}}h(x_0, y_0) = \mathbf{\nabla}h(x_0, y_0) \cdot \mathbf{\hat{u}} = \frac{\partial h(x_0, y_0)}{\partial x}u_1 + \frac{\partial h(x_0, y_0)}{\partial y}$  $\partial y$  $(2.2.27)$ 

donde el gradiente de la función h es

<span id="page-122-0"></span>
$$
\nabla h(x,y) = \frac{\partial h(x,y)}{\partial x}\mathbf{i} + \frac{\partial h(x,y)}{\partial y}\mathbf{j}
$$
 (2.2.28)

Ejemplo 25. Suponga que se tiene un campo escalar  $T(x, y, z) = xy + x^3 \sin z$ . Calcule  $\nabla T(x,y,z)$  y la derivada direccional a lo largo del vector u $=\frac{1}{\sqrt{5}}\mathbf{i}-\frac{2}{\sqrt{5}}\mathbf{j}+$  $\frac{2}{\sqrt{5}}$ k en el punto  $(1,1,0)$ .

Primero se calculan las derivadas parciales

$$
\frac{\partial T(x,y,z)}{\partial x} = y + 3x^2 \sin z
$$
  

$$
\frac{\partial T(x,y,z)}{\partial y} = x
$$
  

$$
\frac{\partial T(x,y,z)}{\partial z} = x^3 \cos z
$$
 (2.2.29)

Por lo tanto

$$
\nabla T(x, y, z) = (y + 3x^2 \sin z) \mathbf{i} + x\mathbf{j} + x^3 \cos z \mathbf{k}
$$
 (2.2.30)

Como

$$
\|\mathbf{u}\| = \frac{3}{\sqrt{5}}\tag{2.2.31}
$$

se normaliza el vector director para obtener

$$
\hat{\mathbf{u}} = \frac{\mathbf{u}}{\|\mathbf{u}\|} = \frac{1}{3}\mathbf{i} - \frac{2}{3}\mathbf{j} + \frac{2}{3}\mathbf{k}
$$
 (2.2.32)

La derivada direccional en  $(1, 1, 0)$  a lo largo del vector  $\hat{u}$  se calcula con [2.2.26](#page-122-0)

$$
D_{\hat{\mathbf{u}}}T(1,1,0) = \nabla T(1,1,0) \cdot \hat{\mathbf{u}} = (\mathbf{i} + \mathbf{j} + \mathbf{k}) \cdot \left(\frac{1}{3}\mathbf{i} - \frac{2}{3}\mathbf{j} + \frac{2}{3}\mathbf{k}\right) = \frac{1}{3}
$$
(2.2.33)

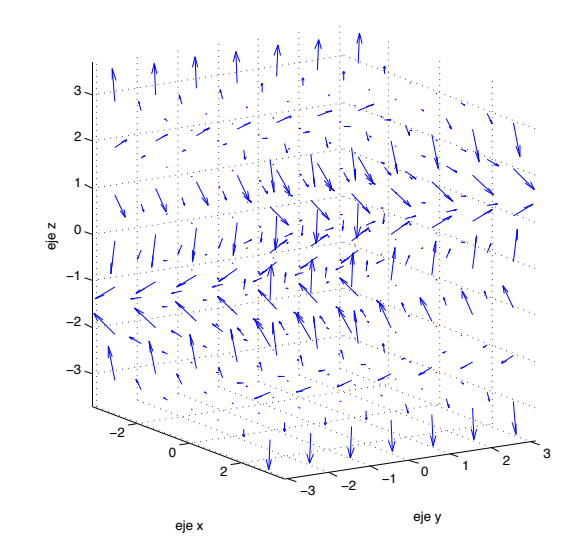

Figura 2.2.7: ejemplo gradiente

De [2.2.26](#page-122-0) y la definición del producto punto se tiene que

$$
D_{\hat{\mathbf{u}}}T(x_0, y_0, z_0) = |\nabla T(x_0, y_0, z_0)| \cos \theta \qquad (2.2.34)
$$

donde  $\theta$  es el ángulo entre  $\nabla T(x_0, y_0, z_0)$  y **û**. Primero que todo,  $D_{\mathbf{\hat{u}}} T(x_0, y_0, z_0)$  es el cambio del campo escalar en la dirección û. Dado que el coseno siempre está entre −1 y 1, tal cambio es mayor cuando el ángulo es 0, es decir, cuando  $\hat{\mathbf{u}} \times \nabla T(x_0, y_0, z_0)$ apuntan en la misma dirección, de ahí que

- $\Rightarrow$  Si  $T(x, y, z)$  es un campo escalar, entonces  $\nabla T(x, y, z)$  es un campo vectorial que en el punto (x, y, z) indica la dirección en el cual el campo escalar crece más rápido.
- $\Rightarrow$  El campo escalar a su vez decrece en cada punto  $(x, y, z)$  más rápidamente en la dirección  $-\nabla T(x, y, z)$
- $\Rightarrow$  El campo escalar no cambia si uno se mueve en cada punto  $(x, y, z)$  en un dirección ortogonal a  $\nabla T(x, y, z)$

Como ejemplo de la interpretación del gradiente anterior, suponga que una fuerza tiene un potencial asociado, es decir, se puede escribir como

$$
\mathbf{F} = -\nabla V \tag{2.2.35}
$$

(por ejemplo, si  $\mathbf{F} = -mg\mathbf{j}$  entonces  $V = mgy$ ). La interpretación del gradiente significa que la fuerza que experimenta una partícula en el punto  $(x, y, z)$  es en la dirección en que el potencial decrece más rápidamente.

Ejercicio 26. Si  $w = x^2 + xy + y^2 - z$  calcular en el punto (1,1,3) la derivada direccional máxima de w y el vector a lo largo del cual ocurre

Aquí el campo escalar es

$$
w(x, y, z) = x^2 + xy + y^2 - z \tag{2.2.36}
$$

por lo que

$$
\nabla w(x, y, z) = (2x + y)\mathbf{i} + (x + 2y)\mathbf{j} - \mathbf{k}
$$
 (2.2.37)

Luego la dirección en la que se tiene la derivada direccional máxima en el punto (1, 1, 3)  $\overline{\mathsf{e}}$ s

$$
\hat{\mathbf{u}}(1,1,3) = \frac{\nabla w(1,1,3)}{|\nabla w(1,1,3)|} = \frac{3\mathbf{i} + 3\mathbf{j} - \mathbf{k}}{\sqrt{19}}
$$
(2.2.38)

Y el valor de la derivada direccional en ese punto es

$$
D_{\hat{\mathbf{u}}}w(1,1,3) = |\nabla w(1,1,3)| = \sqrt{19}
$$
 (2.2.39)

# 2.2.3. Vectores Base en Coordenadas Curvilíneas

Cada sistema de coordenadas viene acompañado de un juego de vectores base. Por ejemplo, las coordenadas cartesianas  $x, y, z$  vienen acompañados de los vectores base i,j, k. Cada vez que se tiene una base cualquier vector puede expresarse entonces como combinación de los vectores base, por ejemplo,

$$
\mathbf{v} = v_1 \mathbf{i} + v_2 \mathbf{j} + v_3 \mathbf{k} \tag{2.2.40}
$$

Ahora bien, ¿cómo se encuentra los vectores bases de los otros sistemas de coordenadas? La forma más sencilla es la siguiente. Suponga que

$$
\mathbf{r}(x, y, z) = x\mathbf{i} + y\mathbf{j} + z\mathbf{k} \tag{2.2.41}
$$

representa el vector de posición con respecto a la base cartesiana y que se tiene otro juego de coordenadas  $\{u, v, w\}$ . A su vez, se conoce la transformación de una coordenadas a la otras, es decir,

$$
x = x(u, v, w) \quad y = y(u, v, w) \quad z = z(u, v, w) \tag{2.2.42}
$$

Por ejemplo, en el caso de coordenadas cilíndricas  $\{u, v, w\} = \{\rho, \varphi, z\}$  y

$$
x = \rho \cos \varphi \quad y = \rho \sin \varphi \quad z = z \tag{2.2.43}
$$

La idea de hallar los vectores bases es la siguiente:

- $\Rightarrow$  Considere el punto  $P = (x, y, z)$
- $\Rightarrow$  Considere una curva que pase por P en la cual dos de las tres coordenadas de las coordenadas  $\{u, v, w\}$  están fijadas. Por ejemplo, en el caso de las coordenadas cilíndricas, se podría considerar como curva el círculo que pasa por el punto P y que yace en un plano paralelo al plano  $xy$ . En tal caso las coordenadas  $\rho, z$  están fijas mientras que el  $\varphi$  varía
- ➩ El vector asociado a la coordenada que varía en el inciso anterior es el vector tangente de la curva en el punto. Como se puede escribir  $\mathbf{r} = x(u, v, w)\mathbf{i} + y(u, v, w)\mathbf{j} +$  $z(u, v, w)$ w entonces se define los vectores base como

$$
\hat{\mathbf{e}}_u(P) \equiv \frac{\frac{\partial \mathbf{r}}{\partial u}}{\left|\frac{\partial \mathbf{r}}{\partial u}\right|} \quad \hat{\mathbf{e}}_v(P) \equiv \frac{\frac{\partial \mathbf{r}}{\partial v}}{\left|\frac{\partial \mathbf{r}}{\partial v}\right|} \quad \hat{\mathbf{e}}_w(P) \equiv \frac{\frac{\partial \mathbf{r}}{\partial w}}{\left|\frac{\partial \mathbf{r}}{\partial w}\right|} \tag{2.2.44}
$$

➩ Es importante notar que tales vectores bases (en manera análoga con el triedro {T, N, B}) dependen del punto por lo que no son constantes

Por ejemplo, para las coordenadas cilíndricas se tiene que

$$
\mathbf{r} = \rho \cos \varphi \mathbf{i} + \rho \sin \varphi \mathbf{j} + z\mathbf{k} \tag{2.2.45}
$$

por lo que sus vectores base son

<span id="page-125-0"></span>
$$
\mathbf{e}_{\rho}(\rho\cos\varphi,\rho\sin\rho,z) = \frac{\frac{\partial \mathbf{r}}{\partial \rho}}{\left|\frac{\partial \mathbf{r}}{\partial \rho}\right|} = \frac{\cos\varphi\mathbf{i} + \sin\varphi\mathbf{j}}{|\cos\varphi\mathbf{i} + \sin\varphi\mathbf{j}|} = \cos\varphi\mathbf{i} + \sin\varphi\mathbf{j}
$$
(2.2.46)

<span id="page-125-1"></span>
$$
\mathbf{e}_{\varphi}(\rho\cos\varphi,\rho\sin\rho,z) = \frac{\frac{\partial \mathbf{r}}{\partial \varphi}}{\left|\frac{\partial \mathbf{r}}{\partial \varphi}\right|} = \frac{-\rho\sin\varphi\mathbf{i} + \rho\cos\varphi\mathbf{j}}{\left|-\rho\sin\varphi\mathbf{i} + \rho\cos\varphi\mathbf{j}\right|} = -\sin\varphi\mathbf{i} + \cos\varphi\mathbf{j}
$$
 (2.2.47)

$$
\mathbf{e}_z(\rho\cos\varphi, \rho\sin\rho, z) = \frac{\frac{\partial \mathbf{r}}{\partial z}}{\left|\frac{\partial \mathbf{r}}{\partial z}\right|} = \frac{\mathbf{k}}{\left|\mathbf{k}\right|} = \mathbf{k}
$$
 (2.2.48)

Es fácil verificar que los vectores  $\{e_\rho, e_\varphi, e_z\}$  es un sistema ortonormal de mano derecha.

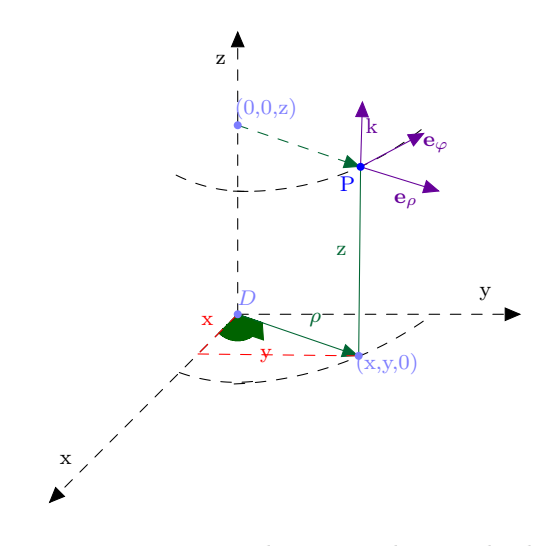

Figura 2.2.8: Vectores base coordenas cilíndricas

Para las coordenas esféricas se tiene que

$$
\mathbf{r} = r\sin\theta\cos\varphi\mathbf{i} + r\sin\theta\sin\varphi\mathbf{j} + r\cos\theta\mathbf{k} \tag{2.2.49}
$$

por lo que sus vectores base son (por espacio se omite la dependencia en el punto)

$$
\mathbf{e}_r = \frac{\frac{\partial \mathbf{r}}{\partial r}}{\left|\frac{\partial \mathbf{r}}{\partial r}\right|} = \frac{\sin\theta\cos\varphi\mathbf{i} + \sin\theta\sin\varphi\mathbf{j} + \cos\theta\mathbf{k}}{|\sin\theta\cos\varphi\mathbf{i} + \sin\theta\sin\varphi\mathbf{j} + \cos\theta\mathbf{k}|} = \sin\theta\cos\varphi\mathbf{i} + \sin\theta\sin\varphi\mathbf{j} + \cos\theta\mathbf{k}
$$
\n(2.2.50)

$$
\mathbf{e}_{\theta} = \frac{\frac{\partial \mathbf{r}}{\partial \theta}}{\left|\frac{\partial \mathbf{r}}{\partial \theta}\right|} = \frac{r\cos\theta\cos\varphi\mathbf{i} + r\cos\theta\sin\varphi\mathbf{j} - r\sin\theta\mathbf{k}}{|r\cos\theta\cos\varphi\mathbf{i} + r\cos\theta\sin\varphi\mathbf{j} - r\sin\theta\mathbf{k}|} = \cos\theta\cos\varphi\mathbf{i} + \cos\theta\sin\varphi\mathbf{j} - \sin\theta\mathbf{k}
$$
\n(2.2.51)

$$
\mathbf{e}_{\varphi} = \frac{\frac{\partial \mathbf{r}}{\partial \varphi}}{\left|\frac{\partial \mathbf{r}}{\partial \varphi}\right|} = \frac{-r \sin \theta \sin \varphi \mathbf{i} + r \sin \theta \cos \varphi \mathbf{j}}{\left|-r \sin \theta \sin \varphi \mathbf{i} + r \sin \theta \cos \varphi \mathbf{j}\right|} = -\sin \theta \sin \varphi \mathbf{i} + \sin \theta \cos \varphi \mathbf{j}
$$
 (2.2.52)

Es fácil verificar que los vectores  $\{{\bf e}_r,{\bf e}_\theta,{\bf e}_\varphi\}$ es un sistema ortonormal de mano derecha.

2 Diferenciación y Optimización de Campos Escalares

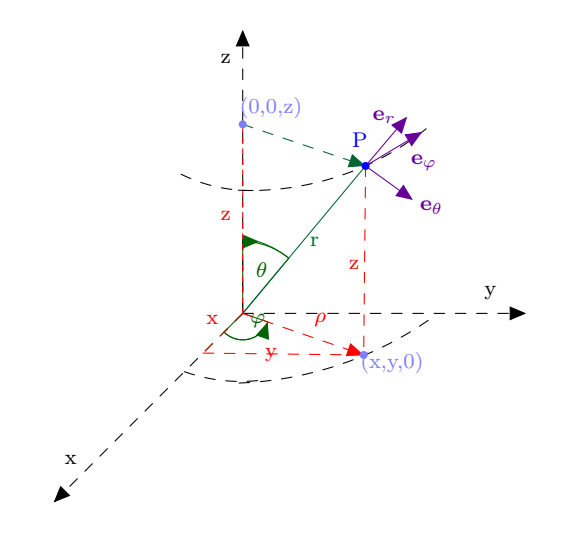

Figura 2.2.9: Vectores Base Coordenas Esféricas

En el ejemplo, de antes,

$$
w(x, y, z) = x2 + xy + y2 - z
$$
 (2.2.53)

se había hallado que

$$
\frac{\partial w}{\partial x} = 2x + y \quad \frac{\partial w}{\partial y} = x + 2y \quad \frac{\partial w}{\partial z} = -1 \tag{2.2.54}
$$

Como las derivadas parciales son funciones por su propia cuenta, alguien podría volver a derivarlas parcialmente, por ejemplo,

$$
\frac{\partial}{\partial x}\left(\frac{\partial w}{\partial x}\right) = 2 \quad \frac{\partial}{\partial y}\left(\frac{\partial w}{\partial x}\right) = 1 \quad \frac{\partial}{\partial z}\left(\frac{\partial w}{\partial x}\right) = 0 \tag{2.2.55}
$$

$$
\frac{\partial}{\partial x}\left(\frac{\partial w}{\partial y}\right) = 1 \quad \frac{\partial}{\partial y}\left(\frac{\partial w}{\partial y}\right) = 2 \quad \frac{\partial}{\partial z}\left(\frac{\partial w}{\partial y}\right) = 0 \tag{2.2.56}
$$

$$
\frac{\partial}{\partial x}\left(\frac{\partial w}{\partial z}\right) = 0 \quad \frac{\partial}{\partial y}\left(\frac{\partial w}{\partial z}\right) = 0 \quad \frac{\partial}{\partial z}\left(\frac{\partial w}{\partial z}\right) = 0 \tag{2.2.57}
$$

Comparando las derivadas parciales, se puede observar que en este caso no importa el orden en que se toma las derivadas parciales, es decir,

$$
\frac{\partial}{\partial y}\left(\frac{\partial w}{\partial x}\right) = \frac{\partial}{\partial x}\left(\frac{\partial w}{\partial y}\right) \quad \frac{\partial}{\partial z}\left(\frac{\partial w}{\partial x}\right) = \frac{\partial}{\partial x}\left(\frac{\partial w}{\partial z}\right) \quad \frac{\partial}{\partial y}\left(\frac{\partial w}{\partial z}\right) = \frac{\partial}{\partial z}\left(\frac{\partial w}{\partial y}\right) \tag{2.2.58}
$$

Una pregunta natural es si esto siempre se puede hacer, la respuesta es que sí mientras se garantice ciertas condiciones de continuidad

Si  $w(x, y, z)$  es un campo escalar y es de clase  $C<sup>2</sup>$ , es decir, posee derivadas de segundo orden continuas, entonces

$$
\frac{\partial}{\partial y}\left(\frac{\partial w}{\partial x}\right) = \frac{\partial}{\partial x}\left(\frac{\partial w}{\partial y}\right) \quad \frac{\partial}{\partial z}\left(\frac{\partial w}{\partial x}\right) = \frac{\partial}{\partial x}\left(\frac{\partial w}{\partial z}\right) \quad \frac{\partial}{\partial y}\left(\frac{\partial w}{\partial z}\right) = \frac{\partial}{\partial z}\left(\frac{\partial w}{\partial y}\right) \tag{2.2.59}
$$

# 2.3. Diferencial y Derivada de un Campo Escalar

# 2.3.1. Derivada de un Campo Escalar

Aún cuando se han estudiado las derivadas parciales, no es claro que significaría la derivada de un campo escalar y que relación habría entre tal derivada y las derivadas parciales. Para intentar construir la derivada de un campo escalar, hay que recordar la definición de derivada para una función  $f(t)$ . En tal caso se tenía que

$$
f'(t) = \lim_{h \to 0} \frac{f(t+h) - f(t)}{h}
$$
\n(2.3.1)

Ahora bien, para un campo escalar  $T(x, y, z)$  habría que reemplazar t por r y luego para hacer la suma  $\mathbf{r}+h$  habría que tratar h como un vector. Pero si h es un vector no podría aparecer en un denominador pues no es posible dividir por un vector. Para corregir esta situación observe que si f es derivable en t entonces el límite anterior puede escribirse como

$$
\lim_{h \to 0} \frac{f(t+h) - f(t) - f'(t)h}{h} = 0
$$
\n(2.3.2)

y como el valor absoluto es una función continua el límite anterior es equivalente a

$$
\lim_{h \to 0} \left| \frac{f(t+h) - f(t) - f'(t)h}{h} \right| = 0
$$
\n(2.3.3)

Como  $\left|\frac{a}{b}\right| = \frac{|a|}{|b|}$  la forma más conveniente del límite anterior es

$$
\lim_{h \to 0} \frac{|f(t+h) - f(t) - f'(t)h|}{|h|} = 0
$$
\n(2.3.4)

Ahora bien, visto de esta forma, el denominador deja de ser problemático, pues podría sustituirse por |h|, el cual puede aparecer en un denominador por ser un número. Ahora el numerador se ve como  $T(\mathbf{r} + \mathbf{h}) - T(\mathbf{h}) - T'(\mathbf{r})\mathbf{h}$ . Lo único que falta por interpretar es que cosa debería ser  $T'(\mathbf{r})$ . Para que la resta en el numerador tenga sentido  $T'(\mathbf{r})$  h debería ser un número. Como h es un vector, es conveniente representarlo como un vector columna  $3 \times 1$  y para producir un número bastaría pedir que  $T'(\mathbf{r})$  sea un vector fila  $1 \times 3$ .

Si  $T : \mathbb{R}^3 \longrightarrow \mathbb{R}$  es un campo escalar, se dice que es derivable en el punto  $\mathbf{r} = (x, y, z)$  si existe un vector  $3 \times 1$  denotado  $DT(r)$  de forma que

$$
\lim_{\mathbf{h}\to\mathbf{0}}\frac{|T(\mathbf{r}+\mathbf{h})-T(\mathbf{r})-DT(\mathbf{r})\,\mathbf{h}|}{|\mathbf{h}|}=0\tag{2.3.5}
$$

Ahora falta investigar cuál es la relación entre la derivada de una función y las derivadas parciales. Por cuestiones notación se puede escribir

$$
DT(\mathbf{r}) = (DT_1(x, y, z), DT_2(x, y, z), DT_3(x, y, z)) \tag{2.3.6}
$$

y si

$$
\mathbf{h} = \begin{pmatrix} h_1 \\ h_2 \\ h_3 \end{pmatrix} \tag{2.3.7}
$$

entonces

$$
DT(\mathbf{r})\mathbf{h} = DT_1(x, y, z)h_1 + DT_2(x, y, z)h_2 + DT_3(x, y, z)h_3 \tag{2.3.8}
$$

Suponga que se toma en el límite anterior la dirección  $\mathbf{h} = h\mathbf{i}$ , entonces en [2.3.74](#page-140-0) se tiene que

$$
\lim_{h \to 0} \frac{|T(x+h, y, z) - T(x, y, z) - DT_1(x, y, z)h|}{|h|} = 0
$$
\n(2.3.9)

Comparando con [2.2.12](#page-118-1) y por la discusión anterior de cómo reescribir la definición de la derivada es claro que  $DT_1(x, y, z)$  cumple el mismo papel que  $\frac{\partial T}{\partial x}(x, y, z)$ . Haciendo lo mismo para los demás casos, se concluye que

<span id="page-129-0"></span>Si un campo escalar *T* es derivable en el punto 
$$
T(x, y, z)
$$
 entonces  
\n
$$
DT(\mathbf{r}) = \left(\frac{\partial T(x, y, z)}{\partial x}, \frac{\partial T(x, y, z)}{\partial y}, \frac{\partial T(x, y, z)}{\partial z}\right) = \nabla T(x, y, z) \tag{2.3.10}
$$

Por lo que la derivada de un campo escalar es su gradiente.

Ahora bien, si las tres derivadas parciales  $\frac{\partial T}{\partial x}, \frac{\partial T}{\partial y}, \frac{\partial T}{\partial z}$  existen no debería esperarse que  $T$  sea derivable puesto que las existencia de las derivadas anteriores sería solo en tres direcciones mientras que la existencia de la derivada involucra que el límite exista en infinitas direcciones. Sin embargo, si las derivadas parciales son continuas, podría darse un argumento similar al que se utilizó para las derivadas direccionales y concluir que

Si T es un campo escalar y las derivadas parciales parciales  $\frac{\partial T}{\partial x}, \frac{\partial T}{\partial y}, \frac{\partial T}{\partial z}$  existen y son continuas en  $(x, y, z)$  entonces T es derivable en  $(x, y, z)$ .

La derivada de un campo vectorial tiene muchas propiedades similares a las de la derivada de una función. Algunas de las más importantes son:

Si  $f(x, y, z)$  y  $g(x, y, z)$  son dos campos escalares derivables entonces:

 $\Rightarrow$  La suma de los campos  $f + cg$  donde c es una constante es diferenciable nuevamente y

$$
\nabla (f + cg) = \nabla f + c\nabla g
$$
  
 
$$
D (f + cg) (\mathbf{r}) = Df (\mathbf{r}) + cDg (\mathbf{r})
$$
 (2.3.11)

 $\Rightarrow$  El producto de campos  $fg$  es diferenciable y se tiene la regla del producto

$$
\nabla (fg) = (\nabla f) g + f (\nabla g)
$$
  
\n
$$
D (fg) (\mathbf{r}) = (Df (\mathbf{r})) g(\mathbf{r}) + f (\mathbf{r}) (\nabla g (\mathbf{r}))
$$
\n(2.3.12)

 $\Rightarrow$  Si el grandiente de un campo siempre es el vector nulo, es decir,

$$
\text{si } \nabla T(x, y, z) = \mathbf{0} \quad \text{para todo } (x, y, z) \tag{2.3.13}
$$

entonces  $T$  es constante

Por último, suponga que se tiene un campo vectorial, es decir, una función  $\mathbf{F} : \mathbb{R}^3 \longrightarrow$  $\mathbb{R}^3$  que a cada punto r del espacio le asocia un vector  $\mathbf{F}(\mathbf{r})$ . Como  $\mathbf{F}(\mathbf{r})$  es un vector, se puede escribir como

$$
\mathbf{F}(\mathbf{r}) = F_1(\mathbf{r})\,\mathbf{i} + F_2(\mathbf{r})\,\mathbf{j} + F_3(\mathbf{r})\,\mathbf{k} \tag{2.3.14}
$$

Luego se dice que F es derivable si cada una de sus componentes lo son y en tal caso su derivada sería

<span id="page-130-0"></span>
$$
D\mathbf{F}(\mathbf{r}) = \begin{pmatrix} \frac{\partial F_1}{\partial x} & \frac{\partial F_1}{\partial y} & \frac{\partial F_1}{\partial z} \\ \frac{\partial F_2}{\partial x} & \frac{\partial F_2}{\partial y} & \frac{\partial F_2}{\partial z} \\ \frac{\partial F_3}{\partial x} & \frac{\partial F_3}{\partial y} & \frac{\partial F_3}{\partial z} \end{pmatrix}
$$
(2.3.15)

# 2.3.2. Regla de la cadena

Suponga que se tiene una función  $\mathbf{F} : \mathbb{R}^3 \longrightarrow \mathbb{R}^3$  derivable y una función  $g : \mathbb{R}^3 \longrightarrow \mathbb{R}$ también derivable. De hecho, se puede considerar  $\bf{F}$  como función de las variables  $u, v, w$ .  $\mathbf{F} = \mathbf{F}(u, v, w)$  mientras que g se considera como función de las variables  $x, y, z, g =$  $g(x, y, z)$ . Entonces tiene sentido considerar la composición  $h = g \circ \mathbf{F} : \mathbb{R}^3 \longrightarrow \mathbb{R}$ .

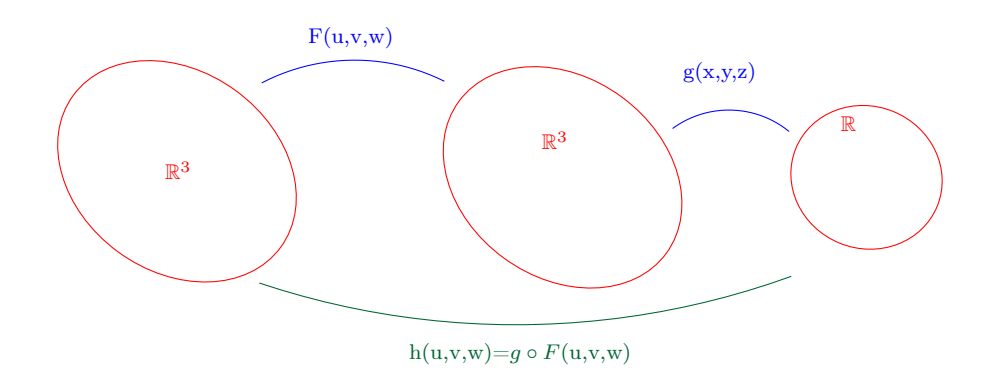

Figura 2.3.1: Composición de Funciones

Al considerar la composición, h se piensa como una función de  $u, v, w$ , es decir,

$$
h = h(u, v, w) \tag{2.3.16}
$$

Por otro lado si se escribe  $\mathbf{F}(u, v, w)=(F_1(u, v, w), F_2(u, v, w), F_3(u, v, w))$  entonces

<span id="page-131-1"></span>
$$
h(u, v, w) = (g \circ \mathbf{F}) (u, v, w) = g(\mathbf{F}(u, v, w)) = g(F_1(u, v, w), F_2(u, v, w), F_3(u, v, w))
$$
\n(2.3.17)

por lo que una forma de ver la composición es que se ha escrito las variables  $x, y, z$  en función de  $u, v, w$  según

<span id="page-131-2"></span>
$$
x = F_1(u, v, w) \quad y = F_2(u, v, w) \quad z = F_3(u, v, w) \tag{2.3.18}
$$

Luego, la regla de la cadena establece lo siguiente:

Suponga que se tiene una función  $\mathbf{F} : \mathbb{R}^3 \longrightarrow \mathbb{R}^3$  derivable y una función  $g : \mathbb{R}^3 \longrightarrow \mathbb{R}$ también derivable.  $\mathbb{R}^3$ . Considere la composición  $h = g \circ \mathbf{F} : \mathbb{R}^3 \longrightarrow \mathbb{R}$ . Entonces h es derivable y

<span id="page-131-0"></span>
$$
Dh(u, v, w) = Dg(\mathbf{F}(u, v, w)) D\mathbf{F}(u, v, w)
$$
\n(2.3.19)

donde  $Dg(\mathbf{F}(u, v, w))$  significa la derivada de g calculada en el punto  $\mathbf{F}(u, v, w)$  y se calcula a través de [2.3.10](#page-129-0) mientras que  $D\mathbf{F}(u, v, w)$  se calcula con la ayuda de [2.3.15.](#page-130-0) El producto anterior corresponde al producto matricial.

Ahora hay que expresar la regla de la cadena en una forma más útil. Primero que todo, el lado izquierdo de [2.3.19](#page-131-0) es por [2.3.10](#page-129-0) (por razones de espacio se omite el punto de evaluación lo cual es una práctica común).

<span id="page-132-0"></span>
$$
Dh(u, v, w) = \nabla h(u, v, w) = \left(\frac{\partial h}{\partial u}, \frac{\partial h}{\partial v}, \frac{\partial h}{\partial w}\right)
$$
(2.3.20)

El primer término del lado derecho por medio de [2.3.10](#page-129-0)

$$
Dg = \nabla g = \left(\frac{\partial g}{\partial x}, \frac{\partial g}{\partial y}, \frac{\partial g}{\partial z}\right) \tag{2.3.21}
$$

y el segundo término con la ayuda de [2.3.15](#page-130-0)

$$
D\mathbf{F} = \begin{pmatrix} \frac{\partial F_1}{\partial u} & \frac{\partial F_1}{\partial v} & \frac{\partial F_1}{\partial u} \\ \frac{\partial F_2}{\partial u} & \frac{\partial F_2}{\partial v} & \frac{\partial F_2}{\partial w} \\ \frac{\partial F_3}{\partial u} & \frac{\partial F_3}{\partial v} & \frac{\partial F_3}{\partial w} \end{pmatrix}
$$
(2.3.22)

Luego realizando el producto matricial e igualando entrada por entrada con [2.3.20](#page-132-0) se tiene que ∂h ∂F10m  $\overline{2}$ a $\overline{E}$  $\overline{a}$ a $\overline{c}$ 

$$
\begin{array}{rcl}\n\frac{\partial h}{\partial u} &=& \frac{\partial g}{\partial x} \frac{\partial F_1}{\partial u} + \frac{\partial g}{\partial y} \frac{\partial F_2}{\partial u} + \frac{\partial g}{\partial z} \frac{\partial F_3}{\partial u} \\
\frac{\partial h}{\partial v} &=& \frac{\partial g}{\partial x} \frac{\partial F_1}{\partial v} + \frac{\partial g}{\partial y} \frac{\partial F_2}{\partial v} + \frac{\partial g}{\partial z} \frac{\partial F_3}{\partial v} \\
\frac{\partial h}{\partial w} &=& \frac{\partial g}{\partial x} \frac{\partial F_1}{\partial w} + \frac{\partial g}{\partial y} \frac{\partial F_2}{\partial w} + \frac{\partial g}{\partial z} \frac{\partial F_3}{\partial w}\n\end{array}\n\tag{2.3.23}
$$

Usando [2.3.17](#page-131-1) y [2.3.18](#page-131-2) generalmente se escribe lo anterior como

$$
\begin{array}{rcl}\n\frac{\partial g}{\partial u} &=& \frac{\partial g}{\partial x} \frac{\partial x}{\partial u} + \frac{\partial g}{\partial y} \frac{\partial y}{\partial u} + \frac{\partial g}{\partial z} \frac{\partial z}{\partial u} \\
\frac{\partial g}{\partial v} &=& \frac{\partial g}{\partial x} \frac{\partial x}{\partial v} + \frac{\partial g}{\partial y} \frac{\partial y}{\partial v} + \frac{\partial g}{\partial z} \frac{\partial z}{\partial v} \\
\frac{\partial g}{\partial w} &=& \frac{\partial g}{\partial x} \frac{\partial x}{\partial w} + \frac{\partial g}{\partial y} \frac{\partial y}{\partial w} + \frac{\partial g}{\partial z} \frac{\partial z}{\partial w}\n\end{array} \tag{2.3.24}
$$

que se puede aprender con el siguiente diagrama.

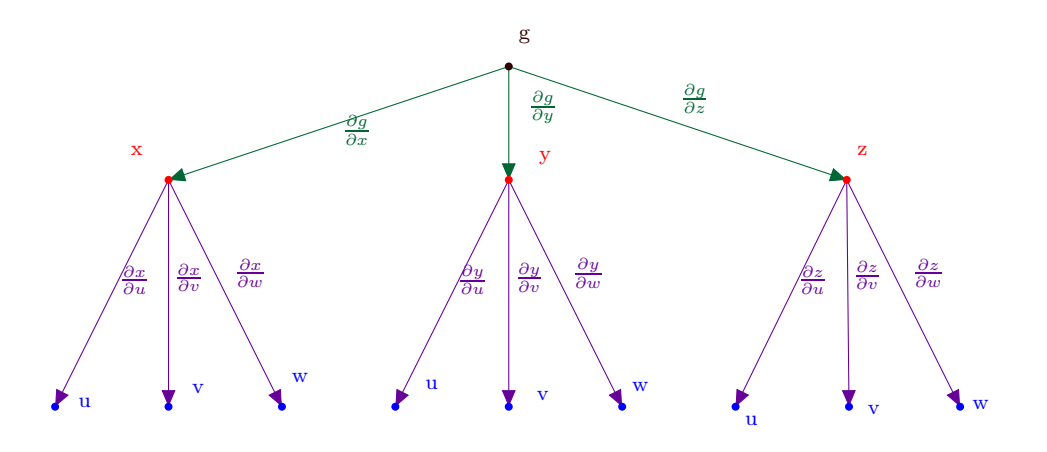

Figura 2.3.2: Diagrama del árbol

Ejemplo 27. Si  $w = f(x, y)$  donde  $x = e^r \cos \theta$ ,  $y = e^r \sin \theta$  demostrar que se verifica la identidad  $\frac{\partial^2 w}{\partial x^2} + \frac{\partial^2 w}{\partial y^2} = e^{-2r} \left( \frac{\partial^2 w}{\partial r^2} + \frac{\partial^2 w}{\partial \theta^2} \right)$  $\sqrt{2}$ Se utiliza el siguiente diagrama

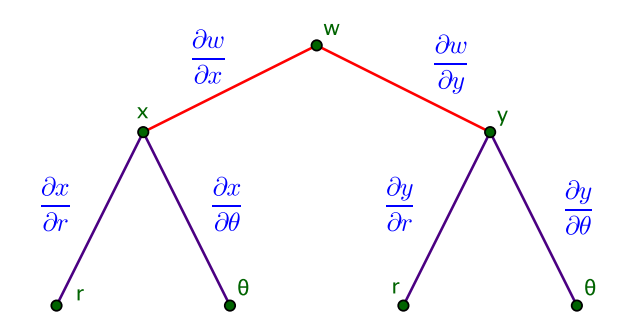

Figura 2.3.3: Diagrama del árbol

Usando la notación

$$
w_x \equiv \frac{\partial w}{\partial x} \quad w_y \equiv \frac{\partial w}{\partial y} \tag{2.3.25}
$$

etc, se tiene que

$$
w_r = w_x x_r + w_y y_r \tag{2.3.26}
$$

luego

$$
w_{rr} = \frac{\partial (w_x x_r + w_y y_r)}{\partial r} = w_{xr} x_r + w_x x_{rr} + w_{yr} y_r + w_y y_{rr}
$$
\n(2.3.27)

para hallar  $w_{xr} = \frac{\partial w_x}{\partial r}$  y  $w_{yr} = \frac{\partial w_y}{\partial r}$  se tratan  $w_x, w_y$  como funciones en su propio mérito por lo que se ponen en la cima del diagrama. Luego

$$
w_{xr} = w_{xx}x_r + w_{xy}y_r
$$
  
\n
$$
w_{yr} = w_{yx}x_r + w_{yy}y_r
$$
\n(2.3.28)

De esta forma

$$
w_{rr} = (w_{xx}x_r + w_{xy}y_r)x_r + w_{xx}x_{rr} + (w_{yx}x_r + w_{yy}y_r)y_r + w_{y}y_{rr}
$$
 (2.3.29)

como la forma en que  $r$ ,  $\theta$  aparecen en el diagrama es completamente simétrica para hallar  $w_{\theta\theta}$  se utilizar la misma expresión anterior solo que cambiando r por  $\theta$ . De esta forma se tiene

$$
w_{rr} = (w_{xx}x_r + w_{xy}y_r)x_r + w_{xx}x_{rr} + (w_{yx}x_r + w_{yy}y_r)y_r + w_yy_{rr}
$$
  
\n
$$
w_{\theta\theta} = (w_{xx}x_{\theta} + w_{xy}y_{\theta})x_{\theta} + w_{xx}x_{\theta\theta} + (w_{yx}x_{\theta} + w_{yy}y_{\theta})y_{\theta} + w_yy_{\theta\theta}
$$
\n(2.3.30)

sustituyendo con la relación  $x = e^r \cos \theta$ ,  $y = e^r \sin \theta$  se obtiene

$$
w_{rr} = (w_{xx}e^r \cos \theta + w_{xy}e^r \sin \theta) e^r \cos \theta + w_x e^r \cos \theta + (w_{yx}e^r \cos \theta + w_{yy}e^r \sin \theta) e^r \sin \theta + w_y e^r \sin \theta
$$
 (2.3.31)

$$
w_{\theta\theta} = (-w_{xx}e^r \sin \theta + w_{xy}e^r \cos \theta)(-e^r \sin \theta) - w_x e^r \cos \theta + (-w_{yx}e^r \sin \theta + w_{yy}e^r \cos \theta)(e^r \cos \theta) - w_y e^r \sin \theta
$$
\n(2.3.32)

sumando ambas ecuaciones y recordando que  $w_{xy} = w_{yx}$  se tiene

$$
w_{rr} + w_{\theta\theta} = e^{2r} (w_{xx} + w_{yy})
$$
 (2.3.33)

o bien

$$
\frac{\partial^2 w}{\partial x^2} + \frac{\partial^2 w}{\partial y^2} = e^{-2r} \left( \frac{\partial^2 w}{\partial r^2} + \frac{\partial^2 w}{\partial \theta^2} \right)
$$
 (2.3.34)

que era lo que se buscaba.

Ejemplo 28. Si  $z = F(u, v, w)$  y  $w = g(u, v)$  donde F y g son dos veces derivables, obtener una fórmula para  $\frac{\partial^2 z}{\partial u^2}$  en términos de las derivadas parciales de  $F$  y g.

En este caso el diagrama es

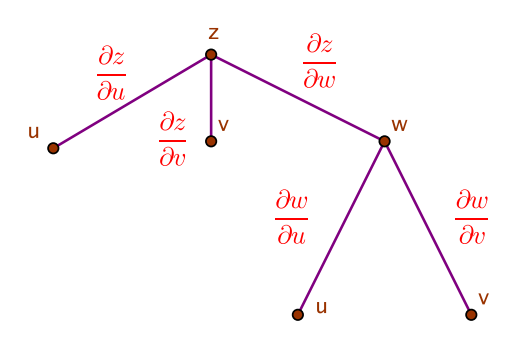

Figura 2.3.4: Diagrama del árbol

Aquí hay que tener cuidado con la notación por lo que se va a utilizar explícitamente las variables de las cuales están dependiendo las funciones

$$
z_u(u, v) = z_u(u, v, w) + F_w(u, v, w)w_u(u, v) = F_u(u, v, w) + F_w(u, v, w)g_u(u, v)
$$
 (2.3.35)

derivando una segunda vez

$$
z_{uu}(u,v) = \frac{\partial F_u(u,v,w)}{\partial u} + \frac{\partial F_w(u,v,w)}{\partial u} g_u(u,v) + F_w(u,v,w) g_{uu}(u,v) \qquad (2.3.36)
$$

ahora se utiliza el hecho de que  $F_u$  y  $F_w$  son funciones de  $u, v, w$  para ponerlas en la cima del diagrama. De esta forma

$$
\frac{\partial F_u(u,v)}{\partial u} = F_{uu}(u,v,w) + F_{uw}(u,v,w)g_u(u,v)
$$
\n(2.3.37)

$$
\frac{\partial F_w(u,v)}{\partial u} = F_{wu}(u,v,w) + F_{ww}(u,v,w)g_u(u,v)
$$
\n(2.3.38)

De esta forma,

$$
z_{uu}(u,v) = F_{uu}(u,v,w) + F_{uw}(u,v,w)g_u(u,v) +(F_{wu}(u,v,w) + F_{ww}(u,v,w)g_u(u,v))g_u(u,v) + F_w(u,v,w)g_{uu}(u,v)
$$
(2.3.39)

Una forma alternativa de resolver el problema anterior es la siguiente: se introduce una variable adicional (ficticia)  $t = u$  para ver el diagrama como

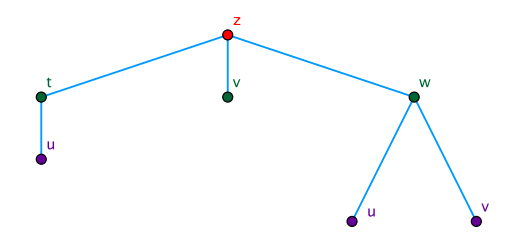

Figura 2.3.5: Diagrama alternativo

De esta forma no hay que tener en cuenta la dependencia explícita de la función y puede escribirse

$$
z_u = z_t t_u + z_w w_u = z_t + z_w w_u \tag{2.3.40}
$$

$$
z_{uu} = \frac{\partial (z_t)}{\partial u} + \frac{\partial (z_w)}{\partial u} w_u + z_w w_{uu}
$$
\n(2.3.41)

como

$$
\frac{\partial (z_t)}{\partial u} = z_{tt}t_u + z_{tw}w_u = F_{tt} + F_{tw}g_u \tag{2.3.42}
$$

$$
\frac{\partial (z_w)}{\partial u} = z_{wt}t_u + z_{ww}w_u = F_{wt} + F_{ww}g_u \tag{2.3.43}
$$

finalmente se reemplaza t por w para obtener

$$
z_{uu} = F_{uu} + F_{uw}g_u + (F_{wu} + F_{ww}g_u)g_u + F_wg_{uu}
$$
\n(2.3.44)

que concuerda con el cálculo realizado a partir del otro diagrama.

Ejemplo 29. Sea  $W = \frac{f(t-r)}{r}$  donde  $f$  es dos veces diferenciable,  $r = \sqrt{x^2 + y^2 + z^2}$ y la variable t no depende de las variables  $x, y, z$ . Mostrar que  $\frac{\partial^2 W}{\partial t^2} = \frac{\partial^2 W}{\partial x^2} + \frac{\partial^2 W}{\partial z^2} + \frac{\partial^2 W}{\partial z^2}$ 

Si se define  $u = t - r$  y la función  $g(u,r) = \frac{f(u)}{r}$  entonces  $W = g(u,r)$  y se puede utilizar el siguiente diagrama

 $2 \text{ Dif}_\text{anomola}$ ción y Optimización de Campos  $\mathbb{F}_2$ 

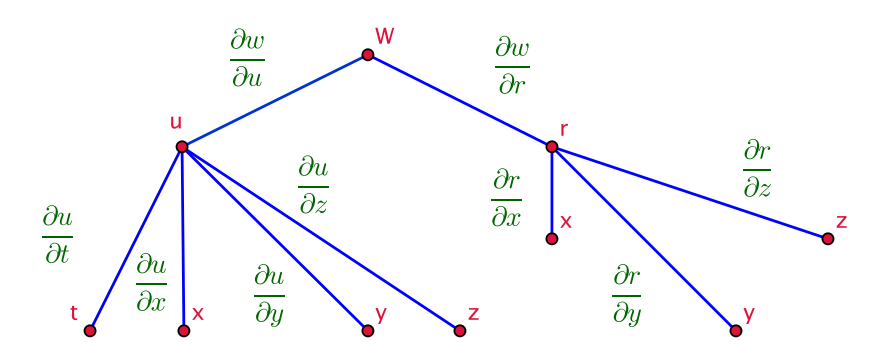

Figura 2.3.6: Diagrama del árbol

Primero que todo

$$
W_t = W_u u_t = g_u u_t \tag{2.3.45}
$$

Luego

$$
W_{tt} = g_{ut}u_t + g_u u_{tt} = g_{ut}
$$
\n(2.3.46)

Para  $g_{ut}$ se pone $g_u$ en la cima del diagrama

$$
g_{ut} = g_{uu}u_t = g_{uu} = \frac{f''(u)}{r}
$$
 (2.3.47)

por lo tanto

$$
W_{tt} = \frac{f''(u)}{r}
$$
 (2.3.48)

Para hallar  $W_{xx}, W_{yy}, W_{zz}$  basta calcular una de las tres pues el papel de las variables  $x, y, z$  es el mismo en el diagrama y las funciones.

$$
W_x = W_u u_x + W_r r_x \tag{2.3.49}
$$

Derivando de nuevo

$$
W_{xx} = W_{ux}u_x + W_u u_{xx} + W_{rx}r_x + W_r r_{xx}
$$
\n(2.3.50)

las funciones  $W_u, W_r$  se ponen en la cima del diagrama

$$
W_{ux} = W_{uu}u_x + W_{ur}r_x = -\frac{x}{r}W_{uu} + \frac{x}{r}W_{ur}
$$
  
\n
$$
W_{rx} = W_{ru}u_x + W_{rr}r_x = -\frac{x}{r}W_{ru} + \frac{x}{r}W_{rr}
$$
\n(2.3.51)

por lo tanto

<span id="page-136-0"></span>
$$
W_{xx} = \frac{x}{r} \left( W_{ur} - W_{uu} \right) u_x + W_u u_{xx} + \frac{x}{r} \left( W_{rr} - W_{ru} \right) r_x + W_r r_{xx}
$$
 (2.3.52)

como

$$
u_x = -\frac{x}{r} \tag{2.3.53}
$$

por la regla del cociente

$$
u_{xx} = -\frac{r - x\frac{x}{r}}{r^2} = \frac{x^2 - r^2}{r^3} \tag{2.3.54}
$$

Luego

$$
r_x = \frac{x}{r} \tag{2.3.55}
$$

por lo que

$$
r_{xx} = \frac{r^2 - x^2}{r^3} \tag{2.3.56}
$$

Hay que calcular las derivadas parciales

$$
W_{ur} = \frac{\partial^2}{\partial r \partial u} \left( \frac{f(u)}{r} \right) = -\frac{f'(u)}{r^2}
$$
 (2.3.57)

$$
W_{rr} = \frac{\partial}{\partial r} \left( -\frac{f(u)}{r^2} \right) = \frac{2f(u)}{r^3}
$$
 (2.3.58)

$$
W_{uu} = \frac{f''(u)}{r}
$$
 (2.3.59)

Sustituyendo en la expresión [2.3.52](#page-136-0) se tiene

$$
W_{xx} = -\frac{x^2}{r^2} \left( -\frac{f'(u)}{r^2} - \frac{f''(u)}{r} \right) + \left( \frac{f'(u)}{r} \right) \left( \frac{x^2 - r^2}{r^3} \right) + \frac{x^2}{r^2} \left( \frac{2f(u)}{r^3} + \frac{f'(u)}{r^2} \right) - \frac{f(u)}{r^2} \left( \frac{r^2 - x^2}{r^3} \right)
$$
(2.3.60)

Agrupando los términos según la potencia de r

$$
W_{xx} = \frac{x^2 f''(u)}{r^3} + \frac{3f'(u)x^2 - f'(u)r^2}{r^4} + \frac{3f(u)x^2 - f(u)r^2}{r^5}
$$
(2.3.61)

Por simetría se tiene

$$
W_{yy} = \frac{y^2 f''(u)}{r^3} + \frac{3f'(u)y^2 - f'(u)r^2}{r^4} + \frac{3f(u)y^2 - f(u)r^2}{r^5}
$$
(2.3.62)

$$
W_{zz} = \frac{z^2 f''(u)}{r^3} + \frac{3f'(u)z^2 - f'(u)r^2}{r^4} + \frac{3f(u)z^2 - f(u)r^2}{r^5}
$$
(2.3.63)

Al sumar las tres ecuaciones queda

$$
W_{xx} + W_{yy} + W_{zz} = \frac{r^2 f''(u)}{r^3} + \frac{3f'(u)r^2 - 3f'(u)r^2}{r^4} + \frac{3f(u)r^2 - 3f(u)r^2}{r^5} = \frac{f''(u)}{r}
$$
 (2.3.64)

por lo tanto  $\frac{\partial^2 W}{\partial t^2} = \frac{\partial^2 W}{\partial x^2} + \frac{\partial^2 W}{\partial y^2} + \frac{\partial^2 W}{\partial z^2}$  tal como se quería verificar.

Ejemplo 30. Sea  $z = F(u, v) = f(x, y)$  donde  $x = y$   $y = uv$  para  $u > 0$ . Calcular la segunda derivada  $F_{uu}$  en términos de las derivadas parciales  $f_x, f_y, f_{xx}, f_{xy}, f_{yy}$ .

Primero que todo la condición  $x = y$  no significa que la función f se vuelve de una variable, sino más bien que va a evaluar la función sobre la recta  $x = y$ . Sin embargo, al igual que en una variable, se deriva primero y luego se evalúa. Por ejemplo,  $\frac{d}{dx}e^3 = 0$ mientras que  $\frac{d}{dx}e^x\Big|_{x=3} = e^3$ . Lo mejor es siempre evaluar todas las relaciones funcionales hasta el final. El diagrama en este caso es

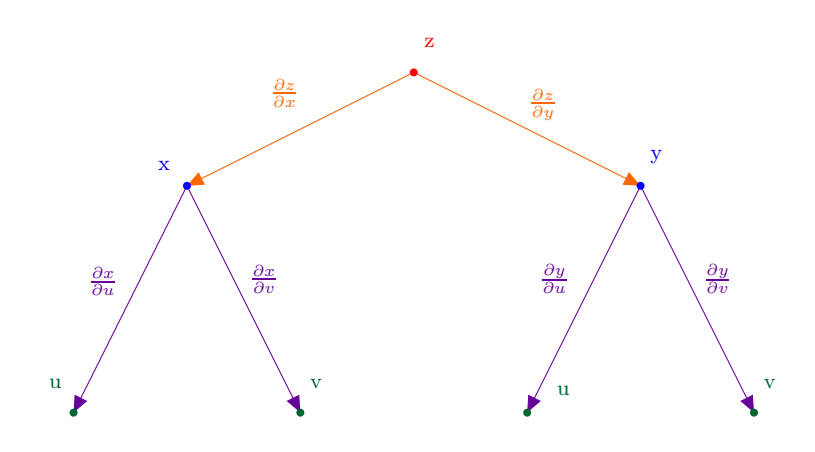

Figura 2.3.7: Ejemplo Diagrama

$$
F_u = \frac{\partial z}{\partial u} = \frac{\partial z}{\partial x}\frac{\partial x}{\partial u} + \frac{\partial z}{\partial y}\frac{\partial y}{\partial u} = f_x \frac{\partial x}{\partial u} + f_y \frac{\partial y}{\partial u}
$$
(2.3.65)

Luego se consideran  $f_x, f_y$  como funciones que dependen de  $u, v$  a través de  $x, y$ , es decir,  $f_x, f_y$  irían en la partir de arriba del diagrama a la misma altura que z. Luego aplicando la regla del producto

<span id="page-138-1"></span>
$$
F_{uu} = \frac{\partial}{\partial u} F_u = \frac{\partial}{\partial u} \left( f_x \frac{\partial x}{\partial u} + f_y \frac{\partial y}{\partial u} \right)
$$
  
=  $\left( \frac{\partial f_x}{\partial u} \right) \frac{\partial x}{\partial u} + f_x \frac{\partial^2 x}{\partial u^2} + \left( \frac{\partial f_y}{\partial u} \right) \frac{\partial y}{\partial u} + f_y \frac{\partial^2 y}{\partial u^2}$  (2.3.66)

Por el diagrama del árbol

<span id="page-138-0"></span>
$$
\frac{\partial f_x}{\partial u} = f_{xx} \frac{\partial x}{\partial u} + f_{xy} \frac{\partial y}{\partial u}
$$
\n
$$
\frac{\partial f_y}{\partial u} = f_{yx} \frac{\partial x}{\partial u} + f_{yy} \frac{\partial y}{\partial u}
$$
\n(2.3.67)

Ahora bien, ahora que se han realizado todas las derivadas parciales se evalúa en la

condición  $x = y = uv$  por lo que

<span id="page-139-0"></span>
$$
\frac{\partial x}{\partial u} = v \quad \frac{\partial^2 x}{\partial u^2} = 0 \quad \frac{\partial y}{\partial u} = v \quad \frac{\partial^2 y}{\partial u^2} = 0 \tag{2.3.68}
$$

Suponiendo que  $f_{xy} = f_{yx}$  se reemplaza [2.3.67](#page-138-0) y [2.3.68](#page-139-0) en [2.3.66](#page-138-1) para obtener

$$
F_{uu} = (f_{xx}v + f_{xy}v)v + (f_{xy}v + f_{yy}v)v = v^2(f_{xx} + 2f_{xy} + f_{yy})
$$
\n(2.3.69)

# 2.3.3. Diferencial de un Campo Escalar

Suponga que se tiene un campo escalar  $T(x, y, z)$ . Si uno se mueve del punto  $r =$  $(x, y, z)$  al punto  $\mathbf{r} + \Delta \mathbf{r} = (x + \Delta x, y + \Delta y, z + \Delta z)$  entonces el campo ha cambiado su valor según

$$
\Delta T = T(\mathbf{r} + \Delta \mathbf{r}) - T(\mathbf{r}) \tag{2.3.70}
$$

Igual que para el cálculo de la derivada direccional se puede descomponer la diferencia como

$$
\Delta T = T(x + \Delta x, y + \Delta y, z + \Delta z) - T(x + \Delta x, y + \Delta y, z)
$$
  
+T(x + \Delta x, y + \Delta y, z) - T(x + \Delta x, y, z)  
+T(x + \Delta x, y, z) - T(x, y, z) (2.3.71)

Luego se realiza una expansión de Taylor ignorando los términos de orden cuadrático, es decir, despreciando términos como  $(\triangle x)^2$ ,  $\triangle x \triangle z$  etc por lo que en la expresión anterior se tiene que

$$
\triangle T \simeq \frac{\partial T(x + \triangle x, y + \triangle y, z)}{\partial z} \triangle z + \frac{\partial T(x + \triangle x, y, z)}{\partial y} \triangle y + \frac{\partial T(x, y, z)}{\partial x} \triangle x \quad (2.3.72)
$$

Esto puede escribirse como

<span id="page-139-1"></span>
$$
\triangle T \simeq \left(\frac{\partial T(x,y,z)}{\partial x}, \frac{\partial T(x+\triangle x,y,z)}{\partial y}, \frac{\partial T(x+\triangle x,y+\triangle y,z)}{\partial z}\right) \cdot (\triangle x, \triangle y, \triangle z)
$$
\n(2.3.73)

igual que antes se toma  $\Delta x \longrightarrow 0, \Delta y \longrightarrow 0, \Delta z \longrightarrow 0$  y se supone que las derivadas parciales son continuas. Ahora bien, el límite anterior significa que se pueden despreciar los términos de orden superior y [2.3.73](#page-139-1) se vuelva una igualdad y no solo una aproximación sin tomar  $\Delta x = \Delta y = \Delta z = 0$ . Tal proceso al "límite" se llama un diferencial.

 $\Rightarrow$  Si  $T = T(x, y, z)$  es un campo escalar, su diferencial es la expresión (formal por el momento)

<span id="page-140-0"></span>
$$
dT = \nabla T \cdot d\mathbf{r}
$$
 (2.3.74)

o bien

$$
dT = \frac{\partial T}{\partial x}dx + \frac{\partial T}{\partial y}dy + \frac{\partial T}{\partial z}dz
$$
 (2.3.75)

 $\Rightarrow$  De la misma forma si  $T = T(x, y, z, t)$  es un campo escalar que depende del tiempo entonces su diferencial es

<span id="page-140-2"></span>
$$
dT = \frac{\partial T}{\partial x}dx + \frac{\partial T}{\partial y}dy + \frac{\partial T}{\partial z}dz + \frac{\partial T}{\partial t}dt
$$
 (2.3.76)

Por el momento el diferencial es una expresión formal que resulta útil para encontrar relaciones entre las derivadas parciales de un campo escalar y aplicar la regla de la cadena. Si se quiere, puede pensarse en un diferencial como un objeto que va a ser integrado, es decir, un diferencial es algo que está esperando ser integrado.

Algunas reglas de los diferenciales son:

 $\Rightarrow$  Si  $f = f(u, v, w)$ , es decir, f es función de las variables  $u, v, w$ , que pueden ser las coordenas cartesianas o no, entonces

$$
df = \frac{\partial f}{\partial u} du + \frac{\partial f}{\partial v} dv + \frac{\partial f}{\partial w} dw \qquad (2.3.77)
$$

- $\Rightarrow$  El diferencial es lineal:  $d(f + g) = df + dg$
- $\Rightarrow$  El diferencial satisface la regla de Leibniz:  $d(fg) = gdf + f dg$

# Ejemplo 31. Halle el gradiente ∇T en coordenadas cilíndricas

La idea es aprovechar el hecho de que [2.3.74](#page-140-0) debe ser una expresión válida sin importar las coordenadas en las que se exprese. Así, si se escribe el campo escalar como función de las coordenadas cilíndricas, se tiene que  $T = T(\rho, \varphi, z)$  y luego

<span id="page-140-1"></span>
$$
dT = \frac{\partial T}{\partial \rho} d\rho + \frac{\partial T}{\partial \varphi} d\varphi + \frac{\partial T}{\partial z} dz
$$
 (2.3.78)

Como en coordenas cilíndricas el vector posición es

$$
\mathbf{r} = \rho \cos \varphi \mathbf{i} + \rho \sin \varphi \mathbf{j} + z\mathbf{k} \tag{2.3.79}
$$

por la regla de Leibniz

$$
d\mathbf{r} = (\cos\varphi d\rho - \rho\sin\varphi d\varphi)\mathbf{i} + (\sin\varphi d\rho + \rho\cos\varphi d\varphi)\mathbf{j} + dz\mathbf{k}
$$
 (2.3.80)

Primero se agrupan los mismos diferenciales

$$
d\mathbf{r} = (\cos\varphi \mathbf{i} + \sin\varphi \mathbf{j}) d\rho + (-\rho \sin\varphi \mathbf{i} + \rho \cos\varphi \mathbf{j}) d\varphi + dz\mathbf{k}
$$
 (2.3.81)

Ahora hay que escribir dr con respecto a los vectores base en coordenadas cilíndricas. Comparando con [2.2.46,](#page-125-0) [2.2.47](#page-125-1) se puede escribir

$$
d\mathbf{r} = d\rho \mathbf{e}_{\rho} + \rho d\varphi \mathbf{e}_{\varphi} + dz\mathbf{k} \tag{2.3.82}
$$

Luego como  $\nabla T$  es un campo vectorial se puede escribir en función de los vectores base en coordenadas cilíndricas como

<span id="page-141-1"></span>
$$
\nabla T = a^{\rho} (\rho, \varphi, z) \mathbf{e}_{\rho} + a^{\varphi} (\rho, \varphi, z) \mathbf{e}_{\varphi} + a^{z} (\rho, \varphi, z) \mathbf{k}
$$
 (2.3.83)

donde el índice se escribe arriba para que no se confunda con la notación de derivadas parciales. Luego

<span id="page-141-0"></span>
$$
\nabla T \cdot d\mathbf{r} = a^{\rho} d\rho + \rho a^{\varphi} d\varphi + a^z \tag{2.3.84}
$$

E igualando [2.3.78](#page-140-1) con [2.3.84](#page-141-0) se obtiene que

$$
\frac{\partial T}{\partial \rho}d\rho + \frac{\partial T}{\partial \varphi}d\varphi + \frac{\partial T}{\partial z}dz = a^{\rho}d\rho + \rho a^{\varphi}d\varphi + a^{z}
$$
 (2.3.85)

por lo tanto

$$
a^{\rho} = \frac{\partial T}{\partial \rho} \quad a^{\varphi} = \frac{1}{\rho} \frac{\partial T}{\partial \varphi} \quad a^z = \frac{\partial T}{\partial z}
$$
 (2.3.86)

y reemplazando esto en [2.3.83](#page-141-1) se obtiene que

$$
\nabla T = \frac{\partial T}{\partial \rho} \mathbf{e}_{\rho} + \frac{1}{\rho} \frac{\partial T}{\partial \varphi} \mathbf{e}_{\varphi} + \frac{\partial T}{\partial z} \mathbf{k}
$$
 (2.3.87)

Por lo que el operador diferencial nabla en coordenadas cilíndricas es

$$
\nabla = \mathbf{e}_{\rho} \frac{\partial}{\partial \rho} + \frac{1}{\rho} \mathbf{e}_{\varphi} \frac{\partial}{\partial \varphi} + \mathbf{k} \frac{\partial}{\partial z}
$$
(2.3.88)

Suponga que se tiene un campo escalar  $T(x, y, z, t)$ , que se interpretará como la temperatura en el punto  $(x, y, z)$  en el tiempo t. Por [2.3.76](#page-140-2) se tiene que

$$
dT = \frac{\partial T}{\partial x}dx + \frac{\partial T}{\partial y}dy + \frac{\partial T}{\partial z}dz + \frac{\partial T}{\partial t}dt
$$
 (2.3.89)

Ahora imagine que una partícula se mueve a través del espacio y se quiere saber como varía la temperatura experimentada por la partícula conforme se mueve por el espacio. Parametrizando la trayectoria de la partícula con el tiempo, si  $\mathbf{v}(t) = v_1(t)\mathbf{i} + v_2(t)\mathbf{j} +$ 

 $v_3(t)$ **k** es la velocidad de la partícula entonces las componentes de la posición de la partícula satisfacen

$$
dx = v_1 dt \quad dy = v_2 dt \quad dz = v_3 dt \tag{2.3.90}
$$

y sustituyendo esto en el diferencial se tiene que

$$
dT = \frac{\partial T}{\partial x}v_1 dt + \frac{\partial T}{\partial y}v_2 dt + \frac{\partial T}{\partial z}v_3 dt + \frac{\partial T}{\partial t} dt
$$
\n(2.3.91)

por lo que lo anterior sugiere definir la derivada material de la partícula como

$$
\frac{DT}{Dt} \equiv \nabla T \cdot \mathbf{v} + \frac{\partial T}{\partial t}
$$
\n(2.3.92)

Observe que si la temperatura no depende explícitamente de t, es decir  $\frac{\partial T}{\partial t} = 0$  entonces  $\frac{DT}{Dt} = \nabla T \cdot \mathbf{v}$  por lo que  $\frac{DT}{Dt}$  coincide con  $DT(\mathbf{r})\mathbf{v}$ .

# 2.3.4. Derivadas Parciales Sujeta a Restricciones

En el mundo real es común que la distinción entre variables dependientes e independientes no sea tan clara. Por ejemplo, la ecuación de estado de Van der Waals establece que

<span id="page-142-0"></span>
$$
P = \frac{nRT}{V - nb} - \frac{n^2a}{V^2}
$$
 (2.3.93)

y dependiendo del contexto podría considerarse la presión como la variable dependiente del volumen y la temperatura, o bien el volumen como variable dependiente de la presión y la temperatura, etc. Por ejemplo, si se considera la presión como función del volumen y la temperatura entonces se tiene que  $P = P(V,T)$  y de [2.3.93](#page-142-0) se tiene que

<span id="page-142-1"></span>
$$
\frac{\partial P}{\partial V} = -\frac{nRT}{(V - nb)^2} + \frac{2n^2a}{V^3} \tag{2.3.94}
$$

Ahora bien, también se sabe que en este caso la energía interna es

$$
U = \frac{3}{2}nRT - \frac{n^2a}{V}
$$
 (2.3.95)

por lo que puede escribirse en [2.3.93](#page-142-0)

$$
P = \frac{1}{V - nb} \left( \frac{2}{3} \left( U + \frac{n^2 a}{V} \right) \right) - \frac{n^2 a}{V^2} = \frac{2U}{3(V - nb)} + \frac{2n^2 a V^{-1} (V - nb)^{-1}}{3} - \frac{n^2 a}{V^2}
$$
\n(2.3.96)

y luego se puede escribir  $P = P(V, U)$  y en este caso se tiene que

<span id="page-142-2"></span>
$$
\frac{\partial P}{\partial V} = -\frac{2U}{3(V - nb)^2} + \frac{2n^2a}{3} \left( -V^{-2}(V - nb)^{-1} - V^{-1}(V - nb)^{-2} \right) + \frac{2n^2a}{V^3} \quad (2.3.97)
$$

simplificando un poco la expresión anterior se obtiene que

$$
\frac{\partial P}{\partial V} = -\frac{2U}{3(V - nb)^2} - \frac{2n^2a}{3V^2(V - nb)} - \frac{2n^2a}{3V(V - nb)^2} + \frac{2n^2a}{V^3}
$$
(2.3.98)

reemplazando U se llega a que

$$
\frac{\partial P}{\partial V} = -\frac{nRT}{(V - nb)^2} + \frac{2}{3} \frac{n^2 a}{V(V - nb)^2} - \frac{2n^2 a}{3V^2(V - nb)} - \frac{2n^2 a}{3V(V - nb)^2} + \frac{2n^2 a}{V^3} \tag{2.3.99}
$$

que puede simplificarse para obtener finalmente que

<span id="page-143-0"></span>
$$
\frac{\partial P}{\partial V} = -\frac{nRT}{(V - nb)^2} - \frac{2n^2a}{3V^2(V - nb)} + \frac{2n^2a}{V^3}
$$
(2.3.100)

Ahora bien, comparando [2.3.94](#page-142-1) con [2.3.100](#page-143-0) pareciera ser que se ha llegado a una contradicción, pues ¿por qué diferieren las derivadas parciales de la presión con respecto al volumen? La razón de esto es muy sencilla, las derivas parciales se tomaron en contextos distintos, en [2.3.94](#page-142-1) se considera la presión como función del volumen y la temperatura mientras que en el segundo caso se considera la presión como función de la energía interna y el volumen, por lo que en principio las derivas parciales no deberían ser iguales pues se tratan de situaciones distintas. Para enmendar este error, es común indicar en la derivas parciales con respecto a cuales variables se está considerando la función. Por ejemplo, [2.3.94](#page-142-1) se escribiría

$$
\left(\frac{\partial P}{\partial V}\right)_T = -\frac{nRT}{(V - nb)^2} + \frac{2n^2a}{V^3}
$$
\n(2.3.101)

donde la notación anterior indica que se considera la presión como función del volumen y la temperatura y que se está derivando con respecto al volumen. En [2.3.97](#page-142-2) la notación sería

$$
\left(\frac{\partial P}{\partial V}\right)_U = -\frac{2U}{3(V - nb)^2} - \frac{2n^2a}{3V^2(V - nb)} - \frac{2n^2a}{3V(V - nb)^2} + \frac{2n^2a}{V^3}
$$
(2.3.102)

Con esta notación, se puede derivar la siguiente relación que resulta muy útil:

<span id="page-143-1"></span>
$$
\left(\frac{\partial P}{\partial V}\right)_T \left(\frac{\partial V}{\partial T}\right)_P \left(\frac{\partial T}{\partial P}\right)_V = -1
$$
\n(2.3.103)

Observe que aquí es indispensable la notación anterior, pues si se omitiera la dependencia explícita de la función una aplicación ingenua haría pensar que por la regla de la cadena el producto debería ser 1 en vez de −1.

Para obtener la relación [2.3.103](#page-143-1) se reescribe [2.3.93](#page-142-0) como

$$
f(P, V, T) = 0 \tag{2.3.104}
$$
donde  $f(P, V, T) = P - \frac{nRT}{V-nb} + \frac{n^2a}{V^2}$ . Sin embargo, va a ser claro que lo único importante es que P, V, T cumplan una restricción de la forma [2.3.104,](#page-143-0) no así que tenga que ser la ley de Van der Waals.

Tomando el diferencial en [2.3.104](#page-143-0) se obtiene que

$$
\frac{\partial f}{\partial P}dP + \frac{\partial f}{\partial V}dV + \frac{\partial f}{\partial T}dT = 0
$$
\n(2.3.105)

Para hallar el primer término de [2.3.103](#page-143-1) se toma  $dT = 0$  y se obtiene que

$$
\left(\frac{\partial P}{\partial V}\right)_T = -\frac{\frac{\partial f}{\partial V}}{\frac{\partial f}{\partial P}}
$$
\n(2.3.106)

Para el término del medio se toma  $dP = 0$  y se obtiene que

$$
\left(\frac{\partial V}{\partial T}\right)_P = -\frac{\frac{\partial f}{\partial T}}{\frac{\partial f}{\partial V}}
$$
\n(2.3.107)

Finalmente, para el tercer término se toma  $dV = 0$  y se obtiene que

$$
\left(\frac{\partial T}{\partial P}\right)_V = -\frac{\frac{\partial f}{\partial P}}{\frac{\partial f}{\partial T}}
$$
\n(2.3.108)

Es claro que al hacer el producto de los tres términos anteriores se verifica [2.3.103](#page-143-1)

# 2.3.5. El Plano Tangente de una Superficie

Suponga que se tienen las superficies  $z = x^2 - 3y$  y  $x^2 + y^2 - 3z^2 = 5$ . Estas superficies se pueden escribir como  $g(x, y, z)=0$  donde  $g(x, y, z) = z - x^2 + 3y y g(x, y, z) = z$  $x^2+y^2-3z^2-5$  respectivamente. De hecho, la mayoría de superficies de intéres siempre se pueden escribir de esta forma. Por ejemplo,  $T(x, y, z) = c$  se interpretó como la superficie que está a temperatura T, de igual manera,  $V(x, y, z) = c$  se puede interpretar como la superficie equipotencial, es decir, la superficie que se encuentra a un potencial constante c. En ambos casos, las superficies equipotenciales se pueden escribir como  $q(x, y, z)=0$ donde se toma  $g(x, y, z) = T(x, y, z) - c y g(x, y, z) = V(x, y, z) - c$  respectivamente.

Por lo tanto, se supondrá que se tiene una superficie de la forma  $q(x, y, z)=0$ . La aproximación local de una curva en un punto es su recta tangente, y esta recta era especificada por la derivada de la función en el punto. Para una superficie, dado que uno puede moverse en dos direcciones, tiene sentido aproximar la superficie por un plano, y este se puede dar de dos formas, o bien con dos vectores directores o bien con un vector normal al plano. Por el momento se usará la segunda versión, es decir, especificar el vector normal a la superficie.

Para construir el plano tangente en un punto, se consideran las curvas sobre la superficie que pasan por el punto donde se va a constuir el plano. Tales curvas se pueden considerar como partículas que se mueven sobre la superficie y que pasan por el punto.

El plano tangente en el punto se puede considerar como el plano formado por los vectores velocidades de tales partículas. Primero que todo, como

$$
g(x, y, z) = 0 \tag{2.3.109}
$$

tomando diferenciales a ambos lados se tiene que

$$
\frac{\partial g}{\partial x}dx + \frac{\partial g}{\partial y}dy + \frac{\partial g}{\partial z}dz = 0
$$
\n(2.3.110)

Si la partícula se mueve con velocidad v, igual que con la derivada material se puede escribir la ecuación anterior como

$$
(\nabla g) \cdot \mathbf{v} = 0 \tag{2.3.111}
$$

lo cual significa que el gradiente de la superficie es un vector perpendicular a todos los vectores velocidad.

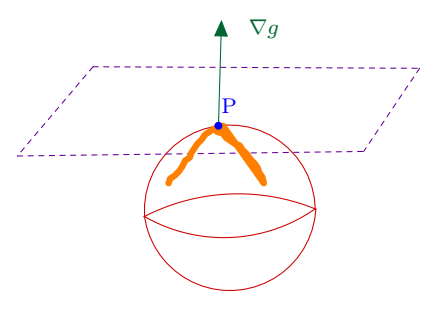

Figura 2.3.8: Plano Tangente a una Superficie

Si  $g(x, y, z)=0$  es una superficie entonces  $\nabla g$  es un vector normal a la superficie. Si el punto  $P = (x_0, y_0, z_0)$  está en la superficie entonces la ecuación del plano tangente a la superficie en el punto P tiene por ecuación normal

<span id="page-145-0"></span>
$$
(x, y, z) \cdot \nabla g(x_0, y_0, z_0) = (x_0, y_0, z_0) \cdot \nabla g(x_0, y_0, z_0)
$$
 (2.3.112)

Ejemplo 32. El punto  $P = (2, 1, 5)$  pertenece al paraboloide  $z = x^2 + y^2$ . Calcule la ecuación del plano tangente al paraboloide en el punto P.

Se define

$$
g(x, y, z) = z - x^2 - y^2 \tag{2.3.113}
$$

Luego

$$
\nabla g = -2x\mathbf{i} - 2y\mathbf{j} + \mathbf{k} \tag{2.3.114}
$$

Por [2.3.112](#page-145-0) se tiene que

$$
(x, y, z) \cdot (-4, -2, 1) = (2, 1, 5) \cdot (-4, -2, 1) \tag{2.3.115}
$$

 $-4x - 2y + z = -5$  (2.3.116)

o bien

−3 −2 −1 0 1 2 3 −2 0 2 −20 −15 −10 −5 0 5 10 15 eje x eje z eje y

Figura 2.3.9: Plano Tangente

Ejemplo 33. El punto  $P = (0, 0, 0)$  pertenece al paraboloide  $z = x^2 + y^2 + x + 2y$ y al plano  $z = 3x - 4y$ . Determine un vector tangente en P a la curva de intersección de ambas superficies

Suponga que  $g_1(x, y, z) = x^2 + y^2 + x + 2y - z = 0$  representa la primera superficie y  $g_2(x, y, z)=3x - 4y - z = 0$  representa la segunda superficie. Ambas superficies se intersecan en una curva C. Como C está en la primera superficie el vector tangente a C en el punto P, es decir, el vector velocidad de P, es perpendicular a  $\nabla g_1(P)$ . De forma análoga el vector tangente a C en el punto P es perpendicular a  $\nabla g_2(P)$ . Como

$$
\nabla g_1 = (2x+1)\mathbf{i} + (2y+2)\mathbf{j} - \mathbf{k} \quad \nabla g_2 = 3\mathbf{i} - 4\mathbf{j} - \mathbf{k} \tag{2.3.117}
$$

entonces en el punto  $P = (0, 0, 0)$ 

$$
\nabla g_1(P) = \mathbf{i} + 2\mathbf{j} - \mathbf{k} \quad \nabla g_2(P) = 3\mathbf{i} - 4\mathbf{j} - \mathbf{k} \tag{2.3.118}
$$

Si v representa un vector tangente a C en P por lo anterior

$$
\mathbf{v} \cdot \nabla g_1(P) = 0 \quad \mathbf{v} \cdot \nabla g_2(P) = 0 \tag{2.3.119}
$$

como no pueden haber a la vez más de tres vectores linealmente independientes eso quiere decir que v puede tomarse como el producto cruz, es decir,

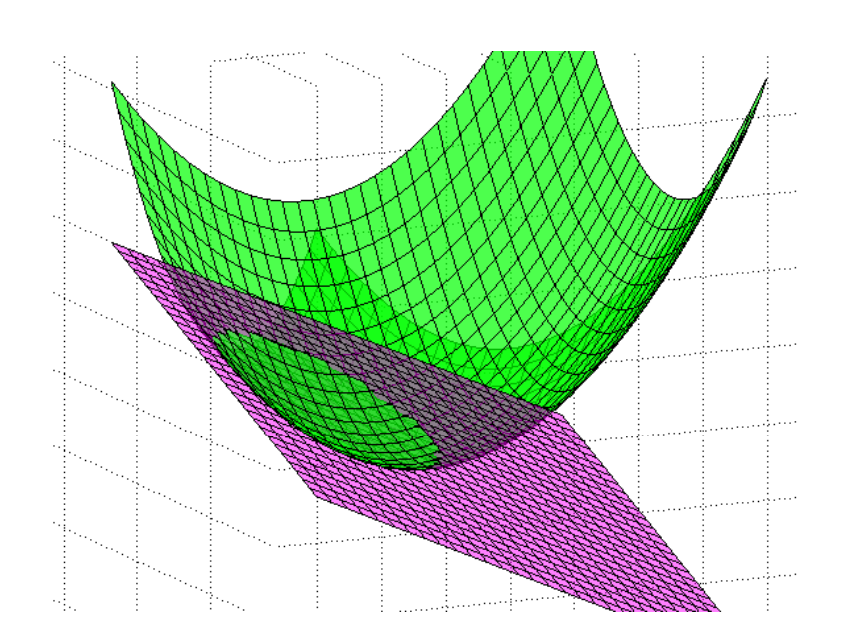

 $\mathbf{v} = \nabla g_1(P) \times \nabla g_2(P) = (\mathbf{i} + 2\mathbf{j} - \mathbf{k}) \times (3\mathbf{i} - 4\mathbf{j} - \mathbf{k}) = -6\mathbf{i} - 2\mathbf{j} - 10\mathbf{k}$  (2.3.120)

Figura 2.3.10: Intersección superficie plano

# 2.3.6. Teorema de la Función Implícita

Considere la ecuación del círculo

$$
x^2 + y^2 = 1\tag{2.3.121}
$$

De la gráfica del círculo surge la tentación de querer verlo como dos funciones, por ejemplo,

<span id="page-147-0"></span>
$$
y = \pm \sqrt{1 - x^2} \tag{2.3.122}
$$

Si se hace esto, no siempre es posible garantizar que esas funciones sean diferenciables, por ejemplo, como se puede ver en [2.3.122](#page-147-0) no se podría derivar en  $x = \pm 1$ . Esto se puede ver al definir

$$
g(x,y) = x^2 + y^2 - 1\tag{2.3.123}
$$

y percatarse que  $\frac{\partial g}{\partial y} = 0$  en los puntos  $(1,0)$  y  $(0,1)$ . El teorema de la función implícita, establece que mientras se esté lejos de los puntos donde las derivada parcial se anule, es posible ver una superficie como una función de x, y en analogía con lo que hizo para el círculo.

Suponga que  $f(x, y, z)=0$  representa una superficie en  $\mathbb{R}^3$  y que en el punto  $(x_0, y_0, z_0)$ se tiene que  $\frac{\partial f(x_0,y_0,z_0)}{\partial z}\neq 0$ . Entonces la variable z está definida implícitamente en función de x, y, es decir, existe un abierto U en el plano x, y de forma que  $(x_0, y_0) \in U$ y un abierto V en el eje z de forma que  $z_0 \in V$  y en el cual z se puede escribir como función de  $x, y$ , es decir,  $z = h(x, y)$  para alguna función  $h: U \longrightarrow V$ . En tal caso

<span id="page-148-0"></span>
$$
\frac{\partial z}{\partial x} = -\frac{\frac{\partial f}{\partial x}}{\frac{\partial f}{\partial z}} \qquad \frac{\partial z}{\partial y} = -\frac{\frac{\partial f}{\partial y}}{\frac{\partial f}{\partial z}}
$$
(2.3.124)

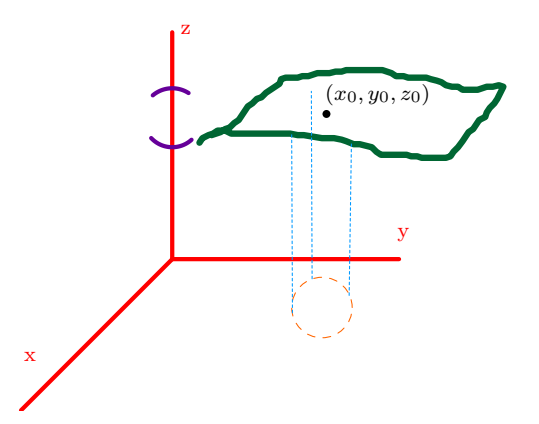

Figura 2.3.11: Teorema Función Implícita

Ejemplo 34. La función  $z=h(x,y)$  queda determinada por la ecuación  $x^3+\frac{1}{2}$  $2y^3 + z^3 - 3xyz - 2y + 3 = 0$ . Halle  $\frac{\partial z}{\partial x}$  y  $\frac{\partial z}{\partial y}$ .

Se define

$$
f(x, y, z) = x3 + 2y3 + z3 - 3xyz - 2y + 3
$$
 (2.3.125)

Observe que

$$
\frac{\partial f}{\partial z} = 3z^2 - 3xy \tag{2.3.126}
$$

y la derivada parcial se anula cuando

$$
z^2 = xy \tag{2.3.127}
$$

En los demás puntos se puede aplicar el teorema de la función implícita que establece que  $z = z(x, y)$ . Primero que todo, tomando el diferencial de f

$$
\frac{\partial f}{\partial x}dx + \frac{\partial f}{\partial y}dy + \frac{\partial f}{\partial z}dz = 0
$$
\n(2.3.128)

Como  $z = z(x, y)$  se tiene que

$$
dz = \frac{\partial z}{\partial x}dx + \frac{\partial z}{\partial y}dy\tag{2.3.129}
$$

Por lo que

$$
\frac{\partial f}{\partial x}dx + \frac{\partial f}{\partial y}dy + \frac{\partial f}{\partial z}\left(\frac{\partial z}{\partial x}dx + \frac{\partial z}{\partial y}dy\right) = 0
$$
\n(2.3.130)

Igualando el coeficiente de  $dx$  con cero y el coeficiente de  $dy$  con cero se tiene

$$
\frac{\partial z}{\partial x} = -\frac{\frac{\partial f}{\partial x}}{\frac{\partial f}{\partial z}} = -\frac{3x^2 - 3yz}{3z^2 - 3xy} = \frac{yz - x^2}{z^2 - xy}
$$
(2.3.131)

y

$$
\frac{\partial z}{\partial y} = -\frac{\frac{\partial f}{\partial y}}{\frac{\partial f}{\partial z}} = -\frac{6x^2 - 3xz - 2}{3z^2 - 3xy} \tag{2.3.132}
$$

Ejemplo 35. Sea z una función determinada por la ecuación  $x^2 + y^2 + z^2 =$  $F(ax + by + cz)$  donde F es una función diferenciable y  $a, b, c$  son constantes. Demostrar que  $(cy - bz) \frac{\partial z}{\partial x} + (az - cx) \frac{\partial z}{\partial y} = bx - ay$ 

Si se define  $u = ax + by + cz$  entonces la ecuación que define a z puede escribirse como

$$
x^2 + y^2 + z^2 = F(u)
$$
 (2.3.133)

tomando diferenciales a ambos lados

$$
2xdx + 2ydy + 2zdz = F'(u)du = F'(u)(adx + bdy + cdz)
$$
\n(2.3.134)

agrupando según el diferencial

$$
(2x - aF'(u)) dx + (2y - bF'(u)) dy + (2z - cF'(u)) dz = 0
$$
\n(2.3.135)

como se quiere  $z = z(x, y)$  se toma  $dz = z_x dx + z_y dy$  y de esta forma se llega a

$$
(2x - aF'(u) + z_x (2z - cF'(u))) dx + (2y - bF'(u) + z_y (2z - cF'(u))) = 0
$$
 (2.3.136)

por lo tanto se iguala cada término a cero, y se obtiene

$$
z_x = \frac{aF'(u) - 2x}{2z - cF'(u)}
$$
  
\n
$$
z_y = \frac{bF'(u) - 2y}{2z - cF'(u)}
$$
\n(2.3.137)

De esta forma

$$
(cy - bz) \frac{\partial z}{\partial x} + (az - cx) \frac{\partial z}{\partial y}
$$
  
= 
$$
\frac{(cy - bz)(aF'(u) - 2x) + (az - cx)(bF'(u) - 2y)}{2z - cF'(u)}
$$
 (2.3.138)

desarrollando los productos se tiene

$$
\frac{acyF'(u) - 2cxy - abzF'(u) + 2bxz + abzF'(u) - 2ayz - bcxF'(u) + 2cxy}{2z - cF'(u)} \tag{2.3.139}
$$

simplificando un poco se tiene

$$
\frac{acyF'(u) + 2bxz - 2ayz - bcxF'(u)}{2z - cF'(u)} = \frac{2z(bx - ay) - (bx - ay)cF'(u)}{2z - cF'(u)}\tag{2.3.140}
$$

factorizando y cancelando con el denominador se obtiene que

$$
(cy - bz)\frac{\partial z}{\partial x} + (az - cx)\frac{\partial z}{\partial y} = bx - ay \qquad (2.3.141)
$$

tal como se quería. Si se hubiera desado usar el teorema de la función implícita sin recurrir a diferenciales se define  $f(x, y, z) = x^2 + y^2 + z^2 - F(ax + by + cz)$  y se aplica [2.3.124](#page-148-0) de una vez.

Ejemplo 36. Si  $h\left(\frac{x}{z}, \frac{y}{z}\right) = 0$  para alguna función diferenciable h, demostrar que  $x\frac{\partial z}{\partial x}+y\frac{\partial z}{\partial y}=z$ 

Nuevamente se puede usar diferenciales o el teorema de la función implícita. Definiendo  $u = \frac{x}{z}$  y  $v = \frac{y}{z}$  entonces se tiene

$$
h(u, v) = 0 \t\t(2.3.142)
$$

tomando diferenciales a ambos lados

$$
h_u du + h_v dv = 0 \tag{2.3.143}
$$

como

$$
du = z^{-1}dx - z^{-2}xdz
$$
  
\n
$$
dv = z^{-1}dy - z^{-2}ydz
$$
\n(2.3.144)

entonces

$$
h_u(z^{-1}dx - z^{-2}xdz) + h_v(z^{-1}dy - z^{-2}ydz) = 0
$$
\n(2.3.145)

como se quiere  $z = z(x, y)$  entonces  $dz = z_x dx + z_y dy$  por lo que

$$
(h_u z^{-1} - x z^{-2} z_x h_u - y z^{-2} z_x h_v) dx + (h_v z^{-1} - z^{-2} y z_y h_v - x z^{-2} z_y h_u) dy = 0
$$
\n(2.3.146)

por lo tanto se iguala cada coeficiente a cero

$$
z_x = \frac{h_u z}{h_u x + h_v y} \quad z_y = \frac{h_v z}{h_u x + h_v y} \tag{2.3.147}
$$

luego

$$
xz_x + yz_y = \frac{xh_u z + yh_v z}{h_u x + h_v y} = z
$$
\n(2.3.148)

como se quería mostrar.

Ejemplo 37. Resuelva la ecuación diferencial  $y\frac{\partial z}{\partial x}-x\frac{\partial z}{\partial y}=0$  con el cambio de variable  $u = x$ ,  $v = x^2 + y^2$ 

Se utiliza la regla de la cadena con  $x, y$ 

$$
\frac{\partial z}{\partial x} = \frac{\partial z}{\partial u}\frac{\partial u}{\partial x} + \frac{\partial z}{\partial v}\frac{\partial v}{\partial x} = \frac{\partial z}{\partial u} + 2x\frac{\partial z}{\partial v}
$$
(2.3.149)

$$
\frac{\partial z}{\partial y} = \frac{\partial z}{\partial v} \frac{\partial v}{\partial y} = 2y \frac{\partial z}{\partial v}
$$
 (2.3.150)

sustituyendo en la ecuación original  $y \frac{\partial z}{\partial x} - x \frac{\partial z}{\partial y} = 0$  se tiene

$$
y\frac{\partial z}{\partial u} + 2xy\frac{\partial z}{\partial v} - 2xy\frac{\partial z}{\partial v} = 0
$$
\n(2.3.151)

lo cual se reduce a

$$
\frac{\partial z}{\partial u} = 0\tag{2.3.152}
$$

por lo tanto, como la derivada parcial con respecto a u se anula, esto significa z es únicamente una función de v, es decir,

$$
z = f(v) = f(x^2 + y^2)
$$
 (2.3.153)

dicho de otra forma, la dependencia de  $z$  en las variables  $x, y$  es siempre mediante la combinación  $x^2 + y^2$ .

Ejemplo 38. Resuelva la ecuación diferencial  $x^2\frac{\partial^2 z}{\partial x^2} - y^2\frac{\partial^2 z}{\partial y^2} = 0$  mediante el **cambio de variable**  $u = xy$   $v = \frac{x}{y}$ <br>En este caso se aplica nuevamente la regla de la cadena. Para ir más rápido se harán

las sustituciones de una vez.

$$
z_x = z_u u_x + z_v v_x = y z_u + \frac{1}{y} z_v \tag{2.3.154}
$$

$$
z_{xx} = yz_{ux} + \frac{1}{y}z_{vx} = y(z_{uu}u_x + z_{uv}v_x) + \frac{1}{y}(z_{vu}u_x + z_{vv}v_x)
$$
  
=  $y^2 z_{uu} + 2z_{uv} + \frac{1}{y^2}z_{vv}$  (2.3.155)

$$
z_y = z_u u_y + z_v v_y = x z_u - \frac{x}{y^2} z_v \tag{2.3.156}
$$

$$
z_{yy} = xz_{uy} + \frac{2x}{y^3}z_v - \frac{x}{y^2}z_{vy} = x(z_{uu}u_y + z_{uv}v_y) + \frac{2x}{y^3}z_v - \frac{x}{y^2}(z_{vu}u_y + z_{vv}v_y)
$$
  
=  $x^2z_{uu} - 2\frac{x^2}{y^2}z_{uv} + \frac{2x}{y^3}z_v + \frac{x^2}{y^4}z_{vv}$  (2.3.157)

sustituyendo en la ecuación  $x^2 \frac{\partial^2 z}{\partial x^2} - y^2 \frac{\partial^2 z}{\partial y^2} = 0$  se tiene

$$
x^{2} \left( y^{2} z_{uu} + 2 z_{uv} + \frac{1}{y^{2}} z_{vv} \right) - y^{2} \left( x^{2} z_{uu} - 2 \frac{x^{2}}{y^{2}} z_{uv} + \frac{2x}{y^{3}} z_{v} + \frac{x^{2}}{y^{4}} z_{vv} \right) = 0 \quad (2.3.158)
$$

simplificando la ecuación anterior se llega a

$$
4x^2 z_{uv} = \frac{2x}{y} z_v \tag{2.3.159}
$$

o bien usando que  $x^2 = uv$  y  $v = \frac{x}{y}$  se llega a que hay que resolver

$$
2uz_{vu} = z_v \tag{2.3.160}
$$

para intentar encontrar una solución observe que la ecuación se puede escribir como[5](#page-152-0)

$$
\frac{\partial}{\partial u} \ln z_v = \frac{1}{2u} \tag{2.3.161}
$$

e integrando con respecto a u se tiene que

$$
\ln z_v = \frac{1}{2} \ln u + f(v) \tag{2.3.162}
$$

donde en este caso f(v) funciona como una constante de integración pero que ahora puede ser una función de la variable con respecto a la cual no se integró. Luego se exponencia la ecuación anterior y se tiene

$$
z_v = e^{f(v)}\sqrt{u} \tag{2.3.163}
$$

llamando  $g(v) = e^{f(v)}$  se integra la ecuación anterior nuevamente y se obtiene

$$
z = \sqrt{u} \int g(v)dv + h(u)
$$
 (2.3.164)

donde ahora  $h(u)$  es una constante de integración que puede ser función de u.

Example 39. Determine la solución de la ecuación diferencial  $4\frac{\partial f(x,y)}{\partial x}+3\frac{\partial f(x,y)}{\partial y}=$ 0 si  $f(x, 0) = \sin x$  para todo x

La ecuación diferencial puede escribirse como

$$
(4,3) \cdot \left(\frac{\partial f}{\partial x}, \frac{\partial f}{\partial y}\right) = 0
$$
\n(2.3.165)

Si se escribe  $\hat{\mathbf{v}} = \frac{4\mathbf{i}+3\mathbf{j}}{5}$  entonces la ecuación puede escribirse como

$$
\nabla f \cdot \hat{\mathbf{v}} = D_{\hat{\mathbf{v}}} f = 0 \tag{2.3.166}
$$

<span id="page-152-0"></span> $5$ obviamente no todas las soluciones cumplirán las suposiciones implícitas que están por realizarse por lo que esta forma de resolver la ecuación no va a dar todas las soluciones posibles a la ecuación

es decir, la derivada direccional de f en la dirección  $\hat{\mathbf{v}}$  se anula. Esto sugiere cambiar los ejes x, y por dos ejes que estén en la dirección de  $\mathbf{v} = 4\mathbf{i} + 3\mathbf{j}$  y un vector ortogonal a este, por ejemplo, u = 3i − 4j. De hecho, haciendo el cambio de variable

$$
u = 3x - 4y \n v = 4x + 3y
$$
\n(2.3.167)

se tiene que

$$
f_x = f_u u_x + f_v v_x = 3f_u + 4f_v \tag{2.3.168}
$$

$$
f_y = f_u u_y + f_v v_y = -4f_u + 3f_v \tag{2.3.169}
$$

por lo que la ecuación original  $4f_x + 3f_y = 0$  se convierte en

$$
12f_u + 16f_v - 12f_u + 9f_v = 0
$$
\n(2.3.170)

o bien

$$
f_v = 0\tag{2.3.171}
$$

esto significa que

$$
f = g(u) = g(3x - 4y)
$$
\n(2.3.172)

para alguna función q. Como debe cumplirse la condición  $f(x, 0) = \sin x$  lo anterior implica que

$$
\sin x = g \, (3x) \tag{2.3.173}
$$

por lo que

$$
g\left(x\right) = \sin\left(\frac{x}{3}\right) \tag{2.3.174}
$$

y de esta forma la solución al problema es

$$
f(x,y) = \sin\left(\frac{3x - 4y}{3}\right) \tag{2.3.175}
$$

## 2.3.7. Ejercicios Adicionales Primer Examen

Ejemplo 40. Hallar la ecuación del cilindro cuya directriz es la elipse de ecuaciones paramétricas  $x = \cos \theta$ ,  $y = \sin \theta$ ,  $z = \cos \theta + \sin \theta$  y cuyas generatrices son perpendiculares al plano que contiene dicha elipse

1. Si  $P_0 = (x_0, y_0, z_0)$  está sobre la curva entonces el punto es de la forma

$$
P_0 = (x_0, y_0, z_0) = (\cos \theta, \sin \theta, \cos \theta + \sin \theta) \tag{2.3.176}
$$

2. Los puntos sobre la elipse cumplen que  $z = x + y$  por lo que el plano que contiene la elipse es simplemente  $x+y-z=0$ . Luego como las generatrices son perpendiculares al plano anterior la dirección de las generatrices se puede tomar como el vector normal al plano, es decir,  $\mathbf{v} = (1, 1, -1)$ .

3. La recta que pasa por  $P_0$  en dirección de  ${\bf v}$  es

$$
\mathbf{r} = (x, y, z) = P_0 + t\mathbf{v} = (x_0 + t, y_0 + t, z_0 - t) \tag{2.3.177}
$$

4. Hay que resolver el sistema de ecuaciones

$$
\begin{cases}\nx_0 = \cos \theta \\
y_0 = \sin \theta \\
z_0 = \cos \theta + \sin \theta \\
x = x_0 + t \\
y = y_0 + t \\
z = z_0 - t\n\end{cases}
$$
\n(2.3.178)

por lo que en realidad hay que resolver el sistema

$$
\begin{cases}\n x = \cos \theta + t \\
 y = \sin \theta + t \\
 z = \cos \theta + \sin \theta - t\n\end{cases}
$$
\n(2.3.179)

de las primeras dos ecuaciones se tiene

<span id="page-154-0"></span>
$$
\cos \theta = x - t \qquad \sin \theta = y - t \tag{2.3.180}
$$

por lo que en la tercera ecuación

$$
z = x - t + y - t - t \tag{2.3.181}
$$

o bien

$$
t = \frac{x + y - z}{3} \tag{2.3.182}
$$

por lo que sustituyendo en [2.3.180](#page-154-0)

$$
\cos \theta = \frac{2x - y + z}{3} \quad \sin \theta = \frac{-x + 2y + z}{3} \tag{2.3.183}
$$

para eliminar $\theta$ se utiliza que  $\cos^2\theta+\sin^2\theta=1$ por lo que la ecuación del cilindro es

$$
(2x - y + z)2 + (-x + 2y + z)2 = 9
$$
 (2.3.184)

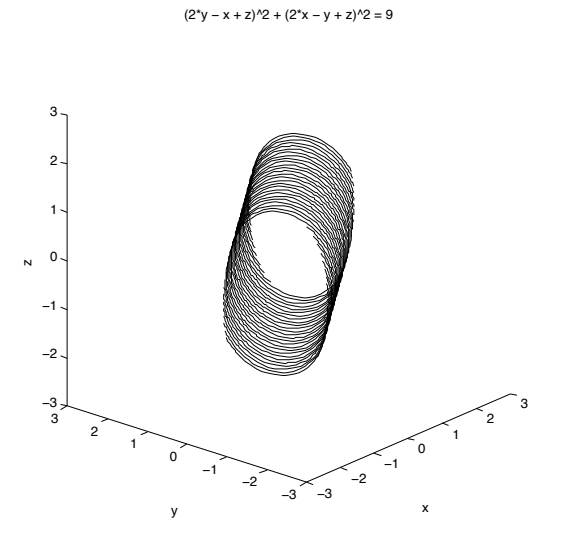

Figura 2.3.12: Ejemplo cilindro

Ejemplo 41. Halle la superficie de revolución que se obtiene al girar la curva  $x^2 + xz = 1$  y  $x - y + z = 0$  alrededor del eje  $\frac{x}{2} = \frac{y}{1} = \frac{z}{-1}$ 

1. La recta de giro viene dada en su forma simétrica. De aquí se concluye que un sobre la recta es  $P(0) = (0, 0, 0)$  y un vector normal es  $\mathbf{n} = (2, 1, -1)$ . Por lo tanto, cualquier punto sobre la recta es de la forma

$$
P(t) = P(0) + t\mathbf{n} = (2t, t, -t)
$$
\n(2.3.185)

2. La ecuación del plano normal que pasa por  $P(t)$  con vector normal n es

$$
(x, y, z) \cdot \mathbf{n} = P(t) \cdot \mathbf{n} \tag{2.3.186}
$$

o bien

$$
2x + y - z = 6t \tag{2.3.187}
$$

3. Tome un punto  $Q(t)=(x_0, y_0, z_0)$  que esté tanto en el plano anterior como en la curva. Como está en el plano

$$
2x_0 + y_0 - z_0 = 6t \tag{2.3.188}
$$

y como está sobre la curva

$$
x_0^2 + x_0 z_0 = 1 \quad x_0 - y_0 + z_0 = 0 \tag{2.3.189}
$$

4. La distancia entre  $P(t)$  y  $Q(t)$  es

$$
R(t) = \sqrt{(x_0 - 2t)^2 + (y_0 - t)^2 + (z_0 + t)^2}
$$
 (2.3.190)

5. La esfera centrada en  $P(t)$  con radio  $R(t)$  es

$$
(x-2t)^{2} + (y-t)^{2} + (z+t)^{2} = (x_{0}-2t)^{2} + (y_{0}-t)^{2} + (z_{0}+t)^{2}
$$
 (2.3.191)

# 6. Hay que resolver el sistema de ecuaciones

<span id="page-156-0"></span>
$$
\begin{cases}\n2x + y - z = 6t \\
(x - 2t)^2 + (y - t)^2 + (z + t)^2 = (x_0 - 2t)^2 + (y_0 - t)^2 + (z_0 + t)^2 \\
2x_0 + y_0 - z_0 = 6t \\
x_0^2 + x_0 z_0 = 1 \\
x_0 - y_0 + z_0 = 0\n\end{cases}
$$
\n(2.3.192)

7. De la primera y tercera ecuaciones en [2.3.192](#page-156-0) se tiene

<span id="page-156-2"></span>
$$
t = \frac{2x + y - z}{6} = \frac{2x_0 + y_0 - z_0}{6}
$$
 (2.3.193)

y sustituyendo estas dos expresiones para t en la segunda ecuación se tiene (se utiliza común denominador 6 y como todos los términos tienen  $6<sup>2</sup>$  en el denominador se puede cancelar para obtener

$$
(6x - 2(2x + y - z))^{2} + (6y - (2x + y - z))^{2} + (6z + (2x + y - z))^{2} =
$$
  

$$
(6x_{0} - 2(2x_{0} + y_{0} - z_{0}))^{2} + (6y_{0} - (2x_{0} + y_{0} - z_{0}))^{2} + (6z_{0} + (2x_{0} + y_{0} - z_{0}))^{2}
$$
  

$$
(2.3.194)
$$

simplificando un poco se obtiene

$$
(2x - 2y + 2z)2 + (-2x + 5y + z)2 + (2x + y + 5z)2 =
$$
  

$$
4\left(\underbrace{x_0 - y_0 + z_0}_{\text{2}}\right)^2 + (-2x_0 + 5y_0 + z_0)^2 + (2x_0 + y_0 + 5z_0)^2
$$
 (2.3.195)

el primer término del lado derecho es cero por la quinta ecuación de [2.3.192](#page-156-0) por lo que se obtiene

<span id="page-156-1"></span>
$$
(2x - 2y + 2z)2 + (-2x + 5y + z)2 + (2x + y + 5z)2 =
$$
  

$$
(-2x0 + 5y0 + z0)2 + (2x0 + y0 + 5z0)2
$$
(2.3.196)

De la quinta ecuación en [2.3.192](#page-156-0) se tiene

$$
y_0 = x_0 + z_0 \tag{2.3.197}
$$

por lo que en [2.3.196](#page-156-1)

<span id="page-156-3"></span>
$$
(2x - 2y + 2z)2 + (-2x + 5y + z)2 + (2x + y + 5z)2 = 9 (x0 + 2z0)2 + 9 (x0 + 2z0)2
$$
\n(2.3.198)

Usando [2.3.193](#page-156-2) y  $y_0 = x_0 + z_0$  se tiene

$$
2x + y - z = 3x_0 \tag{2.3.199}
$$

por lo que en [2.3.198](#page-156-3) se tiene

<span id="page-157-0"></span>
$$
(2x - 2y + 2z)^{2} + (-2x + 5y + z)^{2} + (2x + y + 5z)^{2} = 2(2x + y - z + 6z_{0})^{2}
$$
\n(2.3.200)

luego de la cuarta ecuación en [2.3.192](#page-156-0) se tiene

$$
z_0 = \frac{1 - x_0^2}{x_0} = \frac{9 - (2x + y - z)^2}{3(2x + y - z)}
$$
(2.3.201)

por lo que [2.3.200](#page-157-0) se convierte en

$$
(2x - 2y + 2z)^2 + (-2x + 5y + z)^2 + (2x + y + 5z)^2 = 2\left(2x + y - z + \frac{18 - 2(2x + y - z)^2}{(2x + y - z)}\right)^2
$$
\n(2.3.202)

es decir

$$
(2x + y - z)^2 \left( (2x - 2y + 2z)^2 + (-2x + 5y + z)^2 + (2x + y + 5z)^2 \right) = 2 \left( 18 - (2x + y - z)^2 \right)^2
$$
\n(2.3.203)

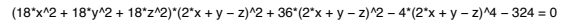

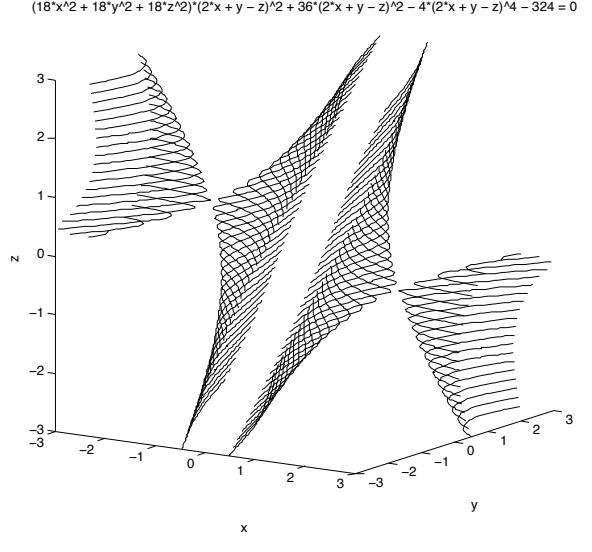

Figura 2.3.13: Ejemplo superficie de revolución

Ejemplo 42. Hallar una parametrización para la curva C definida como la intersección de las superficies  $x^2 - 2x + y^2 = 0$  y  $x + y - z = 1$ 

Completando cuadrados en la primera ecuación se tiene

$$
(x-1)^2 + y^2 = 1
$$
\n(2.3.204)

por lo que se puede tomar

$$
x - 1 = \cos \varphi \qquad y = \sin \varphi \quad 0 \le \varphi < 2\pi \tag{2.3.205}
$$

reemplazando en la segunda ecuación

$$
\cos \varphi + \sin \varphi = z \tag{2.3.206}
$$

por lo que una parametrización de la curva es

$$
\mathbf{r}(\varphi) = (x, y, z) = (1 + \cos \varphi, \sin \varphi, \cos \varphi + \sin \varphi) \tag{2.3.207}
$$

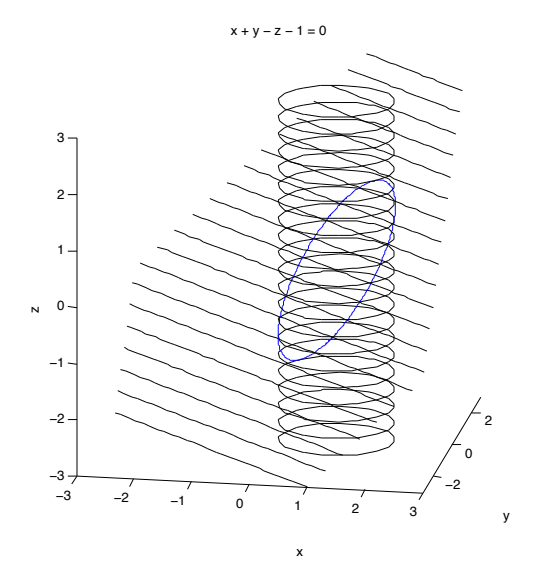

Figura 2.3.14: Curva como intersección de superficies

Ejemplo 43. Calcule la superficie de revolución que se obtiene al girar el círculo  $(y-2)^2 + z^2 = 1$   $x = 0$  alrededor del eje z

1. Los puntos sobre el eje  $z$  son de la forma  $(0, 0, z)$  por lo que puede tomarse

$$
P(t) = (0, 0, t) \quad \mathbf{n} = (0, 0, 1) \tag{2.3.208}
$$

2. La ecuación normal del plano que pasa por  $P(t)$  es

$$
(x, y, z) \cdot \mathbf{n} = P(t) \cdot \mathbf{n} \tag{2.3.209}
$$

o bien

$$
z = t \tag{2.3.210}
$$

3. Si  $Q(t)=(x_0, y_0, z_0)$  está sobre la curva y el plano anterior entonces

$$
z_0 = t \qquad (y_0 - 2)^2 + z_0^2 = 1 \qquad x_0 = 0 \tag{2.3.211}
$$

4. La distancia entre  $P(t)$  y  $Q(t)$  es

$$
R(t) = \sqrt{x_0^2 + y_0^2 + (z_0 - t)^2}
$$
 (2.3.212)

5. La esfera centrada en  $P(t)$  con radio  $R(t)$  es

$$
x^{2} + y^{2} + (z - t)^{2} = x_{0}^{2} + y_{0}^{2} + (z_{0} - t)^{2}
$$
 (2.3.213)

6. Por lo tanto debe resolverse el sistema

<span id="page-159-0"></span>
$$
\begin{cases}\nz = t \\
x^2 + y^2 + (z - t)^2 = x_0^2 + y_0^2 + (z_0 - t)^2 \\
z_0 = t \\
x_0 = 0 \\
(y_0 - 2)^2 + z_0^2 = 1\n\end{cases}
$$
\n(2.3.214)

utilizando la primera, tercera y cuarta ecuación en la segunda de [2.3.214](#page-159-0) se tiene

<span id="page-159-1"></span>
$$
x^2 + y^2 = y_0^2 \tag{2.3.215}
$$

Para eliminar  $y_0$  de la primera y tercera ecuación se tiene que  $z_0 = z$  por lo que de la quinta ecuación

$$
(y_0 - 2)^2 = 1 - z^2 \tag{2.3.216}
$$

o bien

$$
y_0 = 2 \pm \sqrt{1 - z^2} \tag{2.3.217}
$$

de esta forma [2.3.215](#page-159-1) se convierte en

$$
x^{2} + y^{2} = 4 \pm 4\sqrt{1 - z^{2}} + 1 - z^{2}
$$
 (2.3.218)

para eliminar el ± se reescribe la ecuación como

$$
x^{2} + y^{2} + z^{2} - 5 = \pm 4\sqrt{1 - z^{2}}
$$
 (2.3.219)

y elevando al cuadrado se obtiene la ecuación de la superficie de revolución (llamada toro)

$$
(x2 + y2 + z2 - 5)2 = 16(1 - z2)
$$
 (2.3.220)

 $(x^2 + y^2 + z^2 - 5)^2 + 16z^2 - 16 = 0$ 

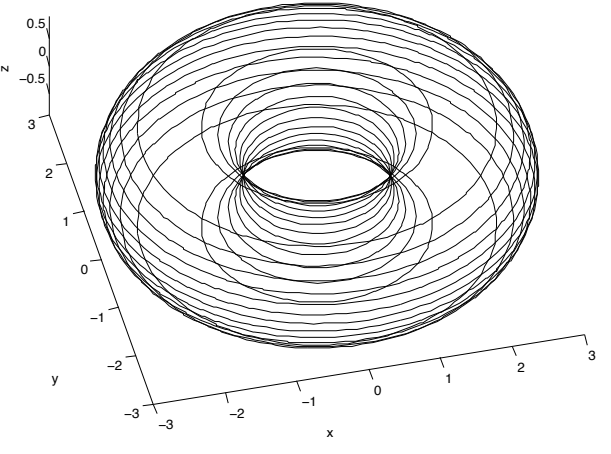

Figura 2.3.15: Toro

Ejemplo 44. Dada la curva  $C$  :  $\mathbf{r}(t) \,=\, \left(\log t, \sqrt{2}t, \frac{t^2}{2}\right)$  $\Big)$  con  $t > 0$ , a) calcular en el punto  $P_0 = \left(0, \sqrt{2}, \frac{1}{2}\right)$  las componentes tangencial y normal del vector aceleración, la curvatura y los vectores unitarios T, N. b) Determinar las ecuaciones paramétricas de la recta tangente a  $C$  en  $P_0$ . c) Determinar la ecuación del plano normal a  $C$  en  $P_0$ 

a) Primero se determinará los vectores T,N. Para hallar T se tiene primero que

$$
\mathbf{v}(t) = \left(\frac{1}{t}, \sqrt{2}, t\right) \quad \mathbf{a}(t) = \left(-\frac{1}{t^2}, 0, 1\right) \tag{2.3.221}
$$

Luego

$$
v = |\mathbf{v}| = \sqrt{\frac{1}{t^2} + 2 + t^2} = \sqrt{\left(t + \frac{1}{t}\right)^2} = t + \frac{1}{t} = \frac{t^2 + 1}{t}
$$
 (2.3.222)

por lo que

$$
\mathbf{T}(t) = \frac{\mathbf{v}}{v} = \left(\frac{1}{t^2 + 1}, \frac{\sqrt{2}t}{t^2 + 1}, \frac{t^2}{t^2 + 1}\right)
$$
(2.3.223)

luego

$$
\frac{d\mathbf{T}}{dt} = \left(-\frac{2t}{\left(t^2+1\right)^2}, \frac{\sqrt{2}\left(t^2+1\right) - \sqrt{2}t\left(2t\right)}{\left(t^2+1\right)^2}, \frac{2t\left(t^2+1\right) - t^2\left(2t\right)}{\left(t^2+1\right)^2}\right) \tag{2.3.224}
$$

simplificando un poco se tiene que

$$
\frac{d\mathbf{T}}{dt} = \left(-\frac{2t}{(t^2+1)^2}, \frac{\sqrt{2}(1-t^2)}{(t^2+1)^2}, \frac{2t}{(t^2+1)^2}\right)
$$
(2.3.225)

por lo tanto

$$
\left| \frac{d\mathbf{T}}{dt} \right| = \frac{\sqrt{4t^2 + 2(1 - t^2)^2 + 4t^2}}{(t^2 + 1)^2} = \frac{\sqrt{2t^4 + 4t^2 + 2}}{(t^2 + 1)^2} = \frac{\sqrt{2}}{t^2 + 1}
$$
(2.3.226)

por lo tanto

$$
\mathbf{N}(t) = \frac{\frac{d\mathbf{T}}{dt}}{\left|\frac{d\mathbf{T}}{dt}\right|} = \left(-\frac{2t}{\sqrt{2}\left(t^2+1\right)}, \frac{1-t^2}{t^2+1}, \frac{2t}{\sqrt{2}\left(t^2+1\right)}\right) \tag{2.3.227}
$$

como el punto  $P_0 = \left(0, \sqrt{2}, \frac{1}{2}\right)$  corresponde al valor  $t = 1$  se tiene que

$$
\mathbf{a}(1) = (-1, 0, 1) \quad \mathbf{T}(1) = \left(\frac{1}{2}, \frac{\sqrt{2}}{2}, \frac{1}{2}\right) \quad \mathbf{N}(t) = \left(-\frac{\sqrt{2}}{2}, 0, \frac{\sqrt{2}}{2}\right) \tag{2.3.228}
$$

En general se tiene que

$$
\mathbf{a} = a_T \mathbf{T} + a_N \mathbf{N} \tag{2.3.229}
$$

por lo que

$$
(-1,0,1) = a_T\left(\frac{1}{2},\frac{\sqrt{2}}{2},\frac{1}{2}\right) + a_N\left(-\frac{\sqrt{2}}{2},0,\frac{\sqrt{2}}{2}\right)
$$
 (2.3.230)

para hallar las componentes  $a_T, a_N$  se puede tomar el producto punto en la ecuación anterior con  $T(1)$  y  $N(1)$ . Por ejemplo, para hallar  $a_T$  se toma el producto punto con  $\mathbf{T}(1)$ 

$$
(-1,0,1) \cdot \left(\frac{1}{2},\frac{\sqrt{2}}{2},\frac{1}{2}\right) = a_T\left(\frac{1}{2},\frac{\sqrt{2}}{2},\frac{1}{2}\right) \cdot \left(\frac{1}{2},\frac{\sqrt{2}}{2},\frac{1}{2}\right) + a_N\left(-\frac{\sqrt{2}}{2},0,\frac{\sqrt{2}}{2}\right) \cdot \left(\frac{1}{2},\frac{\sqrt{2}}{2},\frac{1}{2}\right)
$$
\n(2.3.231)

por lo que

$$
a_T(1) = 0 \tag{2.3.232}
$$

de manera similar se halla que

$$
a_N(1) = \frac{2}{\sqrt{2}}\tag{2.3.233}
$$

La curvatura en función de  $t$ es

$$
\kappa = \frac{1}{v} \left| \frac{d\mathbf{T}}{dt} \right| = \frac{\sqrt{2}t}{\left(t^2 + 1\right)^2} \tag{2.3.234}
$$

por lo que

$$
\kappa(1) = \frac{\sqrt{2}}{4} \tag{2.3.235}
$$

b) La recta tangente a C en  $P_0$  pasa por  $P_0$  en dirección de  $T(1)$  por lo que tiene ecuación vectorial

$$
\mathbf{r} = (x, y, z) = \left(0, \sqrt{2}, \frac{1}{2}\right) + t \left(\frac{1}{2}, \frac{\sqrt{2}}{2}, \frac{1}{2}\right)
$$
 (2.3.236)

y en forma paramétrica se tiene las ecuaciones

$$
x = \frac{t}{2} \quad y = \sqrt{2} + t\frac{\sqrt{2}}{2} \quad z = \frac{1}{2} + \frac{t}{2}
$$
 (2.3.237)

c) El plano normal a C en  $P_0$  tiene por vector normal a  $\mathbf{T}(1)$  y pasa por  $P_0$  por lo que su ecuación cartesiana es

$$
(x, y, z) \cdot \mathbf{T}(1) = P_0 \cdot \mathbf{T}(1) \tag{2.3.238}
$$

o bien

$$
x + \sqrt{2}y + z = \frac{5}{2} \tag{2.3.239}
$$

Ejemplo 45. Verifique que la curva  $C$  que resulta de la intersección de las superficies  $x^2 + 2y^2 - z^2 + 3x = 1$  y  $2x^2 + 4y^2 - 2z^2 - 5y = 0$  se encuentra sobre un plano

Para realizar esto se debe encontrar una parametrización de la curva y ver que la torsión de ella es cero, o bien, utilizar las dos ecuaciones que definen la superficie para encontrar una ecuación de la forma  $ax + by + cz = d$  que sería la que satisfacería el plano sobre el que yace la curva. Por ejemplo, multiplicando la primera ecuación por −2 se tiene

$$
-2x^2 - 4y^2 + 2z^2 - 6x = -2
$$
\n(2.3.240)

y sumándola con la segunda ecuación se obtiene

$$
-6x - 5y = -2 \tag{2.3.241}
$$

Por lo tanto, el plano que contiene a la curva es  $-6x - 5y = -2$  por lo que la curva está sobre el plano anterior. La otra forma (más difícil) es encontrar la parametrización. Se tiene que

$$
y = \frac{2 - 6x}{5} = \frac{2}{5}(1 - 3x) \tag{2.3.242}
$$

reemplazando en la primera ecuación se tiene

$$
x^{2} + \frac{8}{25} \left( 1 - 6x + 9x^{2} \right) - z^{2} + 3x = 1
$$
 (2.3.243)

o bien

$$
25x2 + 8 - 48x + 72x2 - z2 + 3x = 25
$$
 (2.3.244)

agrupando los términos

$$
97x^2 - 45x - z^2 = 17 \tag{2.3.245}
$$

o bien

$$
x^{2} - \frac{45}{97}x - \frac{1}{97}z^{2} = \frac{17}{97}
$$
 (2.3.246)

completando cuadrados se obtiene

$$
\left(x - \frac{45}{194}\right)^2 - \frac{1}{97}z^2 = \frac{17}{97} + \frac{45^2}{194^2} = C^2\tag{2.3.247}
$$

donde se ha tomando

$$
C \equiv \sqrt{\frac{17}{97} + \frac{45^2}{194^2}}
$$
 (2.3.248)

Luego se puede tomar (aquí solo se parametrizara una de las dos "ramas" que aparecen pues la otra se hace de forma similar)

$$
x - \frac{45}{194} = C \cosh t \quad \frac{z}{\sqrt{97}} = C \sinh t \tag{2.3.249}
$$

de esta forma la parametrización de la curva es

$$
\mathbf{r}(t) = (x, y, z) = \left( C \cosh t + \frac{45}{194}, \frac{2}{5} \left( 1 - 3C \cosh t + \frac{135}{194} \right), C \sqrt{97} \sinh t \right) (2.3.250)
$$

Luego

$$
\mathbf{v}(t) = \left(C \sinh t, -\frac{6}{5}C \sinh t, \sqrt{97}C \cosh t\right)
$$
 (2.3.251)

$$
\mathbf{a}(t) = \left(C \cosh t, -\frac{6}{5}C \cosh t, \sqrt{97} \sinh t\right)
$$
 (2.3.252)

$$
\frac{d\mathbf{a}}{dt} = \mathbf{v}(t) \tag{2.3.253}
$$

Ahora bien, por [1.5.125](#page-100-0) en la fórmula para la torsión aparece en el denominador el triple producto escalar  $\mathbf{v} \times (\mathbf{a} \times \dot{\mathbf{a}})$ . Tal producto representa el volumen del paralelepípedo con lados  $\mathbf{v}, \mathbf{a}, \dot{\mathbf{a}}$  pero como en este caso  $\dot{\mathbf{a}} = \mathbf{v}$  el volumen de tal paralelepípedo es cero por lo que la torsión es cero. Luego, dado que la torsión es cero se sabe que el movimiento ocurre en un plano. Para encontrar un vector normal a tal plano, se puede tomar  $\mathbf{n} = \mathbf{v} \times \mathbf{a}$  o bien

$$
\mathbf{n} = C^2 \left( \frac{6\sqrt{97}}{5}, \sqrt{97}, 0 \right) = -\frac{C^2 \sqrt{97}}{5} (-6, -5, 0)
$$
 (2.3.254)

por lo tanto se puede tomar como vector normal (−6, −5, 0) tal como se encontró anteriormente.

Ejemplo 46. Determine la proyección de la curva  $x^2 + 2y^2 + 3z^2 = 27$  y  $-x^2 +$  $2y^2 + z^2 = 9$  en cada uno de los planos coordenados

Primero se va a parametrizar la curva. Sumando ambas ecuaciones se tiene

$$
4y^2 + 4z^2 = 36 \tag{2.3.255}
$$

por lo que puede tomarse

$$
y = 3\cos\varphi \quad z = 3\sin\varphi \quad 0 \le \varphi < 2\pi \tag{2.3.256}
$$

Sustituyendo en la segunda ecuación se tiene que

$$
2(9\cos^2\varphi) + 9\sin^2\varphi - 9 = x^2
$$
 (2.3.257)

o bien

$$
9\cos^2\varphi = x^2\tag{2.3.258}
$$

por lo tanto la parametrización es

$$
\mathbf{r}(\varphi) = (x, y, z) = (\pm 3\cos\varphi, 3\cos\varphi, 3\sin\varphi) \quad 0 \le \varphi < 2\pi \tag{2.3.259}
$$

Luego las proyecciones de la curva son:

- 1. En el plano  $xy$ , es decir,  $z = 0$ :  $(\pm 3 \cos \varphi, 3 \cos \varphi, 0)$
- 2. En el plano  $xz$ , es decir,  $y = 0$ :  $(\pm 3 \cos \varphi, 0, 3 \sin \varphi)$
- 3. En el plano yz, es decir,  $x = 0$ :  $(0, 3\cos\varphi, 3\sin\varphi)$

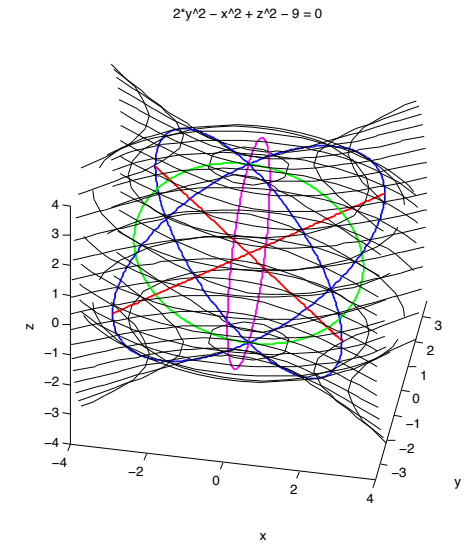

Figure 2.3.16: Proyecciones de la curva: azul-curvas, xy-rojo, xz-verde, yz-magenta

Ejemplo 47. Calcular la derivada direccional de  $f(x,y,z) \, = \, e^{x^2 + y^2 - z^2}$  en el punto  $P = (1, 1, 1)$  a lo largo de la curva C obtenida de la intersección de las

superficies  $x^2+y^2-z^2=1$ ,  $y-x=0$  recorrida de modo que la primera entrada del vector tangente en el punto sea positiva.

En este caso se utiliza el hecho de que si  $\hat{u}$  es un vector unitario entonces

$$
D_{\hat{\mathbf{u}}}f(P) = \nabla f(P) \cdot \hat{\mathbf{u}} \tag{2.3.260}
$$

Primero que todo

$$
\nabla f = 2xe^{x^2 + y^2 - z^2}\mathbf{i} + 2ye^{x^2 + y^2 - z^2}\mathbf{j} - 2ze^{x^2 + y^2 - z^2}\mathbf{k}
$$
 (2.3.261)

por lo tanto

$$
\nabla f(P) = 2e\mathbf{i} + 2e\mathbf{j} - 2e\mathbf{k} \tag{2.3.262}
$$

Para hallar un vector tangente a la curva se podría buscar una parametrización. Otra opción es utilizar el concepto de gradiente. Dado que las superficies  $g(x, y, z) = x^2 + y^2$  $y^{2} - z^{2} - 1 = 0$  y  $h(x, y, z) = y - x = 0$  tienen gradientes

$$
\nabla g = 2x\mathbf{i} + 2y\mathbf{j} - 2z\mathbf{k} \quad \nabla h = -\mathbf{i} + \mathbf{j} \tag{2.3.263}
$$

como la curva está en ambas superficies los gradientes son perpendiculares a los vectores tangentes a la curva, lo cual significa que el vector tangente debe ser paralelo al producto cruz de los gradientes, es decir,

$$
\mathbf{v} = (\nabla g) \times (\nabla h) = \begin{vmatrix} \mathbf{i} & \mathbf{j} & \mathbf{k} \\ 2x & 2y & -2z \\ -1 & 1 & 0 \end{vmatrix} = 2z\mathbf{i} + 2z\mathbf{j} + (2x + 2y)\mathbf{k}
$$
 (2.3.264)

por lo tanto el vector tangente en P es

$$
\mathbf{v} = 2\mathbf{i} + 2\mathbf{j} + 4\mathbf{k} \tag{2.3.265}
$$

Ahora se normaliza el vector

$$
\hat{\mathbf{u}} = \frac{1}{\sqrt{6}}\mathbf{i} + \frac{1}{\sqrt{6}}\mathbf{j} + \frac{2}{\sqrt{6}}\mathbf{k}
$$
 (2.3.266)

De esta forma la derivada direccional es

$$
D_{\hat{\mathbf{u}}}f(P) = \nabla f(P) \cdot \hat{\mathbf{u}} = (2e\mathbf{i} + 2e\mathbf{j} - 2e\mathbf{k}) \cdot \left(\frac{1}{\sqrt{6}}\mathbf{i} + \frac{1}{\sqrt{6}}\mathbf{j} + \frac{2}{\sqrt{6}}\mathbf{k}\right) = 0 \quad (2.3.267)
$$

Ejercicio 48. Si  $D_{\mathbf{u}}f(x_0, y_0)$  representa la derivada direccional de la función  $f(x, y)$  en la dirección del vector unitario u =  $(a, b)$  evaluada en el punto  $(x_0, y_0)$  y si  $D_{\bf u}f(3, 2) = 1$  y  $D_{\bf v}f(3, 2) = \sqrt{8}$  calcular  $D_{\bf w}f(3, 2)$  cuando  ${\bf u} = \left(\frac{3}{5}, \frac{4}{5}\right)$ ,  $\mathbf{v} = \left(\frac{\sqrt{2}}{2}, -\frac{\sqrt{2}}{2}\right)$ 2  $\int y w = ($  $-\frac{1}{\sqrt{5}}, \frac{2}{\sqrt{5}}$ 5 - Primero que todo

$$
D_{\mathbf{w}}f(3,2) = \nabla f(3,2) \cdot \mathbf{w}
$$
\n(2.3.268)

si se escribe w en términos de u, v, es decir,

$$
\mathbf{w} = c_1 \mathbf{u} + c_2 \mathbf{v} \tag{2.3.269}
$$

se tendría por distributividad del producto punto

$$
\nabla f(3,2) \cdot \mathbf{w} = c_1 \nabla f(3,2) \cdot \mathbf{u} + c_2 \nabla f(3,2) \cdot \mathbf{v} = c_1 D_{\mathbf{u}} f(3,2) + c_2 D_{\mathbf{v}} f(3,2) = c_1 + \sqrt{8} c_2
$$
\n(2.3.270)

por lo tanto el problema se ha reducido al de encontrar las constantes  $c_1, c_2$ . Para esto hay que resolver el sistema

$$
\begin{cases} \frac{3}{5}c_1 + \frac{\sqrt{2}}{2}c_2 = -\frac{1}{\sqrt{5}}\\ \frac{4}{5}c_1 - \frac{\sqrt{2}}{2}c_2 = \frac{2}{\sqrt{5}} \end{cases}
$$
(2.3.271)

que tiene por solución  $c_1 = \frac{\sqrt{5}}{7}$ ,  $c_2 = -2\frac{\sqrt{10}}{7}$ . Por lo tanto

$$
D_{\mathbf{w}}f(3,2) = \frac{\sqrt{5}}{7} - \frac{2\sqrt{80}}{7}
$$
 (2.3.272)

Ejemplo 49. La ecuación  $x+y+2z = F(e^{f(x+z)}, e^{g(y+z)})$  determina a  $z = h(x, y)$ donde  $F, f, g, h$  son funciones diferenciables. Hallar  $\frac{\partial z}{\partial x}$  y  $\frac{\partial z}{\partial y}$  y verificar que se cumple  $\frac{\partial z}{\partial x} + \frac{\partial z}{\partial y} = -1$ 

Defina

$$
u \equiv e^{f(x+z)} \quad v \equiv e^{g(y+z)} \tag{2.3.273}
$$

se tiene que

$$
x + y + 2z = F(u, v)
$$
\n<sup>(2.3.274)</sup>

tomando diferenciales a ambos lados

$$
dx+dy+2dz = \frac{\partial F}{\partial u}du + \frac{\partial F}{\partial v}dv = \frac{\partial F}{\partial u}\left(\frac{\partial u}{\partial x}dx + \frac{\partial u}{\partial z}dz\right) + \frac{\partial F}{\partial v}\left(\frac{\partial v}{\partial y}dy + \frac{\partial v}{\partial z}dz\right)
$$
(2.3.275)

Como

$$
\frac{\partial u}{\partial x} = e^{f(x+z)} f'(x+z) \qquad \frac{\partial u}{\partial z} = e^{f(x+z)} f'(x+z) \n\frac{\partial v}{\partial y} = e^{g(y+z)} g'(y+z) \qquad \frac{\partial v}{\partial z} = e^{g(y+z)} g'(y+z)
$$
\n(2.3.276)

por lo tanto como  $z = z(x, y)$  se tiene que

$$
dx+dy+2z_x dx+2z_y dy = F_u e^{f(x+z)} f'(x+z) (dx + z_x dx + z_y dy) + F_v e^{g(y+z)} g'(y+z) (dy + z_x dx + z_y dy)
$$
\n(2.3.277)

o bien igualando los coeficientes con  $dx, dy$ 

$$
1 + 2z_x = F_u e^{f(x+z)} f'(x+z) (1+z_x) + F_v e^{g(y+z)} g'(y+z) z_x 1 + 2z_y = F_u e^{f(x+z)} f'(x+z) z_y + F_v e^{g(y+z)} g'(y+z) (1+z_y)
$$
 (2.3.278)

finalmente se obtiene que

$$
\frac{\partial z}{\partial x} = \frac{F_u e^{f(x+z)} f'(x+z) - 1}{2 - F_u e^{f(x+z)} f'(x+z) - F_v e^{g(y+z)} g'(y+z)}
$$
(2.3.279)

$$
\frac{\partial z}{\partial y} = \frac{F_v e^{g(y+z)} g'(y+z) - 1}{2 - F_u e^{f(x+z)} f'(x+z) - F_v e^{g(y+z)} g'(y+z)}
$$
(2.3.280)

De lo cual es claro que  $\frac{\partial z}{\partial x} + \frac{\partial z}{\partial y} = -1$ 

Ejemplo 50. Sea  $F(x,y,z)=x^n f\left(\frac{y}{x},\frac{z}{x}\right)$ . Demuestre que  $x\frac{\partial F}{\partial x}+y\frac{\partial F}{\partial y}+z\frac{\partial F}{\partial z}=nF$ Sea  $\hat{y}$ z

$$
u \equiv \frac{y}{x} \qquad v \equiv \frac{z}{x} \tag{2.3.281}
$$

Por lo tanto se tiene que

$$
F_x = nx^{n-1}f + x^n f_x \quad F_y = x^n f_y \quad F_z = x^n f_z \tag{2.3.282}
$$

Luego por regla de la cadena

$$
f_x = f_u u_x + f_v v_x = f_u \left( -\frac{y}{x^2} \right) + f_v \left( -\frac{z}{x^2} \right)
$$
 (2.3.283)

$$
f_y = f_u u_y + f_v v_y = f_u \left(\frac{1}{x}\right) \tag{2.3.284}
$$

$$
f_z = f_u u_z + f_v v_z = f_v \left(\frac{1}{x}\right)
$$
 (2.3.285)

De esta forma

$$
xF_x + yF_y + zF_z = nx^n f + x^{n+1} \left( f_u \left( -\frac{y}{x^2} \right) + f_v \left( -\frac{z}{x^2} \right) \right) + x^n f_u \frac{y}{x} + x^n f_v \frac{z}{x} = nx^n f = nF
$$
\n(2.3.286)

Ejemplo 51. Dado el campo escalar  $f(x,y,z)=xyz$  y la curva r  $(\theta)=(e^{\theta}\cos\theta,e^{\theta}\sin\theta,e^{\theta})$ con  $0 \le \theta \le 2\pi$ . Halle el valor máximo de la derivada direccional de  $f$  a lo largo de la curva C en la dirección del vector tangente unitario  $T(\theta)$  y determine los puntos donde tal máximo se presenta.

Primero que todo hay que recordar la fórmula de la derivada direccional  $D_{\hat{u}}f(x, y, z) =$  $\nabla f(x, y, z) \cdot \mathbf{\hat{u}}$  por lo que hay que calcular el gradiente del campo. Es fácil verificar que

$$
\nabla f(x, y, z) = (yz)\mathbf{i} + (xz)\mathbf{j} + (xy)\mathbf{k}
$$
 (2.3.287)

como dirección se quiere tomar aquella que determina el vector tangente, es decir,  $\hat{\mathbf{u}}(\theta)$  =  $\mathbf{T}(\theta)$ . Dado que

$$
\mathbf{v}(\theta) = \left(e^{\theta} \cos \theta - e^{\theta} \sin \theta, e^{\theta} \sin \theta + e^{\theta} \cos \theta, e^{\theta}\right)
$$
 (2.3.288)

su norma o rapidez es

$$
v = e^{\theta} \sqrt{(\cos \theta - \sin \theta)^2 + (\cos \theta + \sin \theta)^2 + 1} = e^{\theta} \sqrt{3}
$$
 (2.3.289)

el vector tangente se encuentra normalizando la velocidad

$$
\mathbf{T}\left(\theta\right) = \frac{1}{\sqrt{3}}\left(\cos\theta - \sin\theta, \sin\theta + \cos\theta, 1\right) \tag{2.3.290}
$$

De esta forma la derivada direccional en cada punto  $(e^{\theta} \cos \theta, e^{\theta} \sin \theta, e^{\theta})$  es

$$
\mathbf{D}_{\hat{\mathbf{u}}} f\left(e^{\theta} \cos \theta, e^{\theta} \sin \theta, e^{\theta}\right) = \frac{1}{\sqrt{3}} \left(e^{2\theta} \sin \theta, e^{2\theta} \cos \theta, e^{2\theta} \cos \theta \sin \theta\right) \cdot \left(\cos \theta - \sin \theta, \sin \theta + \cos \theta, 1\right)
$$
\n(2.3.291)

$$
= \frac{e^{2\theta}}{\sqrt{3}} \left( \sin \theta \cos \theta - \sin^2 \theta + \cos \theta \sin \theta + \cos^2 \theta + \sin \theta \cos \theta \right) \tag{2.3.292}
$$

$$
= \frac{e^{2\theta}}{\sqrt{3}} \left( \frac{3}{2} \sin (2\theta) + 1 - 2 \sin^2 \theta \right)
$$
 (2.3.293)

Para hallar los puntos en que se alcanza el máximo (o mínimo) se deriva la expresión anterior con respecto al parámetro y se iguala la derivada a cero, es decir,

$$
\frac{2e^{2\theta}}{\sqrt{3}} \left( \frac{3}{2} \sin (2\theta) + 1 - 2 \sin^2 \theta \right) + \frac{e^{2\theta}}{\sqrt{3}} (3 \cos (2\theta) - 4 \sin \theta \cos \theta) = 0 \tag{2.3.294}
$$

como la exponencial siempre es positiva la expresión anterior puede simplificarse en

$$
3\sin(2\theta) + 2 - 4\sin^2\theta + 3\cos(2\theta) - 2\sin(2\theta) = 0
$$
 (2.3.295)

usando la identidad  $\sin^2 \theta = \frac{1-\cos(2\theta)}{2}$  al final hay que resolver

$$
\sin(2\theta) + 5\cos(2\theta) = 0 \tag{2.3.296}
$$

Observe que si  $\theta_0$  cumple la igualdad anterior entonces

$$
\mathbf{D}_{\hat{\mathbf{u}}} f\left(e^{\theta_0} \cos \theta_0, e^{\theta_0} \sin \theta_0, e^{\theta_0}\right) = \frac{e^{2\theta_0}}{\sqrt{3}} \left(\frac{3}{2} \sin (2\theta_0) + 1 - 2 \sin^2 \theta_0\right) \tag{2.3.297}
$$

$$
= \frac{e^{2\theta_0}}{\sqrt{3}} \left( -\frac{15}{2} \cos (2\theta_0) + \cos (2\theta_0) \right) = -\frac{13e^{2\theta_0}}{2\sqrt{3}} \cos (2\theta_0)
$$
 (2.3.298)

para que el valor sea un máximo se ocupa que  $\cos(2\theta_0) < 0$  por lo que  $2\theta_0$  debe encontrarse en el segundo o tercer cuadrante, es decir,  $\frac{\pi}{4} < \theta < \frac{3\pi}{4}$  o bien  $\frac{5\pi}{4} < \theta < \frac{7\pi}{4}$ . Luego los ángulos que funcionan (en grados) son  $\theta_1 \simeq 50,65$  y  $\theta_2 = 230,65$  y los puntos correspondientes son  $\mathbf{r}(\theta_1)$  y  $\mathbf{r}(\theta_2)$  (aquí habría que pasar primero los ángulos a radianes para evaluar).

Por ejemplo, como en radianes  $\theta_1 = 0.88$  y  $\theta_2 = 4.02$ ,  $D_{\hat{u}}f(\theta_1) = 4.20$  y  $D_{\hat{u}}f(\theta_2) =$ 2245,60 el segundo ángulo es el candidato para el máximo. Sin embargo, hay que revisar también los valores en los extremos del intervalo. Como  $D_{\hat{u}}f(0) = 0.57$  y  $D_{\hat{u}}f(2\pi) =$ 16555 eso significa que el máximo se alcanza en  $2\pi$ .

Ejemplo 52. Un punto se mueve en el espacio según la ecuación vectorial  $r(t)$  $4\cos t$  +  $4\sin t$  j +  $4\cos t$  k. Probar que la trayectoria es una elipse y encontrar la ecuación del plano que la incluye.

Para ver que la curva es una elipse se utiliza la idea de que una elipse es la intersección de un elipsoide con un plano. Para encontrar el elipsoide observe que cada punto  $(x, y, z) = (4 \cos t, 4 \sin t, 4 \cos t)$  sobre la curva cumple la ecuación del elipsoide

$$
\frac{x^2}{2} + y^2 + \frac{z^2}{2} = 16\tag{2.3.299}
$$

y cada punto cumple a su vez la ecuación del plano

$$
x - z = 0 \tag{2.3.300}
$$

por lo que la curva es una elipse.

Ejemplo 53. Determinar la longitud de arco de la siguientes curva:  $x = 3 \sin 2t$ ,  $y = 3 \cos 2t$ ,  $z = 8t$  desde  $(0, 3, 0)$  hasta  $(0, 3, 8\pi)$ 

Dado que  $\mathbf{r}(t) = (3 \sin 2t, 3 \cos 2t, 8t)$  se tiene que  $\mathbf{v}(t) = (6 \cos 2t, -6 \sin 2t, 8)$  por lo que su rapidez es

$$
v = \sqrt{36\cos^2 2t + 36\sin^2 2t + 64} = 10\tag{2.3.301}
$$

luego el diferencial de longitud de arco es

$$
ds = vdt = 10dt \tag{2.3.302}
$$

el punto  $(0, 3, 0)$  corresponde a  $t = 0$  mientras que  $(0, 3, 8\pi)$  corresponde a  $t = \pi$  por lo que la distancia recorrida es

$$
s = \int_0^\pi 10dt = 10\pi \tag{2.3.303}
$$

Ejemplo 54. Considérese la superficie representada por la ecuación  $z = xy +$  $x^3-y$ . a) Calcular la derivada direccional de z en el punto  $(0,1)$  en la dirección paralela al vector  $r = -i+2j$ . b) Calcular los planos tangentes a esta superficie en los puntos  $(1,1,1)$  y  $(0,2,-4)$ . c) Encontrar el ángulo que forman dichos planos tangentes. d) Calcular la pendiente de la recta tangente a la curva  $z = xy + x<sup>3</sup> - y$ ,  $y = 2x$  en el punto  $P = (1, 2, 1)$ 

a) Para calcular la derivada direccional se calcula el gradiente (en dos dimensiones)

$$
\nabla z = (y + 3x^2, x - 1) \tag{2.3.304}
$$

Para la dirección hay que normalizar el vector

$$
\hat{\mathbf{r}} = \frac{\mathbf{r}}{|\mathbf{r}|} = \left(-\frac{1}{\sqrt{5}}, \frac{2}{\sqrt{5}}\right)
$$
(2.3.305)

por lo que

$$
D_{\hat{\mathbf{r}}}z(0,1) = (\nabla z(0,1)) \cdot \hat{\mathbf{r}} = (1,-1) \cdot \left(-\frac{1}{\sqrt{5}}, \frac{2}{\sqrt{5}}\right) = -\frac{3}{\sqrt{5}}\tag{2.3.306}
$$

b) La superficie es  $g(x, y, z) = xy + x^3 - y - z$  por lo que su gradiente da

$$
\nabla g = (y + 3x^2, x - 1, -1) \tag{2.3.307}
$$

como  $\nabla g(1,1,1) = (4,0,-1)$  la ecuación del plano tangente en ese punto es

$$
(x, y, z) \cdot (4, 0, -1) = (4, 0, -1) \cdot (1, 1, 1) \tag{2.3.308}
$$

o bien

$$
4x - z = 3 \tag{2.3.309}
$$

como  $\nabla g(1,2,1) = (5,0,-1)$  la ecuación del plano tangente en ese punto es

$$
(x, y, z) \cdot (5, 0, -1) = (5, 0, -1) \cdot (1, 2, 1) \tag{2.3.310}
$$

o bien

$$
5x - z = 4 \tag{2.3.311}
$$

c) El ángulo entre los planos tangentes es el ángulos entre los vectores normales correspondientes, es decir,

$$
\cos \theta = \frac{(4, 0, -1) \cdot (5, 0, -1)}{\sqrt{17} \cdot \sqrt{26}} = \frac{21}{\sqrt{442}} \tag{2.3.312}
$$

por lo que (en grados)

$$
\theta = 2{,}72 \tag{2.3.313}
$$

d) Para calcular la pendiente se regresa a la interpretación de  $z = xy + x^3 - y$  como una superficie que se "levanta" sobre el plano xy.

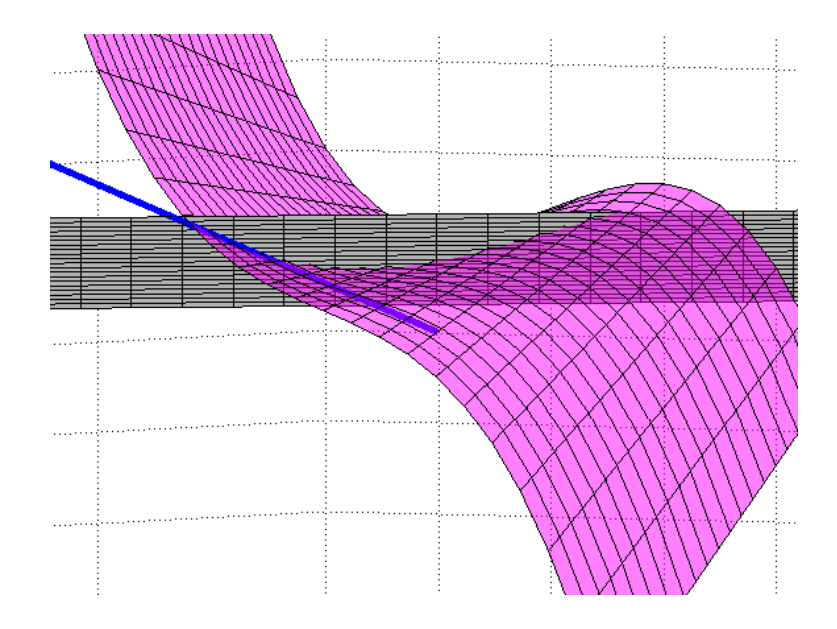

Figura 2.3.17: Pendiente de la recta tangente

en tal caso la pendiente debe ser la derivada direccional de z a lo largo de un vector que indique la dirección de la recta  $y = 2x$ , es decir,  $\hat{\mathbf{u}} = \left(\frac{1}{\sqrt{5}}, \frac{2}{\sqrt{5}}\right)$ 5 - . Por lo tanto

$$
D_{\hat{\mathbf{u}}}z(1,2) = \nabla z(1,2) \cdot \hat{\mathbf{u}} = (5,0) \cdot \left(\frac{1}{\sqrt{5}}, \frac{2}{\sqrt{5}}\right) = \frac{5}{\sqrt{5}}
$$
(2.3.314)

Ejemplo 55. Las tres ecuaciones  $F(u, v) = 0$ ,  $u = xy$ ,  $v = \sqrt{x^2 + y^2}$  donde F es diferenciable, definen una superficie en  $\mathbb{R}^3.$  Determinar un vector normal a esta superficie en el punto  $(1,1,\sqrt{3})$  si se sabe que  $\frac{\partial F}{\partial u}(1,\sqrt{2}) = 1$  y  $\frac{\partial F}{\partial v}(1,\sqrt{2}) = 2$ 

La superficie bien definida por

$$
g(x, y, z) = F\left(xy, \sqrt{x^2 + y^2}\right) = 0\tag{2.3.315}
$$

Por regla de la cadena

$$
\frac{\partial g}{\partial x} = \frac{\partial F}{\partial u}\frac{\partial u}{\partial x} + \frac{\partial F}{\partial v}\frac{\partial v}{\partial x} = \frac{\partial F}{\partial u}y + \frac{\partial F}{\partial v}\frac{x}{\sqrt{x^2 + y^2}}
$$
(2.3.316)

$$
\frac{\partial g}{\partial y} = \frac{\partial F}{\partial u}\frac{\partial u}{\partial y} + \frac{\partial F}{\partial v}\frac{\partial v}{\partial y} = \frac{\partial F}{\partial u}x + \frac{\partial F}{\partial v}\frac{y}{\sqrt{x^2 + y^2}}
$$
(2.3.317)

Claramente  $\frac{\partial g}{\partial z} = 0$  y cuando  $x = 1, y = 1$  se tiene  $u = 1$  y  $v = \sqrt{2}$  por lo que se toma como vector normal

$$
\mathbf{n} = \nabla g\left(1, 1, \sqrt{3}\right) = \left(1 \cdot 1 + 2 \cdot \frac{1}{\sqrt{1^2 + 1^2}}\right) \mathbf{i} + \left(1 \cdot 1 + 2 \cdot \frac{1}{\sqrt{1^2 + 1^2}}\right) \mathbf{j} = \left(\frac{2\sqrt{2} + 2}{\sqrt{2}}\right) (\mathbf{i} + \mathbf{j})
$$
\n(2.3.318)

Ejemplo 56. Suponga que  $F(x, y, z)=0$  define implícitamente a  $z = f(x, y)$ .  ${\rm \bf Muestre\,\, que } \,\, z_{xx} = -\frac{F_{xx}(F_z)^2 - 2F_{xz}F_xF_z + F_{zz}(F_x)^2}{(F_z)^3}$ 3

Primero que todo por el teorema de la función implícita se tiene que

$$
z_x = -\frac{F_x(x, y, z)}{F_z(x, y, z)}
$$
(2.3.319)

Para calcular  $z_{xx}$  se utiliza el siguiente digrama donde se introducen artificialmente las variables  $t = x, s = y$ 

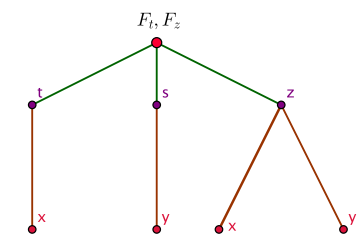

Figura 2.3.18: Diagrama Implícita

de esta forma se escribe temporalmente

$$
z_x = -\frac{F_t(t, s, z)}{F_z(t, s, z)}
$$
(2.3.320)

Por lo que

$$
z_{xx} = -\frac{\left(\frac{\partial F_t}{\partial x}F_z - F_t \frac{\partial F_z}{\partial x}\right)}{\left(F_z\right)^2} \tag{2.3.321}
$$

por regla de la cadena

$$
\frac{\partial F_t}{\partial x} = F_{tt}t_x + F_{tz}z_x = F_{tt} - F_{tz}\frac{F_t}{F_z} = \frac{F_{tt}F_z - F_{tz}F_t}{F_z} \tag{2.3.322}
$$

$$
\frac{\partial F_z}{\partial x} = F_{zt}t_x + F_{zz}z_x = F_{zt} - F_{zz}\frac{F_t}{F_z} = \frac{F_{zt}F_z - F_{zz}F_t}{F_z}
$$
(2.3.323)

de esta forma

$$
z_{xx} = -\frac{F_{tt}(F_z)^2 - F_{tz}F_tF_z - F_tF_{zt}F_z + F_{zz}(F_t)^2}{(F_z)^3}
$$
(2.3.324)

finalmente se regresa a la notación original para obtener

$$
z_{xx} = -\frac{F_{xx} (F_z)^2 - 2F_{xz} F_x F_z + F_{zz} (F_x)^2}{(F_z)^3}
$$
(2.3.325)

tal como se buscaba.

Ejemplo 57. Halle los valores de las constantes  $a, b, c$  para los cuales la derivada direccional de la función  $f(x, y, z) = axy^2 + byz + cz^2x^3$  en el punto  $P(1, 2, -1)$ tenga el valor máximo 64 en dirección paralela al eje z

Primero que todo el gradiente la función es

$$
\nabla f(x, y, z) = (ay^{2} + 3cz^{2}x^{2})\mathbf{i} + (2axy + bz)\mathbf{j} + (by + 2czx^{3})\mathbf{k}
$$
 (2.3.326)

por lo que en el punto  $(1, 2, -1)$ 

$$
\nabla f(1,2,-1) = (4a+3c)\mathbf{i} + (4a-b)\mathbf{j} + (2b-2c)\mathbf{k} \tag{2.3.327}
$$

por hipótesis la derivada direccional debe ser máxima en la dirección paralela al eje z. Como la dirección máxima es la del gradiente, esto significa que

$$
4a + 3c = 0 \quad 4a - b = 0 \tag{2.3.328}
$$

por lo que

$$
\nabla f(1,2,-1) = (2b - 2c) \mathbf{k} \tag{2.3.329}
$$

Luego, también debe cumplirse que la dirección máxima es  $\pm \hat{k}$  (pues el problema solo dice que debe ser paralela al eje z)

$$
D_{\pm \hat{\mathbf{k}}} f (1, 2, -1) = \pm \nabla f (1, 2, -1) \cdot \hat{\mathbf{k}} = \pm (2b - 2c) = 64 \tag{2.3.330}
$$

o bien

$$
b - c = \pm 32 \tag{2.3.331}
$$

de esta forma hay que resolver el sistema de ecuaciones

$$
\begin{cases}\n4a + 3c = 0 \\
4a - b = 0 \\
b - c = \pm 32\n\end{cases}
$$
\n(2.3.332)

las primeras dos ecuaciones dicen que  $b = -3c$  por lo que en la tercera ecuación se tiene  $-4c = \pm 32$  o bien  $c = \mp 8$ . De esta forma  $b = \pm 24$  y  $a = \pm 6$ .

Ejemplo 58. Suponga que la expresión  $F\left(\varphi(x),\psi(x),y^3\right)=0$  con  $F:\mathbb{R}^3\longrightarrow\mathbb{R},$  $\varphi, \psi : \mathbb{R} \longrightarrow \mathbb{R}$  diferenciables, define implícitamente una función diferenciable  $y = f(x)$ . Determine  $f'(x)$ .

Sea  $u = \varphi(x)$ ,  $v = \psi(x)$ ,  $w = y^3$ . Tomando diferenciales a ambos lados

$$
\frac{\partial F}{\partial u}du + \frac{\partial F}{\partial v}dv + \frac{\partial F}{\partial w}dw = 0
$$
\n(2.3.333)

o bien

$$
\frac{\partial F}{\partial u}\varphi'(x)dx + \frac{\partial F}{\partial v}\psi'(x)dx + \frac{\partial F}{\partial w}3y^2dy = 0
$$
\n(2.3.334)

como  $y = f(x)$  se tiene que  $dy = f'(x)dx$  por lo que

$$
(F_u \varphi'(x) + F_v \psi'(x) + 3F_w y^2 f'(x)) dx = 0
$$
\n(2.3.335)

o bien

$$
f'(x) = -\frac{F_u \varphi'(x) + F_v \psi'(x)}{3y^2 F_w}
$$
\n(2.3.336)

Ejemplo 59. Sea  $F: \mathbb{R}^n \longrightarrow \mathbb{R}$  la función definida por  $F(x_1, x_2, ..., x_n) = f(x_1, x_1 + x_2, ..., x_1 + x_2 + \cdots)$ donde  $f : \mathbb{R}^n \longrightarrow \mathbb{R}$  es una función diferenciable. Si  $\nabla f(1, 2, \dots, n) = (1, 2, \dots, n)$ determine  $\nabla F(1,1,\dots,1)$ .

Primero se define  $u_1 \equiv x_1, u_2 \equiv x_1 + x_2, \dots, u_n \equiv x_1 + x_2 + \dots + x_n$ . Tomando diferenciales a ambos lados

$$
\frac{\partial F}{\partial x_1} dx_1 + \frac{\partial F}{\partial x_2} dx_2 + \dots + \frac{\partial F}{\partial x_n} dx_n = \frac{\partial f}{\partial u_1} du_1 + \frac{\partial f}{\partial u_2} du_2 + \dots + \frac{\partial f}{\partial u_n} du_n \qquad (2.3.337)
$$

claramente

$$
du_1 = dx_1 \quad du_2 = dx_1 + dx_2 \quad du_n = dx_1 + dx_2 + \dots + dx_n \tag{2.3.338}
$$

luego igualando "coeficientes"

$$
\frac{\partial F_1}{\partial x_1} = \frac{\partial f}{\partial u_1} + \frac{\partial f}{\partial u_2} + \dots + \frac{\partial f}{\partial u_n} = \sum_{i=1}^n \frac{\partial f}{\partial u_i}
$$
(2.3.339)

$$
\frac{\partial F_1}{\partial x_2} = \frac{\partial f}{\partial u_2} + \dots + \frac{\partial f}{\partial u_n} = \sum_{i=2}^n \frac{\partial f}{\partial u_i}
$$
 (2.3.340)

$$
\vdots \qquad (2.3.341)
$$

$$
\frac{\partial F_1}{\partial x_n} = \frac{\partial f}{\partial u_n} = \sum_{i=n}^n \frac{\partial f}{\partial u_i}
$$
\n(2.3.342)

de esta forma

$$
\nabla F(1,1,\dots,1) = \left(\sum_{i=1}^{n} i, \sum_{i=2}^{n} i, \dots, \sum_{i=n}^{n} i\right)
$$
 (2.3.343)

. .

Ejemplo 60. El sistema de ecuaciones  $\Big\}$ 

$$
\begin{cases}\nx^2 - y\cos(uv) + z^2 = 0 \\
x^2 + y^2 - \sin(uv) + 2z^2 = 2 \\
xy - \sin u \cos v + z = 0\n\end{cases}
$$
 define

 $x,y,z$  como funciones de  $u,v.$  Calcular las derivadas  $\frac{\partial x}{\partial u}$  y  $\frac{\partial x}{\partial v}$  en el punto  $x = y = 1, u = \frac{\pi}{2}, v = 0, z = 0.$ 

Las tres ecuaciones anteriores pueden escribirse como  $f_1(x, y, z, u, v)=0$ ,  $f_2(x, y, z, u, v)=$ 0,  $f_3(x, y, z, u, v)=0$  donde  $f_1 = x^2 - y \cos(uv) + z^2$ ,  $f_2 = x^2 + y^2 - \sin(uv) + 2z^2 - 2$ ,  $f_3 = xy - \sin u \cos v + z$ . Tomando diferenciales en cada ecuación

$$
\begin{cases}\n2xdx - \cos(uv) dy + 2zdz + yv\sin(uv) du + yu\sin(uv) dv = 0 \\
2xdx + 2ydy + 4zdz - v\cos(uv) du - u\cos(uv) dv = 0 \\
ydx + xdy + dz - \cos u\cos v du + \sin u\sin v dv = 0\n\end{cases}
$$
\n(2.3.344)

usando que  $x = x(u, v)$ ,  $y = y(u, v)$ ,  $z = z(u, v)$  se tiene  $dx = x_u du + x_v dv$ ,  $dy =$  $y_u du + y_v dv$ ,  $dz = z_u du + z_v dv$  por lo que el sistema de ecuaciones se convierte en

$$
\begin{cases}\n(2xx_u - \cos(uv)y_u + 2zz_u + yv\sin(uv))du + (2xx_v - \cos(uv)y_v + 2zz_v + yu\sin(uv))dv = 0 \\
(2xx_u + 2yy_u + 4zz_u - v\cos(uv))du + (2xx_v + 2yy_v + 4zz_v - u\cos(uv))dv = 0 \\
(yx_u + xy_u + z_u - \cos u\cos v)du + (yx_v + xy_v + z_v + \sin u\sin v)dv = 0\n\end{cases}
$$
\n(2.3.345)

como interesan los valores de las derivadas en el punto  $x = y = 1$ ,  $u = \frac{\pi}{2}$ ,  $v = 0$ ,  $z = 0$ se sustituye en el sistema anterior y hay que resolver

$$
\begin{cases}\n(2x_u - y_u) \, du + (2x_v - y_v) \, dv = 0 \\
(2x_u + 2y_u) \, du + (2x_v + 2y_v - \frac{\pi}{2}) \, dv = 0 \\
(x_u + y_u + z_u) \, du + (x_v + y_v + z_v) \, dv = 0\n\end{cases}
$$
\n(2.3.346)

igualando cada coeficiente a cero hay que resolver

$$
\begin{cases}\ny_u = 2x_u & y_v = 2x_v \\
y_u = -x_u & x_v + y_v = \frac{\pi}{4} \\
x_u + y_u + z_u = 0 & x_v + y_v + z_v = 0\n\end{cases}
$$
\n(2.3.347)

de las ecuaciones anteriores se concluye que

$$
x_u = 0
$$
  $y_u = 0$   $z_u = 0$   $x_v = \frac{\pi}{12}$   $y_v = \frac{\pi}{6}$   $z_v = -\frac{\pi}{4}$  (2.3.348)

Ejemplo 61. Sea  $F$  una función real de dos variables reales tal que las derivadas parciales  $D_1F$  y  $D_2F$  son siempre no nulas. Sea u otra función real de dos variable reales tal que las derivadas parciales  $\frac{\partial u}{\partial x}$  y  $\frac{\partial u}{\partial y}$  están ligadas por la ecuación  $F\left(\frac{\partial u}{\partial x},\frac{\partial u}{\partial y}\right)$  $= 0.$  Demuestre que existe una constante  $n$  tal que  $\partial^2 u$  $\partial x^2$  $\frac{\partial^2 u}{\partial y^2} = \left(\frac{\partial^2 u}{\partial x \partial y}\right)$ ∂x∂y  $\Big)^n$  y determine el n

Definiendo  $t \equiv \frac{\partial u}{\partial x}$  y  $s \equiv \frac{\partial u}{\partial y}$  se tiene que  $F(t, s) = 0$ . Tomando diferenciales a ambos lados

$$
\frac{\partial F}{\partial t}dt + \frac{\partial F}{\partial s}ds = 0\tag{2.3.349}
$$

como

$$
dt = u_{xx}dx + u_{xy}dy \quad ds = u_{xy}dx + u_{yy}dy \qquad (2.3.350)
$$

por lo que

$$
(F_t u_{xx} + F_s u_{xy}) dx + (F_t u_{xy} + F_s u_{yy}) dy = 0
$$
\n(2.3.351)

o bien

$$
u_{xx} = -\frac{F_s u_{xy}}{F_t} \t u_{yy} = -\frac{F_t u_{xy}}{F_s} \t (2.3.352)
$$

de aquí es claro que

$$
u_{xx}u_{yy} = (u_{xy})^2
$$
 (2.3.353)

por lo que  $n = 2$ 

# 2.4. Teorema de Taylor

El teorema de Taylor es una herramienta muy poderesa para hacer cálculos que involucran funciones que no se conocen. En la práctica es común utilizarlo para "truncar" la función, es decir, aproximar la función por su polinomio de Taylor de primer o segundo grado. Antes de presentar el teorema de Taylor, se va a hacer una motivación con un campo escalar  $T(x, y)$ . Suponga que se quiere el valor de  $T(x + \Delta x, y + \Delta y)$  en función de  $T(x, y)$ . Entonces igual que las veces anteriores

<span id="page-176-2"></span>
$$
T(x + \Delta x, y + \Delta y) - T(x, y) =
$$
  
\n
$$
T(x + \Delta x, y + \Delta y) - T(x + \Delta x, y) + T(x + \Delta x, y) - T(x, y)
$$
  
\n(2.4.1)  
\n(2)

Primero se va a analizar (1) pero ahora la diferencia va a ser que se van a considerar términos cuadráticos. Luego,

<span id="page-176-1"></span>
$$
(1) \simeq \frac{\partial T(x + \triangle x, y)}{\partial y} \triangle y + \frac{1}{2} \frac{\partial^2 T(x + \triangle x, y)}{\partial y^2} (\triangle y)^2 \tag{2.4.2}
$$

Como interesa aproximar la función con respecto a  $(x, y)$ , las derivadas parciales deberían estar evaluadas en  $(x, y)$  por lo que se realiza una expansión de Taylor para  $\frac{\partial T(x+\triangle x, y)}{\partial y}$ y para  $\frac{\partial^2 T(x+\triangle x,y)}{\partial y^2}$ . Como hay un factor  $\triangle y$  frente a  $\frac{\partial T(x+\triangle x,y)}{\partial x}$  es suficiente expandirla a primer orden, es decir

<span id="page-176-0"></span>
$$
\frac{\partial T(x + \triangle x, y)}{\partial y} \simeq \frac{\partial T(x, y)}{\partial y} + \frac{\partial^2 T(x, y)}{\partial x \partial y} \triangle x \tag{2.4.3}
$$

Luego, para  $\frac{\partial^2 T(x+\triangle x)}{\partial y^2}$  es necesario solo hacer una expansión de orden cero pues hay un factor  $(\triangle y)^2$  frente a él

<span id="page-177-0"></span>
$$
\frac{\partial^2 T(x + \triangle x, y)}{\partial y^2} \simeq \frac{\partial^2 T(x, y)}{\partial y^2}
$$
\n(2.4.4)

Sustityendo [2.4.3](#page-176-0) y [2.4.4](#page-177-0) en [2.4.2](#page-176-1) se obtiene que

<span id="page-177-1"></span>
$$
(1) \simeq \frac{\partial T(x, y)}{\partial y} \triangle y + \frac{\partial^2 T(x, y)}{\partial x \partial y} \triangle x \triangle y + \frac{1}{2} \frac{\partial^2 T(x, y)}{\partial y^2} (\triangle y)^2 \tag{2.4.5}
$$

Para (2) se hace algo similar

<span id="page-177-2"></span>
$$
(2) \simeq \frac{\partial T(x, y)}{\partial x} \triangle x + \frac{1}{2} \frac{\partial^2 T(x, y)}{\partial x^2} (\triangle x)^2
$$
 (2.4.6)

Sustituyendo [2.4.5](#page-177-1) y [2.4.6](#page-177-2) en [2.4.1](#page-176-2) se tiene

$$
T(x + \Delta x, y + \Delta y) \simeq T(x, y) + \frac{\partial T(x, y)}{\partial x} \Delta x + \frac{\partial T(x, y)}{\partial y} \Delta y + \frac{1}{2} \left( \frac{\partial^2 T(x, y)}{\partial x^2} (\Delta x)^2 + 2 \frac{\partial^2 T(x, y)}{\partial x \partial y} \Delta x \Delta y + \frac{\partial^2 T(x, y)}{\partial y^2} (\Delta y)^2 \right)
$$
(2.4.7)

El caso en que el campo escalar depende en tres variables se puede encontrar de forma similar:

Sea  $T(x, y, z)$  un campo escalar y  $\Delta \mathbf{r} = (\Delta x, \Delta y, \Delta z)$ . Suponga que T es de clase  $C^3$ , es decir, tiene derivadas parciales de al menos tercer orden continuas. Entonces

$$
T(x + \Delta x, y + \Delta y, z + \Delta z) = T(x, y, z)
$$
  
+  $\frac{\partial T(x, y, z)}{\partial x} \Delta x + \frac{\partial T(x, y, z)}{\partial y} \Delta y + \frac{\partial T(x, y, z)}{\partial z} \Delta z$   
+  $\frac{1}{2} \left( \frac{\partial^2 T(x, y, z)}{\partial x^2} (\Delta x)^2 + \frac{\partial^2 T(x, y, z)}{\partial y^2} (\Delta y)^2 + \frac{\partial^2 T(x, y, z)}{\partial z^2} (\Delta z)^2 \right)$   
+  $\frac{1}{2} \left( 2 \frac{\partial^2 T(x, y)}{\partial x \partial y} \Delta x \Delta y + 2 \frac{\partial^2 T(x, y)}{\partial x \partial z} \Delta x \Delta z + 2 \frac{\partial^2 T(x, y)}{\partial y \partial z} \Delta y \Delta z \right) + R_2 (\Delta \mathbf{r})$  (2.4.8)

donde

$$
\lim_{\Delta \mathbf{r} \to \mathbf{0}} \frac{R_2 \left(\Delta \mathbf{r}\right)}{\left|\Delta \mathbf{r}\right|^2} = 0 \tag{2.4.9}
$$

En forma más compacta,

$$
T(\mathbf{r} + \Delta \mathbf{r}) = T(\mathbf{r}) + \nabla T(\mathbf{r}) \Delta \mathbf{r} + \frac{1}{2} (\Delta \mathbf{r})^T H_T(\mathbf{r}) \Delta \mathbf{r} + R_2 (\Delta \mathbf{r})
$$
 (2.4.10)

Donde se ha escrito  $\triangle \mathbf{r}$  como vector columna

$$
\Delta \mathbf{r} = \begin{pmatrix} \Delta x \\ \Delta y \\ \Delta z \end{pmatrix} \tag{2.4.11}
$$

y  $H_T(\mathbf{r})$  es el Hessiano del campo escalar

$$
H_T = \begin{pmatrix} \frac{\partial^2 T}{\partial x^2} & \frac{\partial^2 T}{\partial x \partial y} & \frac{\partial^2 T}{\partial x \partial z} \\ \frac{\partial^2 T}{\partial x \partial y} & \frac{\partial^2 T}{\partial y^2} & \frac{\partial^2 T}{\partial y \partial z} \\ \frac{\partial^2 T}{\partial x \partial z} & \frac{\partial^2 T}{\partial y \partial z} & \frac{\partial^2 T}{\partial z^2} \end{pmatrix}
$$
(2.4.12)

Observe que el Hessiano es una matriz simétrica.

# 2.5. Optimización de Campos Escalares

Al igual que en el caso de una variable, es importante saber cuando un campo escalar alcanza valores máximos o mínimos. Al igual que en una variable, muchas veces esos valores son locales, es decir, no representan un máximo o mínimo global del campo escalar, sino simplemente son un máximo o mínimo con respecto a puntos vecinos.

 $\Rightarrow$  Si  $T(x, y, z)$  es un campo escalar, se dice que el punto P es un máximo relativo si existe un bola abierta B tal que  $P \in B$  y para cualquier punto  $Q \in B$  se tiene

$$
T(P) > T(Q) \tag{2.5.1}
$$

 $\Rightarrow$  Si  $T(x, y, z)$  es un campo escalar, se dice que el punto P es un mínimo relativo si existe un bola abierta B tal que  $P \in B$  y para cualquier punto  $Q \in B$  se tiene

$$
T(P) < T(Q) \tag{2.5.2}
$$

 $\Rightarrow$  Un punto P es crítico si

$$
\nabla T(P) = 0 \tag{2.5.3}
$$

Suponga que se sabe de alguna forma que  $P$  es un máximo relativo, entonces existe una bola abierta  $B$  que contiene a  $P$  como en la definición anterior. Como se está dentro de una bola, se puede considerar el segmento de recta que pasa por P en dirección v como

$$
Q(t) = P + t\mathbf{v}
$$
\n<sup>(2.5.4)</sup>

Observe que no toda la recta va a estar contenida en la bola B, sino solo un segmento de la recta, pero esto es suficiente para lo que sigue. Suponiendo que el segmento contenido dentro de la bola incluye el intervalo de tiempo (−δ, δ) entonces como P es un máximo y  $P = Q(0)$  se tiene

$$
T(Q(0)) > T(Q(t)) \qquad \forall t \in (-\delta, \delta)
$$
\n
$$
(2.5.5)
$$

La ventaja ahora es que como se está viendo el valor de T a lo largo de una curva el problema es de una dimensión y por cálculo en una variable se sabe que los máximos de una función  $f(t)$  requieren que  $f'(t)=0$ , aquí el análogo de la derivada es la derivada direccional, por lo que

$$
D_{\hat{\mathbf{v}}}T(P) = 0\tag{2.5.6}
$$

pero por [2.2.26](#page-122-0)

$$
(\nabla T(P)) \cdot \hat{\mathbf{v}} = 0 \tag{2.5.7}
$$

Como el vector v es arbitrario debe tenerse

$$
\nabla T(P) = 0 \tag{2.5.8}
$$

es decir, P debe ser un punto crítico. Como el razonamiento es el mismo en el caso de que el valor sea mínimo, se concluye que

Si  $P$  es un máximo o mínimo relativo, entonces  $P$  debe ser un punto crítico, es decir,  $\nabla T(P)=0.$
# 2.5.1. Criterio de la Segunda Derivada

En analogía con el criterio de la segunda derivada para funciones de una variable, existe un criterio de la segunda derivada para campos escalares. Por comodidad se va a estudiar primero la versión para campos de dos variables  $T(x, y)$ . La idea es tomar la expansión de Taylor [2.4.7](#page-177-0)

$$
T(x + \triangle x, y + \triangle y) \simeq T(x, y) + \frac{\partial T(x, y)}{\partial x} \triangle x + \frac{\partial T(x, y)}{\partial y} \triangle y + \frac{1}{2} \left( \frac{\partial^2 T(x, y)}{\partial x^2} (\triangle x)^2 + 2 \frac{\partial^2 T(x, y)}{\partial x \partial y} \triangle x \triangle y + \frac{\partial^2 T(x, y)}{\partial y^2} (\triangle y)^2 \right)
$$
(2.5.9)

Como se mencionó antes, los máximos o mínimos deben ser puntos críticos, por lo que el gradiente se anula y la expansión puede escribirse como

$$
T(x + \triangle x, y \triangle y) \simeq T(x, y) + \frac{1}{2} \left( \triangle x \triangle y \right) \left( \frac{\frac{\partial T^2(x, y)}{\partial x^2}}{\frac{\partial^2 T(x, y)}{\partial x \partial y}} \frac{\frac{\partial^2 T(x, y)}{\partial x \partial y}}{\frac{\partial^2 T(x, y)}{\partial y^2}} \right) \left( \triangle x \atop \triangle y \right) (2.5.10)
$$

De lo anterior se observa que el problema de máximos y mínimos se reduce al de investigar el comportamiento del Hessiano de T, es decir, estudiar

$$
H_T(x,y) = \begin{pmatrix} \frac{\partial T^2(x,y)}{\partial x^2} & \frac{\partial^2 T(x,y)}{\partial x \partial y} \\ \frac{\partial^2 T(x,y)}{\partial x \partial y} & \frac{\partial^2 T(x,y)}{\partial y^2} \end{pmatrix} \tag{2.5.11}
$$

Aquí el punto  $(x, y)$  debe considerarse como fijo, por lo que puede escribirse el Hessiano como

$$
H_T(x,y) = \begin{pmatrix} a & b \\ b & c \end{pmatrix}
$$
 (2.5.12)

Luego, por Álgebra Lineal se sabe que existe un cambio de coordenadas a través de una matriz ortogonal Q que diagonaliza un matriz simétrica. Es decir, el cambio de variables

$$
\left(\begin{array}{c}\Delta u\\ \Delta v\end{array}\right) = Q\left(\begin{array}{c}\Delta x\\ \Delta y\end{array}\right) \tag{2.5.13}
$$

convierte 
$$
\left(\Delta x \ \Delta y\right) \left(\frac{\frac{\partial T^2(x,y)}{\partial x^2}}{\frac{\partial^2 T(x,y)}{\partial x \partial y}} \frac{\frac{\partial^2 T(x,y)}{\partial x \partial y}}{\frac{\partial^2 T(x,y)}{\partial y^2}}\right) \left(\Delta x \atop \Delta y\right)
$$
 en  

$$
\lambda_1 \left(\Delta u\right)^2 + \lambda_2 \left(\Delta v\right)^2 \tag{2.5.14}
$$

donde  $\lambda_1, \lambda_2$  son los valores propios de  $H_T(x, y)$ .

Es decir,

<span id="page-180-0"></span>
$$
T(x + \triangle x, y + \triangle y) - T(x, y) \approx \frac{1}{2} \left( \lambda_1 \left( \triangle u \right)^2 + \lambda_2 \left( \triangle v \right)^2 \right)
$$
 (2.5.15)

De aquí se puede observar lo siguiente: el problema de determinar máximos o mínimos se reducen al de estudiar los signos de los valores propios del Hessiano. Como para una matriz dos por dos se tiene que sus valores propios cumplen las siguientes dos relaciones:<sup>[6](#page-181-0)</sup>

<span id="page-181-1"></span>
$$
\det H_T(x, y) = ac - b^2 = \lambda_1 \lambda_2 \tag{2.5.16}
$$

<span id="page-181-2"></span>
$$
\text{tr}H_T(x,y) = a + c = \lambda_1 + \lambda_2\tag{2.5.17}
$$

- $\Rightarrow$  Si ambos valores propios son positivos dado que  $(\triangle u)$ ,  $(\triangle v)$  no pueden ser ambos nulos a la vez (pues en tal caso se compararía los valores en el mismo punto) de [2.5.15](#page-180-0) se ve que  $T(x + \Delta x, y + \Delta y) > T(x, y)$  lo cual significa que  $T(x, y)$  es un mínimo relativo. Por [2.5.16](#page-181-1) y [2.5.17](#page-181-2) se ve que pedir  $\lambda_1 > 0$  y  $\lambda_2 > 0$  es lo mismo que pedir  $ac - b^2 > 0$  y  $a + c > 0$ .
- $\Rightarrow$  Si ambos valores propios son negativos de [2.5.15](#page-180-0) se ve que  $T(x + \Delta x, y + \Delta y)$  $T(x, y)$  por lo que  $T(x, y)$  es un máximo relativo. Por [2.5.16](#page-181-1) y [2.5.17](#page-181-2) se ve que pedir  $\lambda_1 < 0$  y  $\lambda_2 < 0$  es lo mismo que pedir  $ac - b^2 > 0$  y  $a + c < 0$ .
- $\Rightarrow$  Si los valores propios tienen signos distintos entonces de [2.5.15](#page-180-0) se ve que dependiendo de los valores de  $\triangle u$  y  $\triangle v$  podría tenerse que la diferencia entre  $T(x +$  $\Delta x, y + \Delta y$ ) y  $T(x, y)$  sea positiva o negativa, por lo que  $T(x, y)$  no es ni máximo ni mínimo, sino un punto de ensilladura, es decir, dependiendo de la dirección en la que uno se acerque el valor  $T(x, y)$  es un máximo o un mínimo, pero no es un máximo o un mínimo para todas las direcciones posibles, que es lo que se pide en la definición de mínimo y máximo relativo. El que los valores propios tengan signos distintos es equivalente a  $ac - b^2 < 0$ .
- $\Rightarrow$  Si uno de los valores propios es cero, por ejemplo,  $\lambda_1 = 0$  entonces en [2.5.15](#page-180-0) se tiene que  $T(x + \triangle x, y \triangle y) - T(x, y) \cong \lambda_2 (\triangle v)^2$ . Luego, como  $(\triangle v) \ge 0$  en general se tendría nada más  $T(x + \triangle x, y + \triangle y) \geq T(x, y)$  pero aquí el criterio no es concluyente pues los términos adicionales en la expansión de Taylor podrían convertir la desigualdad en una desigualdad estricta. Como el que un valor propio sea 0 es lo mismo que  $ac - b^2 = 0$  se tiene que el criterio de la segunda derivada no es concluyente en este caso.

En resumen se tiene,

<span id="page-181-0"></span><sup>6</sup>La traza de una matriz es la suma de los valores sobre la diagonal

Para hallar los máximos y mínimos relativos de un campo  $T(x, y)$ 

- 1. Se hallan primeros los puntos críticos de T, es decir, los puntos donde  $\frac{\partial T}{\partial x} = 0$  y  $\frac{\partial T}{\partial y} = 0$
- 2. Para cada uno de esos puntos se considera el Hessiano

$$
H_T(x,y) = \begin{pmatrix} \frac{\partial T^2(x,y)}{\partial x^2} & \frac{\partial^2 T(x,y)}{\partial x \partial y} \\ \frac{\partial^2 T(x,y)}{\partial x \partial y} & \frac{\partial^2 T(x,y)}{\partial y^2} \end{pmatrix}
$$
(2.5.18)

- 3. Si el determinante del Hessiano es positivo y la traza es positiva entonces  $(x, y)$ es un mínimo relativo. Esto es equivalente a  $T_{xx}T_{yy} - (T_{xy})^2 > 0$  y verificar que  $T_{xx} > 0$
- 4. Si el determinante del Hessiano es positivo y la traza es negativa entonces  $(x, y)$ es un máximo relativo. Esto es equivalente a  $T_{xx}T_{yy} - (T_{xy})^2 > 0$  y verificar que  $T_{xx} < 0$
- 5. Si el determinante del Hessiano es negativo el punto  $(x, y)$  es un punto de ensilladura, es decir, es un máximo o un mínimo dependiendo de la dirección en que uno se acerque al punto.
- 6. Si el determinante del Hessiano es cero el criterio es no concluyente.

Ejemplo 62. Clasifique los puntos críticos de  $f(x,y) = e^{2x+3y} (8x^2 - 6xy + 3y^2)$ . Primero se calculan las derivadas parciales de f

$$
\frac{\partial f}{\partial x} = 2e^{2x+3y} \left(8x^2 - 6xy + 3y^2\right) + e^{2x+3y} \left(16x - 6y\right) \tag{2.5.19}
$$

$$
\frac{\partial f}{\partial y} = 3e^{2x+3y} \left(8x^2 - 6xy + 3y^2\right) + e^{2x+3y} \left(-6x + 6y\right) \tag{2.5.20}
$$

Luego, los puntos críticos ocurren cuando ambas derivadas parciales son cero por lo que debe resolverse el sistema

$$
\begin{cases}\n2e^{2x+3y}(8x^2 - 6xy + 3y^2) + e^{2x+3y}(16x - 6y) = 0 \\
3e^{2x+3y}(8x^2 - 6xy + 3y^2) + e^{2x+3y}(-6x + 6y) = 0\n\end{cases}
$$
\n(2.5.21)

que es equivalente al sistema

$$
\begin{cases} 8x^2 - 6xy + 3y^2 + 8x - 3y = 0 \\ 8x^2 - 6xy + 3y^2 - 2x + 2y = 0 \end{cases}
$$
 (2.5.22)

Restando ambas ecuaciones se tiene

$$
10x = 5y \tag{2.5.23}
$$

o bien

$$
2x = y \tag{2.5.24}
$$

y sustituyendo en la primera ecuación del sistema se tiene

$$
8x^2 - 12x^2 + 12x^2 + 8x - 6x = 0
$$
\n(2.5.25)

que tiene puede factorizarse como

$$
x(8x + 2) = 0 \tag{2.5.26}
$$

que da  $x = 0$  o  $x = -\frac{1}{4}$  y como  $2x = y$  los puntos críticos son  $(0,0)$  y  $\left(-\frac{1}{4}, -\frac{1}{2}\right)$ . Ahora hay que hallar el Hessiano. Como

$$
\frac{\partial f}{\partial x} = 2e^{2x+3y} \left(8x^2 - 6xy + 3y^2 + 8x - 3y\right)
$$
  
\n
$$
\frac{\partial f}{\partial y} = 3e^{2x+3y} \left(8x^2 - 6xy + 3y^2 - 2x + 2y\right)
$$
\n(2.5.27)

Se tiene

$$
\frac{\partial^2 f}{\partial x^2} = 4e^{2x+3y} \left(8x^2 - 6xy + 3y^2 + 8x - 3y\right) + 4e^{2x+3y} \left(8x - 3y + 4\right)
$$
  
\n
$$
\frac{\partial^2 f}{\partial x \partial y} = 6e^{2x+3y} \left(8x^2 - 6xy + 3y^2 + 8x - 3y\right) + 6e^{2x+3y} \left(-2x + 2y - 1\right)
$$
  
\n
$$
\frac{\partial^2 f}{\partial y^2} = 9e^{2x+3y} \left(8x^2 - 6xy + 3y^2 - 2x + 2y\right) + 9e^{2x+3y} \left(-2x + 2y + \frac{2}{3}\right)
$$
\n(2.5.28)

Por lo tanto el Hessiano es

$$
H_f(x,y) = \begin{pmatrix} 4e^{2x+3y}(8x^2 - 6xy + 3y^2 + 16x - 6y + 4) & 6e^{2x+3y}(8x^2 - 6xy + 3y^2 + 6x - y - 1) \ 6e^{2x+3y}(8x^2 - 6xy + 3y^2 + 6x - y - 1) & 9e^{2x+3y}(8x^2 - 6xy + 3y^2 - 4x + 4y + \frac{2}{3}) \end{pmatrix}
$$
\n(2.5.29)

Para el punto crítico (0, 0) se tiene

$$
H_f(0,0) = \begin{pmatrix} 16 & -6 \\ -6 & 6 \end{pmatrix}
$$
 (2.5.30)

Como det  $H_f(0,0) = 60$  y tr $H_f(0,0) = 22$  se concluye que  $(0,0)$  es un mínimo relativo. Para el punto crítico  $\left(-\frac{1}{4}, -\frac{1}{2}\right)$ 

$$
H_f\left(-\frac{1}{4}, -\frac{1}{2}\right) = \begin{pmatrix} 4e^{-2}\left(\frac{7}{2}\right) & 6e^{-2}\left(-\frac{3}{2}\right) \\ 6e^{-2}\left(-\frac{3}{2}\right) & 9e^{-2}\left(\frac{1}{6}\right) \end{pmatrix}
$$
 (2.5.31)

Luego det  $H_f(-\frac{1}{4}, -\frac{1}{2}) = e^{-4}(-60) < 0$  por lo que el punto es un punto de ensilladura.

Ejemplo 63. Determine y clasifique los extremos de la función  $f(x, y) = x^2 - y^2$  $xy + y^2 + 3x - 2y + 1$  definida sobre el rectángulo  $-2 \le x \le 0, 0 \le y \le 1$ .

Aquí se tiene definida la función únicamente sobre el rectángulo. Dado que un rectángulo es un compacto, la función siempre va a alcanzar un máximo y mínimo. A su vez,

para los puntos sobre la frontera del rectángulo, es decir, para los cuatro lados del rectángulo, no es posible acercarse desde todas las direcciones, por lo que el procedimiento va a tener que distinto en esa situación.

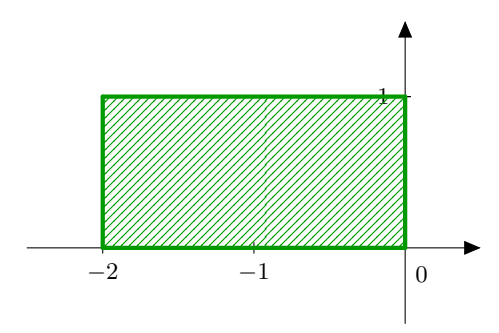

Figura 2.5.1: Región de optimización

Primero, para los puntos en el interior del rectángulo, se tiene que

$$
\frac{\partial f}{\partial x} = 2x - y + 3 \qquad \frac{\partial f}{\partial y} = -x + 2y - 2 \tag{2.5.32}
$$

Por lo que hay que resolver el sistema

$$
\begin{cases} 2x - y + 3 = 0 \\ -x + 2y - 2 = 0 \end{cases}
$$
 (2.5.33)

que tiene como solución  $\left(-\frac{4}{3}, \frac{1}{3}\right)$ . Como

$$
\frac{\partial^2 f}{\partial x^2} = 2 \qquad \frac{\partial^2 f}{\partial x \partial y} = -1 \qquad \frac{\partial^2 f}{\partial y^2} = 2 \tag{2.5.34}
$$

El Hessiano de la función es

$$
H_f\left(-\frac{4}{3},\frac{1}{3}\right) = \left(\begin{array}{cc} 2 & -1\\ -1 & 2 \end{array}\right) \tag{2.5.35}
$$

Como det  $H_f = 3$  y tr $H_f = 4$  el punto crítico es un mínimo relativo. Observe de paso que  $f\left(-\frac{4}{3},\frac{1}{3}\right) = -\frac{4}{3}$ 

Ahora hay que analizar el comportamiento de la función sobre los lados del rectángulo.

1. Lado −2 ≤ x ≤ 0 y = 0: Aquí  $f(x, 0) = x^2 + 3x + 1$  por lo que ahora se tiene una función de una variable definida sobre [−2, 0]. Observe que de forma similar al rectángulo se analiza f sobre −2, 0 y sobre el intervalo abierto (−2, 0). Primero  $f(-2,0) = -1$  y  $f(0,0) = 1$ . Sobre el intervalo  $(-2,0) \frac{\partial f(x,0)}{\partial x} = 2x + 3$  el punto  $x = -\frac{3}{2}$ , y = 0 sería un candidato para el máximo o mínimo absoluto de la función sobre el rectángulo. Observe que  $f\left(-\frac{3}{2},0\right) = -\frac{5}{4}$ 

- 2. Lado  $x = 0$   $0 \le y \le 1$ : Aquí  $f(0, y) = y^2 2y + 1$ . Primero  $f(0, 0) = 1$  y  $f(0, 1) = 0$ . Luego se analiza el comportamiento sobre el intervalo  $(0, 1)$ . Como  $\partial f(0,y)$  $\frac{(0, y)}{\partial y} = 2y - 2$  el punto  $x = 0, y = 1$  ya fue considerado.
- 3. Lado  $-2 \le x \le 0$  y = 1: Aquí  $f(x, 1) = x^2 + 2x$ .  $f(-2, 1) = 0$  y  $\frac{\partial f(x, 1)}{\partial x} = 2x + 2$  $y f(-1, 1) = -1$
- 4. Lado  $x = -2$  0 ≤  $y \le 1$  : Aquí  $f(-2, y) = y^2 1$ .  $\frac{\partial f(-2, y)}{\partial y} = 2y$  y ya fue analizado el punto  $(-2, 0)$ .

Finalmente, la lista de todos los puntos que son candidatos para máximos y mínimos absolutos son

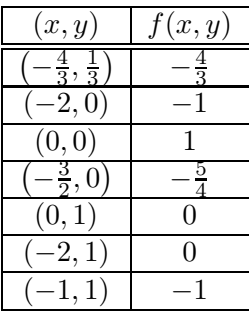

De aquí es claro que el máximo absoluto ocurre en el punto (0, 0) y el mínimo relativo coincide con el mínimo absoluto y es en el punto  $\left(-\frac{4}{3},\frac{1}{3}\right)$ 

Es importante considerar el problema general de encontrar los máximos y mínimos de una función que dependa de más de dos variables  $f(x_1, x_2, x_3, \dots, x_n)$ . Primero, con un razonamiento análogo al caso de dos variables, el punto debe ser un punto crítico, es decir, se deben anular las derivadas parciales en el punto. Segundo, podría hacerse una expansión de Taylor de segundo orden y el problema se reduciría a estudiar el Hessiano

$$
H_f = \begin{pmatrix} \frac{\partial^2 f}{\partial x_1^2} & \frac{\partial^2 f}{\partial x_1 \partial x_2} & \cdots & \frac{\partial^2 f}{\partial x_1 \partial x_{n-1}} & \frac{\partial^2 f}{\partial x_1 \partial x_n} \\ \frac{\partial^2 f}{\partial x_2 \partial x_1} & \ddots & \cdots & \ddots & \frac{\partial^2 f}{\partial x_2 \partial x_n} \\ \vdots & \vdots & \ddots & \vdots & \vdots \\ \frac{\partial^2 f}{\partial x_{n-1} \partial x_1} & \frac{\partial^2 f}{\partial x_{n-1} \partial x_2} & \cdots & \frac{\partial^2 f}{\partial x_{n-1} \partial x_{n-1}} \end{pmatrix}
$$
(2.5.36)

Nuevamente el Hessiano es una matriz simétrica y por Álgebra Lineal se puede diagonalizar y el problema de máximos y mínimos se reduce al de estudiar los signos de los valores propios del Hessiano.

 $\Rightarrow$  Si todos los valores propios son estrictamente positivos el punto corresponde a un mínimo

- $\Rightarrow$  Si todos los valores propios son estrictamente negativos el punto corresponde a un máximo
- ➩ Si algunos valores propios son positivos y otros negativos (pero ninguno es cero) el punto corresponde a un punto de ensilladura, es decir, dependiendo de la dirección en que uno se acerque el punto se vería como un máximo o un mínimo
- $\Rightarrow$  Si algún valor propio es cero el criterio no es concluyente

El problema se ha reducido al de hallar los valores propios del Hessiano. En general habría que hallar las raíces del polinomio característico, sin embargo, como en realidad no interesan los valores propios en sí, sino únicamente sus signos, el problema se facilita mucho.

La técnica necesaria son los menores principales de una matriz. Si A es una matriz  $n \times n$ , el menor principal  $\Delta_k$  es el determinante de la submatriz  $k \times k$  formada al tomar las primeras k entradas de las primeras k de filas de la matriz. Por ejemplo, si

$$
A = \begin{pmatrix} 1 & 3 & 0 & 1 \\ 2 & 4 & 0 & -3 \\ 1 & 2 & 2 & 9 \\ 0 & 0 & 0 & 5 \end{pmatrix}
$$
 (2.5.37)

Entonces

$$
\Delta_1 = \det (1) = 1
$$
  
\n
$$
\Delta_2 = \det \begin{pmatrix} 1 & 3 \\ 2 & 4 \end{pmatrix} = -2
$$
  
\n
$$
\Delta_3 = \det \begin{pmatrix} 1 & 3 & 0 \\ 2 & 4 & 0 \\ 1 & 2 & 2 \end{pmatrix} = -4
$$
  
\n
$$
\Delta_4 = \det \begin{pmatrix} 1 & 3 & 0 & 1 \\ 2 & 4 & 0 & -3 \\ 1 & 2 & 2 & 9 \\ 0 & 0 & 0 & 5 \end{pmatrix} = -20
$$
\n(2.5.38)

Para hallar los máximos y mínimos de  $f(x_1, \dots, x_n)$ 

1. Se hallan primero los puntos críticos de f, es decir, los puntos donde

$$
\frac{\partial f}{\partial x_1} = 0 \cdots \frac{\partial f}{\partial x_n} = 0 \tag{2.5.39}
$$

- 2. Se evalúa el Hessiano en los puntos críticos P.
- 3. Si det  $H_f(P)=0$  entonces el criterio no es concluyente.
- 4. Si  $\Delta_k(P) > 0$  para  $k = 1, \dots, n$  entonces el punto P es un mínimo relativo
- 5. Si  $(-1)^k$  ∆ $_k(P) > 0$  para  $k = 1, \dots, n$  entonces el punto P es un máximo relativo
- 6. Si no se cumple ninguno de los tres casos anteriores el punto P es un punto de ensilladura, es decir, es un máximo o un mínimo dependiendo de la dirección en que se acerque al punto P.

Ejemplo 64. Clasifique los puntos críticos de  $f(x, y, z) = -x^2 - xy - y^2 + 4z^3 - 12z$ . Se calculan primero las derivadas parciales:

$$
\frac{\partial f}{\partial x} = -2x - y \quad \frac{\partial f}{\partial y} = -x - 2y \quad \frac{\partial f}{\partial z} = 12z^2 - 12 \tag{2.5.40}
$$

Luego hay que resolver el sistema

$$
\begin{cases}\n-2x - y = 0 \\
-x - 2y = 0 \\
12z^2 - 12 = 0\n\end{cases}
$$
\n(2.5.41)

Los puntos críticos son  $P_1 = (0, 0, 1)$  y  $P_2 = (0, 0, -1)$ . Luego el Hessiano es

$$
H_f = \begin{pmatrix} \frac{\partial^2 f}{\partial x^2} & \frac{\partial^2 f}{\partial x \partial y} & \frac{\partial^2 f}{\partial x \partial z} \\ \frac{\partial^2 f}{\partial x \partial y} & \frac{\partial^2 f}{\partial y^2} & \frac{\partial^2 f}{\partial y \partial z} \\ \frac{\partial^2 f}{\partial x \partial z} & \frac{\partial^2 f}{\partial y \partial z} & \frac{\partial^2 f}{\partial z^2} \end{pmatrix} = \begin{pmatrix} -2 & -1 & 0 \\ -1 & -2 & 0 \\ 0 & 0 & 24z \end{pmatrix}
$$
(2.5.42)

El Hessiano en  $P_1$  es

$$
H_f(P_1) = \begin{pmatrix} -2 & -1 & 0 \\ -1 & -2 & 0 \\ 0 & 0 & 24 \end{pmatrix}
$$
 (2.5.43)

y los menores principales son  $\triangle_1 = -2$  ,  $\triangle_2 = 3$  ,  $\triangle_3 = 72$  y se puede observar que  $P_1$ tiene que ser un punto de ensilladura.

El Hessiano en  $P_2$  es

$$
H_f(P_2) = \begin{pmatrix} -2 & -1 & 0 \\ -1 & -2 & 0 \\ 0 & 0 & -24 \end{pmatrix}
$$
 (2.5.44)

y los menores principales son  $\Delta_1 = -2$  ,  $\Delta_2 = 3$  ,  $\Delta_3 = -72$  y se puede observar que P<sup>2</sup> tiene que ser un máximo.

# 2.5.2. Multiplicadores de Lagrange

A veces es necesario minimizar o maximar una función sujeta a ciertas restricciones o condiciones de ligaduras. Por ejemplo, suponga que se quiere construir una caja rectangular con el volumen más grande posible. Si se alinearan los ejes de la caja con los ejes  $x, y, z$ el problema sería el de maximizar el volumen  $V(x, y, z) = xyz$ . Si no hubiera ninguna condición sobre la caja, es claro que el problema no va a tener solución porque siempre se podría hacer la caja más grande para incrementar el volumen. Para que el problema tenga alguna solución realista, habría que imponer alguna condición como que el área de la caja debe ser 1000 metros cuadrados, es decir  $A(x, y, z) = 2(xy + xz + yz) = 1000$ . Entonces hay que maximizar  $f(x, y, z) = V(x, y, z)$  sujeta a la condición (restricción)  $g(x, y, z) = A(x, y, z) - 1000 = 0.$ 

El caso más sencillo por tratar entonces es el anterior: maximizar o minimizar  $f(x, y, z)$ sujeto a  $q(x, y, z)=0$ . Suponga que el punto P corresponde a tal máximo o mínimo. Como P debe cumplir  $q(P)=0$  esto significa que P debe estar en la superficie que define  $g(x, y, z)=0$ . Luego, igual que antes, se consideran las curvas que pasan por P en la dirección v. La única diferencia es que ya no todas las direcciones son admisibles, pues la curva debe estar sobre la superficie, por lo que las direcciones v deben pertenecer al plano tangente que define la superficie  $g(x, y, z)=0$ . Se llegaría a la condición de que

$$
(\nabla f) \cdot \hat{\mathbf{v}} = 0 \tag{2.5.45}
$$

lo cual significa que  $\nabla f(P)$  debe ser perpendicular a los vectores del plano tangente al punto P. Sin embargo, ya existe un vector que es perpendicular al plano tangente en P, que es el vector  $\nabla g(P)$ , y como no puede haber más de una dirección perpendicular al plano, tales vectores deben ser paralelos, es decir,

$$
\nabla f(P) = \lambda \nabla g(P) \tag{2.5.46}
$$

donde el número  $\lambda$  se llama el multiplicador de Lagrange.

Para hallar los puntos críticos de la función  $f(x, y, z)=0$  sujeta a la condición  $g(x, y, z) =$ 0 se resuelve el sistema de ecuaciones

<span id="page-188-0"></span>
$$
\begin{cases} \nabla f = \lambda \nabla g \\ g(x, y, z) = 0 \end{cases}
$$
 (2.5.47)

Ejemplo 65. Calcule los puntos críticos de  $f(x, y, z)=2x + 3y + z$  sujeta a  $g(x, y, z) = 4x^{2} + 3y^{2} + z^{2} - 80$ 

Se calculan los gradientes de  $f \, y \, g$ 

$$
\nabla f = 2\mathbf{i} + 3\mathbf{j} + \mathbf{k} \tag{2.5.48}
$$

$$
\nabla g = 8x\mathbf{i} + 6y\mathbf{j} + 2z\mathbf{k} \tag{2.5.49}
$$

Por [2.5.47](#page-188-0) hay que resolver el sistema

$$
\begin{cases}\n2 = \lambda 8x \\
3 = \lambda 6y \\
1 = \lambda 2z \\
4x^2 + 3y^2 + z^2 = 80\n\end{cases}
$$
\n(2.5.50)

Observe que  $\lambda \neq 0$  para que halla solución por lo que de las primeras tres ecuaciones

$$
x = \frac{1}{4\lambda} \quad y = \frac{1}{2\lambda} \quad z = \frac{1}{2\lambda} \tag{2.5.51}
$$

y sustituyendo esto en la última ecuación se tiene que

$$
\frac{1}{4\lambda^2} + \frac{3}{4\lambda^2} + \frac{1}{4\lambda^2} = 80\tag{2.5.52}
$$

o bien

$$
4\lambda^2 = \frac{5}{80} \tag{2.5.53}
$$

por lo que

$$
\lambda = \pm \frac{1}{8} \tag{2.5.54}
$$

y los puntos críticos son  $(2, 4, 4)$  y  $(-2, -4, -4)$ .

Ahora hay que clasificar los puntos críticos del problema [2.5.47.](#page-188-0) Primero que todo, observe que la condición  $\nabla f(P) = \lambda \nabla g(P)$  puede escribirse como

<span id="page-189-0"></span>
$$
\nabla \left( f - \lambda g \right) \left( P \right) = \mathbf{0} \tag{2.5.55}
$$

lo cual sugiere definir la función auxiliar

$$
L_{\lambda} = f - \lambda g \tag{2.5.56}
$$

y así [2.5.55](#page-189-0) se puede reescribir como

$$
\nabla L_{\lambda} = \mathbf{0} \tag{2.5.57}
$$

Observe que la condición para  $L_{\lambda}$  es la misma que la de encontrar los puntos críticos de una función sin estar sujeta a condiciones de ligadura lo cual sugiere estudiar el Hessiano

de  $L_{\lambda}$ . Sin embargo, todavía hay que tener en cuenta la condición  $g(x, y, z)=0$  por lo que en realidad hay que estudiar la restricción de  $H_{L<sub>\lambda</sub>}$  restringida al plano tangente del punto crítico.

Para clasificar los puntos críticos del problema de maximizar  $f(x, y, z)$  sujeta a la condición  $g(x, y, z)=0$ 

1. Se encuentran los puntos críticos resolviendo el sistema

$$
\begin{cases} \nabla f = \lambda \nabla g \\ g(x, y, z) = 0 \end{cases}
$$
 (2.5.58)

- 2. Para cada punto crítico P se construye el Hessiano  $H_{L_\lambda}(P)$  de la función auxiliar  $L_{\lambda} = f - \lambda g$
- 3. Si v es un vector del plano tangente a  $g(P)$ , se calcula la forma cuadrática

$$
q(\mathbf{v}) = \mathbf{v}^{\mathbf{T}} H_{L_{\lambda}}(P)\mathbf{v}
$$
 (2.5.59)

donde el vector v se ha escrito como columna

4. Se asocia una matriz simétrica A a la forma cuadrática  $q(\mathbf{v})$  y se aplica el criterio de menores principales a la matriz A para hallar sus máximos y mínimos

#### Ejemplo 66. Clasifique los puntos críticos encontrados en el ejemplo anterior.

Se había encontrado que los puntos críticos de  $f(x, y, z)=2x + 3y + z$  sujeta a  $g(x, y, z) = 4x^2 + 3y^2 + z^2 - 80$  eran  $P_1 = (2, 4, 4)$  y  $P_2 = (-2, -4, -4)$ .

Ahora bien, la función auxiliar es

$$
L_{\lambda} = 2x + 3y + z - \lambda \left( 4x^{2} + 3y^{2} + z^{2} - 80 \right)
$$
 (2.5.60)

y sus derivadas parciales son

$$
\frac{\partial L_{\lambda}}{\partial x} = 2 - 8\lambda x \quad \frac{\partial L_{\lambda}}{\partial y} = 3 - 6\lambda y \quad \frac{\partial L_{\lambda}}{\partial z} = 1 - 2\lambda z \tag{2.5.61}
$$

y

<span id="page-190-0"></span>
$$
H_{L_{\lambda}} = \begin{pmatrix} \frac{\partial^2 L_{\lambda}}{\partial x^2} & \frac{\partial^2 L_{\lambda}}{\partial x \partial y} & \frac{\partial^2 L_{\lambda}}{\partial x \partial z} \\ \frac{\partial^2 L_{\lambda}}{\partial x \partial y} & \frac{\partial^2 L_{\lambda}}{\partial y^2} & \frac{\partial^2 L_{\lambda}}{\partial y \partial z} \\ \frac{\partial^2 L_{\lambda}}{\partial x \partial z} & \frac{\partial^2 L_{\lambda}}{\partial y \partial z} & \frac{\partial^2 L_{\lambda}}{\partial z^2} \end{pmatrix} = \begin{pmatrix} -8\lambda & 0 & 0 \\ 0 & -6\lambda & 0 \\ 0 & 0 & -2\lambda \end{pmatrix}
$$
(2.5.62)

Como el punto crítico  $P_1 = (2, 4, 4)$  corresponde a  $\lambda = \frac{1}{8}$  se tiene que

$$
H_{L_{\lambda}}(P_1) = \begin{pmatrix} -1 & 0 & 0 \\ 0 & -\frac{3}{4} & 0 \\ 0 & 0 & -\frac{1}{4} \end{pmatrix}
$$
 (2.5.63)

Como  $\nabla g = 8x\mathbf{i} + 6y\mathbf{j} + 2z\mathbf{k}$  se tiene que  $\nabla g(P_1) = 16\mathbf{i} + 24\mathbf{j} + 8\mathbf{k}$  los vectores del plano tangente en  $P_1$  son formados por dos vectores perpendiculares y linealmente independientes a  $\nabla g(P_1)$ ; se pueden tomar  $\mathbf{v}_1 = \mathbf{i} - 2\mathbf{k}$  y  $\mathbf{v}_2 = \mathbf{j} - 3\mathbf{k}$ . Luego cualquier vector del plano tangente se puede escribir como

$$
\mathbf{v} = t\mathbf{v_1} + s\mathbf{v_2} = (t, s, -2t - 3s) \tag{2.5.64}
$$

por lo que

$$
q(\mathbf{v}) = \begin{pmatrix} t & s & -2t - 3s \end{pmatrix} \begin{pmatrix} -1 & 0 & 0 \\ 0 & -\frac{3}{4} & 0 \\ 0 & 0 & -\frac{1}{4} \end{pmatrix} \begin{pmatrix} t \\ s \\ -2t - 3s \end{pmatrix} = -2t^2 - 3ts - 3s^2
$$
\n(2.5.65)

y la matriz asociada a la forma cuadrática es

$$
A = \begin{pmatrix} -2 & -\frac{3}{2} \\ -\frac{3}{2} & -3 \end{pmatrix}
$$
 (2.5.66)

como  $\Delta_1 = -2$  y  $\Delta_2 = \frac{15}{4}$  se tiene que  $(2, 2, 4)$  corresponde a un máximo relativo. Como el punto crítico  $P_2 = (-2, -4, -4)$  corresponde a  $\lambda = -\frac{1}{8}$  se tiene que

$$
H_{L_{\lambda}}(P_2) = \begin{pmatrix} 1 & 0 & 0 \\ 0 & \frac{3}{4} & 0 \\ 0 & 0 & \frac{1}{4} \end{pmatrix}
$$
 (2.5.67)

Como  $\nabla g = 8x\mathbf{i} + 6y\mathbf{j} + 2z\mathbf{k}$  se tiene que  $\nabla g(P_2) = -16\mathbf{i} - 24\mathbf{j} - 8\mathbf{k}$  los vectores del plano tangente en  $P_2$  son formados por dos vectores perpendiculares y linealmente independientes a  $\nabla g(P_2)$ ; se pueden tomar  $\mathbf{v}_1 = \mathbf{i} - 2\mathbf{k}$  y  $\mathbf{v}_2 = \mathbf{j} - 3\mathbf{k}$ . Luego cualquier vector del plano tangente se puede escribir como

$$
\mathbf{v} = t\mathbf{v_1} + s\mathbf{v_2} = (t, s, -2t - 3s) \tag{2.5.68}
$$

por lo que

$$
q(\mathbf{v}) = \begin{pmatrix} t & s & -2t - 3s \end{pmatrix} \begin{pmatrix} 1 & 0 & 0 \\ 0 & \frac{3}{4} & 0 \\ 0 & 0 & \frac{1}{4} \end{pmatrix} \begin{pmatrix} t \\ s \\ -2t - 3s \end{pmatrix} = 2t^2 + 3ts + 3s^2 \quad (2.5.69)
$$

y la matriz asociada a la forma cuadrática es

$$
A = \begin{pmatrix} 2 & \frac{3}{2} \\ \frac{3}{2} & 3 \end{pmatrix} \tag{2.5.70}
$$

como  $\Delta_1 = 2$  y  $\Delta_2 = \frac{15}{4}$  se tiene que  $(-2, -2, -4)$  corresponde a un mínimo relativo.

Para clasificar los puntos críticos del problema de maximizar  $f(x_1, \dots, x_n)$  sujeta a las m condiciones  $(m < n)$   $g_1(x_1, \dots, x_n) = 0, \dots, g_m(x_1, \dots, x_n) = 0$ 

1. Se encuentran los puntos críticos resolviendo el sistema

<span id="page-192-0"></span>
$$
\begin{cases}\n\nabla f = \lambda_1 \nabla g_1 + \dots + \lambda_m \nabla g_m \\
g_1(x_1, \dots, x_n) = 0 \\
\vdots \\
g_m(x_1, \dots, x_n) = 0\n\end{cases}
$$
\n(2.5.71)

donde  $\nabla f = \left(\frac{\partial f}{\partial x_1}, \cdots, \frac{\partial f}{\partial x_n}\right)$ - .

- 2. Para cada punto crítico P se construye el Hessiano  $H_{L_\lambda}(P)$  de la función auxiliar  $L_{\lambda} = f - \lambda_1 g_1 - \cdots - \lambda_m g_m$
- 3. Se consideran los vectores **v** que son perpendiculares a  $\nabla g_1(P), \cdots, \nabla g_m(P)$  y se construye la forma cuadrática

$$
q(\mathbf{v}) = \mathbf{v}^{\mathbf{T}} H_{L_{\lambda}}(P)\mathbf{v}
$$
 (2.5.72)

donde el vector v se ha escrito como columna

4. Se asocia una matriz simétrica A a la forma cuadrática  $q(\mathbf{v})$  y se aplica el criterio de menores principales a la matriz A para hallar sus máximos y mínimos

Otra forma equivalente para clasificar los máximos y mínimos sujetos a ligaduras es utilizando el siguiente criterio.

Para clasificar los puntos críticos del problema de maximizar  $f(x_1, \dots, x_n)$  sujeta a las m condiciones  $(m < n) g_1(x_1, \dots, x_n) = 0, \dots, g_m(x_1, \dots, x_n) = 0$ 

1. Se encuentran los puntos críticos resolviendo el sistema

$$
\begin{cases}\n\nabla f = \lambda_1 \nabla g_1 + \dots + \lambda_m \nabla g_m \\
g_1(x_1, \dots, x_n) = 0 \\
\vdots \\
g_m(x_1, \dots, x_n) = 0\n\end{cases}
$$
\n(2.5.73)

donde  $\nabla f = \left(\frac{\partial f}{\partial x_1}, \cdots, \frac{\partial f}{\partial x_n}\right)$ - .

- 2. Para cada punto crítico P se construye el Hessiano  $H_{L_{\lambda}}(P)$  de la función auxiliar  $L_{\lambda} = f - \lambda_1 g_1 - \cdots - \lambda_m g_m$
- 3. Se forma el Hessiano Orlado que consiste en la matriz por bloques

$$
H_{\mathcal{O}} \equiv \left( \begin{array}{cc} [0] & [\nabla g_i] \\ [\nabla g_i]^{T} & [H_{L_{\lambda}}] \end{array} \right) \tag{2.5.74}
$$

donde  $H_{\mathcal{O}}$  es una matriz  $(n+m)\times(n+m)$  de forma que el bloque inferior derecho es el Hessiano de la función auxiliar, el bloque superior derecho son los gradientes de las restricciones escritos en forma de fila, el bloque inferior izquierdo es la matriz transpuesta del bloque superior derecho y [0] es una matriz  $m \times m$  de ceros.

- 4. Si det  $H_{\mathcal{O}} = 0$  el criterior es no concluyente.
- 5. Si los últimos  $n m$  menores principales tienen signos alternados comenzando en el signo de  $(-1)^{m+1}$  entonces el punto es un máximo local.
- 6. Si los últimos  $n m$  menores principales tienen el signo de  $(-1)^m$  entonces es un mínimo local.
- 7. Si no siguen estos patrones y no son todos cero entonces es un punto de ensilladura.

Ejemplo 67. En [2.5.62](#page-190-0) se obtuvo que

$$
H_{L_{\lambda}} = \begin{pmatrix} -8\lambda & 0 & 0\\ 0 & -6\lambda & 0\\ 0 & 0 & -2\lambda \end{pmatrix}
$$
 (2.5.75)

y como las restricción era  $g(x, y, z)=4x^2 + 3y^2 + z^2 - 80$  el Hessiano Orlado es

$$
H_{\mathcal{O}} = \begin{pmatrix} 0 & 8x & 6y & 2z \\ 8x & -8\lambda & 0 & 0 \\ 6y & 0 & -6\lambda & 0 \\ 2z & 0 & 0 & -2\lambda \end{pmatrix}
$$
 (2.5.76)

luego en el punto  $P_1 = (2, 4, 4)$  asociado al multiplicador  $\lambda = \frac{1}{8}$  es Hessiano Orlado es

$$
H_{\mathcal{O}} = \begin{pmatrix} 0 & 16 & 24 & 8 \\ 16 & -1 & 0 & 0 \\ 24 & 0 & -\frac{3}{4} & 0 \\ 8 & 0 & 0 & -\frac{1}{4} \end{pmatrix}
$$
 (2.5.77)

como  $n = 3$  y  $m = 1$  se tiene que  $n - m = 2$  por lo que se analizan los dos últimos menores principales.

$$
\Delta_3 = 768 \quad \Delta_4 = -240 \tag{2.5.78}
$$

luego como  $(-1)^{m+1} = 1$  y los signos son alternados y el primero es positivo se tiene que corresponde a un máximo relativo como se había hallado anteriormente. Para el punto  $P_2 = (-2, -4, -4)$  correspondiente a  $\lambda = -\frac{1}{8}$  se tiene que

$$
H_{\mathcal{O}} = \begin{pmatrix} 0 & -16 & -24 & -8 \\ -16 & 1 & 0 & 0 \\ -24 & 0 & \frac{3}{4} & 0 \\ -8 & 0 & 0 & \frac{1}{4} \end{pmatrix} \tag{2.5.79}
$$

en este caso

$$
\Delta_3 = -768 \quad \Delta_4 = -240 \tag{2.5.80}
$$

y como tienen el signo de  $(-1)^m = -1$  se tiene que corresponde a un mínimo local.

Ejemplo 68. La intersección del cono  $z^2 = x^2 + y^2$  y el plano  $3x + 4y + 6z = 11$ es una elipse. Usar el método de los multiplicadores de Lagrange para hallar los puntos de esta elipse más cercanos y más lejanos al origen.

Lo que se que se quiere es maximizar y minimizar la distancia de un punto al origen. Ahora bien, como la distancia lleva una raíz cuadrada es incómodo optimizar esa función por lo que se utiliza el cuadrado de la distancia, es decir, se toma  $f(x, y, z) = x^2 + y^2 + z^2$ y las dos condiciones que deben cumplir los puntos de f son  $q_1(x, y, z) = z^2 - x^2 - y^2$  y  $g_2(x, y, z)=3x + 4y + 6z - 11$ 

Como

$$
\nabla f = 2x\mathbf{i} + 2y\mathbf{j} + 2z\mathbf{k}
$$
  
\n
$$
\nabla g_1 = -2x\mathbf{i} - 2y\mathbf{j} + 2z\mathbf{k}
$$
  
\n
$$
\nabla g_2 = 3\mathbf{i} + 4\mathbf{j} + 6\mathbf{k}
$$
\n(2.5.81)

luego hay que resolver el sistema [2.5.71](#page-192-0)

$$
\begin{cases}\n2x = -2\lambda_1 x + 3\lambda_2 \\
2y = -2\lambda_1 y + 4\lambda_2 \\
2z = 2\lambda_1 z + 6\lambda_2 \\
z^2 - x^2 - y^2 = 0 \\
3x + 4y + 6z = 11\n\end{cases}
$$
\n(2.5.82)

De las primeras tres ecuaciones se tiene (observe que para que se cumplan las ecuaciones ecuaciones se ocupa  $\lambda_1 \neq \pm 1$ )

$$
x = \frac{3\lambda_2}{2(1+\lambda_1)} \quad y = \frac{2\lambda_2}{1+\lambda_1} \quad z = \frac{3\lambda_2}{(1-\lambda_1)}
$$
(2.5.83)

Luego se sustituye en las dos últimas ecuaciones

$$
\begin{cases}\n\lambda_2^2 \left( \frac{9}{(1-\lambda_1)^2} - \frac{9}{4(1+\lambda_1)^2} - \frac{4}{(1+\lambda_1)^2} \right) = 0 \\
\lambda_2 \left( \frac{9}{2(1+\lambda_1)} + \frac{8}{(1+\lambda_1)} + \frac{18}{(1-\lambda_1)} \right) = 11\n\end{cases}
$$
\n(2.5.84)

Nuevamente el sistema de ecuaciones no tiene solución si  $\lambda_2 = 0$  por lo que las dos ecuaciones anteriores se convierten en

$$
\begin{cases} 36(1+\lambda_1)^2 = 25(1-\lambda_1)^2 \\ \lambda_2 = \frac{22(1-\lambda_1^2)}{(61+11\lambda_1)} \end{cases}
$$
 (2.5.85)

De la primera ecuación se tiene que  $\lambda_1 = -\frac{1}{11} y \lambda_1 = -11$  por lo que los valores de los multiplicadores son  $\lambda_1 = -\frac{1}{11}$   $\lambda_2 = \frac{4}{11}$  y  $\lambda_1 = -11$   $\lambda_2 = 44$ .

Antes de sustituir los valores hallados, se va a construir el Hessiano para

$$
L_{\lambda} = x^2 + y^2 + z^2 - \lambda_1 (z^2 - x^2 - y^2) - \lambda_2 (3x + 4y + 6z - 11)
$$
 (2.5.86)

El Hessiano es

<span id="page-195-1"></span>
$$
H_{L_{\lambda}} = \begin{pmatrix} 2(1+\lambda_1) & 0 & 0 \\ 0 & 2(1+\lambda_1) & 0 \\ 0 & 0 & 2(1-\lambda_1) \end{pmatrix}
$$
 (2.5.87)

Como  $\nabla g_1 = -2x\mathbf{i} - 2y\mathbf{j} + 2z\mathbf{k}$  y  $\nabla g_2 = 3\mathbf{i} + 4\mathbf{j} + 6\mathbf{k}$  un vector perpendicular a ambos es  $\mathbf{v}_3 = (\nabla g_1) \times (\nabla g_2) = (-12y - 8z)\mathbf{i} + (12x + 6z)\mathbf{j} + (-8x + 6y)\mathbf{k}$  y cualquier vector perpendicular a  $\nabla g_1$  y  $\nabla g_2$  es de la forma  $\mathbf{v} = t\mathbf{v}_3$  por lo que  $q(\mathbf{v})$  es

$$
q = 8t^2 \left( -2(3y + 2z) \quad 3(2x + z) \quad -(4x - 3y) \right) \begin{pmatrix} 1 + \lambda_1 & 0 & 0 \\ 0 & 1 + \lambda_1 & 0 \\ 0 & 0 & 1 - \lambda_1 \end{pmatrix} \begin{pmatrix} -2(3y + 2z) \\ 3(2x + z) \\ -(4x - 3y) \end{pmatrix}
$$
\n
$$
(2.5.88)
$$

<span id="page-195-0"></span>
$$
q(\mathbf{v}) = 8t^2 \left[ 4\left(1 + \lambda_1\right) \left(3y + 2z\right)^2 + 9\left(1 + \lambda_1\right) \left(2x + z\right)^2 + \left(1 - \lambda_1\right) \left(4x - 3y\right)^2 \right] \tag{2.5.89}
$$

Ahora que se han simplicado los cálculo se van a utilizar los puntos. Para  $\lambda_1 = -\frac{1}{11}$   $\lambda_2 = \frac{4}{11}$  el punto es

$$
x = \frac{3}{5} \quad y = \frac{4}{5} \quad z = 1 \tag{2.5.90}
$$

por lo que sustituyendo en [2.5.89](#page-195-0) se tiene que

$$
q(\mathbf{v}) = 8t^2 \left[ 4 \left( \frac{10}{11} \right) \left( \frac{22}{5} \right)^2 + 9 \left( \frac{10}{11} \right) \left( \frac{11}{5} \right)^2 \right]
$$
(2.5.91)

no es necesario terminar de hacer las sumas pues se puede observar que el coeficiente es positivo y luego el único menor es positivo por lo que tal punto corresponde a un mínimo.

Para  $\lambda_1 = -11$   $\lambda_2 = 44$  el punto es

$$
x = -\frac{33}{5} \quad y = -\frac{44}{5} \quad z = 11 \tag{2.5.92}
$$

por lo que sustituyendo en [2.5.89](#page-195-0) se tiene que

$$
q(\mathbf{v}) = 8t^2 \left[ 4(-10) \left( \frac{22}{5} \right)^2 + 9(-10) \left( \frac{11}{5} \right)^2 \right]
$$
 (2.5.93)

no es necesario terminar de hacer las sumas pues se puede observar que el coeficiente es negativo y luego el único menor es negativo por lo que tal punto corresponde a un máximo.

Utilizando el otro método en [2.5.87](#page-195-1) se obtuvo que

$$
H_{L_{\lambda}} = \begin{pmatrix} 2(1+\lambda_1) & 0 & 0 \\ 0 & 2(1+\lambda_1) & 0 \\ 0 & 0 & 2(1-\lambda_1) \end{pmatrix}
$$
 (2.5.94)

y la restricciones eran  $g_1(x, y, z) = z^2 - x^2 - y^2$  y  $g_2(x, y, z) = 3x + 4y + 6z - 11$ . En este caso el Hessiano Orlado es

$$
H_{\mathcal{O}} = \begin{pmatrix} 0 & 0 & -2x & -2y & 2z \\ 0 & 0 & 3 & 4 & 6 \\ -2x & 3 & 2(1+\lambda_1) & 0 & 0 \\ -2y & 4 & 0 & 2(1+\lambda_1) & 0 \\ 2z & 6 & 0 & 0 & 2(1-\lambda_1) \end{pmatrix}
$$
(2.5.95)

como  $n = 3$  y  $m = 2$  se tiene que  $n-m = 1$  por lo que solo hay que revisar el último menor principal, es decir, el determinante del Hessiano Orlado. Primero se va a desarrollar el

determinante a lo largo de la primera columna (y por propiedades del determinante se saca un 2 por la primera fila y un 2 por la primera columna)

$$
4\begin{bmatrix} 0 & -x & -y & z \\ 0 & 3 & 4 & 6 \\ 4 & 0 & 2(1+\lambda_1) & 0 \\ 6 & 0 & 0 & 2(1-\lambda_1) \end{bmatrix} + y\begin{bmatrix} 0 & -x & -y & z \\ 0 & 3 & 4 & 6 \\ 3 & 2(1+\lambda_1) & 0 & 0 \\ 6 & 0 & 0 & 2(1-\lambda_1) \end{bmatrix} + z\begin{bmatrix} 0 & -x & -y & z \\ 0 & 3 & 4 & 6 \\ 3 & 2(1+\lambda_1) & 0 & 0 \\ 4 & 0 & 2(1+\lambda_1) & 0 \end{bmatrix}
$$
 (2.5.96)

ahora se desarrollan los determinantes respectivos a lo largo de la primera columna para obtener

$$
4\begin{bmatrix} -x & -y & z \\ 4 & 3 & 4 & 6 \\ 0 & 0 & 2(1-\lambda_1) \end{bmatrix} - 6\begin{bmatrix} -x & -y & z \\ 3 & 4 & 6 \\ 0 & 2(1+\lambda_1) & 0 \end{bmatrix} + y\begin{bmatrix} -x & -y & z \\ 3 & 4 & 6 \\ 0 & 0 & 2(1-\lambda_1) \end{bmatrix} - 6\begin{bmatrix} -x & -y & z \\ 3 & 4 & 6 \\ 2(1+\lambda_1) & 0 & 0 \end{bmatrix}
$$

$$
+ 4z\begin{bmatrix} -x & -y & z \\ 3 & 3 & 4 & 6 \\ 0 & 2(1+\lambda_1) & 0 \end{bmatrix} - 4\begin{bmatrix} -x & -y & z \\ 3 & 4 & 6 \\ 2(1+\lambda_1) & 0 & 0 \end{bmatrix}
$$
(2.5.98)

finalmente se obtiene que el determinante del Hessiano es

$$
4\left[-x\left[8(1-\lambda_1)(-4x+3y)+12(1+\lambda_1)(-6x-3z)\right]+y\left[6(1-\lambda_1)(-4x+3y)-12(1+\lambda_1)(-6y-4z)\right]\right] \tag{2.5.99}
$$
  
+4z\left[-6(1+\lambda\_1)(-6x-3z)-8(1+\lambda\_1)(-6y-4z)\right] (2.5.100)

Se puede simplificar un poco para tener

$$
4\left[-x\left[8(1-\lambda_{1})\left(-4x+3y\right)-36\left(1+\lambda_{1}\right)\left(2x+z\right)\right]+y\left[6(1-\lambda_{1})\left(-4x+3y\right)+24\left(1+\lambda_{1}\right)\left(3y+2z\right)\right]\right] +4z\left[18(1+\lambda_{1})\left(2x+z\right)+16\left(1+\lambda_{1}\right)\left(3y+2z\right)\right] \tag{2.5.101}
$$
\n(2.5.102)

para el punto  $P = \left(\frac{3}{5}, \frac{4}{5}, 1\right)$  y  $\lambda_1 = -\frac{1}{11}$ ,  $\lambda_2 = \frac{4}{11}$  el determinante es

$$
4\left[-\frac{3}{5}\left[-36\left(\frac{15}{4}\right)\left(\frac{11}{5}\right)\right]+\frac{4}{5}\left[24\left(\frac{10}{11}\right)\left(\frac{22}{5}\right)\right]+18\left(\frac{10}{11}\right)\left(\frac{11}{5}\right)+16\left(\frac{10}{11}\right)\left(\frac{22}{5}\right)\right]
$$
\n(2.5.103)

claramente es positivo y como  $(-1)^m = 1$  es un mínimo.

Por otro lado, para el punto  $P = \left(-\frac{33}{5}, -\frac{44}{5}, 11\right)$  y  $\lambda_1 = -11$ ,  $\lambda_2 = 44$  el determinante es

$$
4\left[\frac{33}{5}(-36)(-10)\left(-\frac{11}{5}\right)-\frac{44}{5}(24)(-10)\left(-\frac{22}{5}\right)+11\left[18\left(-10\right)\left(-\frac{11}{5}\right)+16\left(-10\right)\left(-\frac{22}{5}\right)\right]\right] \tag{2.5.104}
$$

el determinante anterior es

$$
4\left[\left(-\frac{11}{5}\right)(2376-1980)+\left(-\frac{22}{5}\right)(2112-1760)\right]
$$
\n(2.5.105)

claramente el determinante anterior es negativo por lo que en este caso corresponde a un máximo local tal como se había determinado anteriormente.

Ejemplo 69. Clasifique los extremos de  $f(x, y) = (x - y)^n$  sujetos a la restricción  $x^2 + y^2 = 1$  donde  $n \geq 3$ 

La ligadura es  $g(x, y) = x^2 + y^2 - 1$ . Como  $\nabla f = n (x - y)^{n-1}$ **i** –  $n (x - y)^{n-1}$ **j** y  $\nabla g=2x{\bf i}+2y{\bf j}$  hay que resolver el sistema

$$
\begin{cases} n(x-y)^{n-1} = 2\lambda x \\ -n(x-y)^{n-1} = 2\lambda y \\ x^2 + y^2 = 1 \end{cases}
$$
 (2.5.106)

Sumando las dos primeras ecuaciones se tiene

$$
\lambda x = -\lambda y \tag{2.5.107}
$$

Si  $\lambda = 0$  entonces  $x = y = \pm \frac{\sqrt{2}}{2}$ .

Por otro lado, si  $\lambda \neq 0$  entonces  $x = -y = \pm \frac{\sqrt{2}}{2}$ . Si se considera  $x = \frac{\sqrt{2}}{2}$  y  $y = -\frac{\sqrt{2}}{2}$  entonces  $\lambda = n(\sqrt{2})^{n-2}$ . En cambio, si  $x = -\frac{\sqrt{2}}{2}$  y  $y = \frac{\sqrt{2}}{2}$  entonces  $\lambda = (-1)^{n-2} n \left(\sqrt{2}\right)^{n-2}$ . Por lo tanto, se tiene la siguiente tabla

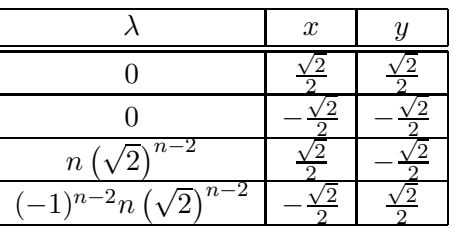

Ahora se calcula el Hessiano de la función auxiliar  $L_{\lambda} = (x - y)^n - \lambda (x^2 + y^2 - 1)$ 

<span id="page-198-0"></span>
$$
H_{L_{\lambda}} = \begin{pmatrix} n(n-1)(x-y)^{n-2} - 2\lambda x & -n(n-1)(x-y)^{n-2} \\ -n(n-1)(x-y)^{n-2} & n(n-1)(x-y)^{n-2} - 2\lambda y \end{pmatrix}
$$
 (2.5.108)

Como  $\nabla g = 2x\mathbf{i} + 2y\mathbf{j}$  un vector perpendicular al gradiente es  $\mathbf{v}_1 = 2y\mathbf{i} - 2x\mathbf{j}$  y cualquier vector perpendicular al gradiente es un múltiplo de  $v_1$ , es decir,  $v = tv_1$ . De esta forma

$$
q(\mathbf{v}) = 4t^2 \left( y - x \right) \begin{pmatrix} n(n-1)(x-y)^{n-2} - 2\lambda x & -n(n-1)(x-y)^{n-2} \\ -n(n-1)(x-y)^{n-2} & n(n-1)(x-y)^{n-2} - 2\lambda y \end{pmatrix} \begin{pmatrix} y \\ -x \end{pmatrix}
$$
(2.5.109)

realizando el producto anterior se obtiene

$$
q(\mathbf{v}) = 4t^2 \left( n(n-1)(x-y)^{n-2}(x^2+y^2) - 2\lambda xy(x+y) + 2xyn(n-1)(x-y)^{n-2} \right)
$$
\n(2.5.110)

como  $x^2 + y^2 = 1$  la expresión puede simplificarse para obtener

$$
q(\mathbf{v}) = 4t^2 \left( n(n-1)(x-y)^{n-2} - 2\lambda xy(x+y) + 2xyn(n-1)(x-y)^{n-2} \right) \tag{2.5.111}
$$

Lamentablemente  $q(\mathbf{v})$  se anula en los cuatro puntos por lo que no puede utilizarse el criterio de la segunda derivada. Sin embargo, como la función f se está optimizando

sobre un círculo el cual es un compacto necesariamente alcanza un máximo y un mínimo absoluto y solo pueden estar entre los cuatro puntos anteriores. Un cálculo sencillo permite calcular el valor de f en cada uno de los puntos

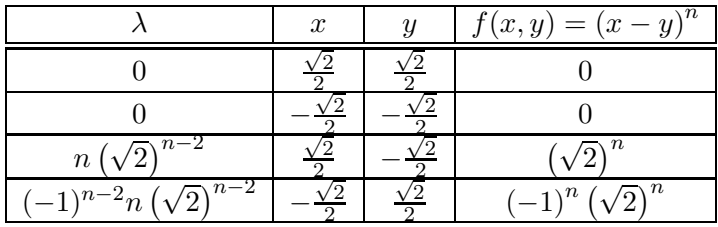

Por lo tanto, si n es par  $\left(\frac{\sqrt{2}}{2}, -\frac{\sqrt{2}}{2}\right)$ 2  $\big)$  y  $\big($ −  $\frac{\sqrt{2}}{2}, \frac{\sqrt{2}}{2}$ 2 ) son máximos absolutos y $\left(\frac{\sqrt{2}}{2},\frac{\sqrt{2}}{2}\right)$ 2 - , , −  $\frac{\sqrt{2}}{2}, -\frac{\sqrt{2}}{2}$ 2 ) son mínimos absolutos. En cambio, si n es impar,  $\left(\frac{\sqrt{2}}{2}, -\frac{\sqrt{2}}{2}\right)$ 2 - es el único máximo absoluto y  $\Big(-\Big)$  $\frac{\sqrt{2}}{2}, \frac{\sqrt{2}}{2}$ 2 - es el único mínimo absoluto. Como moraleja es importante notar antes de aplicar el criterio del Hessiano si la restricción representa o no un compacto, pues en tal caso se puede intentar una sustitución directa antes de comenzar a calcular Hessianos. Sin embargo, esto sirve para reconocer máximos y mínimos absolutos, si se quieren saber si hay máximos y mínimos locales la compacidad no es importante y hay que intentar con el método del Hessiano.

Utilizando el otro método, para [2.5.108](#page-198-0) el Hessiano era

$$
H_{L_{\lambda}} = \begin{pmatrix} n(n-1)(x-y)^{n-2} - 2\lambda x & -n(n-1)(x-y)^{n-2} \\ -n(n-1)(x-y)^{n-2} & n(n-1)(x-y)^{n-2} - 2\lambda y \end{pmatrix}
$$
 (2.5.112)

como la restricción era  $g(x, y) = x^2 + y^2 - 1$  el Hessiano Orlado es

$$
H_{\mathcal{O}} = \begin{pmatrix} 0 & 2x & 2y \\ 2x & n(n-1)(x-y)^{n-2} - 2\lambda x & -n(n-1)(x-y)^{n-2} \\ 2y & -n(n-1)(x-y)^{n-2} & n(n-1)(x-y)^{n-2} - 2\lambda y \end{pmatrix}
$$
 (2.5.113)

para  $\left(\frac{\sqrt{2}}{2}, \frac{\sqrt{2}}{2}\right)$ 2  $\big)$  y  $\lambda = 0$  el Hessiano es

$$
H_{\mathcal{O}} = \begin{pmatrix} 0 & \sqrt{2} & \sqrt{2} \\ \sqrt{2} & 0 & 0 \\ \sqrt{2} & 0 & 0 \end{pmatrix}
$$
 (2.5.114)

como  $n - m = 2 - 1 = 1$  solo hay que analizar el determinante de la matriz y claramente el determinante anterior es cero por lo que el criterio no es concluyente. De esta forma se ve que ocurre la misma situación que con el otro criterior por lo que habría que analizar todos los puntos críticos de la forma que se hizo antes. También se puede verificar que en los otros puntos críticos el criterio no es concluyente.

Ejemplo 70. Determine y clasifique los puntos críticos ligados de  $x^3 + y^3 + z^3$ sujeto a  $x^{-1} + y^{-1} + z^{-1} = 1$ 

 $\Rightarrow$  En este caso  $f(x, y, z) = x^3 + y^3 + z^3$  por lo que  $\nabla f = 3x^2\mathbf{i} + 3y^2\mathbf{j} + 3z^2k$ . La ligadura es  $g(x, y, z) = x^{-1} + y^{-1} + z^{-1} - 1$  por lo que  $\nabla g = -x^{-2}$ **i** -  $y^{-2}$ **j** -  $z^{-2}$ **k**. Luego se tiene que resolver el sistema

$$
\begin{cases}\n3x^2 = -\lambda x^{-2} \\
3y^2 = -\lambda y^{-2} \\
3z^2 = -\lambda z^{-2} \\
x^{-1} + y^{-1} + z^{-1} = 1\n\end{cases}
$$
\n(2.5.115)

Las primeras tres ecuaciones dicen que

$$
-\lambda = 3x^4 = 3y^4 = 3z^4 \tag{2.5.116}
$$

por lo que

$$
\pm x = \pm y = \pm z \tag{2.5.117}
$$

donde en principio cualquier combinación es válida. Por ejemplo,

- $\Rightarrow$  si  $x = y = z$  entonces la condición de ligadura dice que  $x = y = z = 3$  y de esta forma  $\lambda = -3^5$ .
- $\Rightarrow$  si se toma  $x = y = -z$  entonces la condición de ligadura dice que  $x = y = 1$  y  $z = -1$  y  $\lambda = -3$
- $\Rightarrow$  si  $x = -y = z$  entonces la condición de ligadura dice que  $x = z = 1$  y  $y = -1$  y  $\lambda = -3$
- $\Rightarrow$  si  $x = -y = -z$  entonces la condición de ligadura dice que  $x = -1$  y  $y = z = 1$  y  $\lambda = -3$

es fácil verificar que cualquier otra combinación de signos es redundante por lo que los puntos críticos son

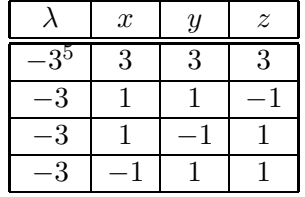

Luego, como  $L_{\lambda} = x^3 + y^3 + z^3 - \lambda (x^{-1} + y^{-1} + z^{-1} - 1)$  el Hessiano es

<span id="page-200-0"></span>
$$
H_{L_{\lambda}} = \begin{pmatrix} 6x - 2\lambda x^{-3} & 0 & 0\\ 0 & 6y - 2\lambda y^{-3} & 0\\ 0 & 0 & 6z - 2\lambda z^{-3} \end{pmatrix}
$$
 (2.5.118)

Como  $\nabla g = -x^{-2}$ **i** –  $y^{-2}$ **j** –  $z^{-2}$ **k** entonces  $\mathbf{v}_1 = x^2$ **i** –  $y^2$ **j** y  $\mathbf{v}_2 = x^2$ **i** –  $z^2$ **k** son dos vectores linealmente independientes ortogonales al gradiente. Luego, si  $\mathbf{v} = t\mathbf{v}_1 + s\mathbf{v}_2 =$  $x^2(t+s)\mathbf{i} - y^2t\mathbf{j} - z^2s\mathbf{k}$  entonces

$$
q(\mathbf{v}) = 2\begin{pmatrix} x^2(t+s) & -ty^2 & -sz^2 \end{pmatrix} \begin{pmatrix} 3x - \lambda x^{-3} & 0 & 0 \\ 0 & 3y - \lambda y^{-3} & 0 \\ 0 & 0 & 3z - \lambda z^{-3} \end{pmatrix} \begin{pmatrix} x^2(t+s) \\ -ty^2 \\ -sz^2 \\ (2.5.119) \end{pmatrix}
$$

realizando el producto anterior

$$
q(\mathbf{v}) = 2\left(x^4\left(t+s\right)^2\left(3x-\lambda x^{-3}\right)+t^2y^4\left(3y-\lambda y^{-3}\right)+s^2z^4\left(3z-\lambda z^{-3}\right)\right) \tag{2.5.120}
$$

utilizando el hecho de que para todos los puntos críticos  $-\lambda = 3x^4 = 3y^4 = 3z^4$  y  $x^4 = y^4 = z^4$  se obtiene

$$
q(\mathbf{v}) = 12x^4 \left( (t+s)^2 x + t^2 y + s^2 z \right) = 12x^4 \left( (x+y)t^2 + 2xts + (x+z)s^2 \right) (2.5.121)
$$

por lo que la forma cuadrática asociada a q es

$$
q(\mathbf{v}) = 12x^4 \begin{pmatrix} t & s \end{pmatrix} \begin{pmatrix} x+y & x \\ x & x+z \end{pmatrix} \begin{pmatrix} t \\ s \end{pmatrix}
$$
 (2.5.122)

como el determinante de la matriz anterior es

$$
(x + y)(x + z) - x2 = xz + yx + yz
$$
 (2.5.123)

y primera entrada es

$$
x + y \tag{2.5.124}
$$

se puede utilizar el criterio de la segunda derivada para matrices dos por dos y completar la siguiente tabla

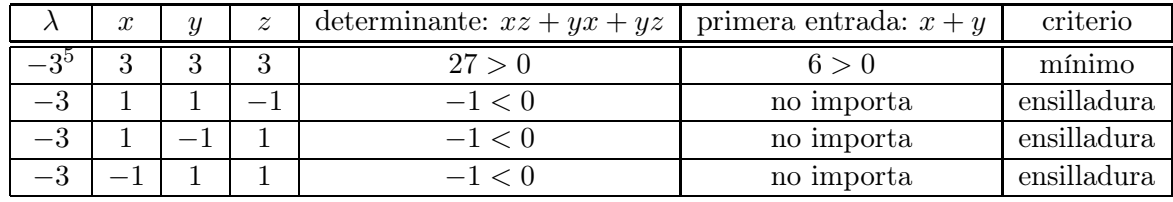

Utilizando el otro método, en [2.5.118](#page-200-0) el Hessiano era

$$
H_{L_{\lambda}} = \begin{pmatrix} 6x - 2\lambda x^{-3} & 0 & 0\\ 0 & 6y - 2\lambda y^{-3} & 0\\ 0 & 0 & 6z - 2\lambda z^{-3} \end{pmatrix}
$$
 (2.5.125)

como la restricción era $\nabla g = -x^{-2}\mathbf{i} - y^{-2}\mathbf{j} - z^{-2}\mathbf{k}$  el Hessiano Orlado es

$$
H_{\mathcal{O}} = \begin{pmatrix} 0 & -x^{-2} & -y^{-2} & -z^{-2} \\ -x^{-2} & 6x - 2\lambda x^{-3} & 0 & 0 \\ -y^{-2} & 0 & 6y - 2\lambda y^{-3} & 0 \\ -z^{-2} & 0 & 0 & 6z - 2\lambda z^{-3} \end{pmatrix} \tag{2.5.126}
$$

$$
= \begin{pmatrix} 0 & -x^{-2} & -y^{-2} & -z^{-2} \\ -x^{-2} & 2x(3 - \lambda x^{-4}) & 0 & 0 \\ -y^{-2} & 0 & 2y(3 - 2\lambda y^{-4}) & 0 \\ -z^{-2} & 0 & 0 & 2z(3 - 2\lambda z^{-4}) \end{pmatrix}
$$
 (2.5.127)

como  $n - m = 3 - 1 = 2$  hay que analizar los dos últimos menores principales. Todos los puntos críticos cumplían que  $x^2 = y^2 = z^2$  por lo que se puede escribir

$$
H_{\mathcal{O}} = \begin{pmatrix} 0 & -x^{-2} & -x^{-2} & -x^{-2} \\ -x^{-2} & 2x \left(3 - \lambda x^{-4}\right) & 0 & 0 \\ -x^{-2} & 0 & 2y \left(3 - 2\lambda x^{-4}\right) & 0 \\ -x^{-2} & 0 & 0 & 2z \left(3 - 2\lambda x^{-4}\right) \end{pmatrix} \tag{2.5.128}
$$

para calcular  $\triangle_3$ se debe calcular el determinante de

$$
\begin{pmatrix}\n0 & -x^{-2} & -x^{-2} \\
-x^{-2} & 2x(3 - \lambda x^{-4}) & 0 \\
-x^{-2} & 0 & 2y(3 - 2\lambda x^{-4})\n\end{pmatrix}
$$
\n(2.5.129)

por propiedades del determinante

$$
\begin{vmatrix}\n0 & -x^{-2} & -x^{-2} \\
-x^{-2} & 2x(3 - \lambda x^{-4}) & 0 \\
-x^{-2} & 0 & 2y(3 - 2\lambda x^{-4})\n\end{vmatrix} = x^{-4} \begin{vmatrix}\n0 & 1 & 1 \\
1 & 2x(3 - \lambda x^{-4}) & 0 \\
1 & 0 & 2y(3 - 2\lambda x^{-4}) \\
0 & (2.5.130)\n\end{vmatrix}
$$

desarrollando por la primera columna se tiene

$$
x^{-4}\left[-\begin{vmatrix} 1 & 1 \ 0 & 2y(3-\lambda x^{-4}) \end{vmatrix} + \begin{vmatrix} 1 \ 2x(3-\lambda x^{-4}) & 0 \end{vmatrix}\right] = -2x^{-4}(3-\lambda x^{-4})(x+y)
$$
\n(2.5.131)

es decir

$$
\Delta_3 = -2x^{-4} \left( 3 - \lambda x^{-4} \right) \left( x + y \right) \tag{2.5.132}
$$

para calcular el determinante del Hessiano Orlado se desarrolla a lo largo de la cuarta columna

$$
\det H_{\mathcal{O}} = x^{-2} \begin{vmatrix} -x^{-2} & 2x(3 - \lambda x^{-4}) & 0\\ -x^{-2} & 0 & 2y(3 - \lambda x^{-4})\\ -x^{-2} & 0 & 0 \end{vmatrix} + 2z(3 - 2\lambda x^{-4}) \Delta_3 \quad (2.5.133)
$$

desarrollando el primer determinante a lo largo de la tercera fila se tiene

$$
\det H_{\mathcal{O}} = -4x^{-4} \left( xy \right) \left( 3 - \lambda x^{-4} \right)^2 - 4x^{-4} z (x + y) \left( 3 - \lambda x^{-4} \right)^2 \tag{2.5.134}
$$

de esta forma

$$
\Delta_3 = -2x^{-4} \left( 3 - \lambda x^{-4} \right) (x+y) \quad \Delta_4 = -4x^{-4} \left( 3 - \lambda x^{-4} \right)^2 (xy + xz + yz) \quad (2.5.135)
$$

Para el punto  $(3,3,3)$  con  $\lambda = -3^5$  se tiene

$$
\Delta_3 = -\frac{8}{9} \quad \Delta_4 = -48 \tag{2.5.136}
$$

como  $(-1)^m = -1$  y todos tienen el mismo signo corresponde a un mínimo.

Para el punto  $(1, 1, -1)$  con  $\lambda = -3$  se tiene

$$
\triangle_3 = -24 \quad \triangle_4 = 144 \tag{2.5.137}
$$

en este caso se alternan los signos pero  $(-1)^{m+1} = 1$  por lo que tenía que empezar en positivo para ser un máximo. Luego simplemente es un punto de ensilladura.

Para el punto  $(1, -1, 1)$  con  $\lambda = -3$  se tiene

$$
\Delta_3 = 0 \quad \Delta_4 = 144 \tag{2.5.138}
$$

por lo que es un punto de ensilladura como se había encontrado antes.

Para el punto  $(-1, 1, 1)$  con  $\lambda = -3$  se tiene

$$
\Delta_3 = 0 \quad \Delta_4 = 144 \tag{2.5.139}
$$

por lo que es un punto de ensilladura como se había encontrado antes.

### 2.5.2.1. Interpretación Física de los Multiplicadores de Lagrange

Es claro que los multiplicadores de Lagrange  $\lambda$  tienen un significado geómetrico ya que representan como se descompone el vector  $\nabla f$  en función de los vectores  $\nabla g_1$ , ...,  $\nabla g_m$ . Sin embargo, también se les puede asignar a los multiplicadores un significado físico. Antes de dar la interpretación general, considere como ejemplo el movimiento de proyectil de una partícula de masa m y velocidad inicial  $v_{0x}, v_{0y}$  en los ejes  $x, y$ respectivamente.

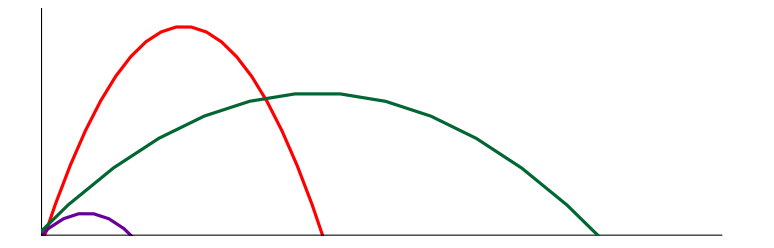

Figura 2.5.2: Movimiento proyectiles

En tal caso el tiempo de vuelo es  $t_v = \frac{2v_{0y}}{g}$  y el rango, es decir, el punto en el que hace contacto con el suelo es

<span id="page-204-1"></span>
$$
R = v_{0x}t_v = \frac{2}{g}v_{0x}v_{0y}
$$
 (2.5.140)

Ahora bien, considere el siguiente experimento. Para un proyectil la energía total

<span id="page-204-0"></span>
$$
E = \frac{1}{2}m\left(v_{0x}^2 + v_{0y}^2\right) \tag{2.5.141}
$$

se conserva. Por lo tanto, se puede considerar que el experimento consiste en lanzar una serie de partículas de masa  $m$  y con la misma energía  $E$  [2.5.141](#page-204-0) pero con distintas velocidades iniciales  $v_{0x}, v_{0y}$  para ver cual tiene el mayor rango [2.5.140,](#page-204-1) es decir, cual llega más lejos. Por lo tanto, el problema se puede considerar matemáticamente como: maximizar [2.5.140](#page-204-1) sujeto a [2.5.141.](#page-204-0) Por el método de multiplicadores de Lagrange, dado que  $f(v_{0x}, v_{0y}) = \frac{2}{g}v_{0x}v_{0y}$  entonces  $\nabla f = \frac{2}{g}v_{0y}$ **i** +  $\frac{2}{g}v_{0x}$ **j** y como  $g(v_{0x}, v_{0y}) = \frac{1}{2}m(v_{0x}^2 + v_{0y}^2) - E$  entonces  $\nabla g = mv_{0x}$ **i** +  $mv_{0y}$ **j** y hay que resolver

$$
\begin{cases}\n\frac{2}{g}v_{0y} = \lambda mv_{0x} \\
\frac{2}{g}v_{0x} = \lambda mv_{0y} \\
\frac{1}{2}m\left(v_{0x}^2 + v_{0y}^2\right) = E\n\end{cases}
$$
\n(2.5.142)

como interesa el caso en que  $E > 0$ ,  $v_{0x} > 0$  y  $v_{0y} > 0$  multiplicando las primeras dos ecuaciones se tiene

$$
\frac{4}{g^2}v_{0x}v_{0y} = \lambda^2 m^2 v_{0x}v_{0y}
$$
\n(2.5.143)

por lo que

$$
\lambda = \pm \frac{2}{gm} \tag{2.5.144}
$$

y como se quiere  $v_{0x} > 0$  y  $v_{0y} > 0$  entonces solo se toma

$$
\lambda = \frac{2}{gm} \tag{2.5.145}
$$

de aquí se observa que jel multiplicador  $\lambda$  no depende de la energía y sino que solamente de variables intrínsecas del problema como la masa  $m$  y la gravedad  $g$ ! Las velocidades iniciales cumplen

$$
v_{0x} = v_{0y} = \sqrt{\frac{E}{m}}
$$
 (2.5.146)

es decir, el proyectil debe lanzarse a 45 grados. Ahora bien, se van a denotar los valores en los que el rango es máximo con un ∗, es decir,

$$
v_{0x}^* = v_{0y}^* = \sqrt{\frac{E}{m}}
$$
\n(2.5.147)

y ahora el experimento va a cambiar un poco. En vez de mantener la energía constante a lo largo de todos los experimentos, se va a ir variando la energía, es decir, cada lanzamiento particular sí mantiene una energía constante pero distintos lanzamientos tienen

distintas energías. Sin embargo, todos estos experimentos se preparan de forma que se lancen a un rango máximo, es decir, con velocidades iniciales  $v_{0x}^*, v_{0y}^*$  por lo que el rango se convierte en función de la energía como

$$
R^* = \frac{2}{g} v_{0x}^* v_{0y}^* = \frac{2}{g} \left( \sqrt{\frac{E}{m}} \right)^2 = \frac{2}{gm} E \qquad (2.5.148)
$$

es decir,

$$
R^*(E) = \frac{2}{gm}E
$$
 (2.5.149)

un cálculo sencillo muestra que

$$
\lambda = \frac{dR^*}{dE} \tag{2.5.150}
$$

es decir, ¡el multiplicador en este caso es el incremento del rango máximo con respecto a la energía, o bien, el incremento de la cantidad por optimizar con respecto a la condición de ligadura!

Con el ejemplo del proyectil como motivación, se va a determinar ahora si los multiplicadores en el caso general cumplen la propiedad anterior. Suponga que se quiere maximizar la función  $f(x_1, x_2, \dots, x_n)$  sujeta a las condiciones de ligadura  $g_i(x_1, x_2, \dots, x_n)$ 0,  $i = 1, \dots, m$ . Por el método de los multiplicadores hay que resolver el sistema de ecuaciones  $g_m(x_1, \dots, x_n)=0$ 

$$
\begin{cases}\n\nabla f = \lambda_1 \nabla g_1 + \dots + \lambda_m \nabla g_m \\
g_1(x_1, \dots, x_n) = 0 \\
\vdots \\
g_m(x_1, \dots, x_n) = 0\n\end{cases}
$$
\n(2.5.151)

Al igual que en el caso del proyectil, se quiere variar el valor que puede tomar las restricciones (en el proyectil consistía en variar la energía) por lo que en vez de considerar únicamente  $g_i(x_1, x_2, \dots, x_n)=0$  se considera  $g_i(x_1, x_2, \dots, x_n)=c_i$  donde  $c_i$  va variando. Por lo tanto, tiene sentido considerar la función

$$
h_i(x_1, x_2, \cdots, x_n, c_i) \equiv g_i(x_1, x_2, \cdots, x_n) - c_i \tag{2.5.152}
$$

y como en cada problema específico  $c_i$  no cambia en realidad la única diferencia es que ahora se resuelve el problema

<span id="page-205-0"></span>
$$
\begin{cases}\n\nabla f = \lambda_1 \nabla g_1 + \dots + \lambda_m \nabla g_m \\
g_1(x_1, \dots, x_n) = c_1 \\
\vdots \\
g_m(x_1, \dots, x_n) = c_m\n\end{cases}
$$
\n(2.5.153)

Al igual que en el caso de los proyectiles, se denota como  $x_1^*, x_2^*, \cdots, x_n^*$  los valores que corresponden al punto que se obtiene con valores particulares de  $\lambda_1, \lambda_2, \cdots, \lambda_m$ . Observe que en principio tales multiplicadores y los puntos  $x_1^*, x_2^*, \cdots, x_n^*$  pueden ser función de las constantes  $c_1, \dots, c_m$  que se escogieron durante el problema por lo que la solución de [2.5.153](#page-205-0) se puede escribir como

<span id="page-206-2"></span>
$$
\begin{cases}\n\nabla f(\mathbf{r}^*(c_1,\dots,c_m)) = \lambda_1(c_1,\dots,c_m)\nabla g_1(\mathbf{r}^*(c_1,\dots,c_m)) + \dots + \lambda_m(c_1,\dots,c_m)\nabla g_m(\mathbf{r}^*(c_1,\dots,c_m)) \\
g_1(\mathbf{r}^*(c_1,\dots,c_m)) = c_1 \\
\vdots \\
g_m(\mathbf{r}^*(c_1,\dots,c_m)) = c_m\n\end{cases}
$$
\n(2.5.154)

donde

$$
\mathbf{r}^*(c_1, \cdots, c_m) = (x_1^*(c_1, \cdots, c_m), \cdots, x_n^*(c_1, \cdots, c_m))
$$
 (2.5.155)

Ahora bien, igual que para los proyectiles, interesa el valor de la función en el punto en que alcanza un máximo o mínimo, es decir, hay que definir

<span id="page-206-0"></span>
$$
F(c_1, \cdots, c_m) \equiv f(\mathbf{r}^*(c_1, \cdots, c_m))
$$
\n(2.5.156)

ahora bien, el lado derecho de  $2.5.156$  se puede escribir como  $f(x_1^*, x_2^*, \dots, x_n^*)$  por lo que

$$
F(c_1, \cdots, c_m) = f(x_1^*, x_2^*, \cdots, x_n^*)
$$
\n(2.5.157)

tomando diferenciales a ambos lados<sup>[7](#page-206-1)</sup> y recordando que en general  $dh(u_1, \dots, u_n)$  $(\nabla h) \cdot d\mathbf{u}$  se obtiene (aquí se omite la evaluación en el punto para no complicar más la notación)

<span id="page-206-3"></span>
$$
(\nabla F) \cdot d\mathbf{c} = (\nabla f) \cdot d\mathbf{r}^*
$$
\n(2.5.158)

ahora bien, de [2.5.154](#page-206-2)

$$
(\nabla g_i) \cdot d\mathbf{r}^* = dc_i \tag{2.5.159}
$$

y

$$
\nabla f = \lambda_1 \nabla g_1 + \dots + \lambda_m \nabla g_m \tag{2.5.160}
$$

por lo que en [2.5.158](#page-206-3) se obtiene

$$
\sum_{i=1}^{m} \frac{\partial F}{\partial c_i} dc_i = \sum_{i=1}^{m} \lambda_i (\nabla g_i) \cdot d\mathbf{r}^* = \sum_{i=1}^{m} \lambda_i dc_i
$$
 (2.5.161)

esto significa que

$$
\lambda_i = \frac{\partial F_i}{\partial c_i} \tag{2.5.162}
$$

por lo que los multiplicadores corresponden al cambio del valor máximo (o mínimo) con respecto al valor que va tomando la restricción al igual que en el caso del proyectil.

<span id="page-206-1"></span><sup>7</sup>esta es la gran ventaja de los diferenciales, el hecho de que no importa tomar en cuenta la dependencia directa de una variable con respecto a otras

# 2.5.3. Aplicaciones de Máximos y Mínimos

Ejemplo 71. Determinar los puntos de la curva que es la intersección de las superficies  $g_1(x, y, z) = x^2 - xy + y^2 - z^2 - 1 = 0$  y  $g_2(x, y, z) = x^2 + y^2 - 1 = 0$  que están más próximos al origen.

Para minimizar la distancia al origen, es más cómodo minimizar la distancia cuadrada al origen, es decir,  $f(x, y, z) = x^2 + y^2 + z^2$  sujeto a  $g_1 = x^2 - xy + y^2 - z^2 - 1 = 0$  y  $q_2 = x^2 + y^2 - 1 = 0$ . Debe resolverse

$$
\nabla f = \lambda_1 \nabla g_1 + \lambda_2 \nabla g_2 \tag{2.5.163}
$$

es decir,

$$
(2x, 2y, 2z) = \lambda_1 (2x - y, 2y - x, -2z) + \lambda_2 (2x, 2y, 0)
$$
\n(2.5.164)

luego se tiene que resolver el sistema

$$
\begin{cases}\n2x = \lambda_1 (2x - y) + \lambda_2 (2x) \\
2y = \lambda_1 (2y - x) + \lambda_2 (2y) \\
2z = -2\lambda_1 z \\
x^2 - xy + y^2 - z^2 = 1 \\
x^2 + y^2 = 1\n\end{cases}
$$
\n(2.5.165)

primero se hace el caso en que  $z = 0$ . Luego hay que resolver las ecuaciones

$$
\begin{cases}\n2x(1 - \lambda_2) = \lambda_1 (2x - y) \\
2y(1 - \lambda_2) = \lambda_1 (2y - x) \\
x^2 - xy + y^2 = 1 \\
x^2 + y^2 = 1\n\end{cases}
$$
\n(2.5.166)

Las últimas dos ecuaciones dicen que  $xy = 0$ . Primero que todo si  $x = 0$  entonces  $y = \pm 1$ y luego  $\lambda_1 = 0$  y  $\lambda_2 = 1$ . Es decir, una opción de los puntos es

$$
(0, \pm 1, 0) \quad \lambda_1 = 0 \quad \lambda_2 = 1 \tag{2.5.167}
$$

Luego si  $y = 0$  se tiene  $x = \pm 1$  y  $\lambda_1 = 0$  y  $\lambda_2 = 1$ . Luego otros puntos son

$$
(\pm 1, 0, 0) \quad \lambda_1 = 0 \quad \lambda_2 = 1 \tag{2.5.168}
$$

Ahora se supone que  $z \neq 0$ . En tal caso se tiene que  $\lambda_1 = -1$  por lo que hay que resolver el sistema  $\lambda$  $2x + 2x + 2x + 2x$ 

$$
\begin{cases}\n2x = (y - 2x) + \lambda_2 (2x) \\
2y = (x - 2y) + \lambda_2 (2y) \\
x^2 - xy + y^2 - z^2 = 1 \\
x^2 + y^2 = 1\n\end{cases}
$$
\n(2.5.169)

el sistema se puede reescribir como

$$
\begin{cases}\n2x(1 - \lambda_2) = (y - 2x) \\
2y(1 - \lambda_2) = (x - 2y) \\
x^2 - xy + y^2 - z^2 = 1 \\
x^2 + y^2 = 1\n\end{cases}
$$
\n(2.5.170)

sumando las primeras dos se tiene

$$
2(1 - \lambda_2)(x + y) = -(x + y)
$$
\n(2.5.171)

si  $x + y = 0$  se tiene de la cuarta ecuación que  $x = \pm \frac{1}{\sqrt{2}}y$  luego  $y = \mp \frac{1}{\sqrt{2}}$ . Luego en la tercera ecuación se obtiene que  $z = \pm \frac{1}{\sqrt{2}}$  y luego es fácil ver que  $\lambda_2 = \frac{5}{2}$ . Luego los puntos son

$$
\left(\frac{1}{\sqrt{2}}, -\frac{1}{\sqrt{2}}, \pm \frac{1}{\sqrt{2}}\right) \quad \left(-\frac{1}{\sqrt{2}}, \frac{1}{\sqrt{2}}, \pm \frac{1}{\sqrt{2}}\right) \quad \lambda_1 = -1 \quad \lambda_2 = \frac{5}{2} \tag{2.5.172}
$$

si  $x + y \neq 0$  se tiene que  $2(1 - \lambda_2) = -1$  por lo que se tendría el sistema de ecuaciones

$$
\begin{cases}\n-x = y - 2x \\
-y = x - 2y \\
x^2 - xy + y^2 - z^2 = 1 \\
x^2 + y^2 = 1\n\end{cases}
$$
\n(2.5.173)

las primeras dos ecuaciones implican que  $x = y$  pero luego la tercera ecuación diría que  $z^{2} = -x^{2}$  lo cual es imposible a menos que  $x = z = 0$  y ya se consideró ese caso. Luego los puntos críticos son los 8 hallados anteriormente. La función auxiliar es

$$
L_{\lambda_1,\lambda_2}(x,y,z) = x^2 + y^2 + z^2 - \lambda_1 \left( x^2 - xy + y^2 - z^2 - 1 \right) - \lambda_2 \left( x^2 + y^2 - 1 \right) (2.5.174)
$$

por lo que el Hessiano Orlado es en este caso

$$
H_{\mathcal{O}} = \begin{pmatrix} 0 & 0 & 2x - y & 2y - x & -2z \\ 0 & 0 & 2x & 2y & 0 \\ 2x - y & 2x & 2(1 - \lambda_1 - \lambda_2) & \lambda_1 & 0 \\ 2y - x & 2y & \lambda_1 & 2(1 - \lambda_1 - \lambda_2) & 0 \\ -2z & 0 & 0 & 0 & 2(1 + \lambda_1) \end{pmatrix}
$$
(2.5.175)

como n = 3 y m = 2 se analiza el signo del último menor principal, es decir, del determinante de la matriz. Para los puntos

$$
(0, \pm 1, 0) \quad \lambda_1 = 0 \quad \lambda_2 = 1 \tag{2.5.176}
$$

se tiene que el Hessiano Orlado corresponde a

$$
H_{\mathcal{O}} = \begin{pmatrix} 0 & 0 & \mp 1 & \pm 2 & 0 \\ 0 & 0 & 0 & \pm 2 & 0 \\ \mp 1 & 0 & 0 & 0 & 0 \\ \pm 2 & \pm 2 & 0 & 0 & 0 \\ 0 & 0 & 0 & 0 & 2 \end{pmatrix}
$$
(2.5.177)

desarrollando por la tercera columna en ambos casos se tiene que

$$
\det H_{\mathcal{O}} = \mp \begin{vmatrix} 0 & 0 & \pm 2 & 0 \\ \mp 1 & 0 & 0 & 0 \\ \pm 2 & \pm 2 & 0 & 0 \\ 0 & 0 & 0 & 2 \end{vmatrix} = -2 \begin{vmatrix} \mp 1 & 0 & 0 \\ \pm 2 & \pm 2 & 0 \\ 0 & 0 & 2 \end{vmatrix} = 8
$$
 (2.5.178)

luego dado que  $(-1)^m = 1$  entonces corresponde a un mínimo. En

$$
(\pm 1, 0, 0) \quad \lambda_1 = 0 \quad \lambda_2 = 1 \tag{2.5.179}
$$

se tiene que el Hessiano Orlado corresponde a

$$
H_{\mathcal{O}} = \begin{pmatrix} 0 & 0 & \pm 2 & \mp 1 & 0 \\ 0 & 0 & \pm 2 & 0 & 0 \\ \pm 2 & \pm 2 & 0 & 0 & 0 \\ \mp 1 & 0 & 0 & 0 & 0 \\ 0 & 0 & 0 & 0 & 2 \end{pmatrix}
$$
(2.5.180)

desarrollando a lo largo de la última columna en ambos casos se tiene

$$
\det H_{\mathcal{O}} = 2 \begin{vmatrix} 0 & 0 & \pm 2 & \mp 1 \\ 0 & 0 & \pm 2 & 0 \\ \pm 2 & \pm 2 & 0 & 0 \\ \mp 1 & 0 & 0 & 0 \end{vmatrix} = \pm 2 \begin{vmatrix} 0 & 0 & \pm 2 \\ \pm 2 & \pm 2 & 0 \\ \mp 1 & 0 & 0 \end{vmatrix} = 8 \tag{2.5.181}
$$

de esta forma corresponde nuevamente a un mínimo.

Para los puntos

$$
\left(\frac{1}{\sqrt{2}}, -\frac{1}{\sqrt{2}}, \pm \frac{1}{\sqrt{2}}\right) \quad \lambda_1 = -1 \quad \lambda_2 = \frac{5}{2} \tag{2.5.182}
$$

el Hessiano Orlado es

$$
H_{\mathcal{O}} = \begin{pmatrix} 0 & 0 & \frac{3}{\sqrt{2}} & -\frac{3}{\sqrt{2}} & \mp\sqrt{2} \\ 0 & 0 & \sqrt{2} & -\sqrt{2} & 0 \\ \frac{3}{\sqrt{2}} & \sqrt{2} & -1 & -1 & 0 \\ -\frac{3}{\sqrt{2}} & -\sqrt{2} & -1 & -1 & 0 \\ \mp\sqrt{2} & 0 & 0 & 0 & 0 \end{pmatrix}
$$
(2.5.183)

en este caso el determinante es −16 por lo que corresponde a un máximo.

Para los puntos

$$
\left(-\frac{1}{\sqrt{2}}, \frac{1}{\sqrt{2}}, \pm \frac{1}{\sqrt{2}}\right) \quad \lambda_1 = -1 \quad \lambda_2 = \frac{5}{2} \tag{2.5.184}
$$

el Hessiano Orlado es

$$
H_{\mathcal{O}} = \begin{pmatrix} 0 & 0 & -\frac{3}{\sqrt{2}} & \frac{3}{\sqrt{2}} & \mp\sqrt{2} \\ 0 & 0 & -\sqrt{2} & \sqrt{2} & 0 \\ -\frac{3}{\sqrt{2}} & -\sqrt{2} & -1 & -1 & 0 \\ \frac{3}{\sqrt{2}} & \sqrt{2} & -1 & -1 & 0 \\ \mp\sqrt{2} & 0 & 0 & 0 & 0 \end{pmatrix}
$$
(2.5.185)

nuevamente el determinante es −16 por lo que corresponde a un máximo.

Ejemplo 72. Determine el volumen máximo de una caja de base rectangular inscrita en el elipsoide  $\frac{x^2}{a^2} + \frac{y^2}{b^2} + \frac{z^2}{c^2} = 1$ 

En este caso la función por maximizar es  $V(x, y, z)=8xyz$  sujeta a la restricción  $g(x,y,z) = \frac{x^2}{a^2} + \frac{y^2}{b^2} + \frac{z^2}{c^2} - 1$ . Por los multiplicadores de Lagrange se tiene  $\nabla V = \lambda \nabla g$  o bien

$$
(8yz, 8xz, 8xy) = \lambda \left(\frac{2x}{a^2}, \frac{2y}{b^2}, \frac{2z}{c^2}\right)
$$
 (2.5.186)

y el sistema de ecuaciones es

$$
\begin{cases}\n4yz = \frac{\lambda x}{a^2} \\
4xz = \frac{\lambda y}{b^2} \\
4xy = \frac{\lambda z}{c^2} \\
\frac{x^2}{a^2} + \frac{y^2}{b^2} + \frac{z^2}{c^2} = 1\n\end{cases}
$$
\n(2.5.187)

claramente debe tenerse  $x, y, z \neq 0$  y  $\lambda \neq 0$ . Multiplicando las primeras tres ecuaciones se tiene

$$
64x^2y^2z^2 = \frac{\lambda^3xyz}{a^2b^2c^2}
$$
 (2.5.188)

de esta forma

$$
\lambda = 4\sqrt[3]{a^2b^2c^2xyz} \tag{2.5.189}
$$

Dividiendo la primera con segunda ecuación se obtiene

$$
\frac{y}{x} = \frac{b^2x}{a^2y} \tag{2.5.190}
$$

luego (como se tiene  $x, y, z > 0$ )

$$
y = -\frac{b}{a}x\tag{2.5.191}
$$

De forma similar, dividiendo la primera con tercera ecuación

$$
z = -\frac{c}{a}x\tag{2.5.192}
$$

Reemplazando en la ecuación del elipsoide se obtiene

$$
3\frac{x^2}{a^2} = 1\tag{2.5.193}
$$

o bien

$$
x = \frac{a}{\sqrt{3}} \quad y = \frac{b}{\sqrt{3}} \quad z = \frac{c}{\sqrt{3}} \tag{2.5.194}
$$

de esta forma el volumen es  $\frac{8abc}{3\sqrt{3}}$ .

Ejemplo 73. Determinar los ejes de la elipse de ecuación  $2x^2 + xy + 2y^2 - 1 = 0$ Dado que la ecuación de la elipse no posee términos lineales se tiene que va a estar centrada en el origen por lo que el problema consiste en optimizar  $f(x, y) = x^2 + y^2$ sujeto a  $g(x, y) = 2x^2 + xy + 2y^2 - 1 = 0$ . Por los multiplicadores hay que resolver

$$
(2x, 2y) = \lambda (4x + y, 4y + x)
$$
\n(2.5.195)

Luego debe resolverse el sistema

$$
\begin{cases}\n2x = \lambda (4x + y) \\
2y = \lambda (4y + x) \\
2x^2 + xy + 2y^2 = 1\n\end{cases}
$$
\n(2.5.196)

claramente  $x, y, \lambda \neq 0$  por lo que dividiendo las primeras dos ecuaciones se tiene

$$
\frac{x}{y} = \frac{4x + y}{x + 4y} \tag{2.5.197}
$$

o bien

$$
x^2 + 4xy = 4xy + y^2 \tag{2.5.198}
$$

luego  $x = \pm y$  y sustituyendo en la última ecuación se tiene que

$$
4x^2 \pm x^2 = 1\tag{2.5.199}
$$

De esta ecuación es fácil ver que los puntos son

$$
\left(\pm \frac{1}{\sqrt{5}}, \pm \frac{1}{\sqrt{5}}\right) \quad \lambda = \frac{2}{5} \tag{2.5.200}
$$

$$
\left(\pm \frac{1}{\sqrt{3}}, \mp \frac{1}{\sqrt{3}}\right) \quad \lambda = \frac{2}{3} \tag{2.5.201}
$$

El Hessiano Orlado es

$$
H_{\mathcal{O}} = \begin{pmatrix} 0 & 4x + y & 4y + x \\ 4x + y & 2 - 4\lambda & -\lambda \\ 4y + x & -\lambda & 2 - 4\lambda \end{pmatrix}
$$
 (2.5.202)

como  $n - m = 2 - 1 = 1$  hay que analizar únicamente el valor del determinante del

Hessiano Orlado.<br>Para  $\left(\pm \frac{1}{\sqrt{5}}, \pm \frac{1}{\sqrt{5}}\right)$ 5 )  $\lambda = \frac{2}{5}$  se tiene que

$$
H_{\mathcal{O}} = \begin{pmatrix} 0 & \pm\sqrt{5} & \pm\sqrt{5} \\ \pm\sqrt{5} & \frac{2}{5} & -\frac{2}{5} \\ \pm\sqrt{5} & -\frac{2}{5} & \frac{2}{5} \end{pmatrix}
$$
 (2.5.203)

se puede verificr que det  $H_{\mathcal{O}} = -8$  y como  $(-1)^m = -1$  corresponde a un mínimo. Luego la distancia entre estos dos puntos corresponde al eje menor de la elipse, es decir, es igual a  $\frac{2\sqrt{}}{4}$  $\frac{2\sqrt{2}}{\sqrt{5}}$ .

Para  $\left(\pm\frac{1}{\sqrt{3}}, \mp\frac{1}{\sqrt{3}}\right)$ 3 )  $\lambda = \frac{2}{3}$  se tiene que

$$
H_{\mathcal{O}} = \begin{pmatrix} 0 & \pm\sqrt{3} & \mp\sqrt{3} \\ \pm\sqrt{3} & -\frac{2}{3} & -\frac{2}{3} \\ \mp\sqrt{3} & -\frac{2}{3} & -\frac{2}{3} \end{pmatrix}
$$
 (2.5.204)

se puede verificr que det  $H_{\mathcal{O}}=8$ y como $(-1)^{m+1}=1$  corresponde a un máximo. Luego la distancia entre estos dos puntos corresponde al eje mayor de la elipse, es decir, es igual  $a \frac{2\sqrt{3}}{2}$  $\frac{2\sqrt{2}}{\sqrt{3}}$ .

Ejemplo 74. Determinar los extremos absolutos de la función  $f(x, y, z) = x +$  $y + z$  en la región  $A = \{(x, y, z): x^2 + y^2 + z^2 \le 1\}$ 

Como el conjunto es un compacto el máximo y mínimo se alcanzarán. Primero se analiza la región dentro de la esfera, es decir, cuando  $x^2 + y^2 + z^2 < 1$ . En tal caso se tiene que resolver  $\nabla f(x, y, z) = \mathbf{0}$  pero se ve que esta condición no es imposible lo cual significa que no hay puntos críticos dentro del interior de la esfera. Luego se analiza la región  $x^2 + y^2 + z^2 = 1$ . En tal caso se utiliza la ligadura  $g(x, y, z) = x^2 + y^2 + z^2 - 1$ por lo que por los multiplicadores de Lagrange se debe resolver  $\nabla f = \lambda \nabla g$ , es decir,

$$
(1,1,1) = \lambda (2x, 2y, 2z)
$$
\n
$$
(2.5.205)
$$

por lo tanto se obtiene el sistema

$$
\begin{cases}\n1 = 2\lambda x \\
1 = 2\lambda y \\
1 = 2\lambda z \\
x^2 + y^2 + z^2 = 1\n\end{cases}
$$
\n(2.5.206)

claramente  $\lambda \neq 0$  por lo que  $x = y = z = \frac{1}{2\lambda}$ , luego en la cuarta ecuación se obtiene que  $x = \pm \frac{1}{\sqrt{3}}$  por lo que los puntos críticos son  $\left(\frac{1}{\sqrt{3}}, \frac{1}{\sqrt{3}}, \frac{1}{\sqrt{3}}\right)$ 3  $\big)$  y  $\big($  $-\frac{1}{\sqrt{3}}, -\frac{1}{\sqrt{3}}, -\frac{1}{\sqrt{3}}$ 3 - . Dado que el máximo y mínimo deben alcanzarse y solo hay dos candidatos, es claro que  $\left(\frac{1}{\sqrt{3}}, \frac{1}{\sqrt{3}}, \frac{1}{\sqrt{3}}\right)$ 3 corresponde al máximo absoluto mientras que  $\left(-\frac{1}{\sqrt{3}}, -\frac{1}{\sqrt{3}}, -\frac{1}{\sqrt{3}}\right)$ 3 - corresponde al mínimo absoluto.

Ejemplo 75. Considere la entropía de Shannon definida mediante la fórmula  $H_S \equiv -\sum_{i=1}^n p_i \log_2 p_i$  donde  $0 \leq p_i \leq 1$  y  $\sum_{i=1}^n p_i = 1$ . Encuentre la condición sobre los  $p_i$  que maximiza la entropía de Shannon.

Hay que maximizar  $H_S(p_1, \dots, p_n) = -\sum_{i=1}^n p_i$ Hay que maximizar  $H_S(p_1, \dots, p_n) = -\sum_{i=1}^n p_i \log_2 p_i$  sujeto a la condición  $g(p_1, \dots, p_n) = \sum_{i=1}^n p_i - 1 = 0$ . Por los multiplicadores de Lagrange y recordando que la derivada de  $\sum_{i=1}^{n} p_i - 1 = 0$ . Por los multiplicadores de Lagrange y recordando que la derivada de  $\log_2 x$  es  $\frac{1}{x \ln 2}$  como se ocupa  $\nabla H_S = \lambda \nabla g$  hay que resolver el sistema de ecuaciones

$$
-\left(\log_2 p_1 + \frac{1}{\ln 2}, \log_2 p_2 + \frac{1}{\ln 2}, \cdots, \log_2 p_n + \frac{1}{\ln 2}\right) = \lambda (1, 1, \cdots, 1) \tag{2.5.207}
$$

igualando las entradas respectivas se tiene el sistema

$$
\log_2 p_1 = -\lambda - \frac{1}{\ln 2} \qquad \log_2 p_n = -\lambda - \frac{1}{\ln 2} \tag{2.5.208}
$$

de aquí es claro ver que

$$
p_1 = p_2 = \dots = p_n \tag{2.5.209}
$$

y por la condición de Ligadura se sigue que

$$
p_i = \frac{1}{n} \tag{2.5.210}
$$

y es fácil verificar que corresponde a un máximo. Es decir, la condición de máxima entropía (que podría llamarse la condición de equilibrio) se caracteriza por corresponder al caso en que los eventos son equiprobables.

Ejemplo 76. Suponga que se han medido *n* datos experimentales  $(x_1, y_1), (x_2, y_2), \cdots, (x_n, y_n)$ y se quiere construir la recta  $y = ax + b$  que mejor aproxima a tales puntos. Determine el sistema de ecuaciones que deben satisfacer a y b para tal condición si por mejor aproximación se quiere decir aquella que minimiza los cuadrados de las distancias entre los datos experimentales y la curva teórica.

Según el enunciado hay que minimizar la cantidad

$$
D(a,b) \equiv \sum_{i=1}^{n} (y_i - (ax_i + b))^2
$$
 (2.5.211)

hay que resolver el sistema de ecuaciones  $\nabla D = 0$ , es decir,

$$
\frac{\partial D}{\partial a} = \sum_{i=1}^{n} 2\left(y_i - (ax_i + b)\right)(-x_i) = 0 \quad \frac{\partial D}{\partial b} = \sum_{i=1}^{n} 2\left(y_i - (ax_i + b)\right)(-1) = 0 \tag{2.5.212}
$$

las ecuaciones anteriores se pueden escribir como

$$
a\left(\sum_{i=1}^{n} x_i^2\right) + b\left(\sum_{i=1}^{n} x_i\right) = \sum_{i=1}^{n} x_i y_i \quad a\left(\sum_{i=1}^{n} x_i\right) + b\left(\sum_{i=1}^{n} 1\right) = \sum_{i=1}^{n} y_i \qquad (2.5.213)
$$

definiendo

$$
\mathbf{x} \equiv (x_1, x_2, \cdots, x_n) \quad \mathbf{y} \equiv (y_1, y_2, \cdots, y_n) \quad \bar{x} \equiv \frac{\sum_{i=1}^n x_i}{n} \quad \bar{y} \equiv \frac{\sum_{i=1}^n y_i}{n}
$$
\n(2.5.214)

las dos ecuaciones pueden escribirse como

$$
\left|\frac{\mathbf{x}}{\sqrt{n}}\right|^2 a + \bar{x}b = \frac{\mathbf{x} \cdot \mathbf{y}}{n} \quad \bar{x}a + b = \bar{y}
$$
 (2.5.215)

al final hay que resolver el sistema

$$
\begin{pmatrix} \left|\frac{\mathbf{x}}{\sqrt{n}}\right|^2 & \bar{x} \\ \bar{x} & 1 \end{pmatrix} \begin{pmatrix} a \\ b \end{pmatrix} = \begin{pmatrix} \frac{\mathbf{x} \cdot \mathbf{y}}{n} \\ \bar{y} \end{pmatrix}
$$
 (2.5.216)

por la regla de Cramer la solución del sistema anterior es

$$
a = \frac{\frac{\mathbf{x} \cdot \mathbf{y}}{n} - (\bar{x})(\bar{y})}{\left|\frac{\mathbf{x}}{\sqrt{n}}\right|^2 - (\bar{x})^2} \qquad b = \frac{\left|\frac{\mathbf{x}}{\sqrt{n}}\right|^2 \bar{y} - (\bar{x})\left(\frac{\mathbf{x} \cdot \mathbf{y}}{n}\right)}{\left|\frac{\mathbf{x}}{\sqrt{n}}\right|^2 - (\bar{x})^2} \tag{2.5.217}
$$

Ejemplo 77. Considere un cuerda con extremos fijos en  $(0,0)$  y  $(a, b)$  y longitud L. Si se coloca un anillo sobre la cuerda de modo que pueda deslizarse libremente ¿cuál es la posición final que ocupa?

En este caso la condición de equilibrio minimiza la energía potencial del sistema, suponiendo que la masa es m, hay que minimizar la función energía potencial

$$
h(x, y) = mgy \tag{2.5.218}
$$

sujeta a la condición de que la longitud de la cuerda es constante, es decir,

$$
g(x,y) = \sqrt{x^2 + y^2} + \sqrt{(x-a)^2 + (y-b)^2} - L = 0
$$
 (2.5.219)

por multiplicadores de Lagrange se resuelve  $\nabla h = \lambda \nabla g$ , es decir,

$$
(0, mg) = \lambda \left( \frac{x}{x^2 + y^2} + \frac{x - a}{\sqrt{(x - a)^2 + (y - b)^2}}, \frac{y}{x^2 + y^2} + \frac{y - b}{\sqrt{(x - a)^2 + (y - b)^2}} \right)
$$
\n(2.5.220)

de aquí se obtiene que

$$
\frac{x}{\sqrt{x^2 + y^2}} + \frac{x - a}{\sqrt{(x - a)^2 + (y - b)^2}} = 0
$$
\n(2.5.221)

$$
\frac{mg}{\lambda} = \frac{y}{\sqrt{x^2 + y^2}} + \frac{y - b}{\sqrt{(x - a)^2 + (y - b)^2}}
$$
(2.5.222)

la primera igualdad puede interpretarse como la igualdad de los ángulos

$$
\cos \theta = \frac{x}{\sqrt{x^2 + y^2}} = \frac{a - x}{\sqrt{(x - a)^2 + (y - b)^2}} = \cos \phi \tag{2.5.223}
$$

esta condición expresa simplemente el hecho de que las componentes horizontales de la tensión de la cuerda sobre el anillo debe cancelarse. Para hallar los valores de  $x, y$  se tiene

$$
x = \left(\sqrt{x^2 + y^2}\right)\cos\theta \quad a - x = \sqrt{(x - a)^2 + (y - b)^2}\cos\theta \tag{2.5.224}
$$

sumando ambas ecuaciones se tiene que

$$
a = L\cos\theta\tag{2.5.225}
$$

para y se tiene

$$
-y = \sqrt{x^2 + y^2} \sin \theta \quad b - y = \sqrt{(x - a)^2 + (y - b)^2} \sin \theta \tag{2.5.226}
$$

por lo que

$$
b - 2y = L\sin\theta\tag{2.5.227}
$$

con estas relaciones se obtiene que

$$
x = \frac{a}{2} \left( 1 - \frac{b}{\sqrt{L^2 - a^2}} \right) \quad y = \frac{1}{2} \left( b - \sqrt{L^2 - a^2} \right) \tag{2.5.228}
$$

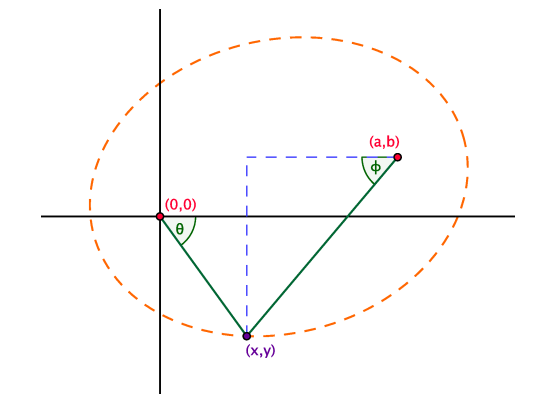

Figura 2.5.3: Geometría del problema anillo-cuerda
Ejemplo 78. Suponga que se tiene un sistema con energía total  $E$  y con N partículas. A su vez, suponga que las partículas pueden encontrarse con energías  $\epsilon_1, \epsilon_2, \cdots, \epsilon_l$  y que  $n_1, n_2, \cdots, n_l$  representan el número de partículas que en un instante dado que poseen energías  $\epsilon_1, \epsilon_2, \cdots, \epsilon_l$ . Claramente debe tenerse que  $\sum_{i=1}^l n_i = N$  y  $\sum_{i=1}^l n_i \epsilon_i = E.$  Ignorando las restricciones, el número de configuraciones posibles en las que pueden repartirse las  $N$  partículas entre las l "cajas" es  $\Omega = \frac{N!}{n_1! n_2! \cdots n_l!}$ . En la Mecánica Estadística es de intéres calcular la repartición de partículas más probable, es decir, maximizar  $\Omega$ sujeto a las restricciones  $\sum_{i=1}^l n_i = N$  y  $\sum_{i=1}^l n_i \epsilon_i = E.$  Dado que  $\Omega$  es máximo si y solo si  $\log \Omega$  lo es, se maximiza  $\log \Omega = \log N! - \sum_{i=1}^l \log (n_i!)$  . A su vez, como se analiza un gran número de partículas, se utiliza la aproximación de Stirling  $\log n! \simeq n \log n - n$ . Con estas suposiciones, calcule la configuración más probable.

Por las condiciones del problema hay que maximizar  $f(n_1, n_2, \dots, n_l) = N \log N N - \sum_{i=1}^{l} (n_i \log n_i - n_i)$  sujeto a  $g_1(n_1, n_2, \dots, n_l) = \sum_{i=1}^{l} n_i - N$  y  $g_2(n_1, n_2, \dots, n_l) =$  $\sum_{i=1}^{l} n_i \varepsilon_i - E$ . Por el método de los multiplicadores de Lagrande se tiene que

$$
\nabla f = \lambda_1 \nabla g_1 + \lambda_2 \nabla g_2 \tag{2.5.229}
$$

o bien

$$
(\log n_1, \log n_2, \cdots, \log n_l) = \lambda_1 (1, 1, \cdots, 1) + \lambda_2 (\varepsilon_1, \varepsilon_2, \cdots, \varepsilon_l)
$$
\n(2.5.230)

por lo que hay que resolver el sistema de ecuaciones

$$
\begin{cases}\n\log n_1 = \lambda_1 + \lambda_2 \varepsilon_1 \\
\log n_2 = \lambda_1 + \lambda_2 \varepsilon_2 \\
\vdots \\
\log n_l = \lambda_1 + \lambda_2 \varepsilon_l \\
\log_{l=1}^{l} n_i = N \\
\sum_{i=1}^{l} n_i \varepsilon_i = E\n\end{cases}
$$
\n(2.5.231)

las primeras ecuaciones dicen que

$$
n_i = e^{\lambda_1} e^{\lambda_2 \varepsilon_i} \quad i = 1, 2, \cdots, l \tag{2.5.232}
$$

Este resultado implica que la distribución de las partículas debe ser exponencial. Reemplazando estos valores en la primera restricción se tiene

$$
\sum_{i=1}^{l} e^{\lambda_1} e^{\lambda_2 \varepsilon_i} = N \tag{2.5.233}
$$

o bien

$$
e^{\lambda_1} = \frac{N}{\sum_{i=1}^l e^{\lambda_2 \varepsilon_i}}\tag{2.5.234}
$$

el denominador

$$
Z \equiv \sum_{i=1}^{l} e^{\lambda_2 \varepsilon_i} \tag{2.5.235}
$$

se conoce como la función de partición (Zustandsumme) y de esta forma

<span id="page-217-0"></span>
$$
n_i = \frac{N}{Z} e^{\lambda_2 \varepsilon_i} \tag{2.5.236}
$$

en principio se debe utilizar la segunda restricción para eliminar el segundo multiplicador aunque como se puede observar no es algo fácil de realizar por lo que para interpretarlo en Mecánica Estadística se calcula la entropía  $S \equiv k_B \log \Omega$  en el caso de  $\Omega = \Omega_{max}$ . En tal caso

$$
S_{max} = k_B \log \Omega_{max} = k_B \left( N \log N - N - \sum_{i=1}^{l} (n_i (\log n_i - 1)) \right)
$$
 (2.5.237)

usando [2.5.236](#page-217-0) se tiene

$$
S_{max} = k_B \left( N \log N - N - \sum_{i=1}^{l} n_i \left( \log N + \lambda_2 \varepsilon_i - \log Z - 1 \right) \right) \tag{2.5.238}
$$

ahora se desarrolla la suma

$$
\sum_{i=1}^{l} n_i (\log N + \lambda_2 \varepsilon_i - \log Z - 1) = \log N \sum_{i=1}^{l} n_i + \lambda_2 \sum_{i=1}^{l} n_i \varepsilon_i - \log Z \sum_{i=1}^{l} n_i - \sum_{i=1}^{l} n_i
$$
\n(2.5.239)

por las restricciones

$$
S_{max} = k_B \left( N \log N - N - (N \log N + \lambda_2 E - N \log Z - N) \right) = N k_B \log Z - \lambda_2 k_B E
$$
\n
$$
(2.5.240)
$$

Claramente

$$
\frac{\partial S_{max}}{\partial E} = -\lambda_2 k_B \tag{2.5.241}
$$

sin embargo, de la termodinámica se tiene que

$$
\frac{\partial S_{max}}{\partial E} = \frac{1}{T} \tag{2.5.242}
$$

por lo que se realiza la identificación

$$
\lambda_2 = -\frac{1}{k_B T} \tag{2.5.243}
$$

y de esta forma

$$
\frac{n_i}{N} = \frac{1}{Z}e^{-\frac{\varepsilon_i}{k_BT}}\tag{2.5.244}
$$

la distribución anterior se conoce como la distribución de Maxwell-Boltzmann y dice la distribución de las energías de las partículas dentro de un gas.

Ejemplo 79. Muestre que la función  $f(x,y,z)=\sqrt{x^2+y^2}+\sqrt{y^2+z^2}+\sqrt{x^2+z^2}$ condicionado a  $\sqrt{x^2 + y^2 + z^2} = 1$  tiene un extremo absoluto igual a  $\sqrt{6}$  y use esto para demostrar que  $\frac{(\sqrt{x^2+y^2}+\sqrt{y^2+z^2}+\sqrt{x^2+z^2})}{\sqrt{x^2+y^2+z^2}} \leq \sqrt{6}$ 

Por los multiplicadores de Lagrange se resuelve  $\nabla f = \lambda \nabla g$  es decir

$$
\begin{cases}\n\frac{x}{\sqrt{x^2+y^2}} + \frac{x}{\sqrt{x^2+z^2}} = \lambda \frac{x}{\sqrt{x^2+y^2+z^2}}\\ \n\frac{y}{\sqrt{x^2+y^2}} + \frac{y}{\sqrt{y^2+z^2}} = \lambda \frac{y}{\sqrt{x^2+y^2+z^2}}\\ \n\frac{z}{\sqrt{y^2+z^2}} + \frac{z}{\sqrt{x^2+z^2}} = \lambda \frac{z}{\sqrt{x^2+y^2+z^2}}\\ \n\sqrt{x^2+y^2+z^2} = 1\n\end{cases}
$$
\n(2.5.245)

por la cuarta ecuación el sistema puede escribirse como (también se puede tomar  $x, y, z$ diferentes cada uno de cero pues en tales valores como se verá no se alcanzaría el máximo)

$$
\begin{cases}\n\frac{1}{\sqrt{x^2+y^2}} + \frac{1}{\sqrt{x^2+z^2}} = \lambda \\
\frac{1}{\sqrt{x^2+y^2}} + \frac{1}{\sqrt{y^2+z^2}} = \lambda \\
\frac{1}{\sqrt{y^2+z^2}} + \frac{1}{\sqrt{x^2+z^2}} = \lambda \\
\sqrt{x^2+y^2+z^2} = 1\n\end{cases}
$$
\n(2.5.246)

igualando la primera ecuación con la segunda se tiene

$$
\frac{1}{\sqrt{x^2 + y^2}} + \frac{1}{\sqrt{x^2 + z^2}} = \frac{1}{\sqrt{x^2 + y^2}} + \frac{1}{\sqrt{y^2 + z^2}}
$$
(2.5.247)

o bien

$$
\sqrt{x^2 + z^2} = \sqrt{y^2 + z^2} \tag{2.5.248}
$$

de ahí que  $x^2 = z^2$ . De hecho, es fácil verificar que debe tenerse

$$
x^2 = y^2 = z^2 \tag{2.5.249}
$$

por lo que en la cuarta ecuación se obtiene

$$
x^2 = y^2 = z^2 = \frac{1}{3} \tag{2.5.250}
$$

Dado que la restricción ocurre sobre una esfera, necesariamente el máximo y el mínimo absoluto se alcanzan. Para el mínimo absoluto tendrían que investigarse los casos en los

que  $x = 0$ ,  $y = 0$ ,  $z = 0$  (puede ocurrir más de una a la vez). El máximo corresponde a la situación  $x^2 = y^2 = z^2 = \frac{1}{3}$  y en tal caso es fácil verficar que  $f(x, y, z) = 3\sqrt{\frac{2}{3}} = \sqrt{6}$ . Luego,  $\sqrt{x^2 + y^2} + \sqrt{y^2 + z^2} + \sqrt{x^2 + z^2} \le \sqrt{6}$  siempre que  $\sqrt{x^2 + y^2 + z^2} = 1$ .

Para ver la desigualdad en el caso general, basta observar que es equivalente a probar que

$$
\sqrt{\frac{x^2}{x^2+y^2+z^2}+\frac{y^2}{x^2+y^2+z^2}}+\sqrt{\frac{y^2}{x^2+y^2+z^2}+\frac{z^2}{x^2+y^2+z^2}}+\sqrt{\frac{x^2}{x^2+y^2+z^2}+\frac{z^2}{x^2+y^2+z^2}}\leq \sqrt{6}
$$
\n(2.5.251)

tomando

$$
u = \frac{x}{\sqrt{x^2 + y^2 + z^2}} \quad v = \frac{y}{\sqrt{x^2 + y^2 + z^2}} \quad w = \frac{z}{\sqrt{x^2 + y^2 + z^2}} \tag{2.5.252}
$$

claramente  $\sqrt{u^2 + v^2 + w^2} = 1$  por lo que se puede aplicar la desigualdad para  $(u, v, w)$ lo cual implica la desigualdad buscada.

Ejemplo 80. Muestre que para cualesquiera  $x \geq 0$ ,  $y \geq 0$ ,  $z \geq 0$  se cumple  $xy + yz + xz \leq x^2 + y^2 + z^2$ . Esto es equivalente a determinar el máximo de  $f(x, y, z) = xy + yz + xz$  sujeto a  $g(x, y, z) = x^2 + y^2 + z^2 - 1 = 0$ 

Por la sugerencia y el método de multiplicadores de Lagrange se tiene que  $\nabla f = \lambda \nabla g$ o bien

$$
\begin{cases}\ny + z = 2\lambda x \\
x + z = 2\lambda y \\
x + y = 2\lambda z \\
x^2 + y^2 + z^2 = 1\n\end{cases}
$$
\n(2.5.253)

se pueden sumar las primeras tres ecuaciones para obtener

$$
2(x + y + z) = 2\lambda(x + y + z)
$$
 (2.5.254)

de aquí se siguen dos casos.

En el primero  $x + y + z \neq 0$  por lo que  $\lambda = 1$  y de esta forma el sistema de ecuaciones se convierte en

$$
\begin{cases}\n y + z = 2x \\
 x + z = 2y \\
 x + y = 2z \\
 x^2 + y^2 + z^2 = 1\n\end{cases}
$$
\n(2.5.255)

las primeras tres ecuaciones se pueden escribir como el sistema homogéneo

$$
\left(\begin{array}{ccc}\n-2 & 1 & 1\\
1 & -2 & 1\\
1 & 1 & -2\n\end{array}\right) (2.5.256)
$$

se hace las operaciones  $2f_2 + f_1$  y  $-f_2 + f_3$  para obtener

$$
\left(\begin{array}{ccc}\n0 & -3 & 3 \\
1 & -2 & 1 \\
0 & 3 & -3\n\end{array}\right) (2.5.257)
$$

claramente se puede reducir para obtener

$$
\left(\begin{array}{ccc}\n0 & 0 & 0 \\
1 & -2 & 1 \\
0 & 1 & -1\n\end{array}\right) (2.5.258)
$$

y finalmente

$$
\left(\begin{array}{ccc}\n0 & 0 & 0 \\
1 & 0 & -1 \\
0 & 1 & -1\n\end{array}\right) (2.5.259)
$$

luego hay infinitas soluciones todas de la forma  $x = y = z = t$ . Sustituyendo en la cuarta se tiene  $t^2 = \frac{1}{3}$  y de esta forma  $f(x, y, z) = f(t, t, t) = 3t^2 = 1$  y tal valor es un candidato para el máximo absoluto.

En el segundo  $x + y + z = 0$  y elevando al cuadrado se tiene que  $x^2 + y^2 + z^2 + z^2$  $2(xy + xz + yz) = 0$  o bien usando la cuarta ecuación  $xy + xz + yz = -\frac{1}{2}y$  claramente no serviría como máximo absoluto sino como el mínimo absoluto.

De esta forma el máximo absoluto es 1 por lo que

$$
xy + yz + xz \le 1\tag{2.5.260}
$$

siempre que  $x^2 + y^2 + z^2 = 1$ . Para probar la desigualdad original hay que ver que

$$
\frac{xy + yz + xz}{x^2 + y^2 + z^2} \le 1\tag{2.5.261}
$$

tomando

$$
u = \frac{x}{\sqrt{x^2 + y^2 + z^2}} \quad v = \frac{y}{\sqrt{x^2 + y^2 + z^2}} \quad w = \frac{z}{\sqrt{x^2 + y^2 + z^2}} \tag{2.5.262}
$$

se tiene que  $u^2 + v^2 + w^2 = 1$  por lo que  $uv + vw + uw = 1$  y esto es equivalente a la desigualdad buscada.

Hay dos formas usuales en las que se puede interpretar el proceso de integración. La primera es similar a la interpretación que se usa en una variable donde se quiere integrar  $f(x)$  sobre el intervalo [a, b]. La idea es concebir que en el punto  $x \, f(x)$  es la altura de la función por lo que  $\int_a^b f(x)dx$  representa el área bajo la curva. De la misma manera si  $h = h(x, y)$  es una función de dos variables, entonces se puede pensar que en el punto  $(x, y)$  h $(x, y)$  es la altura sobre tal punto por lo que se buscaría definir  $\int \int h(x, y)dxdy$ como el volumen bajo la superficie que representa la función h. [1](#page-221-0)

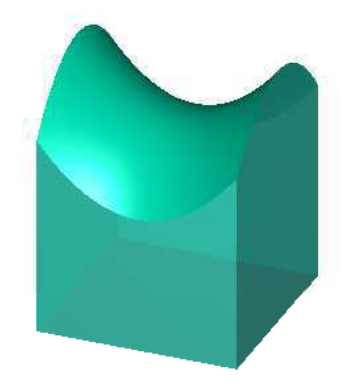

Figura 3.0.1: Integral de una función como volumen

La otra interpretación aparece con más frecuencia y se relaciona con la idea de un campo.

Por ejemplo, suponga que S representa un material en forma de lámina que se puede concebir como una superficie y que se conoce la densidad superficial  $\sigma$ , es decir, la masa por unidad de área de la superficie. Si  $\sigma$  no es constante sobre la superficie (que es lo más común), ¿cómo podría obtenerse la masa que encierra la lámina? La idea es pensar en  $\sigma$  como un campo escalar, es decir, en cada punto de la superficie  $\sigma$  tiene un valor que indica la densidad. Luego se consideraría una teselación de la superficie , es decir, se divide la superficie en n pequeñas áreas  $\Delta S(i)$  (donde  $i = 1, 2, \dots, n$ ) y se

<span id="page-221-0"></span><sup>1</sup>la siguiente imagen fue hecha con el código de la página http://en.wikipedia.org/wiki/File:Volume\_under\_surface.png

escoge un punto representativo de  $\Delta S(i)$ ,  $P(i)$  <sup>[2](#page-222-0)</sup>. Luego sobre cada  $\Delta S(i)$ , se aproxima la masa que hay en esa región como  $m(i) = \sigma(P(i))\triangle S(i)$  por lo que la masa total es aproximadamente igual a

$$
m \simeq \sum_{i=1}^{n} \sigma(P(i)) \triangle S(i)
$$
\n(3.0.1)

Haciendo cada vez mejores teselaciones o particiones de la superfie, se escribirá en el límite que

$$
m = \int_{S} \sigma dS \tag{3.0.2}
$$

donde la integral anterior sería entonces la integral de superficie del campo de densidad de área sobre la superficie S.

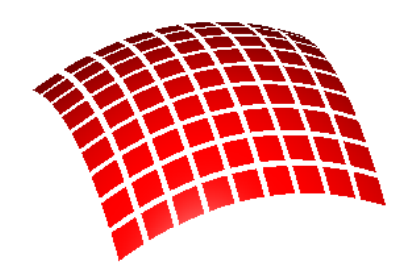

Figura 3.0.2: Integral de Superficie

De lo anterior, se puede observar que la segunda interpretación de la integral es que una integral es una suma continua de contribuciones infinitesimales, por lo que cada vez que se quiera sumar algo, debe recurrirse a cierta forma de integral.

Obviamente el problema sería el mismo si quisiera hallarse la masa no de una superficie, sino de una región volumétrica como un cono o una esfera. Se particionaría la región en pequeños volumenes, y se tomaría un punto de cada región como el representante de la densidad. Eventualmente se escribiría

$$
m = \int_{V} \rho_{M} dV \tag{3.0.3}
$$

donde se usó la notación de  $\rho_M$  para diferenciarla de la coordenada cilíndrica. En tal caso de que exista la integral anterior, se llamará una integral de volumen.

Para realizar correctamente las integrales anteriores, las dos preguntas que hay que responder son:

<span id="page-222-0"></span><sup>&</sup>lt;sup>2</sup>Código tomado de http://en.wikipedia.org/wiki/File:Surface integral illustration.png

- 1. ¿Cómo se calcula un diferencial de longitud sobre una curva, un diferencial de área sobre una superficie o un diferencial de volumen sobre una región?
- 2. ¿Cuál es la relación entre estas integrales y la integración ordinaria en una variable sobre un intervalo  $[a, b]$ ?

# 3.1. Integración a lo largo de una Curva

Antes de trabajar sobre la integración en una superficie, es útil estudiar la integración a lo largo de curvas pues es el caso más fácil [3](#page-223-0). Aquí el modelo de un campo escalar por integrar es el de la densidad lineal λ. En el caso de una curva, dado que ya se estudió la longitud de arco, ya se cuenta con una medida de la longitud de una curva por lo que como la longitud de arco es un parámetro definido sobre [0, L] donde L es longitud completa de la curva se tiene que

$$
m = \int_0^L \lambda ds \tag{3.1.1}
$$

es decir, integrar a lo largo de una curva es equivalente a integrar sobre un intervalo. En el caso de que se use otra parametrización  $t$ , se tiene simplemente que

<span id="page-223-1"></span>
$$
m = \int_{a}^{b} \lambda v dt
$$
 (3.1.2)

donde [a, b] es el intervalo en que el parámetro toma valores. Cualquiera de las dos fórmulas anteriores puede utilizarse para calcular el valor de la integral.

Ejemplo 81. Suponga que un cable tiene forma circular y que tal círculo es de radio R y centrado en el origen  $(0, 0)$ . Si la densidad del cable es  $\lambda(x, y) =$  $x^4 + x^2y^2$  calcule la masa total del cable.

Para utilizar [3.1.2](#page-223-1) se ocupa una parametrización del círculo. Ya se ha estudiado que una parametrización es

$$
\mathbf{r}(t) = R\cos t\mathbf{i} + R\sin t\mathbf{j} \tag{3.1.3}
$$

donde  $0 \le t < 2\pi$ . Para tal parametrización  $v = |\mathbf{v}| = R$ . Luego como

$$
x = R\cos t \quad y = R\sin t \tag{3.1.4}
$$

la densidad es

$$
\lambda = R^4 \cos^4 t + R^4 \cos^2 t \sin^2 t = R^4 \cos^2 t \tag{3.1.5}
$$

Usando [3.1.2](#page-223-1)

$$
m = \int_0^{2\pi} R^5 \cos^2 t dt = R^5 \pi \tag{3.1.6}
$$

<span id="page-223-0"></span><sup>3</sup>Cuando se estudien las integrales de líneas se retomará este tema por lo que por ahora es únicamente como motivación

# 3.2. Integración sobre una Superficie

El siguiente paso consiste en calcular el área de una superficie. Visto lo suficientemente cerca, las superficies tienden a parecerse como un pedazo del plano, o bien, un pedazo de hoja, tal como indica la siguiente figura.

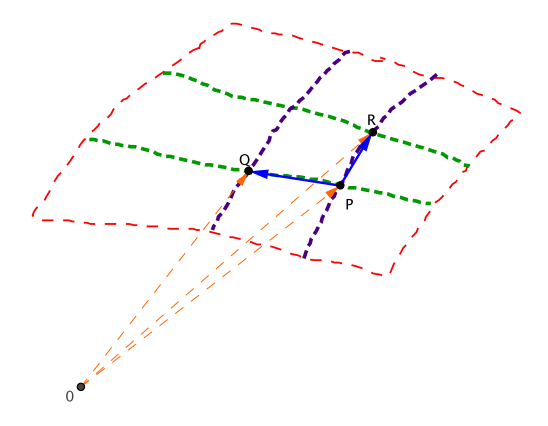

Figura 3.2.1: Cálculo Área de una Superficie

Para parametrizar una superficie, es necesario dos parámetros, que por generalidad se toman como  $u, v$ . Si se fija de los dos parámetros y se deja variar el otro se generan curvas (que en la figura aparecen como las dos curvas verdes y las dos curvas moradas). Por ejemplo, suponga que la primera curva verde, donde se encuentran los puntos  $P, Q$  corresponden a un valor  $v$  fijo mientras que la segunda curva verde donde está  $R$ corresponde al valor  $v + \triangle v$  fijo.

En cambio, suponga que la primera curva morada donde se encuentran  $P \, y \, R$  corresponden a un valor u fijo mientras que la segunda curva donde se encuentra el punto Q corresponde a un valor  $u + \Delta u$  fijo. Es decir,

$$
P = \mathbf{r}(u, v) \quad Q = \mathbf{r}(u + \Delta u, v) \quad R = \mathbf{r}(u, v + \Delta v) \tag{3.2.1}
$$

Ahora bien, la idea es que si  $\Delta u, \Delta v$  son lo suficientemente pequeños entonces el área que encierra la región contenida entre esas cuatro curvas puede aproximarse por el área del paralelogramo con lados  $\overrightarrow{PR}$  y  $\overrightarrow{PQ}$ , es decir,

$$
\triangle S \simeq \left| \overrightarrow{PR} \times \overrightarrow{PQ} \right| \tag{3.2.2}
$$

Ahora bien, por el desarrollo de Taylor a primer orden

$$
\overrightarrow{PR} = R - P = \mathbf{r}(u, v + \Delta v) - \mathbf{r}(u, v) = \frac{\partial \mathbf{r}(u, v)}{\partial v} \Delta v
$$
\n(3.2.3)

$$
\overrightarrow{PQ} = Q - P = \mathbf{r}(u + \Delta u, v) - \mathbf{r}(u, v) = \frac{\partial \mathbf{r}(u, v)}{\partial u} \Delta u \tag{3.2.4}
$$

por lo que

$$
\triangle S \simeq \left| \frac{\partial \mathbf{r}(u, v)}{\partial u} \times \frac{\partial \mathbf{r}(u, v)}{\partial v} \right| \triangle u \triangle v \tag{3.2.5}
$$

Conforme la distancia entre las curvas sea menor la aproximación va a ir mejorando y se llega al siguiente resultado:

Si una superficie S está parametrizada con coordenadas u, v entonces el diferencial de área de la superficie es

<span id="page-225-0"></span>
$$
dS = \left| \frac{\partial \mathbf{r}(u, v)}{\partial u} \times \frac{\partial \mathbf{r}(u, v)}{\partial v} \right| dudv \tag{3.2.6}
$$

y la integral de superficie de un campo escalar  $f$  se denotará como

$$
\int \int_{S} f(u,v)dS \tag{3.2.7}
$$

Si  $f = f(x, y)$  es una función de dos variables definida sobre todo una región R en el plano entonces se puede interpretar

$$
\int \int_{R} f(x, y) dx dy
$$
\n(3.2.8)

como el volumen bajo la superficie f.

El área de la superficie S se puede calcular como

$$
A(S) = \int \int_{S} dS \tag{3.2.9}
$$

Esto responde la primera pregunta sobre cómo calcular los diferenciales de área, la segunda pregunta, que se refiere a cómo calcular la integral en sí, viene dada a través del Teorema de Tonelli y el Teorema de Fubini.

Teorema de Tonelli: Si una superficie S es acotada y está parametrizada con coordenadas u, v que toman valores sobre los intervalos [a, b] y [c, d] respectivamente y si  $f(u, v)$  es un campo escalar que nunca es negativo entonces se puede calcular la integral de superficie de f como una integral iterada según

$$
\int \int_{S} f(u,v)dS = \tag{3.2.10}
$$

$$
\int_{a}^{b} \left( \int_{c}^{d} f(u,v) \left| \frac{\partial \mathbf{r}}{\partial u} \times \frac{\partial \mathbf{r}}{\partial v} \right| dv \right) du = \int_{c}^{d} \left( \int_{a}^{b} f(u,v) \left| \frac{\partial \mathbf{r}}{\partial u} \times \frac{\partial \mathbf{r}}{\partial v} \right| du \right) dv \tag{3.2.11}
$$

Teorema de Fubini: Si una superficie S es acotada y está parametrizada con coordenadas u, v que toman valores sobre los intervalos [a, b] y [c, d] respectivamente y si  $f(u, v)$  es un campo escalar acotado (es decir, el campo no crece indefinidamente) entonces se puede calcular la integral de superficie de f como una integral iterada según

<span id="page-226-0"></span>
$$
\int \int_{S} f(u,v)dS = \tag{3.2.12}
$$

$$
\int_{a}^{b} \left( \int_{c}^{d} f(u,v) \left| \frac{\partial \mathbf{r}}{\partial u} \times \frac{\partial \mathbf{r}}{\partial v} \right| dv \right) du = \int_{c}^{d} \left( \int_{a}^{b} f(u,v) \left| \frac{\partial \mathbf{r}}{\partial u} \times \frac{\partial \mathbf{r}}{\partial v} \right| du \right) dv \tag{3.2.13}
$$

Es decir, el cálculo de una integral de superficie se reduce al cálculo de dos integrales ordinarias.

Antes de empezar a hacer cálculos es importante observar que todas las integrales de superficies siguen siendo lineales, es decir,

$$
\int \int_{S} \left( f(u,v) + cg(u,v) \right) dS = \int \int_{S} f(u,v) dS + c \int \int_{S} g(u,v) \Big| dS \tag{3.2.14}
$$

donde c es una constante.

#### 3.2.1. Integrales sobre el plano

Si se está sobre el plano  $xy$  se puede tomar

$$
\mathbf{r}(u,v) = x(u,v)\mathbf{i} + y(u,v)\mathbf{j} \tag{3.2.15}
$$

por lo tanto

$$
\frac{\partial \mathbf{r}(u, v)}{\partial u} = \frac{\partial x(u, v)}{\partial u}\mathbf{i} + \frac{\partial y(u, v)}{\partial u}\mathbf{j}
$$
(3.2.16)

$$
\frac{\partial \mathbf{r}(u, v)}{\partial v} = \frac{\partial x(u, v)}{\partial v}\mathbf{i} + \frac{\partial y(u, v)}{\partial v}\mathbf{j}
$$
(3.2.17)

en el plano es más común usar la notación  $dA$  en vez de  $dS$  en [3.2.6](#page-225-0) por lo que

$$
dA = \left| \frac{\partial \mathbf{r}(u, v)}{\partial u} \times \frac{\partial \mathbf{r}(u, v)}{\partial v} \right| = \left| \left( \frac{\partial x(u, v)}{\partial u} \frac{\partial y(u, v)}{\partial v} - \frac{\partial y(u, v)}{\partial u} \frac{\partial x(u, v)}{\partial v} \right) \mathbf{k} \right| \tag{3.2.18}
$$

Como k es un vector unitario se obtiene que

$$
dA = \left| \left( \frac{\partial x(u, v)}{\partial u} \frac{\partial y(u, v)}{\partial v} - \frac{\partial y(u, v)}{\partial u} \frac{\partial x(u, v)}{\partial v} \right) \right| \tag{3.2.19}
$$

Esto se puede escribir en una forma más conveniente de la siguiente manera

Para la integrales en el plano 
$$
xy
$$
 el diferencial de área es
$$
dA = J(u, v)dudv
$$
\n(3.2.20)

donde  $J(u, v)$  es el Jacobiano de la parametrización (o cambio de coordenadas)

<span id="page-227-0"></span>
$$
J(u,v) \equiv \frac{\partial(x,y)}{\partial(u,v)} \equiv \left| \begin{array}{cc} \frac{\partial x}{\partial u} & \frac{\partial x}{\partial v} \\ \frac{\partial y}{\partial u} & \frac{\partial y}{\partial v} \end{array} \right| = \left| \begin{array}{cc} x_u & x_v \\ y_u & y_v \end{array} \right| \tag{3.2.21}
$$

Luego la integral de área del campo f es simplemente

$$
\int \int f(u,v)J(u,v)dudv \tag{3.2.22}
$$

En el caso en que se parametrice la región con coordenadas cartesianas se puede tomar

$$
x = u \qquad y = v \tag{3.2.23}
$$

por lo que en [3.2.21](#page-227-0) se obtiene

$$
J(x,y) = \frac{\partial(x,y)}{\partial(x,y)} = \begin{vmatrix} 1 & 0 \\ 0 & 1 \end{vmatrix} = 1
$$
\n(3.2.24)

es decir,

La integral de área del campo escalar  $f(x, y)$  con respecto a las coordenadas cartesianas es

$$
\int \int f(x,y)dxdy \tag{3.2.25}
$$

Dado que la integral de un campo escalar no depende de la parametrización se tiene también que

 $\int \int f(x, y) dx dy = \int \int f(u, v) J(u, v) du dv$  (3.2.26)

Ejemplo 82. Calcule la integral de  $z = 4 - x - y$  sobre el rectángulo  $0 \le x \le$ 2  $0 \leq y \leq 1$ 

De la región de integración lo más natural es usar las coordenadas cartesianas ya que la forma de la región es rectangular. Por Fubini [3.2.12](#page-226-0) la integración se puede realizar

en el orden en que se quiera, por ejemplo

$$
\int \int z dA = \int_0^2 \left( \int_0^1 z(x, y) dy \right) dx \tag{3.2.27}
$$

Aquí lo único que hay que tener presente es que integrar con respecto una variable es como la derivación parcial, es decir, el resto de variables se consideran constantes. Por lo tanto

$$
\int_0^2 \left( \int_0^1 (4 - x - y) dy \right) dx = \int_0^2 \left( 4y - xy - \frac{y^2}{2} \right) \Big|_0^1 dx \tag{3.2.28}
$$

Lo cual es

$$
\int_0^2 \left(4 - x - \frac{1}{2}\right) dx = \int_0^2 \left(\frac{7}{2} - x\right) dx = \frac{7}{2}x - \frac{x^2}{2}\Big|_{x=0}^{x=2} = 5\tag{3.2.29}
$$

Es decir

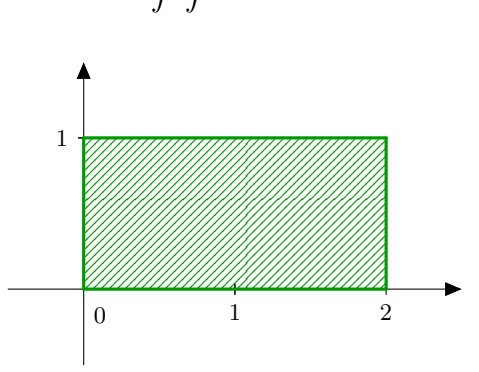

 $\int \int z dA = 5$  (3.2.30)

Figura 3.2.2: Ejemplo integración región rectangular

Muchas veces puede suceder que la región de integración no sea un rectángulo sino que esté determinada por dos curvas como se muestra en la siguiente figura.

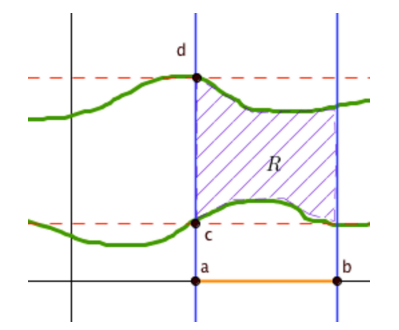

Figura 3.2.3: Integración región no rectangular

Es decir, la región de integración R se considera definida por

$$
a \le x \le b \quad g_1(x) \le y \le g_2(x) \tag{3.2.31}
$$

donde  $g_1(x), g_2(x)$  son dos funciones continuas (en la figura corresponden a las dos curvas verdes). Aquí no se puede aplicar directamente el teorema de Fubini ya que R no es un rectángulo, sin embargo, como solo interesan los valores de  $g_1, g_2$  sobre el intervalo [a, b], existe un rectángulo  $[a, b] \times [c, d]$  que contiene a la región tal como se muestra en la figura. Luego se define la función  $\tilde{f}(x, y)$  como

$$
\tilde{f}(x,y) = \begin{cases} f(x,y) & \text{si} \quad (x,y) \in R \\ 0 & \text{si} \quad \text{si} \quad (x,y) \notin R \end{cases}
$$
\n(3.2.32)

Primero que todo es claro que

$$
\int \int_{R} f(x, y) dA = \int \int_{[a, b] \times [c, d]} \widetilde{f}(x, y) \tag{3.2.33}
$$

y como Fubini se puede aplicar a  $\tilde{f}(x, y)$  se tiene que

$$
\int \int_{[a,b] \times [c,d]} \widetilde{f}(x,y) = \int_a^b \left( \int_c^d \widetilde{f}(x,y) dy \right) dx = \int_a^b \left( \int_{g_1(x)}^{g_2(x)} f(x,y) dy \right) dx \quad (3.2.34)
$$

Por lo tanto, se ha encontrado que

<span id="page-229-0"></span>
$$
\Rightarrow \text{ Si una región está definida por la condición } a \le x \le b \quad g_1(x) \le y \le g_2(x) \text{ entonces}
$$
\n
$$
\int \int_R f(x, y) dA = \int_a^b \left( \int_{g_1(x)}^{g_2(x)} f(x, y) dy \right) dx \qquad (3.2.35)
$$
\n
$$
\Rightarrow \text{ Si una región está definida por la condición } c \le y \le d \quad h_1(y) \le x \le h_2(y) \text{ entonces}
$$
\n
$$
\int \int_R f(x, y) dA = \int_c^d \left( \int_{h_1(y)}^{h_2(y)} f(x, y) dx \right) dy \qquad (3.2.36)
$$

<span id="page-229-1"></span>Ejercicio 83. Determine el volumen del prisma cuya base es el triángulo en el plano xy acotado por el eje x y las rectas  $y = x$  y  $x = 1$  y cuya parte superior está sobre el plano  $z = 3 - x - y$ 

Aquí se puede usar cualquiera de las versiones anteriores [3.2.35,](#page-229-0) [3.2.36.](#page-229-1)

3 Integración de Campos Escalares

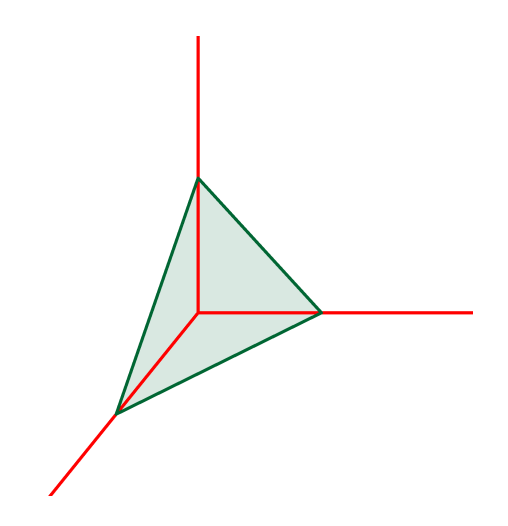

Figura 3.2.4: volumen debajo del prisma

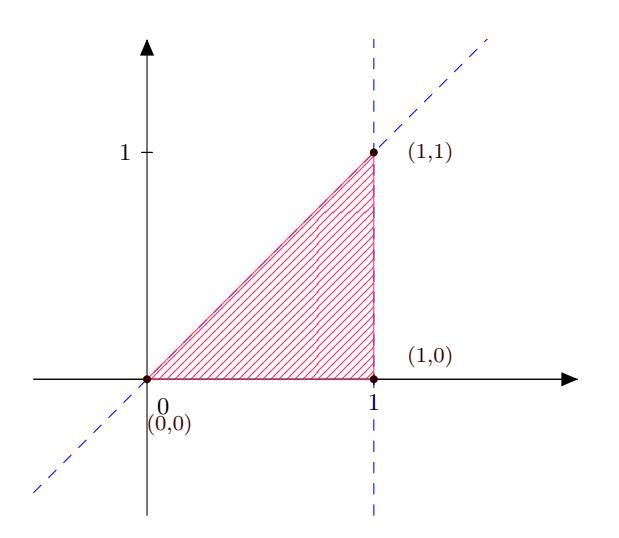

Figura 3.2.5: Región de integración volumen prisma

Si se quiere utilizar [3.2.35](#page-229-0) entonces primero se debe determinar el intervalo en el que varía x. De la figura es claro que se tiene que  $0 \le x \le 1$ . Luego para determinar los valores en que varía  $y$ , se traza en el punto  $(x, 0)$  un segmento paralelo al eje  $y$ . Observe que para tal recta los valores de $y$ están entre 0 y $\boldsymbol{x}$ 

3 Integración de Campos Escalares

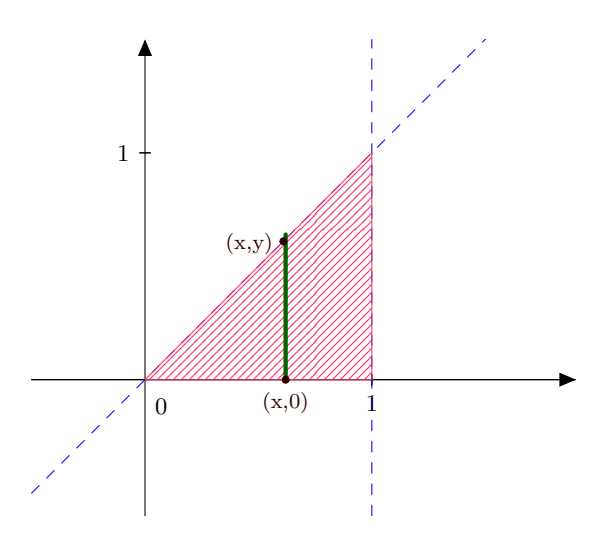

Figura 3.2.6: Región de integración primera versión

Luego

$$
\int \int_{R} z(x, y) dA = \int_{0}^{1} \left( \int_{0}^{x} (3 - x - y) dy \right) dx = \int_{0}^{1} \left( 3y - xy - \frac{y^{2}}{2} \right) \Big|_{0}^{x} dx \qquad (3.2.37)
$$

$$
= \int_{0}^{1} \left( 3x - x^{2} - \frac{x^{2}}{2} \right) dx = \left( \frac{3x^{2}}{2} - \frac{x^{3}}{2} \right) \Big|_{0}^{1} = 1 \qquad (3.2.38)
$$

En cambio, si se quiere utilizar [3.2.36](#page-229-1) se observa primero que  $0\leq y\leq 1$ y para determinar los valores de $x$ se toma un punto  $(y, y)$ y se toma un segmento paralelo al eje $x$ .

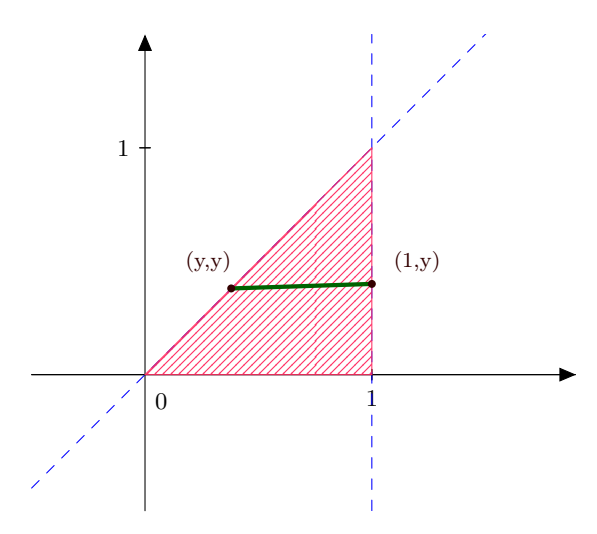

Figura 3.2.7: Región de integración segunda versión

Aquí $0\leq y\leq 1$ y  $y\leq x\leq 1$ por lo que

$$
\int \int_{R} z(x, y) dA = \int_{0}^{1} \left( \int_{y}^{1} (3 - x - y) dx \right) dy = \int_{0}^{1} \left( 3x - \frac{x^{2}}{2} - xy \right) \Big|_{y}^{1} dy \qquad (3.2.39)
$$

$$
= \int_0^1 \left(3 - \frac{1}{2} - y - 3y + \frac{y^2}{2} + y^2\right) dy = \left(\frac{5}{2}y - 2y^2 + \frac{y^3}{2}\right)\Big|_0^1 = 1
$$
 (3.2.40)

Ejemplo 84. Determine  $\int\int_R$  $\frac{\sin x}{x}dA$  donde  $R$  es el triángulo del ejemplo anterior, es decir, el triángulo en el plano  $xy$  acotado por el eje  $x$  y las rectas  $y = x \mathbf{y} x = 1$ .

Como lím<sub>x→0</sub>  $\frac{\sin x}{x} = 1$  la función es acotada por lo que se puede aplicar el teorema de Fubini. Se pueden tomar los mismos límites del ejemplo anterior por lo que hay que calcular

$$
\int_0^1 \left( \int_0^x \frac{\sin x}{x} dy \right) dx = \int_0^1 \left( \frac{\sin x}{x} y \right) \Big|_0^x dy = \int_0^1 \sin x dx = -\cos x \Big|_0^1 = 1 - \cos 1 \tag{3.2.41}
$$

En cambio, si se hubiera usando la segunda versión [3.2.36](#page-229-1) se hubiera tenido que calcular

$$
\int_0^1 \left( \int_y^1 \frac{\sin x}{x} dx \right) dy \tag{3.2.42}
$$

Ahora bien, esta integral no posee una antiderivada sencilla, lo cual significa que aún cuando en principio puede integrarse la función en cualquier orden en la práctica puede ocurrir que solo sepa calcularse con un orden.

Otro cálculo de diferencial de área que es útil memorizar es el de coordenadas polares. Como

$$
x = \rho \cos \varphi \quad y = \rho \sin \varphi \tag{3.2.43}
$$

por lo que en [3.2.21](#page-227-0) se tiene que

$$
J(\rho,\varphi) = \begin{vmatrix} \frac{\partial x}{\partial \rho} & \frac{\partial x}{\partial \varphi} \\ \frac{\partial y}{\partial \rho} & \frac{\partial y}{\partial \varphi} \end{vmatrix} = \begin{vmatrix} \cos\varphi & -\rho\sin\varphi \\ \sin\varphi & \rho\cos\varphi \end{vmatrix} = \rho
$$
 (3.2.44)

Es decir,

El diferencial de área en coordenadas polares es

$$
dA = \rho d\rho d\varphi \tag{3.2.45}
$$

por lo tanto, la integral de área de un campo escalar f es

$$
\int \int f \rho d\rho d\varphi \tag{3.2.46}
$$

A su vez, el área de una región sobre el plano en coordenadas polares es simplemente

$$
A = \int \int \rho d\rho d\varphi \tag{3.2.47}
$$

Ejemplo 85. Evalúe la integral doble  $\int_0^a \int_0^{\sqrt{ax-x^2}} \frac{a dy dx}{\sqrt{a^2-x^2}}$  $a^2-x^2-y^2$ 

La idea es integrar con respecto a las coordenadas polares pues el integrando se simplifica mucho así como los límites de integración. Primero que todo hay que determinar geométricamente la región de integración. De los límites de la integral iterada se tiene que

$$
0 \le x \le a \qquad 0 \le y \le \sqrt{ax - x^2} \tag{3.2.48}
$$

La primera desigualdad es clara, para que la segunda se vea más fácilmente se eleva al cuadrado

$$
0 \le y^2 \le ax - x^2 \tag{3.2.49}
$$

y sumando x<sup>2</sup> en toda la desigualdad se tiene que

$$
x^2 \le x^2 + y^2 \le ax \tag{3.2.50}
$$

El primer lado de la desigualdad dice

$$
x^2 = x^2 + y^2 \tag{3.2.51}
$$

se obtiene simplemente que  $y = 0$ .

El segundo lado de la desigualdad dice

$$
x^2 + y^2 = ax \tag{3.2.52}
$$

Completando cuadrados se puede escribir como

$$
\left(x - \frac{a}{2}\right)^2 + y^2 = \frac{a^2}{4}
$$
\n(3.2.53)

y esto es la ecuación de un círculo centrado en  $\left(\frac{a}{2}, 0\right)$  con radio  $\frac{a}{2}$ . Por lo tanto, la región de integración se ve como

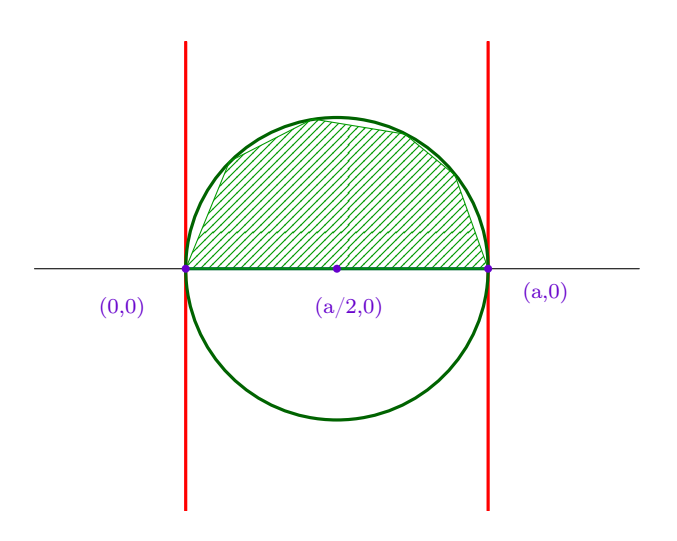

Figura 3.2.8: Región de integración

Como se desea integrar con respecto a coordenadas polares, se cambian los límites de integración con respecto a las variables  $\rho, \varphi$ . Primero que todo es claro que

$$
0 \le \varphi \le \frac{\pi}{2} \tag{3.2.54}
$$

También, de $x^2+y^2\leq ax$ se obtiene que

$$
\rho \le a \cos \varphi \tag{3.2.55}
$$

por lo que

$$
\int_0^a \int_0^{\sqrt{ax-x^2}} \frac{a}{\sqrt{a^2 - x^2 - y^2}} dA = \int_0^{\frac{\pi}{2}} \left( \int_0^{a \cos \varphi} \frac{a}{\sqrt{a^2 - \rho^2}} \rho d\rho \right) d\varphi \tag{3.2.56}
$$

Ahora se utiliza el cambio de variable

$$
u = a^2 - \rho^2 \qquad du = -2\rho d\rho \tag{3.2.57}
$$

por lo que

$$
\int_0^{\frac{\pi}{2}} \left( \int_{a^2}^{a^2 \sin^2 \varphi} \frac{a}{\sqrt{u}} \left( -\frac{du}{2} \right) \right) d\varphi = a \int_0^{\frac{\pi}{2}} \sqrt{u} \Big|_{a^2 \sin^2 \varphi}^{a^2} d\varphi \tag{3.2.58}
$$

$$
= a \int_0^{\frac{\pi}{2}} (a - a \sin \varphi) d\varphi = a^2 (\varphi + \cos \varphi) \Big|_0^{\frac{\pi}{2}} = a^2 \left( \frac{\pi}{2} - 1 \right)
$$
 (3.2.59)

Ejemplo 86. Evalúe  $\int\int_R\left(\frac{x-y}{x+y+2}\right)^2dxdy$  sobre la región que se muestra a continuación.

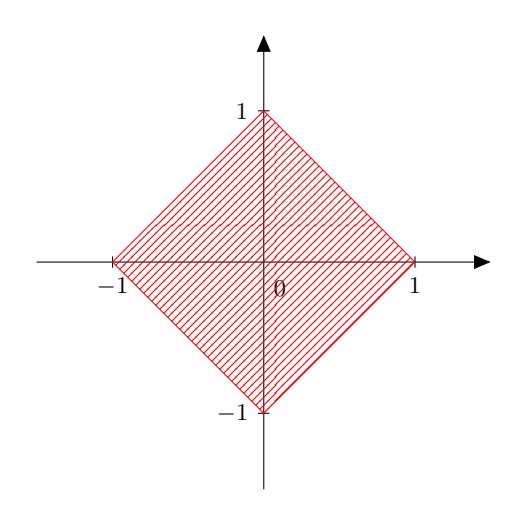

Figura 3.2.9: Región de integración

Primero que todo, la región está limitada por las cuatro rectas

$$
x + y = 1 \t x - y = 1\n x + y = -1 \t x - y = -1
$$
\n(3.2.60)

Esto sugiere utilizar el cambio de variable

$$
u = x + y \quad v = x - y \tag{3.2.61}
$$

Que también se puede escribir como

$$
x = \frac{u+v}{2} \quad y = \frac{u-v}{2} \tag{3.2.62}
$$

Luego el Jacobiano es

$$
J(u,v) = \begin{vmatrix} \frac{\partial x}{\partial u} & \frac{\partial x}{\partial v} \\ \frac{\partial y}{\partial u} & \frac{\partial y}{\partial v} \end{vmatrix} = \begin{vmatrix} \frac{1}{2} & \frac{1}{2} \\ \frac{1}{2} & -\frac{1}{2} \end{vmatrix} = \begin{vmatrix} -\frac{1}{2} \end{vmatrix} = \frac{1}{2}
$$
(3.2.63)

Pues siempre se toma el valor absoluto para que el Jacobiano sea positivo. Por lo tanto

$$
\int \int_{R} \left(\frac{x-y}{x+y+2}\right)^2 dA = \int_{-1}^{1} \left(\int_{-1}^{1} \left(\frac{v}{u+2}\right)^2 \frac{1}{2} du\right) dv \tag{3.2.64}
$$

$$
= \int_{-1}^{1} -\frac{1}{2}v^2 (u+2)^{-1} \Big|_{-1}^{1} dv = -\frac{1}{2} \left( \frac{1}{3} - 1 \right) \int_{-1}^{1} v^2 dv \tag{3.2.65}
$$

$$
=\frac{1}{3}\frac{v^3}{3}\Big|_{-1}^{1} = \frac{2}{9}
$$
\n(3.2.66)

Ejemplo 87. Evalúe la integral doble  $\int_1^2\left(\int_0^{\log x}\left(x-1\right)\sqrt{1+e^{2y}}dy\right)dx$ 

Aquí resulta más útil cambiar el orden de integración ya que no se tiene una antiderivada conocida para  $\sqrt{1+e^{2y}}$ . De los límites se tiene que

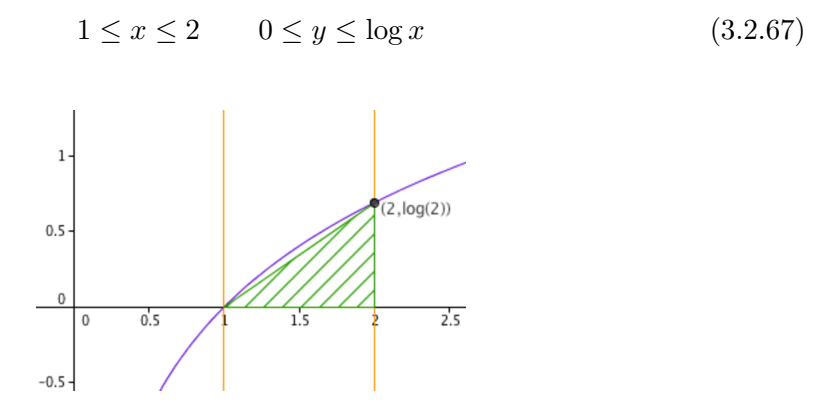

Figura 3.2.10: Cambio orden región de integración

Para invertir el orden observe que si  $y = \log x$  entonces  $x = e^y$  por lo que

$$
0 \le y \le \log 2 \qquad e^y \le x \le 2 \tag{3.2.68}
$$

De esta forma la integral en el nuevo orden es

$$
\int_0^{\log 2} \left( \int_{e^y}^2 (x - 1) \sqrt{1 + e^{2y}} dx \right) dy = \int_0^{\log 2} \sqrt{1 + e^{2y}} \left( \frac{x^2}{2} - x \right) \Big|_{e^y}^2 dy \qquad (3.2.69)
$$

$$
= \int_0^{\log 2} \sqrt{1 + e^{2y}} \left( -\frac{e^{2y}}{2} + e^y \right) dy \tag{3.2.70}
$$

Haciendo el cambio de variable  $u=e^y$  la integral anterior es

$$
\int_{1}^{2} \sqrt{1+u^2} \left(1 - \frac{u}{2}\right) du = \int_{1}^{2} \sqrt{1+u^2} du - \int_{1}^{2} \sqrt{1+u^2} \frac{u}{2} du \tag{3.2.71}
$$

Para la primera integral se utiliza que  $\int \sqrt{1+u^2} du = \frac{1}{2}$  $\left(u\sqrt{1+u^2}+\log\left(u+\sqrt{1+u^2}\right)\right)+$ C por lo tanto

$$
\int_{1}^{2} \sqrt{1+u^2} du = \frac{1}{2} \left( u \sqrt{1+u^2} + \log \left( u + \sqrt{1+u^2} \right) \right) \Big|_{1}^{2} = \frac{1}{2} \left( 2\sqrt{5} - \sqrt{2} + \log \left( \frac{2+\sqrt{5}}{1+\sqrt{2}} \right) \right)
$$
\n(3.2.72)

Para la segunda integral se utiliza el cambio de variable  $v = 1 + u^2$ 

$$
\int_{1}^{2} \sqrt{1+u^2} \frac{u}{2} du = \frac{1}{4} \int_{2}^{5} \sqrt{v} dv = \frac{1}{6} (v)^{3/2} \Big|_{2}^{5} = \frac{1}{6} \left( 5\sqrt{5} - 2\sqrt{2} \right)
$$
 (3.2.73)

Por lo tanto

$$
\int_{1}^{2} \left( \int_{0}^{\log x} (x - 1) \sqrt{1 + e^{2y}} dy \right) dx = \frac{1}{2} \left( 2\sqrt{5} - \sqrt{2} + \log \left( \frac{2 + \sqrt{5}}{1 + \sqrt{2}} \right) \right) - \frac{1}{6} \left( 5\sqrt{5} - 2\sqrt{2} \right)
$$
\n(3.2.74)

Ejemplo 88. Calcule el área de una elipse  $\frac{x^2}{a^2} + \frac{y^2}{b^2} = 1$ Aquí se modifican ligeramente las coordenadas polares

$$
x = a\rho\cos\varphi \quad y = b\rho\sin\varphi \tag{3.2.75}
$$

Es fácil verificar que en este caso

$$
dA = ab\rho d\rho d\varphi \tag{3.2.76}
$$

Bajo estas coordenadas elípticas, la ecuación de la elipse  $\frac{x^2}{a^2} + \frac{y^2}{b^2} = 1$  es simplemente  $\rho = 1$  por lo que el área es simplemente

$$
A = \int \int dA = \int_0^{2\pi} \left( \int_0^1 ab \rho d\rho \right) d\varphi = \pi ab \tag{3.2.77}
$$

Ejemplo 89. Calcule el área de la superficie una esfera  $x^2 + y^2 + z^2 = R^2$ 

Primero se puede parametrizar la esfera en coordenadas esféricas

 $x = R \cos \varphi \sin \theta$   $y = R \sin \varphi \sin \theta$   $z = R \cos \theta$  (3.2.78)

Por lo tanto por [3.2.6](#page-225-0) el Jacobiano es en este caso

$$
J(\theta, \varphi) = \left| \frac{\partial \mathbf{r}(\theta, \varphi)}{\partial \theta} \times \frac{\partial \mathbf{r}(\theta, \varphi)}{\partial \varphi} \right|
$$
 (3.2.79)

$$
= R^{2} \Big| (\cos \varphi \cos \theta \mathbf{i} + \sin \varphi \cos \theta \mathbf{j} - \sin \theta \mathbf{k}) \times (- \sin \varphi \sin \theta \mathbf{i} + \cos \varphi \sin \theta \mathbf{j}) \Big| \qquad (3.2.80)
$$

$$
=R^2\left|\cos^2\varphi\cos\theta\sin\theta\mathbf{k}+\sin^2\varphi\cos\theta\sin\theta\mathbf{k}-\sin\varphi\sin^2\theta\mathbf{j}+\cos\varphi\sin^2\theta\mathbf{i}\right| \qquad (3.2.81)
$$

$$
=R^2\sqrt{\cos^2\varphi\sin^4\theta+\sin^2\varphi\sin^4\theta+\cos^2\theta\sin^2\theta}=R^2\sin\theta\qquad(3.2.82)
$$

Por lo tanto

$$
dS = R^2 \sin\theta d\theta d\varphi \tag{3.2.83}
$$

Y de esta forma el área superficial de la esfera es

$$
A = \int \int dS = \int_0^{2\pi} \left( \int_0^{\pi} R^2 \sin \theta d\theta \right) d\varphi = 4\pi R^2 \tag{3.2.84}
$$

Es decir, el área de una esfera de radio R es  $4\pi R^2$ .

# 3.3. Integración sobre una Región

En forma similar a la sección anterior ahora se va a calcular el volumen que encierra una región. Los tres parámetros necesarios para la región se denotarán como  $u, v, w$ .

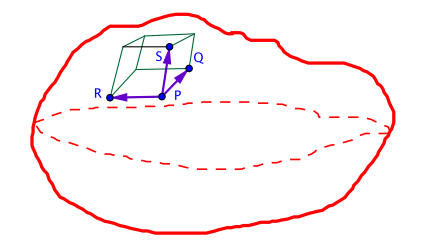

Figura 3.3.1: Cálculo Volumen de una Región

Ahora bien, es posible generar curvas variando uno de los tres parámetros y fijando los otros dos. En forma similar con las superficies, las curvas en este caso encerrarían cubos distorsionados como se muestra en la figura y la idea será aproximar tales volumenes a través del volumen del paralelepípedo de lados  $\overrightarrow{PQ}, \overrightarrow{PS}, \overrightarrow{PR}$ . Por lo tanto

$$
\triangle V \simeq \left| \overrightarrow{PQ} \cdot \left( \overrightarrow{PS} \times \overrightarrow{PR} \right) \right| \tag{3.3.1}
$$

Para ser más precisos, suponga que

$$
P = \mathbf{r}(u, v, w) \quad Q = \mathbf{r}(u + \Delta u, v, w) \quad S = \mathbf{r}(u, v + \Delta v, w) \quad R = \mathbf{r}(u, v, w + \Delta w) \tag{3.3.2}
$$

Igual que antes se toma en cuenta el desarrollo de Taylor de primer orden y se tiene que

$$
\overrightarrow{PQ} = Q - P = \mathbf{r}(u + \Delta u, v, w) - \mathbf{r}(u, v, w) = \frac{\partial \mathbf{r}(u, v, w)}{\partial u} \Delta u \quad (3.3.3)
$$

$$
\overrightarrow{PS} = S - P = \mathbf{r}(u, v + \Delta v, w) - \mathbf{r}(u, v, w) = \frac{\partial \mathbf{r}(u, v, w)}{\partial v} \Delta v \tag{3.3.4}
$$

$$
\overrightarrow{PR} = R - P = \mathbf{r}(u, v, w + \triangle w) - \mathbf{r}(u, v, w) = \frac{\partial \mathbf{r}(u, v, w)}{\partial w} \triangle w \tag{3.3.5}
$$

Por lo que

$$
\triangle V \simeq \left| \frac{\partial \mathbf{r}(u, v, w)}{\partial u} \cdot \left( \frac{\partial \mathbf{r}(u, v, w)}{\partial v} \times \frac{\partial \mathbf{r}(u, v, w)}{\partial w} \right) \right| \triangle u \triangle v \triangle w \tag{3.3.6}
$$

Conforme la distancia entre las curvas sea menor la aproximación va a ir mejorando y se llega al siguiente resultado:

Si una región V está parametrizada con coordenadas  $u, v, w$  entonces el diferencial de volumen de la región es

$$
dV = \left| \frac{\partial \mathbf{r}(u, v, w)}{\partial u} \cdot \left( \frac{\partial \mathbf{r}(u, v, w)}{\partial v} \times \frac{\partial \mathbf{r}(u, v, w)}{\partial w} \right) \right| du dv dw \tag{3.3.7}
$$

Si  $\mathbf{r} = x(u, v, w)\mathbf{i} + y(u, v, w)\mathbf{j} + z(u, v, w)\mathbf{k}$  el diferencial de volumen también se puede calcular como

<span id="page-239-0"></span>
$$
dV = \begin{vmatrix} \frac{\partial x}{\partial u} & \frac{\partial x}{\partial v} & \frac{\partial x}{\partial w} \\ \frac{\partial y}{\partial u} & \frac{\partial y}{\partial v} & \frac{\partial y}{\partial w} \\ \frac{\partial z}{\partial u} & \frac{\partial z}{\partial v} & \frac{\partial z}{\partial w} \end{vmatrix} du dv dw \equiv J(u, v, w) du dv dw \qquad (3.3.8)
$$

donde ahora  $J(u, v, w)$  es el Jacobiano en tres variables (en el caso de que el determinante dé negativo se toma el valor absoluto).

La integral de volumen de un campo escalar  $f$  se denotará como

$$
\int \int \int_V f(u, v, w) dV \tag{3.3.9}
$$

El volumen de la región es simplemente

$$
V = \int \int \int dV \tag{3.3.10}
$$

Esto responde la primera pregunta sobre cómo calcular los diferenciales de volumen, la segunda pregunta, que se refiere a cómo calcular la integral en sí, al igual que para las superficies, viene dada a través del Teorema de Tonelli y el Teorema de Fubini.

Teorema de Tonelli: Si una región V es acotada y está parametrizada con coordenadas  $u, v, w$  que toman valores sobre los intervalos  $[a, b]$ ,  $[c, d]$ ,  $[e, f]$  respectivamente y si  $f(u, v, w)$  es un campo escalar que no toma valores negativos entonces se puede calcular la integral de volumen de f como una integral iterada en el orden que se desee, por ejemplo (hay seis órdenes posibles pero solo se ponen dos por razones de espacio)

> ˆ V  $f(u, v, w)dV =$  (3.3.11)

$$
\int_{a}^{b} \left( \int_{c}^{d} \left( \int_{e}^{f} f J(u, v, w) dw \right) dv \right) du = \int_{e}^{f} \left( \int_{c}^{d} \left( \int_{a}^{b} f J(u, v, w) du \right) dv \right) dw
$$
 (3.3.12)

Teorema de Fubini: Si una región V es acotada y está parametrizada con coordenadas  $u, v, w$  que toman valores sobre los intervalos  $[a, b]$ ,  $[c, d]$ ,  $[e, f]$  respectivamente y si  $f(u, v, w)$  es un campo escalar acotado (es decir, el campo no crece indefinidamente) entonces se puede calcular la integral de volumen de f como una integral iterada en el orden que se desee, por ejemplo (hay seis órdenes posibles pero solo se ponen dos por razones de espacio)

$$
\int_{V} f(u, v, w)dV = \tag{3.3.13}
$$

$$
\int_{a}^{b} \left( \int_{c}^{d} \left( \int_{e}^{f} f J(u, v, w) dw \right) dv \right) du = \int_{e}^{f} \left( \int_{c}^{d} \left( \int_{a}^{b} f J(u, v, w) du \right) dv \right) dw
$$
 (3.3.14)

Es decir, el cálculo de una integral de volumen se reduce al cálculo de tres integrales ordinarias.

Al igual que en el caso del plano, se tiene que

La integral de área del campo escalar  $f(x, y, z)$  con respecto a las coordenadas cartesianas es

$$
\int \int \int f(x, y, z) dx dy dz
$$
\n(3.3.15)

Dado que la integral de un campo escalar no depende de la parametrización se tiene también que

$$
\int \int \int f(x, y, z) dx dy dz = \int \int f(u, v, w) J(u, v, w) du dv dw \qquad (3.3.16)
$$

La integral cumple la propiedad de linealidad

$$
\int \int \int_{V} (f+cg) dV = \int \int \int_{V} f dV + c \int \int \int_{V} g dV \qquad (3.3.17)
$$

donde c es una constante.

A su vez, en el caso de que se quiera integrar sobre una región volumétrica no rec-

tangular, se puede ajustar el Teorema de Fubini igual que en el caso del plano para obtener

Si una región volumétrica está definida por las condiciones

$$
a \le x \le b \quad g_1(x) \le y \le g_2(x) \quad h_1(x, y) \le z \le h_2(x, y) \tag{3.3.18}
$$

entonces la integral del campo  $F(x, y, z)$  es

<span id="page-241-0"></span>
$$
\int_{a}^{b} \left( \int_{g_1(x)}^{g_2(x)} \left( \int_{h_1(x,y)}^{h_2(x,y)} F(x,y,z) dz \right) dy \right) dx \tag{3.3.19}
$$

Con fórmulas análogas si el papel de x, y o z es intercambiado.

Antes de realizar algunos ejemplos, es bueno tener los diferenciales de volumen de las coordenadas cilíndricas y esféricas. Para las coordenadas cilíndricas, se tiene

$$
x = \rho \cos \varphi \quad y = \rho \sin \varphi \quad z = z \tag{3.3.20}
$$

Por lo que con la ayuda de [3.3.8](#page-239-0)

$$
J(\rho, \varphi, z) = \begin{vmatrix} \frac{\partial x}{\partial \rho} & \frac{\partial x}{\partial \varphi} & \frac{\partial x}{\partial z} \\ \frac{\partial y}{\partial \rho} & \frac{\partial y}{\partial \varphi} & \frac{\partial y}{\partial z} \\ \frac{\partial z}{\partial \rho} & \frac{\partial z}{\partial \varphi} & \frac{\partial z}{\partial z} \end{vmatrix}
$$
(3.3.21)

$$
= \begin{vmatrix} \cos \varphi & -\rho \sin \varphi & 0 \\ \sin \varphi & \rho \cos \varphi & 0 \\ 0 & 0 & 1 \end{vmatrix} = \rho
$$
 (3.3.22)

Para las coordenadas esféricas se tiene

$$
x = r\cos\varphi\sin\theta \quad y = r\sin\varphi\sin\theta \quad z = r\cos\theta \tag{3.3.23}
$$

por lo que con [3.3.8](#page-239-0)

$$
J(r,\theta,\varphi) = \begin{vmatrix} \frac{\partial x}{\partial r} & \frac{\partial x}{\partial \theta} & \frac{\partial x}{\partial \varphi} \\ \frac{\partial y}{\partial r} & \frac{\partial y}{\partial \theta} & \frac{\partial y}{\partial \varphi} \\ \frac{\partial z}{\partial r} & \frac{\partial z}{\partial \theta} & \frac{\partial z}{\partial \varphi} \end{vmatrix}
$$
(3.3.24)

 $\overline{\phantom{a}}$ (  $\overline{\phantom{a}}$ (  $\overline{\phantom{a}}$  $\overline{\phantom{a}}$ 

$$
= \begin{vmatrix} \cos \varphi \sin \theta & r \cos \varphi \cos \theta & -r \sin \varphi \sin \theta \\ \sin \varphi \sin \theta & r \sin \varphi \cos \theta & r \cos \varphi \sin \theta \\ \cos \theta & -r \sin \theta & 0 \end{vmatrix} = r^{2} \sin \theta \begin{vmatrix} \cos \varphi \sin \theta & \cos \varphi \cos \theta & -\sin \varphi \\ \sin \varphi \sin \theta & \sin \varphi \cos \theta & \cos \varphi \\ \cos \theta & -\sin \theta & 0 \end{vmatrix}
$$
(3.3.25)

$$
= r^2 \sin \theta \left[ -\sin \varphi \left| \begin{array}{cc} \sin \varphi \sin \theta & \sin \varphi \cos \theta \\ \cos \theta & -\sin \theta \end{array} \right| - \cos \varphi \left| \begin{array}{cc} \cos \varphi \sin \theta & \cos \varphi \cos \theta \\ \cos \theta & -\sin \theta \end{array} \right| \right] \tag{3.3.26}
$$

$$
= r^2 \sin \theta \left[ \sin^2 \varphi + \cos^2 \varphi \right] = r^2 \sin \theta \tag{3.3.27}
$$

Por lo tanto se ha obtenido lo siguiente:

\n- $$
\Rightarrow
$$
 El differential de volumen en coordenadas cilíndricas es\n  $dV = \rho d\rho d\varphi dz$ \n
\n- (3.3.28)
\n- por lo tanto, la integral de volumen de *F* en coordenadas cilíndricas es\n 
$$
\iint \iint F \rho d\rho d\varphi dz
$$
\n
\n- $\Rightarrow$  El diferencial de volumen en coordenadas esféricas es\n 
$$
dV = r^2 \sin \theta dr d\theta d\varphi
$$
\n
\n- (3.3.30)
\n- por lo tanto, la integral de volumen de *F* en coordenadas esféricas es\n 
$$
\iint \iint F r^2 \sin \theta dr d\theta d\varphi
$$
\n
\n- (3.3.31)
\n

Ejemplo 90. Calcular el volumen del sólido  $T$  limitado por los paraboloides  $z = x^2 + y^2$ ,  $z = 4x^2 + 4y^2$ , el cilindro  $y = x^2$  y el plano  $y = 3x$ .

Por razones de comodidad se grafican por separado los dos paraboloides y el cilindro y el plano tal como se indica en la siguientes figuras.

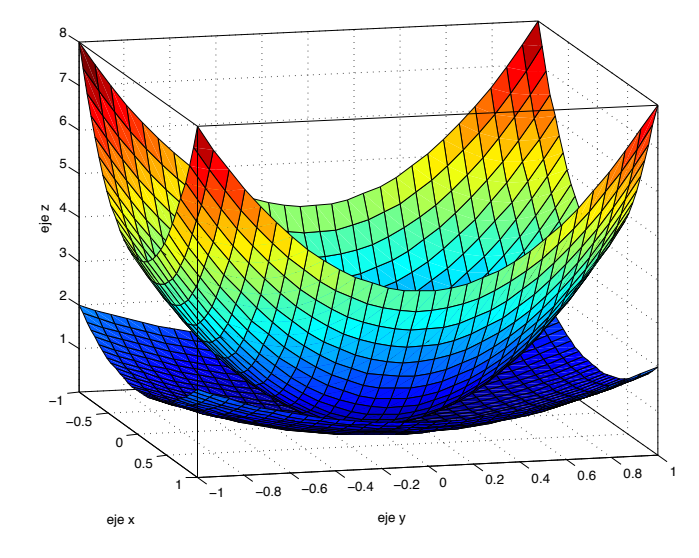

Figura 3.3.2: Paraboloides

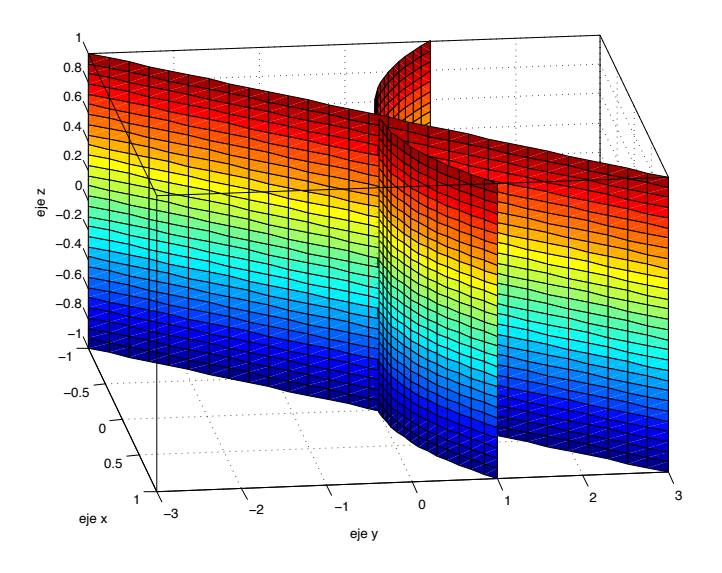

Figura 3.3.3: Cilindro y el plano

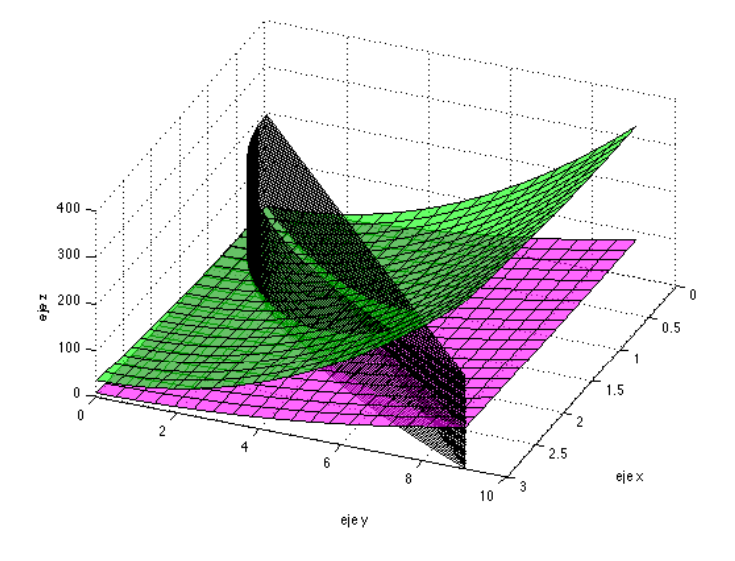

Figura 3.3.4: cuatro superficies simultáneamente

Para encontrar más fácilmente los límites de integración, se realiza un dibujo sobre el plano xy del cilindro  $y = x^2$  y el plano  $y = 3x$ .

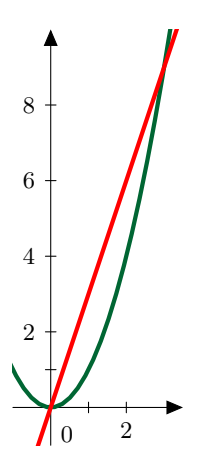

Figura 3.3.5: Región de integración en el plano xy

En el plano xy las curvas  $y = x^2$  y  $y = 3x$  se intersecan cuando  $x^2 = 3x$  o bien  $x = 0$   $x = 3$ . Por lo tanto se utiliza [3.3.19](#page-241-0) y se obtiene que

$$
V = \int \int \int dz dy dx = \int_0^3 \left( \int_{x^2}^{3x} \left( \int_{x^2 + y^2}^{4(x^2 + y^2)} dz \right) dy \right) dx \tag{3.3.32}
$$

Realizando las integrales de adentro hacia afuera

$$
= \int_0^3 \left( \int_{x^2}^{3x} 3(x^2 + y^2) dy \right) dx = \int_0^3 \left( 3x^2 y + y^3 \right) \Big|_{x^2}^{3x} dx \tag{3.3.33}
$$

$$
= \int_0^3 3x^2 (3x - x^2) + 27x^3 - x^6 dx = \int_0^3 36x^3 - 3x^4 - x^6 dx = \frac{16767}{35}
$$
 (3.3.34)

Ejemplo 91. Obtener una integral triple en el orden dzdxdy que representa el volumen del poliedro en el primer octante limitado por los planos  $x = 0$   $y =$  $0 z = 0$  y por los planos  $x + y + z = 11$ ,  $2x + 4y + 3z = 36$ ,  $2x + 3z = 24$ .

Para encontrar los límites de integración es útil tener un dibujo preliminar de los planos tal como el de la siguiente figura.

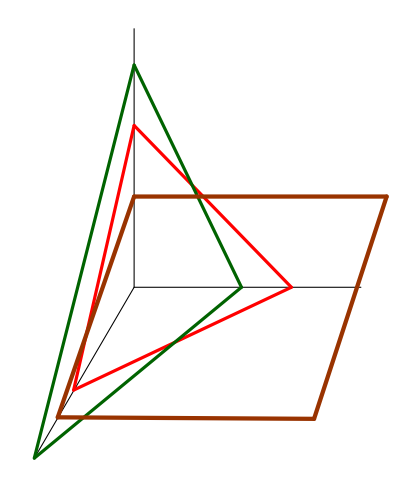

Figura 3.3.6: Planos

Se van a nombrar los tres planos como

 $P_1: x + y + z = 11$   $P_2: 2x + 4y + 3z = 36$   $P_3: 2x + 3z = 24$  (3.3.35)

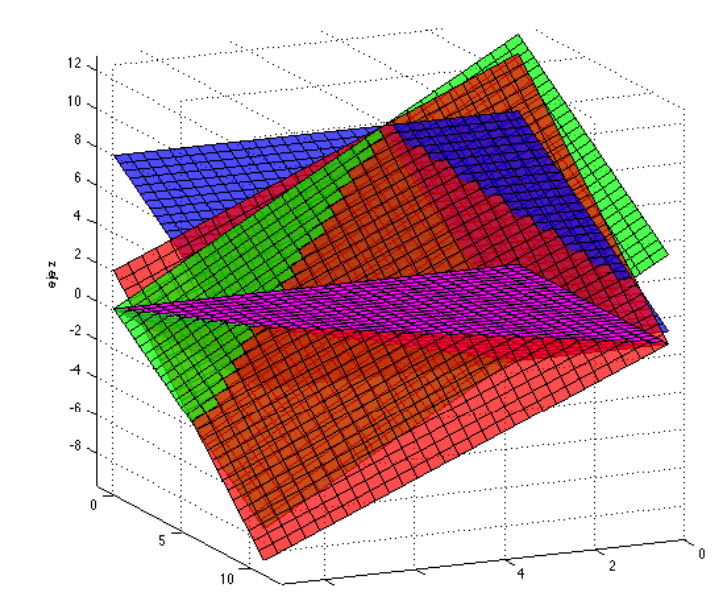

Figura 3.3.7: Vista desde abajo de los planos,  $P_1$ rojo,  $P_2$ verde y $P_3$ azul

Como el poliedro debe estar limitado por los planos  $x = 0$   $y = 0$   $z = 0$  entonces tres de sus caras siempre son esos planos. Luego de la figura se puede notar que el plano  $\mathcal{P}_2$ 

corta el eje y en el punto  $(0, 9, 0)$  por lo que el límite en y del poliedro es

$$
0 \le y \le 9 \tag{3.3.36}
$$

Luego sobre el plano  $xy$  los planos  $P_1, P_2$  se cortan en el punto  $(4, 7, 0)$  por lo que cuando y va desde 0 a 7 el valor de x va desde 0 a  $x = 11 - y$  y cuando y va desde 7 a 9 el valor de  $x$ va desde 0 a 18 − 2y, es decir

$$
\begin{cases} 0 \le x \le 11 - y & \text{cuando } 0 \le y \le 7 \\ 0 \le x \le 18 - 2y & \text{cuando } 7 \le y \le 9 \end{cases}
$$
 (3.3.37)

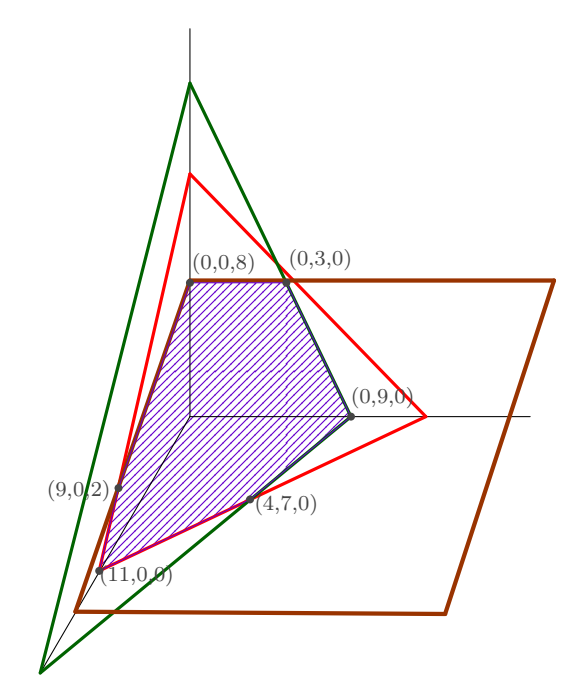

Figura 3.3.8: Poliedro

Finalmente, para hallar los límites en el eje z, se trabaja primero en la región  $0 \le x \le$ 11−y cuando  $0 \le y \le 7$ . Aquí el plano  $P_1$  y  $P_3$  se intersecan en el plano  $xz$  en el punto  $(9, 0, 2)$ . La ecuación de los tres planos puede escribirse como

$$
P_1: z = 11 - x - y \quad P_2: z = \frac{36 - 4y - 2x}{3} \quad P_3: z = \frac{24 - 2x}{3} \tag{3.3.38}
$$

Luego el plano $\mathcal{P}_1$  está por debajo de los planos  $\mathcal{P}_2$  y  $\mathcal{P}_3$  cuando

$$
11 - x - y \le \frac{36 - 4y - 2x}{3} \qquad 11 - x - y \le \frac{24 - 2x}{3} \tag{3.3.39}
$$

o bien

<span id="page-247-1"></span>
$$
-3 + y \le x \qquad 9 - 3y \le x \tag{3.3.40}
$$

Para analizar mejor ambas desigualdades se van a considerar los casos  $0 \le y \le 3$  y  $3 \le y \le 7$ .<sup>[4](#page-247-0)</sup>

Cuando  $0 \leq y \leq 3$  la primera desigualdad en [3.3.40](#page-247-1) se cumple trivialmente por lo que solo hay que preocuparse por la segunda. Por lo tanto

$$
\begin{cases} 0 \le z \le 11 - x - y & 9 - 3y \le x \le 11 - y & 0 \le y \le 3 \end{cases} \tag{3.3.41}
$$

Cuando  $3 \leq y \leq 7$  la segunda desigualdad en [3.3.40](#page-247-1) se cumple trivialmente y la primera se cumple cuando  $-3 + y \le x \le 11 - y$  es decir

$$
\begin{cases} 0 \le z \le 11 - x - y & -3 + y \le x \le 11 - y & 3 \le y \le 7 \end{cases} (3.3.42)
$$

Luego el plano  $P_2$  está por debajo de los planos  $P_1$  y  $P_3$  cuando

$$
\frac{36 - 4y - 2x}{3} \le 11 - x - y \qquad \frac{36 - 4y - 2x}{3} \le \frac{24 - 2x}{3} \tag{3.3.43}
$$

o bien

<span id="page-247-2"></span>
$$
x \le -3 + y \qquad 3 \le y \tag{3.3.44}
$$

Así

$$
\begin{cases} 0 \le z \le \frac{36 - 4y - 2x}{3} & 0 \le x \le -3 + y & 3 \le y \le 7 \end{cases} \tag{3.3.45}
$$

Luego por eliminación

$$
\begin{cases} 0 \le z \le & \frac{24 - 2x}{3} \quad 0 \le x \le 9 - 3y \quad 0 \le y \le 3 \end{cases} \tag{3.3.46}
$$

Ahora hay que analizar la región  $0 \le x \le 18 - 2y$  cuando  $7 \le y \le 9$ . Igual que antes el plano  $P_1$  está por debajo de los planos  $P_2, P_3$  siempre que se cumpla [3.3.40,](#page-247-1) es decir,

$$
-3 + y \le x \qquad 9 - 3y \le x \tag{3.3.47}
$$

Pero en este caso ahora es imposible satisfacer la primera desigualdad pues  $x \leq 4$ , es decir, el plano $P_1$ nunca está por debajo de los planos  $P_2, P_3$  en este caso.

El plano $P_2$ está por debajo de los planos  $P_1$  y  $P_3$  cuando se cumple  $3.3.44\,$  $3.3.44\,$ 

$$
x \le -3 + y \qquad 3 \le y \tag{3.3.48}
$$

En este caso ambas desigualdades se cumplen trivialmente por lo que

$$
\begin{cases} 0 \le z \le \frac{36 - 4y - 2x}{3} & 0 \le x \le 18 - 2y \quad 7 \le y \le 9 \end{cases} \tag{3.3.49}
$$

<span id="page-247-0"></span><sup>4</sup>Ver la figura al final del ejercicio

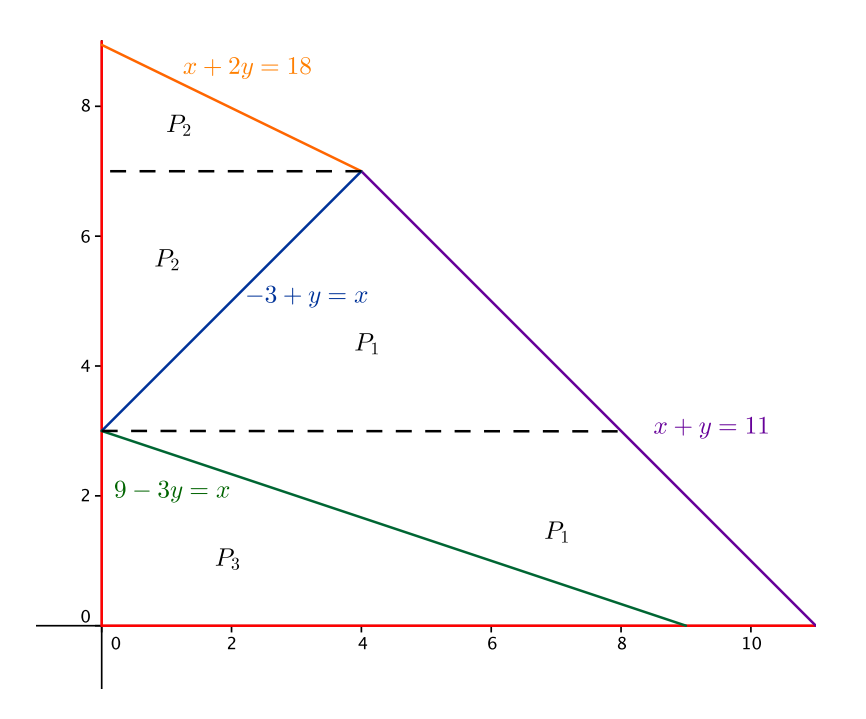

Figura 3.3.9: Región de integración en el plano xy

Finalmente, la integral de volumen se escribe como

$$
\int_{0}^{3} \int_{9-3y}^{11-y} \int_{0}^{11-x-y} dz dx dy + \int_{3}^{7} \int_{0}^{-3+y} \int_{0}^{\frac{36-4y-2x}{3}} dz dx dy + \int_{0}^{3} \int_{0}^{9-3y} \int_{0}^{\frac{24-2x}{3}} dz dx dy + \int_{3}^{7} \int_{-3+y}^{11-y} \int_{0}^{11-x-y} dz dx dy + \int_{7}^{9} \int_{0}^{18-2y} \int_{0}^{\frac{36-4y-2x}{3}} dz dx dy
$$
\n(3.3.50)

#### Ejemplo 92. Calcule el volumen de una esfera de radio R.

Lo más útil es utilizar coordenadas esféricas.

$$
V = \int \int \int dV = \int_0^{2\pi} \int_0^{\pi} \int_0^R r^2 \sin\theta dr d\theta d\varphi = \frac{4}{3}\pi R^3 \tag{3.3.51}
$$

Ejemplo 93. Use coordenadas esféricas para evaluar  $\int\int\int_T$  $dxdydz$  $\frac{dxdydz}{(x^2+y^2+z^2)^{3/2}}$  donde  $T$  es el sólido acotado por las esferas  $x^2+y^2+z^2=4, \ x^2+y^2+z^2=9$  y el semicono  $x^2 + y^2 - z^2 = 0$ ,  $z \ge 0$ .

Observe que en coordenadas esféricas las tres superficies pueden escribirse como  $r = 2$ ,  $r = 3$  y sin<sup>2</sup>  $\theta = \cos^2 \theta$ . Las tres ecuaciones anteriores poseen simetría en la coordenada  $\varphi$ , es decir,  $\varphi$  no aparece en ninguna de las ecuaciones por lo que se puede pensar que las superficies son superficies de revolución a lo largo del eje z, de esta forma solo es necesario trazar la región de integración sobre un plano como se indica en la figura.

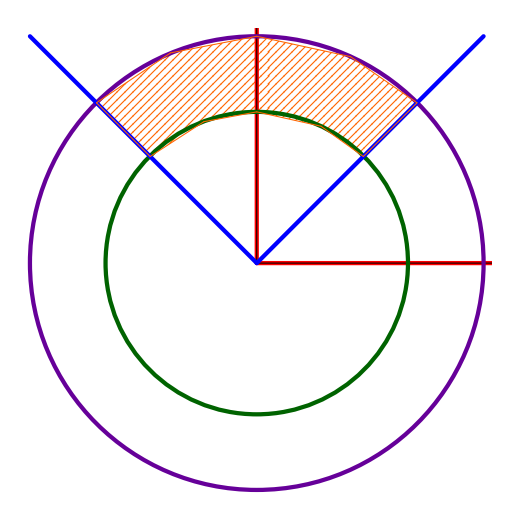

Figura 3.3.10: Región de integración

De aquí es claro que los límites de integración son

$$
2 \le r \le 3 \qquad 0 \le \theta \le \frac{\pi}{4} \qquad 0 \le \varphi \le 2\pi \tag{3.3.52}
$$

por lo que la integral en coordenadas esféricas es

$$
\int_0^{2\pi} \left( \int_0^{\frac{\pi}{4}} \left( \int_2^3 \frac{r^2 \sin \theta}{r^3} dr \right) d\theta \right) d\varphi = 2\pi (\ln r) \Big|_2^3 \left( -\cos \theta \right) \Big|_0^{\frac{\pi}{4}} \tag{3.3.53}
$$

$$
=2\pi \left(1 - \frac{1}{\sqrt{2}}\right) \ln \left(\frac{3}{2}\right) \tag{3.3.54}
$$

# 3.4. Aplicaciones Integrales Dobles y Triples

# 3.4.1. Centro de Masa de un Cuerpo

Suponga que se tiene un sistema de  $N$  partículas con masas  $m_i$  y vectores posición  $\mathbf{r}_i.$  Ignorando por el momento las fuerzas internas, si sobre cada masa actuán fuerzas externas  $\mathbf{F}_i$  entonces la segunda ley de Newton establece que

$$
\mathbf{F}_i = m_i \frac{d^2 \mathbf{r}_i}{dt^2} \tag{3.4.1}
$$

sumando sobre todas las partícualas se tiene que

<span id="page-249-0"></span>
$$
\sum_{i=1}^{N} \mathbf{F}_i = \sum m_i \frac{d^2 \mathbf{r}_i}{dt^2}
$$
\n(3.4.2)

Si se define la fuerza externa total como

$$
\mathbf{F} = \sum_{i=1}^{N} \mathbf{F}_i
$$
 (3.4.3)

y la masa total del sistema como

$$
M = \sum_{i=1}^{N} m_i
$$
 (3.4.4)

usando el hecho de que la derivada es lineal, es decir,  $(f + g)' = f' + g'$  se tiene en [3.4.2](#page-249-0) que

<span id="page-250-0"></span>
$$
\mathbf{F} = \frac{d^2}{dt^2} \left( \sum_{i=1}^N m_i \mathbf{r}_i \right) = M \frac{d^2}{dt^2} \left( \frac{\sum_{i=1}^N m_i \mathbf{r}_i}{M} \right) \tag{3.4.5}
$$

Ahora bien, se puede definir el centro de masa como

<span id="page-250-1"></span>
$$
\mathbf{R}_{cm} \equiv \frac{\sum_{i=1}^{N} m_i \mathbf{r}_i}{M} \tag{3.4.6}
$$

y [3.4.5](#page-250-0) se convierte en

$$
\mathbf{F} = M\mathbf{R}_{cm} \tag{3.4.7}
$$

es decir, el centro de masa se comporta como una partícula bajo la acción de las fuerzas externas neta sobre el sistema. La pregunta es como generalizar la fórmula del centro de masa para un sistema continuo, por ejemplo, un anillo, una lámina o un cuerpo sólido en general. En el caso de una distribución continua de materia, se considera que está formada por "partículas infinitesimales" de masa dm y como la integral es la versión continua de una suma simplemente se intercambia la suma en [3.4.6](#page-250-1) por una integral y se llega a

$$
\mathbf{R}_{cm} = \frac{\int \mathbf{r} \, dm}{M} \tag{3.4.8}
$$

Como se está integrando por primera vez un vector hay que especificar que significa tal integración. Si  $\mathbf{r} = x\mathbf{i} + y\mathbf{j} + z\mathbf{k}$  la integral anterior significa realizar las integrales de las componentes por separado,

$$
\mathbf{R}_{cm} = \frac{\int \mathbf{r} \, dm}{M} = \frac{\int x \, dm \mathbf{i} + \int y \, dm \mathbf{j} + \int z \, dm \mathbf{k}}{M} \tag{3.4.9}
$$

Es decir,

El centro de masa de una distribución continua de materia es

$$
\mathbf{R}_{cm} = \frac{\int \mathbf{r} \, dm}{M} \tag{3.4.10}
$$

donde hay tres casos:

1. Si es una distribución lineal de materia con densidad variable λ como un aro se toma  $\mathbf{r}$   $\mathbf{r}$ 

$$
dm = \lambda ds \quad M = \int \lambda ds \quad \mathbf{R}_{cm} = \frac{\int \mathbf{r} \lambda ds}{\int \lambda ds} \tag{3.4.11}
$$

2. Si es una distribución superficial de materia con densidad variable  $\sigma$  como un disco se toma

$$
dm = \sigma dS \quad M = \int \int \sigma dS \quad \mathbf{R}_{cm} = \frac{\int \int \mathbf{r} \sigma dS}{\int \int \sigma dS} \quad (3.4.12)
$$

3. Si es una distribución volumétrica de materia con densidad variable  $\rho_M$  como un cilindro se toma

$$
dm = \rho_M dV \quad M = \int \int \int \rho_M dV \quad \mathbf{R}_{cm} = \frac{\int \int \int \mathbf{r} \rho_M dV}{\int \int \int \rho_M dV} \quad (3.4.13)
$$

donde se usa un índice sobre la densidad para diferenciarlo de la coordenada radial cilíndrica ρ.

# 3.4.2. Tensor de Inercia

Continuando con el ejemplo de un sistema de partículas, el momento angular de cada partícula con respecto al origen es

$$
\mathbf{L}_i \equiv m_i \mathbf{r}_i \times \mathbf{v}_i \tag{3.4.14}
$$

y sumando a ambos lados de la ecuación se tiene

<span id="page-251-0"></span>
$$
\sum_{i=1}^{N} \mathbf{L}_{i} = \sum_{i=1}^{N} m_{i} \mathbf{r}_{i} \times \mathbf{v}_{i}
$$
 (3.4.15)

luego se puede definir el momento angular total del sistema como

$$
\mathbf{L} \equiv \sum_{i=1}^{N} \mathbf{L}_i \tag{3.4.16}
$$

por lo que en [3.4.15](#page-251-0) se tiene

$$
\mathbf{L} = \sum_{i=1}^{N} m_i \mathbf{r}_i \times \mathbf{v}_i
$$
 (3.4.17)
derivando con respecto al tiempo la ecuación anterior y usando la regla de Leibniz para el productro cruz se tiene que

<span id="page-252-0"></span>
$$
\frac{d\mathbf{L}}{dt} = \sum_{i=1}^{N} m_i (\mathbf{v}_i \times \mathbf{v}_i + \mathbf{r}_i \times \mathbf{a}_i) = \sum_{i=1}^{N} \mathbf{r}_i \times \mathbf{F}_i
$$
\n(3.4.18)

si el torque de cada partícula es

$$
\boldsymbol{\tau}_i \equiv \mathbf{r}_i \times \mathbf{F}_i \tag{3.4.19}
$$

entonces [3.4.18](#page-252-0) se puede escribir como

$$
\frac{d\mathbf{L}}{dt} = \boldsymbol{\tau} \tag{3.4.20}
$$

donde  $\tau$  es el torque total del sistema

$$
\tau = \sum_{i=1}^{N} \tau_i \tag{3.4.21}
$$

Suponga ahora que cada partícula está girando a lo largo de un eje  $\omega$ . En [1.4.25](#page-78-0) se vio que la velocidad de la partícula es

$$
\mathbf{v}_i = \boldsymbol{\omega} \times \mathbf{r}_i \tag{3.4.22}
$$

Sustituyendo esto en [3.4.17](#page-251-0) se tiene

<span id="page-252-1"></span>
$$
\mathbf{L} = \sum_{i=1}^{N} m_i \mathbf{r}_i \times (\boldsymbol{\omega} \times \mathbf{r}_i)
$$
 (3.4.23)

Por la regla BAC − CAB se tiene que

$$
\mathbf{r}_{i} \times (\boldsymbol{\omega} \times \mathbf{r}_{i}) = \boldsymbol{\omega} (\mathbf{r}_{i} \cdot \mathbf{r}_{i}) - \mathbf{r}_{i} (\mathbf{r}_{i} \cdot \boldsymbol{\omega})
$$
(3.4.24)

y sustituyendo esto en [3.4.23](#page-252-1) se obtiene

$$
\mathbf{L} = \sum_{i=1}^{N} m_i \left[ \boldsymbol{\omega} \left( \mathbf{r}_i \cdot \mathbf{r}_i \right) - \mathbf{r}_i \left( \mathbf{r}_i \cdot \boldsymbol{\omega} \right) \right]
$$
 (3.4.25)

Para que la fórmula tome un aspecto más conocido, primero se tendría en su versión continua

<span id="page-252-2"></span>
$$
\mathbf{L} = \int dm \left[ \boldsymbol{\omega} \left( \mathbf{r} \cdot \mathbf{r} \right) - \mathbf{r} \left( \mathbf{r} \cdot \boldsymbol{\omega} \right) \right]
$$
 (3.4.26)

se puede descomponer el vector posición con la ayuda de la proyección ortogonal [1.2.24](#page-22-0)

$$
\mathbf{r} = \mathbf{r}_{\parallel} + \mathbf{r}_{\perp} \tag{3.4.27}
$$

donde $\mathbf{r}_{\parallel}$ es paralelo a $\pmb{\omega}$ y  $\mathbf{r}_{\perp}$ es perpendicular a $\pmb{\omega}.$  De esta forma

<span id="page-253-0"></span>
$$
\boldsymbol{\omega}(\mathbf{r} \cdot \mathbf{r}) - \mathbf{r}(\mathbf{r} \cdot \boldsymbol{\omega}) = \boldsymbol{\omega} \left[ |\mathbf{r}_{\parallel}|^2 + |\mathbf{r}_{\perp}|^2 \right] - (\mathbf{r}_{\parallel} + \mathbf{r}_{\perp}) (\mathbf{r}_{\parallel} \cdot \boldsymbol{\omega}) \tag{3.4.28}
$$

como  $\mathbf{r}_{\parallel}$  es paralelo a  $\boldsymbol{\omega}$  se puede aplicar [1.2.20](#page-21-0) y escribir

$$
\mathbf{r}_{\parallel} = (\mathbf{r}_{\parallel} \cdot \hat{\boldsymbol{\omega}}) \hat{\boldsymbol{\omega}} \quad \boldsymbol{\omega} = \omega \hat{\boldsymbol{\omega}} \tag{3.4.29}
$$

por lo que si

$$
r_{\parallel} \equiv |\mathbf{r}_{\parallel}| \quad r_{\perp} \equiv |\mathbf{r}_{\perp}| \tag{3.4.30}
$$

[3.4.28](#page-253-0) se vuelve

$$
\omega \hat{\boldsymbol{\omega}} \left[ r_{\parallel}^2 + r_{\perp}^2 \right] - \left( \mathbf{r}_{\parallel} \cdot \hat{\boldsymbol{\omega}} \right) \omega \left( \left( \mathbf{r}_{\parallel} \cdot \hat{\boldsymbol{\omega}} \right) \hat{\boldsymbol{\omega}} + \mathbf{r}_{\perp} \right) = r_{\perp}^2 \boldsymbol{\omega} - \left( \mathbf{r}_{\parallel} \cdot \hat{\boldsymbol{\omega}} \right) \omega \mathbf{r}_{\perp}
$$
 (3.4.31)

sustituyendo lo anterior en [3.4.26](#page-252-2) y usando el hecho de que la velocidad angular es constante se obtiene que

<span id="page-253-1"></span>
$$
\mathbf{L} = \boldsymbol{\omega} \int r_{\perp}^2 dm - \omega \int (\mathbf{r}_{\parallel} \cdot \hat{\boldsymbol{\omega}}) \, \mathbf{r}_{\perp} dm \tag{3.4.32}
$$

La inercia rotacional con respecto a un eje n se define como

$$
I_{\mathbf{n}} \equiv \int r_{\perp}^2 dm \tag{3.4.33}
$$

donde  $r_{\perp}^2$  es la distancia perpendicular al eje n. Igual que para el caso del centro de masa, puede tenerse que  $dm = \lambda ds$ ,  $dm = \sigma dS$ ,  $dm = \rho_M dV$ 

De esta forma [3.4.32](#page-253-1) se escribiría como

$$
\mathbf{L} = I_{\omega}\boldsymbol{\omega} - \omega \int (\mathbf{r}_{\parallel} \cdot \hat{\boldsymbol{\omega}}) \,\mathbf{r}_{\perp} dm \tag{3.4.34}
$$

Se observa fácilmente de la ecuación anterior que en general el momento angular no es paralelo a la velocidad angular.

De hecho para obtener la relación general entre el momento angular y la velocidad angular es más conveniente regresar a [3.4.26](#page-252-2) y escribir

$$
\mathbf{r} = \begin{pmatrix} x \\ y \\ z \end{pmatrix} \qquad \boldsymbol{\omega} = \begin{pmatrix} \omega_1 \\ \omega_2 \\ \omega_3 \end{pmatrix} \tag{3.4.35}
$$

De esta forma

$$
\mathbf{L} = \int dm \left[ (x^2 + y^2 + z^2) \begin{pmatrix} \omega_1 \\ \omega_2 \\ \omega_3 \end{pmatrix} - (x\omega_1 + y\omega_2 + z\omega_3) \begin{pmatrix} x \\ y \\ z \end{pmatrix} \right]
$$
(3.4.36)

o bien

$$
\mathbf{L} = \int dm \left[ \begin{pmatrix} (x^2 + y^2 + z^2) \omega_1 \\ (x^2 + y^2 + z^2) \omega_2 \\ (x^2 + y^2 + z^2) \omega_3 \end{pmatrix} - \begin{pmatrix} (x\omega_1 + y\omega_2 + z\omega_3) x \\ (x\omega_1 + y\omega_2 + z\omega_3) y \\ (x\omega_1 + y\omega_2 + z\omega_3) z \end{pmatrix} \right]
$$
(3.4.37)

simplificando un poco

$$
\mathbf{L} = \int dm \begin{pmatrix} (y^2 + z^2) \omega_1 - xy\omega_2 - xz\omega_3 \\ -xy\omega_1 + (x^2 + z^2) \omega_2 - yz\omega_3 \\ -xz\omega_1 - yz\omega_2 + (x^2 + y^2) \omega_3 \end{pmatrix}
$$
(3.4.38)

La forma más conveniente de escribir lo anterior es a través de un producto matricial

$$
\mathbf{L} = \int dm \begin{pmatrix} y^2 + z^2 & -xy & -xz \\ -xy & x^2 + z^2 & -yz \\ -xz & -yz & x^2 + y^2 \end{pmatrix} \begin{pmatrix} \omega_1 \\ \omega_2 \\ \omega_3 \end{pmatrix}
$$
 (3.4.39)

o bien

$$
\mathbf{L} = \mathbb{I}\boldsymbol{\omega} \tag{3.4.40}
$$

donde I es el tensor de inercia

$$
\mathbb{I} = \begin{pmatrix} \int \left( y^2 + z^2 \right) dm & -\int xy dm & -\int x z dm \\ -\int xy dm & \int (x^2 + z^2) dm & -\int y z dm \\ -\int x z dm & -\int y z dm & \int (x^2 + y^2) dm \end{pmatrix} \tag{3.4.41}
$$

Es decir, en general la inercia es un tensor y no un escalar. De lo anterior se puede observar además que la inercia es una matriz (tensor) simétrico, por lo que es diagonalizable. Si el eje de rotación está alineado sobre algún vector propio, entonces en tal caso la inercia se reduce a un número y se recupera la fórmula conocida  $\mathbf{L} = I\boldsymbol{\omega}$ 

# 3.5. Ejercicios Adicionales

Ejemplo 94. Sea  $I = \int \int_R \cos \sqrt{y - x} dA$  donde R es la región entre las curvas  $y = x + 1$ ,  $y = x^2 + x$ . Calcule I usando el cambio de variable  $u = x$ ,  $v = \sqrt{y - x}$ Primero que todo la región en el plano xy es la siguiente

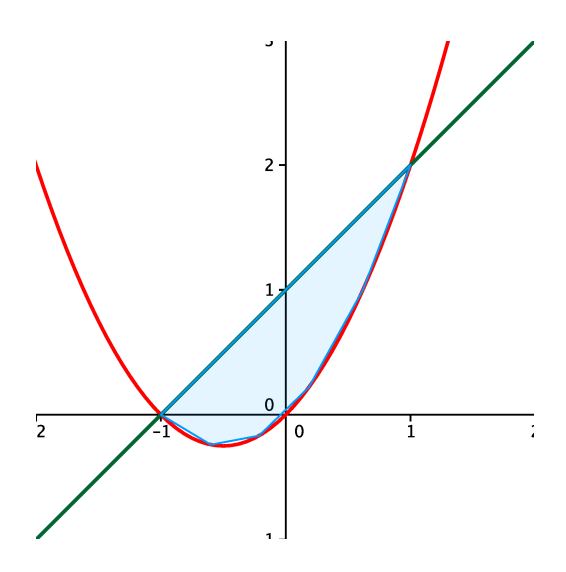

Figura 3.5.1: Región integración plano xy

al utilizar el cambio de variable sugerido hay que analizar en que se transforman las fronteras de la región de integración. Primero que todo se tiene que  $v^2 = y - x$  por lo que  $y = v^2 + x = v^2 + u$  por lo que la recta  $y = x + 1$  se transforma en  $v^2 + u = u + 1$  o bien  $v^2 = 1$  por lo que  $v = 1$  ya que  $v = \sqrt{y - x} \ge 0$ . Luego la parábola  $y = x^2 + x$  se convierte en  $v^2 + u = u^2 + u$  o bien  $v = \pm u$ . La región con respecto al plano uv es

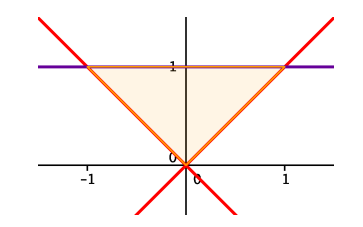

Figura 3.5.2: Región integración plano uv

El jacobiano de la transformación es

$$
J = \begin{vmatrix} x_u & x_v \\ y_u & y_v \end{vmatrix} = \begin{vmatrix} 1 & 0 \\ 1 & 2v \end{vmatrix} = 2v \tag{3.5.1}
$$

por lo que la integración es

$$
I = \int_0^1 \left( \int_{-v}^v \cos(v) 2v du \right) dv = 8 \cos(1) - 4 \sin(1)
$$
 (3.5.2)

donde hay que utilizar partes.

Ejemplo 95. Encuentre el volumen del sólido de revolución  $z^2 \geq x^2 + y^2$  encerrado por la esfera  $x^2 + y^2 + z^2 = 1$ 

Las superficies  $z^2 = x^2 + y^2$  y  $x^2 + y^2 + z^2 = 1$  se ven como la figura siguiente

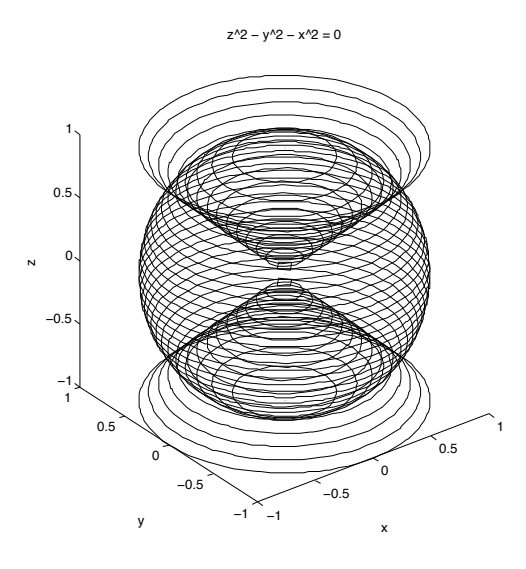

Figura 3.5.3: Esfera-cono

Se van a utilizar coordenadas esféricas para calcular el volumen. Es claro que hay simetría en la coordenada  $\varphi$  ya que las ecuaciones de las superficies pueden escribirse como  $\cos^2 \theta = \sin^2 \theta$  y  $r = 1$ . Luego se puede estudiar la región de integración en el plano  $xz$  para obtener los límites en  $r \, y \, \theta$ .

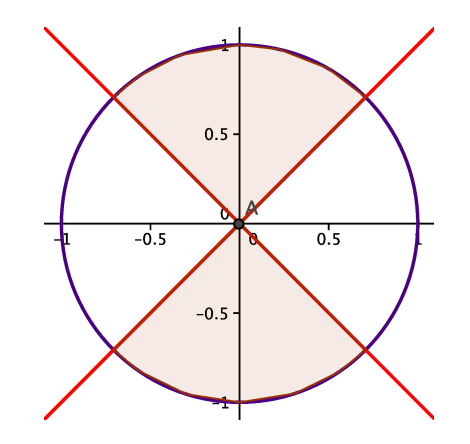

Figura 3.5.4: Esfera-cono en el plano  $y = 0$ 

La región de integración corresponde a la sombreada y es claro por simetría que el volumen encerrado es dos veces el volumen de la tapa superior. De ahí se sigue que los

límites de integración son $0\leq\varphi<2\pi,\,0\leq\theta\leq\frac{\pi}{4}$ y  $0\leq r\leq1.$ Luego el volumen es

$$
V = 2\int_0^{2\pi} \int_0^{\frac{\pi}{4}} \int_0^1 r^2 \sin\theta dr d\theta d\varphi = \frac{4\pi}{3} \left( 1 - \frac{1}{\sqrt{2}} \right)
$$
 (3.5.3)

Ejemplo 96. Demuestre el teorema de los cascarones para el potencial gravitacional, es decir, calcule el potencial gravitacional efectuado por una distribución esférica de masa con densidad constante  $\rho_M$  sobre un punto  $(0, 0, z_0)$ . Suponga que el radio de la esfera es  $R.$  Es decir, calcule la integral  $\int\int\int \frac{-Gdm}{\sqrt{x^2+y^2+(z-z_0)^2}}$ 

donde la integral es sobre la esfera (centrada en el origen de coordenadas por facilidad).

Claramente lo más conveniente es utilizar coordenadas esféricas. En tal caso dado que  $dm = \rho_M dV$  se debe calcular

$$
-G\rho_M \int_0^{2\pi} \int_0^{\pi} \int_0^R \frac{r^2 \sin\theta dr d\theta d\varphi}{\sqrt{r^2 \sin^2\theta + (r\cos\theta - z_0)^2}}
$$
(3.5.4)

como no aparece  $\varphi$  se puede integrar en tal coordenada e intercambiar el orden de integración

$$
-2\pi G\rho_M \int_0^R \int_0^{\pi} \frac{r^2 \sin\theta d\theta dr}{\sqrt{r^2 - 2rz_0 \cos\theta + z_0^2}}
$$
(3.5.5)

haciendo el cambio de variable  $u = r^2 - 2rz_0 \cos \theta + z_0^2$  se tiene  $du = 2rz_0 \sin \theta d\theta$  y luego hay que integrar

$$
-\frac{\pi}{z_0}G\rho_M \int_0^R \int_{(r-z_0)^2}^{(r+z_0)^2} \frac{rdu dr}{\sqrt{u}} = -\frac{2\pi}{z_0}G\rho_M \int_0^R (|r+z_0| - |r-z_0|) \, r dr \tag{3.5.6}
$$

sin pérdida de generalidad puede tomarse  $z_0 \geq 0$  por lo que hay que analizar únicamente los casos  $0 \leq z_0 \leq r$  y  $r < z_0$ . Si  $0 \leq z_0 \leq r$  se tiene

$$
-\frac{2\pi}{z_0}G\rho_M\left(\int_0^{z_0}\left(r+z_0-(z_0-r)\right)rdr+\int_{z_0}^R\left(r+z_0-(r-z_0)\right)rdr\right) \tag{3.5.7}
$$

$$
= -\frac{4\pi}{z_0} G\rho_M \left( \int_0^{z_0} r^2 dr + \int_{z_0}^R z_0 r dr \right) = -\frac{4\pi}{z_0} G\rho_M \left( \frac{z_0^3}{3} + \frac{z_0}{2} \left( R^2 - z_0^2 \right) \right) \tag{3.5.8}
$$

$$
= -\frac{2}{3}\pi G\rho_M \left(3R^2 - z_0^2\right) \tag{3.5.9}
$$

En el caso  $r < z_0$  se tiene

$$
-\frac{4\pi}{z_0}G\rho_M \int_0^R r^2 dr = -\frac{4\pi}{z_0}G\rho_M \frac{R^3}{3} = -\frac{GM}{z_0}
$$
(3.5.10)

En ambos casos, dado que la fuerza es  $\mathbf{F} = -\nabla V$  esto quiere decir que la fuerza es equivalente a aquella producida por una única masa puntual con masa igual a la masa encerrada por el punto en que se quiere calcular la fuerza.

Ejemplo 97. Considere la integral de Gauss  $I_a = \int \int_D e^{-\left(x^2 + y^2\right)} dx dy$  donde D es el disco  $x^2 + y^2 \leq a^2$  . a) Aplique coordenadas polares para demostrar que  $I_a = \pi \left(1 - e^{-a^2}\right)$ . b) Calcule  $\int_0^\infty e^{-x^2} dx$  usando el valor de  $\int \int_{\mathbb{R}^2} e^{-x^2 - y^2} dx dy$ a) En coordenadas polares se tiene que

$$
I_a = \int_0^{2\pi} \left( \int_0^a e^{-r^2} r dr d\theta \right) = 2\pi \int_0^a e^{-r^2} r dr \tag{3.5.11}
$$

usando el cambio de variable  $u = -r^2$  se tiene  $du = -2rdr$  por lo que

$$
=2\pi \left(-\frac{1}{2}\right) \int_0^{-a^2} e^u du = -\pi e^u \Big|_0^{-a^2} = \pi \left(1 - e^{-a^2}\right) \tag{3.5.12}
$$

b) Primero que todo es claro que

$$
\int \int_{\mathbb{R}^2} e^{-x^2 - y^2} dx dy = \int_{-\infty}^{\infty} \int_{-\infty}^{\infty} e^{-x^2} e^{-y^2} dy dx \tag{3.5.13}
$$

$$
= \left(\int_{-\infty}^{\infty} e^{-x^2} dx\right) \left(\int_{-\infty}^{\infty} e^{-y^2} dy\right) = \left(\int_{-\infty}^{\infty} e^{-x^2} dx\right)^2 \tag{3.5.14}
$$

Ahora bien, tomando  $a \rightarrow \infty$  en la parte a0 se tiene

$$
\int \int_{\mathbb{R}^2} e^{-x^2 - y^2} dx dy = \pi \tag{3.5.15}
$$

por lo que

$$
\int_{-\infty}^{\infty} e^{-x^2} dx = \sqrt{\pi}
$$
 (3.5.16)

Ejemplo 98. Calcule el valor promedio de la temperatura  $T(x, y, z) = x^2+y^2-z^2$ en el interior de la región del sólido limitado por las superficies  $2z = x^2 + y^2$ ,  $x^2 + y^2 - z^2 = 1$  y  $z = 0$ ,  $z = 3$ .

El valor promedio de una función es

$$
\langle f \rangle = \frac{\int \int \int f dV}{V} \tag{3.5.17}
$$

Las superficies en coordenadas cilíndricas son  $2z = r^2$  y  $r^2 = 1 + z^2$ .

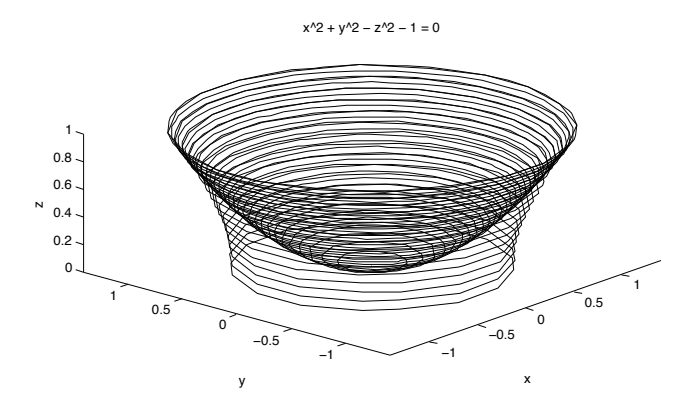

Figura 3.5.5: Paraboloide-Hiperboloide

En el plano  $xz$  las superficies se ven como la figura siguiente

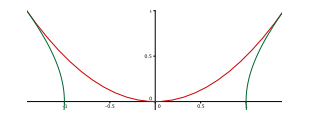

Figura 3.5.6: Paraboloide-Hiperboloide

Luegos los límites en cilíndrica son

$$
0 \le \theta \le 2\pi \quad 0 \le z \le 1 \quad \sqrt{2z} \le r \le \sqrt{1+z^2} \tag{3.5.18}
$$

Primero que todo el volumen es

$$
V = \int_0^{2\pi} \int_0^1 \int_{\sqrt{2z}}^{\sqrt{1+z^2}} r dr dz d\theta = \int_0^{2\pi} \int_0^1 \frac{r^2}{2} \Big|_{\sqrt{2z}}^{\sqrt{1+z^2}} dz d\theta \qquad (3.5.19)
$$

$$
= \frac{1}{2} \int_0^{2\pi} \int_0^1 (z-1)^2 dz d\theta = \frac{1}{6} \int_0^{2\pi} (z-1)^3 \Big|_0^1 d\theta = \frac{\pi}{3}
$$
 (3.5.20)

Por otro lado

$$
\int \int \int T dV = \int_0^{2\pi} \int_0^1 \int \sqrt{1+z^2} \, r \left(r^2 - z^2\right) dr dz d\theta = 2\pi \int_0^1 \left(\frac{r^4}{4} - z^2 \frac{r^2}{2}\right) \Big|_{\sqrt{2z}}^{\sqrt{1+z^2}} dz
$$
\n(3.5.21)

$$
=2\pi \int_0^1 \left( \frac{\left(1+z^2\right)^2}{4} - z^2 \frac{\left(1+z^2\right)}{2} - \frac{\left(2z\right)^2}{4} + z^2 \frac{\left(2z\right)^2}{2} \right) dz \tag{3.5.22}
$$

$$
= \frac{\pi}{2} \int_0^1 \left(1 + 2z^2 + z^4 - 2z^2 - 2z^4 - 4z^2 + 8z^4\right) dz = \frac{\pi}{2} \int_0^1 \left(7z^4 - 4z^2 + 1\right) dz = \frac{\pi}{2} \left(\frac{7}{5} - \frac{4}{3} + 1\right) = \frac{16\pi}{30}
$$
\n
$$
(3.5.23)
$$

Luego

$$
\langle T \rangle = \frac{16\pi}{10} \tag{3.5.24}
$$

Ejemplo 99. Sea  $R$  la región acotada por las superficies  $z\,=\,\sqrt{x^2+y^2},\;z\,=\,$  $2-x^2-y^2$  . Escriba las integrales triples en coordenadas cilíndricas, correspondientes al volumen de esta región según el orden dzdrdθ y drdzdθ

Las superficies corresponden a un cono y un paraboloide respectivamente.

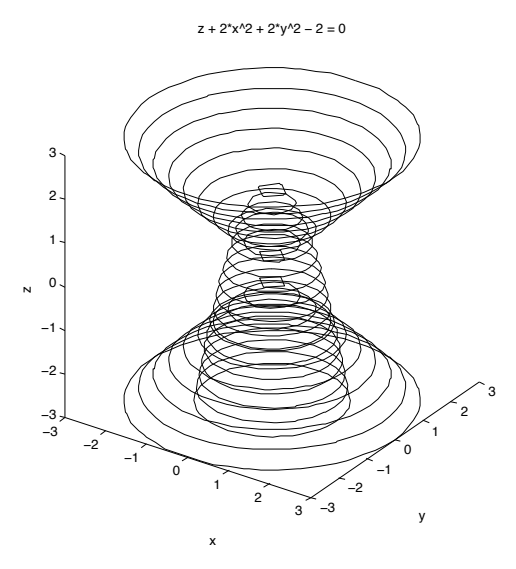

Figura 3.5.7: Cono-Paraboloide

En coordenadas cilíndricas las superficies tienen ecuaciones  $z = r$  y  $z = 2 - r^2$ . En el plano xz la figura se ve como

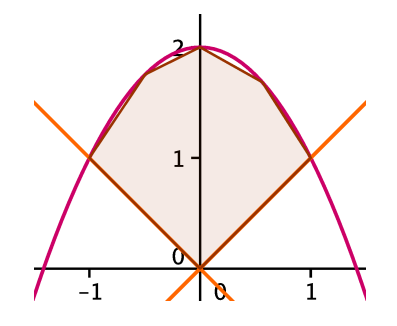

Figura 3.5.8: Cono-Paraboloide

La intersección de ambas superficies ocurren cuando  $r = 2 - r^2$  es decir,  $z = r = 1$ . De esta forma, para escribir la integral en el orden  $dzdrd\theta$  se tiene que

$$
0 \le \theta \le 2\pi \quad 0 \le r \le 1 \quad r \le z \le 2 - r^2 \tag{3.5.25}
$$

Luego el volumen es

$$
V = \int_0^{2\pi} \int_0^1 \int_r^{2-r^2} r \, dz \, dr \, d\theta \tag{3.5.26}
$$

Para realizar la integral en el orden  $dr \, dz \, d\theta$  se tiene primero que todo

$$
0 \le \theta \le 2\pi \quad 0 \le z \le 2 \tag{3.5.27}
$$

los límites en r depeden del valor de z

$$
\begin{cases} 0 \le z \le 1 & 0 \le r \le z \\ 1 \le z \le 2 & 0 \le r \le \sqrt{2 - z} \end{cases}
$$
(3.5.28)

Luego

$$
V = \int_0^{2\pi} \int_0^1 \int_0^z r \, dz \, dr \, d\theta + \int_0^{2\pi} \int_1^2 \int_0^{\sqrt{2-z}} r \, dz \, dr \, d\theta \tag{3.5.29}
$$

Ejemplo 100. Considere la integral doble  $I=\int_0^\pi\int_{\sin x}^{3+\cos(2x)}f(x,y)dydx.$  a) Dibuje la región  $R$  que corresponde al dominio de integración de  $I$ . b) Cambie el orden de integración al nuevo orden dxdy

a) Se tiene que  $0 \le x \le \pi$  y sin  $x \le y \le 3 + \cos(2x)$ . La región de integración corresponde a la de la figura siguiente

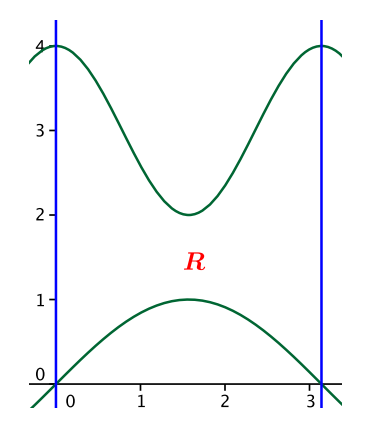

Figura 3.5.9: Región de Integración

b) Para cambiar los límites de integración primero que todo es claro que  $0 \le y \le 4$ . Para los límites en x es claro que hay que considerar las regiones  $0 \le y \le 1, 1 \le y \le 2$ ,  $2 \le y \le 4$ . Se debe usar el hecho de que  $\sin (\pi - \alpha) = \sin (\alpha)$  y  $\cos (2\pi - \alpha) = \cos (\alpha)$ . De esta forma si se toma arcsin $\alpha$  con dominio entre 0 y  $\frac{\pi}{2}$  se tiene

$$
0 \le y \le 1 \quad 0 \le x \le \arcsin y \quad \pi - \arcsin y \le x \le \pi \tag{3.5.30}
$$

$$
1 \le y \le 2 \quad 0 \le x \le \pi \tag{3.5.31}
$$

$$
2 \le y \le 4 \quad 0 \le x \le \frac{1}{2} \arccos(y-3) \quad \pi - \frac{1}{2} \arccos(y-3) \le x \le \pi \tag{3.5.32}
$$

De esta forma la integral es

$$
\int_{0}^{1} \int_{0}^{\arcsin y} f dx dy + \int_{0}^{1} \int_{0}^{\arcsin y} f dx dy + \int_{1}^{2} \int_{0}^{\pi} f dx dy + \int_{2}^{4} \int_{0}^{\frac{\arccos(y-3)}{2}} f dx dy + \int_{2}^{4} \int_{\pi - \frac{\arccos(y-3)}{2}}^{\pi} f dx dy
$$
\n(3.5.33)

Ejemplo 101. Considere la integral  $I = \int\int\int_{T}$  $\frac{xy+y^2}{x^3}dxdydz$  donde  $T$  es la región en el primer octante del espacio  $xyz$  que se encuentra directamente bajo el plano  $x + y + z = 2$  y directamente arriba del trapecio en el plano xy limitado por las rectas  $x+y=1$ ,  $x+y=2$ ,  $y=0$ ,  $y=x$ . Se aplica el cambio de variables  $x = \frac{v}{1+w}, y = \frac{vw}{1+w}, z = u - v$ 

Primero que todo el plano  $x + y + z = 2$  interseca el plano  $xy$  cuando  $z = 0$ , es decir, cuando  $x + y = 2$ . Luego sobre el plano xy la región de integración se ve como en la figura siguiente

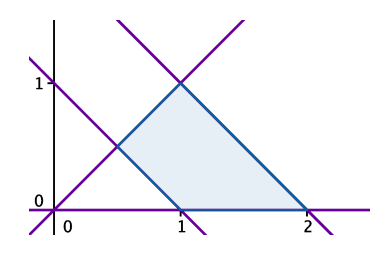

Figura 3.5.10: Trapecio

Con el cambio de variable  $x = \frac{v}{1+w}$ ,  $y = \frac{vw}{1+w}$ ,  $z = u - v$  la recta  $x + y = 1$  se convierte en  $\frac{v}{1+w} + \frac{vw}{1+w} = 1$  o bien  $v = 1$ . De la misma forma la recta  $x + y = 2$  se convierte en  $v = 2$ . La recta  $y = 0$  se convierte en  $\frac{vw}{1+w} = 0$  pero como  $v \neq 0$  pues  $x \neq 0$  se tiene que el límite corresponde a la recta  $w = 0$ . De la misma forma, la recta  $y = x$  se convierte en  $\frac{v}{1+w} = \frac{vw}{1+w}$  o bien  $w = 1$ . Finalmente, el plano  $z = 0$  se convierte en  $u = v$  mientras que el plano  $x + y + z = 2$  se convierte en  $\frac{v}{1+w} + \frac{vw}{1+w} + u - v = 2$  o bien  $u = 2$ . Los límites son entonces

$$
1 \le v \le 2 \quad 0 \le w \le 1 \quad v \le u \le 2 \tag{3.5.34}
$$

Ahora debe calcularse el Jacobiano

$$
J(u, v, w) = \begin{vmatrix} x_u & x_v & x_w \\ y_u & y_v & y_w \\ z_u & z_v & z_w \end{vmatrix} = \begin{vmatrix} 0 & \frac{1}{1+w} & -\frac{v}{(1+w)^2} \\ 0 & \frac{w}{1+w} & v\left(\frac{1+w-w}{(1+w)^2}\right) \\ 1 & -1 & 0 \end{vmatrix}
$$
(3.5.35)

$$
= \frac{v}{(1+w)^3} \begin{vmatrix} 0 & 1 & -1 \\ 0 & w & 1 \\ 1 & -1 & 0 \end{vmatrix} = \frac{v}{(1+w)^2}
$$
(3.5.36)

A su vez,

$$
\frac{xy + y^2}{x^3} = \frac{y(x + y)}{x^3} = \frac{\frac{vw}{1 + w}(v)}{\left(\frac{v}{1 + w}\right)^3} = \frac{w(1 + w)^2}{v}
$$
(3.5.37)

La integral que hay que realizar es

$$
\int_{1}^{2} \int_{0}^{1} \int_{v}^{2} w du dw dv = \int_{1}^{2} \int_{0}^{1} w (2 - v) dw dv = \int_{1}^{2} (2 - v) \left. \frac{w^{2}}{2} \right|_{0}^{1} dv \qquad (3.5.38)
$$

$$
= \frac{1}{2} \int_{1}^{2} (2 - v) dv = \frac{1}{2} \left( 2v - \frac{v^{2}}{2} \right) \Big|_{1}^{2} = \frac{1}{2} \left( 2 - \frac{3}{2} \right) = \frac{1}{4}
$$
 (3.5.39)

Ejemplo 102. Considere el volumen del cuerpo sólido limitado por la esfera  $x^{2} + y^{2} + z^{2} = 4$  y la parte interna del paraboloide  $x^{2} + y^{2} = 3z$ . a) Escriba la integral o sumas de integrales triples en coordenadas cilíndricas, en el orden dzdrdθ correspondiente al volumen del sólido anterior. b) Escriba la integral o sumas de integrales triples en coordenadas esféricas, en el orden  $dr d\varphi d\theta$ correspondiente al volumen del sólido anterior donde  $\varphi$  es el ángulo polar y  $\theta$  el azimutal.

La región corresponde a la figura siguiente

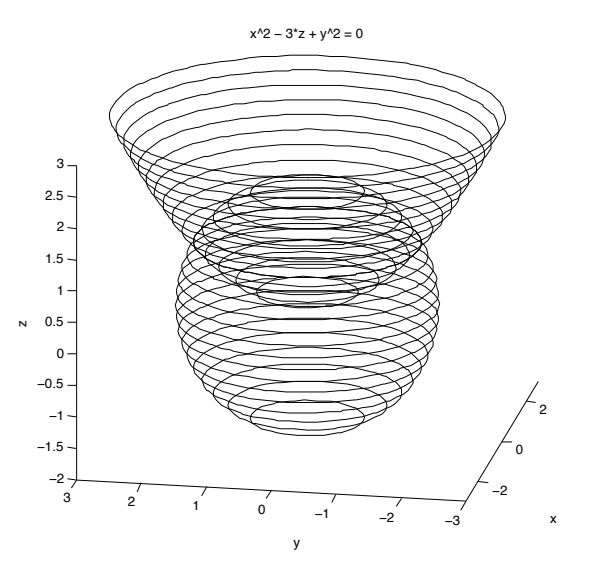

Figura 3.5.11: Región de Integración Paraboloide-Esfera

a) En cilíndricas se utiliza  $x = r \cos \theta$ ,  $y = r \sin \theta$  la esfera se escribe como  $r^2 + z^2 = 4$ mientras que el paraboloide se escribe como  $r^2 = 3z$ . Como hay simetría en el ángulo, es decir, este no aparece en las ecuaciones anteriores, se puede hacer el corte de las superficies con el plano  $y = 0$  y verlo como una superficie de revolución, tal como se tiene en la figura siguiente

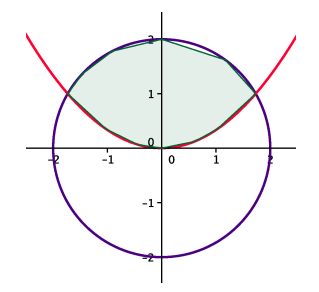

Figura 3.5.12: Región de integración plano xz

Como se quiere la integral en el orden  $dzdr d\theta$  se tiene que

$$
0 \le \theta \le 2\pi \tag{3.5.40}
$$

A su vez el valor máximo que alcanza el radio es cuando se intersecan ambas superficies, es decir cuando  $r^2 + \frac{1}{9}r^4 = 4$  o bien  $r = \sqrt{3}$ . Es decir,

$$
0 \le r \le \sqrt{3} \tag{3.5.41}
$$

Finalmente,

$$
\frac{r^2}{3} \le z \le \sqrt{4 - r^2} \tag{3.5.42}
$$

De esta forma el volumen es

$$
V = \int_0^{2\pi} \int_0^{\sqrt{3}} \int_{\frac{r^2}{3}}^{\sqrt{4-r^2}} r dz dr d\theta
$$
 (3.5.43)

b) En coordenadas esféricas se usa el cambio de variable  $x = r \sin \varphi \cos \theta$ ,  $y =$  $r \sin \varphi \sin \theta$ ,  $z = r \cos \varphi$ . Como se quiere el orden  $dr d\varphi d\theta$  se tiene primero que todo

$$
0 \le \theta \le 2\pi \tag{3.5.44}
$$

Claramente utilizando la misma figura que la anterior se tiene

$$
0 \le \varphi \le \frac{\pi}{2} \tag{3.5.45}
$$

Para hallar los límites en r las superficies en coordenadas esféricas se escriben como  $r = 2$  y  $r^2 \sin^2 \varphi = 3r \cos \varphi$  o bien  $r = \frac{3 \cos \varphi}{\sin^2 \varphi}$ . A su vez, las superficies se intersecan

cuando 2 =  $\frac{3\cos\varphi}{\sin^2\varphi}$ . Se tiene una ecuación para el coseno del ángulo, específicamente  $2(1-\cos^2\varphi) = 3\cos\varphi$  o bien  $2\cos^2\varphi + 3\cos\varphi - 2 = 0$  que puede escribirse como  $(2\cos\varphi - 1)(\cos\varphi + 2) = 0$ . Luego  $\cos\varphi = \frac{1}{2}$  o bien  $\cos\varphi = -2$  y claramente la última es imposible por lo que  $\varphi = \frac{\pi}{3}$ . Luego los límites son

$$
\begin{cases} 0 \le \varphi \le \frac{\pi}{3} & 0 \le r \le 2\\ \frac{\pi}{3} \le \varphi \le \frac{\pi}{2} & 0 \le r \le \frac{3\cos\varphi}{\sin^2\varphi} \end{cases}
$$
(3.5.46)

por lo que el volumen es

$$
V = \int_0^{2\pi} \int_0^{\frac{\pi}{3}} \int_0^2 r^2 \sin\varphi dr d\varphi d\theta + \int_0^{2\pi} \int_{\frac{\pi}{3}}^{\frac{\pi}{2}} \int_0^{\frac{3\cos\varphi}{\sin^2\varphi}} r^2 \sin\varphi dr d\varphi d\theta \qquad (3.5.47)
$$

Ejemplo 103. Use el cambio de variables  $u = xy, v = \frac{y}{x}$  para hallar el volumen del sólido limitado por las superficies  $z = x + y$ ,  $xy = 1$ ,  $xy = 2$ ,  $y = x$ ,  $y = 2x$ ,  $z = 0 \ (x > 0, y > 0)$ 

La región de integración en el plano xy es la que se muestra entre las cuatro curvas rojas en la siguiente figura.

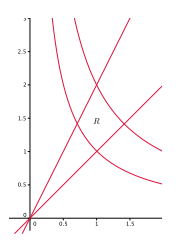

Figura 3.5.13: Región de integración plano xy

Habría que realizar la integral

$$
\int \int_{R} (x+y) \, dydx \tag{3.5.48}
$$

Ahora bien, con el cambio de variable la región de integración se convierte en

$$
1 \le u \le 2 \quad 1 < v < 2 \tag{3.5.49}
$$

Para calcular el Jacobiano se puede usar la propiedad de que  $J(u, v) = \frac{1}{J(x, y)}$  donde

$$
J(x,y) = \begin{vmatrix} u_x & u_y \\ v_x & v_y \end{vmatrix} = \begin{vmatrix} y & x \\ -\frac{y}{x^2} & \frac{1}{x} \end{vmatrix} = \frac{2y}{x} = 2v \tag{3.5.50}
$$

De esta forma

$$
J(u, v) = \frac{1}{2v}
$$
\n(3.5.51)

por lo que dado que  $y = \sqrt{uv}$  y  $x = \sqrt{\frac{u}{v}}$  la integral se convierte en

$$
\int_{1}^{2} \int_{1}^{2} \left(\sqrt{\frac{u}{v}} + \sqrt{uv}\right) \frac{1}{2v} du dv = \int_{1}^{2} \left(v^{-\frac{3}{2}} + v^{-\frac{1}{2}}\right) \frac{u^{\frac{3}{2}}}{3} \bigg|_{1}^{2} dv \tag{3.5.52}
$$

$$
= \frac{1}{3} \left(2\sqrt{2} - 1\right) \int_{1}^{2} \left(v^{-\frac{3}{2}} + v^{-\frac{1}{2}}\right) dv = \frac{1}{3} \left(2\sqrt{2} - 1\right) \left(-2v^{-\frac{1}{2}} + 2v^{\frac{1}{2}}\right) \Big|_{1}^{2} = \frac{2}{3} \left(2\sqrt{2} - 1\right) \left(\sqrt{2} - \frac{1}{\sqrt{2}}\right)
$$
\n
$$
(3.5.53)
$$

Ejemplo 104. Se define la integral triple I de la siguiente manera,

 $I = \int_{-\frac{1}{\sqrt{2}}}^{\frac{1}{\sqrt{2}}}$  $\int$  $\sqrt{\frac{1}{2} - x^2}$  $-\sqrt{\frac{1}{2}-x^2}$  $\int_0^{\sqrt{1-x^2-y^2}} f(x,y,z) dz dy dx$ . a) Dibuje la región de integra-

ción. b) Exprese I en coordenadas esféricas, según el orden  $dr d\varphi d\theta$  y en coordenadas cilíndricas según el orden  $d\varphi dr d\theta$  donde  $\varphi$  es el ángulo polar y  $\theta$  el azimutal.

a) Los límites de integración son  $-\frac{1}{\sqrt{2}} \le x \le \frac{1}{\sqrt{2}}, -\sqrt{\frac{1}{2} - x^2} \le y \le \sqrt{\frac{1}{2} - x^2}$ ,  $0 \le z \le \sqrt{1-x^2-y^2}$ . La región de integración se ve como la figura siguiente

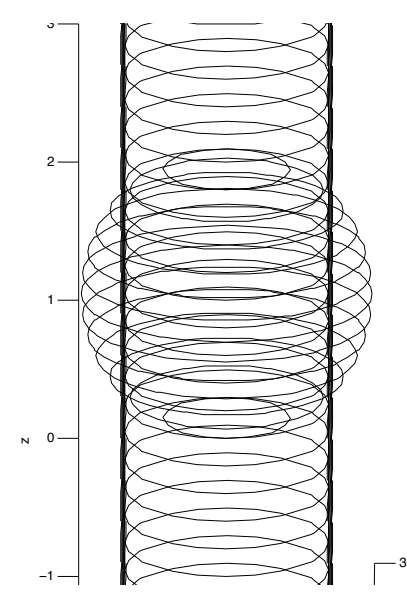

Figura 3.5.14: Esfera-cilindro-planos

Usando esféricas  $x = r \sin \varphi \cos \theta$ ,  $y = r \sin \varphi \sin \theta$ ,  $z = r \cos \varphi$  se tiene que los límites de la región se escriben en coordenadas esféricas como

$$
r^2 \sin^2 \varphi = \frac{1}{2} \quad r = 1 \tag{3.5.54}
$$

por lo que el corte de la región con un plano de la forma  $y =$  constante se ve como la figura siguiente

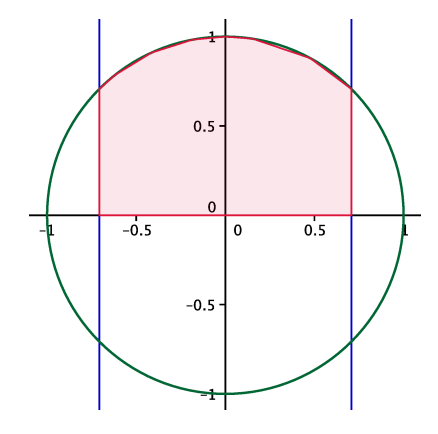

Figura 3.5.15: Corte de la región esfera-cilindro

Para escribir la integral en el orden  $dr d\varphi d\theta$  se tiene primero que todo que

$$
0 \le \theta \le 2\pi \tag{3.5.55}
$$

Luego es claro que

$$
0 \le \varphi \le \frac{\pi}{2} \tag{3.5.56}
$$

El cilindro y la esfera se intersecan cuando

$$
\sin^2 \varphi = \frac{1}{2} \tag{3.5.57}
$$

es decir, cuando

$$
\varphi = \frac{\pi}{4} \tag{3.5.58}
$$

De esta forma los límites en  $r$  son

$$
\begin{cases} 0 \le \varphi \le \frac{\pi}{4} & 0 \le r \le 1\\ \frac{\pi}{4} \le \varphi \le \frac{\pi}{2} & 0 \le r \le \frac{1}{\sqrt{2}\sin\varphi} \end{cases}
$$
(3.5.59)

de esta forma la integral se escribe como

$$
\int_0^{2\pi} \int_0^{\frac{\pi}{4}} \int_0^1 f r^2 \sin \varphi dr d\varphi d\theta + \int_0^{2\pi} \int_{\frac{\pi}{4}}^{\frac{\pi}{2}} \int_0^{\frac{1}{\sqrt{2}\sin\varphi}} f r^2 \sin \varphi dr d\varphi d\theta \qquad (3.5.60)
$$

En el orden  $d\varphi dr d\theta$  se tiene

$$
0 \le \theta \le 2\pi \tag{3.5.61}
$$

Ahora los valores del radio son

$$
0 \le r \le 1 \tag{3.5.62}
$$

Para escribir  $\varphi$  en función de r, hay que imaginar que se fija una esfera de radio r, que en la figura de arriba se vería como un círculo de radio r. Hay dos casos importantes, los cuales se muestran en la siguiente figura.

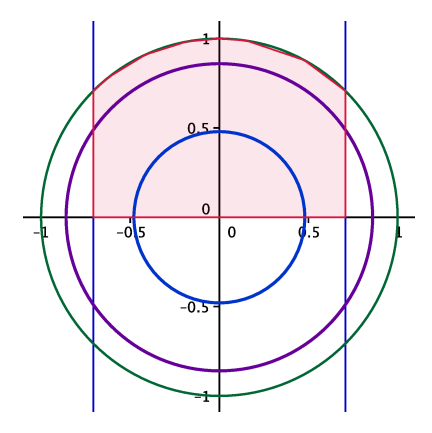

Figura 3.5.16: Círculo de distintos radio en la región de integración

El primer caso es cuando se toma un radio menor o igual a  $\frac{1}{\sqrt{2}}$  (que corresponde al círculo azul). En tal caso el ángulo polar  $\varphi$ puede hacer todo el recorrido de 0 a $\frac{\pi}{2}$ por lo que

$$
0 \le r \le \frac{1}{\sqrt{2}} \qquad 0 \le \varphi \le \frac{\pi}{2} \tag{3.5.63}
$$

El segundo caso corresponde cuando el radio está entre $\frac{1}{\sqrt{2}}$ y 1 pues ahí el ángulo  $\varphi$ choca con la ecuación del cilindro, que era  $r^2 \sin^2 \varphi = \frac{1}{2}$  o bien  $\varphi = \arcsin \left( \frac{1}{\sqrt{2}} \right)$  $2r$ - . Es decir,

$$
\frac{1}{\sqrt{2}} \le r \le 1 \qquad 0 \le \varphi \le \arcsin\left(\frac{1}{\sqrt{2}r}\right) \tag{3.5.64}
$$

Luego la integral es

$$
\int_0^{2\pi} \int_0^{\frac{1}{\sqrt{2}}} \int_0^{\frac{\pi}{2}} f r^2 \sin \varphi dr d\varphi d\theta + \int_0^{2\pi} \int_0^1 \int_{\frac{1}{\sqrt{2}}}^{\arcsin\left(\frac{1}{\sqrt{2}r}\right)} f r^2 \sin \varphi dr d\varphi d\theta \qquad (3.5.65)
$$

# 4.1. Campos Conservativos e Integrales de Línea

En el tema anterior se estudiaron las integrales de campos escalares sobre curvas, superficies o regiones volumétricas. Ahora se va a buscar extender el concepto de integración para los campos vectoriales. Al igual que para los campos escalares, tiene sentido intentar definir la integración de un campo vectorial para una curva, una superficie o una región volumétrica.

En el caso de una curva, conviene pensar nuevamente en una curva como la trayectoria de una partícula. Si se considera que la partícula está bajo la influencia de una fuerza F entonces en cada punto de la trayectoria se puede indicar la fuerza que actúa sobre la partícula, es decir, F sería un campo vectorial a lo largo de la curva. Suponga que se tiene una parametrización  $\mathbf{r}(t)$  de la curva. En tal situación física se sabe que el diferencial de trabajo  $\delta W$  que realiza la fuerza sobre la partícula es

$$
\delta W = \mathbf{F} \cdot d\mathbf{r} = \mathbf{F} \cdot \left(\frac{d\mathbf{r}}{dt}\right) dt \tag{4.1.1}
$$

Luego, si el parámetro t toma valores de  $t_1$  a  $t_2$  tiene sentido definir el trabajo total como

$$
W = \int \delta W = \int_{t_1}^{t_2} \mathbf{F} \cdot \mathbf{v} dt
$$
 (4.1.2)

La integral anterior se conoce como la integral de línea del campo F.

Si  $\bf{F}$  es un campo vectorial a lo largo de una curva  $C$  se define su integral de línea como  $\int \mathbf{F} \cdot d\mathbf{r}$  (4.1.3)

En el caso de se tenga una parametrización de la curva  $r(t)$  entonces se puede calcular la integral de línea del campo F como

<span id="page-269-0"></span>
$$
\int_{t_1}^{t_2} \mathbf{F} \cdot \mathbf{v} dt
$$
\n(4.1.4)

Si el parámetro es la longitud de arco, la integral de línea puede calcularse como

J

$$
\int_{0}^{L} \mathbf{F} \cdot \mathbf{T} ds \tag{4.1.5}
$$

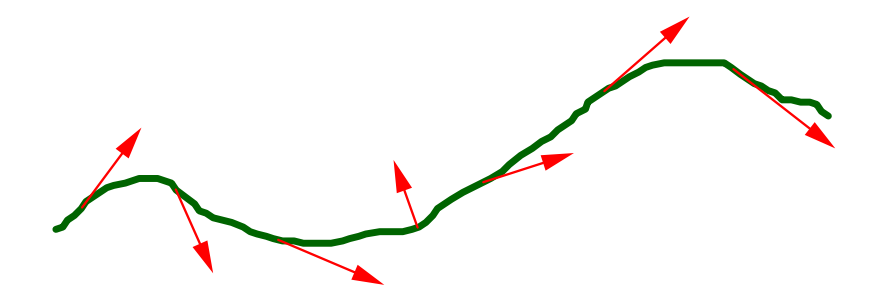

Figura 4.1.1: Integral de Línea

Ejemplo 105. Encuentre el trabajo realizado por  $\mathbf{F} = (y - x^2)\mathbf{i} + (z - y^2)\mathbf{j} + (x - z^2)\mathbf{k}$  sobre la curva  $\mathbf{r}(t) = t\mathbf{i} + t^2\mathbf{j} + t^3\mathbf{k}$  con  $0 \le t \le 1$ .

En este caso el campo está definido sobre todo el espacio pero solo interesa saber sus valores sobre la curva  $\mathbf{r}(t)$ . Sobre la curva se tiene

$$
x = t \t y = t^2 \t z = t^3 \t (4.1.6)
$$

Por lo tanto, el valor de F sobre la curva es

$$
\mathbf{F}(t) = (t^2 - t^2)\mathbf{i} + (t^3 - t^4)\mathbf{j} + (t - t^6)\mathbf{k} = (t^3 - t^4)\mathbf{j} + (t - t^6)\mathbf{k}
$$
 (4.1.7)

Para utilizar [4.1.4](#page-269-0) se calcula la velocidad

$$
\mathbf{v} = \frac{d\mathbf{r}}{dt} = \mathbf{i} + 2t\mathbf{j} + 3t^2\mathbf{k}
$$
 (4.1.8)

Luego

$$
\mathbf{F} \cdot \mathbf{v} = ((t^3 - t^4)\mathbf{j} + (t - t^6)\mathbf{k}) \cdot (\mathbf{i} + 2t\mathbf{j} + 3t^2\mathbf{k}) = 2t^4 - 2t^5 + 3t^3 - 3t^8 \tag{4.1.9}
$$

Finalmente se utiliza [4.1.4](#page-269-0)

$$
\int_0^1 (\mathbf{F} \cdot \mathbf{v}) dt = \int_0^1 (2t^4 - 2t^5 + 3t^3 - 3t^8) dt
$$
 (4.1.10)

$$
= \left(\frac{2}{5}t^5 - \frac{2}{6}t^6 + \frac{3}{4}t^4 - \frac{3}{9}t^9\right)\Big|_0^1 = \frac{29}{60}
$$
 (4.1.11)

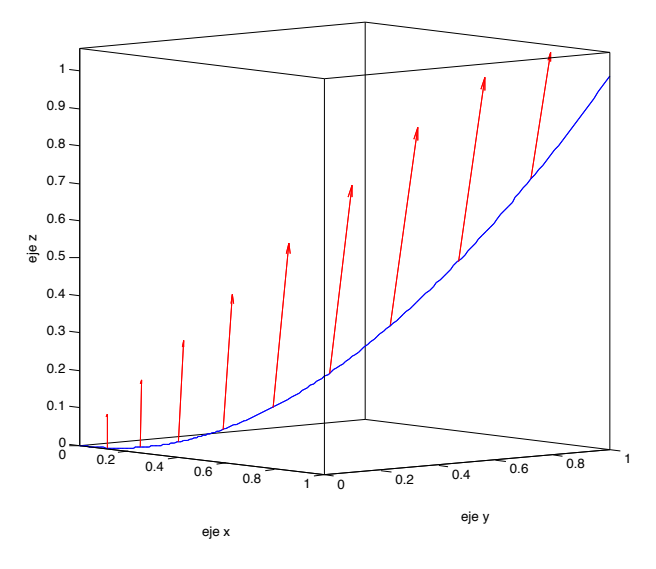

Figura 4.1.2: Ejemplo Integral de Línea

Ejemplo 106. Calcule el trabajo realizado sobre una partícula que va del punto  $(0,0)$  al punto  $(3,3)$  a lo largo de dos trayectorias  $C_1, C_2$  indicadas en la figura. Tome  $\mathbf{F} = (x^2y + 1)\mathbf{i}$ 

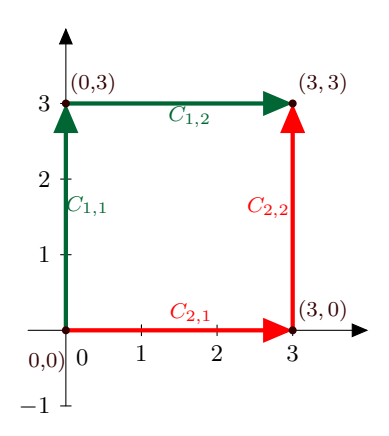

Figura 4.1.3: Trabajo a lo largo de distintas trayectorias

Hay que parametrizar las dos curvas  $C_1, C_2$ . Para parametrizar la curva  $C_1$  se divide en dos fragmentos, el primero es el segmento que va de (0, 0) a (0, 3) (que en la figura aparece como  $C_{1,1}$ ) y el segundo fragmento es el segmento que va desde  $(0,3)$  a  $(3,3)$ (que aparece en la figura como  $C_{1,2}$ ).

Sobre  $C_{1,1}$  se tiene  $x = 0$  y se puede usar y como parámetro, es decir

$$
\mathbf{r}_{C_{1,1}}(y) = y\mathbf{j} \qquad 0 \le y \le 3 \tag{4.1.12}
$$

Sobre  $C_{1,1}$  el valor de **F** es

$$
\mathbf{F} = \mathbf{i} \tag{4.1.13}
$$

Como

$$
\frac{d}{dy}\mathbf{r}_{C_{1,1}} = \mathbf{j} \tag{4.1.14}
$$

Por lo tanto el trabajo a lo largo de la curva  $C_{1,1}$  es

$$
\int_{C_{1,1}} \mathbf{F} \cdot d\mathbf{r} = \int_0^3 \mathbf{F} \cdot \frac{d}{dy} \mathbf{r}_{C_{1,1}} dy = \int_0^3 0 dy = 0
$$
\n(4.1.15)

Para la curva  $C_{1,2}$  se tiene  $y = 3$  y se puede usar x como parámetro, es decir,

$$
\mathbf{r}_{C_{1,2}}(x) = x\mathbf{i} + 3\mathbf{j} \qquad 0 \le x \le 3 \tag{4.1.16}
$$

Sobre  $C_{1,2}$  el valor de **F** es

$$
\mathbf{F} = (3x^2 + 1)\,\mathbf{i} \tag{4.1.17}
$$

Como

$$
\frac{d}{dx}\mathbf{r}_{C_{1,2}} = \mathbf{i} \tag{4.1.18}
$$

Por lo tanto el trabajo a lo largo de la curva  $C_{1,2}$  es

$$
\int_{C_{1,2}} \mathbf{F} \cdot d\mathbf{r} = \int_0^3 \mathbf{F} \cdot \frac{d}{dx} \mathbf{r}_{C_{1,2}} dx = \int_0^3 (3x^2 + 1) dx = 30 \tag{4.1.19}
$$

Finalmente, el trabajo total a lo largo de la curva  $C_1$  es simplemente la suma de ambos trabajos, es decir

$$
\int_{C_1} \mathbf{F} \cdot d\mathbf{r} = \int_{C_{1,1}} \mathbf{F} \cdot d\mathbf{r} + \int_{C_{1,2}} \mathbf{F} \cdot d\mathbf{r} = 30 \tag{4.1.20}
$$

Para parametrizar la curva  $C_2$  se divide en dos fragmentos, el primero es el segmento que va de  $(0, 0)$  a  $(3, 0)$  (que en la figura aparece como  $C_{2,1}$ ) y el segundo fragmento es el segmento que va desde  $(3,0)$  a  $(3,3)$  (que aparece en la figura como  $C_{2,2}$ ).

Sobre  $C_{2,1}$  se tiene  $y = 0$  y se puede usar x como parámetro, es decir

$$
\mathbf{r}_{C_{2,1}}(x) = x\mathbf{i} \qquad 0 \le x \le 3 \tag{4.1.21}
$$

Sobre  $C_{2,1}$  el valor de **F** es

$$
\mathbf{F} = \mathbf{i} \tag{4.1.22}
$$

Como

$$
\frac{d}{dx}\mathbf{r}_{C_{2,1}} = \mathbf{i} \tag{4.1.23}
$$

Por lo tanto el trabajo a lo largo de la curva  $C_{2,1}$  es

$$
\int_{C_{2,1}} \mathbf{F} \cdot d\mathbf{r} = \int_0^3 \mathbf{F} \cdot \frac{d}{dx} \mathbf{r}_{C_{2,1}} dx = \int_0^3 1 dx = 3 \tag{4.1.24}
$$

Para la curva  $C_{2,2}$  se tiene  $x = 3$  y se puede usar y como parámetro, es decir,

$$
\mathbf{r}_{C_{2,2}}(y) = 3\mathbf{i} + y\mathbf{j} \qquad 0 \le y \le 3 \tag{4.1.25}
$$

Sobre  $C_{2,2}$  el valor de **F** es

$$
\mathbf{F} = (9y + 1)\,\mathbf{i} \tag{4.1.26}
$$

Como

$$
\frac{d}{dy}\mathbf{r}_{C_{2,2}} = \mathbf{j} \tag{4.1.27}
$$

Por lo tanto el trabajo a lo largo de la curva  $C_{2,2}$  es

$$
\int_{C_{2,2}} \mathbf{F} \cdot d\mathbf{r} = \int_0^3 \mathbf{F} \cdot \frac{d}{dy} \mathbf{r}_{C_{2,2}} dy = 0
$$
\n(4.1.28)

Finalmente, el trabajo total a lo largo de la curva  $C_2$  es simplemente la suma de ambos trabajos, es decir

$$
\int_{C_2} \mathbf{F} \cdot d\mathbf{r} = \int_{C_{2,1}} \mathbf{F} \cdot d\mathbf{r} + \int_{C_{2,2}} \mathbf{F} \cdot d\mathbf{r} = 3
$$
\n(4.1.29)

Como se puede observar del ejemplo anterior, el trabajo realizado sobre una partícula puede depender de la trayectoria que la partícula tome para ir de un punto al otro. Resulta importantente investigar que condiciones deben cumplirse para poder garantizar que el trabajo no dependa de la trayectoria. Para determinar tales condiciones es importante recordar el Teorema Fundamental del Cálculo, el cual establece que para una función f diferenciable sobre un intervalo  $(a, b)$ 

$$
\int_{a}^{b} \frac{df}{dt} dt = f(b) - f(a) \tag{4.1.30}
$$

Ahora bien, los diferenciales de trabajo se escribieron como

$$
\delta W = \mathbf{F} \cdot d\mathbf{r} \tag{4.1.31}
$$

Si bien esta expresión no había sido vista antes, si se estudió antes una muy similar en el tema de campos escalares  $T(x, y, z)$ . En ese momento se vio que

$$
dT = \nabla T \cdot d\mathbf{r}
$$
\n(4.1.32)

Suponga que se tiene una curva C que une los puntos  $P \times Q \times r(t)$  es una parametrización de la curva que cumple  $\mathbf{r}(a) = P y \mathbf{r}(b) = Q$ . Para el campo vectorial  $\mathbf{F} = \nabla T$  se tendría que

$$
\delta W = \mathbf{F} \cdot d\mathbf{r} = \nabla T \cdot d\mathbf{r} = dT = \frac{dT}{dt} dt \qquad (4.1.33)
$$

Así, el trabajo a lo largo de la curva C es gracias al Teorema Fundamental del Cálculo

$$
\int_C \delta W = \int_a^b \frac{dT}{dt} dt = T(\mathbf{r}(b)) - T(\mathbf{r}(a)) = T(Q) - T(P) \tag{4.1.34}
$$

Es decir, el trabajo por el campo vectorial depende únicamente de los puntos iniciales y finales de la trayectoria y no de la trayectoria particular. Tal campo se llamará conservativo.

- $\Rightarrow$  Un campo vectorial **F** es conservativo si el valor de su integral de línea es el mismo para todas las curvas que unen los puntos P y Q, es decir, el trabajo realizado solo depende de los puntos iniciales y finales y no de la trayectoria tomada.
- $\Rightarrow$  Un campo vectorial **F** es derivable de un potencial escalar (con la convención de los matemáticos) si existe un campo escalar V tal que

$$
\mathbf{F} = \nabla V \tag{4.1.35}
$$

Si se desea usar la convención de los físicos se escribiría

$$
\mathbf{F} = -\nabla V_{física} \tag{4.1.36}
$$

Es claro que  $V_{física} = -V$ .

 $\Rightarrow$  Por lo comentado anteriormente si un campo es derivable de un potencial escalar entonces la integral de línea sobre la curva que une los puntos P y Q es (si se utiliza la convención matemática)

<span id="page-274-0"></span>
$$
\int_{P}^{Q} \mathbf{F} \cdot d\mathbf{r} = V(Q) - V(P) \tag{4.1.37}
$$

Antes de continuar, observe que si  $\bf{F}$  es derivable de un campo escalar, es decir, si

$$
\mathbf{F} = \nabla V \tag{4.1.38}
$$

entonces

$$
\mathbf{F} = \nabla V = \nabla (V + c) \tag{4.1.39}
$$

donde c es una constante, es decir,  $V + c$  también funciona como un potencial. De aquí se sigue que el potencial escalar en general no es único, sino que está definido hasta una constante (un ejemplo conocido de este fenómeno es que la energía potencial gravitacional debe especificarse con respecto a un nivel de referencia arbitrario). Tal libertad en la escogencia de la función potencial se conoce como libertad gauge.

Para lo que sigue se realizarán las siguientes suposiciones sobre los campos vectoriales y las regiones que contienen las curvas.

- $\Rightarrow$  Se supondrá que las curvas son suaves a trozos, es decir, solo en un número finito de puntos no es diferenciable la curva
- $\Rightarrow$  Se supondrá que los campos vectoriales **F** son de clase  $C^1$ , es decir, las componentes del campo tiene primeras derivadas continuas.
- $\Rightarrow$  Se tomará como región un conjunto abierto
- $\Rightarrow$  La región debe ser además simplemente conexa, es decir, cualesquiera dos puntos sobre la región pueden unirse por una curva continua y cualquier curva cerrada puede encongerse a un punto.

Bajo estas hipótesis, se pueden caracterizar los campos conservativos de la siguiente forma:

Un campo vectorial  $\bf{F}$  es conservativo si y solo si se cumple cualquiera de las siguientes condiciones equivalentes:

- 1. La integral de línea del campo sobre una curva solo depende del punto inicial y final sobre la curva
- 2. La integral de línea del campo sobre una curva cerrada es cero, es decir,

$$
\oint \mathbf{F} \cdot d\mathbf{r} = 0 \tag{4.1.40}
$$

3. El campo conservativo es derivable de un potencial escalar, es decir,

$$
\mathbf{F} = \nabla V \tag{4.1.41}
$$

La primera condición simplemente es la definición de un campo vectorial conservativo. Para ver que la primera condición implica la segunda, suponga que se tiene una curva cerrada C. Se pueden tomar dos puntos P, Q sobre la curva C que la divide en dos curvas  $C_1, C_2$  como se indica en la figura. Por hipótesis

$$
\int_{C_1} \mathbf{F} \cdot d\mathbf{r} = \int_{C_2} \mathbf{F} \cdot d\mathbf{r}
$$
\n(4.1.42)

Ahora bien si  $-C_1$  representa la curva  $C_1$  recorrida en dirección opuesta a la de la figura entonces

$$
\int_{-C_1} \mathbf{F} \cdot d\mathbf{r} = -\int_{C_1} \mathbf{F} \cdot d\mathbf{r}
$$
\n(4.1.43)

Por otro lado

$$
\oint_C \mathbf{F} \cdot d\mathbf{r} = \int_{C_2} \mathbf{F} \cdot d\mathbf{r} + \int_{-C_1} \mathbf{F} \cdot d\mathbf{r} = 0
$$
\n(4.1.44)

que era lo que quería probarse.

Por otro lado, si  $\oint \mathbf{F} \cdot d\mathbf{r} = 0$  para cualquier curva cerrada entonces hay que mostrar que  $\int_{C_1} \mathbf{F} \cdot d\mathbf{r}$  solo depende de los puntos  $P$  y  $Q$ . Sin embargo, con el razonamiento anterior en reversa se tiene que

$$
\oint_C \mathbf{F} \cdot d\mathbf{r} = \int_{C_2} \mathbf{F} \cdot d\mathbf{r} + \int_{-C_1} \mathbf{F} \cdot d\mathbf{r} = 0
$$
\n(4.1.45)

por lo que

$$
\int_{C_2} \mathbf{F} \cdot d\mathbf{r} = -\int_{-C_1} \mathbf{F} \cdot d\mathbf{r} = \int_{C_1} \mathbf{F} \cdot d\mathbf{r}
$$
\n(4.1.46)

y esto es lo que quería mostrarse.

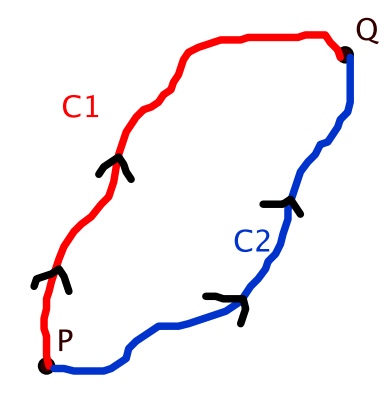

Figura 4.1.4: Campo conservativo

Finalmente suponga que se cumplen cualquiera de las dos primeras condiciones (pues son equivalentes), ahora se va a construir un campo escalar tal que  $\mathbf{F} = \nabla V$ . Se va a aprovechar el hecho de que tendría que cumplirse [4.1.37,](#page-274-0) es decir,

$$
V(Q) - V(P) = \int_{P}^{Q} \mathbf{F} \cdot d\mathbf{r}
$$
 (4.1.47)

Dado que el potencial está definido hasta una constante, se va a escoger un punto P fijo y definir el valor del potencial en tal punto como cero, es decir,

$$
V(P) \equiv 0 \tag{4.1.48}
$$

Si  $Q = (x, y, z)$  entonces se define

$$
V(x, y, z) \equiv \int_{P}^{(x, y, z)} \mathbf{F} \cdot d\mathbf{r}
$$
 (4.1.49)

La definición anterior tiene sentido pues la integral anterior es independiente de la curva particular por hipótesis. Luego solo falta verificar que  $\nabla V = \mathbf{F}$ . Por comodidad suponga que  $P = (0, 0, 0)$  y en tal caso

$$
V(x, y, z) = \int_{C_1} \mathbf{F} \cdot d\mathbf{r} + \int_{C_2} \mathbf{F} \cdot d\mathbf{r} + \int_{C_3} \mathbf{F} \cdot d\mathbf{r}
$$
 (4.1.50)

donde  $C_1$ es la curva de $(0,0,0)$ a $(x,0,0),$   $C_2$ la curva de  $(x,0,0)$ a $(x,y,0)$ y $C_3$  la curva de $\left(x,y,0\right)$ a $\left(x,y,z\right).$ 

Sobre $C_1$ se parametriza como

$$
\mathbf{r}_1(t) = t\mathbf{i} \quad 0 \le t \le x \tag{4.1.51}
$$

Luego si  $\mathbf{F} = F_1 \mathbf{i} + F_2 \mathbf{j} + F_3 \mathbf{k}$  se tiene

$$
\int_{C_1} \mathbf{F} \cdot d\mathbf{r} = \int_0^x F_1(t, 0, 0) dt \tag{4.1.52}
$$

Sobre $C_2$ se parametriza como

$$
\mathbf{r}_2(t) = x\mathbf{i} + t\mathbf{j} \quad 0 \le t \le y \tag{4.1.53}
$$

Luego

$$
\int_{C_2} \mathbf{F} \cdot d\mathbf{r} = \int_0^y F_2(x, t, 0) dt
$$
\n(4.1.54)

Sobre  $C_3$  se parametriza como

$$
\mathbf{r}_3(t) = x\mathbf{i} + y\mathbf{j} + t\mathbf{k} \quad 0 \le t \le z \tag{4.1.55}
$$

Luego

$$
\int_{C_3} \mathbf{F} \cdot d\mathbf{r} = \int_0^z F_3(x, y, t) dt
$$
\n(4.1.56)

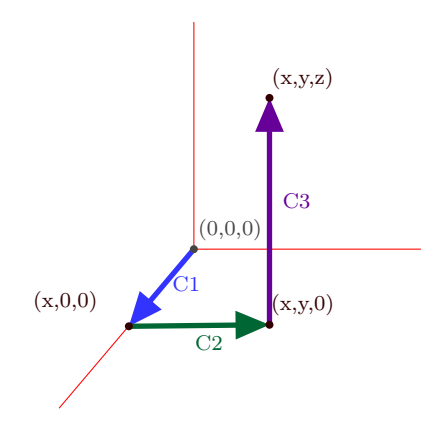

Figura 4.1.5: Cálculo del potencial

Por lo tanto,

<span id="page-277-0"></span>
$$
V(x,y,z) = \int_0^x F_1(t,0,0)dt + \int_0^y F_2(x,t,0)dt + \int_0^z F_3(x,y,t)dt
$$
 (4.1.57)

Se va a verificar que  $\frac{\partial V}{\partial z} = F_3$  y las otras igualdades se obtienen en forma similar (para verificar las otras relaciones pueden escogerse otras curvas para facilitar los cálculos). Primero que todo

$$
V(x, y, z + \triangle z) =
$$
  

$$
\int_0^x F_1(t, 0, 0)dt + \int_0^y F_2(x, t, 0)dt + \int_0^{z + \triangle z} F_3(x, y, t)dt
$$
 (4.1.58)

Por lo tanto

$$
V(x, y, z + \triangle z) - V(x, y, z) = \int_{z}^{z + \triangle z} F_3(x, y, t) dt
$$
 (4.1.59)

Se realiza el cambio de variable  $t = z + u\Delta z$  por lo que

$$
\int_{z}^{z+\Delta z} F_3(x, y, t)dt = \Delta z \int_0^1 F_3(x, y, z + u\Delta z)du
$$
\n(4.1.60)

Por lo tanto

$$
\frac{V(x,y,z+\Delta z)-V(x,y,z)}{\Delta z} = \int_0^1 F_3(x,y,z+u\Delta z)du
$$
\n(4.1.61)

Por Taylor

$$
F_3(x, y, z + u\Delta z) \simeq F_3(x, y, z) + u\Delta z \frac{\partial F_3(x, y, z)}{\partial z}
$$
(4.1.62)

Finalmente

$$
\frac{V(x,y,z+\Delta z)-V(x,y,z)}{\Delta z} = F_3(x,y,z) + \frac{1}{2}\Delta z \frac{\partial F_3(x,y,z)}{\partial z}
$$
(4.1.63)

y tomando  $\Delta z$  → 0 se obtiene lo que se quería.

Gracias al resultado anterior, cada vez que se tenga un campo conservativo, puede pensarse que es de la forma  $\mathbf{F} = \nabla V$ . Así, si  $\mathbf{F} = F_1 \mathbf{i} + F_2 \mathbf{j} + F_3 \mathbf{k}$  como  $\nabla V = \frac{\partial V}{\partial x} \mathbf{i} + \frac{\partial V}{\partial y} \mathbf{j}$  $\frac{\partial V}{\partial y}$ **j** +  $\frac{\partial V}{\partial z}$ **k** se pueden igualar las componentes respectivas y se tendría el sistema de ecuaciones diferenciales

<span id="page-278-0"></span>
$$
\frac{\partial V}{\partial x} = F_1 \qquad \frac{\partial V}{\partial y} = F_2 \qquad \frac{\partial V}{\partial z} = F_3 \tag{4.1.64}
$$

Por lo tanto, para hallar algún potencial escalar para el campo se intentará resolver el sistema anterior de ecuaciones diferenciales.

Ejemplo 107. Halle los potenciales escalares para el campo F =  $(x+y^2)$  i +  $(2xy+3y^2)\mathbf{j}+\mathbf{k}$ .

Por lo comentado antes se intentará resolver el sistema

$$
\underbrace{\frac{\partial V}{\partial x} = x + y^2}_{(1)} \quad \underbrace{\frac{\partial V}{\partial y} = 2xy + 3y^2}_{(2)} \quad \underbrace{\frac{\partial V}{\partial z} = 1}_{(3)} \tag{4.1.65}
$$

Se va a integrar  $(1)$  con respecto a x para obtener

$$
V = \frac{x^2}{2} + y^2 x + f(y, z)
$$
\n(4.1.66)

observe que en vez de utilizar una constante c se pone como constante una función  $f(y, z)$ pues al integrar con respecto a  $x$  se trató a  $y, z$  como constantes. Luego

$$
\frac{\partial V}{\partial y} = 2yx + \frac{\partial f(y, z)}{\partial y} \tag{4.1.67}
$$

y comparando con (2) se llega a

$$
\frac{\partial f(y,z)}{\partial y} = 3y^2\tag{4.1.68}
$$

por lo tanto integrando con respecto a y

$$
f(y, z) = y^3 + g(z)
$$
\n(4.1.69)

donde  $g(z)$  es una función que toma el papel de la constante. De esta forma

$$
V = \frac{x^2}{2} + xy^2 + y^3 + g(z)
$$
\n(4.1.70)

y comparando con (3) se obtiene que

$$
\frac{dg}{dz} = 1\tag{4.1.71}
$$

e integrando con respecto a z se obtiene

$$
g = z + c \tag{4.1.72}
$$

donde ahora c sí es una constante. De esta forma, los potenciales escalares son

$$
V = \frac{x^2}{2} + xy^2 + y^3 + z + c \tag{4.1.73}
$$

Es fácil verificar que  $\mathbf{F} = \nabla V$ .

Ejemplo 108. Determine una familia de potenciales escalares para el campo  $\mathbf{F} = (e^x \cos y + yz)\mathbf{i} + (xz - e^x \sin y)\mathbf{j} + (xy + z)\mathbf{k}$ 

Aquí podría utilizarse nuevamente un sistema como [4.1.64](#page-278-0) pero se va a realizar el cálculo con la ayuda de [4.1.57,](#page-277-0) es decir,

$$
V(x,y,z) = c + \int_0^x F_1(t,0,0)dt + \int_0^y F_2(x,t,0)dt + \int_0^z F_3(x,y,t)dt
$$
 (4.1.74)

donde se sumó una constante c pues en [4.1.57](#page-277-0) se había tomado arbitrariamente  $c = 0$ . Ahora bien

$$
F_1(x, y, z) = e^x \cos y + yz \quad F_2(x, y, z) = xz - e^x \sin y \quad F_3(x, y, z) = xy + z \quad (4.1.75)
$$

por lo que

$$
V(x, y, z) = c + \int_0^x e^t dt - \int_0^y e^x \sin t dt + \int_0^z (xy + t) dt
$$
 (4.1.76)

$$
= c + e^{x} - 1 + e^{x} (\cos y - 1) + xyz + \frac{z^{2}}{2} = e^{x} \cos y + xyz + \frac{z^{2}}{2} + C \qquad (4.1.77)
$$

donde se ha definido  $C = c - 1$ . Es sencillo verificar que en efecto  $\mathbf{F} = \nabla V$ .

Ejemplo 109. Determine si F =  $(2x-3)$ i – zj+cos zk es un campo conservativo o no.

Si el campo fuera conservativo el sistema [4.1.64](#page-278-0) debería tener solución. Es decir,

$$
\underbrace{\frac{\partial V}{\partial x} = 2x - 3}_{(1)} \quad \underbrace{\frac{\partial V}{\partial y} = -z}_{(2)} \quad \underbrace{\frac{\partial V}{\partial z} = \cos z}_{(3)} \tag{4.1.78}
$$

Integrando (1) se tiene

$$
V = x^2 - 3x + f(y, z)
$$
\n(4.1.79)

por lo tanto

$$
\frac{\partial V}{\partial y} = \frac{\partial f(y, z)}{\partial y} \tag{4.1.80}
$$

y comparando con (2) se obtiene

$$
\frac{\partial f(y,z)}{\partial y} = -z \tag{4.1.81}
$$

Integrando con respecto a y

$$
f(y, z) = -yz + g(z)
$$
 (4.1.82)

por lo que

$$
V = x^2 - 3x - yz + g(z)
$$
 (4.1.83)

y

$$
\frac{\partial V}{\partial z} = -y + \frac{\partial g}{\partial z} \tag{4.1.84}
$$

comparando con (3) se obtiene

$$
\frac{\partial g(z)}{\partial z} - \cos z = y \tag{4.1.85}
$$

sin embargo, en general no puede cumplirse esta ecuación siempre, pues del lado izquierdo se tiene algo que solo depende de z mientras que el lado derecho solo depende de y y puede variarse como se quiera, de esta forma, el sistema no tiene solución y el campo no es conservativo.

El ejemplo anterior demuestra que en general intentar resolver [4.1.64](#page-278-0) puede ser poco fructífero a menos que se tenga de antemano un criterio para determinar si el campo es conservativo o no. Para encontrar un criterio que resulte útil en la práctica, primero que todo hay que recordar que si  $\mathbf{F} = F_1 \mathbf{i} + F_2 \mathbf{j} + F_3 \mathbf{k}$  y  $d\mathbf{r} = dx \mathbf{i} + dy \mathbf{j} + dz \mathbf{k}$  entonces el diferencial de trabajo era

$$
\delta W = \mathbf{F} \cdot d\mathbf{r} = F_1 dx + F_2 dy + F_3 dz \tag{4.1.86}
$$

Por otro lado, el diferencial de un campo escalar V es

$$
dV = \frac{\partial V}{\partial x}dx + \frac{\partial V}{\partial y}dy + \frac{\partial V}{\partial z}dz
$$
\n(4.1.87)

Obviamente hay una similitud entre el diferencial de trabajo y el diferencial de un campo escalar lo cual sugiere la siguiente definición

Una 1-forma o diferencial inexacto  $\delta W$  asociado al campo vectorial  $\mathbf{F} = F_1 \mathbf{i} + F_2 \mathbf{j} + F_3 \mathbf{k}$ es una expresión de la forma

$$
\delta W_F = F_1 dx + F_2 dy + F_3 dz \tag{4.1.88}
$$

La 1-forma δW se llama un diferencial exacto si es el diferencial de algún campo escalar, es decir, existe un campo escalar V tal que

$$
\delta W_F = dV = \frac{\partial V}{\partial x} dx + \frac{\partial V}{\partial y} dy + \frac{\partial V}{\partial z} dz
$$
\n(4.1.89)

Es claro de la discusión anterior que la pregunta de si un campo vectorial F es conservativo puede traducirse en determinar bajo qué condiciones el diferencial inexacto asociado al campo es en realidad un diferencial exacto. Igual que antes se llega al sistema de ecuaciones

<span id="page-281-0"></span>
$$
\frac{\partial V}{\partial x} = F_1 \qquad \frac{\partial V}{\partial y} = F_2 \qquad \frac{\partial V}{\partial z} = F_3 \tag{4.1.90}
$$

Sin embargo, lo que no se había notado antes es que por la conmutatividad de las derivadas mixtas

$$
\frac{\partial}{\partial y}\left(\frac{\partial V}{\partial x}\right) = \frac{\partial}{\partial x}\left(\frac{\partial V}{\partial y}\right) \quad \frac{\partial}{\partial y}\left(\frac{\partial V}{\partial z}\right) = \frac{\partial}{\partial z}\left(\frac{\partial V}{\partial y}\right) \quad \frac{\partial}{\partial x}\left(\frac{\partial V}{\partial z}\right) = \frac{\partial}{\partial z}\left(\frac{\partial V}{\partial x}\right) \tag{4.1.91}
$$

y las ecuaciones en [4.1.90](#page-281-0) se llega a que las componenentes del campo deben satisfacer

<span id="page-281-1"></span>
$$
\frac{\partial}{\partial y}F_1 = \frac{\partial}{\partial x}F_2 \quad \frac{\partial}{\partial y}F_3 = \frac{\partial}{\partial z}F_2 \quad \frac{\partial}{\partial x}F_3 = \frac{\partial}{\partial z}F_1 \tag{4.1.92}
$$

Ahora bien, es importante resaltar que no hay razones por las cuales un campo general deba cumplir las ecuaciones [4.1.92,](#page-281-1) lo que se ha mostrado es que si el campo es conservativo entonces necesario que se cumplan las ecuaciones [4.1.92,](#page-281-1) es decir, las ecuaciones

[4.1.92](#page-281-1) son una condición necesaria para que un campo vectorial sea conservativo. Lo que es de fundamental importancia es que bajo las hipótesis adecuadas, esta condición también es suficiente, es decir,

Si se tiene una región del espacio simplemente conexa, abierta y un campo vectorial F de clase  $C^1$  entonces el campo  $\bf{F}$  es conservativo si y solo si

<span id="page-282-0"></span>
$$
\frac{\partial}{\partial y}F_1 = \frac{\partial}{\partial x}F_2 \quad \frac{\partial}{\partial y}F_3 = \frac{\partial}{\partial z}F_2 \quad \frac{\partial}{\partial x}F_3 = \frac{\partial}{\partial z}F_1 \tag{4.1.93}
$$

Si el campo solo está definido sobre el plano, es decir,  $\mathbf{F} = F_1 \mathbf{i} + F_2 \mathbf{j}$  solo hay que verificar

$$
\frac{\partial}{\partial y}F_1 = \frac{\partial}{\partial x}F_2\tag{4.1.94}
$$

Ejemplo 110. Evalúe la integral  $\int_C ydx+xdy+4dz$  sobre el segmento de recta desde  $(1, 1, 1)$  hasta  $(2, 3, -1)$ .

Observe que el campo vectorial asociado a la 1-forma es

$$
\mathbf{F} = y\mathbf{i} + x\mathbf{j} + 4\mathbf{k} \tag{4.1.95}
$$

Primero se va a determinar si el campo es conservativo o no. Para esto basta observar que

$$
\frac{\partial}{\partial y}F_1 = 1 = \frac{\partial}{\partial x}F_2
$$
\n(4.1.96)

$$
\frac{\partial}{\partial y}F_3 = 0 = \frac{\partial}{\partial z}F_2
$$
\n(4.1.97)

$$
\frac{\partial}{\partial x}F_3 = 0 = \frac{\partial}{\partial z}F_1\tag{4.1.98}
$$

Por lo tanto se cumplen las ecuaciones [4.1.93](#page-282-0) lo cual indica que el campo es conservativo. Para hallar el potencial V se debe resolver el sistema

$$
\underbrace{\frac{\partial V}{\partial x} = y}_{(1)} \quad \underbrace{\frac{\partial V}{\partial y} = x}_{(2)} \quad \underbrace{\frac{\partial V}{\partial z} = 4}_{(3)} \tag{4.1.99}
$$

Por ejemplo integrando (3) con respecto a z se tiene que

$$
V = 4z + f(x, y) \tag{4.1.100}
$$

Luego

$$
\frac{\partial V}{\partial y} = \frac{\partial f(x, y)}{\partial y} \tag{4.1.101}
$$

y comparando con (2) se tiene que

$$
\frac{\partial f(x,y)}{\partial y} = x \tag{4.1.102}
$$

integrando con respecto a y

$$
f(x, y) = xy + g(x)
$$
 (4.1.103)

por lo que

$$
V = 4z + xy + g(x)
$$
 (4.1.104)

y derivando con respecto a x

$$
\frac{\partial V}{\partial x} = y + \frac{\partial g}{\partial x} \tag{4.1.105}
$$

comparando con (1) se obtiene que

$$
g(x) = c \tag{4.1.106}
$$

es una constante por lo tanto

$$
V(x, y, z) = 4z + xy + c \tag{4.1.107}
$$

Por lo tanto la 1-forma es exacta lo cual significa que

$$
ydx + xdy + 4dz = dV \tag{4.1.108}
$$

De esta forma la integral de línea solo depende los extremos de la trayectoria por lo que

$$
\int_C ydx + xdy + 4dz = \int_C dV = V(2,3,-1) - V(1,1,1) = -3
$$
\n(4.1.109)

observe como se cancelan las c por lo que en realidad el valor de la constante no es importante a la hora de calcular el valor del potencial.

Una forma útil para visualizar los campos vectoriales es a través del concepto de una línea de campo (o curvas integrales ).

Suponga que se tiene una curva  $r(t)$ , entonces la curva es una línea de campo si el vector velocidad de la curva  $\dot{\mathbf{r}}(t)$  es igual al valor del campo en el punto  $\mathbf{r}(t)$ , es decir,

<span id="page-283-0"></span>
$$
\mathbf{v}(t) = \mathbf{F}(\mathbf{r}(t)) \tag{4.1.110}
$$

Dicho de otra forma, una línea de campo es una curva cuya tangente da la dirección del campo vectorial en un punto dado.

Ejemplo 111. Calcule las líneas de campo del campo vectorial  $\mathbf{F} = -x\mathbf{i} + y\mathbf{j}$ .

Hay que resolver el sistema de ecuaciones

$$
\frac{dx}{dt} = -x \qquad \frac{dy}{dt} = y \tag{4.1.111}
$$

Observe que se puede hallar el  $dt$ como

$$
dt = -\frac{dx}{x} = \frac{dy}{y} \tag{4.1.112}
$$

Por lo tanto, el sistema

$$
-\frac{dx}{x} = \frac{dy}{y} \tag{4.1.113}
$$

puede resolverse fácilmente pues es un sistema de ecuaciones diferenciales separable, tiene solución

$$
-\log x = \log y + C \tag{4.1.114}
$$

o bien

$$
xy = C'
$$
\n
$$
(4.1.115)
$$

donde C' es otra constante.

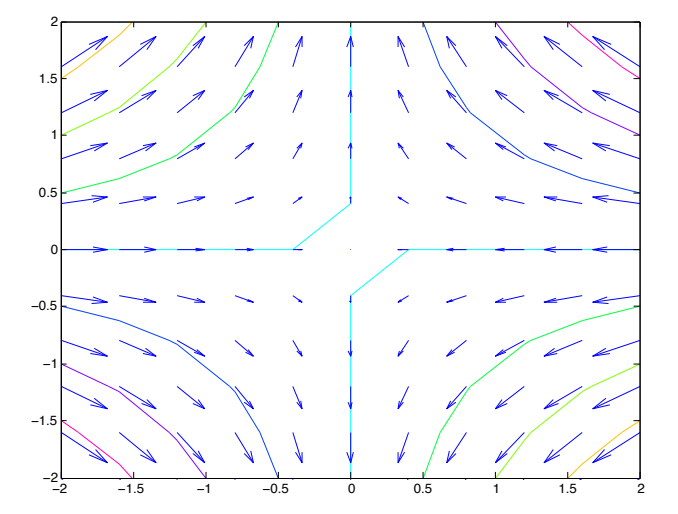

Figura 4.1.6: Líneas de Campo

Suponga que se tiene un campo conservativo, es decir,

$$
\mathbf{F} = \nabla V \tag{4.1.116}
$$

Entonces si  $r(t)$  es una línea de campo por [2.3.92](#page-142-0) la derivada material del potencial es

$$
\frac{DV}{Dt} = \frac{\partial V}{\partial t} + (\nabla V) \cdot \mathbf{v}
$$
\n(4.1.117)

como la curva es una línea de campo se puede usar [4.1.110](#page-283-0) y el hecho de que el campo es conservativo para obtener

$$
\frac{DV}{Dt} = \frac{\partial V}{\partial t} + |\mathbf{F}|^2 \tag{4.1.118}
$$

por lo tanto, si  $\frac{\partial V}{\partial t} = 0$  se tiene que

$$
\frac{DV}{Dt} > 0\tag{4.1.119}
$$

Esto quiere decir que el valor del potencial incrementa a lo largo de las líneas de campo. Por lo tanto no pueden haber líneas de campo que sean cerradas pues el valor del potencial necesariamente tendría que disminuir en algún momento. Más aún, las superficies equipotenciales

$$
V = \text{constant} \tag{4.1.120}
$$

tienen por vector normal a la superficie el vector ∇V que es precisamente el vector de las líneas de campo, es decir, las líneas de campo siguen la dirección de los vectores perpendiculares a las superficies equipotenciales.

- $\Rightarrow$  Las líneas de campo de un campo vectorial conservativo con potencial estático nunca pueden ser cerradas.
- ➩ Para un campo vectorial conservativo, las líneas de campo se mueven en dirección perpendicular a las superficies equipotenciales del potencial.

Por el ejemplo, el campo eléctrico que produce una partícula con carga q centrada en el origen es

$$
\mathbf{E} = \frac{q}{4\pi\varepsilon_0} \frac{\mathbf{e}_r}{r^2}
$$
 (4.1.121)

donde  $\mathbf{e}_r$  es el vector unitario en coordenadas esféricas y  $r = |\mathbf{r}|$ . Es un buen ejercicio verificar que

$$
\mathbf{E} = -\nabla \left( \frac{q}{4\pi\varepsilon_0} \frac{1}{r} \right) \tag{4.1.122}
$$

por lo que el campo eléctrico es conservativo. La discusión anterior implica que:

- 1. Las líneas de campo eléctrico producido por una partícula puntual en reposo nunca pueden ser cerradas
- 2. Dados que las superficies equipotenciales son esferas centradas en el origen, las líneas de campo son rayos que pasan por el origen.

# 4.2. Rotacional de un Campo Vectorial

Suponga que se tiene una región R sobre el plano y una curva C que es la frontera de la región R tal como se indica en la figura.

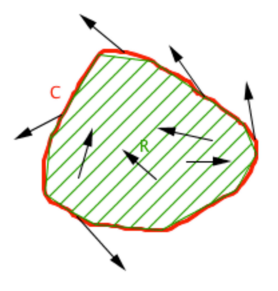

Figura 4.2.1: Teorema de Green en el Plano

El campo vectorial  $\mathbf{F} = F_1 \mathbf{i} + F_2 \mathbf{j}$  se va a interpretar en este caso como un campo de velocidades, es decir, en cada punto  $(x, y)$  de la región R,  $\mathbf{F}(x, y)$  representa la velocidad de un fluido. Dado que el fluido se está moviendo, las partículas del fluido pueden escaparse de la región R siempre que pasen por la curva C, es decir, la pérdida o ganancia de fluido ocurre a través de la curva C.

Obviamente la velocidad de las partículas que están sobre la curva (es decir, están a punto de escaparse) puede descomponerse en una dirección tangencial y otra dirección normal a la curva. El escape de fluido únicamente va a ser debido a la componente normal de la velocidad, mientras que la componente tangencial de la velocidad está relacionada con la circulación del fluido.

En este momento se va a analizar únicamente la circulación neta de la velocidad a lo largo de la curva, es decir

$$
\oint_C \mathbf{F} \cdot \mathbf{T} ds \tag{4.2.1}
$$

donde  $\oint$  se utiliza para indicar que la curva es una curva cerrada. Ahora bien, por la definición del vector tangente se tiene que

$$
\oint_C \mathbf{F} \cdot \mathbf{T} ds = \oint_C \mathbf{F} \cdot \frac{d\mathbf{r}}{ds} ds = \oint_C \mathbf{F} \cdot d\mathbf{r}
$$
\n(4.2.2)

lo cual significa que calcular la circulación del campo F es equivalente a calcular el trabajo a lo largo de la curva C.

Para hallar el Teorema de Green, primero se va a considerar la circulación sobre un rectángulo lo suficientemente pequeño centrado en  $(x, y)$  con lados de longitud  $2\Delta x$  y  $2\triangle y$ 

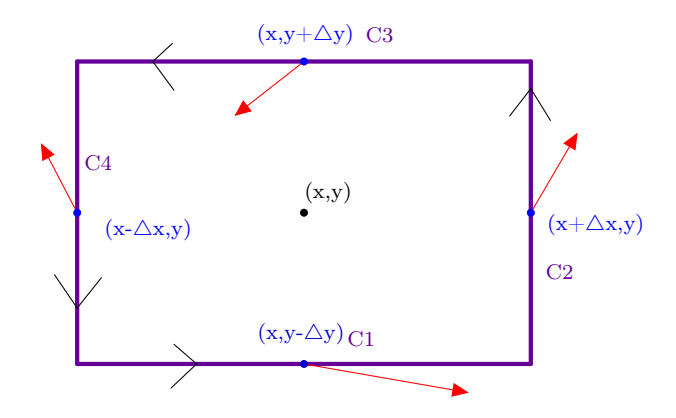

Figura 4.2.2: Circulación sobre rectángulo

Es claro que

$$
\oint_C \mathbf{F} \cdot d\mathbf{r} = \int_{C_1} \mathbf{F} \cdot d\mathbf{r} + \int_{C_2} \mathbf{F} \cdot d\mathbf{r} + \int_{C_3} \mathbf{F} \cdot d\mathbf{r} + \int_{C_4} \mathbf{F} \cdot d\mathbf{r}
$$
\n(4.2.3)

donde la parametrización en sentido contra-reloj o antihorario. Como se verá más adelante, se toma tal parametrización de forma que si uno camina sobre la curva la región queda a la izquierda de la dirección sobre la que uno camina. Las parametrizaciones son:

$$
\begin{cases}\nC_1 & \mathbf{r}(t) = t\mathbf{i} + (y - \Delta y)\mathbf{j} & x - \Delta x \le t \le x + \Delta x \\
C_2 & \mathbf{r}(t) = (x + \Delta x)\mathbf{i} + t\mathbf{j} & y - \Delta y \le t \le y + \Delta y \\
C_3 & \mathbf{r}(t) = t\mathbf{i} + (y + \Delta y)\mathbf{j} & x + \Delta x \le t \le x - \Delta x \\
C_4 & \mathbf{r}(t) = (x - \Delta x)\mathbf{i} + t\mathbf{j} & y + \Delta y \le t \le y - \Delta y\n\end{cases}
$$
\n(4.2.4)

por lo tanto

$$
\oint_C \mathbf{F} \cdot d\mathbf{r} = \int_{x - \Delta x}^{x + \Delta x} F_1 dt + \int_{y - \Delta y}^{y + \Delta y} F_2 dt + \int_{x + \Delta x}^{x - \Delta x} F_1 dt + \int_{y + \Delta y}^{y - \Delta y} F_2 dt \tag{4.2.5}
$$

Ahora se aproximará el valor de cada integral por el valor sobre el punto medio de cada lado, es decir,

$$
\oint_C \mathbf{F} \cdot d\mathbf{r} \simeq F_1(x, y - \Delta y)(2\Delta x) + F_2(x + \Delta x, y)(2\Delta y) \n-F_1(x, y + \Delta y)(2\Delta x) - F_2(x - \Delta x, y)(2\Delta y)
$$
\n(4.2.6)

Por lo tanto

$$
\oint_C \mathbf{F} \cdot d\mathbf{r} \simeq (F_1(x, y - \triangle y) - F_1(x, y + \triangle y)) (2\triangle x) \n+ (F_2(x + \triangle x, y) - F_2(x - \triangle x, y)) (2\triangle y)
$$
\n(4.2.7)

Luego se realiza una expansión de Taylor de primer orden alrededor de  $(x, y)$  y se obtiene

$$
\oint_C \mathbf{F} \cdot d\mathbf{r} \simeq 4 \left[ -\frac{\partial F_1(x, y)}{\partial y} + \frac{\partial F_2(x, y)}{\partial x} \right] \triangle x \triangle y \tag{4.2.8}
$$
Luego, como el área del rectángulo es  $4\Delta x \Delta y$  esto significa que la circulación por unidad de área es

<span id="page-288-0"></span>
$$
\frac{\partial F_2(x,y)}{\partial x} - \frac{\partial F_1(x,y)}{\partial y} = \lim_{\Delta A \to 0} \frac{\oint_C \mathbf{F} \cdot d\mathbf{r}}{\Delta A}
$$
(4.2.9)

Observe que los cálculos anteriores también podrían realizarse sobre rectángulos sobre el plano xz o yz, de hecho, tomando [4.2.9](#page-288-0) como prototipo, se define el rotacional (o vorticidad) de un campo vectorial de la siguiente forma:

Si F es un campo vectorial, el rotacional o vorticidad del campo es la circulación por unidad de área. Se denota como  $\nabla \times \mathbf{F}$  y se define como

$$
\hat{\mathbf{n}} \cdot (\nabla \times \mathbf{F}) = \lim_{\Delta S \to 0} \frac{\oint_C \mathbf{F} \cdot d\mathbf{r}}{\Delta S}
$$
(4.2.10)

donde  $\hat{\mathbf{n}}$  es un vector normal unitario a la superficie  $\triangle S$  y la curva  $C$  es la curva que funciona como frontera de la superficie  $\triangle S$ . El recorrido de la curva se realiza por medio de la regla de la mano derecha: es decir, si se toma el dedo pulgar de la mano derecha de forma que este apunta en la dirección del recorrido entonces al doblar los demás dedos estos deben apuntar a lo largo del vector  $\hat{\mathbf{n}}$ .

En coordenadas cartesianas el rotacional se puede calcular con la ayuda del siguiente "determinante"

$$
\nabla \times \mathbf{F} = \begin{vmatrix} \mathbf{i} & \mathbf{j} & \mathbf{k} \\ \frac{\partial}{\partial x} & \frac{\partial}{\partial y} & \frac{\partial}{\partial z} \\ F_1 & F_2 & F_3 \end{vmatrix} = \left(\frac{\partial F_3}{\partial y} - \frac{\partial F_2}{\partial z}\right) \mathbf{i} - \left(\frac{\partial F_3}{\partial x} - \frac{\partial F_1}{\partial z}\right) \mathbf{j} + \left(\frac{\partial F_2}{\partial x} - \frac{\partial F_1}{\partial y}\right) \mathbf{k}
$$
\n(4.2.11)

Es decir, se puede calcular el rotacional de un campo vectorial pensando que el operador nabla es un vector y tomando el producto cruz como se haría entre dos vectores.

Los siguientes ejemplos servirán para aclarar el concepto del rotacional.

Ejemplo 112. Calcule el rotacional de F = −yi + xj y G = $\frac{-yi + xj}{x^2 + y^2}$ Los campos vectoriales  $\mathbf{F}$  y  $\mathbf{G}$  se ven como:

4 Integración de Campos Vectoriales

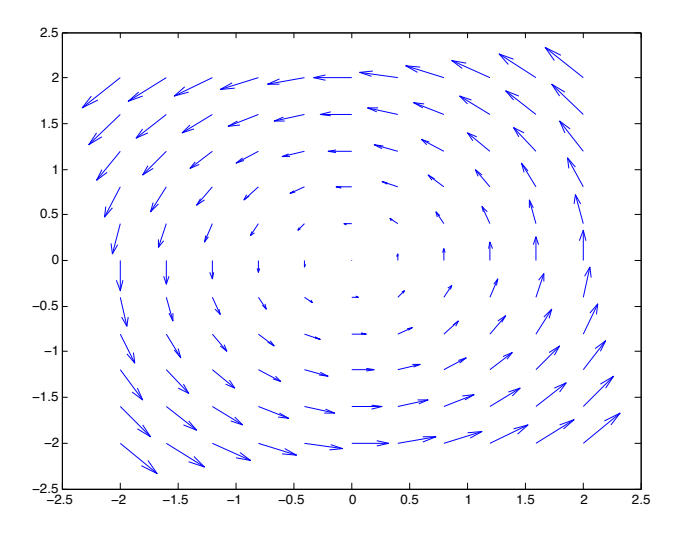

Figura 4.2.3: Campo Vectorial F

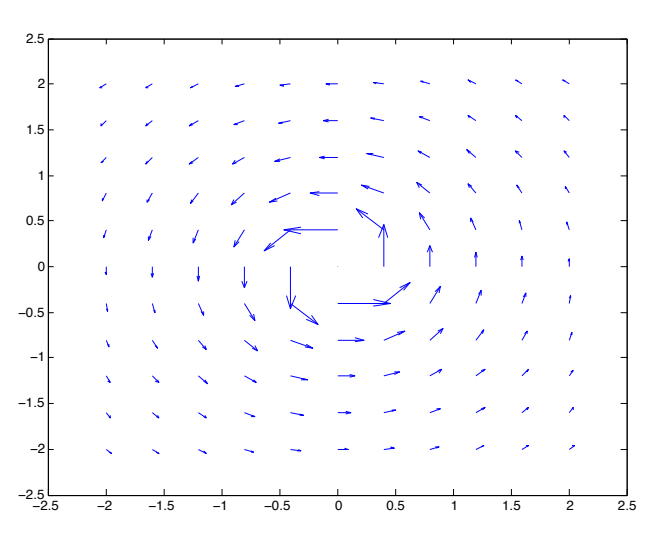

Figura 4.2.4: Campo Vectorial G

Ambos campos vectoriales se ven que están girando por lo que podría pensarse que el rotacional debe ser diferente del vector nulo en ambos casos. Sin embargo, se tiene que

$$
\nabla \times \mathbf{F} = \left(\frac{\partial x}{\partial x} - \frac{\partial (-y)}{\partial y}\right) \mathbf{k} = 2\mathbf{k}
$$
 (4.2.12)

mientras que para cualquier punto salvo el origen

$$
\nabla \times \mathbf{G} = \left(\frac{\partial}{\partial x}\left(\frac{x}{x^2 + y^2}\right) - \frac{\partial}{\partial y}\left(\frac{-y}{x^2 + y^2}\right)\right) \mathbf{k} = \frac{\left(x^2 + y^2\right) - 2x^2 + \left(x^2 + y^2\right) - 2y^2}{\left(x^2 + y^2\right)^2} \mathbf{k} = \mathbf{0}
$$
\n(4.2.13)

Entonces, ¿cuál es la diferencia entre ambos campos? Lo importante es recordar que el rotacional indica la rotación local, es decir, indica si en cada punto hay una rotación neta o no.

Para determinar  $\nabla \times \mathbf{F}$  en el punto  $(x, y, z)$  se coloca una rueda de paletas imaginaria en el punto  $(x, y, z)$  y se determina si la rueda de paletas comienza a girar en torno a su eje. De hecho suponga que en un punto P la rueda de paleta comienza a girar con velocidad angular  $\omega$ . Escogiendo el eje de coordenadas de forma que P sea el origen se tiene que la velocidad de las ruedas de paleta es

$$
\mathbf{v} = \boldsymbol{\omega} \times \mathbf{r} \tag{4.2.14}
$$

por lo tanto,

$$
\nabla \times \mathbf{v} = \begin{vmatrix} \mathbf{i} & \mathbf{j} & \mathbf{k} \\ \frac{\partial}{\partial x} & \frac{\partial}{\partial y} & \frac{\partial}{\partial z} \\ \omega_2 z - \omega_3 y & \omega_3 x - \omega_1 z & \omega_1 y - \omega_2 x \end{vmatrix} = 2\omega
$$
 (4.2.15)

Por lo tanto, el rotacional de un campo vectorial en un punto es el doble de la velocidad angular que tiene una rueda de paletas colocada sobre el punto.

Después de esta discusión sobre el rotacional de un campo vectorial, se puede regresar al problema original que consistía en calcular

$$
\oint_C \mathbf{F} \cdot d\mathbf{r} \tag{4.2.16}
$$

Primero que todo, el cálculo sobre el rectángulo de lados  $\Delta x, \Delta y$  implica que

<span id="page-290-0"></span>
$$
\oint \mathbf{F} \cdot d\mathbf{r} = \int \int (\nabla \times \mathbf{F}) \cdot \mathbf{n} dS \tag{4.2.17}
$$

donde  $\mathbf{n} = \mathbf{k} \vee dS$  es simplemente diferencial de área del rectángulo. Ahora bien, suponga que se quiere integrar sobre un rectángulo  $R$  que ya no es pequeño como el que se indica en la figura. Si  $C_1, C_2, C_3, C_4, C$  son las curvas respectivas de  $R_1, R_2, R_3, R_4, R$  entonces

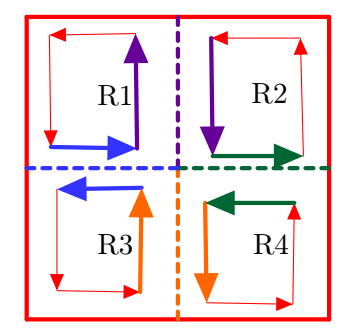

Figura 4.2.5: Circulación sobre un rectángulo

$$
\oint_C \mathbf{F} \cdot d\mathbf{r} = \oint_{C_1} \mathbf{F} \cdot d\mathbf{r} + \oint_{C_2} \mathbf{F} \cdot d\mathbf{r} + \oint_{C_3} \mathbf{F} \cdot d\mathbf{r} + \oint_{C_4} \mathbf{F} \cdot d\mathbf{r}
$$
\n(4.2.18)

ya que se cancelan las contribuciones de las curvas internas al ser recorridas en direcciones contrarias. Luego suponiendo que los rectángulos internos son pequeños puede aplicarse [4.2.17](#page-290-0) y se obtiene que

$$
\oint_C \mathbf{F} \cdot d\mathbf{r} =
$$
\n
$$
\int f_{R_1} (\nabla \times \mathbf{F}) \cdot \mathbf{n} dS + \int f_{R_2} (\nabla \times \mathbf{F}) \cdot \mathbf{n} dS + \int f_{R_3} (\nabla \times \mathbf{F}) \cdot \mathbf{n} dS + \int f_{R_4} (\nabla \times \mathbf{F}) \cdot \mathbf{n} dS
$$
\n
$$
= \int f_R (\nabla \times \mathbf{F}) \cdot \mathbf{n} dS
$$
\n(4.2.19)

Luego, una región general puede dividirse en rectángulos donde se razonaría en forma análoga a la anterior y se obtiene el Teorema de Green (forma tangencial)

Suponga que R es una región en el plano abierta, acotada y simplemente conexa y que  $\mathbf{F}$  es un campo vectorial de clase  $C^1$  definido sobre R. Entonces, si C es la curva que sirve como la frontera de  $R$  y  $C$  es una curva cerrada y simple entonces

<span id="page-291-1"></span>
$$
\oint_C \mathbf{F} \cdot d\mathbf{r} = \int \int_R (\nabla \times \mathbf{F}) \cdot \mathbf{n} dS
$$
\n(4.2.20)

En el caso de que  $\mathbf{F} = F_1 \mathbf{i} + F_2 \mathbf{j}$  y  $d\mathbf{r} = dx \mathbf{i} + dy \mathbf{j}$  el Teorema de Green se puede escribir como

<span id="page-291-0"></span>
$$
\oint_C F_1 dx + F_2 dy = \int \int_R \left( \frac{\partial F_2}{\partial x} - \frac{\partial F_1}{\partial y} \right) dx dy \tag{4.2.21}
$$

donde se recorre la curva de modo que la región R quede a la izquierda del recorrido.

Ejemplo 113. Verifique el teorema de Green para el campo  $F(x, y) = (x - y)i+$ xj y la región R acotada por la circunferencia r(t) = cos ti + sin tj,  $0 \le t \le 2\pi$ 

Hay que calcular ambos lados del teorema de Green para ver que coinciden. Para calcular el lado izquierdo de [4.2.21](#page-291-0) se utiliza la parametrización. Como  $x = \cos t$  se tiene  $dx = -\sin t dt$  y como  $y = \sin t$  entonces  $dy = \cos t dt$  por lo que

$$
\oint F_1 dx + F_2 dy = \int_0^{2\pi} \left( (\cos t - \sin t) \left( -\sin t \right) + \cos t \left( \cos t \right) \right) dt = \int_0^{2\pi} \left( 1 - \cos t \sin t \right) dt = 2\pi
$$
\n(4.2.22)

el lado derecho de [4.2.21](#page-291-0) se calcula con ayuda de polares

$$
\int \int_{R} \left( \frac{\partial F_2}{\partial x} - \frac{\partial F_1}{\partial y} \right) dx dy = \int_0^{2\pi} \int_0^1 (1+1) \rho d\rho d\varphi = 2\pi
$$
 (4.2.23)

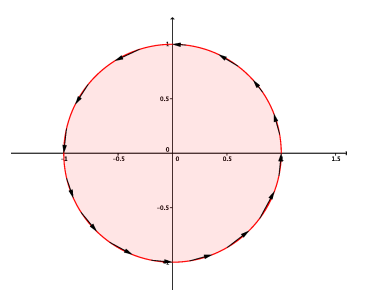

Figura 4.2.6: Teorema de Green sobre el Círculo

Ejemplo 114. Use el teorema de Green para calcular  $\oint \left( x^2 + y^2 \right) dx + xy dy$  donde la curva consiste del arco de parábola  $y = x^2$ , desde  $(0, 0)$  hasta  $A = (2, 4)$ , el segmento rectilíneo desde A a  $B = (0, 4)$  y el segmento rectilíneo desde B a O. La curva donde se calcula la integral de línea es la siguiente

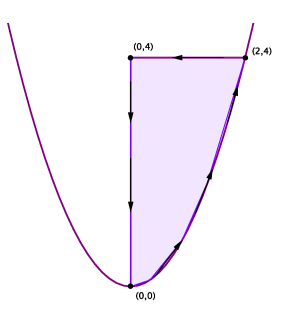

Figura 4.2.7: Ejemplo Green

por [4.2.21](#page-291-0) hay que calcular

$$
\int_0^4 \left( \int_0^{\sqrt{y}} (y - 2y) \, dx \right) dy = -\int_0^4 yx \Big|_0^{\sqrt{y}} dy = -\int_0^4 y^{\frac{3}{2}} dy = -\frac{2}{5} (4)^{\frac{5}{2}} = -\frac{64}{5} \tag{4.2.24}
$$

El Teorema de Green también puede utilizarse para cálcular el área de la región R. Basta observar que si se toma el campo  $\mathbf{F} = -\frac{1}{2}y\mathbf{i} + \frac{1}{2}x\mathbf{j}$  en [4.2.21](#page-291-0) se tiene

$$
\frac{1}{2}\oint -ydx + xdy = \int \int_{R} dx dy = A \qquad (4.2.25)
$$

por lo tanto

El área de una región R se puede calcular a través del teorema de Green como

$$
A = \int \int_{R} dx dy = \frac{1}{2} \oint -y dx + x dy
$$
 (4.2.26)

También se pueden usar las fórmulas

$$
A = \oint x dy = -\oint y dx
$$
 (4.2.27)

Donde la integral de línea se realiza sobre la curva C que rodea a R. C se supone cerrada y simple.

Ejemplo 115. Use el teorema de Green para calcular el área de la elipse  $\mathbf{r}(t) = a \cos t \mathbf{i} + b \sin t \mathbf{j}$  con  $0 \le t \le 2\pi$ 

Por las fórmulas anteriores como  $x = a \cos t$  y  $y = b \sin t$  se tiene  $dy = b \cos t dt$  por lo que

$$
A = \int_0^{2\pi} (a \cos t) (b \cos t) dt = \pi ab \qquad (4.2.28)
$$

En el Teorema de Green aparecen dos integrales, una sobre una curva y otra sobre una región del plano. La curva que aparece es de alguna forma la frontera de la región, sin embargo, el tipo de frontera al que se refiere la frontera en el Teorema de Green no siempre coincide con la frontera topológica mencionada en la sección de topología, por lo que es importante hacer tal diferencia.

Para esto es útil introducir un poco de terminología. Una variedad n-dimensional M es un objeto geométrico que localmente se parece como  $\mathbb{R}^n$ , es decir, un habitante que vive sobre  $M$  que solo conoce  $M$  en una región lo suficientemente pequeña no podría percatarse de que no vive en  $\mathbb{R}^n$ .<sup>[1](#page-293-0)</sup>

Por ejemplo, una variedad 1-dimensional es una región del espacio se vería como R para un habitante de la variedad, es decir, una variedad 1-dimensional es algo que si se está lo suficientemente cerca se vería como una línea recta. Ahora bien, bajo la descripción anterior las curvas<sup>[2](#page-293-1)</sup> son precisamente variedades 1-dimensionales ya que vistas con lupa se parecen cada vez más a un pedazo de recta. Por lo tanto, las curvas son variedades 1-dimensionales.

Ahora bien, de la definición de frontera topológica se sigue que la frontera topológica de una curva es ella misma, puesto que cada bola centrada sobre la curva interseca tanto a la curva como su exterior. Sin embargo, el concepto de frontera que interesa en este momento, no es el de frontera topológica sino el de frontera de la variedad.

<span id="page-293-0"></span><sup>1</sup>Obviamente esta descripción no es muy satisfactoria pues no se especifican cuales propiedades del espacio son las que no puede diferenciar. Básicamente, la idea es que localmente la topología de la

<span id="page-293-1"></span>variedad es la misma que la de $\mathbb{R}^n$ aunque quizás globalmente no poseerían la misma topología. $^2$ Tales curvas no deberían intersecarse pues si se intersecaran en el punto de intersección no se vería el espacio como una línea recta sino como una Y

Básicamente, la frontera de una variedad se halla de la siguiente forma: si un habitante camina sobre su variedad, ¿es capaz de llegar al fin del mundo, es decir, llegar a una región sobre la cual no puede seguir caminando sin abandonar la variedad? Por ejemplo, suponga que se tiene el intervalo  $\mathcal{M} = [a, b]$ . Tal intervalo sería una variedad 1-dimensional. Para determinar la frontera de  $\mathcal M$  se deja caminar a un habitante del intervalo sobre  $\mathcal M$ . Es claro que en cualquier punto excepto a y b podría moverse tanto a la derecha como a la izquierda, sin embargo si se acerca a a o a b llegaría al fin del mundo en el sentido que no podría avanzar más allá de esos puntos. Por lo tanto, si se denota como  $\partial M$  la frontera de la variedad, se tiene que  $\partial[a, b] = \{a, b\}$ . Con la ayuda de esta notación, el Teorema Fundamental del Cálculo

$$
f(b) - f(a) = \int_{a}^{b} \frac{df}{dx} dx
$$
\n(4.2.29)

se puede escribir como

<span id="page-294-2"></span>
$$
f\bigg|_{\partial\mathcal{M}} = \int_{\mathcal{M}} df \tag{4.2.30}
$$

Es decir, la integral de la función sobre la frontera<sup>[3](#page-294-0)</sup> es igual a la integral del diferencial de la función sobre la variedad.

Por ejemplo, si  $\mathbb{S}^1$  representa el círculo de radio 1 sobre el plano entonces un habitante sobre el círculo nunca llegaría al fin del mundo pues siempre podría avanzar eternamente repitiendo su recorrido, es decir, nunca tendría que deternerse, por lo tanto  $\partial \mathbb{S}^1 = \emptyset$ .

Por otro lado, las variedades 2-dimensionales son objetos que de cerca se ven como planos, es decir, las superficies son variedades 2-dimensionales [4](#page-294-1). El Teorema de Green y su generalización, el Teorema de Stokes, se refieren precisamente a este tipo de variedades. Por ejemplo, si R es una región sobre el plano entonces la curva  $C$  a la que se refiere el Teorema de Green funciona como el fin del mundo de la región, es decir,  $\partial R = C$ , por lo que el Teorema de Green puede reescribirse como

$$
\int_{\partial \mathcal{M}} \mathbf{F} \cdot d\mathbf{r} = \int_{\mathcal{M}} (\nabla \times \mathbf{F}) \cdot \mathbf{n} dS
$$
\n(4.2.31)

Al igual que [4.2.30](#page-294-2) el Teorema de Green quiere decir que la integral de una función sobre la frontera de la variedad es igual al valor de cierta derivada de la función sobre la variedad. Como se verá a continuación, el Teorema de Stokes y el de la Divergencia tienen exactamente la misma estructura.

Antes de enunciar el Teorema de Stokes, el siguiente ejemplo ilustra la importancia de que la región de integración tenga propiedades topológicas deseables.

Considere el campo  $\mathbf{F} = \frac{-yi + x\mathbf{j}}{x^2 + y^2}$ . En un ejemplo anterior se había calculado que  $\nabla \times \mathbf{F} =$ 0. Por lo tanto, el lado derecho de [4.2.20](#page-291-1) debería ser cero siempre. Sin embargo, si calcula

<span id="page-294-0"></span><sup>3</sup>Aquí hay cierto abuso linguístico pues en este caso la frontera solo cuenta de dos puntos por lo que estrictamente no se está calculando una integral pero en los casos que siguen este va a ser el caso <sup>4</sup>Nuevamente no todas las superficies califican pero como esta discusión es con fines ilustrativos no se

<span id="page-294-1"></span>entrará en mucho detalle

el trabajo o circulación del campo a lo largo del círculo de radio 1 en el origen se tiene que con  $\mathbf{r}(\varphi) = \cos \varphi \mathbf{i} + \sin \varphi \mathbf{j}$ 

$$
\oint_{\mathbb{S}^1} \mathbf{F} \cdot d\mathbf{r} = \int_0^{2\pi} |-\sin\varphi \mathbf{i} + \cos\varphi \mathbf{j}|^2 d\varphi = 2\pi
$$
\n(4.2.32)

lo cual parece estar en contradicción con el hecho de que el lado izquierdo de [4.2.20](#page-291-1) es cero. La inconsistencia se debe a que el campo vectorial posee una singularidad en el origen, es decir, su valor explota en tal punto, por lo que el campo está definido sobre el todo el disco de radio 1 excepto el origen, y esta región no es simplemenete conexa por lo cual no se puede aplicar el Teorema de Green.

Ahora bien, si el campo vectorial por lo menos está definido sobre el espacio, es posible ajustar el Teorema de Green para regiones que no sean simplemente conexas.

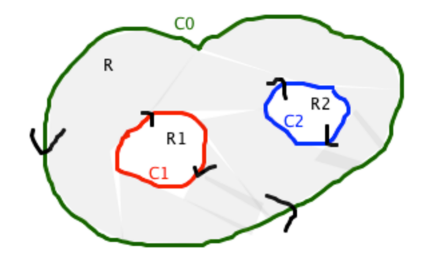

Figura 4.2.8: Teorema de Green Región con Huecos

Por ejemplo, para aplicar el Teorema de Green sobre la región R de la figura anterior se utiliza como región  $R^* = R \cup R_1 \cup R_2$  pues  $R^*$  es simplemente conexa. Por lo tanto

$$
\int \int_{R^*} (\nabla \times \mathbf{F}) \cdot \mathbf{n} dS =
$$
\n
$$
\int \int_{R^*} (\nabla \times \mathbf{F}) \cdot \mathbf{n} dS - \int \int_{R_1} (\nabla \times \mathbf{F}) \cdot \mathbf{n} dS - \int \int_{R_2} (\nabla \times \mathbf{F}) \cdot \mathbf{n} dS
$$
\n(4.2.33)

Luego, dado que cada región  $R^*, R_1, R_2$  es simplemente conexa se puede aplicar el Teorema de Green individualmente para obtener

$$
\int \int_{R} (\nabla \times \mathbf{F}) \cdot \mathbf{n} dS = \int_{C_0} \mathbf{F} \cdot d\mathbf{r} - \int_{-C_1} \mathbf{F} \cdot d\mathbf{r} - \int_{-C_2} \mathbf{F} \cdot d\mathbf{r}
$$
\n
$$
= \int_{C_0 \cup C_1 \cup C_2} \mathbf{F} \cdot d\mathbf{r}
$$
\n(4.2.34)

donde el recorrido es como el que se indica en la figura, es decir, siempre se recorre la frontera de modo que la región quede a la izquierda del habitante que está caminando.

El Teorema de Stokes consiste en la generalización del Teorema de Green en el caso de que la región no se encuentre sobre el plano y consista en una superficie en el espacio. Básicamente tal superficie puede considerarse como una 2-variedad y el Teorema de Stokes tendrá la misma forma que [4.2.20.](#page-291-1) El lado izquierdo del Teorema de Stokes ya debe ser claro puesto que se discutió en el tema de campos conservativos como realizar las integrales de línea: pronto se especificará la orientación que debe tomarse.

Por otro lado, el lado derecho requiere que uno pueda hallar un vector n que sea perpendicular a la superficie. Dos candidatos para el vector n son los siguientes: si la

superficie está definida por una ecuación como  $f(x, y, z)=0$  entonces puede tomarse **n** =  $\pm \frac{\nabla f}{|\nabla f|}$ . En cambio, si la superficie está parametrizada con parámetros  $u, v$ , puede tomarse  $\mathrm{n} = \pm \frac{\frac{\partial \mathrm{\mathbf{r}}}{\partial u} \times \frac{\partial \mathrm{\mathbf{r}}}{\partial v}}{\left|\frac{\partial \mathrm{\mathbf{r}}}{\partial u} \times \frac{\partial \mathrm{\mathbf{r}}}{\partial v}\right|}$ . Sin embargo, esto no garantiza que al recorrer la superficie el vector normal pueda anularse en algún punto lo cual traería como consecuencia la imposibilidad de definir dos "caras" para la superficie; el ejemplo más conocido del fenómeno anterior es la cinta de Mobius, que puede construirse uniendo dos lados de una hoja de papel, solo que antes de pegarlos se le da medio giro a la hoja. [5](#page-296-0)

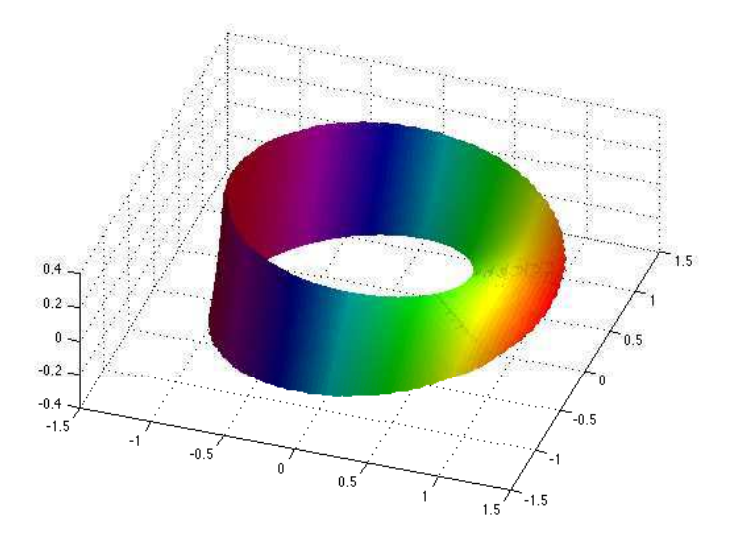

Figura 4.2.9: Cinta de Mobius

Básicamente, la superficie de Mobius tiene solo un lado en el sentido de que si un habitante camina sobre la cinta entonces al regresar al lugar desde el cual comenzó su recorrido llegaría al revés, es decir, apuntaría en la dirección contraria en la que comenzó. El Teorema de Stokes solo se refiere a superficies que no tienen este comportamiento patológico, tales superficies se llaman orientables.

<span id="page-296-0"></span><sup>5</sup>La siguiente imagen fue realizada con el código de la página http://www.mathworks.com/matlabcentral/fileexchange/643-mobius-band

Una superficie  $S$  es orientable si posee un campo vectorial  $n$  que es normal a la superfice y nunca se anula. Si S viene definida a través de  $f(x, y, z)=0$  puede tomarse

$$
\mathbf{n} = \pm \frac{\nabla f}{|\nabla f|} \tag{4.2.35}
$$

mientras que si la superfice está parametrizada por  $u, v$  puede tomarse

$$
\mathbf{n} = \pm \frac{\frac{\partial \mathbf{r}}{\partial u} \times \frac{\partial \mathbf{r}}{\partial v}}{\left| \frac{\partial \mathbf{r}}{\partial u} \times \frac{\partial \mathbf{r}}{\partial v} \right|} \tag{4.2.36}
$$

El Teorema de Stokes establece que para una superficie S orientable y simplemente conexa con frontera C la circulación o trabajo de un campo vectorial F sobre C es igual a la integral de superficie de la componente normal del rotacional del campo a la superficie, es decir,

<span id="page-297-0"></span>
$$
\oint_C \mathbf{F} \cdot d\mathbf{r} = \int \int_S (\nabla \times \mathbf{F}) \cdot \mathbf{n} dS \tag{4.2.37}
$$

donde la curva C se recorre según lo indica la regla de la mano derecha, es decir, si el pulgar de la mano derecha se mueve sobre la curva entonces la dirección de los demás dedos apuntan en la dirección que se escogió para n.

Observe que con [4.2.37](#page-297-0) se puede expresar que un campo vectorial sea conservativo sobre una región simplemente conexa de forma más compacta:

Si F es un campo vectorial sobre una región simplemente conexa, entonces las condiciones [4.1.93](#page-282-0) para que el campo vectorial sea conservativo son equivalentes a

<span id="page-297-1"></span>
$$
\nabla \times \mathbf{F} = \mathbf{0} \tag{4.2.38}
$$

Si un campo vectorial cumple la condición [4.2.38,](#page-297-1) se dice que el campo es irrotacional. Por lo tanto, sobre una región simplemente conexa, un campo vectorial es conservativo si y solo si es un campo irrotacional.

Ejemplo 116. Aplicando el teorema de Stokes, calcular  $I = \int \int_S (\nabla \times \mathbf{F}) \cdot \mathbf{n} dS$ donde  $\mathbf{F} = y\mathbf{i} + x\mathbf{j} + (y + z)\mathbf{k}$  donde S es la porción de la superficie  $2x + y + z = 2$ situada en el primer octante y n es el vector normal unitario a la superficie, con componente z no negativa.

Claramente se puede tomar

$$
\mathbf{n} = \frac{2}{\sqrt{6}}\mathbf{i} + \frac{1}{\sqrt{6}}\mathbf{j} + \frac{1}{\sqrt{6}}\mathbf{k} \tag{4.2.39}
$$

por el teorema de Stokes

$$
\int \int_{S} (\nabla \times \mathbf{F}) \cdot \mathbf{n} dS = \int \mathbf{F} \cdot d\mathbf{r}
$$
 (4.2.40)

donde la integral de línea debe tomarse como indica la siguiente figura.

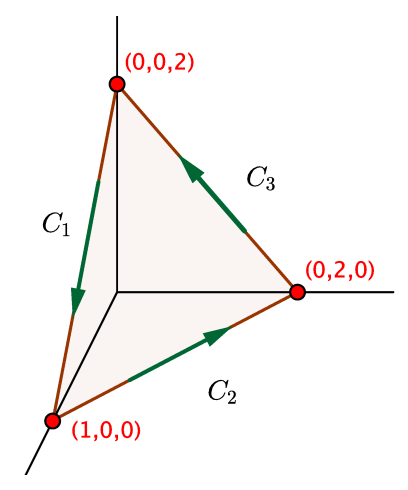

Figura 4.2.10: ejemplo Stokes

La curva  $C_1$  corresponde a la recta que resulta de intersecar el plano  $2x+y+z=2$  con  $y = 0$ , es decir,  $2x + z = 2$ . Luego una parametrización es  $(x, 0, 2 - 2x)$  con  $0 \le x \le 1$ por lo que

$$
\int_{C_1} \mathbf{F} \cdot d\mathbf{r} = \int_0^1 (x\mathbf{j} + (2 - 2x)\mathbf{k}) \cdot (\mathbf{i} - 2\mathbf{k}) dx = \int_0^1 -4 + 4x dx = -2 \quad (4.2.41)
$$

La curva  $C_2$  corresponde a la recta que resulta de intersecar el plano  $2x + y + z = 2$  con  $z = 0$ , es decir,  $2x + y = 2$ . Luego una parametrización es  $(x, 2 - 2x, 0)$  con  $0 \le x \le 1$ por lo que como tiene la orientación opuesta a la buscada

$$
\int_{C_2} \mathbf{F} \cdot d\mathbf{r} = -\int_0^1 \left( (2 - 2x)\mathbf{i} + x\mathbf{j} + (2 - 2x)\mathbf{k} \right) \cdot (\mathbf{i} - 2\mathbf{j}) \, dx = \int_0^1 4x - 2dx = 0 \tag{4.2.42}
$$

La curva  $C_3$  corresponde a la recta que resulta de intersecar el plano  $2x + y + z = 2$  con  $x = 0$ , es decir,  $y + z = 2$ . Luego una parametrización es  $(0, 2 - z, z)$  con  $0 ≤ z ≤ 2$  por lo que

$$
\int_{C_3} \mathbf{F} \cdot d\mathbf{r} = \int_0^2 \left( (2 - z)\mathbf{i} + 2\mathbf{k} \right) \cdot \left( -\mathbf{j} + \mathbf{k} \right) dz = 4 \tag{4.2.43}
$$

Lo anterior significa que

$$
\int \int_{S} (\nabla \times \mathbf{F}) \cdot \mathbf{n} dS = 2 \tag{4.2.44}
$$

Ejemplo 117. Use el teorema de Stokes para evaluar la integral de línea  $\int_C -y^3 dx + x^3 dy - z^3 dz$  donde  $C$  es la intersección del cilindro  $x^2 + y^2 = 1$ , y el

plano  $x + y + z = 1$  que es recorrida en el sentido contrario al que giran las manecillas del reloj en el plano xy

Por comparación se define

$$
\mathbf{F} = -y^3 \mathbf{i} + x^3 \mathbf{j} - z^3 \mathbf{k} \tag{4.2.45}
$$

Como  $\nabla \times \mathbf{F} = 3 (x^2 + y^2) \mathbf{k}$ el único compoente del rotacional es a lo largo del eje z. Por otro lado, como en general  $\mathbf{n} = n_1\mathbf{i} + n_2\mathbf{j} + n_3\mathbf{k}$  se tiene que por el teorema de Stokes solo interesa la componente en z del vector normal puesto que  $(\nabla \times \mathbf{F}) \cdot \mathbf{n} = 3 (x^2 + y^2) n_3$ . Ahora bien, de la figura

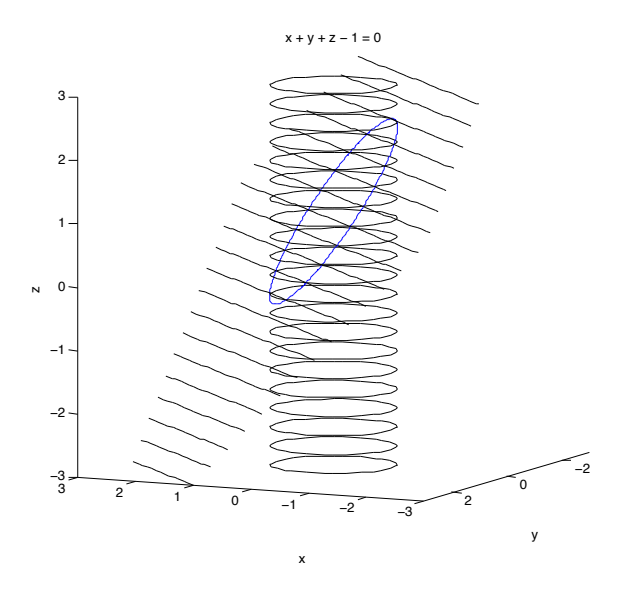

Figura 4.2.11: Stokes

se puede tomar como superficie el disco cuya frontera coincide con la elipse azul. En tal caso dado que el disco se encuentra sobre el plano puede tomarse

$$
\mathbf{n} = \frac{1}{\sqrt{3}}\mathbf{i} + \frac{1}{\sqrt{3}}\mathbf{j} + \frac{1}{\sqrt{3}}\mathbf{j}
$$
(4.2.46)

es es claro que puede tomarse  $x, y$  como parámetros ya que para el disco

$$
\mathbf{r}(x, y) = (x, y, 1 - x - y) \tag{4.2.47}
$$

por lo que

$$
\frac{\partial \mathbf{r}}{\partial x} \times \frac{\partial \mathbf{r}}{\partial y} = (1, 0, -1) \times (0, 1, -1) = (1, 1, 1) \tag{4.2.48}
$$

luego se toma

$$
n_3 = \frac{1}{\sqrt{3}}\tag{4.2.49}
$$

de manera similar se tiene que

$$
dS = \sqrt{3}dxdy\tag{4.2.50}
$$

Dado que  $(\nabla \times \mathbf{F}) \cdot \mathbf{n} = 3 (x^2 + y^2) n_3$  se obtiene

$$
(\nabla \times \mathbf{F}) \cdot \mathbf{n} dS = 3\left(x^2 + y^2\right) dxdy \tag{4.2.51}
$$

por lo que

$$
\int_C -y^3 dx + x^3 dy - z^3 dz = 3 \int \int (x^2 + y^2) dx dy
$$
\n(4.2.52)

de esta forma se ha reducido el problema al de encontrar los valores que toman las coordenadas x, y. Sin embargo, es claro que tales valores son todos aquellos dentro del círculo unitario y de esta forma en coordenadas polares se obtiene que

$$
3\int_{0}^{2\pi} \int_{0}^{1} (\rho^{2}) \rho d\rho d\varphi = \frac{6\pi}{4}
$$
 (4.2.53)

Ejemplo 118. Verifique el teorema de Stokes para el hemisferio  $x^2 + y^2 + z^2 = 9$ , su circunferencia  $x^2 + y^2 = 9$ ,  $z = 0$  y el campo  $\mathbf{F} = y\mathbf{i} - x\mathbf{j}$ .

Primero que todo una parametrización para la circunferencia es  $\mathbf{r}(\varphi) = 3 \cos \varphi \mathbf{i} +$  $3 \sin \varphi$ j con  $0 \le \varphi \le 2\pi$  por lo que la circulación es

$$
\int_0^{2\pi} (3\sin\varphi \mathbf{i} - 3\cos\varphi \mathbf{j}) \cdot (-3\sin\varphi \mathbf{i} + 3\cos\varphi) d\varphi = -18\pi
$$
 (4.2.54)

Claramente  $\nabla \times \mathbf{F} = -2\mathbf{k}$  y para parametrizar el hemisferio se usan esféricas, donde en este caso  $\theta$  es el ángulo polar,

$$
\mathbf{r}(\theta, \varphi) = 3\sin\theta\cos\varphi\mathbf{i} + 3\sin\theta\sin\varphi\mathbf{j} + 3\cos\theta\mathbf{k} \tag{4.2.55}
$$

para el vector normal unitario se calcula primero

$$
\mathbf{r}_{\theta} \times \mathbf{r}_{\varphi} = 9 \begin{vmatrix} \mathbf{i} & \mathbf{j} & \mathbf{k} \\ \cos \theta \cos \varphi & \cos \theta \sin \varphi & -\sin \theta \\ -\sin \theta \sin \varphi & \sin \theta \cos \varphi & 0 \end{vmatrix} = 9 (\sin^{2} \theta \cos \varphi, \sin^{2} \theta \sin \varphi, \cos \theta \sin \theta)
$$
(4.2.56)

de aquí

$$
\mathbf{n} = \frac{\mathbf{r}_{\theta} \times \mathbf{r}_{\varphi}}{|\mathbf{r}_{\theta} \times \mathbf{r}_{\varphi}|} = (\sin \theta \cos \varphi, \sin \theta \sin \varphi, \cos \theta)
$$
(4.2.57)

y

$$
dS = 9\sin\theta d\theta d\varphi \tag{4.2.58}
$$

de esta forma hay que integrar

$$
\int_0^{2\pi} \int_0^{\frac{\pi}{2}} (0, 0, -2) \cdot (\sin \theta \cos \varphi, \sin \theta \sin \varphi, \cos \theta) 9 \sin \theta d\theta d\varphi \qquad (4.2.59)
$$

$$
= -18 \int_0^{2\pi} \int_0^{\frac{\pi}{2}} \sin \theta \cos \theta d\theta d\varphi = -18\pi \int_0^{\frac{\pi}{2}} \sin (2\theta) d\theta = -18\pi
$$
 (4.2.60)  
tal como se buscaba.

Figura 4.2.12: Teorema de Stokes Hemisferio-Círculo

# 4.3. Divergencia de un Campo Vectorial

El problema original que condujo al Teorema de Green en su forma Tangencial estaba relacionado con el escape del fluido a través de una región. La componente tangencial del campo no contribuía al escape del fluido, más bien el responsable era la componente normal al fluido. Aquí hay que ser cuidadoso con la componente normal pues alguien podría pensar que  $n = k$  sirve como un vector normal a la región (como se usó de hecho para la forma Tangencial del Teorema de Green). Eso es cierto si ve la región desde  $\mathbb{R}^3$ pero la idea en este caso es tomar como vector normal el vector que está sobre  $\mathbb{R}^2,$  o dicho de otra forma, sobre el mismo plano que aquel en el que está contenida la región.

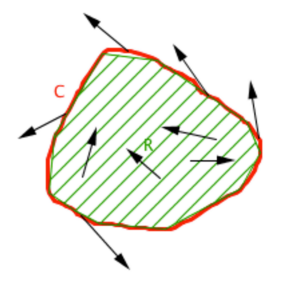

Figura 4.3.1: Teorema de Green en el Plano

De hecho, si  $\mathbf{F} = F_1 \mathbf{i} + F_2 \mathbf{j}$  y  $\mathbf{T} = \frac{dx}{ds} \mathbf{i} + \frac{dy}{ds} \mathbf{j}$  es el vector tangente con una parametrización de forma que la región quede a la izquierda entonces es fácil observar que se puede tomar<sup>[6](#page-301-0)</sup>

$$
\mathbf{n} = \frac{dy}{ds}\mathbf{i} - \frac{dx}{ds}\mathbf{j}
$$
 (4.3.1)

<span id="page-301-0"></span><sup>&</sup>lt;sup>6</sup>De hecho,  $n = -N$  donde N era el vector normal que se estudió en el tema de curvas

Si C es una curva sobre el plano y  $\mathbf{F} = F_1 \mathbf{i} + F_2 \mathbf{j}$  es un campo vectorial sobre el plano entonces el flujo de  ${\bf F}$ a lo largo de la curva  $C$ es

$$
\oint_C \mathbf{F} \cdot \mathbf{n} ds = \oint_C F_1 dy - F_2 dx \tag{4.3.2}
$$

Para hallar el flujo a lo largo de la curva se considera al igual que para la circulación un rectángulo centrado en  $(x, y)$  de lados  $\triangle x, \triangle y$ .

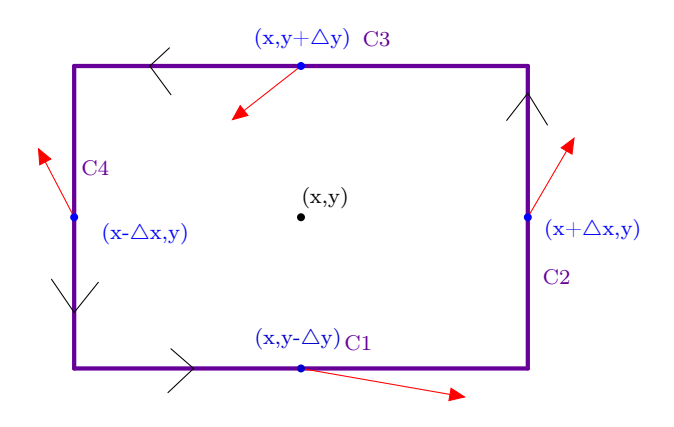

Figura 4.3.2: Flujo sobre el rectángulo

Es claro que

$$
\oint_C \mathbf{F} \cdot \mathbf{n} ds = \int_{C_1} \mathbf{F} \cdot \mathbf{n} ds + \int_{C_2} \mathbf{F} \cdot \mathbf{n} ds + \int_{C_3} \mathbf{F} \cdot \mathbf{n} ds + \int_{C_4} \mathbf{F} \cdot \mathbf{n} ds \tag{4.3.3}
$$

donde la parametrización en sentido contra-reloj o antihorario. Se va a aproximar el valor de cada integral considerando que el campo es constante sobre cada curva e igual al valor sobre el punto medio de cada curva, es decir,

$$
\begin{cases}\n\int_{C_1} \mathbf{F} \cdot \mathbf{n} ds \simeq -F_2(x, y - \Delta y) (2\Delta x) \\
\int_{C_2} \mathbf{F} \cdot \mathbf{n} ds \simeq F_1(x + \Delta x, y) (2\Delta y) \\
\int_{C_3} \mathbf{F} \cdot \mathbf{n} ds \simeq F_2(x, y + \Delta y) (2\Delta x) \\
\int_{C_4} \mathbf{F} \cdot \mathbf{n} ds \simeq -F_1(x - \Delta x, y) (2\Delta y)\n\end{cases}
$$
\n(4.3.4)

Sumando todas las contribuciones y realizando una expansión de Taylor a primer orden se tiene

<span id="page-302-0"></span>
$$
\oint_C \mathbf{F} \cdot \mathbf{n} ds \simeq 4 \left( \frac{\partial F_1(x, y)}{\partial x} + \frac{\partial F_2(x, y)}{\partial y} \right) \triangle x \triangle y \tag{4.3.5}
$$

Dado que el área del rectángulo es  $4\Delta x \Delta y$  el resultado anterior permite definir la divergencia ∇ · F del campo F como el flujo por unidad de área

$$
\nabla \cdot \mathbf{F} \equiv \frac{\partial F_1}{\partial x} + \frac{\partial F_2}{\partial y} \tag{4.3.6}
$$

Luego, al igual que en el caso de la circulación, una región que no es un rectángulo pequeño puede considerarse que está formada a partir de rectángulos pequeños donde aplica [4.3.5](#page-302-0) y las contribuciones internas se cancelarían, lo cual permite obtener la Forma Normal del Teorema de Green:

Si R es una región sobre el plano que cumple las mismas condiciones que en la forma Tangencial del Teorema de Green y  $\mathbf{F} = F_1 \mathbf{i} + F_2 \mathbf{j}$  es un campo vectorial sobre R entonces

$$
\oint_C \mathbf{F} \cdot \mathbf{n} ds = \int \int_R \nabla \cdot \mathbf{F} dx dy
$$
\n(4.3.7)

donde n es un vector normal a la curva que apunta hacia afuera de la región y la orientación de la curva es de forma que la región quede a la izquierda. Expandiendo en componentes, el teorema puede escribirse como

$$
\oint_C F_1 dy - F_2 dx = \int \int_R \left( \frac{\partial F_1}{\partial x} + \frac{\partial F_2}{\partial y} \right) dx dy \tag{4.3.8}
$$

Ejemplo 119. Calcule la divergencia de  $\mathbf{F} = x\mathbf{i} + y\mathbf{j}$  y  $\mathbf{G} = \frac{x\mathbf{i} + y\mathbf{j}}{x^2 + y^2}$ Los campos vectoriales  $\mathbf{F}$  y  $\mathbf{G}$  se ven como:

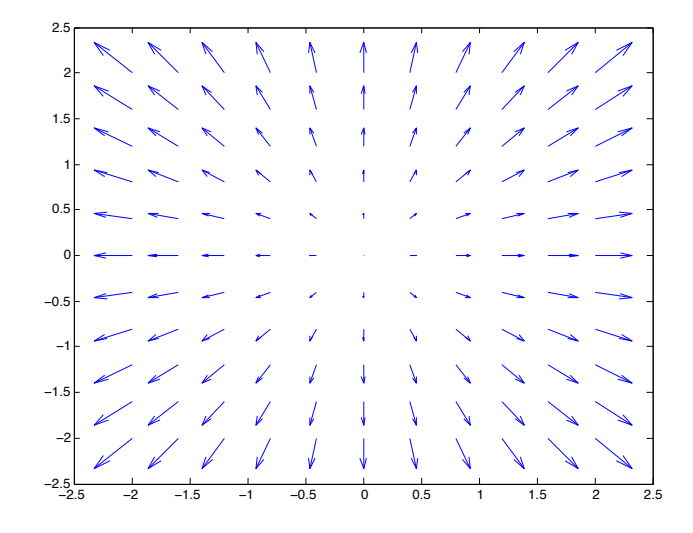

Figura 4.3.3: Campo vectorial F

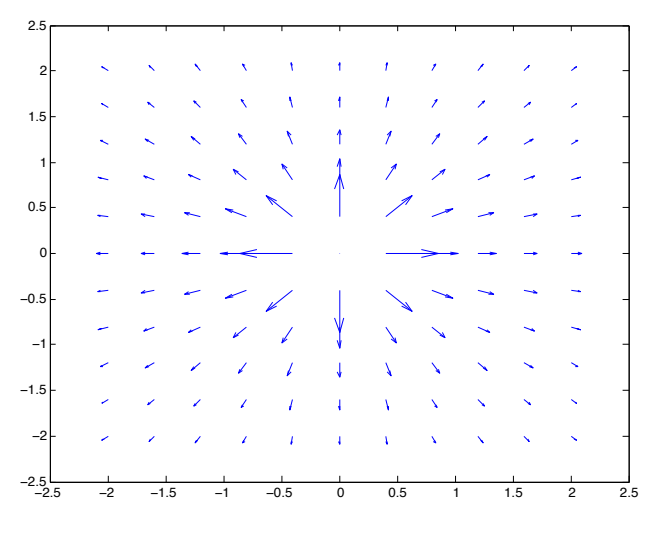

Figura 4.3.4: Campo vectorial G

Aquí hay que recordar que la divergencia está relacionada con la producción de flujo en una forma local, es decir, en cada punto  $(x, y) \nabla \cdot \mathbf{F}$  dice si existe un escape neto o no de masa o fluido, por lo tanto las imágenes deben analizarse estudiando el comportamiento cercano del fluido en cada punto del plano.

Un cálculo sencillo muestra que

$$
\nabla \cdot \mathbf{F} = \left(\frac{\partial x}{\partial x} + \frac{\partial y}{\partial y}\right) = 2\tag{4.3.9}
$$

lo cual significa que en cada punto del espacio se está produciendo flujo, o bien, que cada punto del espacio es una fuente de masa.

Por otro lado para cualquier punto excepto el origen

$$
\nabla \cdot \mathbf{G} = \left(\frac{\partial}{\partial x} \left(\frac{x}{x^2 + y^2}\right) + \frac{\partial}{\partial y} \left(\frac{y}{x^2 + y^2}\right)\right) = \frac{x^2 + y^2 - 2x^2 + x^2 + y^2 - 2y^2}{(x^2 + y^2)^2} = 0
$$
\n(4.3.10)

es decir, en cada punto excepto el origen no hay escapa ni entrada neta de fluido.

El Teorema de la Divergencia o Teorema de Gauss es básicamente la generalización de la forma normal del Teorema de Green al caso de una superficie en  $\mathbb{R}^3$ . Se supone que la superficie  $S$  es orientable de modo que tenga un campo vectorial normal  $n$  que nunca se anule. En tal caso se define el flujo de la siguiente forma

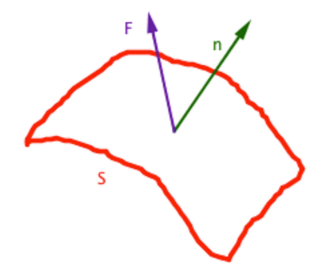

Figura 4.3.5: Flujo a través de una superficie

Si  $S$  es una superficie orientable y simplemente conexa el flujo del campo vectorial  $\bf{F}$  a través de  $S$ es

$$
\Phi = \int \int_{S} \mathbf{F} \cdot \mathbf{n} dS \tag{4.3.11}
$$

donde n es un campo vectorial normal unitario a la superficie. Si S viene definida a través de  $f(x, y, z)=0$  puede tomarse

$$
\mathbf{n} = \pm \frac{\nabla f}{|\nabla f|} \tag{4.3.12}
$$

mientras que si la superfice está parametrizada por u, v puede tomarse

$$
\mathbf{n} = \pm \frac{\frac{\partial \mathbf{r}}{\partial u} \times \frac{\partial \mathbf{r}}{\partial v}}{\left| \frac{\partial \mathbf{r}}{\partial u} \times \frac{\partial \mathbf{r}}{\partial v} \right|} \tag{4.3.13}
$$

En el caso de que S sea una superficie cerrada, se escoge n de forma de que apunte hacia afuera de la superficie S.

➩ Si <sup>F</sup> es un campo vectorial, la divergencia del campo <sup>∇</sup> · <sup>F</sup> es la densidad de flujo por unidad de volumen

$$
\nabla \cdot \mathbf{F}(x, y, z) = \lim_{\Delta V \to 0} \frac{\int \int_{S} \mathbf{F} \cdot \mathbf{n} dS}{\Delta V}
$$
(4.3.14)

donde  $\Delta V$  es el volumen de una región que contiene al punto  $(x, y, z)$  mientras que S es la superficie de tal región de volumen. La divergencia es un campo escalar y si  $\mathbf{F} = F_1 \mathbf{i} + F_2 \mathbf{j} + F_3 \mathbf{k}$  en coordenadas cartesianas se halla como

$$
\nabla \cdot \mathbf{F} = \frac{\partial F_1}{\partial x} + \frac{\partial F_2}{\partial y} + \frac{\partial F_3}{\partial z}
$$
 (4.3.15)

- $\Rightarrow$  Si  $\nabla \cdot \mathbf{F}(x, y, z) > 0$  se dice que el punto es una fuente mientras que si  $\nabla \cdot \mathbf{F}(x, y, z) <$ 0 se dice que el punto es un sumidero.
- ➩ Si la divergencia es cero en todos los puntos, es decir, <sup>∇</sup> · <sup>F</sup> = 0 se dice que el campo es solenoidal.

El Teorema de Gauss establece que si  $M$  es una región volumétrica simplemente conexa cuya frontera ∂M es una superficie S cerrada y simple entonces el flujo de un campo vectorial F que atraviesa la superficie es igual a la integral volumétrica de la superficie, en otras palabras,

> $\int$  $\int\limits_S \mathbf{F}\cdot\mathbf{n} dS = \int\int\int$ M  $\nabla \cdot \mathbf{F}dV$  (4.3.16)

donde n es un campo vectorial normal unitario que apunta hacia afuera de S.

Ejemplo 120. Considere el campo  $\mathbf{F} = 2x\mathbf{i} + y^2\mathbf{j} + z^2\mathbf{k}$ . Sea S la esfera unitaria definida por  $x^2 + y^2 + z^2 = 1$ . Evalúe  $\int \mathbf{F} \cdot \mathbf{n} dS$ 

Por el teorema de Gauss dado que  $\nabla \cdot \mathbf{F} = 2 + 2y + 2z$  hay que calcular

$$
\int \int \int \left(2 + 2y + 2z\right)dV\tag{4.3.17}
$$

se utilizan coordenadas esféricas por lo que al final hay que calcular

$$
2\int_0^{2\pi} \int_0^{\pi} \int_0^1 (1 + r\sin\theta\sin\varphi + r\cos\theta) r^2 \sin\theta dr d\theta d\varphi \qquad (4.3.18)
$$

el segundo término se anula al integrar sin $\varphi$  y el tercer término se anula al integrar  $\cos \theta \sin \theta$ . Por lo tanto, al final hay que calcular

$$
2\int_{0}^{2\pi} \int_{0}^{\pi} \int_{0}^{1} r^{2} \sin \theta dr d\theta d\varphi = \frac{8\pi}{3}
$$
 (4.3.19)

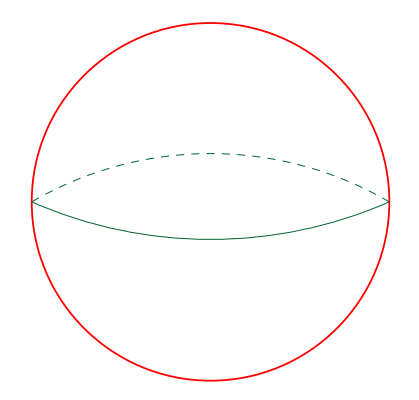

Figura 4.3.6: Teorema de Gauss sobre la esfera

Ejemplo 121. Verificar el teorema de la divergencia para el campo vectorial  $$ 

Para calcular el flujo hay que hacerlo sobre las tres superficies, las tapas  $x = 2, x = 0$ y el cilindro  $y^2 + z^2 = 9$ 

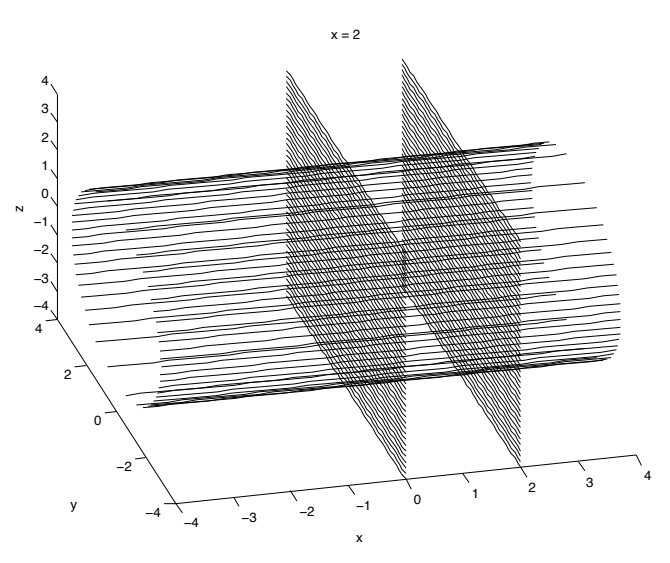

Figura 4.3.7: Teorema de Gauss Cilindro-Tapas

sobre la tapa  $x = 2$ ,  $\mathbf{F} = 8y\mathbf{i} - y^2\mathbf{j} + 8z^2\mathbf{k}$  y se puede tomar  $\mathbf{n} = \mathbf{i}$  y usando coordenadas polares para parametrizar la tapa hay que calcular

$$
\int_0^{2\pi} \int_0^3 \left( 8\rho \cos \varphi \mathbf{i} - \rho^2 \cos^2 \varphi \mathbf{j} + 8\rho^2 \sin^2 \varphi \mathbf{k} \right) \cdot \mathbf{i} \rho d\rho d\varphi \tag{4.3.20}
$$

$$
=\int_0^{2\pi} \int_0^3 8\rho \cos \varphi \rho d\rho d\varphi = 0
$$
\n(4.3.21)

sobre la tapa  $x = 0$ ,  $\mathbf{F} = -y^2$ j y se puede tomar  $\mathbf{n} = -\mathbf{i}$  (pues debe apuntar hacia afuera de la región) y usando coordenadas polares para parametrizar la tapa hay que calcular

$$
\int_0^{2\pi} \int_0^3 \left( -\rho^2 \cos^2 \varphi \mathbf{j} \right) \cdot (-\mathbf{i}) \rho d\rho d\varphi \tag{4.3.22}
$$

$$
=\int_0^{2\pi} \int_0^3 8\rho \cos \varphi \rho d\rho d\varphi = 0
$$
\n(4.3.23)

Finalmente, para el cilindro  $y^2 + z^2 = 9$  se toma su gradiente (normalizado) como vector normal, es decir,

$$
\mathbf{n} = \frac{2y\mathbf{j} + 2z\mathbf{k}}{2\sqrt{y^2 + z^2}} = \frac{y}{3}\mathbf{j} + \frac{z}{3}\mathbf{k}
$$
 (4.3.24)

A su vez se parametriza cualquier punto sobre el cilindro como  $(x, y, z)=(x, 3\cos\varphi, 3\sin\varphi)$ por lo que para el diferencial de superficie se calcula

$$
|\mathbf{r}_x \times \mathbf{r}_\varphi| = \begin{vmatrix} \mathbf{i} & \mathbf{j} & \mathbf{k} \\ 1 & 0 & 0 \\ 0 & -3\sin\varphi & 3\cos\varphi \end{vmatrix} = |(0, -3\cos\varphi, -3\sin\varphi)| = 3
$$
 (4.3.25)

luego

$$
dS = 3dx d\varphi \tag{4.3.26}
$$

por lo que el flujo a lo largo de tal superficie es

$$
\int_0^{2\pi} \int_0^2 \left(6x^2 \cos \varphi, -9 \cos^2 \varphi, 36x \sin^2 \varphi\right) \cdot (0, \cos \varphi, \sin \varphi) 3 dx d\varphi \tag{4.3.27}
$$

$$
=3\int_0^{2\pi} \int_0^2 \left(-9\cos^3\varphi + 36x\sin^3\varphi\right) dx d\varphi = 3\int_0^{2\pi} \left(-18\cos^3\varphi + 72\sin^3\varphi\right) d\varphi\tag{4.3.28}
$$

como el seno y coseno tienen período  $2\pi$  se tiene

$$
3\int_0^{2\pi} \left(-18\cos^3\varphi + 72\sin^3\varphi\right) d\varphi = -54\int_{-\pi}^{\pi} \left(\cos^3\varphi - 4\sin^3\varphi\right) d\varphi \tag{4.3.29}
$$

como el seno es impar se tiene que sin<sup>3</sup> $\varphi$  también es impar por lo que solo sobrevive el primer término, luego

$$
-54\int_{-\pi}^{\pi} \left(\cos^3 \varphi - 4\sin^3 \varphi\right) d\varphi = -54\int_{-\pi}^{\pi} \cos^3 \varphi d\varphi \tag{4.3.30}
$$

como

$$
\int \cos^3 ax dx = \frac{3\sin ax}{4a} + \frac{\sin 3ax}{12a} \tag{4.3.31}
$$

por lo que esta integral también es cero y el flujo total es cero.

Por otro lado, la divergencia del campo es

$$
\nabla \cdot \mathbf{F} = 4xy - 2y + 8xz \tag{4.3.32}
$$

por lo que utilizando una modificación de cilíndricas donde  $y = \rho \cos \varphi$ ,  $z = \rho \sin \varphi$  hay que integrar

$$
\int_0^{2\pi} \int_0^3 \int_0^2 (4x\rho \cos \varphi - 2\rho \cos \varphi + 8x\rho \sin \varphi) \rho dx d\rho d\varphi \qquad (4.3.33)
$$

al integrar sobre  $\varphi$  es claro que ningún término sobrevive por lo que la integral de la divergencia es cero verificando el teorema de Gauss.

# 4.3.1. Ejercicios Adicionales

Ejercicio 122. Verifique que el área de la superficie paramétrica r  $(u, v)$  =  $(R + r \cos u) \cos v i + (R + r \cos u) \sin v j + r \sin u k$  para  $0 \le u \le 2\pi$  y  $0 \le v \le 2\pi$  con r, R constantes es  $4rR\pi^2$ .

Primero que todo

$$
\mathbf{r}_u = (-r\sin u \cos v, r\sin u \sin v, r\cos u) \tag{4.3.34}
$$

$$
\mathbf{r}_v = (-(R + r\cos u)\sin v, (R + r\cos u)\cos v, 0)
$$
 (4.3.35)

de esta forma

$$
\mathbf{r}_u \times \mathbf{r}_v = \begin{vmatrix} \mathbf{i} & \mathbf{j} & \mathbf{k} \\ -r\sin u \cos v & -r\sin u \sin v & r\cos u \\ -(R + r\cos u)\sin v & (R + r\cos u)\cos v & 0 \end{vmatrix}
$$
(4.3.36)

$$
= r(R + r \cos u) \begin{vmatrix} \mathbf{i} & \mathbf{j} & \mathbf{k} \\ -\sin u \cos v & -\sin u \sin v & \cos u \\ -\sin v & \cos v & 0 \end{vmatrix} = r(R + r \cos u) (-\cos u \cos v, \cos u \cos v, -\sin u)
$$

(4.3.37)

Luego

$$
dS = |\mathbf{r}_u \times \mathbf{r}_v| = r (R + r \cos u)
$$
 (4.3.38)

El área no es más que

$$
\int_0^{2\pi} \int_0^{2\pi} r (R + r \cos u) du dv = 4\pi^2 r R \qquad (4.3.39)
$$

Ejercicio 123. Aplique el Teorema de la Divergencia al campo  $\mathbf{F} = 2x^2\mathbf{i} - 3y\mathbf{j} +$  $z^2$ k para calcular  $\int\int\int_V\nabla\cdot{\bf F}dV$  donde  $V$  es el sólido limitado por  $x^2+y^2=9,$  $z=0$  y  $z=2$ .

Por el Teorema de la Divergencia hay que calcular

$$
\iint_{S} \mathbf{F} \cdot \mathbf{n} dS \tag{4.3.40}
$$

donde S es la superficie que encierra el volumen anterior, es decir, las dos "tapas" del cilindro junto con la superficie cilíndrica que la cubre. Para la tapa  $z = 0$  se toma  $\mathbf{n} = -\mathbf{k}$ y luego  $\mathbf{F} \cdot \mathbf{n} = -z^2 = 0$  por lo que

$$
\int \int_{S_1} \mathbf{F} \cdot \mathbf{n} dS = 0 \tag{4.3.41}
$$

Para la tapa $z=2$ se toma ${\bf n}={\bf k}$ y luego ${\bf F}\cdot{\bf n}=z^2=4$ por lo que

$$
\int \int_{S_2} \mathbf{F} \cdot \mathbf{n} dS = 4 \int \int dS = 4\pi (3)^2 = 36\pi
$$
 (4.3.42)

Para la tapa cilíndrica definida por  $q(x, y, z) = x^2 + y^2 - 9 = 0$  se toma

$$
\mathbf{n} = \frac{\nabla g}{|\nabla g|} = \frac{2x\mathbf{i} + 2y\mathbf{j}}{2\sqrt{x^2 + y^2}} = \frac{x\mathbf{i} + y\mathbf{j}}{3}
$$
(4.3.43)

De esta forma  $\mathbf{F} \cdot \mathbf{n} = \frac{1}{3} (2x^3 - 3y^2)$ . Usando coordenadas cilíndricas se tiene que cualquier punto sobre la superficies es de la forma  $(3 \cos \theta, 3 \sin \theta, z)$  por lo que

$$
\int \int_{S_3} \mathbf{F} \cdot \mathbf{n} dS = \int_0^{2\pi} \int_0^2 \frac{1}{3} \left( 2 \cos^3 \theta - 3 \sin^2 \theta \right) 3 dz d\theta = 2 \int_0^{2\pi} \left( 2 \cos^3 \theta - 3 \sin^2 \theta \right) d\theta
$$
\n(4.3.44)

Usando que  $\cos^3\theta = \cos\theta\left(1-\sin^2\theta\right) = \cos\theta - \cos\theta\sin^2\theta$  por lo que se tiene en la integral

$$
2\int_0^{2\pi} \left(2\cos\theta - 2\cos\theta\sin^2\theta - 3\sin^2\theta\right)d\theta\tag{4.3.45}
$$

el primer integrando da cero, para el segundo se hace el cambio de variable  $u = \sin \theta$  y de esta forma

$$
\int \cos \theta \sin^2 \theta d\theta = \int u^2 du = \frac{u^3}{3} + C \tag{4.3.46}
$$

para la tercera se utiliza la identidad sin<sup>2</sup>  $\theta = \frac{1-\cos(2\theta)}{2}$  por lo que

$$
\int \sin^2 \theta d\theta = \frac{1}{2}\theta - \frac{1}{4}\sin(2\theta) + C \qquad (4.3.47)
$$

de esta forma

$$
2\int_0^{2\pi} (2\cos\theta - 2\cos\theta\sin^2\theta - 3\sin^2\theta) d\theta = 2\left(-\frac{2}{3}(8\pi^3) - \frac{3}{2}(2\pi)\right) \tag{4.3.48}
$$

De esta forma el flujo total es la suma de los tres flujos individuales, es decir,

$$
\int \int \int_{V} \nabla \cdot \mathbf{F}dV = 36\pi + 2\left(-\frac{2}{3}\left(8\pi^3\right) - \frac{3}{2}\left(2\pi\right)\right)
$$
(4.3.49)

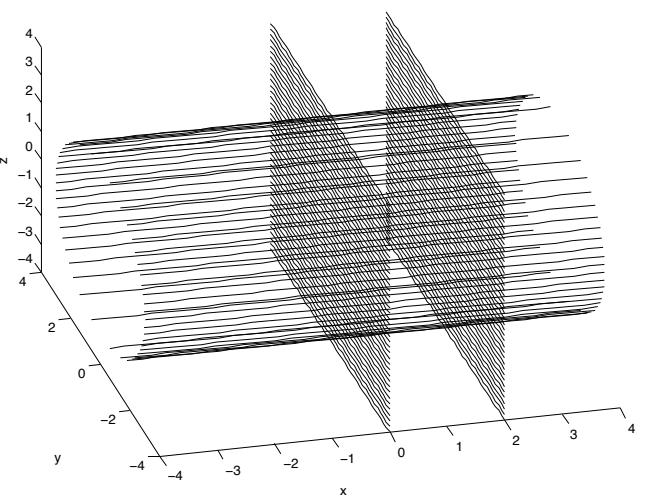

Figura 4.3.8: Teorema de Gauss Cilindro-Tapas

Ejercicio 124. Muestre que el campo vectorial  $\mathbf{F} = (e^x \cos y + yz)\mathbf{i} + (xz - e^x \sin y)\mathbf{j} +$  $(xy + z)$ k es conservativo y calcule una función potencial  $V(x, y, z)$  para el campo.

Para ver que el campo anterior es conservativo basta verificar que  $\nabla \times \mathbf{F} = \mathbf{0}$ . Luego el potencial debe cumplir con las ecuaciones

$$
\frac{\partial V}{\partial x} = e^x \cos y + yz \quad \frac{\partial V}{\partial y} = xz - e^x \sin y \quad \frac{\partial V}{\partial z} = xy + z \quad (4.3.50)
$$

integrando la primera ecuación con respecto a x se tiene que

$$
V = e^x \cos y + xyz + g(y, z) \tag{4.3.51}
$$

Por comparación debe tenerse que

$$
\frac{\partial g}{\partial y} = 0\tag{4.3.52}
$$

de esta forma

$$
g(y, z) = h(z) \tag{4.3.53}
$$

Finalmente, por comparación nuevamente

$$
\frac{dh}{dz} = z \tag{4.3.54}
$$

o bien

$$
h(z) = \frac{z^2}{2} + c \tag{4.3.55}
$$

Finalmente, la familia de potenciales es

$$
V = e^x \cos y + xyz + \frac{z^2}{2} + c \tag{4.3.56}
$$

Ejercicio 125. Verifique el Teorema de Stokes para el campo  $\mathbf{F} = (x^2 - y) \mathbf{i} +$  $4zj + x<sup>2</sup>k$  integrado sobre la superficie del semicono  $z = \sqrt{x^{2} + y^{2}}$  limitado por el plano  $z = 2$ .

Primero se calcula la circulación del campo. Como curva se toma la intersección del cono con el plano  $z = 2$ . Tal curva se parametriza como  $\mathbf{r}(t) = (2 \cos t, 2 \sin t, 2)$ . Luego

$$
\mathbf{F} \cdot d\mathbf{r} = (4\cos^2 t - 2\sin t, 8, 4\cos^2 t) \cdot (-2\sin t, 2\cos t, 0) dt = (-8\sin t \cos^2 t + 4\sin^2 t + 16\cos t) dt
$$
\n(4.3.57)

como hay que integrar de 0 a 2π se usa que

$$
\int \sin t \cos^2 t dt = -\frac{\cos^3 t}{3} + C \tag{4.3.58}
$$

$$
\int \sin^2 t dt = \frac{1}{2}t - \frac{1}{4}\sin(2t) + C
$$
\n(4.3.59)

luego para  $\int \mathbf{F} \cdot d\mathbf{r}$  se tiene usando lo anterior que

$$
\int \mathbf{F} \cdot d\mathbf{r} = \int_0^{2\pi} \left( -8\sin t \cos^2 t + 4\sin^2 t + 16\cos t \right) dt = 4\pi \tag{4.3.60}
$$

Para calcular  $\int \int_S (\nabla \times \mathbf{F}) \cdot \mathbf{n} dS$  se toma como superficie la tapa circular superior que resulta de la intersección del semicono con el plano. Se toma la orientación de forma con que sea compatible con el recorrido de la curva, es decir, se toma  $n = k$ . Luego

$$
\nabla \times \mathbf{F} = \begin{vmatrix} \mathbf{i} & \mathbf{j} & \mathbf{k} \\ \frac{\partial}{\partial x} & \frac{\partial}{\partial y} & \frac{\partial}{\partial z} \\ x^2 - y & 4z & x^2 \end{vmatrix} = (-4, -2x, 1)
$$
(4.3.61)

De esta forma

$$
(\nabla \times \mathbf{F}) \cdot \mathbf{n} = 1 \tag{4.3.62}
$$

por lo que

$$
\int \int_{S} (\nabla \times \mathbf{F}) \cdot \mathbf{n} dS = \int \int dS = 4\pi
$$
\n(4.3.63)

También se pudo haber escogido el semicono como superficie. En coordenadas cilíndricas la parametrización del semicono es  $\mathbf{r}(r,\theta)=(r\cos\theta, r\sin\theta, r)$ . Dado que  $\mathbf{r}_r =$  $(\cos \theta, \sin \theta, 1)$  y  $\mathbf{r}_{\theta} = (-r \sin \theta, r \cos \theta, 0)$  el producto cruz de los vectores da

$$
\mathbf{r}_r \times \mathbf{r}_\theta = \begin{vmatrix} \mathbf{i} & \mathbf{j} & \mathbf{k} \\ \cos \theta & \sin \theta & 1 \\ -r \sin \theta & r \cos \theta & 0 \end{vmatrix} = r(-\cos \theta, -\sin \theta, 1) \quad (4.3.64)
$$

Se ocupa un vector normal que apunte hacia adentro del semicono para que sea compatible con el recorrido de la curva, luego se puede tomar

$$
\mathbf{n} = \left(-\frac{\cos\theta}{\sqrt{2}}, -\frac{\sin\theta}{\sqrt{2}}, \frac{1}{\sqrt{2}}\right)
$$
(4.3.65)

y

$$
|\mathbf{r}_r \times \mathbf{r}_\theta| = \sqrt{2}r \tag{4.3.66}
$$

por lo que

$$
dS = \sqrt{2}r dr d\theta \tag{4.3.67}
$$

Se tiene que  $(\nabla \times \mathbf{F}) \cdot \mathbf{n} = \left(\frac{4 \cos \theta}{\sqrt{2}} + \frac{2x \sin \theta}{\sqrt{2}} + \frac{1}{\sqrt{2}}\right)$ 2  $\left( \frac{4 \cos \theta}{\sqrt{2}} + \frac{2r \cos \theta \sin \theta}{\sqrt{2}} + \frac{1}{\sqrt{2}} \right)$ 2 - . De esta forma

$$
\int \int_{S} \left( (\nabla \times \mathbf{F}) \cdot \mathbf{n} \right) dS = \int_{0}^{2\pi} \int_{0}^{2} \left( \frac{4 \cos \theta}{\sqrt{2}} + \frac{2r \cos \theta \sin \theta}{\sqrt{2}} + \frac{1}{\sqrt{2}} \right) \sqrt{2} r dr d\theta = 4\pi
$$
\n(4.3.68)

Luego se ha verificado el Teorema de Stokes.

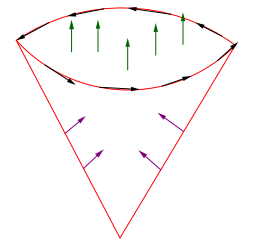

Figure 4.3.9: Teorema de Stokes cono

Ejemplo 126. Sea  $\mathbf{F} = (x - y)\,\mathbf{i} + (x + y^3)\,\mathbf{j}$  defininido sobre la región  $D$  del plano  $xy$ , limitada por una curva suave, cerrada y simple  $C$ , orientada positivamente y ubicada en el exterior del disco  $x^2 + y^2 \le 1$  como se muestra en la figura. Calcule  $\oint_C \mathbf{F} \cdot d\mathbf{r}$  si el área de la región  $D$  es 10.

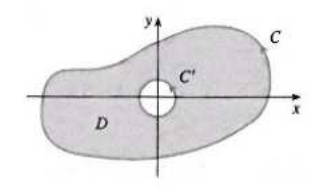

Figura 4.3.10: Región D

Primero que todo se tiene que

$$
\frac{\partial F_2}{\partial x} - \frac{\partial F_1}{\partial y} = 1 + 1 = 2\tag{4.3.69}
$$

Si se llama  $\mathcal{D}_1$ al disco unitario centrado en el origen se tiene que por el Teorema de Green

$$
\oint_C \mathbf{F} \cdot d\mathbf{r} = \int \int_{D \cup D_1} \left( \frac{\partial F_2}{\partial x} - \frac{\partial F_1}{\partial y} \right) dA = \tag{4.3.70}
$$

$$
2\int \int_{D} dA + 2\int \int_{D_1} dA = 2(10 + \pi) \tag{4.3.71}
$$

Ejemplo 127. Aplique el teorema de Green para calcular  $\oint y^2 dx + 3xy dy$  sobre la región D que se muestra en la figura, con C la frontera de D.

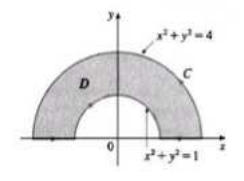

Figura 4.3.11: Ejemplo Teorema de Green

Nuevamente se tiene que

$$
\frac{\partial F_2}{\partial x} - \frac{\partial F_1}{\partial y} = 3y - 2y = y \tag{4.3.72}
$$

por lo que si  $D_1$  representa el semidisco unitario que está centrado en el origen,  $C_0$ representa la curva orientada como C que incluye la semicircunferencia del disco grande junto con el diámetro que pasa por el eje x y C<sup>1</sup> representa la curva orientada como C que incluye la semicircunferencia del disco pequeño junto con el diámetro que pasa por el eje x entonces por el Teorema de Green

$$
\oint_C \mathbf{F} \cdot d\mathbf{r} = \oint_{C_0} \mathbf{F} \cdot d\mathbf{r} + \oint_{C_1} \mathbf{F} \cdot d\mathbf{r} = \oint_{C_0} \mathbf{F} \cdot d\mathbf{r} - \oint_{-C_1} \mathbf{F} \cdot d\mathbf{r}
$$
\n(4.3.73)

$$
= \int \int_{D \cup D_1} y dA - \int \int_{D_1} y dA = \int_0^{\pi} \int_0^2 (r \sin \theta) r dr d\theta - \int_0^{\pi} \int_0^1 (r \sin \theta) r dr d\theta
$$
 (4.3.74)  

$$
= \frac{16}{3} - \frac{2}{3} = \frac{14}{3}
$$
 (4.3.75)

Ejemplo 128. Sea S un paralelogramo con lados no paralelos a ningún eje de coordenadas. Sean  $A(S_1), A(S_2), A(S_3)$  las proyecciones de S sobre los planos coordenados. Muestre que el área S cumple  $A(S) = \sqrt{A^2(S_1) + A^2(S_2) + A^2(S_3)}$ .

Suponga que por ejemplo que se quiere calcular  $A(S)$ . Dado que el plano no es paralelo a ningún eje de coordenadas, puede parametrizarse por ejemplo con  $x, y$ , es decir,  $\mathbf{r}(x, y) = (x, y, z(x, y))$ . En tal caso  $\mathbf{r}_x = (1, 0, z_x)$  y  $\mathbf{r}_y = (0, 1, z_y)$  y luego

$$
\mathbf{r}_x \times \mathbf{r}_y = \begin{vmatrix} \mathbf{i} & \mathbf{j} & \mathbf{k} \\ 1 & 0 & z_x \\ 0 & 1 & z_y \end{vmatrix} = (-z_x, -z_y, 1) \tag{4.3.76}
$$

Ahora bien, como S es un paralelogramo está dentro de un plano de la forma  $ax+by+cz =$ d por lo que  $z_x, z_y$  deben ser constantes. Luego

$$
|\mathbf{r}_x \times \mathbf{r}_y| = \sqrt{1 + z_x^2 + z_y^2}
$$
 (4.3.77)

De esta forma

$$
dS = \sqrt{1 + z_x^2 + z_y^2} dy dx
$$
 (4.3.78)

por lo que

$$
A(S) = \int \int_{S_3} \sqrt{1 + z_x^2 + z_y^2} dy dx = \sqrt{1 + \left(\frac{a}{c}\right)^2 + \left(\frac{b}{c}\right)^2} A(S_3)
$$
(4.3.79)

De la misma forma con un razonamiento totalmente análogo pensando en que se usan parámetros  $x, z, y, z$  se tiene

$$
A(S) = \int \int_{S_3} \sqrt{1 + z_x^2 + z_y^2} dy dx = \sqrt{1 + \left(\frac{a}{b}\right)^2 + \left(\frac{c}{b}\right)^2} A(S_2)
$$
(4.3.80)

$$
A(S) = \int \int_{S_3} \sqrt{1 + z_x^2 + z_y^2} dy dx = \sqrt{1 + \left(\frac{b}{a}\right)^2 + \left(\frac{c}{a}\right)^2} A(S_1)
$$
(4.3.81)

Luego

$$
A^{2}(S_{1}) + A^{2}(S_{2}) + A^{2}(S_{3}) = \frac{A^{2}(S)}{1 + (\frac{a}{c})^{2} + (\frac{b}{c})^{2}} + \frac{A^{2}(S)}{1 + (\frac{a}{b})^{2} + (\frac{c}{b})^{2}} + \frac{A^{2}(S)}{1 + (\frac{b}{a})^{2} + (\frac{c}{a})^{2}}
$$
  
=  $A^{2}(S) \left( \frac{c^{2}}{a^{2} + b^{2} + c^{2}} + \frac{b^{2}}{a^{2} + b^{2} + c^{2}} + \frac{a^{2}}{a^{2} + b^{2} + c^{2}} \right) = A^{2}(S)$  (4.3.83)

tal como quería verificarse.

Ejemplo 129. Use el Teorema de Stokes para calcular  $\oint \mathbf{F} \cdot d\mathbf{r}$  donde  $\mathbf{F} = x^2y\mathbf{i} +$  $\frac{x^3}{3}$ j $+xy$ k y  $C$  es la curva con representación paramétrica r $(t)=(\cos t,\sin t,\cos{(2t)})$ con  $0 \le \theta \le 2\pi$  que vista desde arriba, está orientada en sentido contrario a las manecillas del reloj.

Observe que los puntos sobre la curva cumplen que  $z = x^2 - y^2$ , por lo que están sobre el paraboloide hiperbólico anterior.

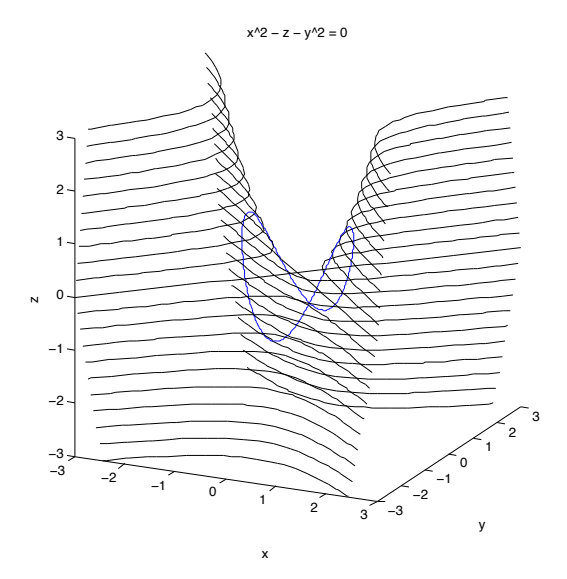

Figura 4.3.12: Paraboloide Hiperbólico y curva C

Ahora bien, por el teorema de Stokes se tiene que

$$
\oint \mathbf{F} \cdot d\mathbf{r} = \int \int_{S} (\nabla \times \mathbf{F}) \cdot \mathbf{n} dS
$$
\n(4.3.84)

donde se tiene que tomar una superficie S que tenga por frontera a la curva C. En este caso se toma la región del paraboloide que encierra la curva como se ve en la figura anterior. Luego

$$
\nabla \times \mathbf{F} = \begin{vmatrix} \mathbf{i} & \mathbf{j} & \mathbf{k} \\ \frac{\partial}{\partial x} & \frac{\partial}{\partial y} & \frac{\partial}{\partial z} \\ x^2 y & \frac{x^3}{3} & xy \end{vmatrix} = (x, -y, 0)
$$
(4.3.85)

Observe que el gradiente de la superficie  $g(x, y, z) = z - x^2 + y^2 = 0$  es

$$
\nabla g = (-2x, 2y, 1) \tag{4.3.86}
$$

y apunta hacia arriba por lo que se puede tomar como vector normal

$$
\mathbf{n} = \frac{\nabla g}{|\nabla g|} = \left( -\frac{2x}{\sqrt{1+4x^2+4y^2}}, \frac{2y}{\sqrt{1+4x^2+4y^2}}, \frac{1}{\sqrt{1+4x^2+4y^2}} \right) \tag{4.3.87}
$$

De esta forma

$$
(\nabla \times \mathbf{F}) \cdot \mathbf{n} = \frac{-2x^2 - 2y^2}{\sqrt{1 + 4x^2 + 4y^2}} = -\frac{2\left(x^2 + y^2\right)}{\sqrt{1 + 4\left(x^2 + y^2\right)}}
$$
(4.3.88)

La superficie se puede parametrizar como

$$
\mathbf{r}(x, y) = (x, y, x^2 - y^2) \tag{4.3.89}
$$

Para determinar los valores que toman las variables x, y hay que analizar la proyección de la frontera, es decir, la curva, sobre el plano  $xy$ . La proyección de la curva es  $(\cos t, \sin t, 0)$ que traza un círculo sobre el plano xy. De esta forma utilizando polares

$$
\int \int_{S} \left( \nabla \times \mathbf{F} \right) \cdot \mathbf{n} dS = \int_{0}^{2\pi} \int_{0}^{1} -\frac{2r^{2}}{\sqrt{1+4r^{2}}} r dr d\theta = -2\pi \int_{0}^{1} \frac{2r^{3} dr}{\sqrt{1+r^{2}}} \tag{4.3.90}
$$

para realizar la integral anterior se hace el cambio de variable  $u = 1+r^2$ . Luego  $du = 2r dr$ por lo que

$$
\int_0^1 \frac{2r^3 dr}{\sqrt{1+r^2}} = \int_0^1 \frac{(u-1) du}{\sqrt{u}} = \frac{2}{3} u^{\frac{3}{2}} \bigg|_0^1 - 2 \sqrt{u} \bigg|_0^1 = \frac{2}{3} - 2 = -\frac{4}{3}
$$
(4.3.91)

de esta forma la circulación es  $\frac{8\pi}{3}$ .

Ejemplo 130. Encontrar la masa de un alambre que tiene la forma de hélice  $x = t$ ,  $y = \cos t$ ,  $z = \sin t$  para  $0 \le t \le 2\pi$  si la densidad de cualquier punto está dada por  $\lambda(x, y, z) = |z|$ 

Se usa el hecho que

$$
m = \int \lambda ds \tag{4.3.92}
$$

en este caso

$$
\mathbf{r}(t) = (t, \cos t, \sin t) \tag{4.3.93}
$$

por lo que

$$
\mathbf{v}(t) = (1, -\sin t, \cos t) \tag{4.3.94}
$$

y de esta forma

$$
v = \sqrt{1 + \sin^2 t + \cos^2 t} = \sqrt{2}
$$
 (4.3.95)

Sobre la curva

$$
\lambda = |z| = |\sin t| \tag{4.3.96}
$$

por lo que

$$
m = \int_0^{2\pi} |\sin t| \sqrt{2} dt = \sqrt{2} \left( \int_0^{\pi} \sin t dt - \int_{\pi}^{2\pi} \sin t dt \right) = 4\sqrt{2}
$$
 (4.3.97)

Ejemplo 131. Hallar la masa de un alambre que sigue la intersección de la esfera  $x^2 + y^2 + z^2 = 1$  y el plano  $x + y + z = 0$  si su densidad está dada por  $\lambda(x,y,z)=x^2$ 

En este caso se va a parametrizar la curva usando coordenadas cilíndricas. Las ecuaciones de la superficie pueden escribirse como

 $r^2 + z^2 = 1$   $z = -x - y = -r(\cos \theta + \sin \theta)$  (4.3.98)

De esta forma sustituyendo la segunda ecuación en la primera se obtiene

$$
1 = r^{2} + r^{2} (\cos \theta + \sin \theta)^{2} = r^{2} (1 + \cos^{2} \theta + 2 \cos \theta \sin \theta + \sin^{2} \theta) = r^{2} (2 + \sin 2\theta)
$$
\n(4.3.99)

de lo cual

$$
r = \frac{1}{\sqrt{2 + \sin 2\theta}}\tag{4.3.100}
$$

y sustituyendo en la ecuación para z se obtiene

$$
z = -\frac{\cos\theta + \sin\theta}{\sqrt{2 + \sin 2\theta}}\tag{4.3.101}
$$

Luego la parametrización de la curva en términos de  $\theta$  es

$$
\mathbf{r}(\theta) = \left(\frac{\cos\theta}{\sqrt{2 + \sin 2\theta}}, \frac{\sin\theta}{\sqrt{2 + \sin 2\theta}}, -\frac{\cos\theta + \sin\theta}{\sqrt{2 + 2\sin 2\theta}}\right)
$$
(4.3.102)

Derivando con la regla del cociente y simplificando se obtiene

$$
\mathbf{v}\left(\theta\right) = \frac{1}{\left(2 + \sin 2\theta\right)^{\frac{3}{2}}} \left(\cos \theta - 2\sin \theta, 2\cos \theta + \sin \theta \left(3 - 4\sin^2 \theta\right), 3\cos \theta + \sin \theta \left(1 - 4\sin^2 \theta\right)\right)
$$
\n
$$
(4.3.103)
$$

Después de un cálculo algo tedioso se obtiene que

$$
v = \frac{\sqrt{12 + 2\sin^2\theta + 16\sin^4\theta + \sin\theta\cos\theta (14 - 40\sin^2\theta)}}{(2 + \sin 2\theta)^{\frac{3}{2}}}
$$
(4.3.104)

y como  $x^2 = \frac{\cos^2 \theta}{2 + 2 \sin 2\theta}$  la integral por realizar es

$$
m = \int_0^{2\pi} \frac{\cos^2 \theta}{(2 + \sin 2\theta)^2} \sqrt{12 + 2\sin^2 \theta + 16\sin^4 \theta + \sin \theta \cos \theta (14 - 40\sin^2 \theta)} d\theta
$$
\n(4.3.105)

Ejemplo 132. Calcular la integral  $\oint \frac{y}{3-z} dx + \frac{x}{3-z} dy + \frac{xy}{(3-z)^2} dz$  donde  $C$  es la curva cerrada  $4x^2 + 5y^2 = 7$ ,  $3x + 2y - 9z = 5$ 

En este caso se puede intentar verificar si el campo es conservativo o no. Sin embargo, claramente el campo se indefine en z = 3 por lo que es importante ver si la curva corta o no el plano  $z = 3$ , es decir, hay que ver si el sistema

$$
\begin{cases}\n4x^2 + 5y^2 = 7 \\
3x + 2y - 9z = 5 \\
z = 3\n\end{cases}
$$
\n(4.3.106)

tiene solución no. Sustituyendo la tercera ecuación en la segunda se obtiene  $3x+2y=32$ por lo que hay que resolver el sistema

$$
4x^2 + 5y^2 = 7 \quad 3x + 2y = 32 \tag{4.3.107}
$$

Restando las ecuaciones

$$
4x^2 - 3x + 5y^2 - 2y = -25
$$
 (4.3.108)

y completando cuadrados

$$
\left(2x - \frac{3}{4}\right)^2 + \left(\sqrt{5}y - \frac{1}{\sqrt{5}}\right)^2 = -25 + \frac{9}{16} + \frac{1}{5}
$$
(4.3.109)

y esto es imposible pues el lado izquierdo es positivo mientras que el derecho negativo.

Dado que la curva no interseca la región donde se indefine el campo se puede ver si es conservativo o no con el cálculo del rotacional. Sin embargo, es fácil verificar tomando  $\mathbf{F} = \left(\frac{y}{3-z}, \frac{x}{3-z}, \frac{xy}{(3-z)^2}\right)$ que  $\nabla \times \mathbf{F} = \mathbf{0}$  por lo que la integral de línea da cero.

Ejemplo 133. Calcular el área de la superficie dada por la ecuación  $z = xy$ que se encuentra dentro del cilindro  $x^2 + y^2 = 8$ 

Se puede parametrizar la superficie con  $x, y$  como

$$
\mathbf{r}(x, y) = (x, y, xy) \tag{4.3.110}
$$

En este caso

$$
\mathbf{r}_x \times \mathbf{r}_y = (1, 0, y) \times (0, 1, x) = (-y, -x, 1) \tag{4.3.111}
$$

por lo que

$$
|\mathbf{r}_x \times \mathbf{r}_y| = \sqrt{1 + x^2 + y^2} \tag{4.3.112}
$$

El área de la superficie es

$$
S = \int \int dS = \int \int \sqrt{1 + x^2 + y^2} dx dy
$$
 (4.3.113)

los límites en  $x, y$  son los del cilindro es decir,

$$
\int \int \sqrt{1+x^2+y^2} dx dy = \int_0^{2\pi} \int_0^{2\sqrt{2}} \sqrt{1+r^2} r dr d\theta = 2\pi \int_0^{2\sqrt{2}} \sqrt{1+r^2} r dr \quad (4.3.114)
$$

haciendo el cambio de variable  $u = 1 + r^2$  se tiene

$$
\int_0^{2\sqrt{2}} \sqrt{1+r^2} r dr = \int_1^9 \sqrt{u} \frac{du}{2} = \frac{1}{3} u^{\frac{3}{2}} \Big|_{u=1}^{u=9} = \frac{1}{3} (27-1) = \frac{26}{3}
$$
(4.3.115)

por lo que

$$
S = \frac{52\pi}{3} \tag{4.3.116}
$$

Ejemplo 134. Calcular el área de la porción del cono  $z^2 = x^2 + y^2$  que se encuentra sobre el plano xy y dentro de la esfera  $x^2 + y^2 + z^2 - 4y = 0$ 

Por simetría basta considerar la parte superior de plano  $z = 0$  y luego el área total será el doble de tal área. Dado que la esfera puede escribirse como  $x^2 + (y-2)^2 + z^2 = 4$ se ve que está centrada en (0, 2, 0) con radio 2. Las dos superficies se intersecan cuando

$$
z^{2} = x^{2} + y^{2} \qquad x^{2} + y^{2} + z^{2} - 4y = 0 \tag{4.3.117}
$$

o bien

$$
2x^2 + 2y^2 - 4y = 0 \tag{4.3.118}
$$

completando cuadrados se puede escribir como

$$
x^2 + (y - 1)^2 = 1\tag{4.3.119}
$$

Es decir, se intersecan sobre el cilindro de radio 1 centrado en (0, 1, 0). Se van a escribir las ecuaciones de las superficies en cilíndricas. La del cono se convierte en

$$
z = r \tag{4.3.120}
$$

mientras que la de la esfera se convierte

$$
r^2 + z^2 - 4r\sin\theta = 0\tag{4.3.121}
$$

La intersección ocurre cuando

$$
2z^2 - 4z\sin\theta = 0\tag{4.3.122}
$$

o bien

$$
z = 2\sin\theta\tag{4.3.123}
$$

Se ocupa parametrizar el cono. Se pueden tomar  $\theta$ , z como parámetros y de esta forma

$$
\mathbf{r}(\theta, z) = (z \cos \theta, z \sin \theta, z) \tag{4.3.124}
$$

Usando simetría los valores de los parámetros que corresponden a la parte del cono dentro de la esfera es  $0 \le \theta \le \pi$  y  $0 \le z \le 2 \sin \theta$ . También se tiene

$$
\mathbf{r}_{\theta} = (-z\sin\theta, z\cos\theta, 0) \tag{4.3.125}
$$

$$
\mathbf{r}_z = (\cos \theta, \sin \theta, 1) \tag{4.3.126}
$$

por lo que

$$
\mathbf{r}_{\theta} \times \mathbf{r}_{z} = (z \cos \theta, z \sin \theta, -z) \tag{4.3.127}
$$

de esta forma

$$
dS = |\mathbf{r}_{\theta} \times \mathbf{r}_{z}| \, dz d\theta = \sqrt{2}z dz d\theta \tag{4.3.128}
$$

Luego tomando en cuenta que se está usando simetría se obtiene

$$
S = 2\left(\sqrt{2} \int_0^{\pi} \int_0^{2\sin\theta} z dz d\theta\right) = \sqrt{2} \int_0^{\pi} 4\sin^2\theta d\theta = 2\sqrt{2} \int_0^{\pi} 1 - \cos 2\theta d\theta = 2\pi\sqrt{2}
$$
\n(4.3.129)

Ejemplo 135. Calcular el área de la porción del cilindro  $x^2 + y^2 = 4y$  que queda entre los dos embudos del cono  $x^2 + y^2 = z^2$  y el área de la parte de la superficie cónica anterior encerrada por el cilindro.

Por simetría basta considerar la parte superior de plano  $z = 0$  y luego el área total será el doble de tal área. Dado que el cilindro puede escribirse como  $x^2 + (y-2)^2 = 4$  se ve que está centrado en (0, 2, 0) con radio 2. Las dos superficies se intersecan cuando

$$
z^2 = x^2 + y^2 \qquad x^2 + y^2 = 4y \tag{4.3.130}
$$

o bien

$$
z^2 = 4y \tag{4.3.131}
$$

la cual es la ecuación de una parábola.

Para encontrar el área del cilindro que queda entre los embudos del cono primero se parametriza el cilindro con la ayuda de coordenadas cilíndricas. La ecuación del cilindro en cilíndricas es  $r^2 = 4r \sin \theta$  o bien  $r = 4 \sin \theta$  por lo que la parametrización del cilindro se convierte en

$$
\mathbf{r}(\theta, z) = (r \cos \theta, r \sin \theta, z) = (4 \sin \theta \cos \theta, 4 \sin^2 \theta, z) = (2 \sin 2\theta, 4 \sin^2 \theta, z) \quad (4.3.132)
$$

Para determinar los valores de los parámetros se escriben ambas superficies en términos de coordendas cilíndricas como

$$
r = 4\sin\theta \qquad r = z \tag{4.3.133}
$$

de este modo la intersección de las superficies puede escribirse como

$$
z = 4\sin\theta\tag{4.3.134}
$$

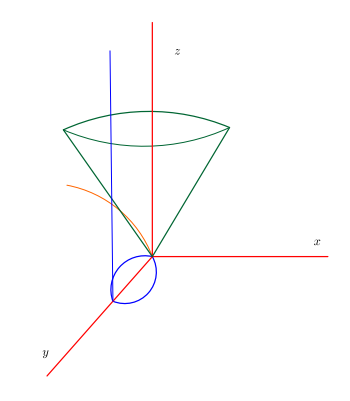

Figura 4.3.13: Cilindro entre embudos

Claramente  $0 \le \theta \le \pi$  y la parte del cilindro que está por debajo del embudo tiene límites  $0 \leq z \leq 4 \sin \theta$ . Dado que

$$
\mathbf{r}_{\theta} = (4\cos 2\theta, 8\sin \theta \cos \theta, 0) = (4\cos 2\theta, 4\sin 2\theta, 0) \tag{4.3.135}
$$

$$
\mathbf{r}_z = (0, 0, 1) \tag{4.3.136}
$$

entonces

$$
\mathbf{r}_{\theta} \times \mathbf{r}_{z} = (4\sin 2\theta, -4\cos 2\theta, 0) \tag{4.3.137}
$$

por lo que

$$
dS = |\mathbf{r}_{\theta} \times \mathbf{r}_{z}| \, dz d\theta = 4 dz d\theta \tag{4.3.138}
$$

Luego tomando en cuenta que se está usando simetría se obtiene

$$
S = 2\left(4\int_0^{\pi} \int_0^{4\sin\theta} dz d\theta\right) = 8\int_0^{\pi} 4\sin\theta d\theta = -32\cos\theta|_0^{\pi} = 64\tag{4.3.139}
$$

Para la otra pregunta se ocupa parametrizar el cono. Se pueden tomar  $\theta$ , z como parámetros y de esta forma

$$
\mathbf{r}(\theta, z) = (z \cos \theta, z \sin \theta, z) \tag{4.3.140}
$$

Nuevamente usando simetría los valores de los parámetros que corresponden a la parte del cono dentro del cilindro es $0\leq\theta\leq\pi$ y  $0\leq z\leq 4\sin\theta.$ También se tiene

$$
\mathbf{r}_{\theta} = (-z\sin\theta, z\cos\theta, 0) \tag{4.3.141}
$$

$$
\mathbf{r}_z = (\cos \theta, \sin \theta, 1) \tag{4.3.142}
$$

por lo que

$$
\mathbf{r}_{\theta} \times \mathbf{r}_{z} = (z \cos \theta, z \sin \theta, -z) \tag{4.3.143}
$$

de esta forma

$$
dS = |\mathbf{r}_{\theta} \times \mathbf{r}_{z}| \, dz d\theta = \sqrt{2}z dz d\theta \tag{4.3.144}
$$

Luego tomando en cuenta que se está usando simetría se obtiene

$$
S = 2\left(\sqrt{2} \int_0^{\pi} \int_0^{4\sin\theta} z dz d\theta\right) = \sqrt{2} \int_0^{\pi} 16\sin^2\theta d\theta = 8\sqrt{2} \int_0^{\pi} 1 - \cos 2\theta d\theta = 8\pi\sqrt{2}
$$
\n(4.3.145)

Ejemplo 136. Aplique el Teorema de Stokes para calcular la integral  $\oint (y^2 - z^2) dx +$  $(z^2 - x^2) dy + (x^2 - y^2) dz$  donde C es la frontera de la sección del cubo sólido  $0 \leq x \leq a, \ 0 \leq y \leq a, \ 0 \leq z \leq a$  que recorta el plano  $x+y+z=\frac{3a}{2},$  recorrida en sentido contrario a las agujas del reloj, observando desde la parte positiva del eje x.

En este caso  $\mathbf{F} = (y^2 - z^2, z^2 - x^2, x^2 - y^2)$  y el rotacional del campo es

$$
\nabla \times \mathbf{F} = \begin{vmatrix} \mathbf{i} & \mathbf{j} & \mathbf{k} \\ \frac{\partial}{\partial x} & \frac{\partial}{\partial y} & \frac{\partial}{\partial z} \\ y^2 - z^2 & z^2 - x^2 & x^2 - y^2 \end{vmatrix} = (-2y - 2z, -2z - 2x, -2x - 2y) = -2(y + z, x + z, x + y)
$$
\n(4.3.146)

El plano interseca los seis lados del plano en las seis ecuaciones de recta

$$
\begin{cases}\n x + y = \frac{3a}{2} & x + y = \frac{a}{2} \\
 x + z = \frac{3a}{2} & x + z = \frac{a}{2} \\
 y + z = \frac{3a}{2} & y + z = \frac{a}{2}\n\end{cases}
$$
\n(4.3.147)

Como superficie para utilizar el Teorema de Stokes se toma la parte del plano que termina en las seis rectas. Para que la orientación coincida con aquella dada en el enunciado se toma

$$
\mathbf{n} = \left(\frac{1}{\sqrt{3}}, \frac{1}{\sqrt{3}}, \frac{1}{\sqrt{3}}\right) \tag{4.3.148}
$$

Luego

$$
(\nabla \times \mathbf{F}) \cdot \mathbf{n} = \frac{-2}{\sqrt{3}} (y + z + x + z + x + y) = -\frac{4}{\sqrt{3}} (x + y + z)
$$
 (4.3.149)

como la superficie es parte del plano  $x + y + z = \frac{3a}{2}$  por lo que

$$
(\nabla \times \mathbf{F}) \cdot \mathbf{n} = -\frac{6a}{\sqrt{3}} \tag{4.3.150}
$$

Como parámetros se toman  $x, y, y$  de esta forma la parametrización es

$$
\mathbf{r}(x,y) = \left(x, y, \frac{3a}{2} - x - y\right)
$$
 (4.3.151)
por lo que

$$
\mathbf{r}_x = (1, 0, -1) \qquad \mathbf{r}_y = (0, 1, -1) \tag{4.3.152}
$$

y el producto cruz da

$$
\mathbf{r}_x \times \mathbf{r}_y = (1, 1, 1) \tag{4.3.153}
$$

De esta forma

$$
dS = |\mathbf{r}_x \times \mathbf{r}_y| \, dy dx = \sqrt{3} dy dx \tag{4.3.154}
$$

y

$$
(\nabla \times \mathbf{F}) \cdot \mathbf{n} dS = -6ady dx \qquad (4.3.155)
$$

Por Stokes

$$
\oint \mathbf{F} \cdot d\mathbf{r} = \int \int_{S} (\nabla \times \mathbf{F}) \cdot \mathbf{n} dS = -6a \int \int_{S} dy dx
$$
\n(4.3.156)

Los valores de  $x, y$  son aquellos entre las rectas moradas sobre el plano  $xy$ . Es decir,

$$
\begin{cases} 0 \le x \le \frac{a}{2} & \frac{a}{2} - x \le y \le a \\ \frac{a}{2} \le x \le a & 0 \le y \le \frac{3a}{2} - x \end{cases}
$$
 (4.3.157)

Luego se debe calcular

$$
-6a\left[\int_0^{\frac{a}{2}} \int_{\frac{a}{2}-x}^a dy dx + \int_{\frac{a}{2}}^a \int_0^{\frac{3a}{2}-x} dy dx\right] = -6a\left[\int_0^{\frac{a}{2}} \left(\frac{a}{2}+x\right) dx + \int_{\frac{a}{2}}^a \left(\frac{3a}{2}-x\right) dx\right]
$$
\n(4.3.158)

$$
= -6a\left[\frac{a^2}{4} + \frac{a^2}{8} + \frac{3a^2}{4} - \frac{3a^2}{8}\right] = -\frac{6a}{8}\left[2a^2 + a^2 + 6a^2 - 3a^2\right] = -\frac{36a^3}{8} = -\frac{9a^3}{2}
$$
\n(4.3.159)

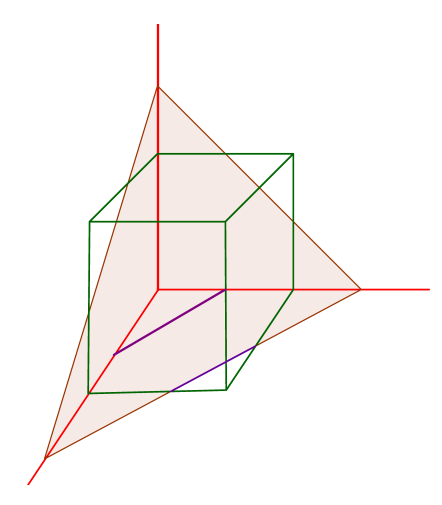

<span id="page-324-0"></span>Figura 4.3.14: Cubo-Teorema Stokes

Ejemplo 137. Verifique el Teorema de la Divergencia para el campo F =  $(xy^2 + 2)$  i +  $(x^2y - 2)$  j +  $x^2y^2$ k sobre el sólido limitado por  $x^2 + y^2 = 1$ ,  $x - z = 1$ ,  $x + z = 1$ 

Primero que todo, las ecuaciones de las superficies en coordenadas cilíndricas son

$$
r = 1 \quad z = r\cos\theta - 1 \quad z = 1 - r\cos\theta \tag{4.3.160}
$$

La intersección del cilindro con los planos ocurren cuando

$$
z = \cos \theta - 1 \qquad z = 1 - \cos \theta \tag{4.3.161}
$$

En este caso los límites de la región volumétrica son

$$
0 \le \theta \le 2\pi \qquad 0 \le r \le 1 \qquad r\cos\theta - 1 \le z \le 1 - r\cos\theta \tag{4.3.162}
$$

como la divergencia del campo es

$$
\nabla \cdot \mathbf{F} = y^2 + x^2 = r^2 \tag{4.3.163}
$$

Hay que calcular

$$
\int_0^{2\pi} \int_0^1 \int_{r\cos\theta - 1}^{1 - r\cos\theta} r^2 r dz dr d\theta = \int_0^{2\pi} \int_0^1 \int_{r\cos\theta - 1}^{1 - r\cos\theta} r^2 r dz dr d\theta \qquad (4.3.164)
$$

$$
= 2 \int_0^{2\pi} \int_0^1 (1 - r\cos\theta) r^3 dr d\theta = 2 \int_0^{2\pi} \int_0^1 r^3 dr d\theta - 2 \int_0^{2\pi} \int_0^1 \cos\theta r^4 dr d\theta = \pi \qquad (4.3.165)
$$

Para verificar el Teorema de la Divergencia, hay que calcular el flujo a través de las superficies, que son los dos planos y el cilindro. Se va a considerar primero el plano  $x - z = 1$ . Se va a parametrizar con  $y, z$  de la forma

$$
\mathbf{r}(y, z) = (1 + z, y, z) \tag{4.3.166}
$$

Los límites son

$$
-2 \le z \le 0 \qquad -\sqrt{1 - (z+1)^2} \le y \le \sqrt{1 - (z+1)^2} \tag{4.3.167}
$$

Se puede tomar como vector normal (apuntando hacia afuera de la superficie)

$$
\mathbf{n} = \left(\frac{1}{\sqrt{2}}, 0, -\frac{1}{\sqrt{2}}\right) \tag{4.3.168}
$$

Como

$$
\mathbf{r}_y = (0, 1, 0) \qquad \mathbf{r}_z = (1, 0, 1) \tag{4.3.169}
$$

se tiene

$$
\mathbf{r}_y \times \mathbf{r}_z = (1, 0, -1) \tag{4.3.170}
$$

por lo que

$$
dS = \sqrt{2}dydz
$$
\n(4.3.171)

En este caso

$$
\mathbf{F} = ((1+z)y^2 + 2, (1+z)^2y - 2, (1+z)^2y^2)
$$
\n(4.3.172)

y

$$
\mathbf{F} \cdot \mathbf{n} = \frac{1}{\sqrt{2}} \left( 2 + y^2 (1 + z)(1 - 1 - z) \right) = \frac{1}{\sqrt{2}} \left( 2 - z(1 + z)y^2 \right) \tag{4.3.173}
$$

Luego debe integrarse

$$
\int_{-2}^{0} \int_{-\sqrt{1-(1+z)^2}}^{\sqrt{1-(1+z)^2}} (2-z(1+z)y^2) dydz = \int_{-2}^{0} \left(4\sqrt{1-(1+z)^2} - z(1+z)\frac{y^3}{3}\Big|_{-\sqrt{1-(1+z)^2}}^{\sqrt{1-(1+z)^2}}\right) dz
$$
\n(4.3.174)

$$
=2\int_{-2}^{0}2\sqrt{1-(1+z)^{2}}-\frac{1}{3}z(1+z)\left(\sqrt{1-(1+z)^{2}}\right)^{3}dz
$$
\n(4.3.175)

usando el cambio de variable  $u = 1 + z$  debe calcularse

$$
2\int_{-1}^{1} \sqrt{1-u^2} \left(2 - \frac{1}{3}(u-1)u(1-u^2)\right) du = 2\int_{-1}^{1} \sqrt{1-u^2} \left(2 - \frac{1}{3}u(u-1)(1-u^2)\right) du
$$
\n(4.3.176)

Se toma  $u = \sin t$  o bien  $du = \cos t dt$  para obtener

$$
2\int_{-\frac{\pi}{2}}^{\frac{\pi}{2}} \cos t \left(2 - \frac{1}{3}\sin t (\sin t - 1) \cos^2 t\right) \cos t dt \tag{4.3.177}
$$

Como algunos términos pueden cancelarse con el resto de integrales, se deja por el momento el resultado de esta forma.

Ahora se considera el plano  $x + z = 1$ . Se va a parametrizar con  $y, z$  de la forma

$$
\mathbf{r}(y, z) = (1 - z, y, z) \tag{4.3.178}
$$

Los límites son

$$
0 \le z \le 2 \qquad -\sqrt{1 - (1 - z)^2} \le y \le \sqrt{1 - (1 - z)^2} \tag{4.3.179}
$$

Se puede tomar como vector normal (apuntando hacia afuera de la superficie)

$$
\mathbf{n} = \left(\frac{1}{\sqrt{2}}, 0, \frac{1}{\sqrt{2}}\right) \tag{4.3.180}
$$

Como

$$
\mathbf{r}_y = (0, 1, 0) \qquad \mathbf{r}_z = (-1, 0, 1) \tag{4.3.181}
$$

se tiene

$$
\mathbf{r}_y \times \mathbf{r}_z = (1, 0, 1) \tag{4.3.182}
$$

por lo que

$$
dS = \sqrt{2}dydz
$$
\n(4.3.183)

En este caso

$$
\mathbf{F} = ((1-z)y^2 + 2, (1-z)^2y - 2, (1-z)^2y^2)
$$
\n(4.3.184)

y

$$
\mathbf{F} \cdot \mathbf{n} = \frac{1}{\sqrt{2}} \left( y^2 - z y^2 + 2 + y^2 - 2 z y^2 + z^2 y^2 \right) = \frac{1}{\sqrt{2}} \left( 2 - 3 z y^2 + 2 y^2 + z^2 y^2 \right) \tag{4.3.185}
$$

Luego debe integrarse

$$
\int_0^2 \int_{-\sqrt{1-(1-z)^2}}^{\sqrt{1-(1-z)^2}} 2+(2-3z+z^2)y^2 dydz = \int_0^2 \left(4\sqrt{1-(1-z)^2}+(z^2-3z+2)\frac{y^3}{3}\Big|_{-\sqrt{1-(1-z)^2}}^{\sqrt{1-(1-z)^2}}\right)dz
$$
\n(4.3.186)

$$
=2\int_0^2 2\sqrt{1-(1-z)^2} + \frac{1}{3}(z-2)(z-1)\left(\sqrt{1-(1-z)^2}\right)^3 dz
$$
 (4.3.187)

usando el cambio de variable  $u = 1 - z$  debe calcularse

$$
2\int_{-1}^{1} 2\sqrt{1-u^2} \left(2 + \frac{1}{3}(u+1)u(1-u^2)\right) du = 2\int_{-1}^{1} \sqrt{1-u^2} \left(2 + \frac{1}{3}(u+u^2)(1-u^2)\right) du
$$
\n(4.3.188)

Se toma  $u = \sin t$  o bien  $du = \cos t dt$  para obtener

$$
2\int_{-\frac{\pi}{2}}^{\frac{\pi}{2}} \cos t \left(2 + \frac{1}{3}(\sin t + \sin^2 t)\cos^2 t\right) \cos t dt \tag{4.3.189}
$$

Como algunos términos pueden cancelarse con el resto de integrales, se deja por el momento el resultado de esta forma. De hecho, sumando los flujos hasta el momento se tiene

$$
2\int_{-\frac{\pi}{2}}^{\frac{\pi}{2}} \cos^2 t \left(2 + \frac{1}{3}(\sin t - \sin^2 t)\cos^2 t\right) dt + 2\int_{-\frac{\pi}{2}}^{\frac{\pi}{2}} \cos^2 t \left(2 + \frac{1}{3}(\sin t + \sin^2 t)\cos^2 t\right) dt
$$
\n(4.3.190)

$$
= 8 \int_{-\frac{\pi}{2}}^{\frac{\pi}{2}} \cos^2 t + \frac{4}{3} \int_{-\frac{\pi}{2}}^{\frac{\pi}{2}} \sin t \cos^4 t dt = 4\pi
$$
 (4.3.191)

Finalmente, falta calcular el flujo a lo largo del cilindro. Para el cilindro se utilizan parámetros  $z, \theta$  por lo que

$$
\mathbf{r}(\theta, z) = (\cos \theta, \sin \theta, z) \tag{4.3.192}
$$

Los valores de estos son

$$
0 \le \theta \le 2\pi \quad \cos\theta - 1 \le z \le 1 - \cos\theta \tag{4.3.193}
$$

Como

$$
\mathbf{r}_{\theta} = (-\sin \theta, \cos \theta, 0) \quad \mathbf{r}_{z} = (0, 0, 1) \tag{4.3.194}
$$

se tiene

$$
\mathbf{r}_{\theta} \times \mathbf{r}_{z} = (\cos \theta, \sin \theta, 0) \tag{4.3.195}
$$

Se toma como vector normal a

$$
\mathbf{n} = (\cos \theta, \sin \theta, 0) \tag{4.3.196}
$$

y

$$
dS = dzd\theta \tag{4.3.197}
$$

en este caso

$$
\mathbf{F} = (\cos \theta \sin^2 \theta + 2, \cos^2 \theta \sin \theta - 2, \cos^2 \theta \sin^2 \theta) \tag{4.3.198}
$$

Luego

 $\mathbf{F} \cdot \mathbf{n} = \cos^2 \theta \sin^2 \theta + 2 \cos \theta + \cos^2 \theta \sin^2 \theta - 2 \sin \theta = 2 (\cos^2 \theta \sin^2 \theta + \cos \theta - \sin \theta)$  $(4.3.199)$ 

de esta forma debe integrarse

$$
\int_0^{2\pi} \int_{\cos\theta - 1}^{1 - \cos\theta} 2\left(\cos^2\theta \sin^2\theta + \cos\theta - \sin\theta\right) dz d\theta = \tag{4.3.200}
$$

$$
=4\int_0^{2\pi} (1-\cos\theta)\left(\cos^2\theta\sin^2\theta+\cos\theta-\sin\theta\right)d\theta\tag{4.3.201}
$$

$$
=4\int_0^{2\pi} \left(\cos^2\theta\sin^2\theta + \cos\theta - \sin\theta\right)d\theta - 4\int_0^{2\pi} \left(\cos^3\theta\sin^2\theta + \cos^2\theta - \cos\theta\sin\theta\right)d\theta
$$
\n(4.3.202)

$$
= \int_0^{2\pi} \sin^2 2\theta d\theta - 4 \int_0^{2\pi} \cos^3 \theta \sin^2 \theta d\theta - 4 \int_0^{2\pi} \frac{1 + \cos 2\theta}{2} d\theta \tag{4.3.203}
$$

$$
= \pi - 4\pi = -3\pi \tag{4.3.204}
$$

Finalmente el flujo total es $4\pi - 3\pi = \pi$ tal como se había hallado con el Teorema de Gauss.

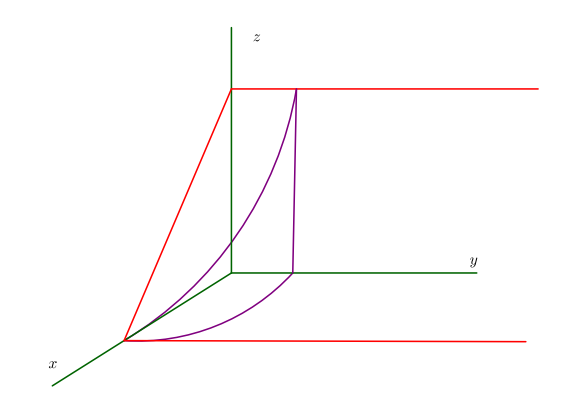

<span id="page-329-0"></span>Figura 4.3.15: Teorema Divergencia-Representación Parcial

Ejemplo 138. Aplique el Teorema de Stokes para calcular  $\oint ydx + zdy + xdz$ con  $C$  la curva  $x^2+y^2+z^2=a^2,\, x+y+z=0$  recorrida en sentido contrario al movimiento de las agujas del reloj, observada desde la parte positiva del eje x. Sugerencia: tome  $x = \frac{1}{\sqrt{2}}(u-v)$ ,  $y = \frac{1}{\sqrt{2}}(u+v)$ 

La intersección de las superficies es una elipse. Se toma como superficie el disco de tal elipse que yace sobre el plano  $x + y + z = 0$ . Dado que

$$
\mathbf{F} = (y, z, x) \tag{4.3.205}
$$

su rotacional es

$$
\nabla \times \mathbf{F} = \begin{vmatrix} \mathbf{i} & \mathbf{j} & \mathbf{k} \\ \frac{\partial}{\partial x} & \frac{\partial}{\partial y} & \frac{\partial}{\partial z} \\ y & z & x \end{vmatrix} = (-1, -1, -1) \tag{4.3.206}
$$

Luego se puede tomar como vector normal al disco

$$
\mathbf{n} = \frac{1}{\sqrt{3}}(1,1,1) \tag{4.3.207}
$$

De esta forma

$$
(\nabla \times \mathbf{F}) \cdot \mathbf{n} = -\frac{3}{\sqrt{3}} \tag{4.3.208}
$$

Observe que sustituyendo  $z = -x - y$  en la primera ecuación se obtiene

$$
x^{2} + y^{2} + x^{2} + y^{2} + 2xy = a^{2}
$$
 (4.3.209)

con el cambio de variable se convierte en

$$
(u2 - 2uv + v2) + (u2 + 2uv + v2) + u2 - v2 = a2
$$
 (4.3.210)

o bien

$$
3u^2 + v^2 = a^2 \tag{4.3.211}
$$

Parametrizando de esta forma la superficie con  $u, v$  se tiene

$$
\mathbf{r}(u,v) = \left(\frac{1}{\sqrt{2}}(u-v), \frac{1}{\sqrt{2}}(u+v), -\frac{2}{\sqrt{2}}u\right)
$$
(4.3.212)

Como

$$
\mathbf{r}_u = \left(\frac{1}{\sqrt{2}}, \frac{1}{\sqrt{2}}, -\frac{2}{\sqrt{2}}\right) \quad \mathbf{r}_v = \left(-\frac{1}{\sqrt{2}}, \frac{1}{\sqrt{2}}, 0\right) \tag{4.3.213}
$$

se tiene

$$
\mathbf{r}_u \times \mathbf{r}_v = (1, 1, 1) \tag{4.3.214}
$$

por lo que

$$
dS = \sqrt{3}dudv\tag{4.3.215}
$$

De este modo debe calcularse

$$
-3 \int \int du dv \tag{4.3.216}
$$

pero la integral doble anterior corresponde al área de la elipse con semiejes  $\frac{a}{\sqrt{3}}$  y a respectivamente, lo cual es  $\frac{\pi a^2}{\sqrt{3}}$  por lo que se obtiene

$$
-\frac{3\pi a^2}{\sqrt{3}} = -\sqrt{3}\pi a^2\tag{4.3.217}
$$

Ejemplo 139. Hallar el trabajo realizado por el campo vectorial  $\mathbf{F} = (y + z, x + 2, x + y)$ a lo largo del arco menor  $C$  de la circunferencia mayor de la esfera  $x^2+y^2+z^2=$ 25, que une los puntos  $A = (3, 4, 0)$  y  $B = (0, 0, 5)$ . a) Directamente, mediante una integral de línea. b) Aplicando el Teorema de Stokes.

a) Para realizar la integral de línea es necesario parametrizar la curva. Hay que utilizar el hecho de los grandes círculos sobre la esfera son la intersección de la esfera con un plano que pasa por el origen. Luego se ocupa el plano que pasa por  $(0, 0, 0), (3, 4, 0), (0, 0, 5)$ . El producto cruz de los dos últimos vectores da (20, −15, 0) por lo que la ecuación normal del plano es

$$
20x - 15y = 0 \tag{4.3.218}
$$

o bien

$$
4x - 3y = 0 \tag{4.3.219}
$$

Luego la curva se encuentra en la intersección de la esfera y el plano, es decir,

$$
x^2 + y^2 + z^2 = 25 \qquad 4x = 3y \tag{4.3.220}
$$

se van a utilizar coordenadas esféricas. De esta forma ambas ecuaciones se pueden escribir como

$$
r = 5 \qquad 4\cos\theta = 3\sin\theta \tag{4.3.221}
$$

la segunda ecuación dice que toda la curva se encuentra a un ángulo  $\theta_0$  donde  $\theta_0$  =  $\arctan\left(\frac{4}{3}\right).$  Luego cualquier punto sobre la curva es de la forma

$$
\mathbf{r}(\varphi) = (x, y, z) = (r \cos \theta \sin \varphi, r \sin \theta \sin \varphi, r \cos \varphi) = 5 (\cos \theta_0 \sin \varphi, \sin \theta_0 \sin \varphi, \cos \varphi)
$$
(4.3.222)

Claramente  $0\leq\varphi\leq\frac{\pi}{2}$ pero tal parametrización tiene el sentido contrario a la buscada por lo que lo único que debe hacerse es tomar el signo opuesto al final del cálculo. Sobre la curva

$$
\mathbf{F} = 5 \left( \sin \theta_0 \sin \varphi + \cos \varphi, \cos \theta_0 \sin \varphi + \frac{2}{5}, \cos \theta_0 \sin \varphi + \sin \theta_0 \sin \varphi \right) \tag{4.3.223}
$$

El vector velocidad es

$$
\mathbf{v}(\varphi) = 5(\cos\theta_0 \cos\varphi, \sin\theta_0 \cos\varphi, -\sin\varphi) \tag{4.3.224}
$$

por lo que

$$
\mathbf{F} \cdot \mathbf{v} = 25 \left( \cos \theta_0 \cos \varphi \left( \sin \theta_0 \sin \varphi + \cos \varphi \right) + \sin \theta_0 \cos \varphi \left( \cos \theta_0 \sin \varphi + \frac{2}{5} \right) - \sin^2 \varphi \left( \cos \theta_0 + \sin \theta_0 \right) \right)
$$
\n
$$
(4.3.225)
$$

$$
=25\left(2\cos\theta_0\sin\theta_0\cos\varphi\sin\varphi+\cos\theta_0\cos^2\varphi+\frac{2}{5}\sin\theta_0\cos\varphi-\sin^2\varphi(\cos\theta_0+\sin\theta_0)\right)
$$
\n
$$
(4.3.226)
$$

$$
=25\left(\cos\theta_0\sin\theta_0\sin\left(2\varphi\right)+\cos\theta_0\left(\frac{1+\cos2\varphi}{2}\right)+\frac{2}{5}\sin\theta_0\cos\varphi-(\cos\theta_0+\sin\theta_0)\left(\frac{1-\cos2\varphi}{2}\right)\right)
$$
\n
$$
(4.3.227)
$$

Luego

$$
\int_0^{\frac{\pi}{2}} \mathbf{F} \cdot \mathbf{v} d\varphi = 25 \left( \cos \theta_0 \sin \theta_0 + \frac{\pi}{4} \cos \theta_0 + \frac{2}{5} \sin \theta_0 - \frac{\pi}{4} \left( \cos \theta_0 + \sin \theta_0 \right) \right) \tag{4.3.228}
$$

$$
= 25 \sin \theta_0 \left( \cos \theta_0 + \frac{2}{5} - \frac{\pi}{4} \right) = 25 \cdot \frac{4}{5} \left( \frac{3}{5} + \frac{2}{5} - \frac{\pi}{4} \right) = 20(1 - \frac{\pi}{4}) = 20 - 5\pi \tag{4.3.229}
$$

Pero como la orientación es la opuesta el trabajo es

$$
5\pi - 20\tag{4.3.230}
$$

Por otro lado, para utilizar el Teorema de Stokes debe calcularse primero ∇ × F, pero es fácil ver que

$$
\nabla \times \mathbf{F} = (1, 0, 0) \tag{4.3.231}
$$

Luego se toma como superficie el cuarto de círculo que se muestra en la figura. Si C<sup>1</sup> es la curva del inicio,  $C_2$  la curva sobre el eje $z$  y  $C_3$  la curva sobre el plano  $xy$  con la dirección de la figura por Stokes se tiene

$$
\int_{C_1} \mathbf{F} \cdot d\mathbf{r} + \int_{C_2} \mathbf{F} \cdot d\mathbf{r} + \int_{C_3} \mathbf{F} \cdot d\mathbf{r} = \int \int \left( \nabla \times \mathbf{F} \right) \cdot \mathbf{n} dS \tag{4.3.232}
$$

Se toma  $\mathbf{n} = (\frac{4}{5}, -\frac{3}{5}, 0)$ , de esta forma como la tapa del círculo tiene área  $\frac{1}{4}\pi 5^2 = \frac{25\pi}{4}$ 

$$
\int \int \left( \nabla \times \mathbf{F} \right) \cdot \mathbf{n} dS = \frac{4}{5} \int \int dS = 5\pi \tag{4.3.233}
$$

La curva  $\mathcal{C}_2$ puede parametrizarse como

$$
\mathbf{r}(t) = (0, 0, 5(1 - t)) \quad 0 \le t \le 1 \tag{4.3.234}
$$

por lo que

$$
\mathbf{v}(t) = (0, 0, -5) \tag{4.3.235}
$$

y

$$
\mathbf{F} = (5(1-t), 2, 0) \tag{4.3.236}
$$

dado que  $\mathbf{F} \cdot \mathbf{v} = 0$  se tiene

$$
\int_{C_2} \mathbf{F} \cdot d\mathbf{r} = 0 \tag{4.3.237}
$$

La curva $\mathcal{C}_3$ puede parametrizarse como

$$
\mathbf{r}(t) = t(3, 4, 0) \quad 0 \le t \le 1 \tag{4.3.238}
$$

por lo que

$$
\mathbf{v}(t) = (3, 4, 0) \tag{4.3.239}
$$

y

$$
\mathbf{F} = (4t, 3t + 2, 3t + 4t) \tag{4.3.240}
$$

dado que

$$
\mathbf{F} \cdot \mathbf{v} = 12t + 12t + 8 = 24t + 8 \tag{4.3.241}
$$

se tiene

$$
\int_{C_3} \mathbf{F} \cdot d\mathbf{r} = \int_0^1 (24t + 8) dt = 20 \tag{4.3.242}
$$

por lo que

$$
\int_{C_1} \mathbf{F} \cdot d\mathbf{r} = 5\pi - 20 \tag{4.3.243}
$$

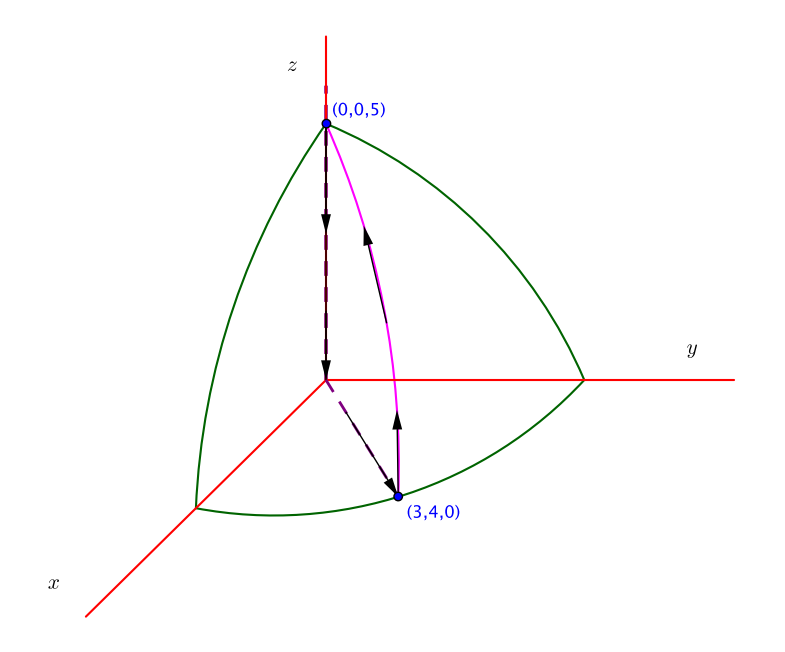

<span id="page-333-0"></span>Figura 4.3.16: Teorema de Stokes-Arco Menor sobre Esfera

Ejemplo 140. Calcule la circulación del campo  $\mathbf{F} = \left(2xz, x^2 - y, 2z - x^2\right)$  a lo largo de la curva del primer octante, limitada por la esfera  $x^2 + y^2 + z^2 = 1$ , el plano  $z = y$  y los planos  $xz$  y  $yz$ , mediante dos procedimientos: mediante una integral de línea y por Stokes.

Primero que todo la esfera interseca los planos  $xz$  y  $yz$  en las curvas

$$
x^2 + z^2 = 1 \qquad y^2 + z^2 = 1 \tag{4.3.244}
$$

Luego, la esfera y el plano se intersecan cuando

$$
x^2 + 2y^2 = 1\tag{4.3.245}
$$

Para la integral de línea se considera tres curvas, una sobre el plano, un segmento circular (en el plano yz) y el cuarto de círculo (en el plano xz). La orientación es como se indica en la figura.

1) Cualquier punto sobre la primera curva es de la forma

$$
(x, y, z) = (x, y, y) \tag{4.3.246}
$$

y como  $x^2 + 2y^2 = 1$  se puede tomar

$$
x = \cos \theta \qquad y = \frac{\sin \theta}{\sqrt{2}} \tag{4.3.247}
$$

y de esta forma

$$
\mathbf{r}(\theta) = \left(\cos\theta, \frac{\sin\theta}{\sqrt{2}}, \frac{\sin\theta}{\sqrt{2}}\right) \qquad 0 \le \theta \le \frac{\pi}{2}
$$
 (4.3.248)

en este caso

$$
\mathbf{F} = \left(\frac{2\cos\theta\sin\theta}{\sqrt{2}}, \cos^2\theta - \frac{\sin\theta}{\sqrt{2}}, \frac{2\sin\theta}{\sqrt{2}} - \cos^2\theta\right)
$$
(4.3.249)

como

$$
\mathbf{v}\left(\theta\right) = \left(-\sin\theta, \frac{\cos\theta}{\sqrt{2}}, \frac{\cos\theta}{\sqrt{2}}\right) \tag{4.3.250}
$$

Finalmente

$$
\mathbf{F} \cdot \mathbf{v} = -\frac{2}{\sqrt{2}} \cos \theta \sin^2 \theta + \frac{\cos^3 \theta}{\sqrt{2}} - \frac{\cos \theta \sin \theta}{2} + \sin \theta \cos \theta - \frac{\cos^3 \theta}{\sqrt{2}}
$$
(4.3.251)

$$
= -\frac{2}{\sqrt{2}}\cos\theta\sin^2\theta + \frac{1}{2}\sin\theta\cos\theta = -\sqrt{2}\cos\theta\sin^2\theta + \frac{1}{4}\sin 2\theta
$$
 (4.3.252)

Para integrar el primer término se hace el cambio de variable  $u = \sin \theta$ , de esta forma

$$
\int_0^{\frac{\pi}{2}} \cos \theta \sin^2 \theta d\theta = \int_0^1 u^2 du = \frac{1}{3}
$$
 (4.3.253)

de esta forma

$$
\int_{C_1} \mathbf{F} \cdot d\mathbf{r} = -\frac{\sqrt{2}}{3} + \frac{1}{4} = \frac{1}{4} - \frac{\sqrt{2}}{3}
$$
\n(4.3.254)

2) Cualquier punto de la segunda curva, que corresponde a la ecuación  $y^2+z^2=1$ es de la forma

$$
\mathbf{r}(\theta) = (x, y, z) = (0, y, z) = (0, \cos \theta, \sin \theta) \qquad \frac{\pi}{4} \le \theta \le \frac{\pi}{2}
$$
 (4.3.255)

Luego

$$
\mathbf{F} = (0, -\cos\theta, 2\sin\theta) \tag{4.3.256}
$$

y la velocidad es

$$
\mathbf{v} = (0, -\sin\theta, \cos\theta) \tag{4.3.257}
$$

De esta manera

$$
\mathbf{F} \cdot \mathbf{v} = \sin \theta \cos \theta + 2 \sin \theta \cos \theta = \frac{3}{2} \sin 2\theta \qquad (4.3.258)
$$

y

$$
\int_{C_2} \mathbf{F} \cdot d\mathbf{r} = -\frac{3}{4} \cos 2\theta \Big|_{\frac{\pi}{4}}^{\frac{\pi}{2}} = \frac{3}{4}
$$
\n(4.3.259)

3) Finalmente, la tercera curva es la que tiene ecuación  $x^2 + z^2 = 1$  y se puede parametrizar como

$$
\mathbf{r}(\theta) = (\sin \theta, 0, \cos \theta) \qquad 0 \le \theta \le \frac{\pi}{2} \tag{4.3.260}
$$

Luego

$$
\mathbf{F} = (2\sin\theta\cos\theta, \sin^2\theta, 2\cos\theta - \sin^2\theta) \tag{4.3.261}
$$

y la velocidad es

$$
\mathbf{v} = (\cos \theta, 0, -\sin \theta) \tag{4.3.262}
$$

De esta manera

$$
\mathbf{F} \cdot \mathbf{v} = 2\sin\theta\cos^2\theta - 2\cos\theta\sin\theta + \sin^3\theta = 2\sin\theta\cos^2\theta - \sin 2\theta + \sin\theta\sin^2\theta
$$
 (4.3.263)

$$
= \sin \theta \cos^2 \theta - \sin 2\theta + \sin \theta \tag{4.3.264}
$$

La primera integral se calcula con el cambio de variable  $u = \cos \theta$ 

$$
\int_0^{\frac{\pi}{2}} \sin \theta \cos^2 \theta d\theta = -\int_1^0 u^2 du = \frac{1}{3}
$$
 (4.3.265)

De esta forma

$$
\int_{C_3} \mathbf{F} \cdot d\mathbf{r} = \frac{1}{3} - 1 + 1 = \frac{1}{3}
$$
\n(4.3.266)

De esta forma el trabajo neto es $\frac{1}{4}$  –  $\frac{\sqrt{2}}{3} + \frac{3}{4} + \frac{1}{3} = \frac{4}{3}$  $\frac{\sqrt{2}}{3}$ . Por otro lado, utilizando el Teorema de Stokes

$$
\nabla \times \mathbf{F} = \begin{vmatrix} \mathbf{i} & \mathbf{j} & \mathbf{k} \\ \frac{\partial}{\partial x} & \frac{\partial}{\partial y} & \frac{\partial}{\partial z} \\ 2xz & x^2 - y & 2z - x^2 \end{vmatrix} = (0, 2x + 2x, 2x) = 2x (0, 2, 1) \quad (4.3.267)
$$

Se va a tomar como superficie la parte de la esfera que termina en las tres curvas. Para esto se utilizan coordenadas esféricas. La parametrización es

$$
\mathbf{r}(\theta, \varphi) = (\cos \theta \sin \varphi, \sin \theta \sin \varphi, \cos \varphi) \tag{4.3.268}
$$

y como la ecuación  $z = y$  en esféricas es

$$
\cos \varphi = \sin \theta \sin \varphi \tag{4.3.269}
$$

se tiene que

$$
\theta = \arcsin\left(\cot\varphi\right) \tag{4.3.270}
$$

los límites son

$$
\begin{cases} 0 \le \varphi \le \frac{\pi}{4} & 0 \le \theta \le \frac{\pi}{2} \\ \frac{\pi}{4} \le \varphi \le \frac{\pi}{2} & 0 \le \theta \le \arcsin(\cot \varphi) \end{cases}
$$
 (4.3.271)

A su vez

$$
\mathbf{r}_{\theta} = (-\sin\theta\sin\varphi, \cos\theta\sin\varphi, 0) \quad \mathbf{r}_{\varphi} = (\cos\theta\cos\varphi, \sin\theta\cos\varphi, -\sin\varphi) \quad (4.3.272)
$$

El producto cruz de los vectores anteriores es

$$
\mathbf{r}_{\theta} \times \mathbf{r}_{\varphi} = -\sin \varphi \left( \sin \varphi \cos \theta, \sin \varphi \sin \theta, \cos \varphi \right) \tag{4.3.273}
$$

Luego

$$
dS = \sin\varphi d\theta d\varphi \tag{4.3.274}
$$

mientras que se puede tomar

$$
\mathbf{n} = (\sin \varphi \cos \theta, \sin \varphi \sin \theta, \cos \varphi) \tag{4.3.275}
$$

De esta forma

$$
\nabla \times \mathbf{F} = 2x(0, 2, 1) = 2\cos\theta \sin\varphi(0, 2, 1)
$$
 (4.3.276)

y

$$
(\nabla \times \mathbf{F}) \cdot \mathbf{n} = 2\cos\theta\sin\varphi(2\sin\varphi\sin\theta + \cos\varphi)
$$
 (4.3.277)

Luego hay que calcular

$$
\int_0^{\frac{\pi}{4}} \int_0^{\frac{\pi}{2}} 2\cos\theta \sin^2\varphi (2\sin\varphi\sin\theta + \cos\varphi) d\theta d\varphi + \int_{\frac{\pi}{4}}^{\frac{\pi}{2}} \int_0^{\arcsin(\cot\varphi)} 2\cos\theta \sin^2\varphi (2\sin\varphi\sin\theta + \cos\varphi) d\theta d\varphi
$$
\n(4.3.278)

$$
= \int_0^{\frac{\pi}{4}} \int_0^{\frac{\pi}{2}} 2\sin^3 \varphi \sin 2\theta d\theta d\varphi + \int_0^{\frac{\pi}{4}} \int_0^{\frac{\pi}{2}} 2\cos \theta \sin^2 \varphi \cos \varphi d\theta d\varphi \qquad (4.3.279)
$$

$$
+\int_{\frac{\pi}{4}}^{\frac{\pi}{2}} \int_0^{\arcsin(\cot\varphi)} 2\sin^3\varphi \sin 2\theta d\theta d\varphi + \int_{\frac{\pi}{4}}^{\frac{\pi}{2}} \int_0^{\arcsin(\cot\varphi)} 2\cos\theta \sin^2\varphi \cos\varphi d\theta d\varphi
$$
\n(4.3.280)

$$
= \int_0^{\frac{\pi}{4}} -\sin^3 \varphi \left(\cos 2\theta\right) \Big|_0^{\frac{\pi}{2}} d\varphi + \int_0^{\frac{\pi}{4}} 2\cos \varphi \sin^2 \varphi \left(\sin \theta\right) \Big|_0^{\frac{\pi}{2}} d\varphi \tag{4.3.281}
$$

$$
+\int_{\frac{\pi}{4}}^{\frac{\pi}{2}} -\sin^3\varphi\,\left(\cos 2\theta\right)|_0^{\arcsin(\cot\varphi)}\,d\varphi + \int_{\frac{\pi}{4}}^{\frac{\pi}{2}} 2\cos\varphi\sin^2\varphi\,\left(\sin\theta\right)|_0^{\arcsin(\cot\varphi)}\,d\varphi\,\left(4.3.282\right)
$$

$$
=2\int_0^{\frac{\pi}{4}}\sin^3\varphi d\varphi+2\int_0^{\frac{\pi}{4}}\cos\varphi\sin^2\varphi d\varphi\tag{4.3.283}
$$

$$
+\int_{\frac{\pi}{4}}^{\frac{\pi}{2}} -\sin^3\varphi \left(1 - 2\sin^2\theta\right) \Big|_0^{\arcsin(\cot\varphi)} d\varphi + \int_{\frac{\pi}{4}}^{\frac{\pi}{2}} 2\cos\varphi \sin^2\varphi \cot\varphi d\varphi \qquad (4.3.284)
$$

$$
=2\int_0^{\frac{\pi}{4}}\sin^3\varphi d\varphi+2\int_0^{\frac{\pi}{4}}\cos\varphi\sin^2\varphi d\varphi\tag{4.3.285}
$$

$$
+2\int_{\frac{\pi}{4}}^{\frac{\pi}{2}}\sin^3\varphi\cot^2\varphi d\varphi+2\int_{\frac{\pi}{4}}^{\frac{\pi}{2}}\cos^2\varphi\sin\varphi d\varphi\tag{4.3.286}
$$

$$
=2\int_0^{\frac{\pi}{4}}\sin^3\varphi d\varphi+2\int_0^{\frac{\pi}{4}}\cos\varphi\sin^2\varphi d\varphi\tag{4.3.287}
$$

$$
+4\int_{\frac{\pi}{4}}^{\frac{\pi}{2}}\cos^2\varphi\sin\varphi d\varphi\tag{4.3.288}
$$

se realizan las siguientes integrales por aparte

$$
\int \sin^2 \varphi \sin \varphi d\varphi = \int \sin \varphi d\varphi - \int \cos^2 \varphi \sin \varphi d\varphi = -\cos \varphi + \frac{1}{3} \cos^3 \varphi \qquad (4.3.289)
$$

$$
\int \sin^2 \varphi \cos \varphi d\varphi = \frac{1}{3} \sin^3 \varphi \tag{4.3.290}
$$

$$
\int \cos^2 \varphi \sin \varphi d\varphi = -\frac{1}{3} \cos^3 \varphi \qquad (4.3.291)
$$

Luego la integral da

$$
=2\left(-\cos\varphi+\frac{1}{3}\cos^3\varphi\right)_0^{\frac{\pi}{4}}+2\left(\frac{1}{3}\sin^3\varphi\right)_0^{\frac{\pi}{4}}-4\left(\frac{1}{3}\cos^3\varphi\right)_\frac{\pi}{4}^{\frac{\pi}{2}}
$$
(4.3.292)

$$
=2\left(-\frac{\sqrt{2}}{2}+\frac{1}{3}\frac{\sqrt{2}}{4}+1-\frac{1}{3}\right)+\frac{2}{3}\frac{\sqrt{2}}{4}+\frac{4}{3}\frac{\sqrt{2}}{4}=\frac{4}{3}-\frac{\sqrt{2}}{3}\tag{4.3.293}
$$

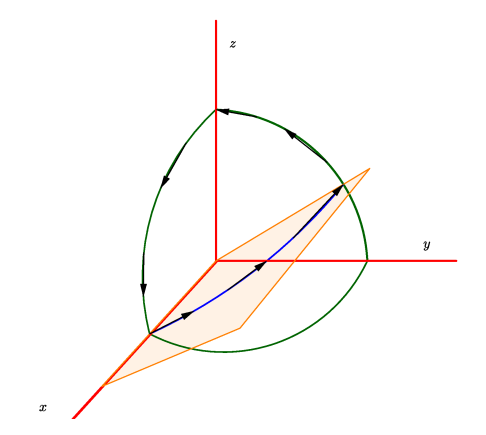

<span id="page-337-0"></span>Figura 4.3.17: Teorema de Stokes- Esfera Plano

Ejemplo 141. Aplique el Teorema de Green para mostrar que dado el campo vectorial  $\mathbf{F}=\frac{-y\mathbf{i}+x\mathbf{j}}{x^2+y^2}$  se cumple  $\int_C\mathbf{F}\cdot d\mathbf{r}=2\pi$  para toda trayectoria que encierra el origen.

Primero que todo hay que notar que  $\nabla \times \mathbf{F} = \mathbf{0}$  por lo que podría pensarse que todas las integrales de línea cerradas son cero. Sin embargo, no puede concluirse eso tan fácilmente pues el campo posee una divergencia que arruina las hipótesis del Teorema

de Green. De hecho, tomando una curva C que encierra cierta región D con un hueco (pues no puede tocarse la singularidad) por el teorema de Green con huecos

$$
\oint_C \mathbf{F} \cdot d\mathbf{r} + \oint_{-C'} \mathbf{F} = \int \int_D \left( \frac{\partial F_2}{\partial x} - \frac{\partial F_1}{\partial y} \right) dx dy \tag{4.3.294}
$$

donde −C' significa que la curva se recorre en dirección opuesta a la que aparece en la figura. Ahora bien,

$$
\int \int_{D} \left( \frac{\partial F_2}{\partial x} - \frac{\partial F_1}{\partial y} \right) dx dy = 0 \tag{4.3.295}
$$

por lo que

$$
\oint_C \mathbf{F} \cdot d\mathbf{r} = -\oint_{-C'} \mathbf{F} \cdot d\mathbf{r} = \oint_{C'} \mathbf{F} \cdot d\mathbf{r}
$$
\n(4.3.296)

como C' es un círculo de radio R se tiene que su parametrización es

$$
\mathbf{r}(t) = R\left(\cos t, \sin t\right) \quad 0 \le t \le 2\pi \tag{4.3.297}
$$

por lo que

$$
\oint_{C'} \mathbf{F} \cdot d\mathbf{r} = \int_0^{2\pi} \frac{1}{R^2} \left( -R\sin t, R\cos t \right) \cdot R \left( -\sin t, \cos t \right) dt = 2\pi \tag{4.3.298}
$$

De esta forma

$$
\oint_C \mathbf{F} \cdot d\mathbf{r} = 2\pi \tag{4.3.299}
$$

como se quería probar.

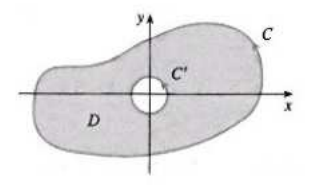

<span id="page-338-1"></span>Figura 4.3.18: Campo con singularidad

## 4.3.2. Aplicaciones Físicas

## 4.3.2.1. Ecuación de Continuidad

Suponga que se tiene una región volumétrica V en el espacio y  $\partial V = S$  es la superficie que lo rodea. Tal región puede contener cierta cantidad física (por ejemplo masa, carga eléctrica, etc) que está caracterizada por una densidad  $\rho_e(\mathbf{r}, t)$ <sup>[7](#page-338-0)</sup>.

<span id="page-338-0"></span><sup>7</sup>se introduce un subíndice para que no se confunda con la coordenada radial de cilíndricas

<span id="page-339-3"></span>Ahora bien, en tiempo t la "carga" total que está contenida en V es

$$
q(t) = \iint \int_{V} \rho_e(\mathbf{r}, t) dV
$$
 (4.3.300)

Por otro lado, si el campo v representa el campo de velocidades de la carga dentro del material entonces se puede definir una densidad de corriente

$$
\mathbf{j} \equiv \rho_e \mathbf{v} \tag{4.3.301}
$$

La Ecuación de Continuidad es un enunciado matemático que establece la conservación local de la carga, es decir, suponiendo que no hay fuentes que estén produciendo carga o destruyéndola, la ecuación establece que el cambio de carga dentro de V solo puede ocurrir por medio del escape de la carga a través de la frontera de V , es decir

<span id="page-339-0"></span>
$$
\frac{dq}{dt} = -\int \int_{S} \mathbf{j} \cdot \mathbf{n} dS \tag{4.3.302}
$$

donde el signo menos se introduce pues un flujo positivo significa que la carga está disminuyendo. Ahora bien, por las fórmulas de derivación bajo el signo integral se tiene

$$
\frac{dq}{dt} = \int \int \int_{V} \frac{\partial \rho_e}{\partial t} dV
$$
\n(4.3.303)

y de esta forma [4.3.302](#page-339-0) es

<span id="page-339-1"></span>
$$
\int \int \int \int_{V} \frac{\partial \rho_e}{\partial t} dV = - \int \int_{S} \mathbf{j} \cdot \mathbf{n} dS
$$
 (4.3.304)

Ahora bien, gracias al Teorema de la Divergencia el lado derecho se puede escribir como

$$
\int \int_{S} \mathbf{j} \cdot \mathbf{n} dS = \int \int \int_{V} \nabla \cdot \mathbf{j} dV
$$
\n(4.3.305)

por lo que [4.3.304](#page-339-1) se reescribe como

$$
\int \int \int_{V} \left( \frac{\partial \rho_e}{\partial t} + \nabla \cdot \mathbf{j} \right) dV = 0 \tag{4.3.306}
$$

Ahora bien, como se puede tomar un V arbitrariamente pequeño se puede igualar el integrando a cero y llegar a la forma diferencial de la ecuación de continuidad

<span id="page-339-2"></span>
$$
\frac{\partial \rho_e}{\partial t} + \nabla \cdot \mathbf{j} = 0 \tag{4.3.307}
$$

## <span id="page-340-1"></span>4.3.2.2. Dinámica de Fluidos

También es posible utilizar los teoremas integrales para hallar algunas de las ecuaciones más importantes de la Dinámica de Fluidos. Primero que todo, hay que recordar el concepto de derivada material de un campo escalar

$$
\frac{DT}{Dt} = \frac{\partial T}{\partial t} + (\nabla T) \cdot \mathbf{v}
$$
\n(4.3.308)

que en este caso conviene interpretar como el cambio de T que experimentaría una partícula con velocidad  $\mathbf{v}(x, y, z, t)$  en el punto  $(x, y, z)$  en tiempo t. Es decir, aquí v representa un campo de velocidades del fluido como un todo. Ahora bien, si se tiene un campo vectorial  $\mathbf{u} = u_1 \mathbf{i} + u_2 \mathbf{j} + u_3 \mathbf{k}$  la derivada material del campo sería sencillamente la derivada material de cada una de sus componentes que se puede escribir en forma compacta como

$$
\frac{D\mathbf{u}}{Dt} = \frac{\partial \mathbf{u}}{\partial t} + (\nabla \mathbf{u}) \mathbf{v}
$$
 (4.3.309)

donde el gradiente de un campo vectorial es

$$
\nabla \mathbf{u} \equiv \begin{pmatrix} \nabla u_1 \\ \nabla u_2 \\ \nabla u_3 \end{pmatrix} = \begin{pmatrix} \frac{\partial u_1}{\partial x} & \frac{\partial u_1}{\partial y} & \frac{\partial u_1}{\partial z} \\ \frac{\partial u_2}{\partial x} & \frac{\partial u_2}{\partial y} & \frac{\partial u_2}{\partial z} \\ \frac{\partial u_3}{\partial x} & \frac{\partial u_3}{\partial y} & \frac{\partial u_3}{\partial z} \end{pmatrix}
$$
(4.3.310)

y v se escribe como vector columna para poder realizar el producto matricial. En el caso particular en que  $\mathbf{u} = \mathbf{v}$  se tiene la aceleración material

$$
\frac{D\mathbf{v}}{Dt} = \frac{\partial \mathbf{v}}{\partial t} + (\nabla \mathbf{v}) \mathbf{v}
$$
 (4.3.311)

Es decir,  $\frac{D\mathbf{v}}{Dt}$  es la aceleración que experimentaría una partícula en el punto  $(x, y, z)$  en el tiempo t. Luego, la segunda ley de Newton

$$
\mathbf{F} = m\mathbf{a} \tag{4.3.312}
$$

se escribe en su forma local como

$$
\mathbf{f} = \rho_m \frac{D\mathbf{v}}{Dt} = \rho_m \left( \frac{\partial \mathbf{v}}{\partial t} + (\nabla \mathbf{v}) \mathbf{v} \right)
$$
(4.3.313)

donde f es una densidad de fuerza, es decir, la fuerza por unidad de volumen. Ahora bien, si se considerá que la fuerza que actúa es debida a las diferencias de presión y a la gravedad entonces se llega a la Ecuación de Euler

<span id="page-340-0"></span>
$$
\frac{\partial \mathbf{v}}{\partial t} + (\nabla \mathbf{v}) \mathbf{v} = -\frac{1}{\rho_m} \nabla p + \mathbf{g}
$$
 (4.3.314)

donde  $\nabla p$  es el gradiente de presión (debido a las colisiones intermoleculares) y **g** la aceleración gravitacional.

Se van a realizar las siguientes suposiciones:

- <span id="page-341-1"></span>1. el fluido es irrotacional, es decir,  $\nabla \times \mathbf{v} = \mathbf{0}$ . En tal caso se puede escribir  $\mathbf{v} = \nabla V$ para algún potencial escalar.
- 2. la gravedad es constante lo cual permite escribir  $\mathbf{g} = \nabla (\mathbf{g} \cdot \mathbf{r})$
- 3. La densidad  $\rho_m$  es constante
- 4. El fluido es estático, es decir,  $\frac{\partial \mathbf{v}}{\partial t} = \mathbf{0}$
- 5. El gradiente de presión es estático, es decir,  $\frac{\partial p}{\partial t} = 0$

Dado que el fluido es irrotacional, se puede verificar que  $(\nabla \mathbf{v})\,\mathbf{v} = \nabla \left(\frac{1}{2}|\mathbf{v}|^2\right)$  por lo que [4.3.314](#page-340-0) puede reescribirse como

$$
\nabla \left( \frac{1}{2} |\mathbf{v}|^2 + \frac{p}{\rho_m} + \mathbf{g} \cdot \mathbf{r} \right) = \mathbf{0}
$$
 (4.3.315)

Esto permite concluir que el Teorema de Bernoulli,

$$
\frac{1}{2}|\mathbf{v}|^2 + \frac{p}{\rho_m} + \mathbf{g} \cdot \mathbf{r} = C \tag{4.3.316}
$$

donde C es una constante. Observe que de la derivación es constante a lo largo de la línea de campo que define la partícula al moverse sobre el fluido.

#### 4.3.2.3. Ecuaciones de Maxwell

Los teoremas de Stokes y de la Divergencia permiten obtener las versiones diferenciales de las ecuaciones de Maxwell a partir de las formas integrales. Las cuatro ecuaciones de Maxwell describen el comportamiento de los campos magnéticos y eléctricos y proveen una unificación de distintos fenómenos de la naturaleza: la únificación de la electricidad y el magnetismo y la únificación de la óptica con el electromagnetismo pues la luz visible no es más que un tipo de onda electromagnética.

La primera ecuación de Maxwell es la Forma Integral de la Ley de Gauss, que afirma que el flujo del campo eléctrico a través de una superficie es igual a la carga encerrada dentro de la superficie, es decir,

<span id="page-341-0"></span>
$$
\int \int_{S} \mathbf{E} \cdot \mathbf{n} dS = \frac{Q_{enc}}{\varepsilon_0} \tag{4.3.317}
$$

donde  $\varepsilon_0$  es una constante. Ahora bien

$$
Q_{enc} = \int \int \int_{V} \rho_{e} dV \tag{4.3.318}
$$

y aplicando el Teorema de la Divergencia al lado izquierdo de [4.3.317](#page-341-0) se obtiene que

$$
\int \int \int_{V} \nabla \cdot \mathbf{E}dV = \frac{\int \int \int \rho_{e}dV}{\varepsilon_{0}}
$$
(4.3.319)

y nuevamente, como esta relación es válidad para regiones arbitrariamente pequeñas de volumen se obtiene la Forma Diferencial de la Ecuación de Gauss

$$
\nabla \cdot \mathbf{E} = \frac{\rho_e}{\varepsilon_0} \tag{4.3.320}
$$

Dado la interpretación que se tenía de la divergencia de un campo vectorial, lo anterior permite concluir que la carga eléctrica es la fuente del flujo eléctrico neto a través de una superficie.

La segunda ecuación de Maxwell es la Forma Integral de la Ley de Gauss del Magnetismo, que afirma que el flujo magnético neto a través de una superficie siempre es cero, es decir,

$$
\int \int_{S} \mathbf{B} \cdot \mathbf{n} dS = 0 \tag{4.3.321}
$$

al igual que para ley de Gauss para la Electricidad puede aplicarse el Teorema de la Divergencia para obtener la Forma Diferencial de la Ley de Gauss del Magnetismo

$$
\nabla \cdot \mathbf{B} = 0 \tag{4.3.322}
$$

lo cual significa que no existen monopolos magnéticos, es decir, no existen fuentes puntuales de campo magnético como sí ocurre para la electricidad.

La tercera ecuación de Maxwell es la Forma Integral de la Ley de Inducción de Faraday que establece el flujo de la variación temporal del campo magnético produce (induce) un campo eléctrico y es igual a menos la circulación de este, es decir,

$$
\oint_C \mathbf{E} \cdot d\mathbf{r} = -\int \int_S \frac{\partial \mathbf{B}}{\partial t} \cdot \mathbf{n} dS
$$
\n(4.3.323)

Aplicando el Teorema de Stokes al lado izquierdo se obtiene

$$
\int \int_{S} (\nabla \times \mathbf{E}) \cdot \mathbf{n} dS = -\int \int_{S} \frac{\partial \mathbf{B}}{\partial t} \cdot \mathbf{n} dS
$$
\n(4.3.324)

y nuevamente, como la superficie es de tamaño arbitrario se obtiene la Forma Diferencial de la Ley de Inducción de Faraday

$$
\nabla \times \mathbf{E} = -\frac{\partial \mathbf{B}}{\partial t}
$$
 (4.3.325)

Finalmente, la última ecuación de Maxwell (sin la correción) es la Forma Integral de la Ley de Ampere

$$
\oint_C \mathbf{B} \cdot d\mathbf{r} = \mu_0 I \tag{4.3.326}
$$

donde  $\mu_0$  e I es la corriente eléctrica que atraviesa la superficie, es decir,

$$
I = \int \int_{S} \mathbf{j} \cdot \mathbf{n} dS \tag{4.3.327}
$$

Ahora bien, por el Teorema de Stokes se tiene que

$$
\iint_{S} (\nabla \times \mathbf{B}) \cdot \mathbf{n} dS = \iint_{S} \mathbf{j} \cdot \mathbf{n} dS
$$
 (4.3.328)

y como la superficie es arbitraria se concluye que

<span id="page-343-0"></span>
$$
\nabla \times \mathbf{B} = \mu_0 \mathbf{j} \tag{4.3.329}
$$

Tomando la divergencia a ambos lados de la ecuación anterior se obtiene que

$$
\nabla \cdot (\nabla \times \mathbf{B}) = \mu_0 \nabla \cdot \mathbf{j} \tag{4.3.330}
$$

Sin embargo, el lado izquierdo siempre es cero por una de las identidas vectoriales por lo que se obtiene que

$$
\nabla \cdot \mathbf{j} = 0 \tag{4.3.331}
$$

Ahora bien, comparando con la ecuación de continuidad [4.3.307](#page-339-2) es claro que la Ley de Ampere solo es válida tal como está cuando la densidad eléctrica es estática, es decir,  $\frac{\partial \rho_e}{\partial t} = 0$ . Esto hizo que Maxwell modificara la ley de Ampere de forma que fuera válida en el caso de una densidad eléctrica no estática. De hecho, usando la forma diferencial de la Ley de Gauss se tiene que

$$
\frac{\partial \rho_e}{\partial t} = \varepsilon_0 \nabla \cdot \mathbf{E}
$$
 (4.3.332)

lo cual sugiere realizar una modificación a [4.3.329](#page-343-0) y obtener de esa forma la Forma Diferencial de la Ley de Maxwell-Ampere

$$
\nabla \cdot (\nabla \times \mathbf{B}) = \mu_0 \nabla \cdot \mathbf{j} + \mu_0 \varepsilon_0 \frac{\partial \mathbf{E}}{\partial t}
$$
 (4.3.333)

Es fácil verificar que al tomar la divergencia a ambos lados ahora sí se cumple la ecuación de continuidad, expresendado el hecho de que la carga eléctrica ni se crea ni se destruye.

## Índice alfabético

#### 1-forma, [282](#page-281-0)

## A

aceleración, [74](#page-73-0) aceleración tangencial, [95](#page-94-0) acotado, [110](#page-109-0) aproximación de Stirling, [217](#page-216-0) área paralelogramo, [27](#page-26-0) área triángulo, [28](#page-27-0)

## B

bolas abiertas, [107](#page-106-0) bolas cerradas, [107](#page-106-0) brazo palanca, [24](#page-23-0)

## $\mathbf C$

campo conservativo, [275](#page-274-0) campo escalar, [117](#page-116-0) campo irrotacional, [298](#page-297-0) campo solenoidal, [307](#page-306-0) centro de masa, [251](#page-250-0) cicloide, [76](#page-75-0) cilindro oblicuo, [70](#page-69-0) cinta Mobius, [297](#page-296-0) circulación, [287](#page-286-0) círculo osculador, [94](#page-93-0) compacto, [111](#page-110-0) completar cuadrados, [40](#page-39-0) conjunto abierto, [107](#page-106-0) conjunto cerrado, [107](#page-106-0) cono, [68](#page-67-0) cono elíptico, [57](#page-56-0) conservación momento angular, [79](#page-78-0) coordenadas cartesianas, [8](#page-7-0) coordenadas cilíndricas, [11](#page-10-0)

coordenadas curvilíneas, [8](#page-7-0) coordenadas en el espacio, [11](#page-10-0) coordenadas en el plano, [8](#page-7-0) coordenadas esféricas, [12](#page-11-0) coordenadas polares, [9](#page-8-0) curva, [73](#page-72-0) curva de nivel, [116](#page-115-0) curvas integrales, [284](#page-283-0) curvas regulares, [85](#page-84-0) curvatura, [92](#page-91-0)

## D

derivada campo escalar, [129](#page-128-0) derivada campo vectorial, [131](#page-130-0) derivada direccional, [119](#page-118-0) derivada material, [143](#page-142-0) derivada producto cruz, [77](#page-76-0) derivada producto punto, [77](#page-76-0) diferencial, [140](#page-139-0) diferencial área superficie, [226](#page-225-0) diferencial exacto, [282](#page-281-0) diferencial inexacto, [282](#page-281-0) diferencial volumen región, [239](#page-238-0) directriz, [68](#page-67-0) distancia entre puntos, [21](#page-20-0) divergencia, [304](#page-303-0)

## E

ecuación de continuidad, [340](#page-339-3) Ecuación de Euler, [341](#page-340-1) ecuación normal de un plano, [35](#page-34-0) ecuación vectorial del plano, [34](#page-33-0) ecuación vectorial recta, [30](#page-29-0) ecuaciones paramétricas plano, [35](#page-34-0) elipsoide, [50](#page-49-0)

## F

flujo, [303](#page-302-0) Forma Normal del Teorema de Green, [304](#page-303-0) forma paramétrica de una recta, [30](#page-29-0) forma simétrica recta, [31](#page-30-0) fórmulas de Frenet-Serret, [100](#page-99-0) frontera de la variedad, [294](#page-293-0) frontera topológica, [110](#page-109-0) función continua, [114](#page-113-0)

## G

generatriz, [68](#page-67-0) gradiente, [122](#page-121-0) gráfica de una función, [115](#page-114-0) gravedad, [79](#page-78-0)

## H

Hessiano, [179](#page-178-0) Hessiano Orlado, [194](#page-193-0) hipérbola, [43](#page-42-0) hiperboloide de dos hojas, [55](#page-54-0) hiperboloide de una hoja, [53](#page-52-0)

## I

inercia rotacional eje, [254](#page-253-0) integración curva, [224](#page-223-0) integral de línea, [270](#page-269-0) integral de superficie, [223](#page-222-0)

## J

Jacobiano, [228](#page-227-0)

## L

libertad gauge, [275](#page-274-0) límite de una función, [111](#page-110-0) línea de campo, [284](#page-283-0) longitud de arco, [88](#page-87-0)

## M

máximo relativo, [180](#page-179-0) menores principales, [187](#page-186-0) mínimo relativo, [180](#page-179-0) momento angular, [79](#page-78-0) multiplicador de Lagrange, [189](#page-188-0)

## N

norma de un vector, [19](#page-18-0)

## O

operador nabla, [122](#page-121-0)

## P

parábola, [47](#page-46-0) paraboloide elíptico, [61](#page-60-0) paraboloide hiperbólico, [59](#page-58-0) parámetros, [38](#page-37-0) péndulo isócrono, [97](#page-96-0) plano, [34](#page-33-0) plano normal, [104](#page-103-0) plano osculador, [96,](#page-95-0) [103](#page-102-0) plano rectificante, [104,](#page-103-0) [105](#page-104-0) plano tangente, [146](#page-145-0) planos paralelos, [36](#page-35-0) primera ley de Kepler, [83](#page-82-0) primera ley Kepler, [79](#page-78-0) producto cruz, [24](#page-23-0) producto punto, [19](#page-18-0) proyección ortogonal, [22](#page-21-0) punto crítico, [180](#page-179-0) punto de ensilladura, [182](#page-181-0)

## R

recta, [29](#page-28-0) regla de la mano derecha, [24](#page-23-0) rotacional de un campo vectorial, [289](#page-288-0)

## S

secciones cónicas, [40](#page-39-0) simplemente conexa, [276](#page-275-0) sistema de Frenet, [85](#page-84-0) sistema de mano derecha. , [25](#page-24-0) sistemas de coordenadas, [8](#page-7-0) superficie de revolución, [62](#page-61-0) superficie orientable, [298](#page-297-0) superficies cuadráticas, [50](#page-49-0)

## **T**

tensor de inercia, [255](#page-254-0) Teorema de Bernoulli, [342](#page-341-1) teorema de Fubini, [226,](#page-225-0) [240](#page-239-0)

## Índice alfabético

Teorema de Green tangencial, [292](#page-291-0) teorema de Tonelli, [226,](#page-225-0) [240](#page-239-0) teorema función implícita, [148](#page-147-0) teselación, [222](#page-221-0) topología, [107](#page-106-0) torsión, [92,](#page-91-0) [99](#page-98-0)

## V

variedad, [294](#page-293-0) vector binormal, [85](#page-84-0) vector tangente, [74,](#page-73-0) [85](#page-84-0) vector unitario, [19](#page-18-0) vector velocidad, [74](#page-73-0) vectores base coordenadas cartesianas, [18](#page-17-0) vectores paralelos, [18](#page-17-0) vectores perpendiculares, ortogonales, [19](#page-18-0) vértice, [68](#page-67-0) volumen paralelepípedo, [28](#page-27-0) voriticdad de un campo vectorial, [289](#page-288-0)

Índice alfabético

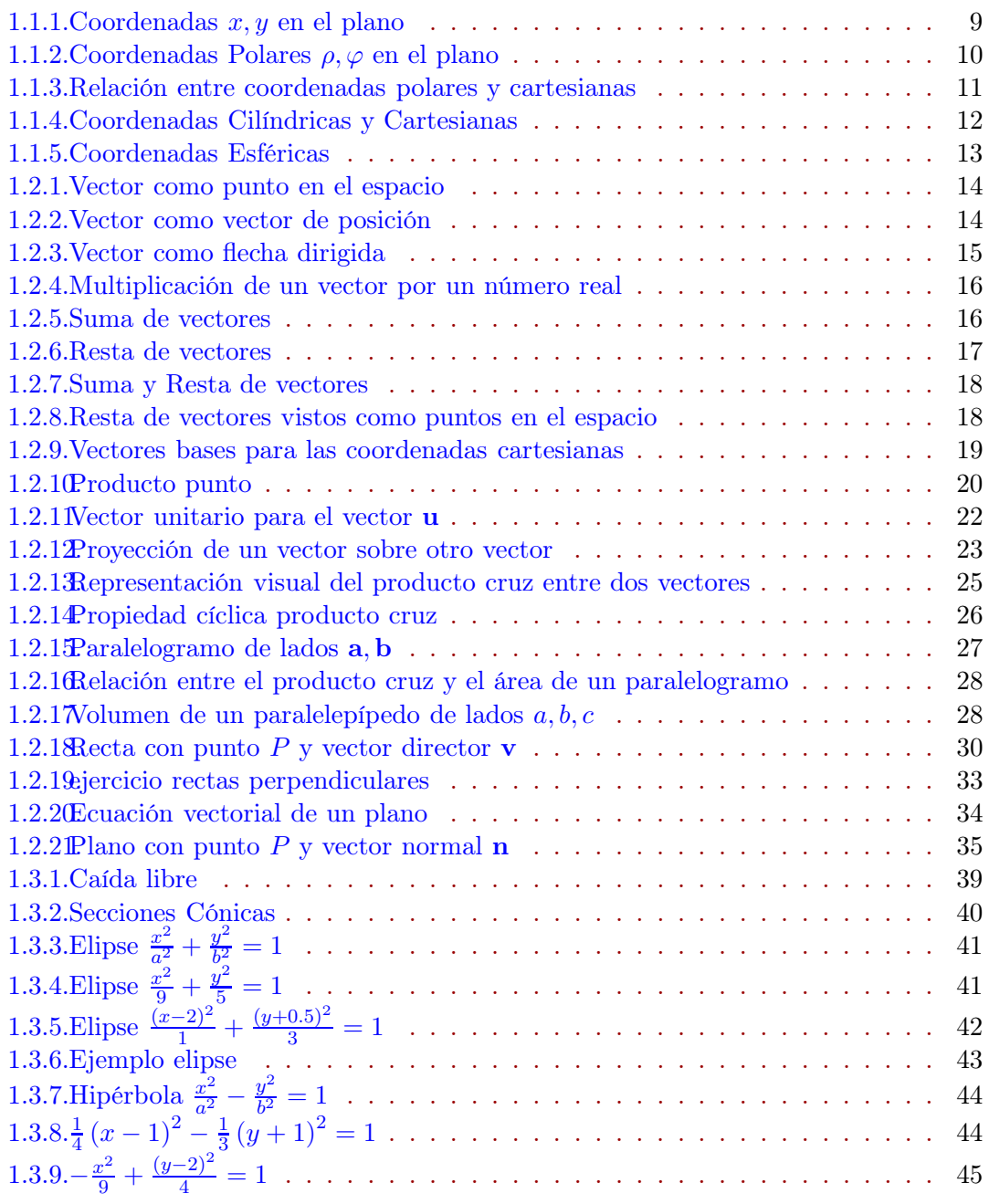

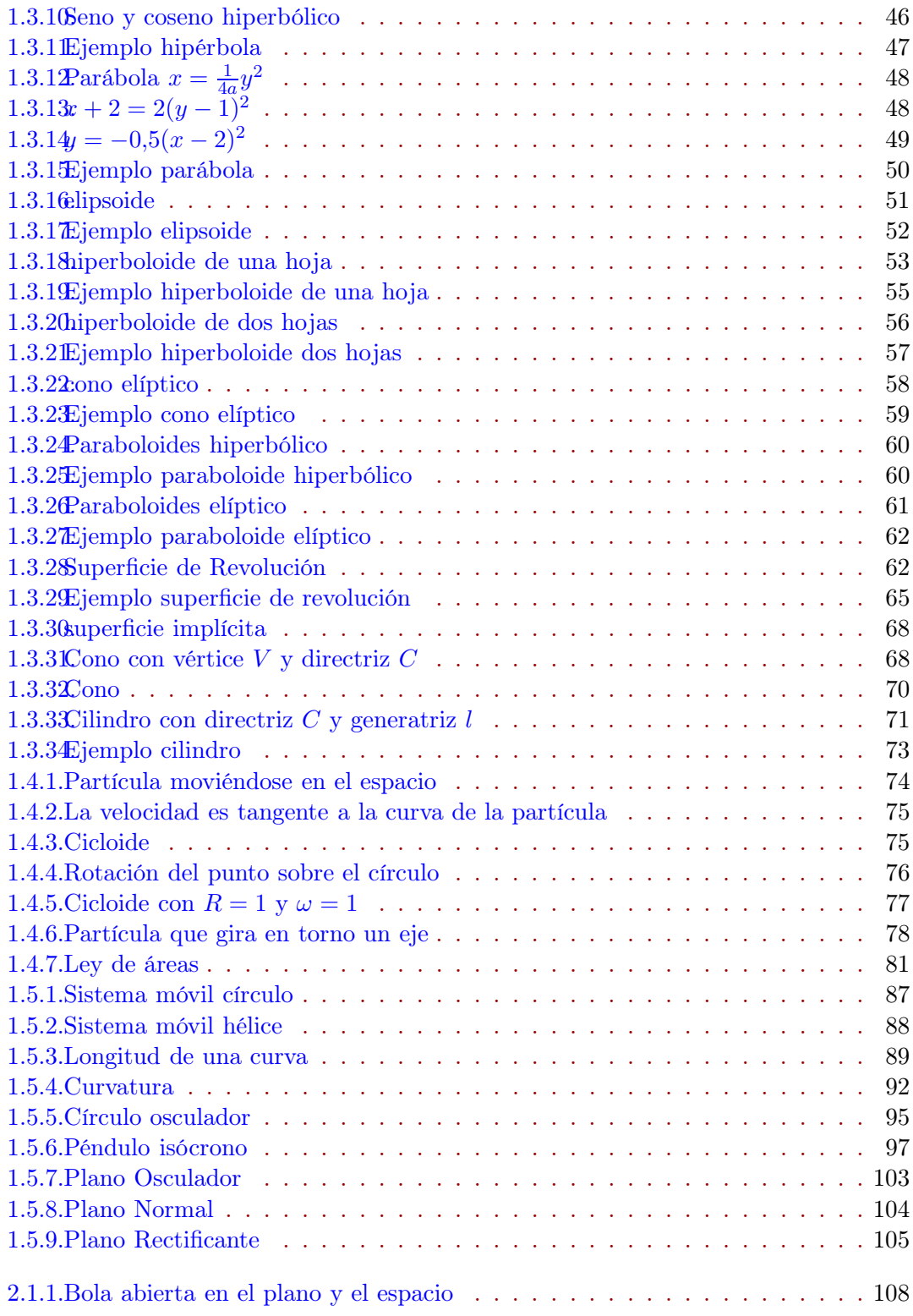

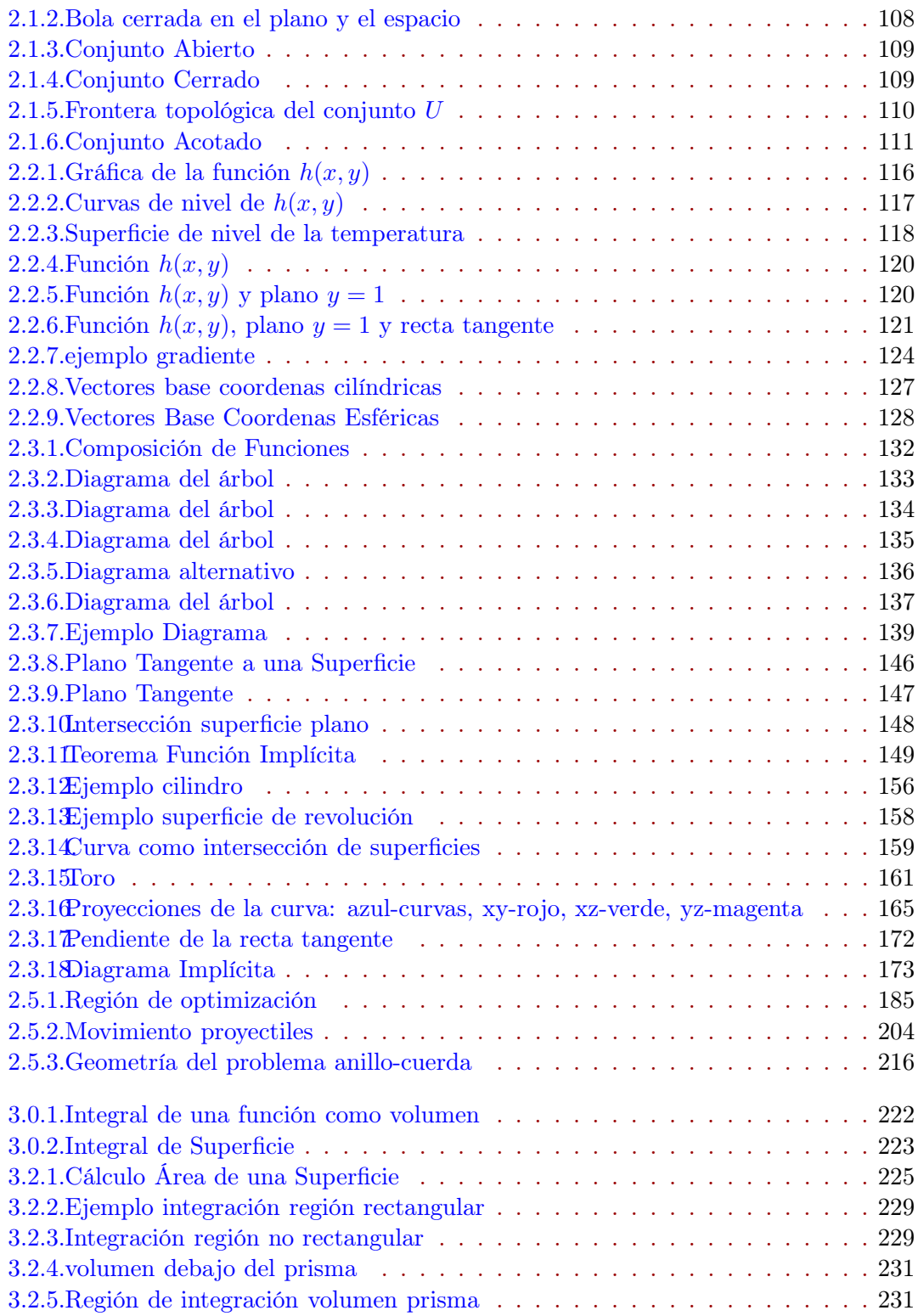

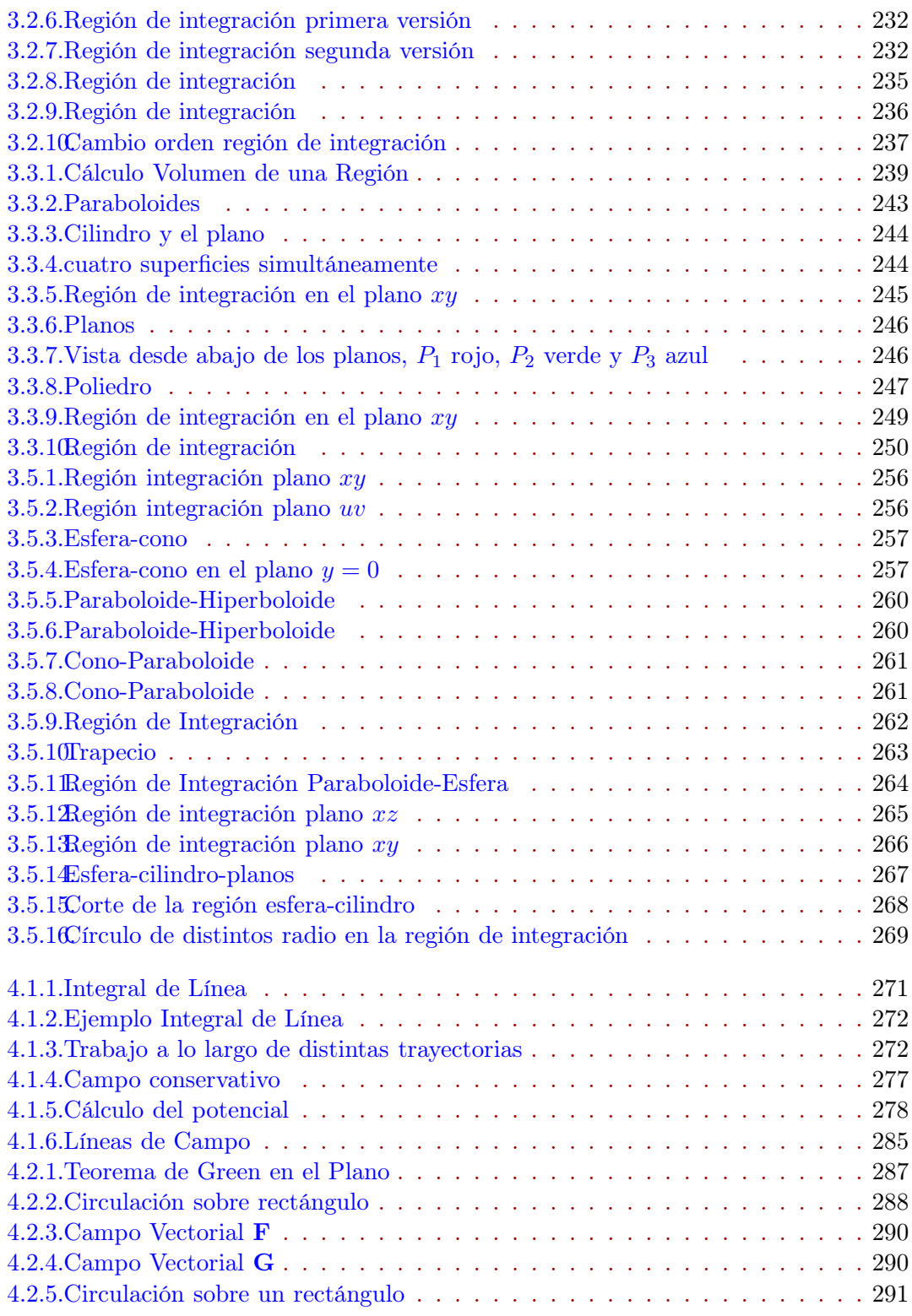

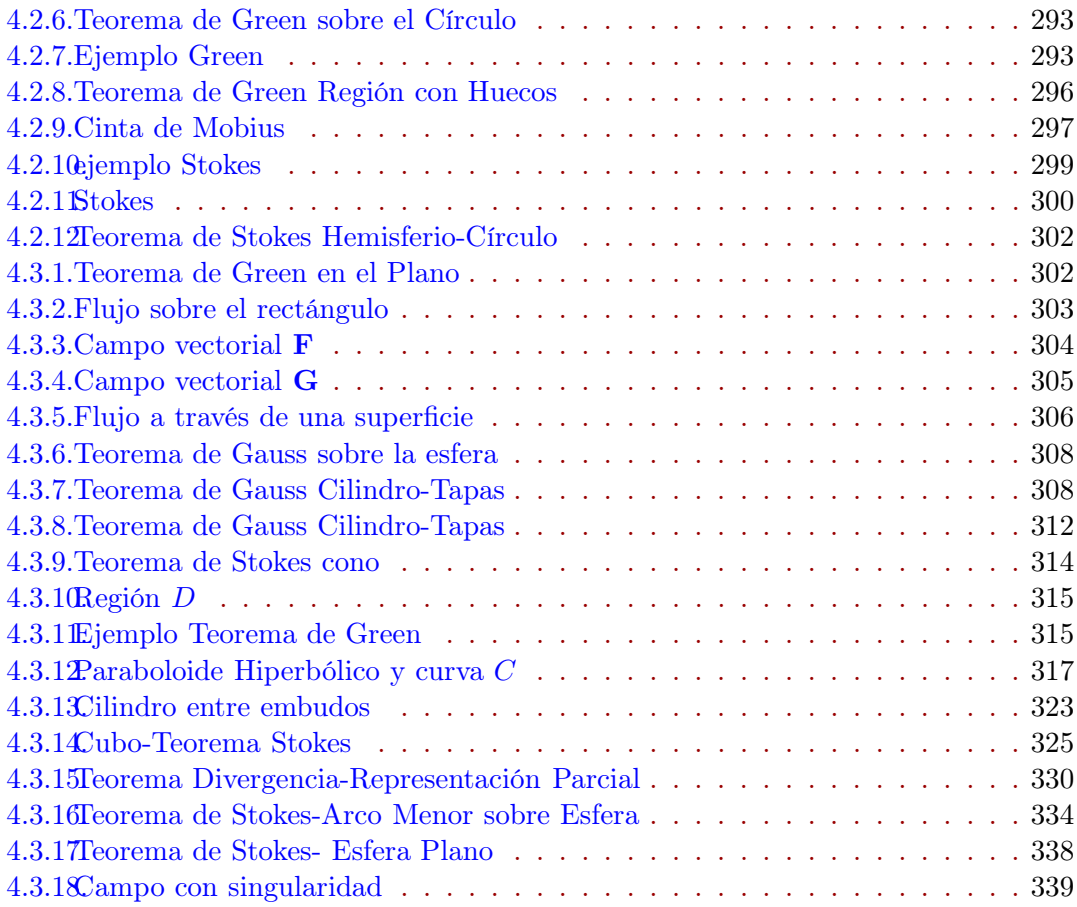

# Bibliografía

- [1] http://www2.math.umd.edu/~jmr/241/mfiles/implicitplot3d.m
- $\left[ 2\right]$ http://www2.math.umd.edu/~jmr/241/curves.html

[3]